## **Preface**

This solution manual was prepared as an aid for instructors who will benefit by having solutions available. In addition to providing detailed answers to most of the problems in the book, this manual can help the instructor determine which of the problems are most appropriate for the class.

The vast majority of the problems have been solved with the help of available computer software (SAS, S~Plus, Minitab). A few of the problems have been solved with hand calculators. The reader should keep in mind that round-off errors can occurparticularly in those problems involving long chains of arithmetic calculations.

We would like to take this opportunity to acknowledge the contribution of many students, whose homework formed the basis for many of the solutions. In particular, we would like to thank Jorge Achcar, Sebastiao Amorim, W. K. Cheang, S. S. Cho, S. G. Chow, Charles Fleming, Stu Janis, Richard Jones, Tim Kramer, Dennis Murphy, Rich Raubertas, David Steinberg, T. J. Tien, Steve Verril, Paul Whitney and Mike Wincek. Dianne Hall compiled most of the material needed to make this current solutions manual consistent with the sixth edition of the book.

The solutions are numbered in the same manner as the exercises in the book. Thus, for example, 9.6 refers to the  $6<sup>th</sup>$  exercise of chapter 9.

We hope this manual is a useful aid for adopters of our *Applied Multivariate* Statistical Analysis,  $6<sup>th</sup>$  edition, text. The authors have taken a little more active role in the preparation of the current solutions manual. However, it is inevitable that an error or two has slipped through so please bring remaining errors to our attention. Also, comments and suggestions are always welcome.

> Richard A. Johnson Dean W. Wichern

## Chapter 1

1.1 
$$
\bar{x}_1 = 4.29
$$
  $\bar{x}_2 = 6.29$   
\n $s_{11} = 4.20$   $s_{22} = 3.56$   $s_{12} = 3.70$ 

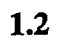

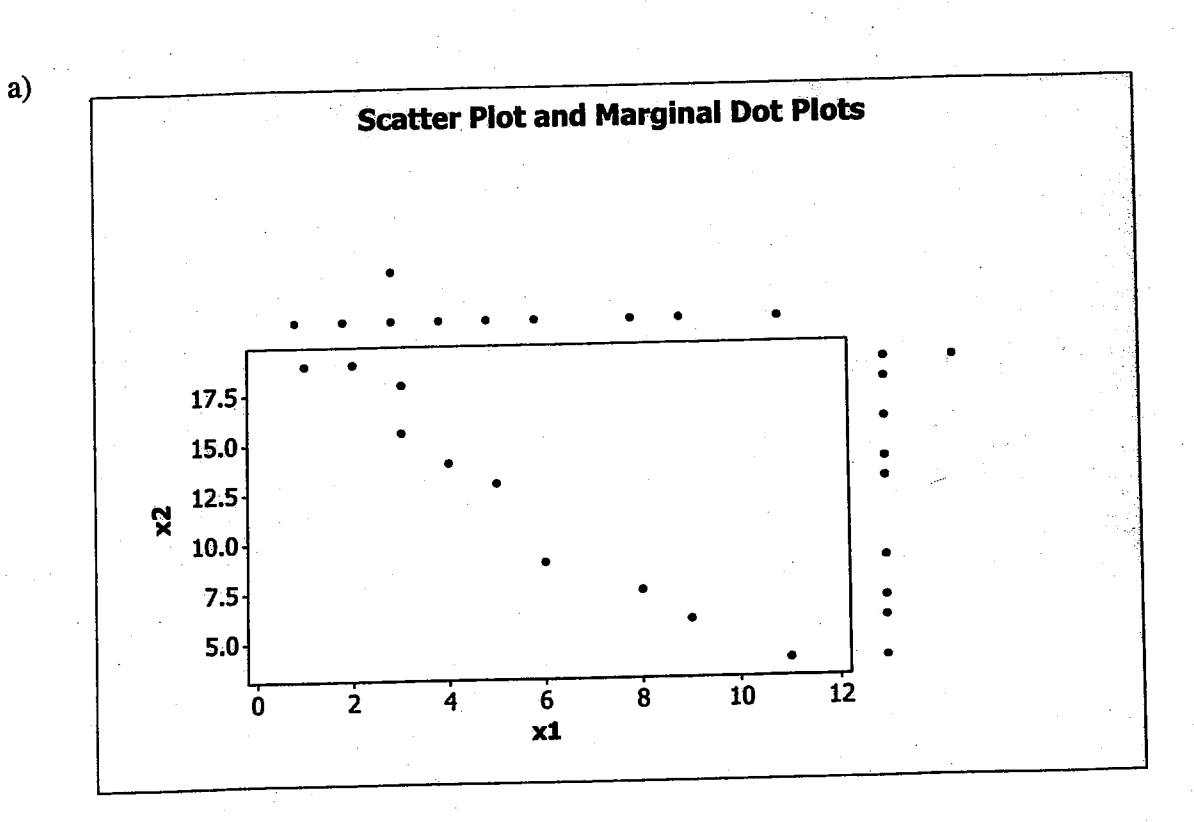

b)  $s_{12}$  is negative

 $\mathbf{c})$ 

$$
\bar{x}_1 = 5.20
$$
  $\bar{x}_2 = 12.48$   $s_{11} = 3.09$   $s_{22} = 5.27$   
 $s_{12} = -15.94$   $r_{12} = -.98$ 

Large  $x_1$  occurs with small  $x_2$  and vice versa.

 $\bf d)$ 

$$
\bar{x} = \begin{bmatrix} 5.20 \\ 12.48 \end{bmatrix} \qquad S_n = \begin{bmatrix} 3.09 & -15.94 \\ -15.94 & 5.27 \end{bmatrix} \qquad R = \begin{bmatrix} 1 & -0.98 \\ -0.98 & 1 \end{bmatrix}
$$

 $\mathbf{1}$ 

$$
\bar{x} = \begin{bmatrix} 6 \\ 8 \\ 2 \end{bmatrix}
$$
  $S_n = \begin{bmatrix} 6 & 4 & -1.4 \\ 8 & 1.2 \\ (symmetric) 2 \end{bmatrix}$   $R = \begin{bmatrix} 1 & .577 & -.404 \\ 1 & .300 \\ (symmetric) & 1 \end{bmatrix}$ 

 $1.4$ 

 $1.3$ 

a) There is a positive correlation between  $x_1$  and  $x_2$ . Since sample size is small, hard to be definitive about nature of marginal distributions. However, marginal distribution of  $x_1$  appears to be skewed to the right. The marginal distribution of  $x_2$  seems reasonably symmetric.

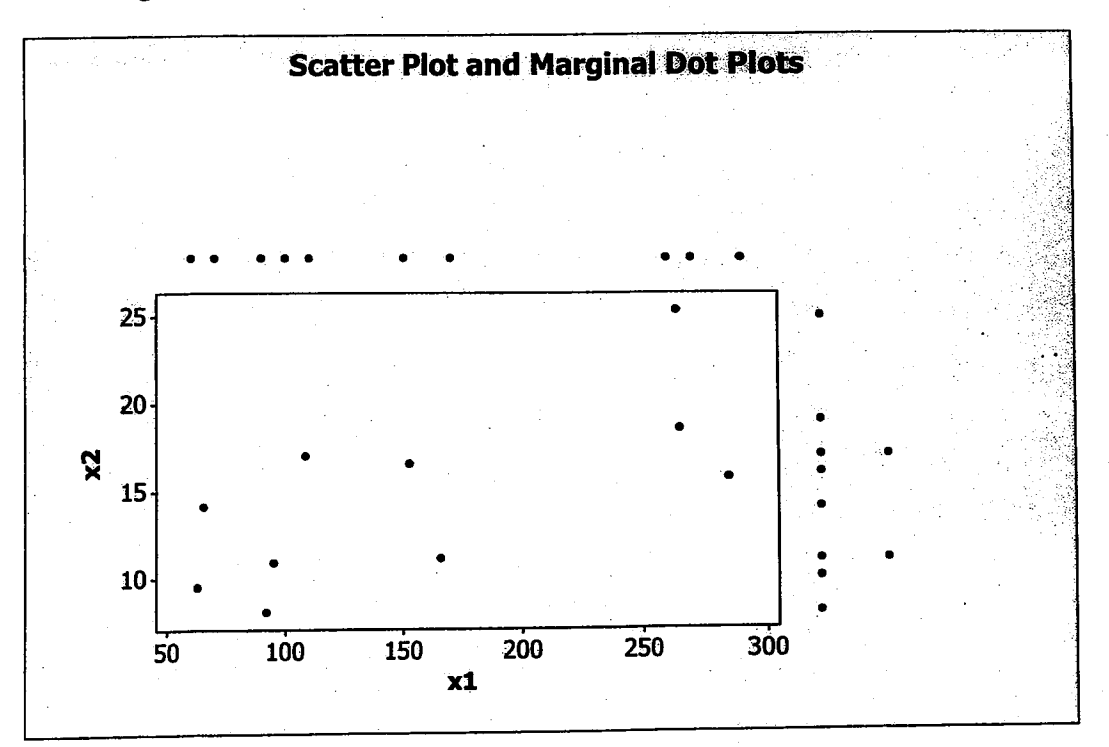

 $b)$ 

 $s_{22} = 4.85$  $\bar{x}_2 = 14.70$  $s_{11} = 82.03$  $\bar{x}_1 = 155.60$  $s_{12} = 273.26$  $r_{12} = .69$ 

Large profits  $(x_2)$  tend to be associated with large sales  $(x_1)$ ; small profits with small sales.

 $\overline{2}$ 

a) There is negative correlation between  $x_2$  and  $x_3$  and negative correlation between  $x_1$  and  $x_3$ . The marginal distribution of  $x_1$  appears to be skewed to the right. The marginal distribution of  $x_2$  seems reasonably symmetric. The marginal distribution of  $x_3$  also appears to be skewed to the right.

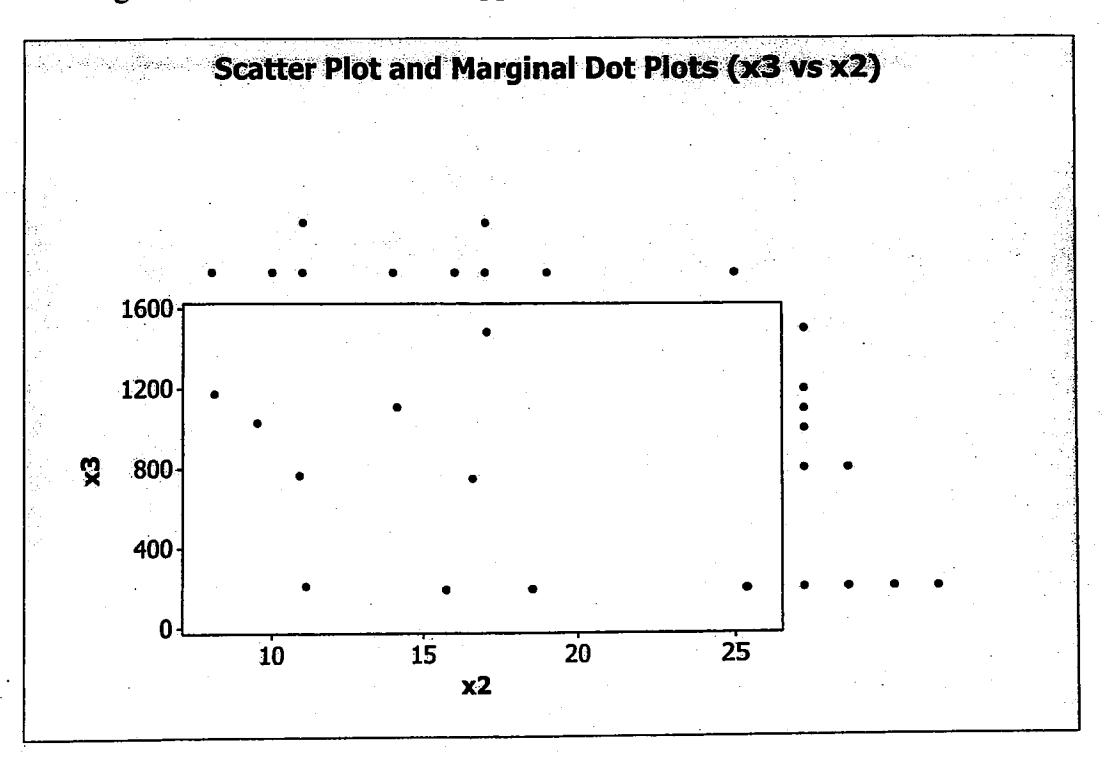

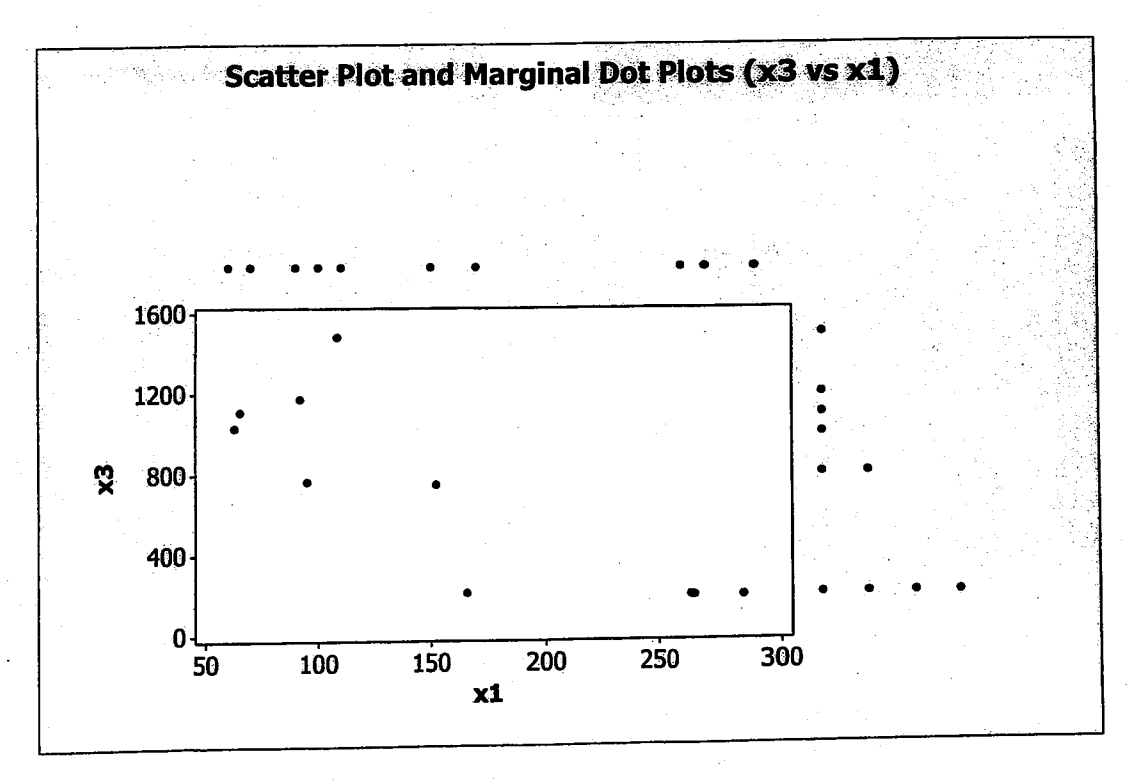

 $1.5$ 

 $1.5$  $b)$ 

 $\lceil 155.60 \rceil$  $-32018.36$ 82.03 273.26  $\overline{x} = \begin{bmatrix} 14.70 \\ 710.91 \end{bmatrix}$ 273.26  $4.85$  $S_n =$  $-948.45$  $\left[-32018.36\right]$  $-948.45$ 461.90  $.69 - .85$ ]  $\mathbf{1}$  $\begin{bmatrix} -.42 \\ 1 \end{bmatrix}$  $.69$  $1<sup>1</sup>$  $R =$  $-.42$  $-.85$ 

a) Histograms

 $\mathbf{\dot{x}_i}$ 

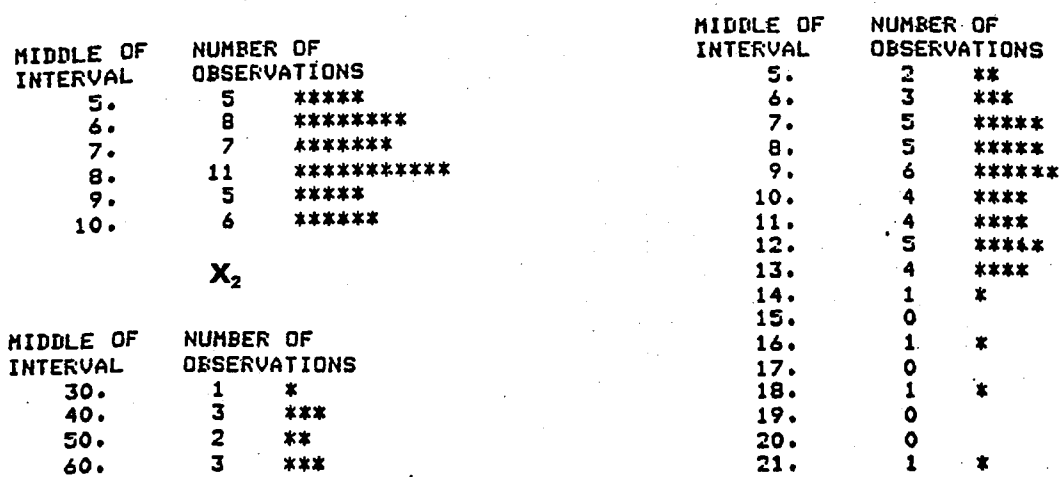

 $\mathbf{x}_\text{s}$ 

 $\mathbf{X}_{\mathbf{s}}$ 

 $\mathbf{x}_{i}$ 

NUMBER OF<br>OBSERVATIONS

\*\*\* \*\*\*\*

\*\*\*\*\*\*\*

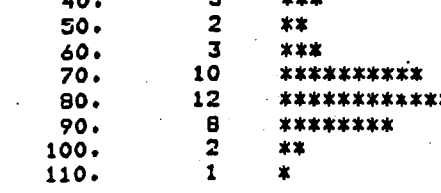

 $X_3$ 

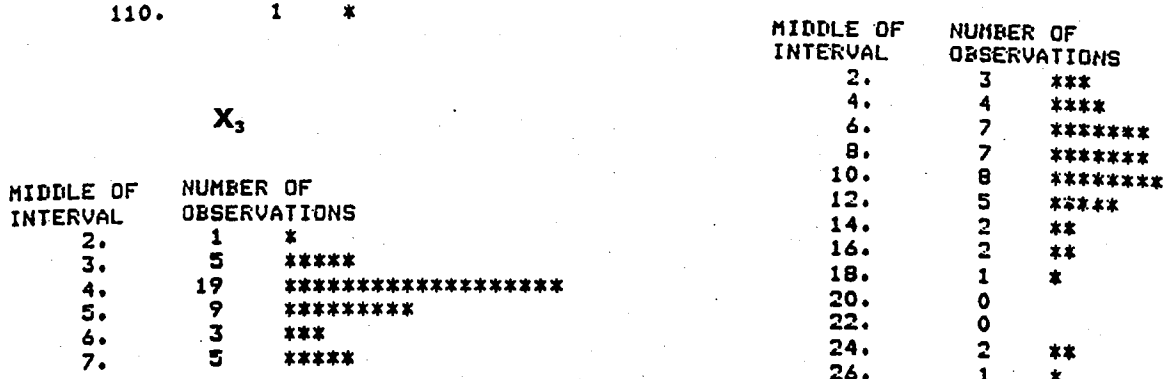

## $\mathbf{X}_4$

÷.

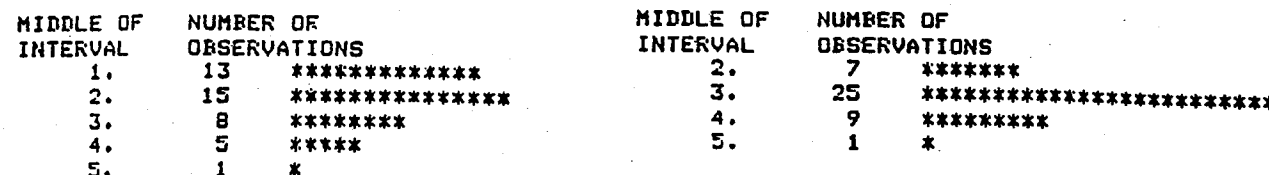

 $1.6$ 

 $\overline{\mathbf{A}}$ 

 $-.571$  $-2.179$ .167  $-.452$  $-.369$ 2.440  $-2.714$  $7.5$  $b)$ 30.058  $.609$  $-1.354$ 6.602 3.816 293.360 73.857 .138 2.260 2.755 .658 1.486 4.548  $-.791$ 1.062 .172 1.154 2.191  $S_n =$  $\frac{1}{x}$ E 11.093 3.052 1.019 10.048 30.241 .580 9.405  $.467$ (symmetric) 3.095

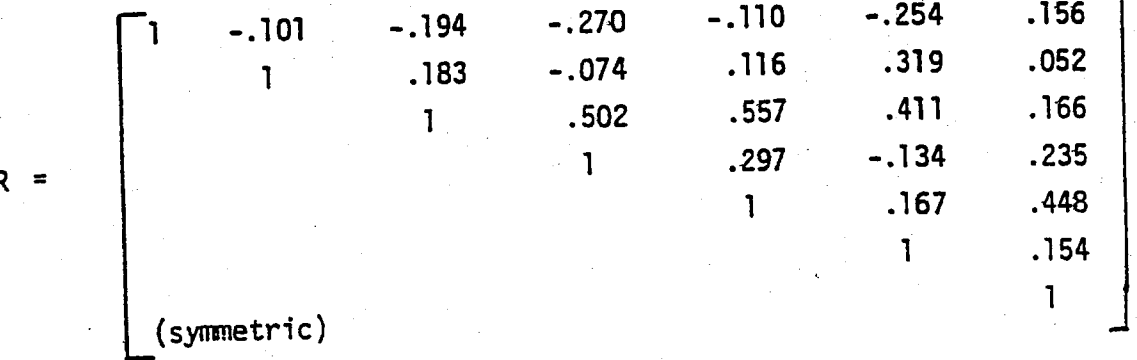

The pair  $x_3$ ,  $x_4$  exhibits a small to moderate positive correlation and so does the pair x<sub>3</sub>, x<sub>5</sub>. Most of the entries are small.

 $1.7$ 

 $1.6$ 

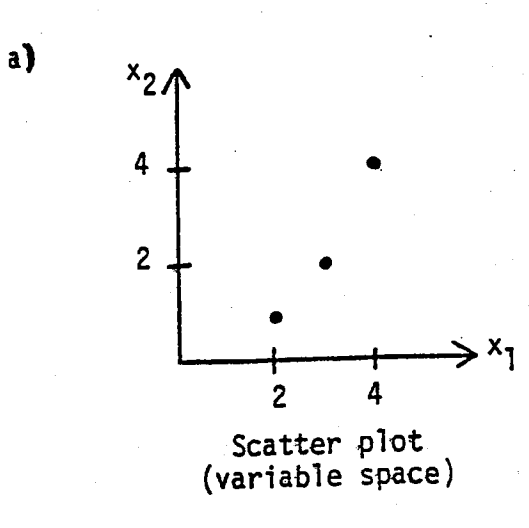

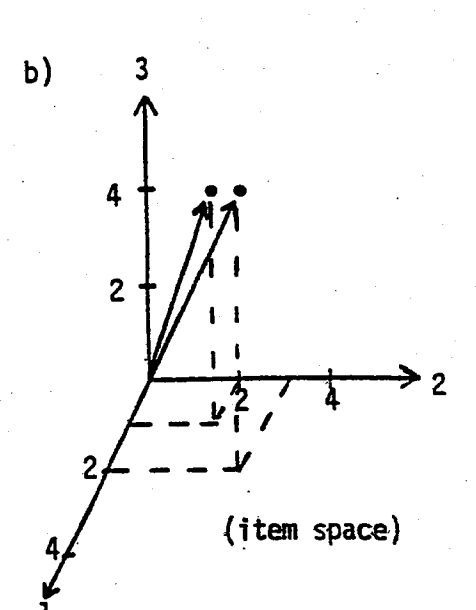

 $\mathsf{S}$ 

1.8 Using (1-12) 
$$
d(P,Q) = \sqrt{(-1-1)^2 + (-1-0)^2} = \sqrt{5} = 2.236
$$
  
Using (1-20)  $d(P,Q) = \sqrt{\frac{1}{3}(-1-1)^2 + 2(\frac{1}{9})(-1-1)(-1-0) + \frac{4}{27}(-1-0)^2} = \sqrt{\frac{52}{27}} = 1.388$ 

Using (1-20) the locus of points a component squared distance 1 for chatch the is given by the expression  $\frac{1}{3}(x_1-1)^2+\frac{2}{9}(x_1-1)x_2+\frac{4}{27}x_2^2=1$ . To sketch the locus of points defined by this equation, we first obtain the coordinates of some points satisfying the equation:

-6

(-1,1.5), (0,-1.5), (0,3), (1,-2.6), (1,2.6), (2,-3), (2,1.5), (3,-1.5) The resulting ellipse is:

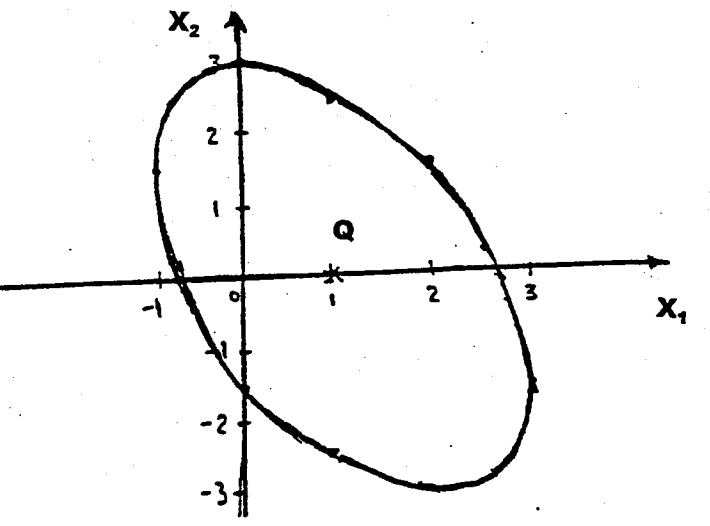

1.9 a)  $s_{11} = 20.48$   $s_{22} = 6.19$   $s_{12} = 9.09$ 

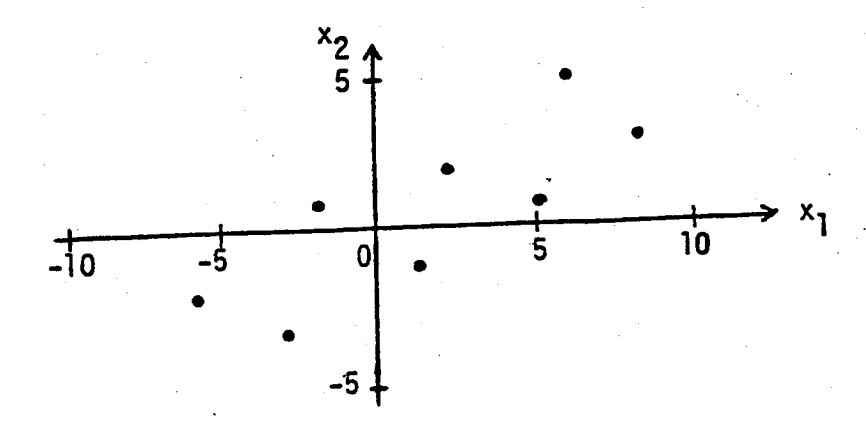

 $1.9$  $\cdot$ b)

$$
\begin{array}{c|cccccc}\n\tilde{x}_1 & -6.20 & -4.10 & -1.23 & .37 & 2.73 & 4.83 & 7.70 & 8.43 \\
\hline\n\tilde{x}_2 & 1.27 & -1.10 & 1.87 & -1.37 & .73 & -1.63 & 1.33 & -1.40\n\end{array}
$$

7

(Note  $\tilde{s}_{12}$  = .00)  $\tilde{s}_{11}$  = 24.90  $\tilde{s}_{22}$  = 1.77

 $\mathsf{d}$ 

 $e)$ 

 $\mathsf{c}$ ).

$$
(\tilde{x}_1, \tilde{x}_2) = (2.72, -3.55)
$$
  
d(0,P) = 2.72 using (1-17).  
d(0,P) = 2.72 using (1-19).

**1.10** a) This equation is of the form (1-19) with  $a_{11} = 1$ ,  $a_{12} = \frac{1}{2}$  and  $a_{22} = 4$ . Therefore this is a distance for correlated variables if it is non-negative for all values of  $x_1$ ,  $x_2$ . But this follows easily if we write  $x_1^2 + 4x_2^2 + x_1x_2 = (x_1 + \frac{1}{2}x_2)^2 + \frac{15}{4}x_2^2 \ge 0.$ 

b) In order for this expression to be a distance it has to be non-negative for  $2, n^{2}$ all values  $x_1$ ,  $x_2$ . Since, for  $(x_1, x_2)$  and  $(x_3, x_1)$  we have  $x_1 - 2$  and  $x_2$ conclude that this is not a valid distance function.

$$
d(P,Q) = \sqrt{4(x_1-y_1)^2 + 2(-1)(x_1-y_1)(x_2-y_2) + (x_2-y_2)^2}
$$
  
=  $\sqrt{4(y_1-x_1)^2 + 2(-1)(y_1-x_1)(y_2-x_2) + (x_2-y_2)^2} = d(Q,P)$   
Next,  $4(x_1-y_1)^2 - 2(x_1-y_1)(x_2-y_2) + (x_2-y_2)^2 = (x_1-y_1-x_2+y_2)^2 + 3(x_1-y_1)^2 \ge 0$  so  $d(P,Q) \ge 0$ .

The second term is zero in this last expression only if  $x_1 = y_1$  and then the first is zero only if  $x_2 = y_2$ .

1.11

1.12 a) If  $P = (-3, 4)$  then  $d(0, P) = max (|-3|, |4|) = 4$ 

b) The locus of points whose squared distance from  $(0,0)$  is  $l$  is

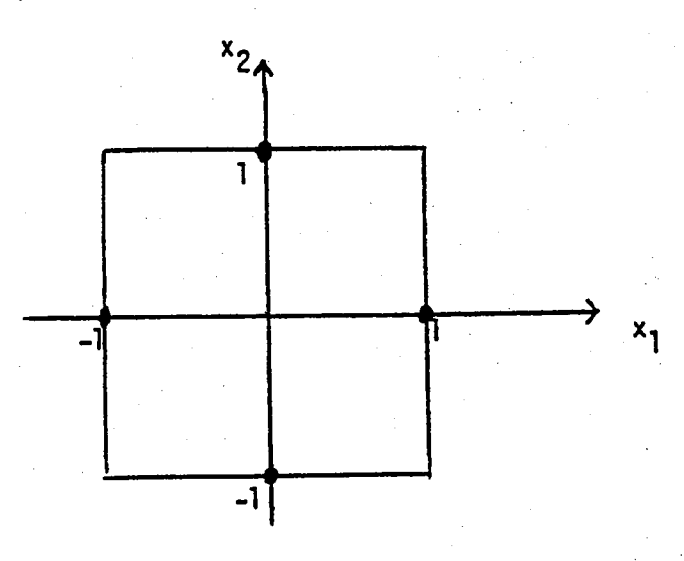

c) The generalization to p-dimensions is given by  $d(0,P) = max(|x_1|,|x_2|,...,|x_p|)$ .

1.13 Place the facility at C-3.

 $1.14$ 

 $a)$ 

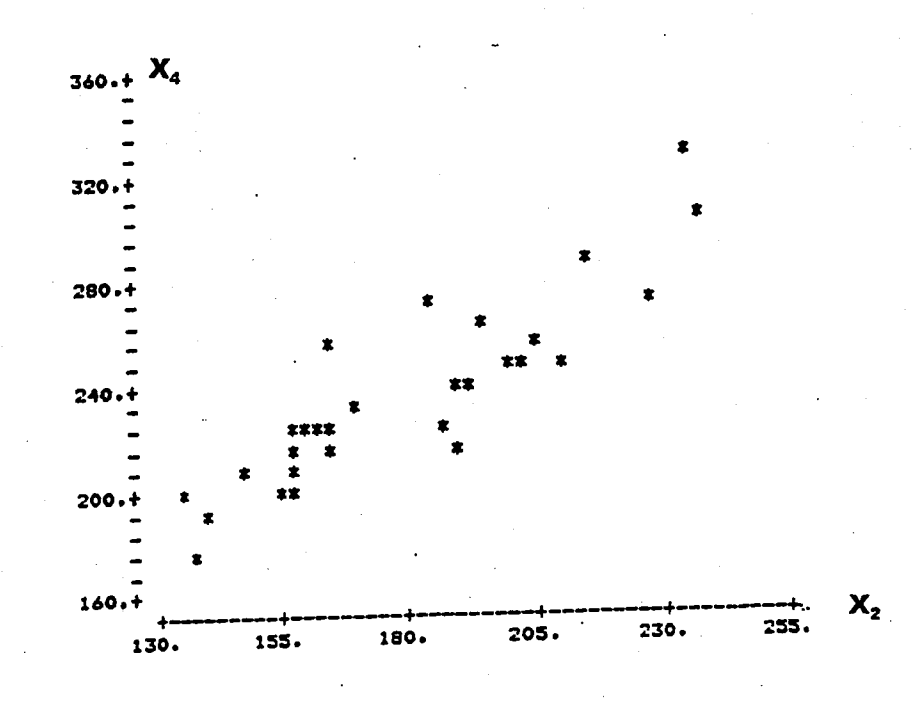

Strong positive correlation. No obvious "unusual" observations.

b) Multiple-sclerosis group.

$$
\overline{x} = \begin{pmatrix} 42.07 \\ 179.64 \\ 12.31 \\ 236.62 \\ 13.16 \end{pmatrix}
$$

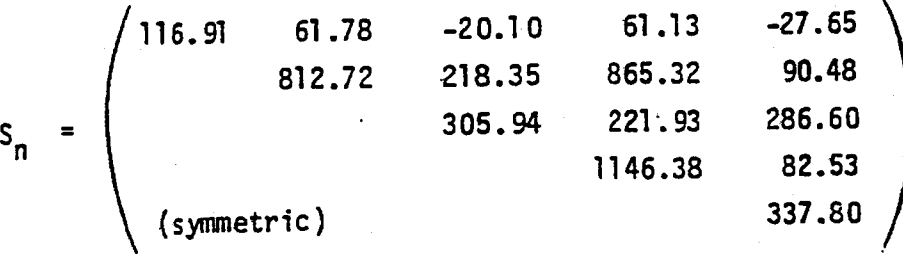

 $\overline{9}$ 

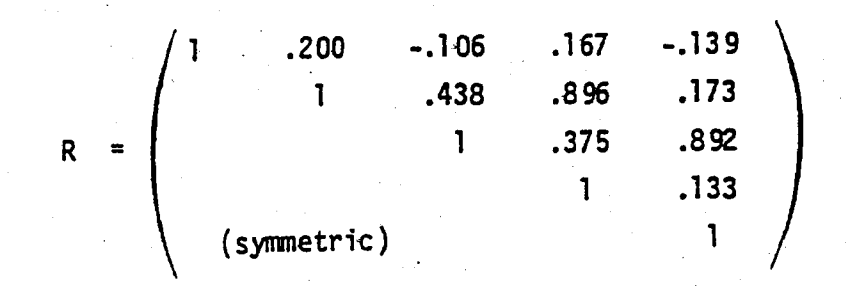

Non multiple-sclerosis group.

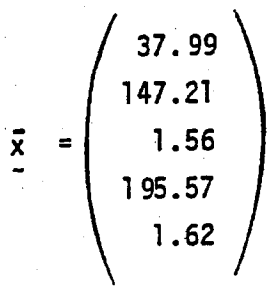

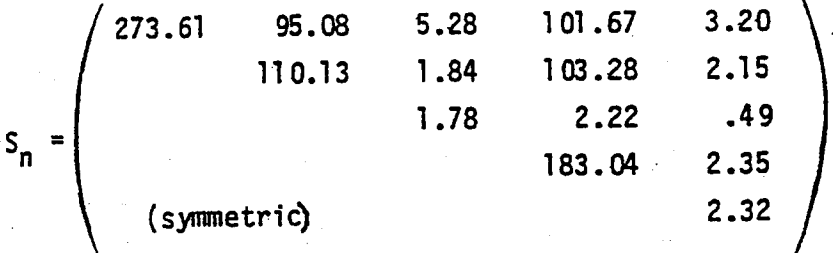

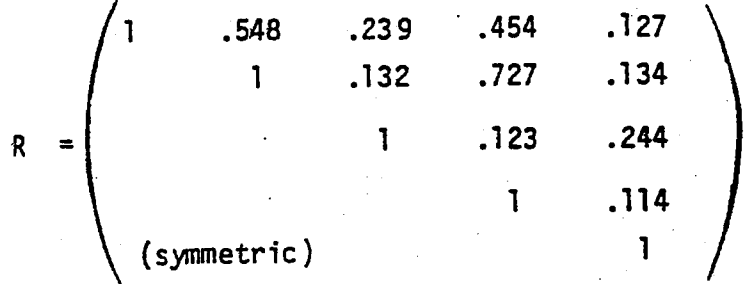

a) Scatterplot of  $x_2$  and  $x_3$ .

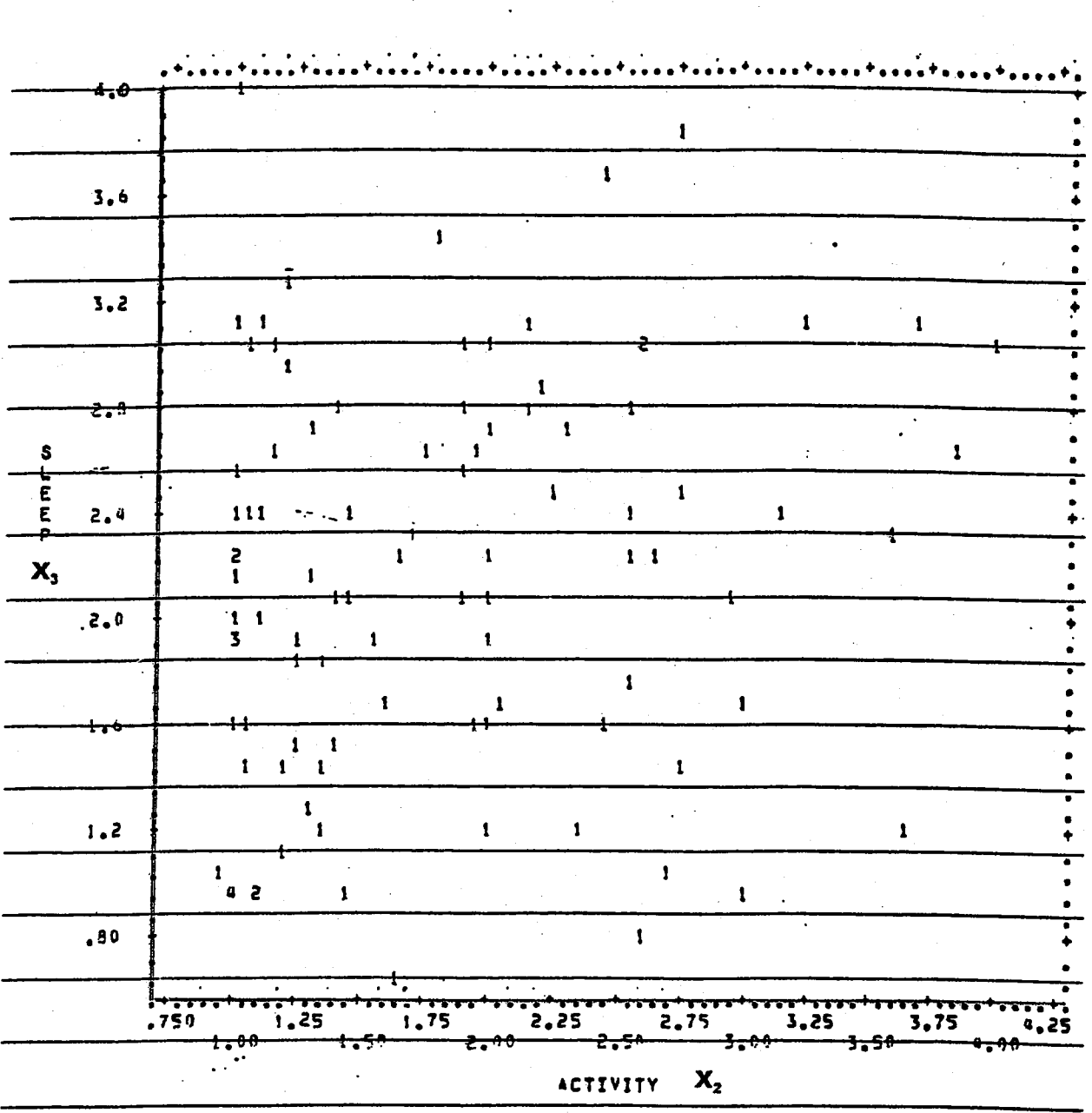

b)

$$
\overline{x} = \left(\begin{array}{c} 3.54 \\ 1.81 \\ 2.14 \\ 2.21 \\ 2.58 \\ 1.27 \end{array}\right)
$$

1.06  $.15$ .58  $.27$ 4.61  $\cdot$ .92  $-.02$  $.39$  $.12$  $.61$  $.11$  $.34$  $.11$  $.09$  $.57$  $S_n =$  $.02$  $.21$  $.11$  $-.01$  $.85$  $.85$ (symmetric)

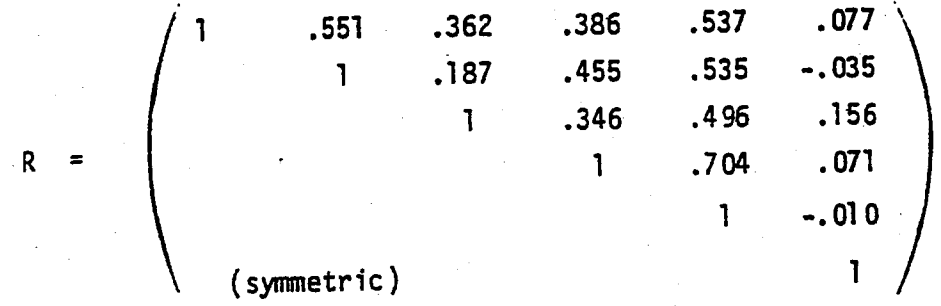

The largest correlation is between appetite and amount of food eaten. Both activity and appetite have moderate positive correlations with symptoms. Also, appetite and activity have a moderate positive correlation.

There are significant positive correlations among an variable. The lowest correlation is 0.89365 bewteen 0.4420 between Dominant humerus and Ulna, and the highest corr. Dominant hemerus and Hemerus.

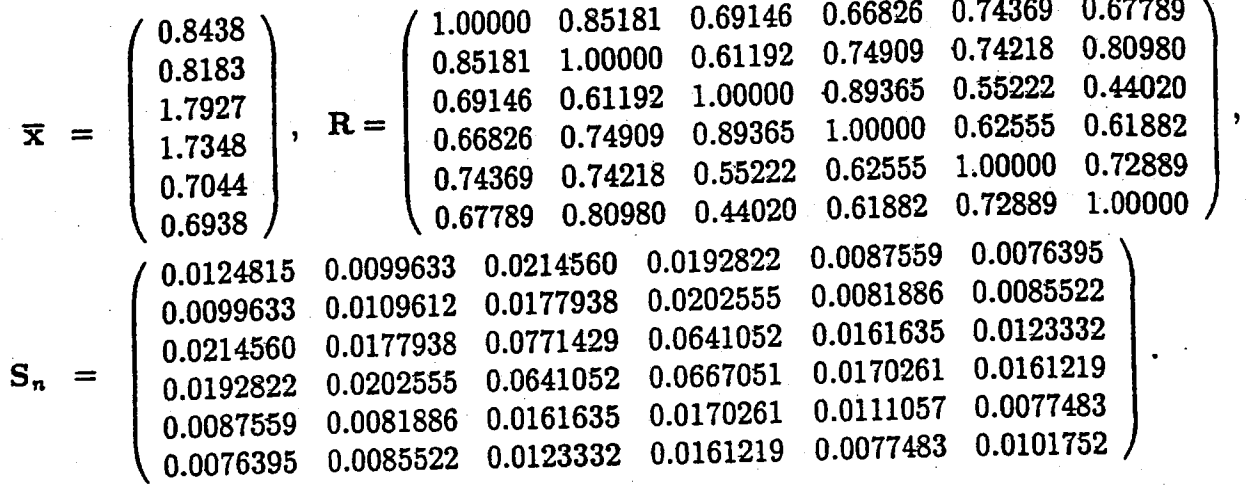

1.17

There are large positive correlations among all variables. Paricularly large correlations occur between running events that are "similar", for example, the 100m and 200m dashes, and the 1500m and 3000m runs.

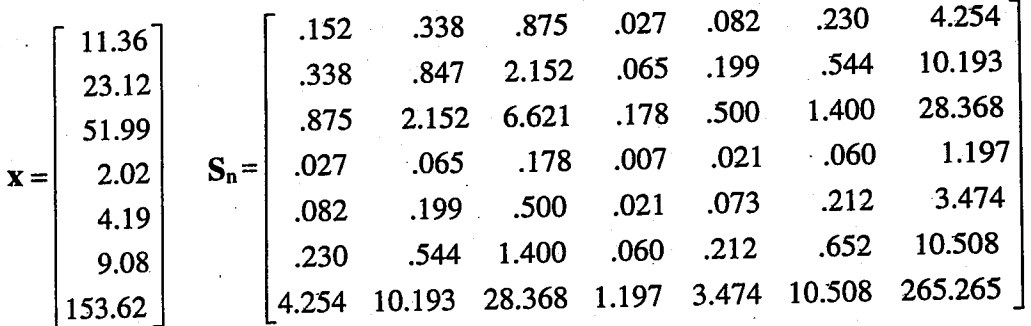

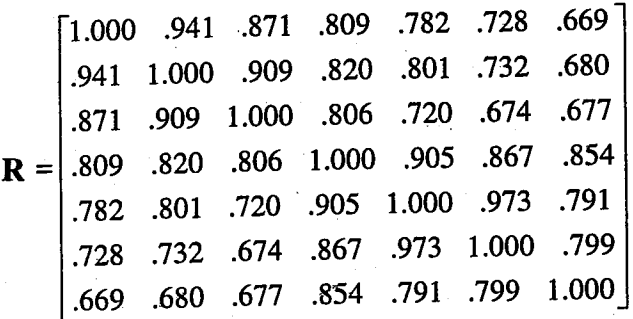

There are positive correlations among all variables. Notice the correlations decrease as the distances between pairs of running events increase (see the first column of the correlation matrix  $\hat{\mathbf{R}}$ ). The correlation matrix for running events measured in meters per second is very similar to the correlation matrix for the running event times given in Exercise 1.17.

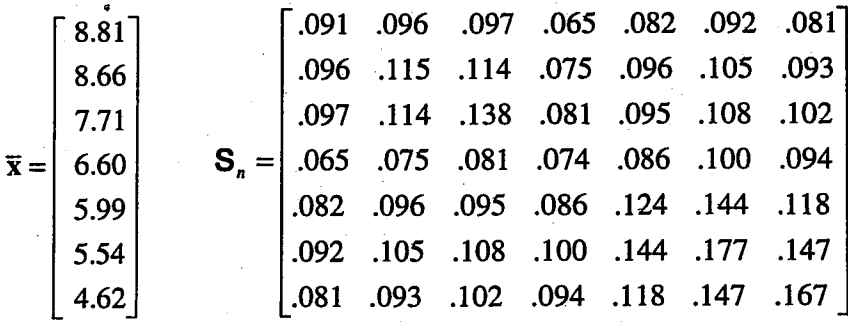

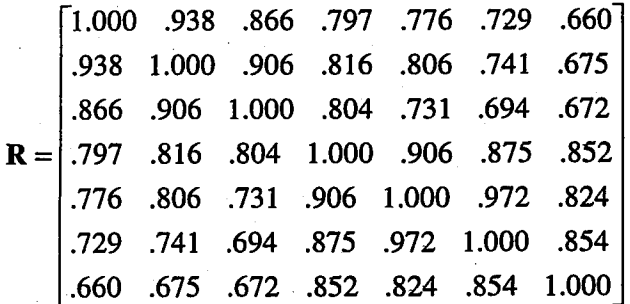

1.18

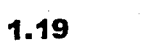

 $(a)$ 

 $\ddot{\phantom{a}}$ 

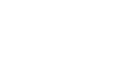

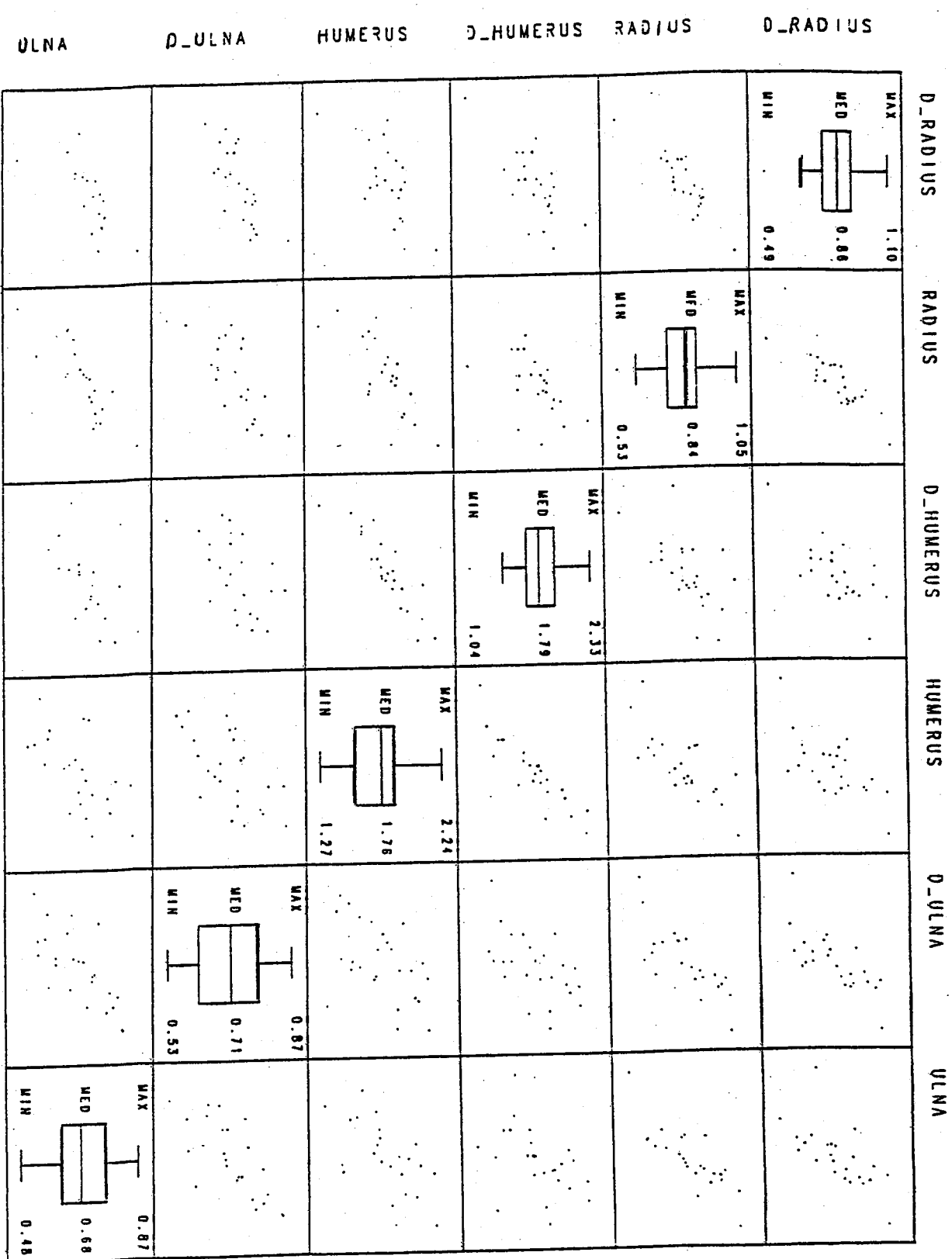

 $(b)$ 

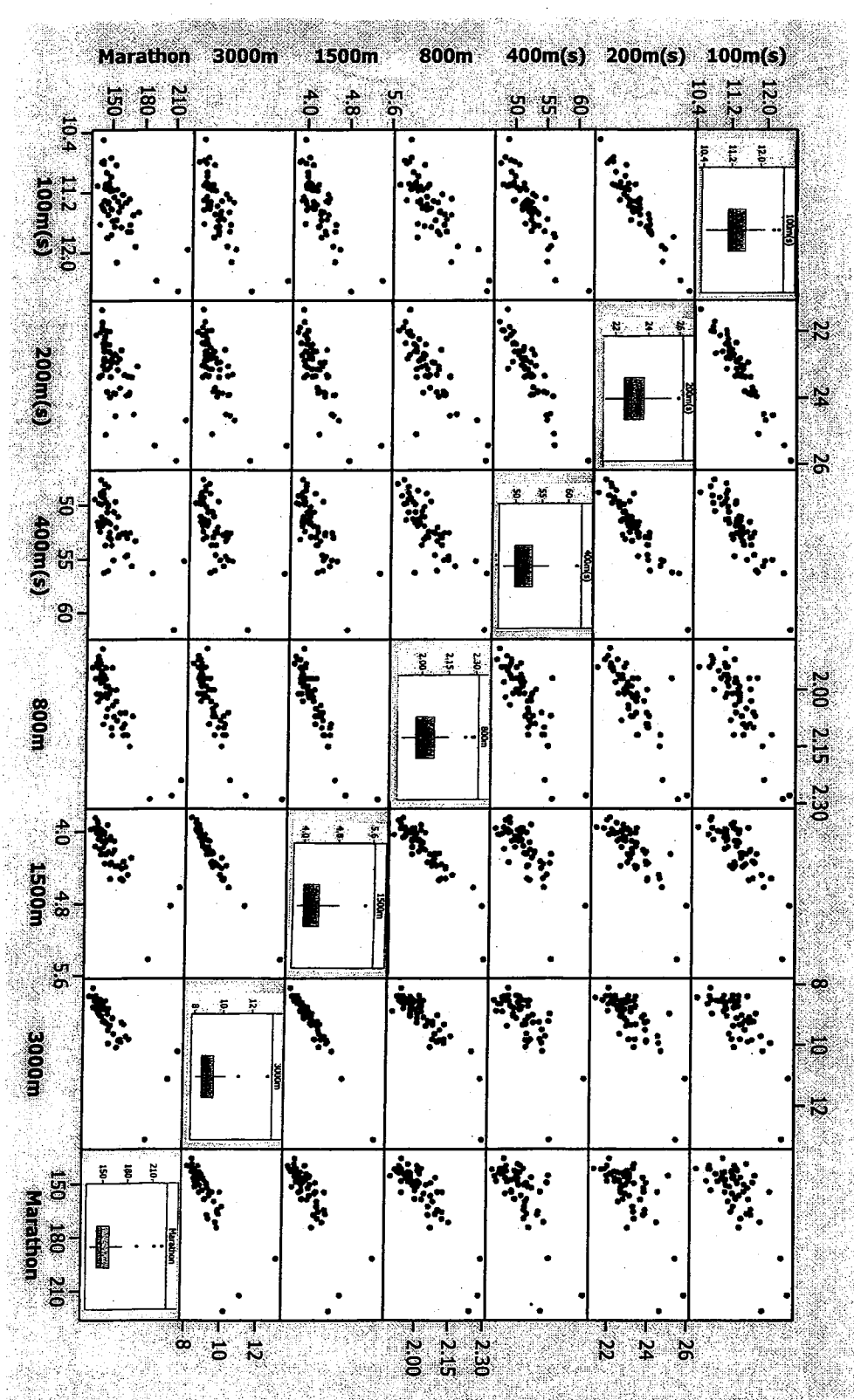

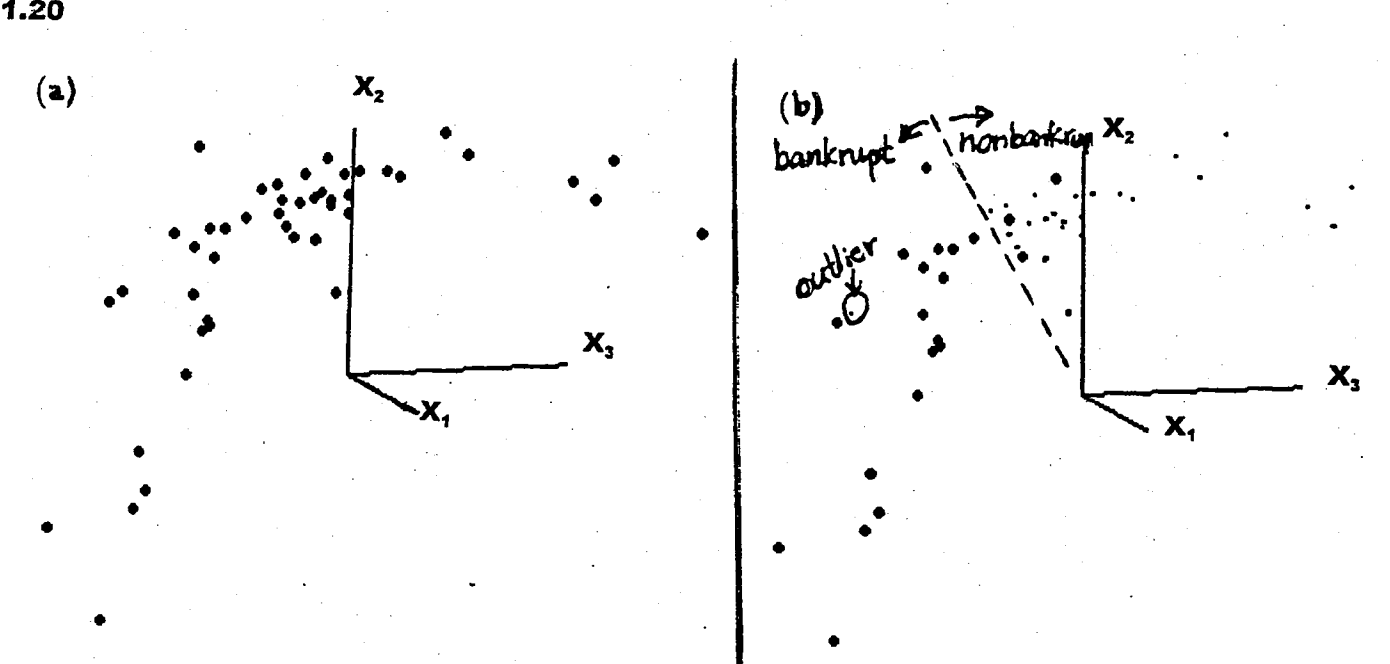

- (a) The plot looks like a cigar shape, but bent. Some observations in the lower left hand part could be outliers. From the highlighted plot in (b) (actually non-bankrupt group not highlighted), there is one outlier in the nonbankrupt group, which is apparently located in the bankrupt group, besides the strung out pattern to the right.
- (b) The dotted line in the plot would be an orientation for the classification.

 $1.20$ 

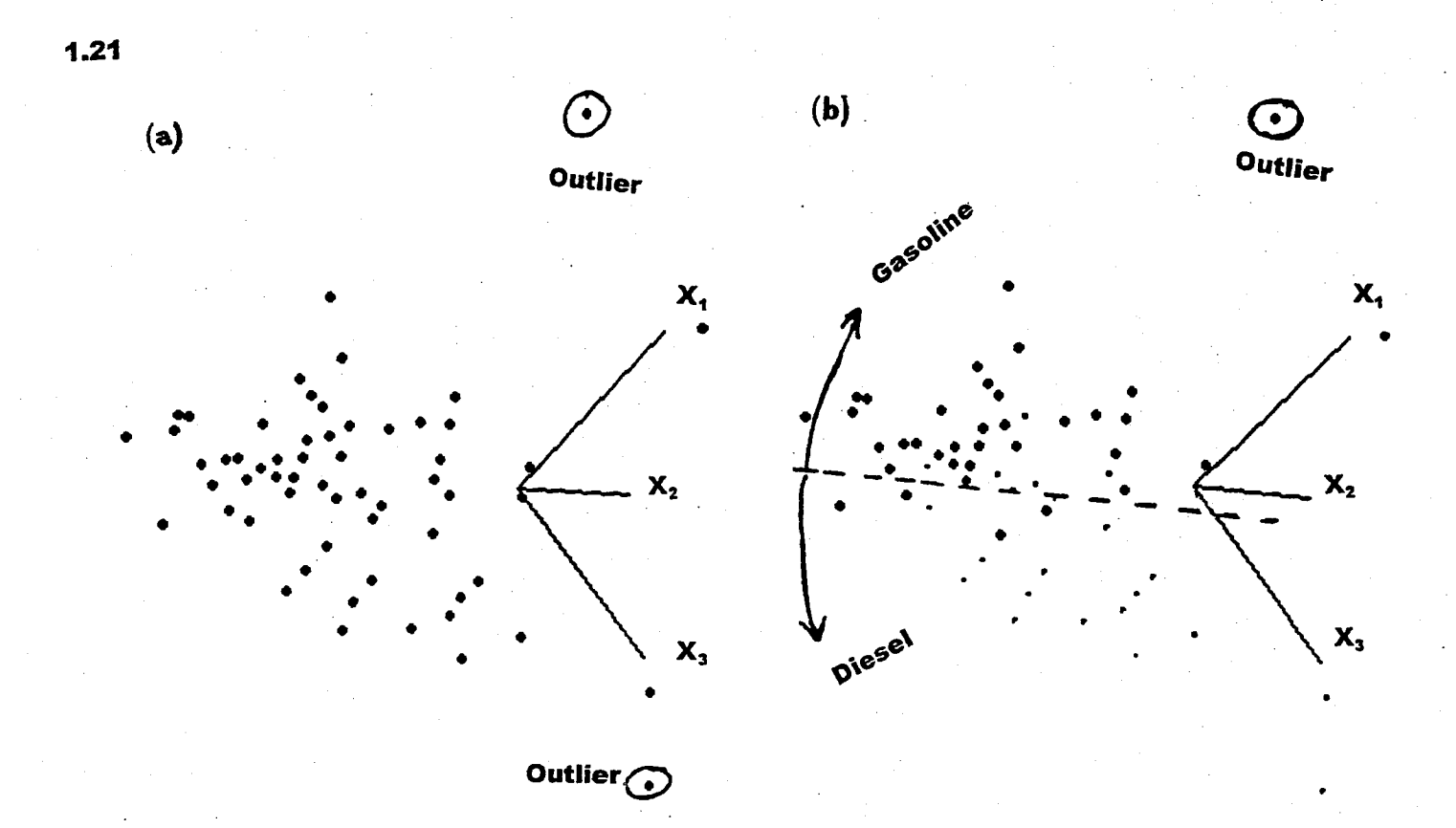

- (a) There are two outliers in the upper right and lower right corners of the plot.
- (b) Only the points in the gasoline group are highlighted. The observation in the upper right is the outlier. As indicated in the plot, there is an orientation to classify into two groups.

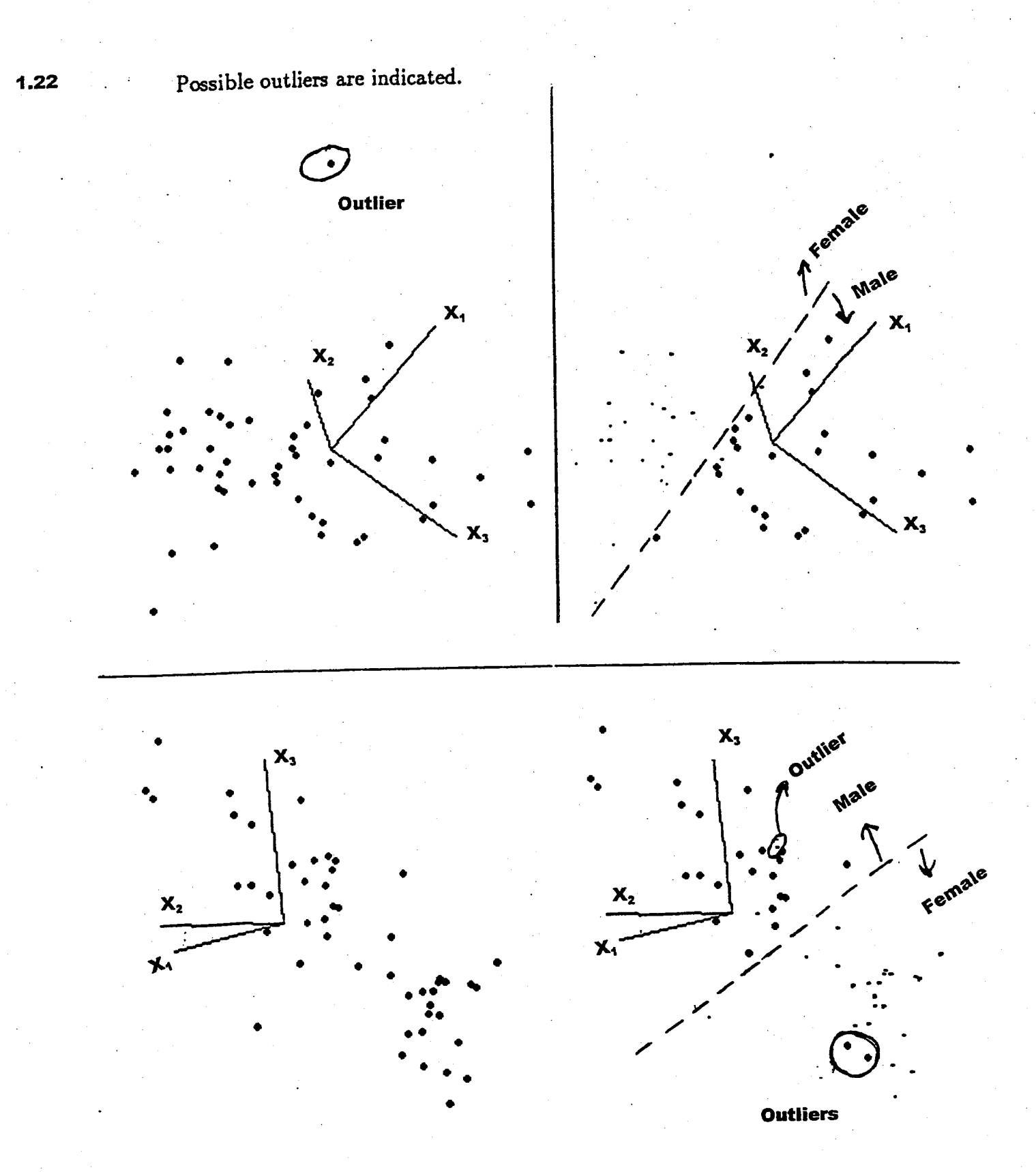

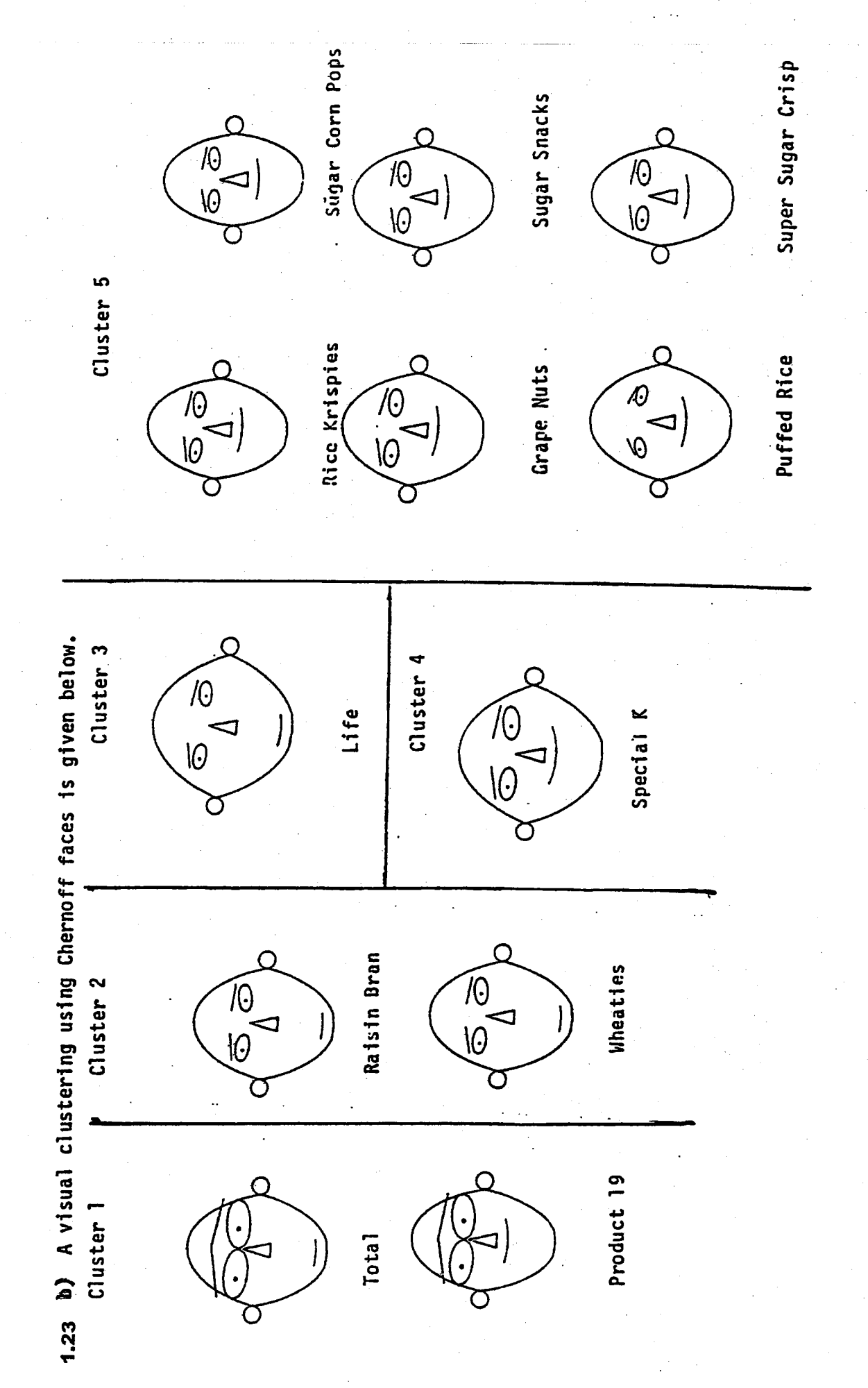

 $1.24$ 

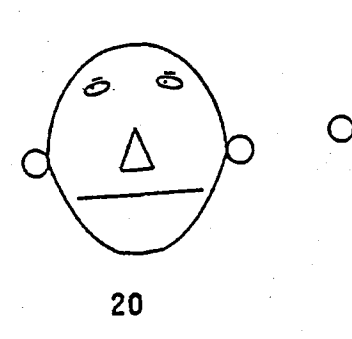

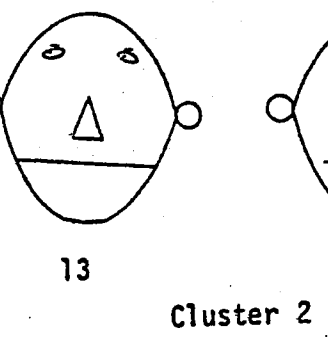

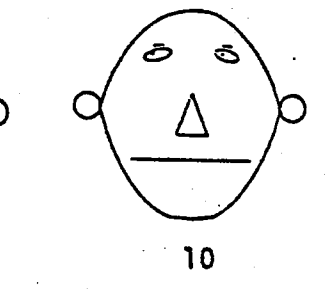

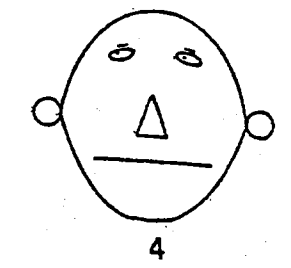

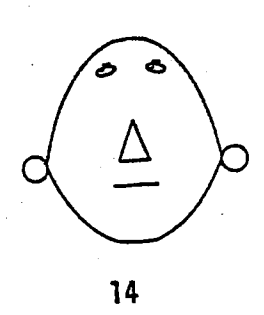

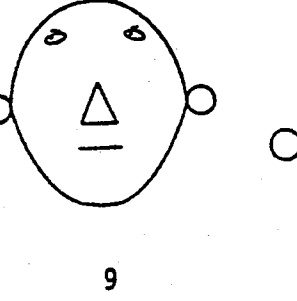

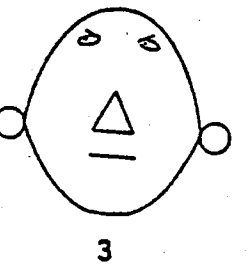

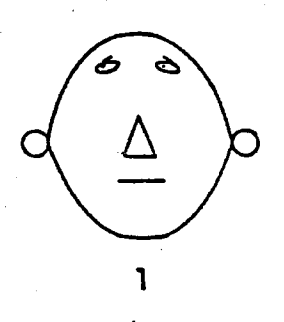

 $\overline{\overline{\mathbb{C}}}$ 18

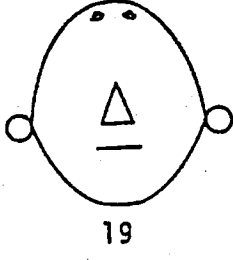

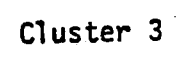

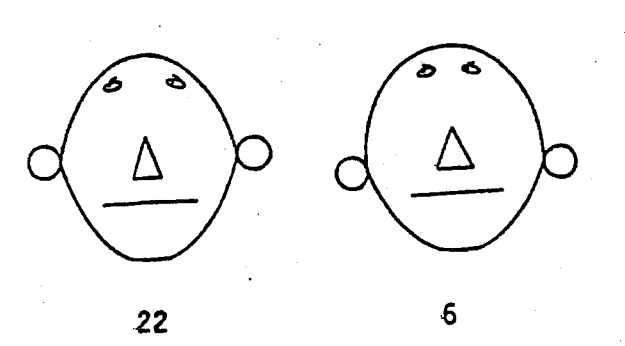

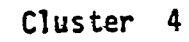

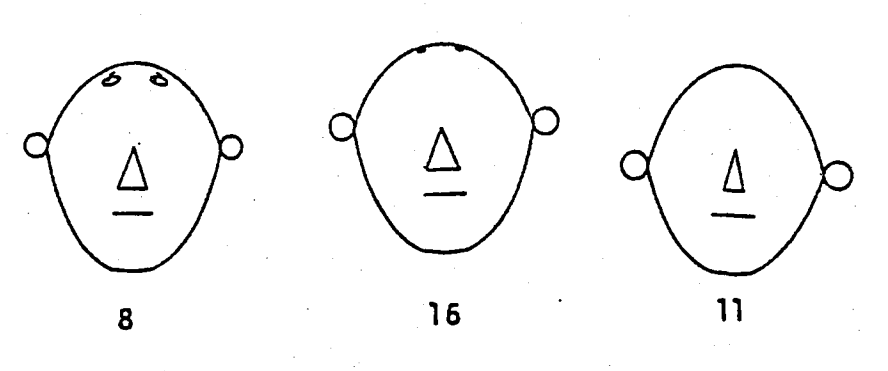

Cl uster 5

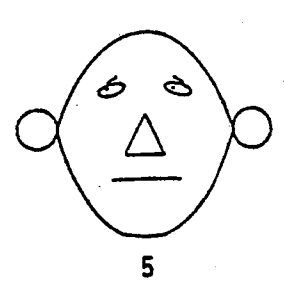

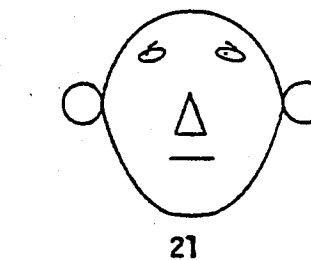

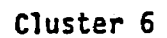

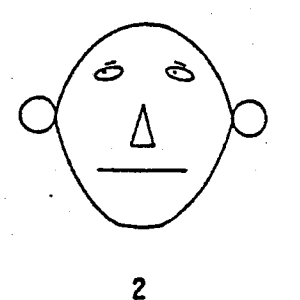

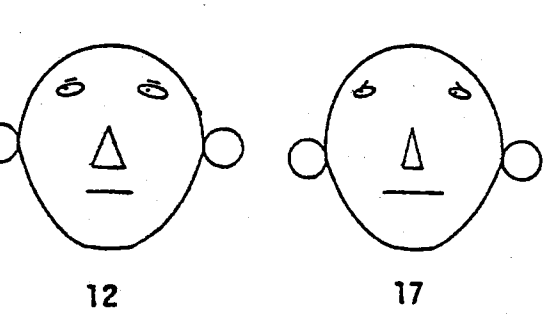

Cluster 7

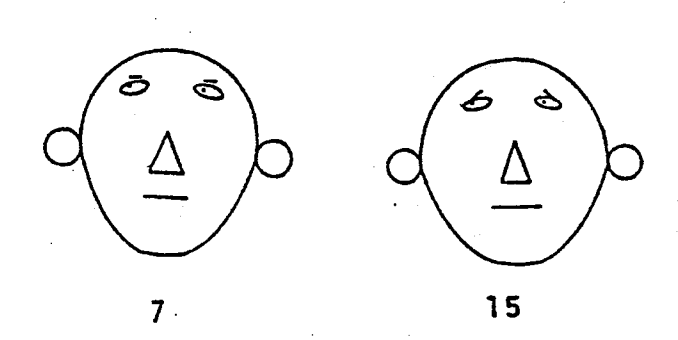

We have clustered these faces in. the same manner as those in Example 1.12. Note, however, other groupings are equally plausible. for instance, utilities 9 and 18 might be switched from Cluster 2 to Cluster 3 and so forth.

We illustrate one cluster of "stars". The remaining stars (not shown) can be grouped in 3 or 4 additional clusters.

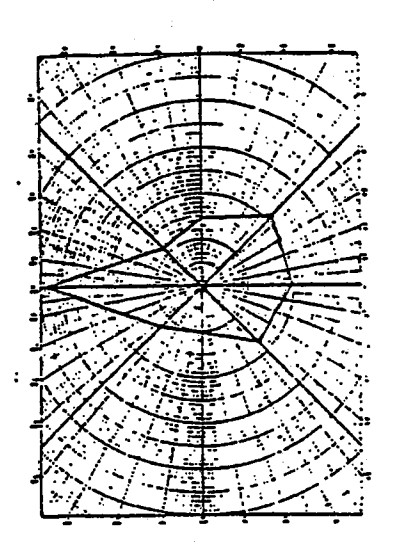

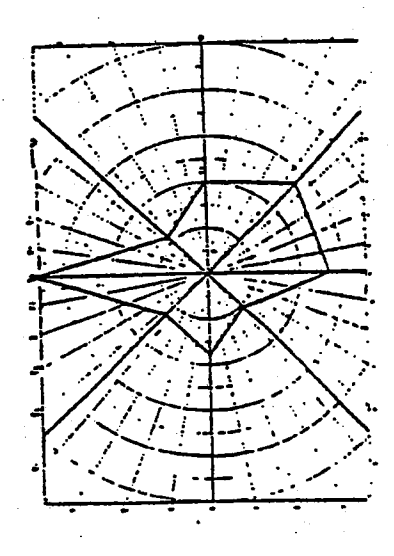

4

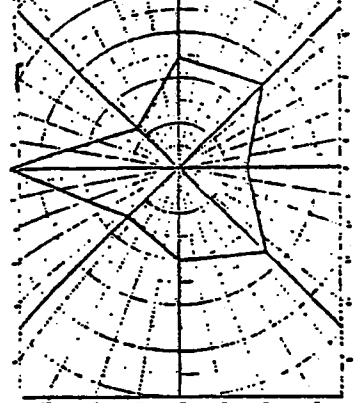

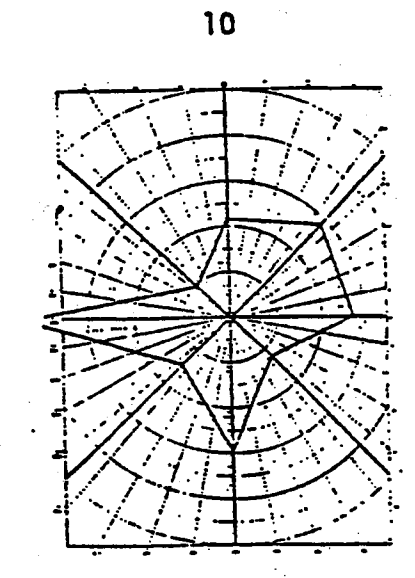

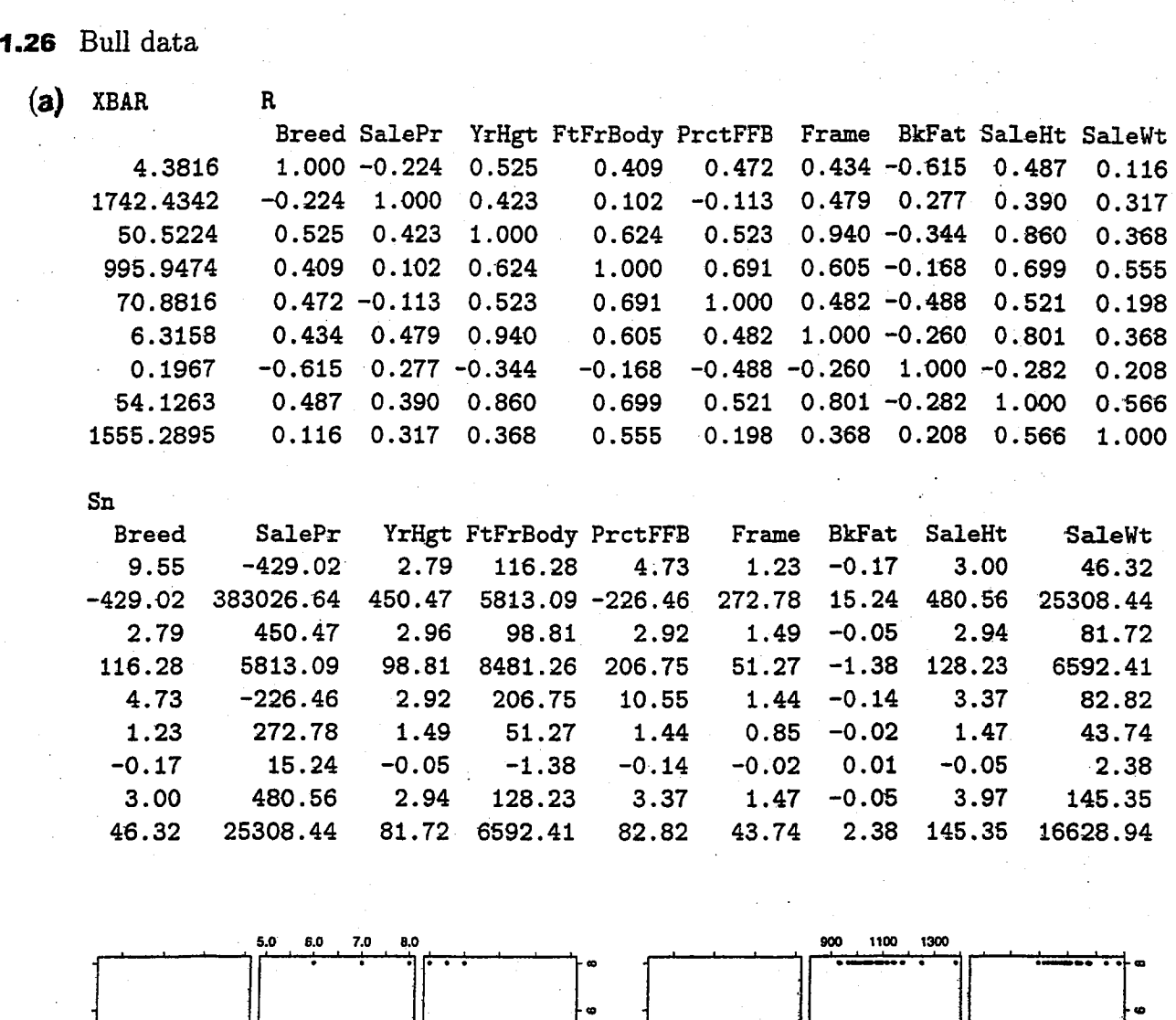

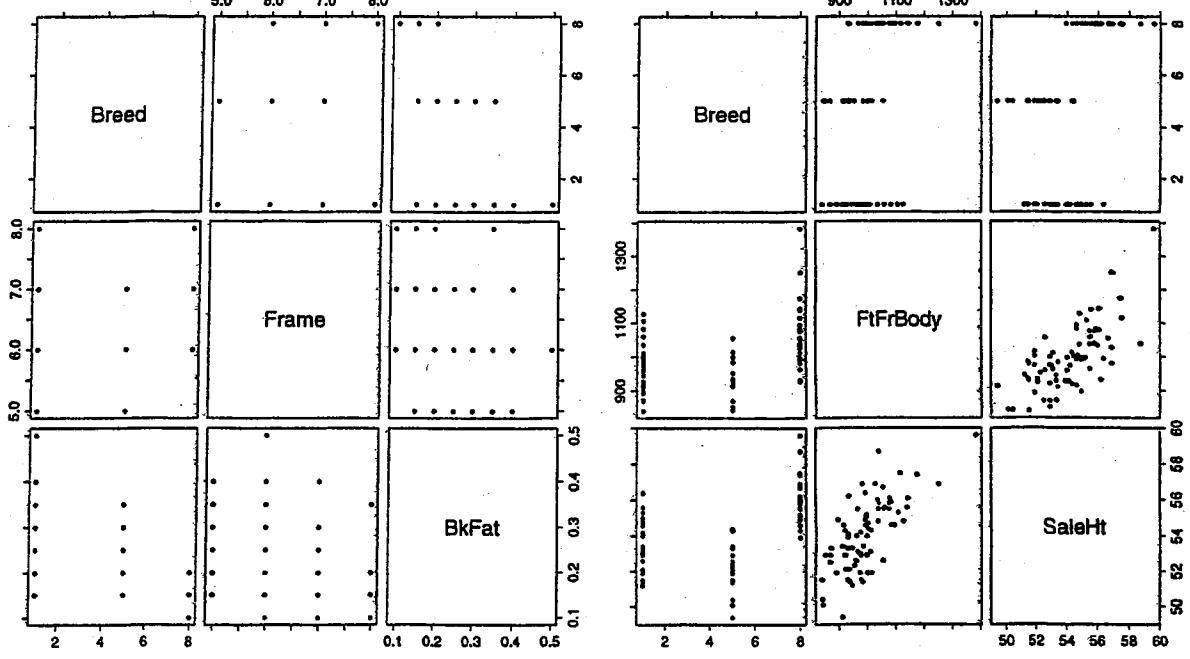

(a) Correlation  $r = .173$ 

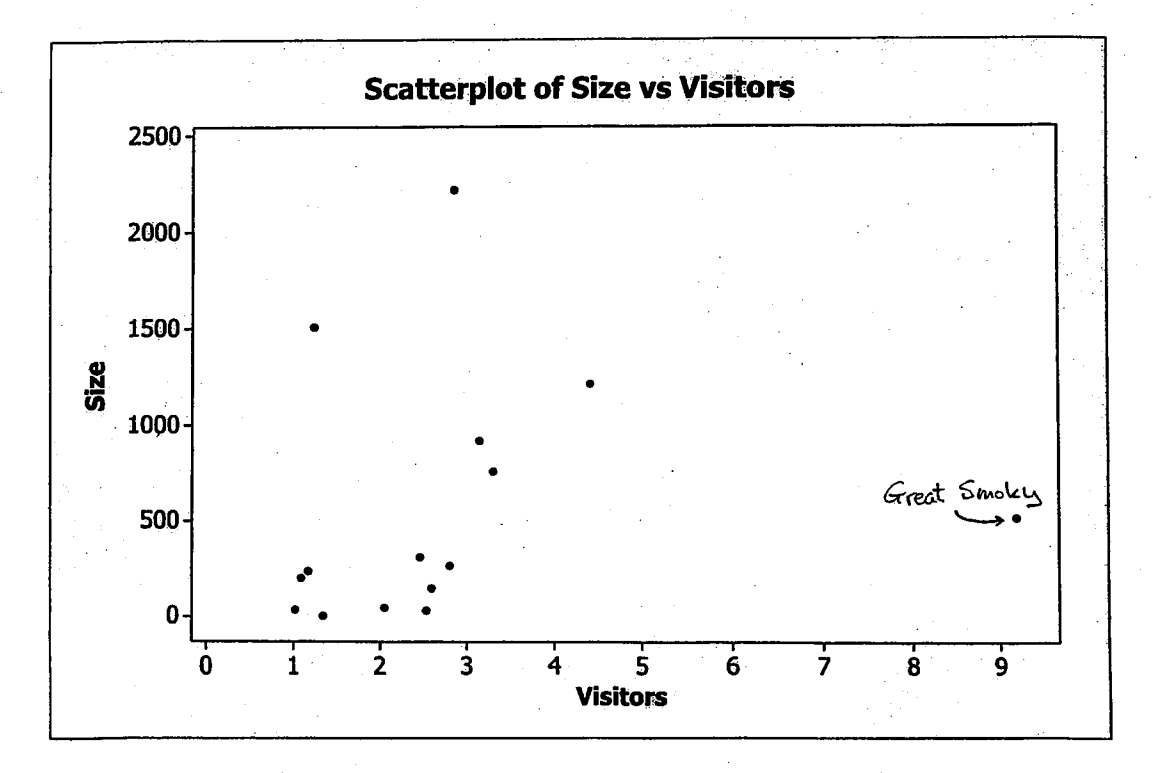

- (b) Great Smoky is unusual park. Correlation with this park removed is  $r = .391$ . This single point has reasonably large effect on correlation reducing the positive correlation by more than half when added to the national park data set.
- (c) The correlation coefficient is a dimensionless measure of association. The correlation in (b) would not change if size were measured in square miles instead of acres.

Chapter 2

 $2.1$ 

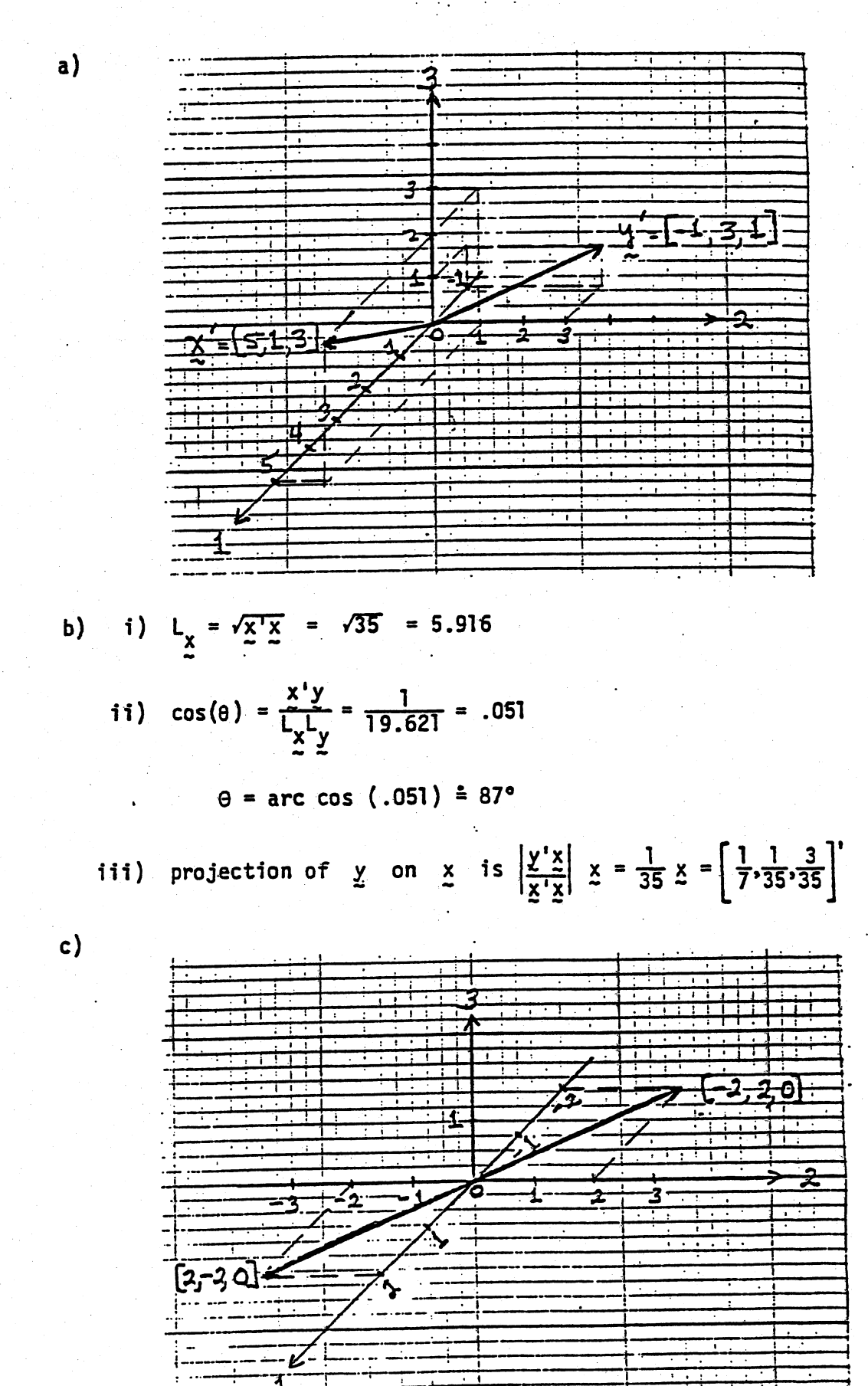

2.2 a) 
$$
5A = \begin{bmatrix} -5 & 15 \\ 20 & 10 \end{bmatrix}
$$
  
b)  $BA = \begin{bmatrix} -16 & 6 \\ -9 & -1 \\ 2 & -6 \end{bmatrix}$   
c)  $A'B' = \begin{bmatrix} -16 & -9 & 2 \\ 6 & -1 & -6 \end{bmatrix}$   
d)  $C'B = [12, -7]$ 

e) No.  
\na) 
$$
A' = \begin{bmatrix} 2 & 1 \ 1 & 3 \end{bmatrix} = A
$$
 so  $(A')' = A' = A$   
\nb)  $C' = \begin{bmatrix} 1 & 3 \ 4 & 2 \end{bmatrix}$ ;  $(C')^T = \begin{bmatrix} -\frac{2}{10} & \frac{3}{10} \\ \frac{4}{10} & -\frac{1}{10} \end{bmatrix}$   
\n $C^{-1} = \begin{bmatrix} -\frac{2}{10} & \frac{4}{10} \\ \frac{3}{10} & -\frac{1}{10} \end{bmatrix}$ ;  $(C^{-1})' = \begin{bmatrix} -\frac{2}{10} & \frac{3}{10} \\ \frac{4}{10} & -\frac{1}{10} \end{bmatrix} = (C')^{-1}$   
\nc)  $(AB)' = \begin{bmatrix} 7 & 8 & 7 \\ 16 & 4 & 11 \end{bmatrix}' = \begin{bmatrix} 7 & 16 \\ 8 & 4 \\ 7 & 11 \end{bmatrix}$ 

$$
B'A' = \begin{bmatrix} 1 & 5 \\ 4 & 0 \\ 2 & 3 \end{bmatrix} \begin{bmatrix} 2 & 1 \\ 1 & 3 \end{bmatrix} = \begin{bmatrix} 7 & 16 \\ 8 & 4 \\ 7 & 11 \end{bmatrix} = (AB)'
$$

AB has (i,j)th entry  $\mathbf{d}$ 

 $2.3$ 

$$
a_{ij} = a_{i1}b_{1j} + a_{i2}b_{2j} + \cdots + a_{ik}b_{kj} = \sum_{\ell=1}^{k} a_{i\ell}b_{\ell j}
$$

Consequently,  $(AB)'$  has  $(i,j)^{th}$  entry

$$
c_{ji} = \sum_{\ell=1}^{k} a_{j\ell} b_{\ell i}.
$$

Next B' has i<sup>th</sup> row [b<sub>1i</sub>,b<sub>2i</sub>,...,b<sub>ki</sub>] and A' has j<sup>th</sup>

column 
$$
[a_{j1}, a_{j2}, \cdots, a_{jk}]'
$$
 so B'A' has  $(i,j)^{\text{th}}$  entry  
\nb<sub>11</sub>a<sub>j1</sub> + b<sub>21</sub>b<sub>j2</sub> + \cdots + b<sub>ki</sub>a<sub>jk</sub> =  $\sum_{k=1}^{k} a_{jk}b_{ki} = c_{j1}$   
\nsince i and j were arbitrary choices,  $(AB)' = B'A'$ .  
\na) I = I' and  $AA^{-1} = I = A^{-1}A$ . Thus I' = I =  $(AA^{-1})' = (A^{-1})'A'$   
\nand I =  $(A^{-1}A)' = A'(A^{-1})'$ . Consequently,  $(A^{-1})'$  is the inverse  
\nof A' or  $(A')^{-1} = (A^{-1})'$ .  
\nb)  $(B^{-1}A^{-1})AB = B^{-1}(\frac{A^{-1}A}{A})B = B^{-1}B = I$  so AB has inverse  $(AB)^{-1} =$   
\n $B^{-1}A^{-1}$ . It was sufficient to check for a left inverse but we may  
\nalso verify  $AB(B^{-1}A^{-1}) = A(\frac{BB^{-1}}{I})A^{-1} = AA^{-1} = I$ .  
\n $QQ' = \begin{bmatrix} \frac{5}{13} & \frac{12}{13} \\ \frac{12}{13} & \frac{5}{13} \end{bmatrix} \begin{bmatrix} \frac{5}{13} & -\frac{12}{13} \\ \frac{12}{13} & \frac{5}{13} \end{bmatrix} = \begin{bmatrix} \frac{169}{169} & 0 \\ 0 & \frac{169}{169} \end{bmatrix} = \begin{bmatrix} 1 & 0 \\ 0 & 1 \end{bmatrix} = Q'Q$ .

Since  $A = A'$ , A is symmetric.  $a)$  $2.6$ 

 $2.4$ 

 $2.5$ 

Since the quadratic form  $b)$ 

$$
x'Ax = [x_1 \cdot x_2] \begin{bmatrix} 9 & -2 \\ -2 & 6 \end{bmatrix} \begin{bmatrix} x_1 \\ x_2 \end{bmatrix} = 9x_1^2 - 4x_1x_2 + 6x_2^2
$$
  
=  $(2x_1 - x_2)^2 + 5(x_1^2 + x_2^2) > 0$  for  $[x_1 \cdot x_2] \neq [0,0]$ 

we conclude that A is positive definite.

Eigenvalues:  $\lambda_1 = 10$ ,  $\lambda_2 = 5$ .  $a)$  $2.7$ Normalized eigenvectors:  $e_1' = [2/\sqrt{5}, -1/\sqrt{5}] = [.894, -.447]$  $e_2' = [1/\sqrt{5}, 2/\sqrt{5}] = [.447, .894]$ 

b) 
$$
A = \begin{bmatrix} 9 & -2 \ 2 & 9 \end{bmatrix} = 10 \begin{bmatrix} 2/\sqrt{5} \\ -1/\sqrt{5} \end{bmatrix} \begin{bmatrix} 2/\sqrt{5} & -1/\sqrt{5} \\ + 5 \begin{bmatrix} 1/\sqrt{5} \\ 2/\sqrt{5} \end{bmatrix} \end{bmatrix} \begin{bmatrix} 1/\sqrt{5} & 2/\sqrt{5} \end{bmatrix}
$$
  
c)  $A^{-1} = \frac{1}{9(6) - (-2)(-2)} \begin{bmatrix} 6 & 2 \\ 2 & 9 \end{bmatrix} = \begin{bmatrix} .12 & .04 \\ .04 & .18 \end{bmatrix}$ 

$$
\lambda_1 = .2, \quad \lambda_2 = .1
$$
\nNormalized eigenvectors:  $e_1' = [1/\sqrt{5}, \quad 2/\sqrt{5}]$ 

\n
$$
\frac{e_2'}{5} = [2/\sqrt{5}, \quad -1/\sqrt{5}]
$$

Eigenvalues: 
$$
\lambda_1 = 2
$$
,  $\lambda_2 = -3$   
\nNormalized eigenvectors:  $\frac{e_1^1}{2!} = [2/\sqrt{5}, 1/\sqrt{5}]$   
\n $\frac{e_2^1}{2!} = [1/\sqrt{5}, -2/\sqrt{5}]$   
\n $A = \begin{bmatrix} 1 & 2 \\ 2 & -2 \end{bmatrix} = 2 \begin{bmatrix} 2/\sqrt{5} \\ 1/\sqrt{5} \end{bmatrix} \begin{bmatrix} 2/\sqrt{5}, 1/\sqrt{5} \\ -3 \end{bmatrix} - 3 \begin{bmatrix} 1/\sqrt{5} \\ -2/\sqrt{5} \end{bmatrix} \begin{bmatrix} 1/\sqrt{5}, -2/\sqrt{5} \\ -2/\sqrt{5} \end{bmatrix}$   
\na)  $A^{-1} = \frac{1}{1(-2)-2(2)} \begin{bmatrix} -2 & -2 \\ -2 & 1 \end{bmatrix} = \begin{bmatrix} \frac{1}{3} & \frac{1}{3} \\ \frac{1}{2} & -\frac{1}{5} \end{bmatrix}$ 

 $2.9$ 

 $2.8$ 

 $\mathbf{d}$ 

b) Eigenvalues:  $\lambda_1 = 1/2$ ,  $\lambda_2 = -1/3$ Normalized eigenvectors:  $e_1^1 = \lfloor 2/\sqrt{5}, 1/\sqrt{5} \rfloor$  $e_2' = [1/\sqrt{5}, -2/\sqrt{5}]$ c)  $A^{-1} = \begin{bmatrix} \frac{1}{3} & \frac{1}{3} \\ \frac{1}{3} & -\frac{1}{6} \end{bmatrix} = \frac{1}{2} \begin{bmatrix} 2/\sqrt{5} \\ 1/\sqrt{5} \end{bmatrix} [2/\sqrt{5}, 1/\sqrt{5}] - \frac{1}{3} \begin{bmatrix} 1/\sqrt{5} \\ -2/\sqrt{5} \end{bmatrix} [1/\sqrt{5}, -2/\sqrt{5}]$ 

$$
B^{-1} = \frac{1}{4(4.002001) - (4.001)^{2}} \begin{bmatrix} 4.002001 & -4.001 \\ -4.001 & 4 \end{bmatrix}
$$
  
= 333,333  $\begin{bmatrix} 4.002001 & -4.001 \\ -4.001 & 4 \end{bmatrix}$   

$$
A^{-1} = \frac{1}{4(4.002) - (4.001)^{2}} \begin{bmatrix} 4.002 & -4.001 \\ -4.001 & 4 \end{bmatrix}
$$
  
= -1,000,000  $\begin{bmatrix} 4.002 & -4.001 \\ -4.001 & 4 \end{bmatrix}$   
Thus  $A^{-1} = (-3)B^{-1}$ 

With 
$$
p = 1
$$
,  $|a_{11}| = a_{11}$  and with  $p = 2$ 

$$
\begin{vmatrix} a_{11} & 0 \\ 0 & a_{22} \end{vmatrix} = a_{11}a_{22} - 0(0) = a_{11}a_{22}
$$

Proceeding by induction, we assume the result holds for any  $(p-1) \times (p-1)$  diagonal matrix  $A_{11}$ . Then writing

$$
A = \begin{bmatrix} a_{11} & 0 & \cdots & 0 \\ 0 & & & \\ \vdots & & A_{11} & \\ 0 & & & \end{bmatrix}
$$

we expand [A] according to Definition 2A.24 to find  $|A| = a_{11} |A_{11}| + 0 + \cdots + 0$ . Since  $|A_{11}| = a_{22}a_{33} \cdots a_{pp}$ by the induction hypothesis,  $|A| = a_{11}(a_{22}a_{33} \cdots a_{pp}) =$  $a_{11}a_{22}a_{33} \cdots a_{pp}$ 

 $2.11$ 

 $2.10$ 

By  $(2-20)$ ,  $A = P\Lambda P'$  with  $PP' = P'P = I$ . From Result 2A.11(e)  $|A| = |P|$   $|A|$   $|P'| = |A|$ . Since  $\Lambda$  is a diagonal matrix with diagonal elements  $\lambda_1, \lambda_2, ..., \lambda_p$ , we can apply Exercise 2.11 to get  $|A| = |\Lambda| = \frac{\pi}{1-\lambda} \lambda_i$ .

Let  $\lambda$  be an eigenvalue of A. Thus  $0 = |A-\lambda I|$ . If Q is orthogonal,  $QQ' = I$  and  $|Q||Q'| = I$  by Exercise 2.13. Using Result 2A.11(e) we can then write

$$
0 = |Q| |A-\lambda I| |Q'| = |QAQ' - \lambda I|
$$

and it follows that  $\lambda$  is also an eigenvalue of QAQ' if Q is orthogonal.

$$
2.16
$$

 $y = \begin{vmatrix} y_1 \\ y_2 \\ \vdots \\ y_n \end{vmatrix}$  = Ax. Then  $0 \le y_1^2 + y_2^2 + \cdots + y_p^2 = y' y = x'^2 A' A x$ 

and A'A is non-negative definite by definition.

 $(A'A)' = A'(A')' = A'A$  showing A'A is symmetric.

Write  $c^2 = x^T A x$  with  $A = \begin{bmatrix} 4 & -\sqrt{2} \\ \sqrt{2} & 3 \end{bmatrix}$ . The eigenvalue-normalized eigenvector pairs for A are:

$$
\lambda_1 = 2
$$
,  $ej = [.577, .816]$   
 $\lambda_2 = 5$ ,  $ej = [.816, -.577]$ 

For  $c^2 = 1$ , the half lengths of the major and minor axes of the ellipse of constant distance are

$$
\frac{c}{\sqrt{\lambda_1}} = \frac{1}{\sqrt{2}} = .707 \text{ and } \frac{c}{\sqrt{\lambda_2}} = \frac{1}{\sqrt{5}} = .447
$$

respectively. These axes lie in the directions of the vectors el and  $e_2$  respectively.

 $2.12$ 

2.14

2.18

For  $c^2 = 4$ , the half lengths of the major and minor axes are

$$
\frac{c}{\sqrt{\lambda_1}} = \frac{2}{\sqrt{2}} = 1.414 \text{ and } \frac{c}{\sqrt{\lambda_2}} = \frac{2}{\sqrt{5}} = .894
$$

As  $c^2$  increases the lengths of the major and minor axes increase.

 $2.20$ 

Using matrix A in Exercise 2.3, we determine

$$
\lambda_1 = 1.382
$$
,  $e_1 = [.8507, -.5257]'$   
 $\lambda_2 = 3.618$ ,  $e_2 = [.5257, .8507]'$ 

We know

$$
A^{1/2} = \sqrt{\lambda_1} \xi_1 \xi_1' + \sqrt{\lambda_2} \xi_2 \xi_2' = \begin{bmatrix} 1.376 & .325 \\ .325 & 1.701 \end{bmatrix}
$$

$$
A^{-1/2} = \frac{1}{\sqrt{\lambda_1}} e_1 + \frac{1}{\sqrt{\lambda_2}} e_2 e_2' = \begin{bmatrix} .7608 & -.1453 \\ -.1453 & .6155 \end{bmatrix}
$$

We check

$$
A^{1/2} A^{-1/2} = \begin{bmatrix} 1 & 0 \\ 0 & 1 \end{bmatrix} = A^{-1/2} A^{1/2}
$$

 $2.21 (a)$ 

$$
\mathbf{A}'\mathbf{A} = \begin{bmatrix} 1 & 2 & 2 \\ 1 & -2 & 2 \end{bmatrix} \begin{bmatrix} 1 & 1 \\ 2 & -2 \\ 2 & 2 \end{bmatrix} = \begin{bmatrix} 9 & 1 \\ 1 & 9 \end{bmatrix}
$$

 $0=|{\bf A}'{\bf A}-\lambda\ {\bf I}\ |= (9-\lambda)^2-1=(10-\lambda)(8-\lambda)\ \ ,$  so  $\lambda_1=10$  and  $\lambda_2=8.$  Next,

$$
\begin{bmatrix} 1 & 1 \ 1 & 9 \end{bmatrix} \begin{bmatrix} e_1 \ e_2 \end{bmatrix} = 10 \begin{bmatrix} e_1 \ e_2 \end{bmatrix} \text{ gives } e_1 = \begin{bmatrix} 1/\sqrt{2} \\ 1/\sqrt{2} \end{bmatrix}
$$

$$
\begin{bmatrix} 1 & 1 \ 1 & 9 \end{bmatrix} \begin{bmatrix} e_1 \ e_2 \end{bmatrix} = 8 \begin{bmatrix} e_1 \ e_2 \end{bmatrix} \text{ gives } e_2 = \begin{bmatrix} 1/\sqrt{2} \\ -1/\sqrt{2} \end{bmatrix}
$$

 $(b)$ 

$$
AA' = \begin{bmatrix} 1 & 1 \\ 2 & -2 \\ 2 & 2 \end{bmatrix} \begin{bmatrix} 1 & 2 & 2 \\ 1 & -2 & 2 \end{bmatrix} = \begin{bmatrix} 2 & 0 & 4 \\ 0 & 8 & 0 \\ 4 & 0 & 8 \end{bmatrix}
$$
  
\n
$$
0 = |AA' - \lambda I| = \begin{vmatrix} 2 - \lambda & 0 & 4 \\ 0 & 8 - \lambda & 0 \\ 4 & 0 & 8 - \lambda \end{vmatrix}
$$
  
\n
$$
= (2 - \lambda)(8 - \lambda)^2 - 4^2(8 - \lambda) = (8 - \lambda)(\lambda - 10)\lambda \text{ so } \lambda_1 = 10, \lambda_2 = 8, \text{ and}
$$
  
\n
$$
\lambda_3 = 0.
$$
  
\n
$$
\begin{bmatrix} 2 & 0 & 4 \\ 0 & 8 & 0 \\ 4 & 0 & 8 \end{bmatrix} \begin{bmatrix} e_1 \\ e_2 \\ e_3 \end{bmatrix} = 10 \begin{bmatrix} e_1 \\ e_2 \\ e_3 \end{bmatrix}
$$
  
\ngives 
$$
\begin{aligned} 4e_3 &= 8e_1 \\ 0 & 8 & 0 \\ 4 & 0 & 8 \end{aligned} \text{ so } e_1 = \frac{1}{\sqrt{5}} \begin{bmatrix} 1 \\ 0 \\ 2 \end{bmatrix}
$$
  
\n
$$
\begin{bmatrix} 2 & 0 & 4 \\ 0 & 8 & 0 \\ 4 & 0 & 8 \end{bmatrix} \begin{bmatrix} e_1 \\ e_2 \\ e_3 \end{bmatrix} = 8 \begin{bmatrix} e_1 \\ e_2 \\ e_2 \end{bmatrix}
$$
  
\ngives 
$$
\begin{aligned} 4e_3 &= 6e_1 \\ 4e_1 &= 0 \end{aligned} \text{ so } e_2 = \begin{bmatrix} 0 \\ 1 \\ 0 \end{bmatrix}
$$

Also,  $e_3 = \frac{-2}{\sqrt{5}}, 0, \frac{1}{\sqrt{5}}$ .

 $33<sup>°</sup>$ 

$$
\begin{bmatrix} 1 & 1 \ 2 & -2 \ 2 & 2 \end{bmatrix} = \sqrt{10} \begin{bmatrix} \frac{1}{\sqrt{5}} \\ 0 \\ \frac{2}{\sqrt{5}} \end{bmatrix} \begin{bmatrix} \frac{1}{\sqrt{2}}, \frac{1}{\sqrt{2}} \end{bmatrix} + \sqrt{8} \begin{bmatrix} 0 \\ 1 \\ 0 \end{bmatrix} \begin{bmatrix} \frac{1}{\sqrt{2}}, -\frac{1}{\sqrt{2}} \end{bmatrix}
$$

$$
2.22\quad (a)
$$

 $\langle \mathbf{b} \rangle$ 

$$
AA' = \begin{bmatrix} 4 & 8 & 8 \\ 3 & 6 & -9 \end{bmatrix} \begin{bmatrix} 4 & 3 \\ 8 & 6 \\ 8 & -9 \end{bmatrix} = \begin{bmatrix} 144 & -12 \\ -12 & 126 \end{bmatrix}
$$

 $0=|{\bf A}{\bf A}'-\lambda~{\bf I}\,|=(144-\lambda)(126-\lambda)-(12)^2=(150-\lambda)(120-\lambda)~$  , so  $\lambda_1=150$  and  $\lambda_2=120.$  Next,

$$
\begin{bmatrix} 144 & -12 \ -12 & 126 \end{bmatrix} \begin{bmatrix} e_1 \ e_2 \end{bmatrix} = 150 \begin{bmatrix} e_1 \ e_2 \end{bmatrix} \text{ gives } e_1 = \begin{bmatrix} 2/\sqrt{5} \\ -1/\sqrt{5} \end{bmatrix}
$$
  
and  $\lambda_2 = 120$  gives  $e_2 = [1/\sqrt{5}, 2/\sqrt{5}]'$ .

$$
A'A = \begin{bmatrix} 4 & 3 \\ 8 & 6 \\ 8 & -9 \end{bmatrix} \begin{bmatrix} 4 & 8 & 8 \\ 3 & 6 & -9 \end{bmatrix} = \begin{bmatrix} 25 & 50 & 5 \\ 50 & 100 & 10 \\ 5 & 10 & 145 \end{bmatrix}
$$
  
\n
$$
0 = |A'A - \lambda I| = \begin{vmatrix} 25 - \lambda & 50 & 5 \\ 50 & 100 - \lambda & 10 \\ 5 & 10 & 145 - \lambda \end{vmatrix} = (150 - \lambda)(\lambda - 120)\lambda
$$
  
\nso  $\lambda_1 = 150$ ,  $\lambda_2 = 120$ , and  $\lambda_3 = 0$ . Next,

$$
\begin{bmatrix} 25 & 50 & 5 \ 50 & 100 & 10 \ 5 & 10 & 145 \end{bmatrix} \begin{bmatrix} e_1 \ e_2 \ e_3 \end{bmatrix} = 150 \begin{bmatrix} e_1 \ e_2 \ e_2 \end{bmatrix}
$$
  
gives 
$$
\begin{aligned} -120e_1 + 60e_2 &= 0 \ -25e_1 + 5e_3 &= 0 \end{aligned}
$$
 or  $e_1 = \frac{1}{\sqrt{30}} \begin{bmatrix} 1 \ 2 \ 5 \end{bmatrix}$   

$$
\begin{bmatrix} 25 & 50 & 5 \ 50 & 100 & 10 \ 5 & 10 & 145 \end{bmatrix} \begin{bmatrix} e_1 \ e_2 \ e_3 \end{bmatrix} = 120 \begin{bmatrix} e_1 \ e_2 \ e_2 \end{bmatrix}
$$

gives 
$$
\begin{aligned}\n & 60e_1 + 60e_3 = 0 \\
 -120e_2 + -240e_3 = 0 \quad \text{or} \quad e_2 = \frac{1}{\sqrt{6}} \begin{bmatrix} 1 \\ 2 \\ -1 \end{bmatrix} \\
 \text{Also, } e_3 = \left[2/\sqrt{5}, -1/\sqrt{5}, 0\right]'.\n \end{aligned}
$$
\n
$$
\begin{aligned}\n &\left[\begin{array}{cc} 4 & 8 & 8 \\ 3 & 6 & -9 \end{array}\right] \\
 &= \sqrt{150} \begin{bmatrix} \frac{2}{\sqrt{5}} \\ -\frac{1}{\sqrt{5}} \end{bmatrix} \begin{bmatrix} \frac{1}{\sqrt{30}} & \frac{2}{\sqrt{30}} & \frac{5}{\sqrt{30}} \end{bmatrix} + \sqrt{120} \begin{bmatrix} \frac{1}{\sqrt{5}} \\ \frac{2}{\sqrt{5}} \end{bmatrix} \begin{bmatrix} \frac{1}{\sqrt{6}} & \frac{2}{\sqrt{6}} - \frac{1}{\sqrt{6}} \end{bmatrix}\n \end{aligned}
$$

$$
2.24
$$

a) 
$$
\dot{x}^{-1} = \begin{bmatrix} \frac{1}{4} & 0 & 0 \\ 0 & \frac{1}{9} & 0 \\ 0 & 0 & 1 \end{bmatrix}
$$
 b)  $\begin{aligned} \lambda_1 &= 4, & e_1 &= [1, 0, 0] \\ \lambda_2 &= 9, & e_2 &= [0, 1, 0] \\ \lambda_3 &= 1, & e_3 &= [0, 0, 1] \end{aligned}$ 

c) For 
$$
t^{-1}
$$
:  $\lambda_1 = 1/4$ ,  $e_1^1 = [1, 0, 0]$   
 $\lambda_2 = 1/9$ ,  $e_2^1 = [0, 1, 0]$   
 $\lambda_3 = 1$ ,  $e_3^1 = [0, 0, 1]$
36

 $2.25$ 

2.26

a) 
$$
v^{1/2} = \begin{bmatrix} 5 & 0 & 0 \ 0 & 2 & 0 \ 0 & 0 & 3 \end{bmatrix}
$$
;  $\rho = \begin{bmatrix} 1 & -1/5 & 4/15 \ -1/5 & 1 & 1/6 \ 4/15 & 1/6 & 1 \end{bmatrix} = \begin{bmatrix} 1 & -2 & 1 & 1/6 \ -2 & 1 & 1/6 \ 2/67 & 167 & 1 \end{bmatrix}$   
\nb)  $v^{1/2} \rho v^{1/2} = \begin{bmatrix} 5 & 0 & 0 \ 0 & 2 & 0 \ 0 & 2 & 0 \ 0 & 0 & 3 \end{bmatrix} \begin{bmatrix} 1 & -1/5 & 4/15 \ 1/6 & 1 & 1/6 \ 0 & 0 & 3 \end{bmatrix} = \begin{bmatrix} 5 & -1 & 4/3 \ -2/5 & 2 & 1/3 \ 4/5 & 1/2 & 3 \end{bmatrix} \begin{bmatrix} 5 & 0 & 0 \ 0 & 2 & 0 \ 0 & 0 & 3 \end{bmatrix}$ 

$$
= \begin{bmatrix} 25 & -2 & 4 \\ -2 & 4 & 1 \\ 4 & 1 & 9 \end{bmatrix} = \frac{1}{4}
$$

a) 
$$
\rho_{13} = \sigma_{13}/\sigma_{11}^{1/2} \sigma_{22}^{1/2} = 4/\sqrt{25} \sqrt{9} = 4/15 = .267
$$

b) Write  $X_1 = 1 \cdot X_1 + 0 \cdot X_2 + 0 \cdot X_3 = c_1^1 X$  with  $c_1^1 = [1, 0, 0]$  $\frac{1}{2}x_2 + \frac{1}{2}x_3 = \frac{1}{2}x$  with  $\frac{1}{2}$  =  $[0, \frac{1}{2}, \frac{1}{2}]$ 

Then  $Var(X_1) = \sigma_{11} = 25.$  By  $(2-43)$ ,

$$
Var\left(\frac{1}{2}X_2 + \frac{1}{2}X_3\right) = \frac{1}{2} \sum \frac{1}{2} \sum \frac{1}{2} = \frac{1}{4} \sigma_{22} + \frac{2}{4} \sigma_{23} + \frac{1}{4} \sigma_{33} = 1 + \frac{1}{2} + \frac{9}{4}
$$

$$
= \frac{15}{4} = 3.75
$$

By (2-45), (see also hint to Exercise 2.28),

$$
Cov(X_1, \frac{1}{2}X_1 + \frac{1}{2}X_2) = c_1' \pm c_2 = \frac{1}{2} \sigma_{12} + \frac{1}{2} \sigma_{13} = -1 + 2 = 1
$$

$$
Corr(X_1, \frac{1}{2}X_1 + \frac{1}{2}X_2) = \frac{Cov(X_1, \frac{1}{2}X_1 + \frac{1}{2}X_2)}{\sqrt{ar(X_1)}\sqrt{ar(\frac{1}{2}X_1 + \frac{1}{2}X_2)}} = \frac{1}{5\sqrt{3.75}} = .103
$$

2.27 a) 
$$
\mu_1 - 2\mu_2
$$
,  $\sigma_{11} + 4\sigma_{22} - 4\sigma_{12}$   
\nb)  $-\mu_1 + 3\mu_2$ ,  $\sigma_{11} + 9\sigma_{22} - 6\sigma_{12}$   
\nc)  $\mu_1 + \mu_2 + \mu_3$ ,  $\sigma_{11} + \sigma_{22} + \sigma_{33} + 2\sigma_{12} + 2\sigma_{13} + 2\sigma_{23}$   
\nd)  $\mu_1 + 2\mu_2 - \mu_3$ ,  $\sigma_{11} + 4\sigma_{22} + \sigma_{33} + 4\sigma_{12} - 2\sigma_{13} - 4\sigma_{23}$   
\ne)  $3\mu_1 - 4\mu_2$ ,  $9\sigma_{11} + 16\sigma_{22}$  since  $\sigma_{12} = 0$ .

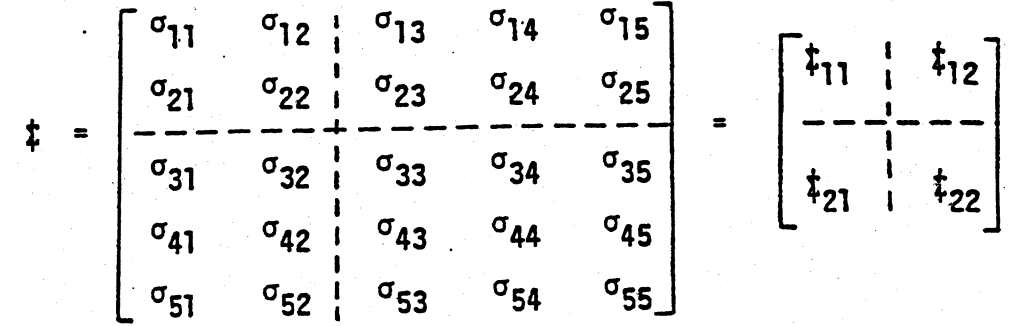

$$
E[X^{(1)}] = \mu^{(1)} = \begin{bmatrix} 4 \\ 3 \end{bmatrix} \quad \text{(b)} \quad A\mu^{(1)} = \begin{bmatrix} 1 & -1 \end{bmatrix} \begin{bmatrix} 4 \\ 3 \end{bmatrix} = 1
$$
\n
$$
\text{(c)}
$$
\n
$$
\text{Cov}(X^{(1)}) = \Sigma_{11} = \begin{bmatrix} 3 & 0 \\ 0 & 1 \end{bmatrix}
$$
\n
$$
\text{(d)}
$$
\n
$$
\text{Cov}(AX^{(1)}) = A\Sigma_{11}A' = \begin{bmatrix} 1 & -1 \end{bmatrix} \begin{bmatrix} 3 & 0 \\ 0 & 1 \end{bmatrix} \begin{bmatrix} 1 \\ -1 \end{bmatrix} = 4
$$
\n
$$
\text{(e)}
$$
\n
$$
E[X^{(2)}] = \mu^{(2)} = \begin{bmatrix} 2 \\ 1 \end{bmatrix} \quad \text{(f)} \quad B\mu^{(2)} = \begin{bmatrix} 2 & -1 \\ 0 & 1 \end{bmatrix} \begin{bmatrix} 2 \\ 1 \end{bmatrix} = \begin{bmatrix} 3 \\ 1 \end{bmatrix}
$$
\n
$$
\text{(g)}
$$
\n
$$
\text{Cov}(X^{(2)}) = \Sigma_{22} = \begin{bmatrix} 9 & -2 \\ -2 & 4 \end{bmatrix}
$$
\n
$$
\text{(h)}
$$

$$
Cov(BX^{(2)}) = B\Sigma_{22}B' = \begin{bmatrix} 2 & -1 \\ 0 & 1 \end{bmatrix} \begin{bmatrix} 9 & -2 \\ -2 & 4 \end{bmatrix} \begin{bmatrix} 2 & 0 \\ -1 & 1 \end{bmatrix} = \begin{bmatrix} 48 & -8 \\ -8 & 4 \end{bmatrix}
$$

 $\operatorname{Cov}(\boldsymbol{X}^{(1)}, \boldsymbol{X}^{(2)}) = \left[ \begin{array}{cc} 2 & 2 \ 1 & 0 \end{array} \right]$ 

(j)

 $(i)$ 

2,31 (a)

$$
\mathrm{Cov}(\mathbf{A} \boldsymbol{X}^{(1)}, \mathbf{B} \boldsymbol{X}^{(2)}) = \mathbf{A} \boldsymbol{\Sigma}_{12} \mathbf{B}' = \begin{bmatrix} 1 & -1 \end{bmatrix} \begin{bmatrix} 2 & 2 \\ 1 & 0 \end{bmatrix} \begin{bmatrix} 2 & 0 \\ -1 & 1 \end{bmatrix} = \begin{bmatrix} 0 & 2 \end{bmatrix}
$$

2.32 (a)  
\n
$$
E[X^{(1)}] = \mu^{(1)} = \begin{bmatrix} 2 \\ 4 \end{bmatrix} \quad \text{(b)} \quad A\mu^{(1)} = \begin{bmatrix} 1 & -1 \\ 1 & 1 \end{bmatrix} \begin{bmatrix} 2 \\ 4 \end{bmatrix} = \begin{bmatrix} -2 \\ 6 \end{bmatrix}
$$
\n(c)  
\n
$$
\text{Cov}(X^{(1)}) = \Sigma_{11} = \begin{bmatrix} 4 & -1 \\ -1 & 3 \end{bmatrix}
$$
\n(d)  
\n
$$
\text{Cov}(AX^{(1)}) = A\Sigma_{11}A' = \begin{bmatrix} 1 & -1 \\ 1 & 1 \end{bmatrix} \begin{bmatrix} 4 & -1 \\ -1 & 3 \end{bmatrix} \begin{bmatrix} 1 & 1 \\ -1 & 1 \end{bmatrix} = \begin{bmatrix} 9 & 1 \\ 1 & 5 \end{bmatrix}
$$
\n(e)  
\n
$$
E[X^{(2)}] = \mu^{(2)} = \begin{bmatrix} -1 \\ 0 \\ 3 \end{bmatrix} \quad \text{(f)} \quad B\mu^{(2)} = \begin{bmatrix} 1 & 1 & 1 \\ 1 & 1 & -2 \end{bmatrix} \begin{bmatrix} -1 \\ 0 \\ 3 \end{bmatrix} = \begin{bmatrix} 2 \\ -7 \end{bmatrix}
$$
\n(g)  
\n
$$
\text{Cov}(X^{(2)}) = \Sigma_{22} = \begin{bmatrix} 6 & 1 & -1 \\ 1 & 4 & 0 \\ -1 & 0 & 2 \end{bmatrix}
$$
\n(h)  
\n
$$
\text{Cov}(BX^{(2)}) = B\Sigma_{22}B'
$$
\n
$$
= \begin{bmatrix} 1 & 1 & 1 \\ 1 & 1 & -2 \end{bmatrix} \begin{bmatrix} 6 & 1 & -1 \\ 1 & 4 & 0 \\ -1 & 0 & 2 \end{bmatrix} \begin{bmatrix} 1 & 1 \\ 1 & 1 \\ 1 & -2 \end{bmatrix} = \begin{bmatrix} 12 & 9 \\ 9 & 24 \end{bmatrix}
$$
\n(i)  
\n
$$
\text{Cov}(X^{(1)}, X^{(2)}) = \begin{bmatrix} \frac{1}{2} & -\frac{1}{2} & 0 \\ 1 & -1 & 0 \end{bmatrix}
$$
\n(j)  
\n(j)

 $\mathrm{Cov}(\mathbf{A}\boldsymbol{X}^{(1)}, \mathbf{B}\boldsymbol{X}^{(2)}) = \mathbf{A}\boldsymbol{\Sigma}_{12}\mathbf{B}'$ 

$$
= \begin{bmatrix} 1 & 1 \\ 1 & 1 \\ 1 & -2 \end{bmatrix} \begin{bmatrix} \frac{1}{2} & -\frac{1}{2} & 0 \\ 1 & -1 & 0 \end{bmatrix} \begin{bmatrix} 1 & 1 \\ 1 & 1 \\ 1 & -2 \end{bmatrix} = \begin{bmatrix} 0 & 0 \\ 0 & 0 \end{bmatrix}
$$

2.33 (a)  
\n
$$
E[X^{(1)}] = \mu^{(1)} = \begin{bmatrix} 2 \\ 4 \\ -1 \end{bmatrix}
$$
 (b)  $A\mu^{(1)} = \begin{bmatrix} 2 & -1 & 0 \\ 1 & 1 & 3 \end{bmatrix} \begin{bmatrix} 2 \\ 4 \\ -1 \end{bmatrix} = \begin{bmatrix} 0 \\ 3 \end{bmatrix}$   
\n(c)  
\n
$$
Cov(X^{(1)}) = \Sigma_{11} = \begin{bmatrix} 4 & -1 & \frac{1}{2} \\ -1 & 3 & 1 \\ \frac{1}{2} & 1 & 6 \end{bmatrix}
$$
  
\n(d)  
\n
$$
Cov(AX^{(1)}) = A\Sigma_{11}A'
$$
  
\n
$$
= \begin{bmatrix} 2 & -1 & 0 \\ 1 & 1 & 3 \end{bmatrix} \begin{bmatrix} 4 & -1 & \frac{1}{2} \\ -1 & 3 & 1 \\ \frac{1}{2} & 1 & 6 \end{bmatrix} \begin{bmatrix} 2 & 1 \\ -1 & 1 \\ 0 & 3 \end{bmatrix} = \begin{bmatrix} 23 & 4 \\ 4 & 63 \end{bmatrix}
$$
  
\n(e)  
\n
$$
E[X^{(2)}] = \mu^{(2)} = \begin{bmatrix} 3 \\ 0 \end{bmatrix}
$$
 (f)  $B\mu^{(2)} = \begin{bmatrix} 1 & 2 \\ 1 & -1 \end{bmatrix} \begin{bmatrix} 3 \\ 0 \end{bmatrix} = \begin{bmatrix} 3 \\ 3 \end{bmatrix}$   
\n(g)  
\n
$$
Cov(X^{(2)}) = \Sigma_{22} = \begin{bmatrix} 4 & 0 \\ 0 & 2 \end{bmatrix}
$$
  
\n(h)  
\n
$$
Cov(BX^{(2)}) = B\Sigma_{22}B' = \begin{bmatrix} 1 & 2 \\ 1 & -1 \end{bmatrix} \begin{bmatrix} 4 & 0 \\ 0 & 2 \end{bmatrix} \begin{bmatrix} 1 & 1 \\ 2 & -1 \end{bmatrix} = \begin{bmatrix} 12 & 0 \\ 0 & 6 \end{bmatrix}
$$

Cov
$$
(X^{(1)}, X^{(2)}) = \begin{bmatrix} -\frac{1}{2} & 0\\ -1 & 0\\ 1 & -1 \end{bmatrix}
$$

 $(i)$ 

 $(i)$ 

$$
Cov(A X^{(1)}, B X^{(2)}) = A \Sigma_{12} B'
$$
  
=  $\begin{bmatrix} 2 & -1 & 0 \\ 1 & 1 & 3 \end{bmatrix} \begin{bmatrix} -\frac{1}{2} & 0 \\ -1 & 0 \\ 1 & -1 \end{bmatrix} \begin{bmatrix} 1 & 1 \\ 2 & -1 \end{bmatrix} = \begin{bmatrix} 0 & 0 \\ -4.5 & 4.5 \end{bmatrix}$ 

 $b'$  b = 4 + 1 + 16 + 0 = 21,  $d'$  d = 15 and  $b'd = -2-3-8+0 = -13$ 

$$
(b'd)^2 = 169 \le 21(15) = 315
$$

2.35

$$
b^{1}d = -4 + 3 = -1
$$

$$
b'Bb = [-4, 3] \begin{bmatrix} 2 & -2 \\ -2 & 5 \end{bmatrix} \begin{bmatrix} -4 \\ 3 \end{bmatrix} = [-14 \ 23] \begin{bmatrix} -4 \\ 3 \end{bmatrix} = 125
$$
  

$$
d'B^{-1}d = [1,1] \begin{bmatrix} 5/6 & 2/6 \\ 2/6 & 2/6 \end{bmatrix} \begin{bmatrix} 1 \\ 1 \end{bmatrix} = 11/6
$$

so 
$$
1 = (b'd)^2 \le 125 (11/6) = 229.17
$$

 $4x_1^2 + 4x_2^2 + 6x_1x_2 = x'Ax$  where  $A = \begin{pmatrix} 4 & 3 \\ 3 & 4 \end{pmatrix}$ . 2.36

 $(4 - \lambda)^2 - 3^2 = 0$  gives  $\lambda_1 = 7, \lambda_2 = 1$ . Hence the maximum is 7 and the minimum is 1.

From (2-51), 
$$
\max_{x^1 x=1}
$$
  $\frac{x^1 A x}{x} = \max_{x \neq 0} \frac{\frac{x^1 A x}{x^1 x}}{x^2}$  =  $\lambda$ .

 $\lambda_1$  is the largest eigenvalue of A. For A given in where Exercise 2.6, we have from Exercise 2.7,  $\lambda_1 = 10$  and  $e_1^1 = [.894, -.447]$ . Therefore max  $x^1Ax = 10$  and this

maximum is attained for  $x = e_1$ .

2.38

2.37

Using computer,  $\lambda_1 = 18$ ,  $\lambda_2 = 9$ ,  $\lambda_3 = 9$ . Hence the maximum is 18 and the minimum is 9.

2.41 (a) 
$$
E(AX) = AE(X) = A\mu_X = \begin{bmatrix} 1 \\ 1 \\ 3 \end{bmatrix}
$$

**(b)** 
$$
Cov(\mathbf{AX}) = \mathbf{AC}ov(\mathbf{X})\mathbf{A}' = \mathbf{A}\Sigma_{\mathbf{X}}\mathbf{A}' = \begin{bmatrix} 6 & 0 & 0 \\ 0 & 18 & 0 \\ 0 & 0 & 36 \end{bmatrix}
$$

(c) All pairs of linear combinations have zero covarances.

2.42 (a) 
$$
E(AX) = AE(X) = A\mu_X = \begin{bmatrix} 1 \\ 1 \\ 3 \end{bmatrix}
$$

**(b)** 
$$
Cov(\mathbf{AX}) = \mathbf{AC}ov(\mathbf{X})\mathbf{A}' = \mathbf{A}\Sigma_{X}\mathbf{A}' = \begin{bmatrix} 4 & 0 & 0 \\ 0 & 12 & 0 \\ 0 & 0 & 24 \end{bmatrix}
$$

(c) All pairs of linear combinations have zero covariances.

## Chapter 3

 $3.1$ 

- a)  $\bar{x} = \begin{bmatrix} 5 \\ 2 \end{bmatrix}$ b)  $e_1 = y_1 - \bar{x}_1! = [4, 0, -4]$  $\underline{e}_2 = \underline{y}_2 - \overline{x}_2$ ] = [-1, 1, 0]
- c)  $L_{e_1} = \sqrt{32}$ ;  $L_{e_2} = \sqrt{2}$

Let  $\theta$  be the angle between  $e_1$  and  $e_2$ , then cos  $\theta$  =  $-4/\sqrt{32 \times 2} = -.5$ 

Therefore  $n s_{11} = L_{e_1}^2$  or  $s_{11} = 32/3$ ;  $n s_{22} = L_{e_2}^2$  or  $s_{22} = 2/3$ ;  $n s_{12} = e_1 e_2$  or  $s_{12} = -4/3$ . Also,  $r_{12} = \cos (\theta) = -.5$ . Consequently  $S_n = \begin{bmatrix} 32/3 & -4/3 \\ -4/3 & 2/3 \end{bmatrix}$  and  $R = \begin{bmatrix} 1 & -.5 \\ -.5 & 1 \end{bmatrix}$ .

$$
\boldsymbol{3.2}
$$

a) 
$$
\bar{x} = \begin{bmatrix} 4 \\ 1 \end{bmatrix}
$$
  
b)  $\underline{e}_1 = \underline{y}_1 - \overline{x}_1 \underline{1} = [-1, 2, -1]^t$   
 $\underline{e}_2 = \underline{y}_2 - \overline{x}_2 \underline{1} = [3, -3, 0]^t$ 

c)  $L_{e_1} = \sqrt{6}$ ;  $L_{e_2} = \sqrt{8}$ Let  $\theta$  be the angle between e<sub>l</sub> and e<sub>2</sub>, then cos ( $\theta$ ) =  $-9/\sqrt{6 \times 18} = -.866$ . Therefore  $n S_{11} = L_{e_1}^2$  or  $S_{11} = 6/3 = 2$ ;  $n S_{22} = L_{e_2}^2$  or  $S_{22} =$ = 18/3 = 6; n  $s_{12} = e_1 \cdot e_2$  or  $s_{12} = -9/3 = -3$ . Also,  $r_{12} =$ cos ( $\theta$ ) = -.866. Consequently  $S_n = \begin{bmatrix} 2 & -3 \\ -3 & 6 \end{bmatrix}$  and  $R = \begin{bmatrix} 1 & -.866 \\ -.866 & 1 \end{bmatrix}$ 

3.3 
$$
z_1 = [1, 4, 4]^t
$$
;  $\bar{x}_1 \underline{1} = [3, 3, 3]^t$ ;  $z_1 - \bar{x}_1 \underline{1} = [-2, 1, 1]^t$   
\nThus  
\n
$$
z_1 = \begin{bmatrix} 1 \\ 4 \\ 4 \end{bmatrix} = \begin{bmatrix} 3 \\ 3 \\ 3 \end{bmatrix} + \begin{bmatrix} -2 \\ 1 \\ 1 \end{bmatrix} = \begin{bmatrix} 3 \\ 7 \\ 1 \end{bmatrix} + \begin{bmatrix} -2 \\ 7 \\ 1 \end{bmatrix} + \begin{bmatrix} 1 \\ 7 \\ 1 \end{bmatrix} = \begin{bmatrix} 2 \\ 7 \\ 1 \end{bmatrix}
$$
\n3.5 a)  $X' = \begin{bmatrix} 9 & 5 & 1 \\ 1 & 3 & 2 \end{bmatrix}$ ;  $\bar{x} \underline{1}' = \begin{bmatrix} 5 & 5 & 5 \\ 2 & 2 & 2 \end{bmatrix}$   
\n2.5 =  $(X - \bar{X} \underline{1}') (X - \bar{X} \underline{1}')^t = \begin{bmatrix} 4 & 0 & -4 \\ -1 & 1 & 0 \end{bmatrix} \begin{bmatrix} 4 & -1 \\ 0 & 1 \\ -4 & 0 \end{bmatrix} = \begin{bmatrix} 32 & -4 \\ -4 & 2 \end{bmatrix}$   
\nso  $S = \begin{bmatrix} 16 & -2 \\ -2 & 1 \end{bmatrix}$  and  $|S| = 12$   
\nb)  $X' = \begin{bmatrix} 3 & 6 & 3 \\ 4 & -2 & 1 \end{bmatrix}$ ;  $\bar{X} \underline{1}' = \begin{bmatrix} 4 & 4 & 4 \\ 1 & 1 & 1 \end{bmatrix}$   
\n2.5 =  $(X - \frac{1}{2} \bar{X}')^t (X - \underline{1} \bar{X}) = \begin{bmatrix} -1 & 2 & -1 \\ 3 & -3 & 0 \end{bmatrix} \begin{bmatrix} -1 & 3 \\ 2 & -3 \\ -1 & 0 \end{bmatrix} = \begin{bmatrix} 6 & -9 \\ -9 & 18 \end{bmatrix}$   
\nso  $S = \begin{bmatrix} 3 & -9/2 \\ -9/2 & 9 \end{bmatrix}$  and  $|S| = 27/4$   
\n3

$$
2 S = (\mathbf{X} - 1 \overline{\mathbf{x}'})' (\mathbf{X} - 1 \overline{\mathbf{x}'}) = \begin{bmatrix} 18 & -3 & 15 \\ -3 & 2 & -1 \\ 15 & -1 & 14 \end{bmatrix}
$$

$$
S = \begin{bmatrix} 9 & -3/2 & 15/2 \\ -3/2 & 1 & -1/2 \\ 15/2 & -1/2 & 7 \end{bmatrix}
$$

 $|S| = 0$  (Verify). The 3 deviation vectors lie in a 2-dimensional subspace. The 3-dimensional volume enclosed by the deviation vectors is zero.

Total sample variance =  $9 + 1 + 7 = 17$ .  $\mathsf{c}$ 

 $b)$ 

 $3.7$ 

**So** 

All ellipses are centered at 
$$
\bar{x}
$$
.  
\ni) For  $S = \begin{bmatrix} 5 & 4 \\ 4 & 5 \end{bmatrix}$ ,  $S^{-1} = \begin{bmatrix} 5/9 & -4/9 \\ -4/9 & 5/9 \end{bmatrix}$ 

Eigenvalue-normalized eigenvector pairs for S<sup>-1</sup> are:

 $\lambda_1 = 1$ ,  $e_1' = [.707, -.707]$  $\lambda_2 = 1/9$ ,  $e_2' = [.707, .707]$ 

Half lengths of axes of ellipse  $(\underline{x} - \overline{\underline{x}})^{t} S^{-1} (\underline{x} - \overline{\underline{x}}) \le 1$ are  $1/\sqrt{\lambda_1} = 1$  and  $1/\sqrt{\lambda_2} = 3$  respectively. The major axis of ellipse lies in the direction of e<sub>2</sub>; the minor axis lies in the direction of  $e_1$ .

$$
11) \quad \text{For} \quad S = \begin{bmatrix} 5 & -4 \\ -4 & 5 \end{bmatrix}, \quad S^{-1} = . \begin{bmatrix} 5/9 & 4/9 \\ 4/9 & 5/9 \end{bmatrix}
$$

Eigenvalue-normalized eigenvectors for S<sup>-1</sup> are:

$$
\lambda_1 = 1
$$
,  $e_1' = [.707, .707]$   
 $\lambda_2 = 1/9, e_2' = [.707, -.707]$ 

Half lengths of axes of ellipse  $(\underline{x} - \overline{\underline{x}})^{1} S^{-1} (\underline{x} - \overline{\underline{x}}) \le 1$  are, again,  $1/\sqrt{\lambda_1} = 1$  and  $1/\sqrt{\lambda_2} = 3$ . The major axes of the ellipse lies in the direction of  $e_2$ ; the minor axis lies in the direction of  $e_1$ . Note that  $e_2$  here is  $e_1$  in part (i) above and  $e_1$  here is  $e_2$  in part (i) above. iii) For  $S = \begin{bmatrix} 3 & 0 \\ 0 & 3 \end{bmatrix}$ ,  $S^{-1} = \begin{bmatrix} 1/3 & 0 \\ 0 & 1/3 \end{bmatrix}$ 

Eigenvalue-normalized eigenvector pairs for S<sup>-1</sup> are:

 $\lambda_1 = 1/3; ~e_1' = [1, 0]$  $\lambda_2 = 1/3$ ,  $\frac{e^1}{2^2} = [0, 1]$ 

Half lengths of axes of ellipse  $(x - \overline{x})^s S^{-1}(x - \overline{x}) \le 1$  are equal and given by  $1/\sqrt{\lambda_1} = 1/\sqrt{\lambda_2} = \sqrt{3}$ . Major and minor axes of ellipse can be taken to lie in the directions of the coordinate axes. Here, the salid ellipse.is, fn fact, a solid sphere.

Notice for all three cases  $|S| = 9$ .

3.8 a) Total sample variance in both cases is 3 .

b) For 
$$
S = \begin{bmatrix} 1 & 0 & 0 \\ 0 & 1 & 0 \\ 0 & 0 & 1 \end{bmatrix}
$$
,  $|S| = 1$ 

For 
$$
S = \begin{bmatrix} 1 & -1/2 & -1/2 \\ -1/2 & 1 & -1/2 \\ -1/2 & -1/2 & 1 \end{bmatrix}
$$
,  $|S| = 0$ 

$$
\boldsymbol{X}_{c} = \begin{bmatrix} -4 & -1 & -5 \\ 2 & 2 & 4 \\ -2 & -2 & -4 \\ 4 & 0 & 4 \\ 0 & 1 & 1 \end{bmatrix} \text{ and we notice } \text{col}_1(\boldsymbol{X}_{c}) + \text{col}_2(\boldsymbol{X}_{c}) = \text{col}_1(\boldsymbol{X}_{c})
$$

so 
$$
a = [1, 1, -1]
$$
 gives  $X_c a = 0$ .

 $(b)$ 

$$
S = \begin{bmatrix} 10 & 3 & 13 \\ 3 & 2.5 & 5.5 \\ 13 & 5.5 & 18.5 \end{bmatrix} \text{ so } |S| = \begin{bmatrix} 10(2.5)(18.5) & + & 39(15.5) & + & 39(15.5) \\ -(13)^2(2.5) & - & 9(18.5) & - & 55(5.5) & = 0 \end{bmatrix}
$$

As above in a)

$$
Sa = \left[\begin{array}{c}10+3-13\\3+2.5-5.5\\13+5.5-18.5\end{array}\right] = \left[\begin{array}{c}0\\0\\0\end{array}\right]
$$

(c) Check.

3.10 (a) We calculate  $\overline{x} = [5, 2, 3]$  and

 $\boldsymbol{X}_{c} = \begin{bmatrix} -2 & -1 & -3 \\ 1 & 2 & 3 \\ -1 & 0 & -1 \\ 2 & -2 & 0 \\ 0 & 1 & 1 \end{bmatrix}$  and we notice col<sub>1</sub>( $\boldsymbol{X}_{c}$ ) + col<sub>2</sub>( $\boldsymbol{X}_{c}$ ) = col<sub>1</sub>( $\boldsymbol{X}_{c}$ )

so  $a = [1, 1, -1]$ ' gives  $X_c a = 0$ .

 $(b)$ 

$$
\mathbf{S} = \left[ \begin{array}{rrr} 2.5 & 0 & 2.5 \\ 0 & 2.5 & 2.5 \\ 2.5 & 2.5 & 5 \end{array} \right] \quad \text{so} \quad | \mathbf{S} \mid = \begin{array}{rrr} 5(2.5)^2 & + & 0 & + & 0 \\ -(2.5)^3 & - & 0 & - & (2.5)^3 \\ - & - & 0 & 0 & - & (2.5)^3 \end{array} \right]
$$

Using the save coefficient vector  $a$  as in Part a)  $Sa = 0$ .

(c) Setting  $Xa = 0$ ,

$$
3a_1 + a_2 = 0\n7a_1 + 3a_3 = 0 so \n5a_1 + 3a_2 + 4a_3 = 0
$$
 so 
$$
a_1 = -\frac{3}{7}a_3\n5a_1 - 3(3a_1) + 4a_3 = 0
$$

so we must have  $a_1 = a_3 = 0$  but then, by the first equation in the first set,  $a_2 = 0$ . The columns of the data matrix are linearly independent.

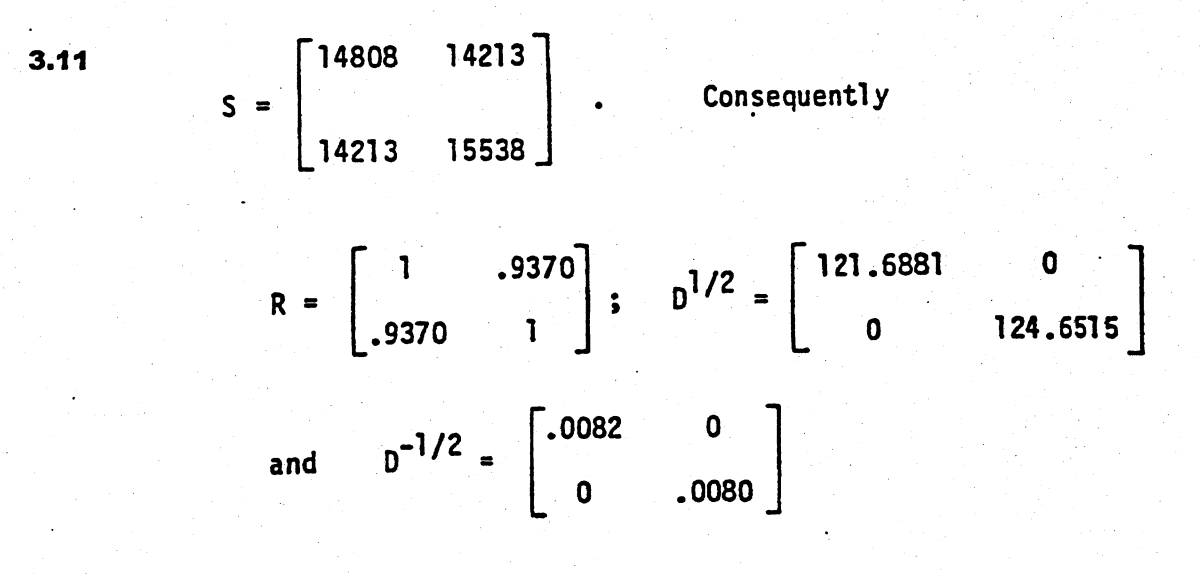

The relationships  $R = D^{-1/2} S D^{-1/2}$  and  $S = D^{1/2} R D^{1/2}$ can now be verified by direct matrix multiplication.

3.14 a) From first principles we have

$$
\begin{bmatrix} 6 \\ 2 \end{bmatrix} \times \begin{bmatrix} 2 \\ 1 \end{bmatrix} = 21
$$
  
Similarly 
$$
\begin{bmatrix} 6 \\ 2 \end{bmatrix} \times \begin{bmatrix} 2 \\ 2 \end{bmatrix} = 19
$$
 and 
$$
\begin{bmatrix} 6 \\ 2 \end{bmatrix} \times \begin{bmatrix} 9 \\ 1 \end{bmatrix} = 21
$$

sample mean = 
$$
\frac{21+19+8}{3} = 16
$$
  
sample variance = 
$$
\frac{(21-16)^{2}+(19-16)^{2}+(8-16)^{2}}{2} = 49
$$
  
Also 
$$
c' \times_{1} = [-1 \ 2] \begin{bmatrix} 9 \\ 1 \end{bmatrix} = -7; \ c' \times_{2} = 1 \text{ and } c' \times_{3} = 3
$$

$$
\mathsf{so}
$$

sample mean =  $-1$ sample variance = 28

Finally sample covariance =  $\frac{(21-16)(-7+1)+(19-16)(1+1)+(8-16)(3+1)}{2}$  $-28.$ 

b) 
$$
\bar{x}' = [5 \t2]
$$
 and  $S = \begin{bmatrix} 16 & -2 \\ -2 & 1 \end{bmatrix}$ 

Using (3-36)

sample mean of b' 
$$
\times
$$
 = b'  $\times$  = [2 3]  $\begin{bmatrix} 5 \\ 2 \end{bmatrix}$  = 16  
\nsample mean of c'  $\times$  = [-1 2]  $\begin{bmatrix} 5 \\ 2 \end{bmatrix}$  = -1  
\nsample variance of b'  $\times$  = b'  $5b$  = [2 3]  $\begin{bmatrix} 16 & -2 \\ -2 & 1 \end{bmatrix} \begin{bmatrix} 2 \\ 3 \end{bmatrix}$  = 49  
\nsample variance of c'  $\times$  = c'  $5c$  = [-1 2]  $\begin{bmatrix} 16 & -2 \\ -2 & 1 \end{bmatrix} \begin{bmatrix} -1 \\ 2 \end{bmatrix}$  = 28

sample covariance of  $b'$   $\stackrel{\text{'}}{2}$  and  $c'$   $\stackrel{\text{'}}{2}$ 

$$
= \underline{b} \cdot \underline{c} = \begin{bmatrix} 2 & 3 \end{bmatrix} \begin{bmatrix} 16 & -2 \\ -2 & 1 \end{bmatrix} \begin{bmatrix} -1 \\ 2 \end{bmatrix} = -28
$$

Results same as those in part (a).

 $3.15$ 

$$
\bar{x} = \begin{bmatrix} 5 \\ 3 \\ 4 \end{bmatrix}, S = \begin{bmatrix} 13 & -2.5 & 1.5 \\ -2.5 & 1 & -1.5 \\ 1.5 & -1.5 & 3 \end{bmatrix}
$$

sample mean of  $b' \times = 12$ sample mean of  $c'$   $\frac{x}{x} = -1$ sample variance of  $b'$   $x = 12$ <br>sample variance of  $c'$   $x = 43$ sample covariance of  $b' \times$  and  $c' \times = -3$ 

3.16 Since 
$$
\dot{\tau}_V = E(\underline{V} - \underline{u}_V)(\underline{V} - \underline{u}_V)^*
$$

$$
= E(\underline{W}^1 - \underline{u}_V\underline{V}^1 - \underline{u}_V\underline{V}^1 + \underline{u}_V\underline{u}_V^1)
$$

$$
= E(\underline{W}^1) - E(\underline{V})\underline{u}_V^1 - \underline{u}_V E(\underline{V}^1) + \underline{u}_V\underline{u}_V^1
$$

$$
= E(\underline{W}^1) - \underline{u}_V\underline{u}_V^1 - \underline{u}_V\underline{u}_V^1 + \underline{u}_V\underline{u}_V^1
$$

$$
= E(\underline{W}^1) - \underline{u}_V\underline{u}_V^1 - \underline{u}_V\underline{u}_V^1 + \underline{u}_V\underline{u}_V^1
$$

$$
= E(\underline{W}^1) - \underline{u}_V\underline{u}_V^1.
$$

3.18 (a) Let  $y = x_1+x_2+x_3+x_4$  be the total energy consumption. Then

$$
\overline{y} = [1 \quad 1 \quad 1 \quad 1] \overline{x} = 1.873
$$
  
\n $s_y^2 = [1 \quad 1 \quad 1 \quad 1] S [1 \quad 1 \quad 1 \quad 1] = 3.913$ 

(b) Let  $y = x_1 - x_2$  be the excess of petroleum consumption over natural gas consumption. Then

$$
\overline{y} = [1 \ -1 \ 0 \ 0] \overline{x} = .258
$$
  
\n $s_y^2 = [1 \ -1 \ 0 \ 0] S [1 \ -1 \ 0 \ 0] = .154$ 

# Chapter 4

4.1 (a) We are given 
$$
p = 2
$$
,  $\mu = \begin{bmatrix} 1 \\ 3 \end{bmatrix}$ ,  $\Sigma = \begin{bmatrix} 2 & -0.8 \times \sqrt{2} \\ -0.8 \times \sqrt{2} & 1 \end{bmatrix}$  so  
\n
$$
|\Sigma| = .72 \text{ and}
$$
\n
$$
\Sigma^{-1} = \begin{bmatrix} \frac{1}{.72} & \frac{\sqrt{2}}{.9} \\ \frac{\sqrt{2}}{.9} & \frac{2}{.72} \end{bmatrix}
$$
\n
$$
f(x) = \frac{1}{(2\pi)\sqrt{.72}} \exp\left(-\frac{1}{2}\left[\frac{1}{.72}(x_1 - 1)^2 + \frac{2\sqrt{2}}{.9}(x_1 - 1)(x_2 - 3) + \frac{2}{.72}(x_2 - 3)^2\right]\right)
$$
\n(b)

$$
\frac{1}{72}(x_1-1)^2+\frac{2\sqrt{2}}{9}(x_1-1)(x_2-3)+\frac{2}{72}(x_2-3)^2
$$

4.2 (a) We are given 
$$
p = 2
$$
,  $\mu = \begin{bmatrix} 0 \\ 2 \end{bmatrix}$ ,  $\Sigma = \begin{bmatrix} 2 & \frac{1}{\sqrt{2}} \\ \frac{1}{\sqrt{2}} & 1 \end{bmatrix}$  so  $|\Sigma| = 3/2$ 

and

 $(b)$ 

$$
\Sigma^{-1} = \begin{bmatrix} \frac{2}{\sqrt{3}} & -\frac{\sqrt{2}}{3} \\ -\frac{\sqrt{2}}{3} & \frac{2}{\sqrt{3}} \end{bmatrix}
$$

$$
f(x) = \frac{1}{(2\pi)\sqrt{3}/2} \exp\left(-\frac{1}{2}\left[\frac{2}{3}x_1^2 - \frac{2\sqrt{2}}{3}x_1(x_2 - 2) + \frac{4}{3}(x_2 - 2)^2\right]\right)
$$

$$
\frac{2}{3}x_1^2-\frac{2\sqrt{2}}{3}x_1(x_2-2)+\frac{4}{3}(x_2-2)^2
$$

(c)  $c^2 = \chi_2^2(.5) = 1.39$ . Ellipse centered at [0,2]' with the major axis having half-length  $\sqrt{\lambda_1}$   $c = \sqrt{2.366}\sqrt{1.39} = 1.81$ . The major axis lies in the direction  $e = [.888, .460]'$ . The minor axis lies in the direction  $e = [-.460, .888]'$  and has half-length  $\sqrt{\lambda_2} c = \sqrt{.634}\sqrt{1.39} = .94$ .

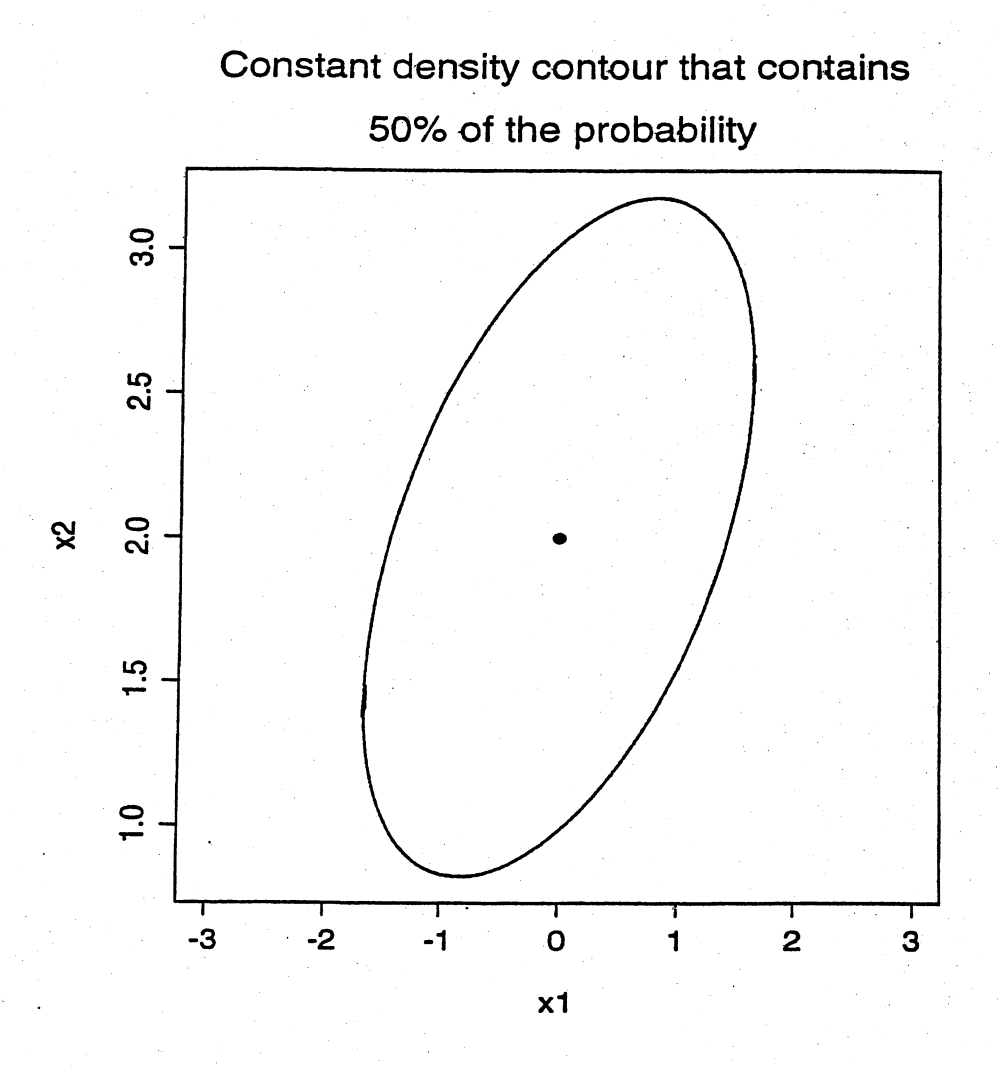

We apply Result 4.5 that relates zero covariance to statistical in- $4.3$ dependence

- a) No,  $\sigma_{12} \neq 0$
- b) Yes,  $\sigma_{23} = 0$
- c) Yes,  $\sigma_{13} = \sigma_{23} = 0$
- d) Yes, by Result 4.3,  $(x_1+x_2)/2$  and  $x_3$  are jointly normal and their covariance is  $\frac{1}{2}\sigma_{13} + \frac{1}{2}\sigma_{23} = 0$ .
- = 0.<br>A =  $\begin{bmatrix} 0 & 1 & 0 \\ -\frac{5}{2} & 1 & -1 \end{bmatrix}$ , form A  $\ddagger$  A' e) No, by Result 4.3 with to see that the covariance is 10 and not 0.

4.4 a) 
$$
3x_1 - 2x_2 + x_3
$$
 is N(13,9)  
\nb) Required cov  $(x_2, x_2-a_1x_1-a_3x_3) = 3 - a_1 - 2a_3 = 0$ . Thus any  
\na' =  $[a_1, a_3]$  of the form a' =  $[3-2a_3, a_3]$  will meet the  
\nrequirement. As an example, a' = [1,1].  
\na)  $x_1 | x_2$  is N( $\frac{1}{\sqrt{2}} (x_2-2), \frac{3}{2}$ )

b) 
$$
x_2 | x_1, x_3
$$
 is N(-2x<sub>1</sub>-5, 1)  
c)  $x_3 | x_1, x_2$  is N( $\frac{1}{2}$ (x<sub>1</sub>+x<sub>2</sub>+3), $\frac{1}{2}$ )

- (a)  $X_1$  and  $X_2$  are independent since they have a bivariate normal distribution 4.6 with covariance  $\sigma_{12} = 0$ .
	- (b)  $X_1$  and  $X_3$  are dependent since they have nonzero covariance  $\sigma_{13} = -1$ .
	- (c)  $X_2$  and  $X_3$  are independent since they have a bivariate normal distribution with covariance  $\sigma_{23} = 0$ .
	- (d)  $X_1, X_3$  and  $X_2$  are independent since they have a trivariate normal distribution where  $\sigma_{12} = 0$  and  $\sigma_{32} = 0$ .
	- (e)  $X_1$  and  $X_1 + 2X_2 3X_3$  are dependent since they have nonzero covariance

$$
\sigma_{11} + 2\sigma_{12} - 3\sigma_{13} = 4 + 2(0) - 3(-1) = 7
$$

4.7 (a)  $X_1|x_3$  is  $N(1+.5(x_3-2)$ , 3.5)

(b)  $X_1|x_2, x_3$  is  $N(1+.5(x_3-2)$ , 3.5). Since  $X_2$  is independent of  $X_1$ , conditioning further on  $x_2$  does not change the answer from Part a).

4.15 First.

$$
\sum_{j=1}^{n} (\overline{x} - \underline{u})(\underline{x}_{j} - \overline{\underline{x}})^{i} = (\overline{x} - \underline{u}) \left[ \sum_{j=1}^{n} (\underline{x}_{j} - \overline{\underline{x}})^{i} \right]
$$

$$
= (\overline{x} - \underline{u})(\sum_{j=1}^{n} \underline{x}_{j} - n\overline{\underline{x}})^{i}
$$

$$
= (\overline{x} - \underline{u})(n\overline{x} - n\overline{\underline{x}})^{i}
$$

 $= 0$ 

Also,

$$
\sum_{j=1}^{n} (x_{j} - \bar{x})(\bar{x} - \mu) = \left[ \sum_{j=1}^{n} (\bar{x} - \mu)(x_{j} - \bar{x})' \right] = 0' = 0.
$$

- 4.16 (a) By Result 4.8, with  $c_1 = c_3 = 1/4$ ,  $c_2 = c_4 = -1/4$  and  $\mu = \mu$  for  $j = 1, ..., 4$  we have  $\sum_{i=1}^{4} c_i \mu_i = 0$  and  $(\sum_{i=1}^{4} c_i^2)$   $\Sigma = \frac{1}{2} \Sigma$ . Consequently,  $V_1$  is  $N(0, \frac{1}{4}\Sigma)$ . Similarly, setting  $b_1 = b_2 = 1/4$  and  $b_2 = b_4 = -1/4$ , we find that  $V_2$  is  $N(0, \frac{1}{4}\Sigma)$ .
	- (b) Again by Result 4.8, we know that  $V_1$  and  $V_2$  are jointly multivariate normal with covariance

$$
\left(\sum_{j=1}^{4} b_j c_j\right) \Sigma = \left(\frac{1}{4} \left(\frac{1}{4}\right) + \frac{-1}{4} \left(\frac{1}{4}\right) + \frac{1}{4} \left(\frac{-1}{4}\right) + \frac{-1}{4} \left(\frac{-1}{4}\right)\right) \Sigma = 0
$$

That is,

$$
\left[\begin{array}{c} V_1 \\ V_2 \end{array}\right]
$$
 is distributed  $N_{2p}\left(0, \left[\begin{array}{cc} \frac{1}{4}\Sigma & 0 \\ 0 & \frac{1}{4}\Sigma \end{array}\right]\right)$ 

so the joint density of the  $2p$  variables is

$$
f(\mathbf{v}_1, \mathbf{v}_2) = \frac{1}{(2\pi)^p \left| \frac{1}{4} \sum \right|} \exp\left(-\frac{1}{2} [\mathbf{v}_1', \mathbf{v}_2'] \left[ \frac{1}{4} \sum \frac{0}{4} \sum \right]^{-1} [\mathbf{v}_1] \right)
$$
  
= 
$$
\frac{1}{(2\pi)^p \left| \frac{1}{4} \sum \right|} \exp\left(-\frac{1}{8} (\mathbf{v}_1' \sum^{-1} \mathbf{v}_1 + \mathbf{v}_2' \sum^{-1} \mathbf{v}_2) \right)
$$

4.17 By Result 4.8, with  $c_1 = c_2 = c_3 = c_4 = c_5 = 1/5$  and  $\mu_j = \mu$  for  $j = 1, ..., 5$  we find that  $V_1$  has mean  $\sum_{j=1}^5 c_j \mu_j = \mu$  and covariance matrix (  $\sum_{j=1}^5 c_j^2$  )  $\Sigma =$  $\frac{1}{5}\Sigma$ .

Similarly, setting  $b_1 = b_3 = b_5 = 1/5$  and  $b_2 = b_4 = -1/5$  we find that  $V_2$  has mean  $\sum_{j=1}^5 b_j \mu_j = \frac{1}{5} \mu$  and covariance matrix (  $\sum_{j=1}^5 b_j^2$  )  $\Sigma = \frac{1}{5} \Sigma$ .

Again by Result 4.8, we know that  $V_1$  and  $V_2$  have covariance

$$
\left(\sum_{j=1}^{4} b_j c_j\right) \Sigma = \left(\frac{1}{5} \left(\frac{1}{5}\right) + \frac{-1}{5} \left(\frac{1}{5}\right) + \frac{1}{5} \left(\frac{1}{5}\right) + \frac{-1}{5} \left(\frac{1}{5}\right) + \frac{1}{5} \left(\frac{1}{5}\right)\right) \Sigma = \frac{1}{25} \Sigma
$$

**4.18** By Result 4.11 we know that the maximum likelihood estimates of  $\mu$ and  $\frac{1}{4}$  are  $\frac{1}{2}$  =  $[4,6]$  and

$$
\frac{1}{n} \sum_{j=1}^{n} (\underline{x}_j - \overline{\underline{x}}) (\underline{x}_j - \overline{\underline{x}})^{T} = \frac{1}{4} \left\{ \left( \begin{bmatrix} 3 \\ 6 \end{bmatrix} - \begin{bmatrix} 4 \\ 6 \end{bmatrix} \right) \left( \begin{bmatrix} 3 \\ 6 \end{bmatrix} - \begin{bmatrix} 4 \\ 6 \end{bmatrix} \right) + \left( \begin{bmatrix} 4 \\ 4 \end{bmatrix} - \begin{bmatrix} 4 \\ 6 \end{bmatrix} \right) \left( \begin{bmatrix} 4 \\ 4 \end{bmatrix} - \begin{bmatrix} 4 \\ 6 \end{bmatrix} \right) \right\} + \left( \begin{bmatrix} 5 \\ 7 \end{bmatrix} - \begin{bmatrix} 4 \\ 6 \end{bmatrix} \right) \left( \begin{bmatrix} 5 \\ 7 \end{bmatrix} - \begin{bmatrix} 4 \\ 6 \end{bmatrix} \right) + \left( \begin{bmatrix} 4 \\ 7 \end{bmatrix} - \begin{bmatrix} 4 \\ 6 \end{bmatrix} \right) \left( \begin{bmatrix} 4 \\ 7 \end{bmatrix} - \begin{bmatrix} 4 \\ 6 \end{bmatrix} \right) \right\}
$$

$$
= \frac{1}{4} \left\{ \begin{bmatrix} -1 \\ 0 \end{bmatrix} \begin{bmatrix} -1 & 0 \end{bmatrix} + \begin{bmatrix} 0 \\ -2 \end{bmatrix} \begin{bmatrix} 0 & -2 \end{bmatrix} + \begin{bmatrix} 1 \\ 1 \end{bmatrix} \begin{bmatrix} 1 & 1 \end{bmatrix} + \begin{bmatrix} 0 \\ 1 \end{bmatrix} \begin{bmatrix} 0 & 1 \end{bmatrix} \right\}
$$

$$
= \frac{1}{4} \begin{bmatrix} 2 & 1 \\ 1 & 6 \end{bmatrix}
$$

By Result 4.7 we know that  $(\frac{x}{21} - \mu)^{\frac{1}{2}} \frac{1}{4} - 1(\frac{x}{21} - \mu) \sim x_6^2$  $\overline{a}$ ) 4.19 b) From (4-23),  $\frac{\overline{X}}{2} - N_6(\mu, \frac{1}{20} \frac{1}{4})$ . Then  $\frac{\overline{X}-\mu}{2} - N_6(\frac{0}{2}, \frac{1}{20} \frac{1}{4})$  and finally  $\sqrt{20} (\bar{X}-\mu) - N_6(0,t)$ 

c) From (4-23), 195 has a Wishart distribution with 19 d.f.

**4.20** B(195)B' is a 2x2 matrix distributed as  $W_{19}$ ( $\cdot$  Bts) with 19 d.f. where

a) B<sub>‡</sub>B' has  
\n(1,1) entry = 
$$
\sigma_{11} + \frac{1}{4}\sigma_{22} + \frac{1}{4}\sigma_{33} - \sigma_{12} - \sigma_{13} + \frac{1}{2}\sigma_{23}
$$
  
\n(1,2) entry =  $-\frac{1}{2}\sigma_{14} + \frac{1}{4}\sigma_{24} + \frac{1}{4}\sigma_{34} - \frac{1}{2}\sigma_{15} + \frac{1}{4}\sigma_{25} + \frac{1}{4}\sigma_{35} + \sigma_{16} - \frac{1}{2}\sigma_{26} - \frac{1}{2}\sigma_{36}$   
\n(2,2) entry =  $\sigma_{66} + \frac{1}{4}\sigma_{55} + \frac{1}{4}\sigma_{44} - \sigma_{46} - \sigma_{56} + \frac{1}{2}\sigma_{45}$ 

b)  $\lfloor$   $\lfloor$   $\lfloor$   $\rfloor$ 31 stB'  $^{\circ}$ 31 <sup>σ</sup>13] : **σ<sub>ຊາ</sub> |** 

- 4.21 (a)  $\overline{X}$  is distributed  $N_4(\mu, n^{-1}\Sigma)$ 
	- (b)  $X_1 \mu$  is distributed  $N_4(0, \Sigma)$  so ( $X_1 \mu$ )' $\Sigma^{-1}( X_1 \mu)$  is distributed as chi-square with p degrees of freedom.
	- (c) Using Part a),

$$
(\overline{X}-\mu)'(\;n^{-1}\Sigma\;)^{-1}(\;\overline{X}-\mu\;)=n(\;\overline{X}-\mu\;)^{\prime}\Sigma^{-1}(\;\overline{X}-\mu\;)
$$

is distributed as chi-square with p degrees of freedom.

(d) Approximately distributed as chi-square with p degrees of freedom. Since the sample size is large,  $\Sigma$  can be replaced by S.

- that  $n = 75$  is a sufficiently large sample (compared  $4.22$ We see  $a)$ with p) and apply Result 4.13 to get  $\sqrt{n}(\underline{X}-\underline{\mu})$  is approximately  $N_p(0, t)$  and that  $\overline{X}$  is approximately  $N_p(\mu, \frac{1}{n} t)$ . By (4-28) we conclude that  $\sqrt{n}(\underline{x}-\underline{\mu})$  s<sup>-1</sup>( $\underline{\bar{x}}-\underline{\mu}$ ) is approximately  $b)$  $\chi_p^2$ .
- **4.23** (a) The  $Q-Q$  plot shown below is not particularly straight, but the sample size  $n = 10$  is small. Difficult to determine if data are normally distributed from the plot.

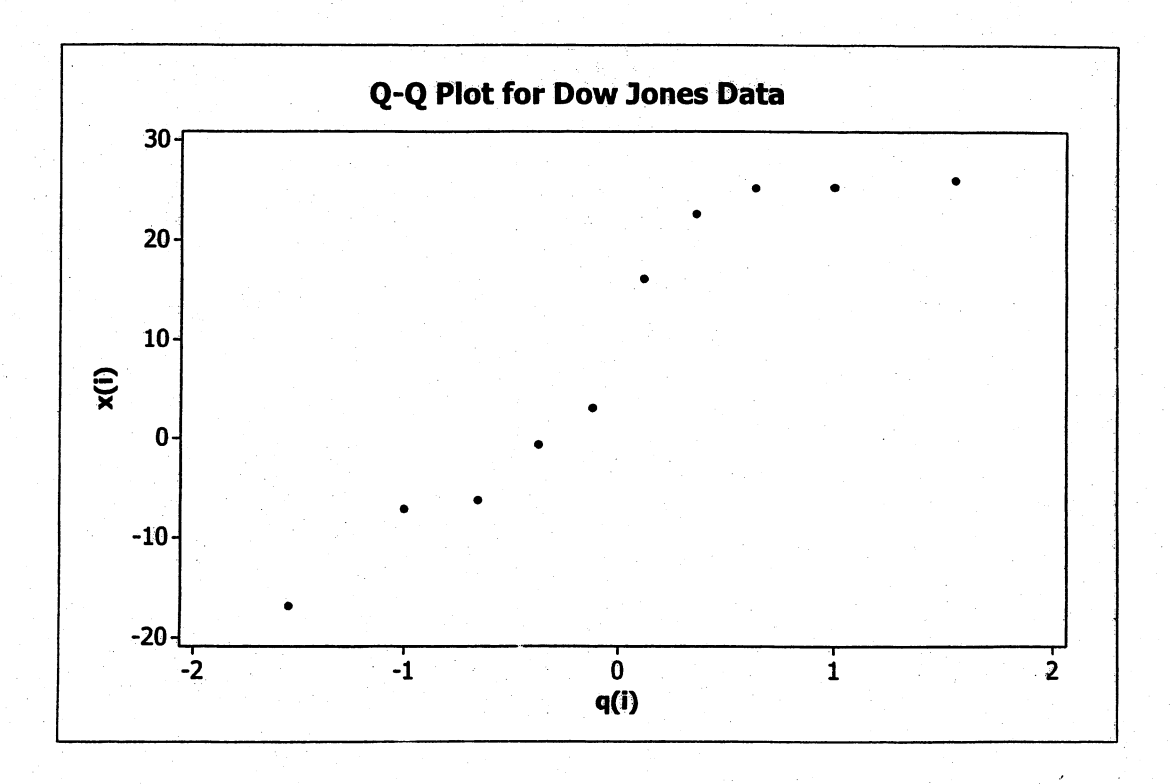

(b)  $r_Q = .95$  and  $n = 10$ . Since  $r_Q = .95 > .9351$  (see Table 4.2), cannot reject hypothesis of normality at the 10% level.

4.24 (a) Q-Q plots for sales and profits are given below. Plots not particularly straight, although  $Q-Q$  plot for profits appears to be "straighter" than plot for sales. Difficult to assess normality from plots with such a small sample size  $(n = 10)$ .

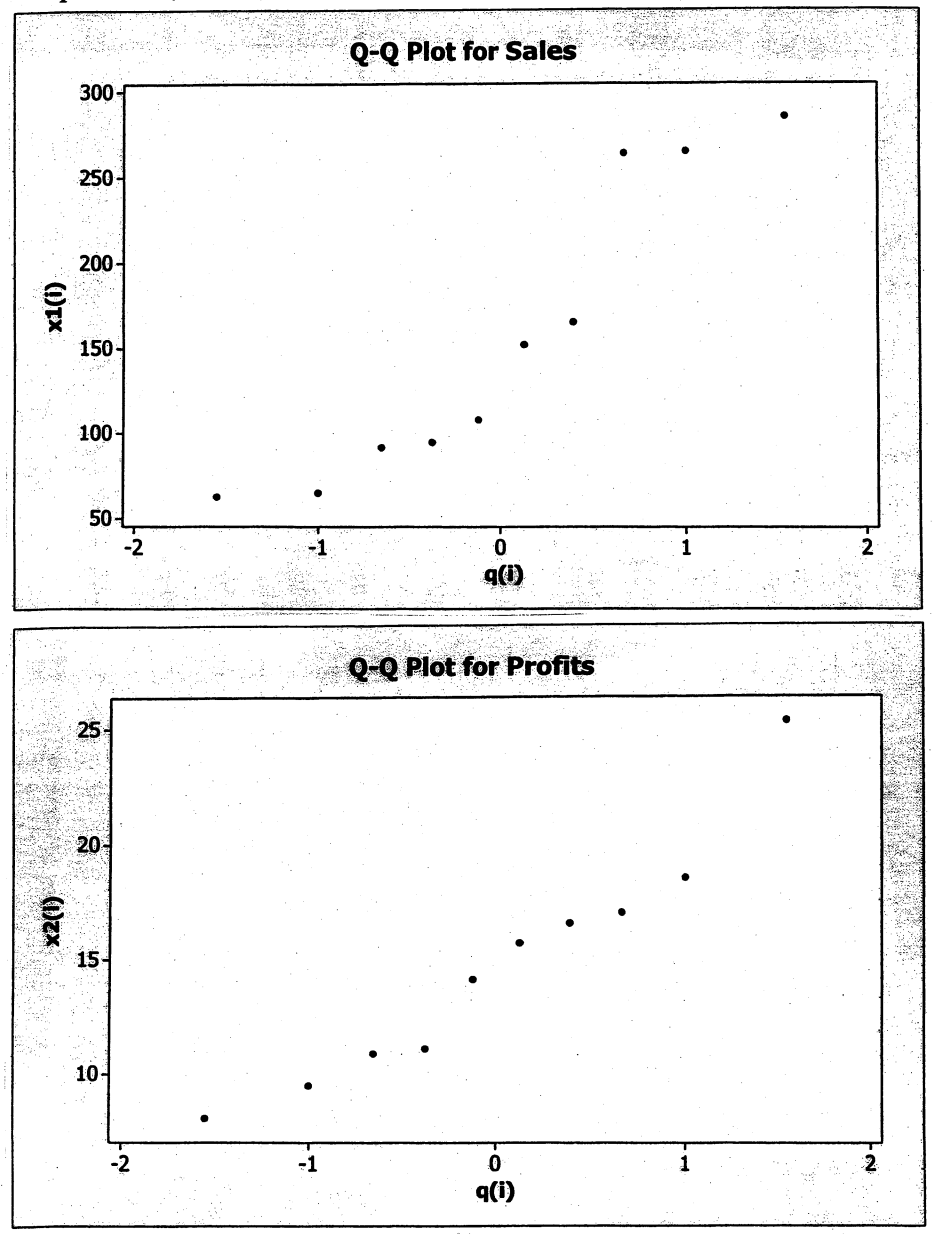

(b) The critical point for  $n = 10$  when  $\alpha = .10$  is .9351. For sales,  $r<sub>Q</sub> = .940$  and for profits,  $r<sub>Q</sub> = 0.968$ . Since the values for both of these correlations are greater than .9351, we cannot reject normality in either case.

4.25 The chi-square plot for the world's largest companies data is shown below. The plot is reasonably straight and it would be difficult to reject multivariate normality given the small sample size of  $n = 10$ . Information leading to the construction of this plot is also displayed.

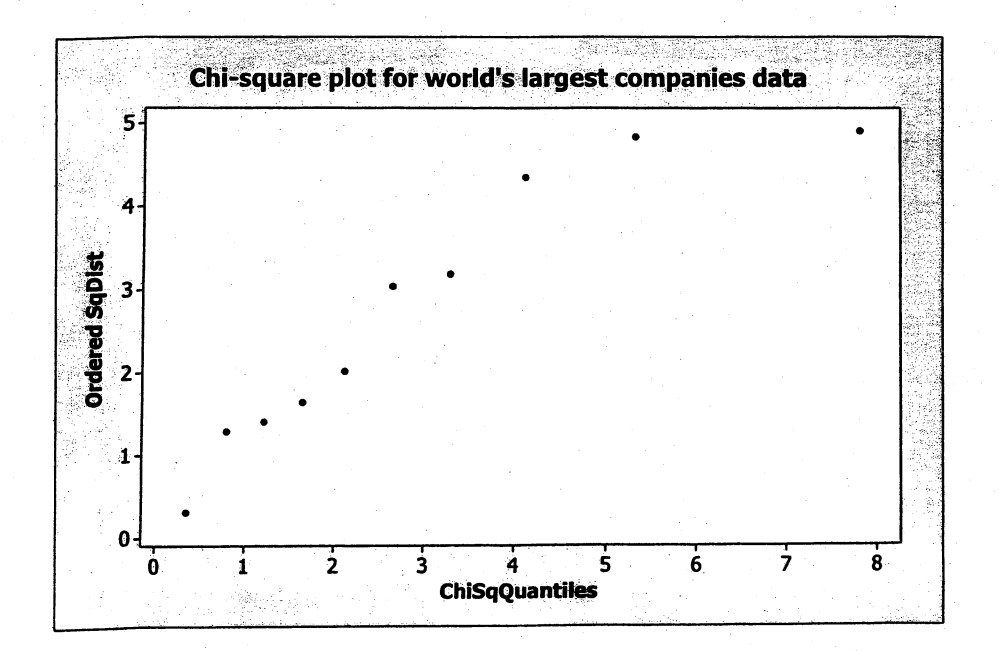

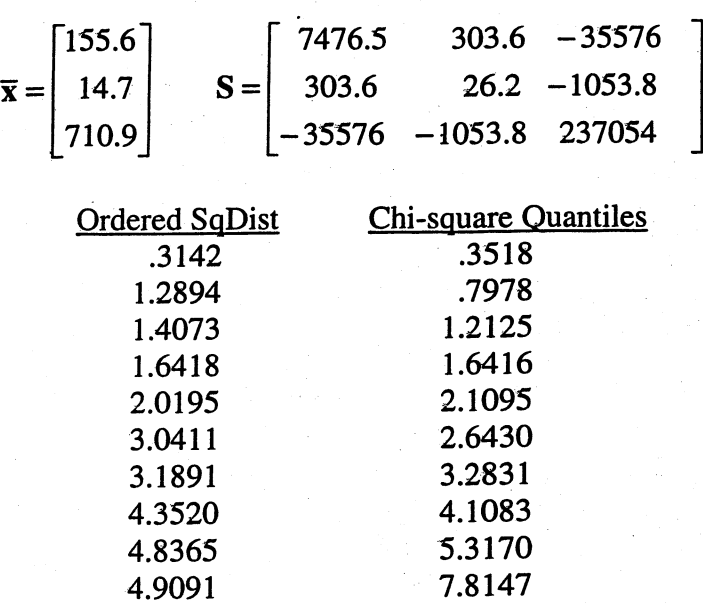

**4.26** (a) 
$$
\overline{\mathbf{x}} = \begin{bmatrix} 5.20 \\ 12.48 \end{bmatrix}
$$
,  $\mathbf{S} = \begin{bmatrix} 10.6222 & -17.7102 \\ -17.7102 & 30.8544 \end{bmatrix}$ ,  $\mathbf{S}^{-1} = \begin{bmatrix} 2.1898 & 1.2569 \\ 1.2569 & .7539 \end{bmatrix}$   
Thus  $d_j^2 = 1.8753$ , 2.0203, 2.9009, .7353, .3105, .0176, 3.7329, .8165, 1.3753, 4.2153

(b) Since  $\chi^2_2(.5) = 1.39$ , 5 observations (50%) are within the 50% contour.

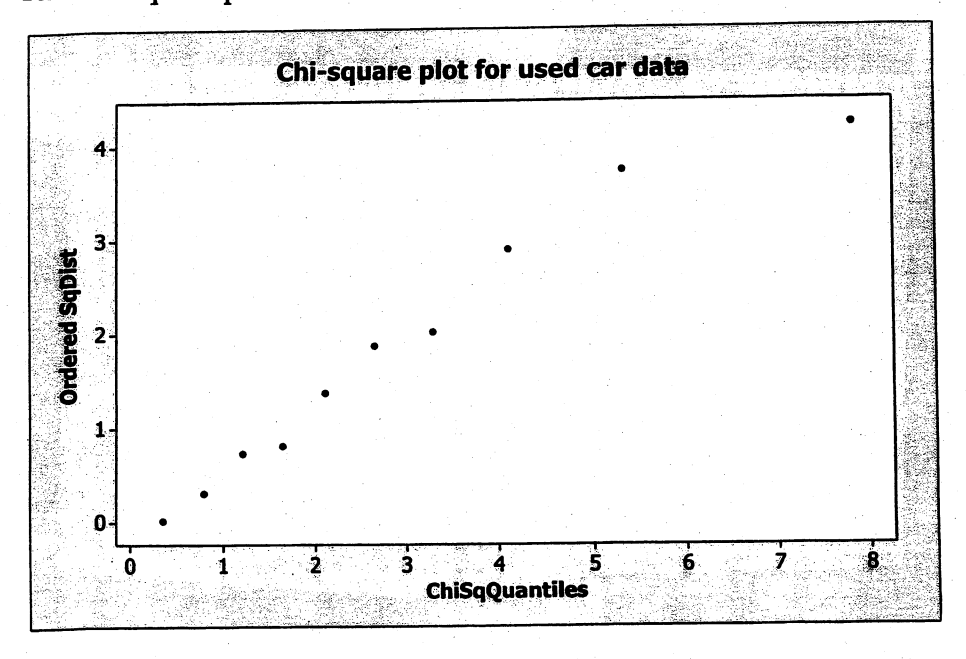

(c) The chi-square plot is shown below.

(d) Given the results in pars (b) and (c) and the small number of observations  $(n = 10)$ , it is difficult to reject bivariate normality.

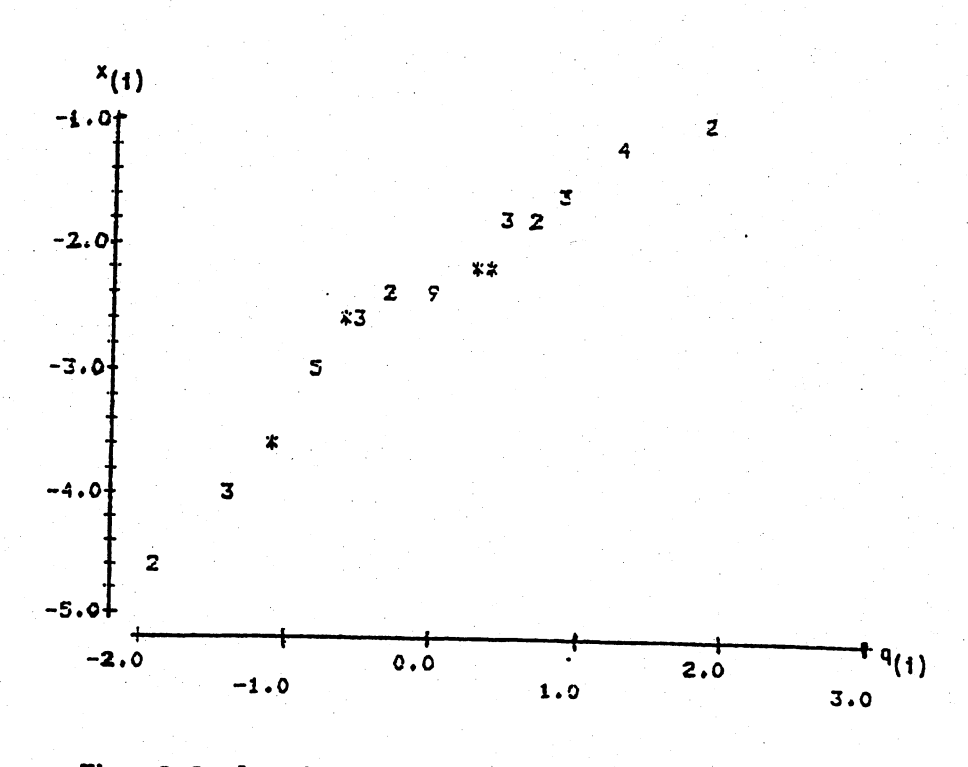

The Q-Q plot is reasonably straight.  $r_Q = .978$  ( $\lambda=0$ ) For  $\lambda = 1/4$ ,  $r_Q = .993$  so  $\lambda = 1/4$  is a little better choice for the normalizing transformation.

Q-Q plot is shown below.

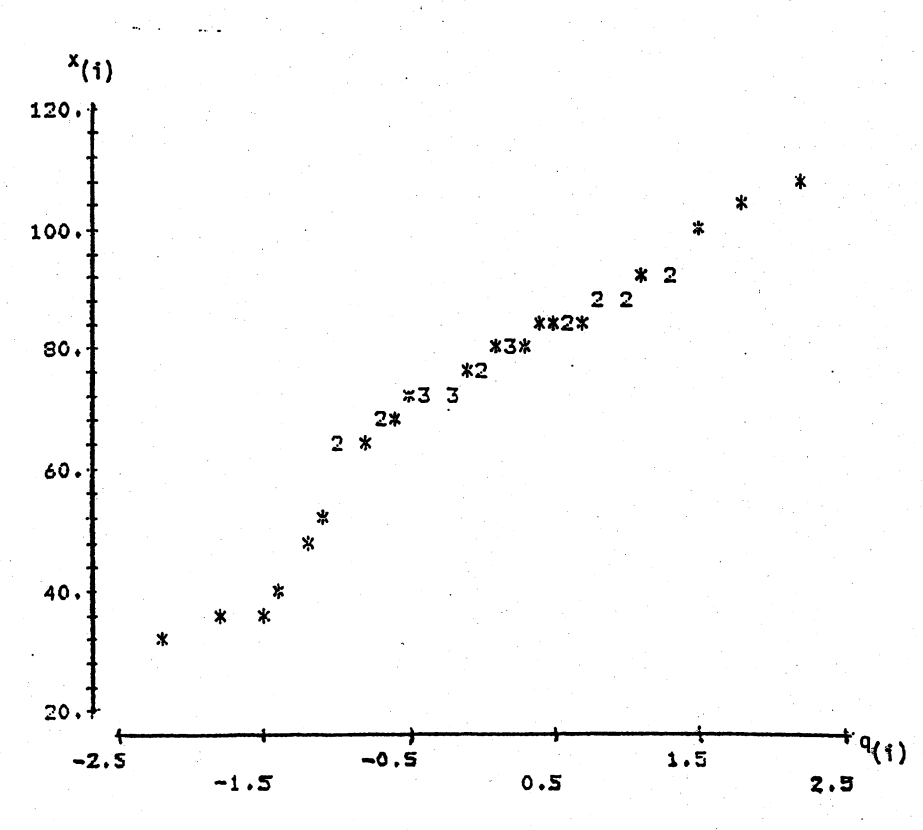

Since  $r_0 = .970 < .973$  (See Table 4.2 for  $n = 40$  and  $\alpha = .05$ ), we would reject the hypothesis of normality at the 5% level.

(a).

$$
\overline{\mathbf{x}} = \left(\begin{array}{c} 10.046719 \\ 9.4047619 \end{array}\right), \quad \mathbf{S} = \left(\begin{array}{cc} 11.363531 & 3.126597 \\ 30.978513 \end{array}\right).
$$

Generalized distances are as follows;

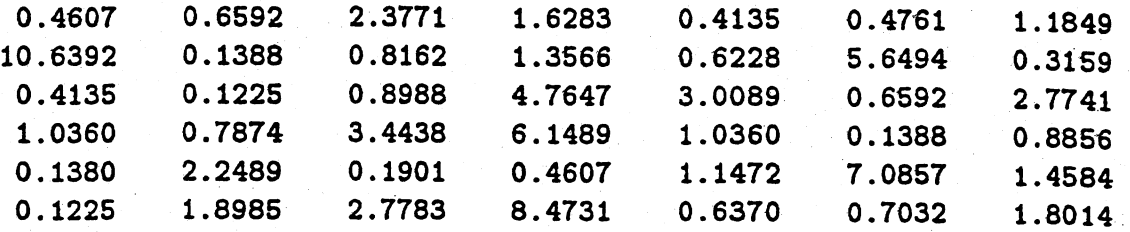

(b). The number of observations whose generalized distances are less than  $\chi_2(0.5) = 1.39$  is 26. So the proportion is 26/42=0.6190.

(c). CHI-SQUARE PLOT FOR (X1 X2)

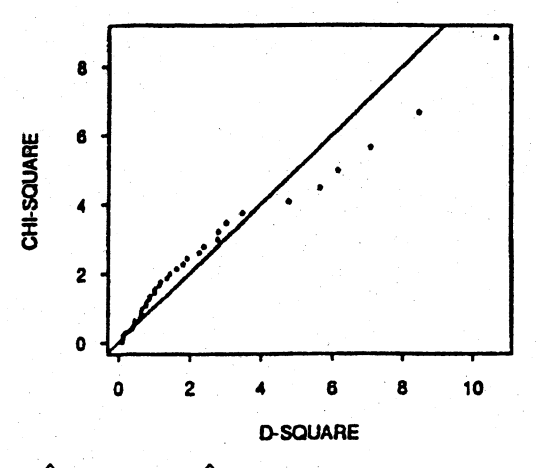

- 4.30 (a)  $\hat{\lambda}_1 = 0.5$  but  $\hat{\lambda}_1 = 1$  (i.e. no transformation) not ruled out by data. For  $\hat{\lambda}_1 = 1$ ,  $r_Q = .981 > .9351$  the critical point for testing normality with  $n = 10$  and  $\alpha = .10$ . We cannot reject the hypothesis of normality at the 10% level (and, consequently, not at the 5% level).
	- (b)  $\hat{\lambda}_1 = 1$  (i.e. no transformation). For  $\hat{\lambda}_1 = 1$ ,  $r_Q = .971 > .9351$  the critical point for testing normality with  $n = 10$  and  $\alpha = .10$ . We cannot reject the hypothesis of normality at the 10% level (and, consequently, not at the 5% level).
	- (c) The likelihood function  $l(\lambda_1, \lambda_2)$  is fairly flat in the region of  $\lambda_1 = 1, \lambda_2 = 1$ so these values are not ruled out by the data. These results are consistent with those in parts (a) and (b).

 $O<sub>-</sub>O$  nlots follow

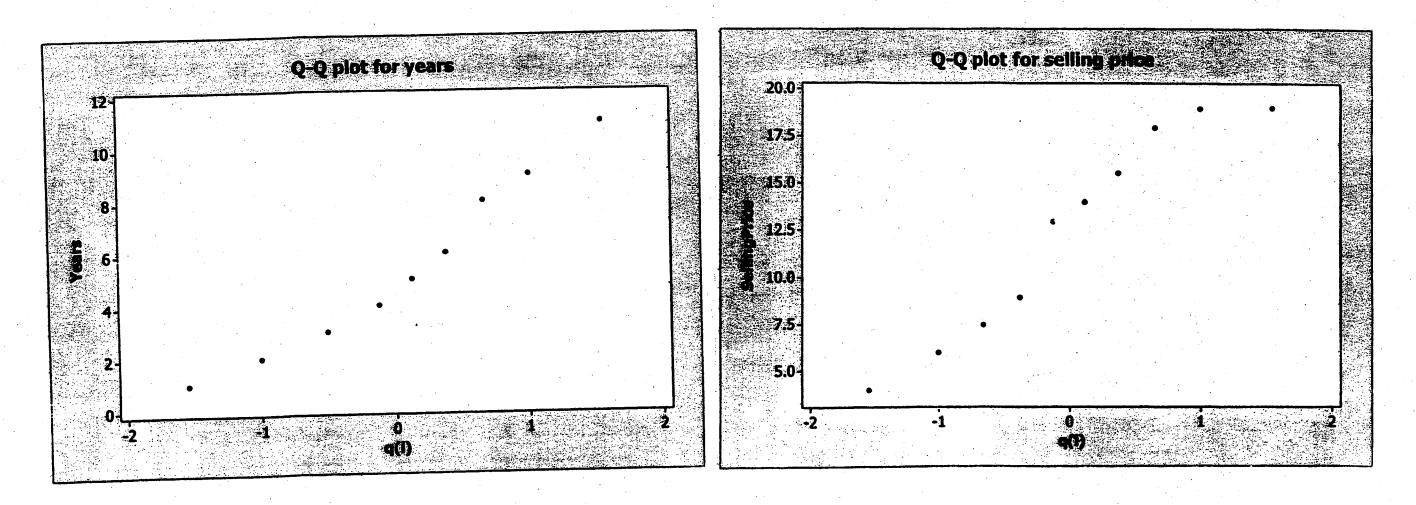

The non-multiple-sclerosis group:

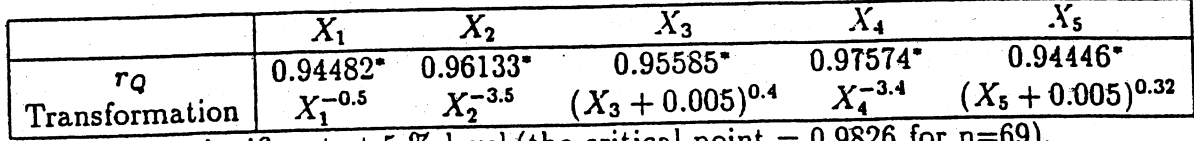

 $*$ : significant at 5 % level (the critical point = 0.9826 for n=69).

The multiple-sclerosis group:

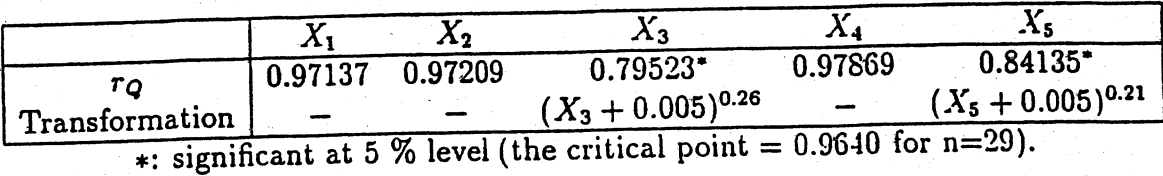

Transformations of  $X_3$  and  $X_4$  do not improve the approximation to normality very much because there are too many zeros.

4.32

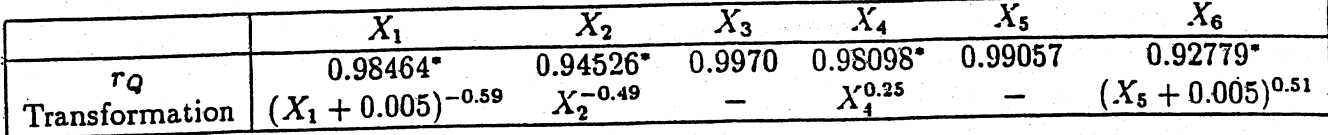

\*: significant at 5 % level (the critical point =  $0.9870$  for n=98).

#### 4.33

Marginal Normality:

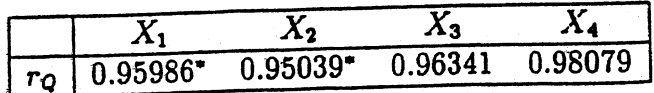

\*: significant at 5 % level (the critical point =  $0.9652$  for n=30).

Bivariate Normality: the  $\chi^2$  plots are given in the next page. Those for  $(X_1, X_2)$ ,  $(X_1, X_3)$ ,  $(X_3, X_4)$  appear reasonably straight.

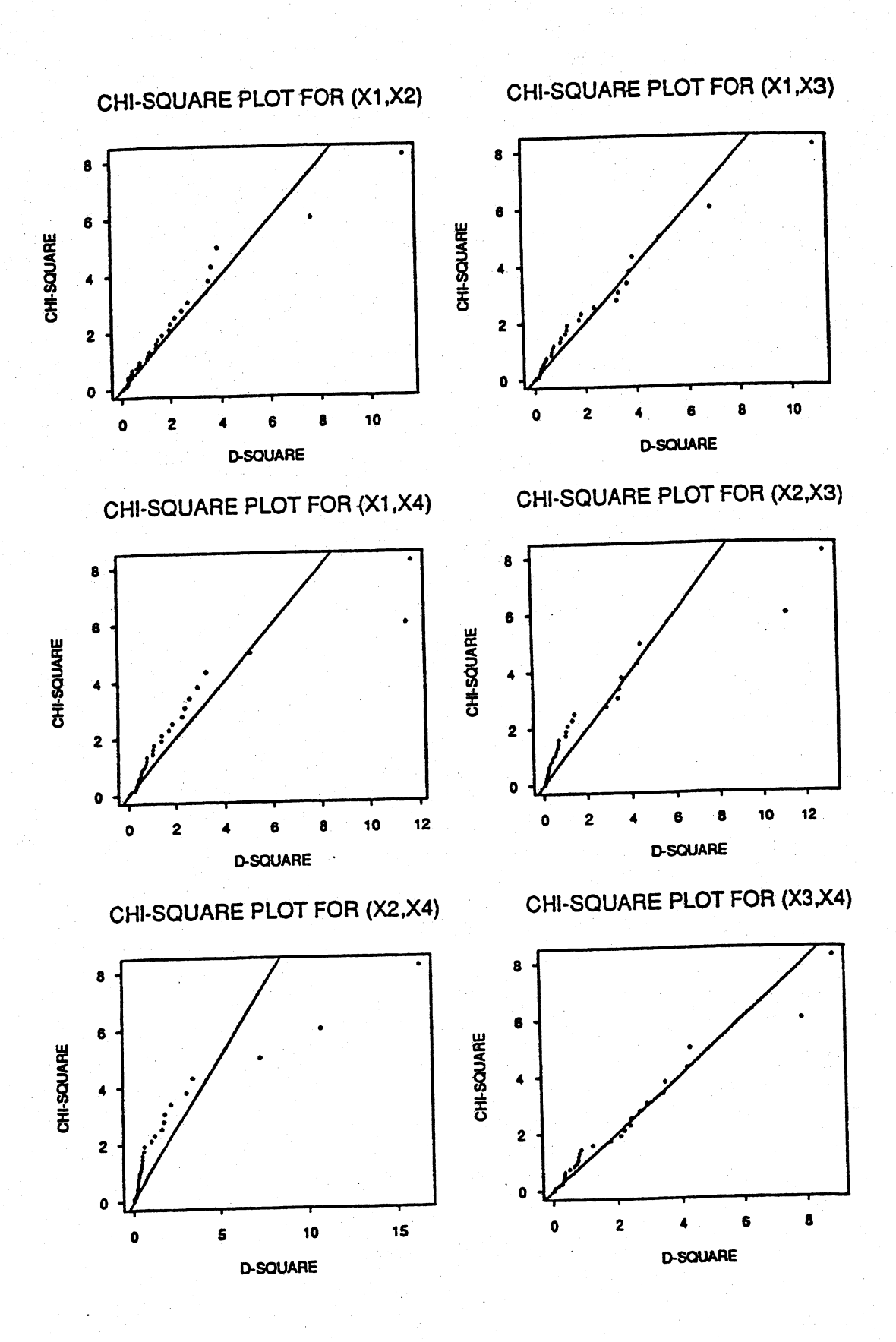

Marginal Normality:

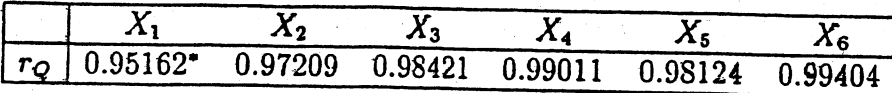

\*: significant at 5 % level (the critical point =  $0.9591$  for n=25).

Bivariate Normalitv: Omitted.

4.35 Marginal normality:

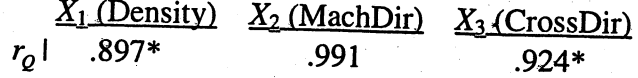

\* significant at the 5% level; critical point = .974 for  $n = 41$ 

From the chi-square plot (see below), it is obvious that observation #25 is a multivariate outlier. If this observation is removed, the chi-square plot is considerably more "straight line like" and it is difficult to reject a hypothesis of multivariate normality. Moreover,  $r<sub>Q</sub>$  increases to .979 for density, it is virtually unchanged (.992) for machine direction and cross direction (.926).

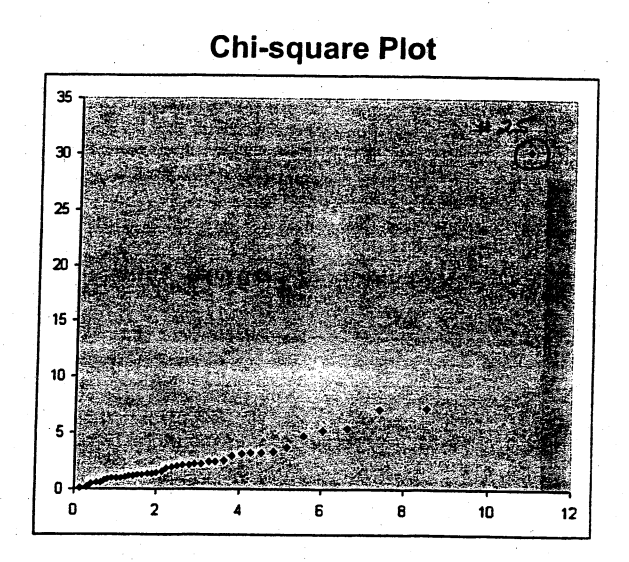

### Chi-square Plot without observation 25

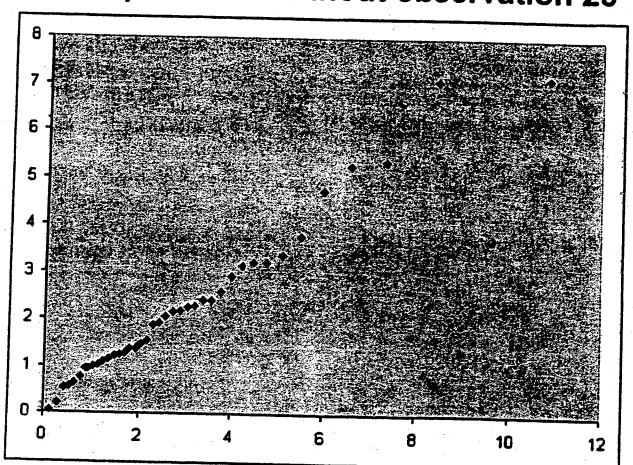

4.36 Marginal normality:

100m 200m 400m 800m  $r_0$  .983 .976\* .969\* .952\* 1500m 3000m Marathon .909\* .866\* .859\*

\* significant at the 5% level; critical point = .978 for  $n = 54$ 

Notice how the values of  $r<sub>Q</sub>$  decrease with increasing distance. As the distance increases, the distribution of times becomes increasingly skewed to the right.

The chi-square plot is not consistent with multivariate normality. There are several multivariate outliers.

4.37 Marginal normality:

100m 200m 400m 800m  $r_0$  .989 .985 .984 .968\* 1500m 3000m Marathon .947\* .929\* .921\*

\* significant at the 5% level; critical point = .978 for  $n = 54$ 

As measured by  $r<sub>Q</sub>$ , times measured in meters/second for the various distances are more nearly marginally normal than times measured in seconds or minutes (see Exercise 4.36). Notice the values of  $r<sub>0</sub>$  decrease with increasing distance. In this case, as the distance increases the distribution of times becomes increasingly skewed to the left.

The chi-square plot is not consistent with multivariate normality. There are several multivariate outliers.

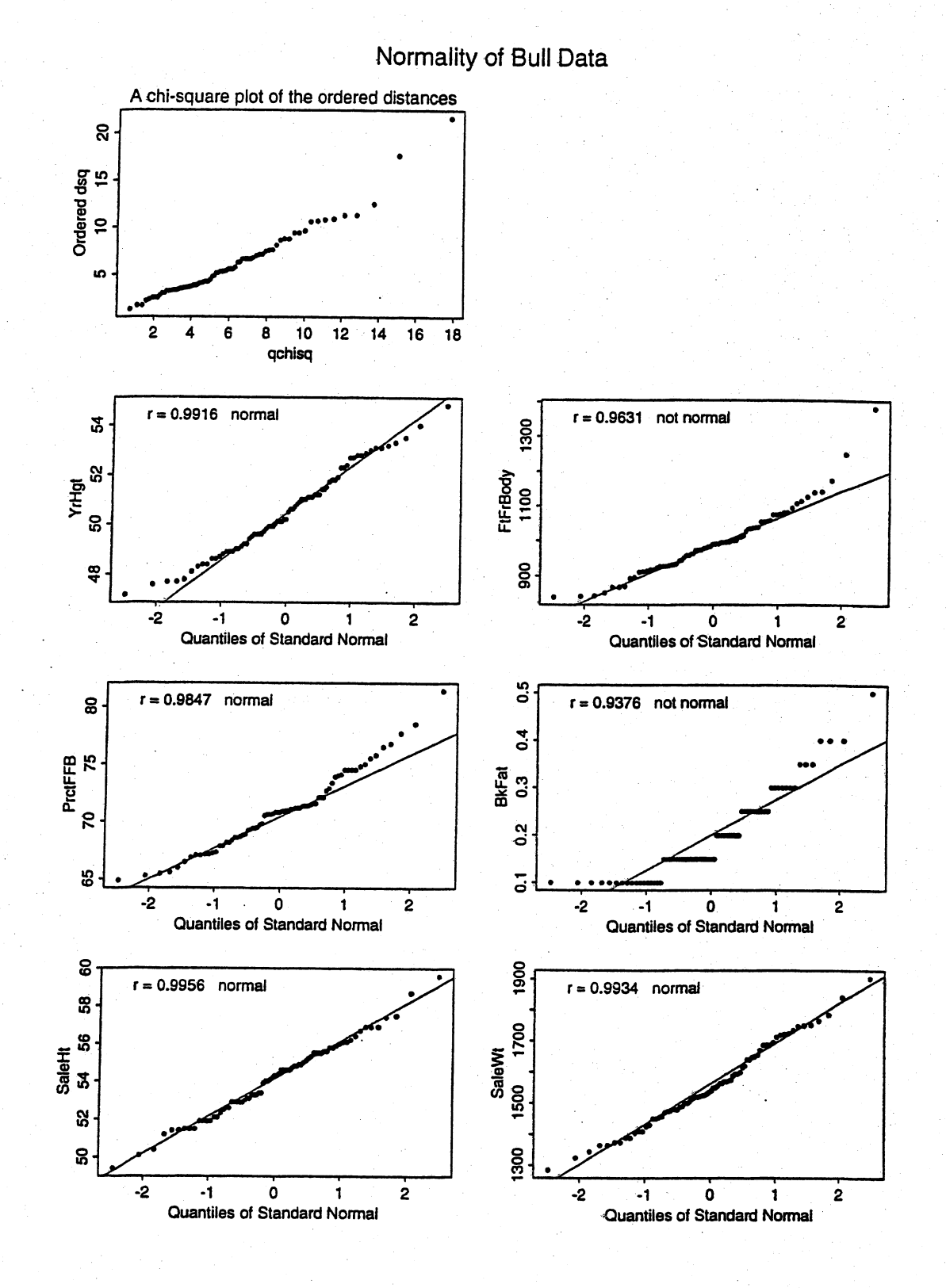

### 4.38. Marginal and multivariate normality of bull data

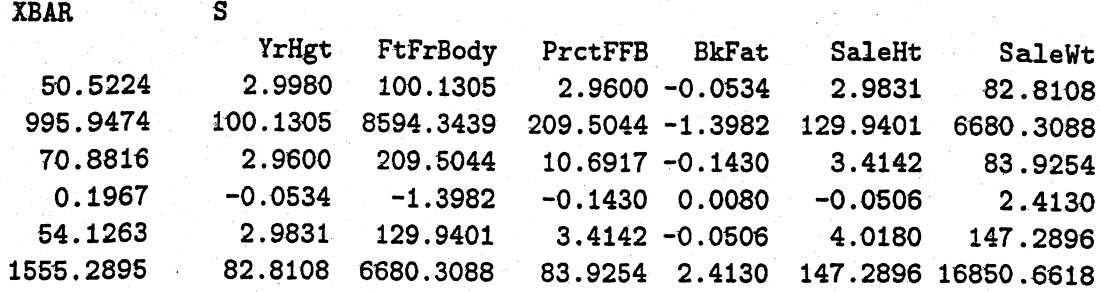

 $\mathcal{L}(\mathcal{A})$ 

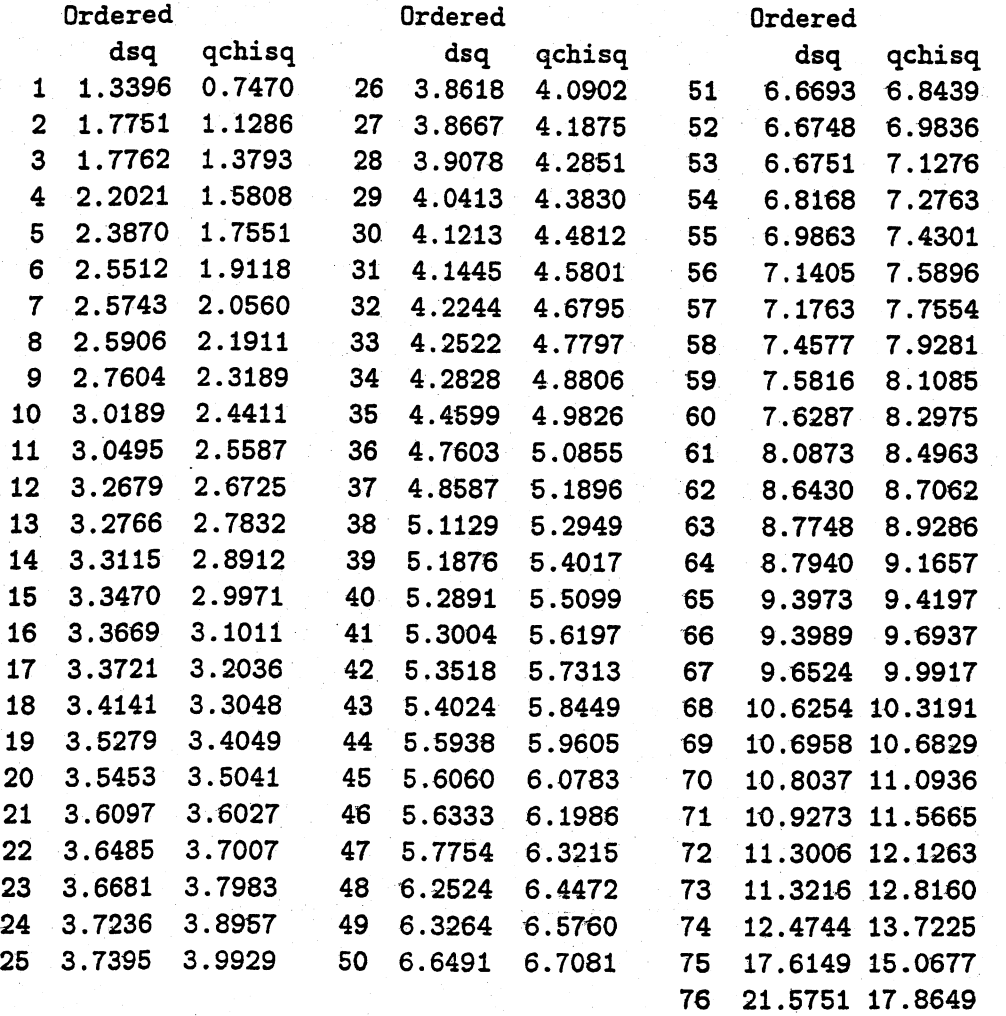

From Table 4.2, with  $\alpha = 0.05$  and  $n = 76$ , the critical point for the  $Q - Q$  plot correlation coeffcient test for normality is 0.9839. We reject the hypothesis of multivariate normality at  $\alpha = 0.05$ , because some marginals are not normal.

4.39 (a) Marginal normality:

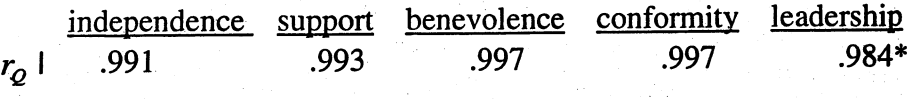

\* significant at the 5% level; critical point = .990 for  $n = 130$ 

(b) The chi-square plot is shown below. Plot is straight with the exception of observation #60. Certainly if this observation is deleted would be hard to argue against multivariate normality.

Chi-square plot for indep, supp, benev, conform, leader

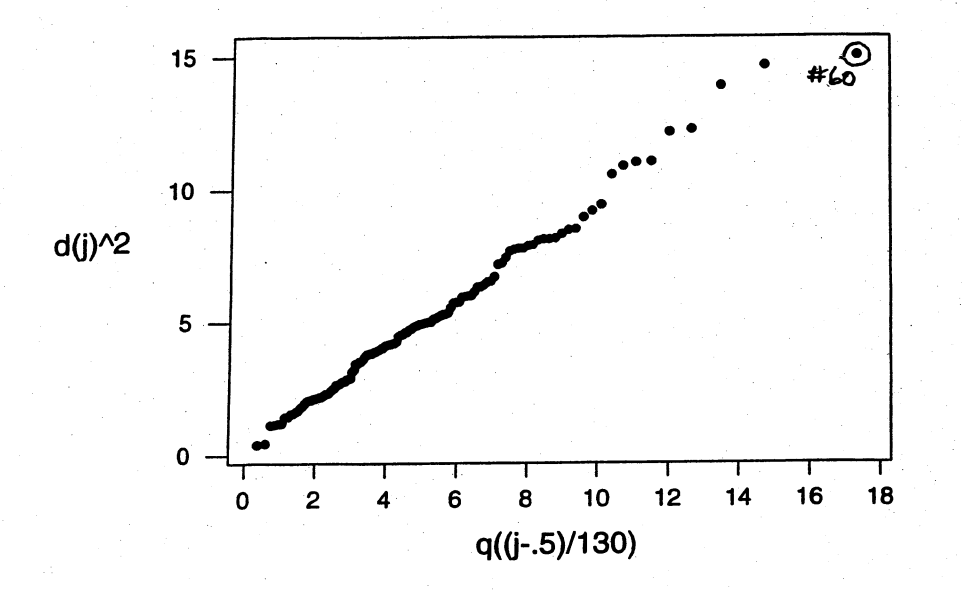

(c) Using the  $r<sub>Q</sub>$  statistic, normality is rejected at the 5% level for leadership. If leadership is transformed by taking the square root (i.e.  $\hat{\lambda} = 0.5$ ),  $r_0 = .998$  and we cannot reject normality at the 5% level.
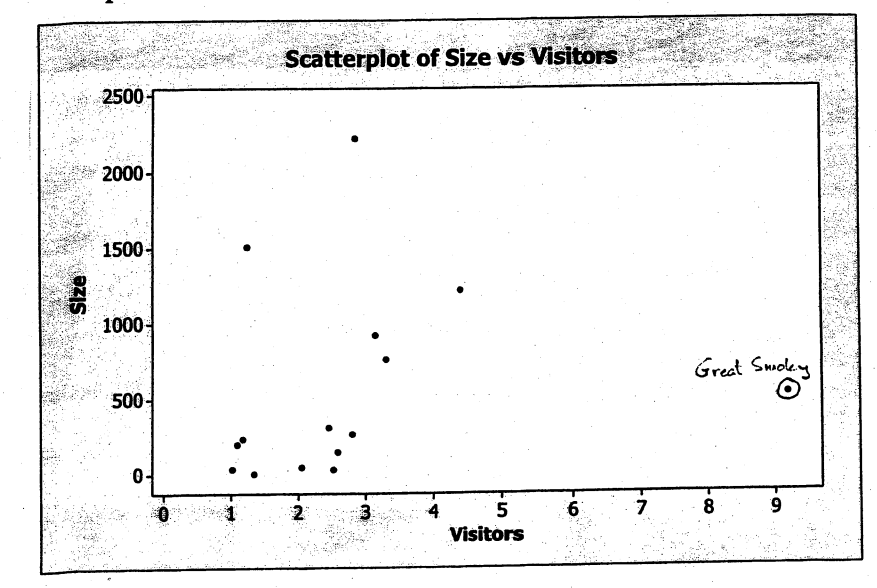

4.40 (a) Scatterplot is shown below. Great Smoky park is an outlier.

(b) The power transformation  $\hat{\lambda}_1 = 0.5$  (i.e. square root) makes the size observations more nearly normal.  $r<sub>Q</sub> = 0.904$  before transformation and  $r<sub>Q</sub> = .975$  after transformation. The 5% critical point with  $n = 15$  for the hypothesis of normality is .9389. The Q-Q plot for the transformed observations is given below.

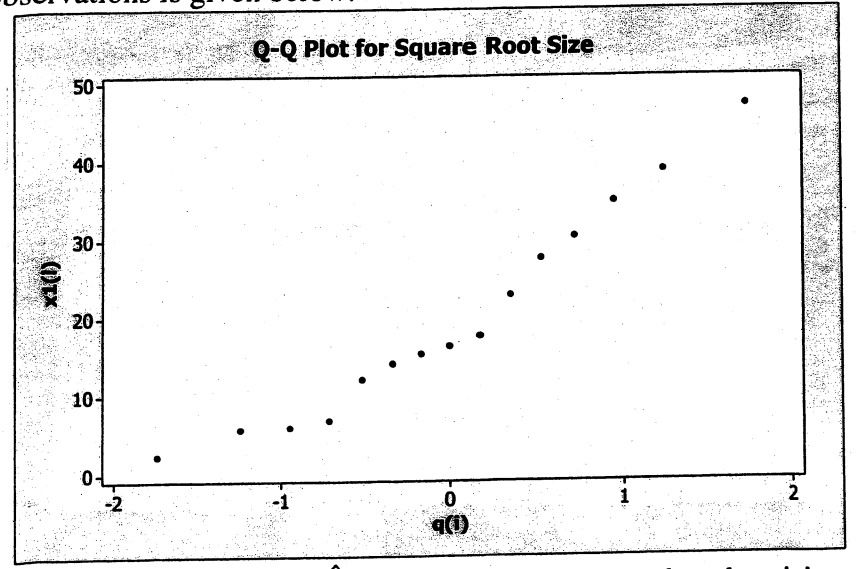

(c) The power transformation  $\hat{\lambda}_2 = 0$  (i.e. logarithm) makes the visitor observations more nearly normal.  $r<sub>Q</sub> = .837$  before transformation and  $r<sub>Q</sub> = .960$  after transformation. The 5% critical point with  $n = 15$  for the hypothesis of normality is .9389. The Q-Q plot for the transformed observations is given next.

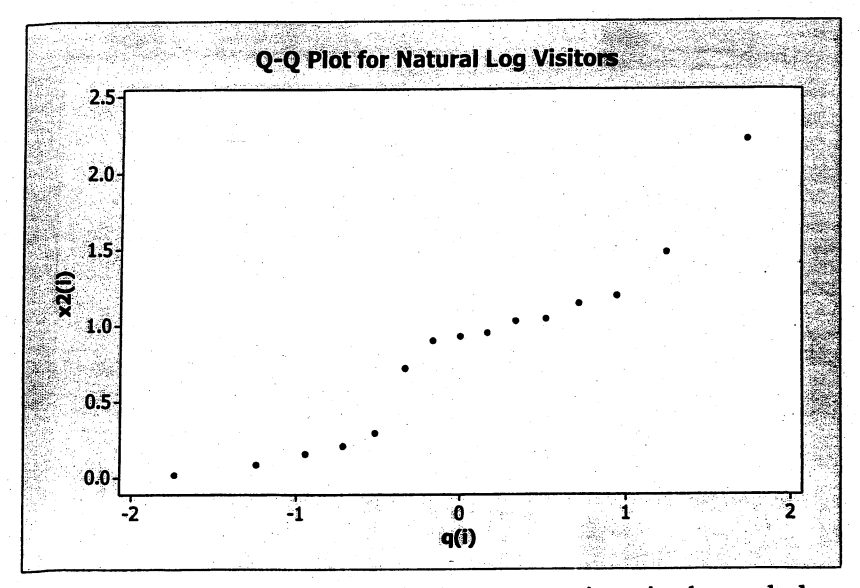

73.

(d) A chi-square plot for the transformed observations is shown below. Given the small sample size  $(n = 15)$ , the plot is reasonably straight and it would be hard to reject bivariate normality.

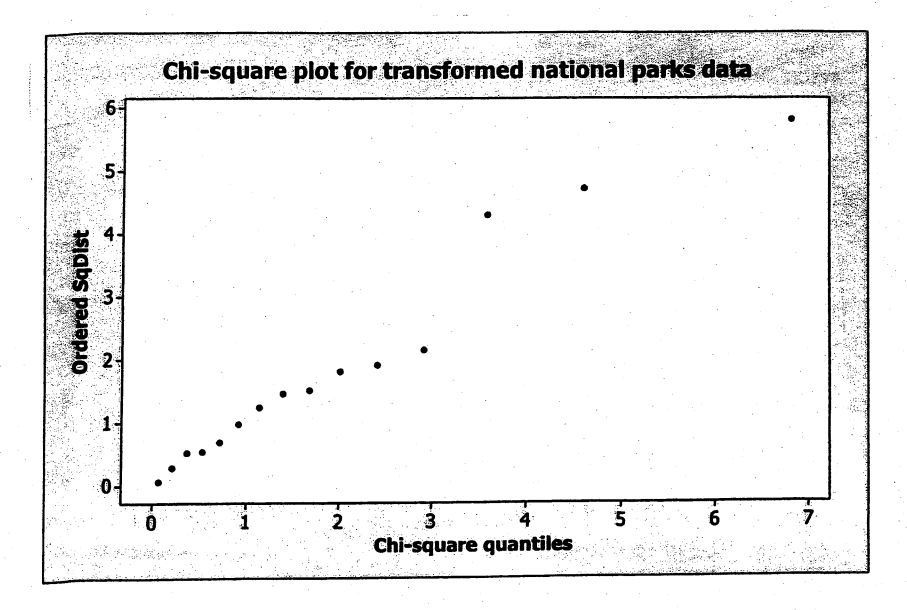

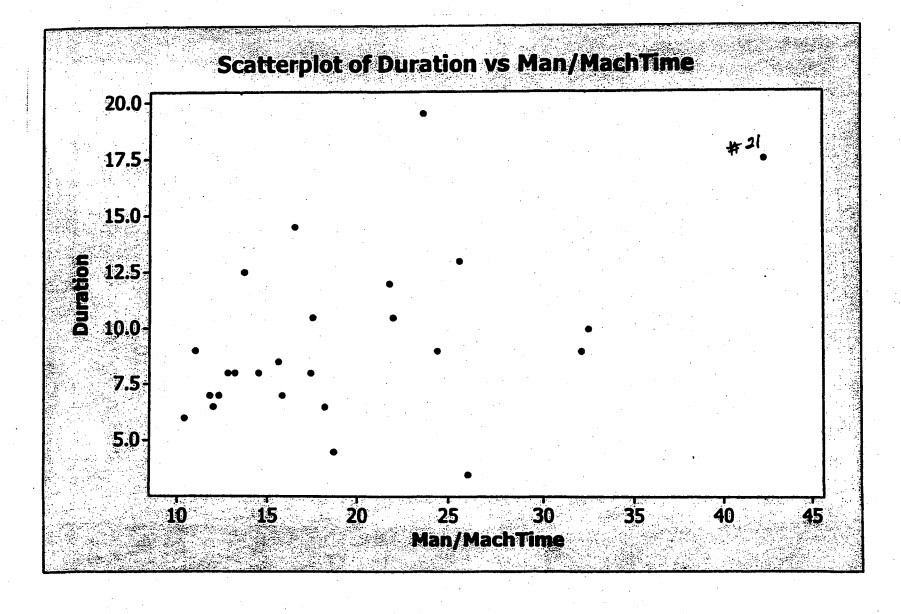

4.41 (a) Scatterplot is shown below. There do not appear to be any outliers with the possible exception of observation #21.

(b) The power transformation  $\hat{\lambda}_1 = 0$  (i.e. logarithm) makes the duration observations more nearly normal.  $r<sub>Q</sub> = .958$  before transformation and  $r<sub>Q</sub> = 0.989$  after transformation. The 5% critical point with  $n = 25$  for the hypothesis of normality is .9591. The Q-Q plot for the transformed observations is given below.

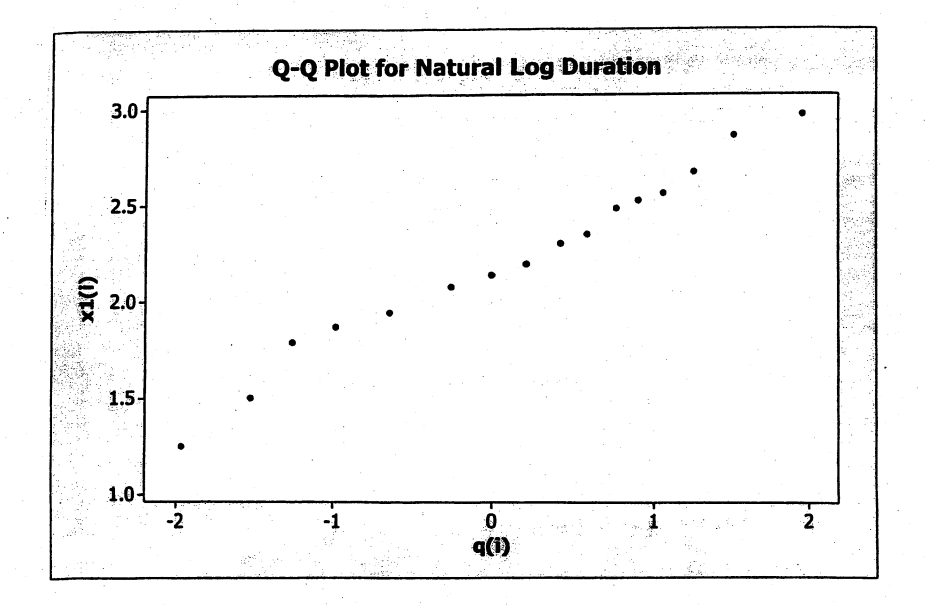

(c) The power transformation  $\hat{\lambda}_2 = -0.5$  (i.e. reciprocal of square root) makes the man/machine time observations more nearly normal.  $r<sub>Q</sub> = .939$  before transformation and  $r<sub>Q</sub> = .991$  after transformation. The 5% critical point with  $n = 25$  for the hypothesis of normality is .9591. The Q-Q plot for the transformed observations is given next.

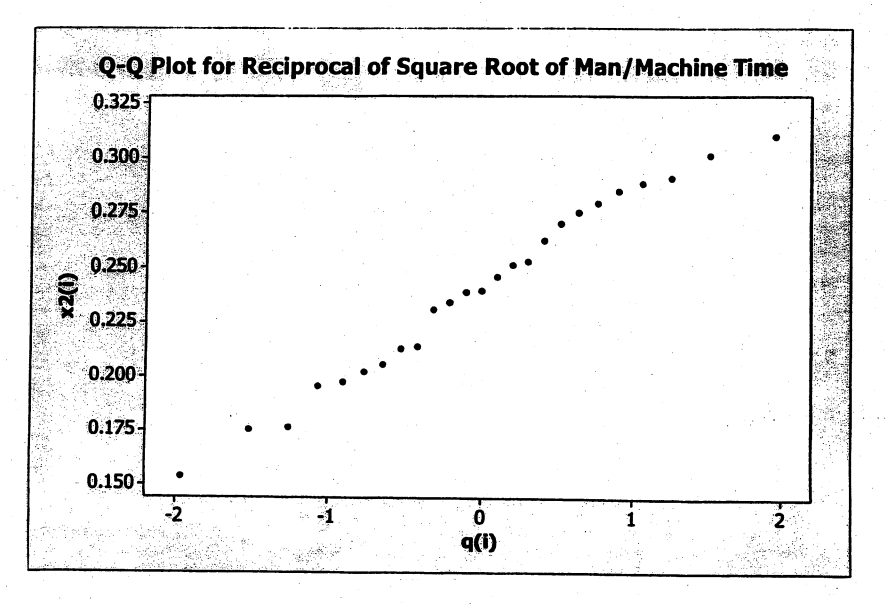

(d) A chi-square plot for the transformed observations is shown below. The plot is straight and it would be difficult to reject bivariate normality.

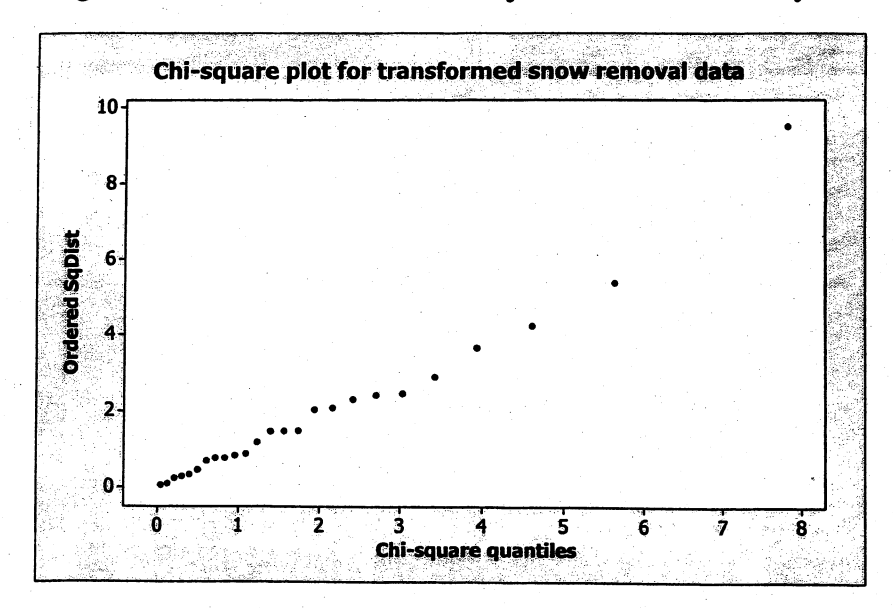

# Chapter 5 5.1 a)  $\bar{x} = \begin{bmatrix} 6 \\ 10 \end{bmatrix}$ ;  $S = \begin{bmatrix} 8 & -10/3 \\ -10/3 & 2 \end{bmatrix}$

 $T^2 = 150/11 = 13.64$ 

b) 
$$
T^2
$$
 is  $3F_{2,2}$  (see (5-5))

c) 
$$
H_0: \mu' = [7, 11]
$$

 $\alpha = .05$  so  $F_{2,2}(.05) = 19.00$ Since  $T^2 = 13.64 < 3F_{2,2}(.05) = 3(19) = 57$ ; do not reject  $H_0$  at the  $\alpha = .05$  level

76

5.3 a) 
$$
T^{2} = \frac{(n-1)\left[\sum_{j=1}^{n} (\underline{x}_{j} - \underline{\mu}_{0})(\underline{x}_{j} - \underline{\mu}_{0})^{T}\right]}{\left[\sum_{j=1}^{n} (\underline{x}_{j} - \overline{\underline{x}})(\underline{x}_{j} - \overline{\underline{x}})^{T}\right]} - (n-1) = \frac{3(244)}{44} - 3 = 13.64
$$

b) 
$$
\Lambda = \left(\frac{\int_{\frac{1}{2}}^{n} (x_j - \bar{x})(x_j - \bar{x}) \, dx}{\int_{\frac{1}{2}}^{n} (x_j - \bar{x})(x_j - \bar{x}) \, dx}\right)^{n/2} = \left(\frac{44}{244}\right)^2 = .0325
$$

Wilks' lambda =  $\Lambda^{2/n} = \Lambda^{1/2} = \sqrt{.0325}$  = .1803

 $H_0: \mu' = [.55, .60];$   $T^2 = 1.17$  $5.5$ 

> $\alpha = .05;$   $F_{2,40}(.05) = 3.23$ Since  $T^2 = 1.17 < \frac{2(41)}{40}$   $F_{2,40}(.05) = 2.05(3.23) = 6.62$ , we do not reject  $H_0$  at the  $\alpha = .05$  level. The result is consistent. with the 95% confidence ellipse for  $\mu$  pictured in Figure 5.1 since  $\mu' = [.55, .60]$  is <u>inside</u> the ellipse.

$$
\mathbf{g} = S^{-1}(\bar{x} - \underline{\mu}_0) = \begin{bmatrix} 227.273 & -181.818 \\ -181.818 & 212.121 \end{bmatrix} \left( \begin{bmatrix} .564 \\ .603 \end{bmatrix} - \begin{bmatrix} .55 \\ .60 \end{bmatrix} \right)
$$

$$
= \begin{bmatrix} 2.636 \\ -1.909 \end{bmatrix}
$$

$$
\mathbf{t}^2 = \frac{n(\underline{a}^{\prime}(\bar{x} - \underline{\mu}_0))^2}{\underline{a}^{\prime} S \underline{a}} = \frac{42([\bar{x} \cdot 636 - \bar{h}709] \begin{bmatrix} .014 \\ .003 \end{bmatrix} )^2}{[2.636 - 1.909] \begin{bmatrix} .0144 & .0117 \\ .0117 & .0146 \end{bmatrix} \begin{bmatrix} 2.636 \\ -1.909 \end{bmatrix}} = 1.31 = T^2
$$

77

5.9

 $5.8$ 

a) Large sample 95%  $T^2$  simultaneous confidence intervals:

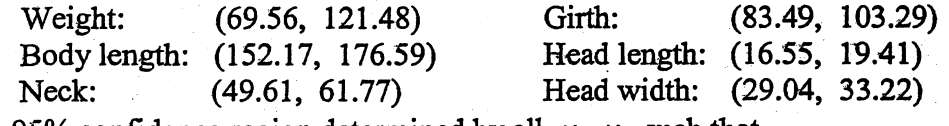

b) 95% confidence region determined by all  $\mu_1, \mu_4$  such that

 $(95.52 - \mu_1, 93.39 - \mu_4)$   $\begin{bmatrix} .002799 & -.006927 \\ -.006927 & .019248 \end{bmatrix}$   $(95.52 - \mu_1)$   $\le 12.59/61 = .2064$ 

Beginning at the center  $\bar{x}' = (95.52, 93.39)$ , the axes of the 95% confidence ellipsoid are:

major axis  $\pm \sqrt{3695.52} \sqrt{12.59}$  (.939)<br>343)

$$
minor axis \qquad \pm \sqrt{45.92} \sqrt{12.59} \begin{pmatrix} -0.343 \\ 0.939 \end{pmatrix}
$$

(See confidence ellipsoid in part d.)

c) Bonferroni 95% simultaneous confidence intervals  $(m = 6)$ :  $t_{60}(.025/6) = 2.728$  (Alternative multiplier is  $z(.025/6) = 2.638$ )

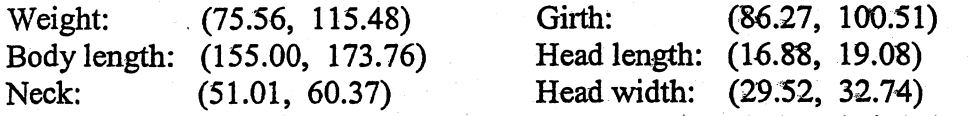

d) Because of the high positive correlation between weight  $(X_1)$  and girth  $(X_4)$ , the 95% confidence ellipse is smaller, more informative, than the 95% Bonferroni rectangle.

# 5.9 (Continued)

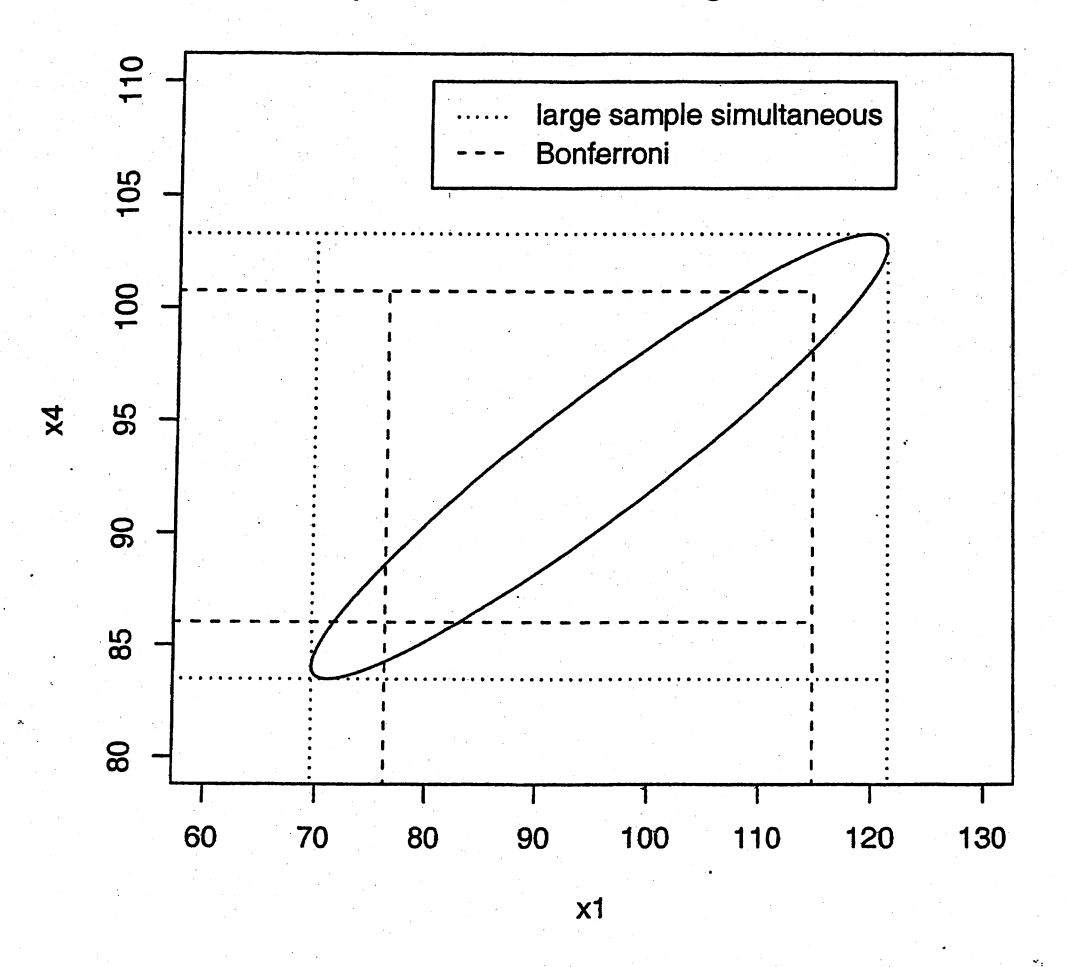

Large sample 95% confidence regions.

e) Bonferroni 95% simultaneous confidence interval for difference between mean head width and mean head length ( $\mu_6 - \mu_5$ ) follows.  $(m = 7$  to allow for new statement and statements about individual means):

$$
t_{60}(.025/7) = 2.783
$$
 (Alternative multiplier is  $z(.025/7) = 2.690$ )  

$$
\overline{x}_6 - \overline{x}_5 \pm t_{60}(.0036)\sqrt{\frac{s_{66} - 2s_{56} + s_{55}}{n}} = (31.13 - 17.98) \pm 2.783\sqrt{\frac{21.26 - 2(13.88) + 9.95}{61}}
$$
  
or 
$$
12.49 \le \mu_c - \mu_r \le 13.81
$$

5.10 a) 95%  $T^2$  simultaneous confidence intervals:

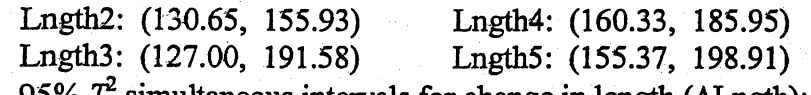

b) 95%  $T^2$  simultaneous intervals for change in length ( $\Delta$ Lngth):

~Lngth2-3: (-21.24, 53.24) ALngth3-4: (-22.70, 50.42) ~Lngth4-5: (-20.69, 28.69)

c) 95% confidence region determined by all  $\mu_{2-3}, \mu_{4-5}$  such that

$$
(16 - \mu_{2-3}, 4 - \mu_{4-5}) \begin{bmatrix} .011024 & .009386 \\ .009386 & .025135 \end{bmatrix} \begin{bmatrix} 16 - \mu_{2-3} \\ 4 - \mu_{4-5} \end{bmatrix} \le 72.96/7 = 10.42
$$

where  $\mu_{2-3}$  is the mean increase in length from year 2 to 3, and  $\mu_{4-5}$  is the mean increase in length from year 4 to 5.

Beginning at the center  $\bar{x}' = (16, 4)$ , the axes of the 95% confidence ellipsoid are:

major axis 
$$
\pm \sqrt{157.8} \sqrt{72.96} \begin{pmatrix} .895 \\ -.447 \end{pmatrix}
$$
  
minor axis  $\pm \sqrt{33.53} \sqrt{72.96} \begin{pmatrix} .447 \\ .895 \end{pmatrix}$ 

(See confidence ellipsoid in part e.)

d) Bonferroni 95% simultaneous confidence intervals  $(m = 7)$ :

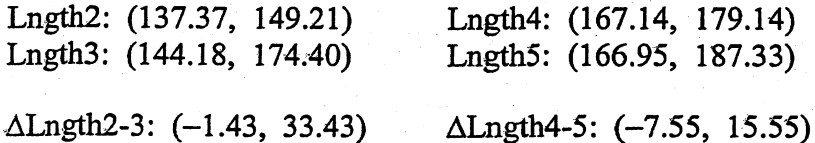

ALngth3-4: (-3.25, 30.97)

79

## 5.10 (Continued)

e) The Bonferroni 95% confidence rectangle is much smaller and more informative than the 95% confidence ellipse.

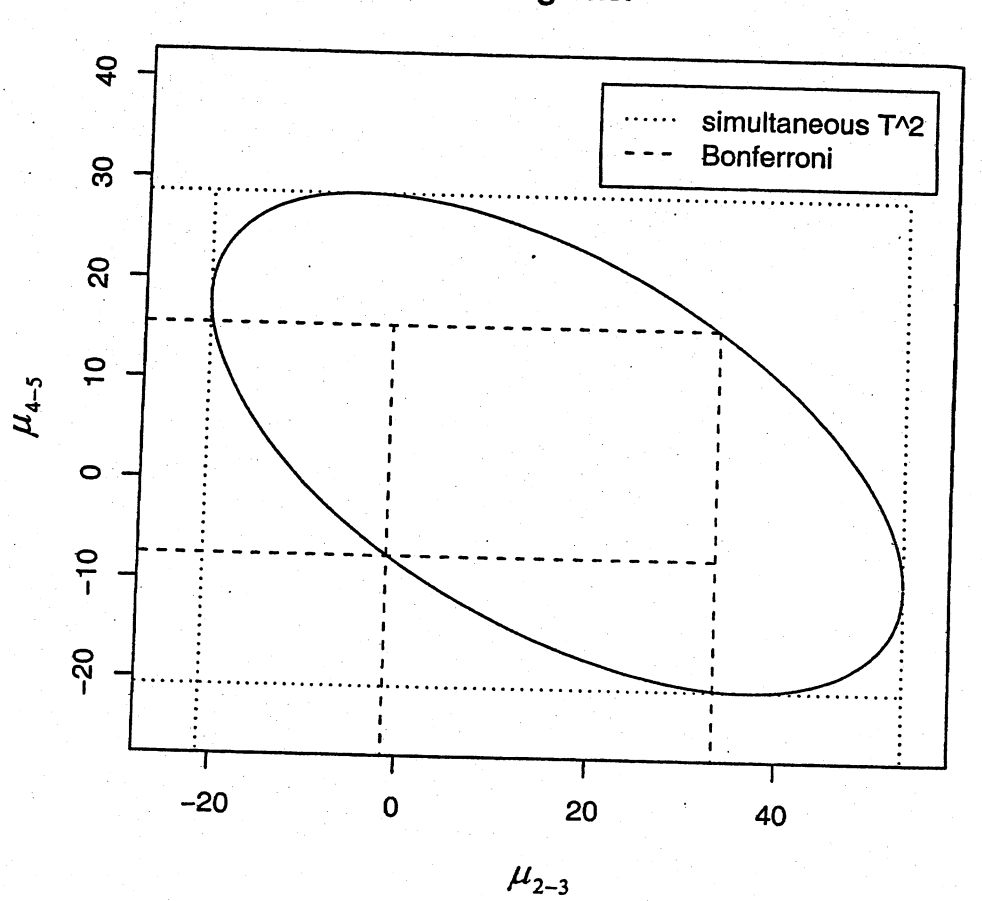

95% confidence regions.

5.11 a)  $\bar{x}$ <sup>1</sup> = [5.1856, 16.0700]

$$
S = \begin{bmatrix} 176.0042 & 287.2412 \\ 287.2412 & 527.8493 \end{bmatrix}; S^{-1} = \begin{bmatrix} .0508 & -.0276 \\ -.0276 & .0169 \end{bmatrix}
$$

Eigenvalues and eigenvectors of  $S$ :

$$
\hat{\lambda}_1 = 688.759
$$
  $\hat{g}_1' = (.49, .87)$   
\n $\hat{\lambda}_2 = 15.094$   $\hat{g}_2' = (.87, -.49)$   
\n(n-1)p  $F_{p,n-p}(.10) = \frac{8(2)}{7} F_{2,7}(.10) = \frac{16}{7} (3.26) = 7.45$ 

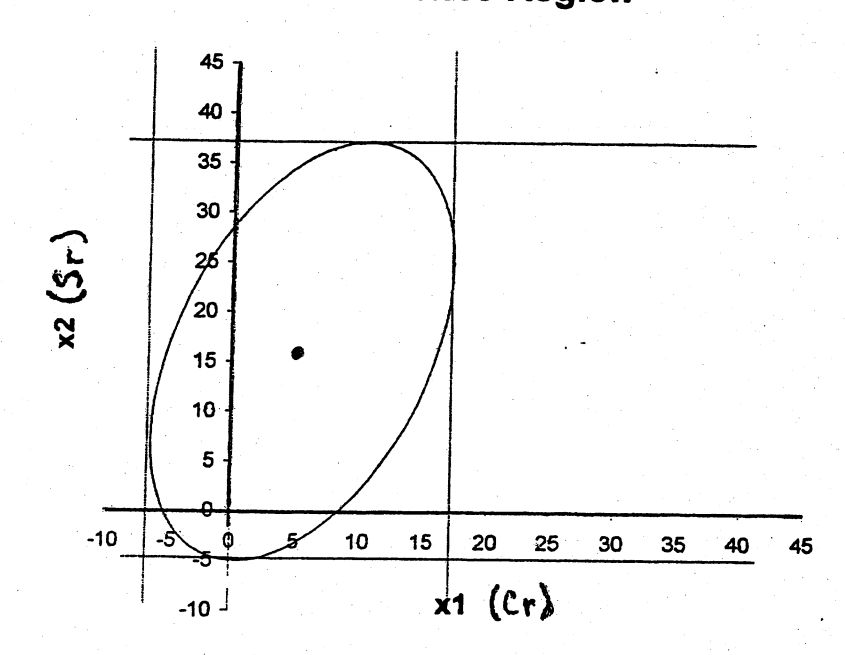

b) 90%  $T^2$  intervals for the full data set: Cr: (-6.88, 17.25) Sr: (-4.83, 36.97) [.30, 10]<sup> $\epsilon$ </sup> is a plausible value for  $\mu$ .

Confidence Region

#### 5.11 (Continued)

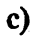

 $\mathbf{d}$ 

Q-Q plots for the marginal distributions of both variables

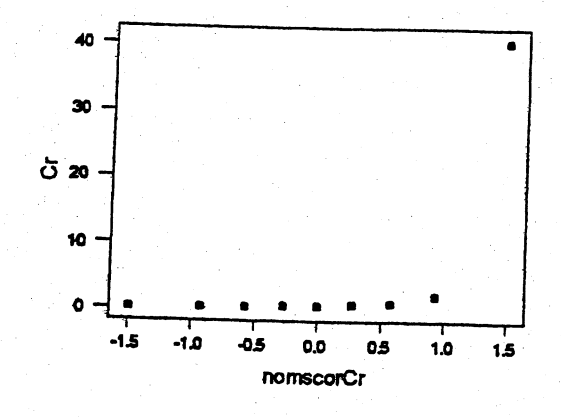

Since  $r = 0.627$  we reject the hypothesis of normality for this variable at  $\alpha = 0.01$ 

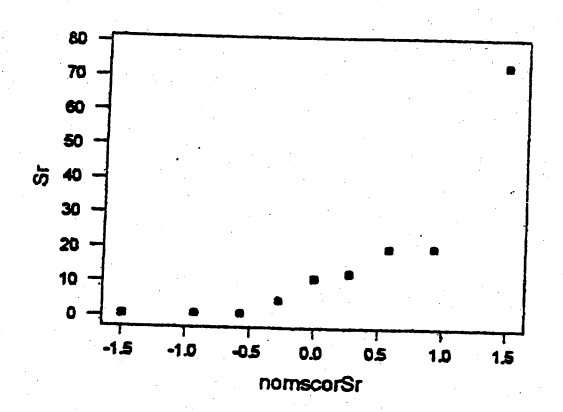

Since  $r = 0.818$  we reject the hypothesis of normality for this variable at  $\alpha = 0.01$ With data point (40.53, 73.68) removed,

$$
\bar{x}' = [.7675, 8.8688]; \qquad S = \begin{bmatrix} .3786 & 1.0303 \\ 1.0303 & 69.8598 \end{bmatrix}
$$
  

$$
S^{-1} = \begin{bmatrix} 2.7518 & -.0406 \\ -.0406 & .0149 \end{bmatrix}
$$
  

$$
\frac{(n-1)p}{(n-p)} F_{p,n-p}(.10) = \frac{7(2)}{6} F_{2,6}(.10) = \frac{14}{6} (3.46) = 8.07
$$

90%  $T^2$  intervals: Cr: (.15, 1.39) Sr: (.47, 17.27)

#### 5.12 Initial estimates are

$$
\tilde{\mu} = \begin{bmatrix} 4 \\ 6 \\ 2 \end{bmatrix}, \quad \tilde{\Sigma} = \begin{bmatrix} 0.5 & 0.0 & 0.5 \\ & 2.0 & 0.0 \\ & & 1.5 \end{bmatrix}.
$$

The first revised estimates are

$$
\tilde{\mu} = \begin{bmatrix} 4.0833 \\ 6.0000 \\ 2.2500 \end{bmatrix}, \quad \tilde{\Sigma} = \begin{bmatrix} 0.6042 & 0.1667 & 0.8125 \\ 2.500 & 0.0 \\ 1.9375 \end{bmatrix}.
$$

5.13 The  $\chi^2$  distribution with 3 degrees of freedom.

5.14 Length of one-at-a time t-interval / Length of Bonferroni interval =  $t_{n-1}(\alpha/2)/t_{n-1}(\alpha/2m)$ .

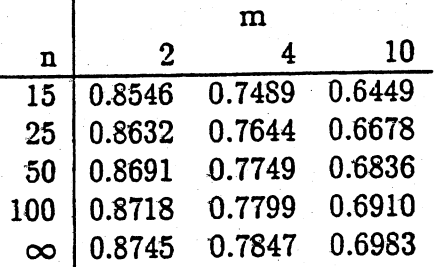

5.15

(0).

$$
E(X_{ij}) = (1)p_i + (0)(1 - p_i) = p_i.
$$
  
\n
$$
Var(X_{ij}) = (1 - p_i)^2 p_i + (0 - p_i)^2 (1 - p_i) = p_i (1 - p_i)
$$

(b).  $Cov(X_{ij}, X_{kj}) = E(X_{ij}X_{ik}) - E(X_{ij})E(X_{kj}) = 0 - p_ip_k = -p_ip_k.$ 5.16

(a). Using  $p_j \pm \sqrt{\chi_4(0.05)} \sqrt{p_j(1 - p_j)/n}$ , the 55 % confidence intervals for Pi, P2, P6, P4, P5 are

 $(0.221, 0.370), (0.258, 0.412), (0.098, 0.217), (0.029, 0.112), (0.084, 1.198)$ (b). Using  $p_1 - p_2 \pm \sqrt{\chi_4(0.05)} \sqrt{(p_1(1 - p_1) + p_2(1 - p_2) - 2p_1p_2)/n}$ , the set of vecessions interval for  $p_1 - p_2$  is (-0.118, 0.0394). There is no significant difference in two proportions.

5.17

 $\hat{p}_1 = 0.585, \ \hat{p}_2 = 0.310, \ \hat{p}_3 = 0.105.$  Using  $\hat{p}_j \pm \sqrt{\chi_3^2(0.05)}\sqrt{\hat{p}_j(1 - \hat{p}_j)/n}$ , the 95 % confidence intervals for  $p_1$ ,  $p_2$ ,  $p_3$  are  $(0.488, 0.682)$ ,  $(0.219, 0.401)$ ,  $(0.044, 0.166)$ , respectively.

5.18

(a). Hotelling's  $T^2 = 223.31$ . The critical point for the statistic ( $\alpha = 0.05$ ) is 8.33. We reject  $H_0: \mu = (500, 50, 30)'$ . That is, The group of students represented by scores are significantly different from average college students.

(b). The lengths of three axes are 23.730, 2.473, 1.183. And directions of corresponding axes are

$$
\left(\begin{array}{c} 0.994 \\ 0.103 \\ 0.038 \end{array}\right), \quad \left(\begin{array}{c} -0.104 \\ 0.995 \\ 0.006 \end{array}\right), \quad \left(\begin{array}{c} -0.037 \\ -0.010 \\ 0.999 \end{array}\right).
$$

(c). Data look fairly normal.

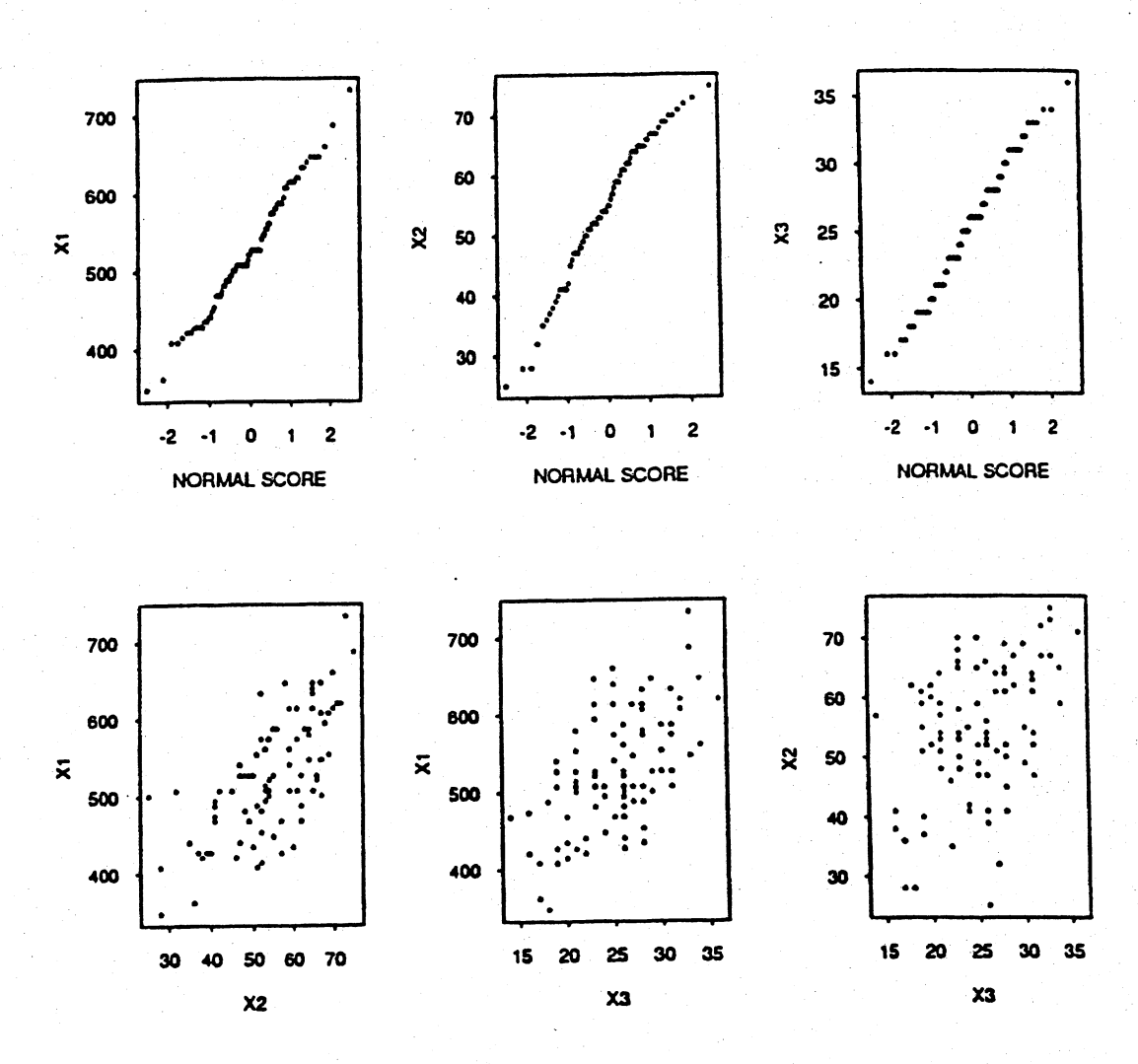

5.19

The summary statistics are: a)

 $n = 30$ ,  $\bar{x} = \begin{bmatrix} 1860.50 \\ 8354.13 \end{bmatrix}$ 124055.17 361621.03 and  $S =$ 361621.03 3486330.90 where S has eigenvalues and eigenvectors

 $\lambda_1$  = 3407292 e' = [.105740, .994394]  $e_2' = [.994394, -.105740]$  $\lambda_2 = 82748$ 

Then, since  $\frac{1}{n} \frac{p(n-1)}{n-p} F_{p,n-p}(\alpha) = \frac{1}{30} \frac{2(29)}{28} F_{2,28}(.05) = .2306$ ,

a 95% confidence region for  $\mu$  is given by the set of  $\mu$ 

 $\begin{bmatrix} 1860.50 - \mu_1 & 8354.13 - \mu_2 \end{bmatrix} \begin{bmatrix} 124055.17 & 361621.03 \\ 361621.03 & 3486330.90 \end{bmatrix}^{-1} \begin{bmatrix} 1860.50 - \mu_1 \\ 8354.13 - \mu_2 \end{bmatrix}$ 

 $\leq$  .2306

The half lengths of the axes of this ellipse are  $\sqrt{.2306} \sqrt{\lambda_1} = 886.4$  and  $\sqrt{2306}$   $\sqrt{2}$  = 138.1. Therefore the ellipse has the form

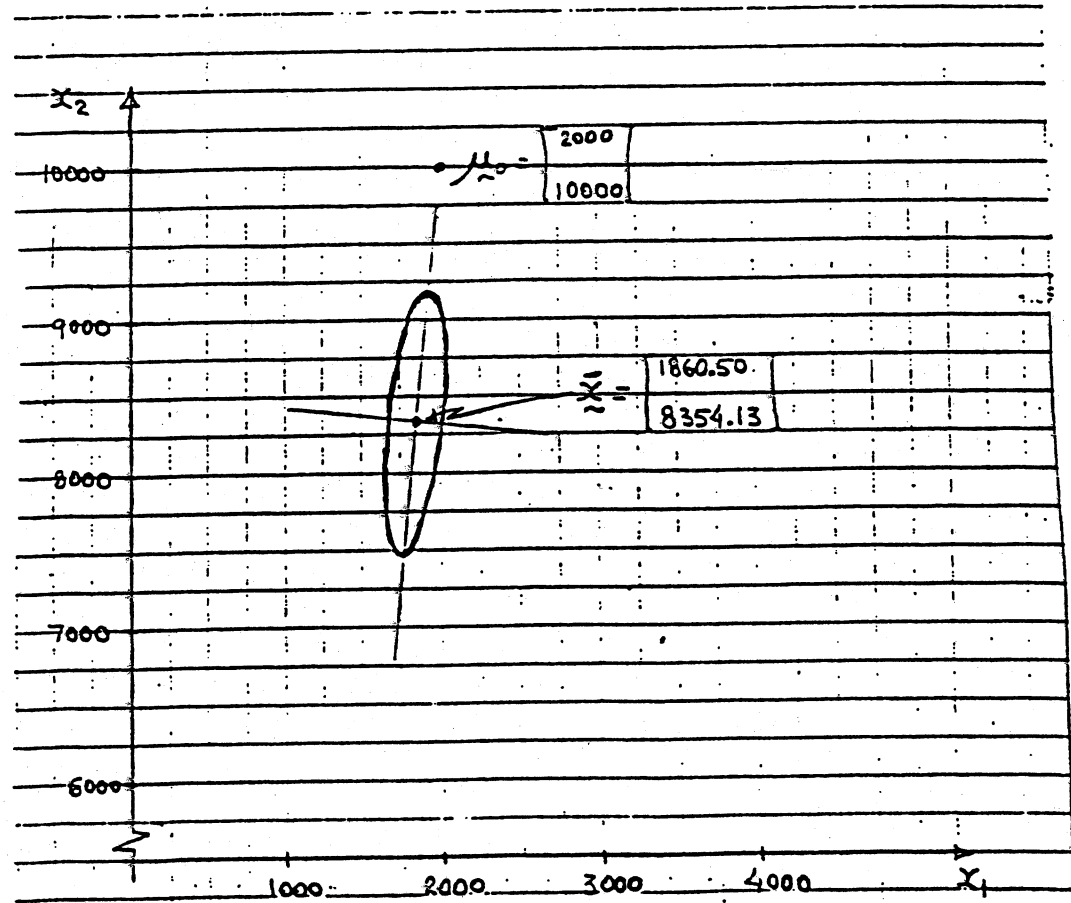

- Since  $\mu_0$  = [2000, 10000]' does not fall within the 95% confidence  $b)$ ellipse, we would reject the hypothesis  $H_0: \mu = \mu_0$  at the 5% level. Thus, the data analyzed are not consistent with these values.
- The Q-Q plots for both stiffness and bending strength (see below)  $\mathsf{c}$ ) show that the marginal normality is not seriously violated. Also the correlation coefficients for the test of normality are .989 and .990 respectively so that we fail to reject even at the 1% significance level. Finally, the scatter diagram (see below) does not indicate departure from bivariate normality. So, the bivariate normal distribution is a plausible probability model for these data.

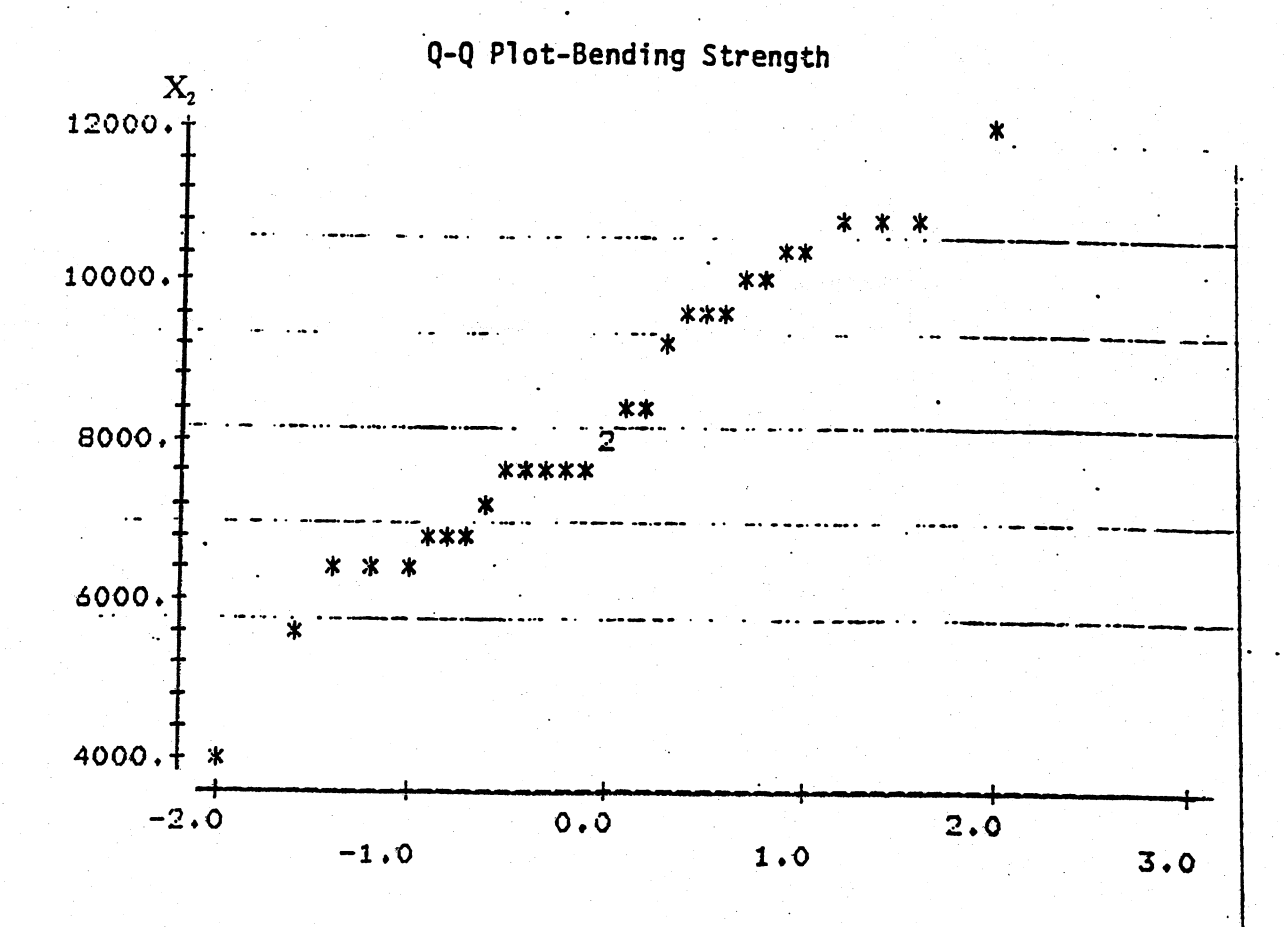

Correlation .989

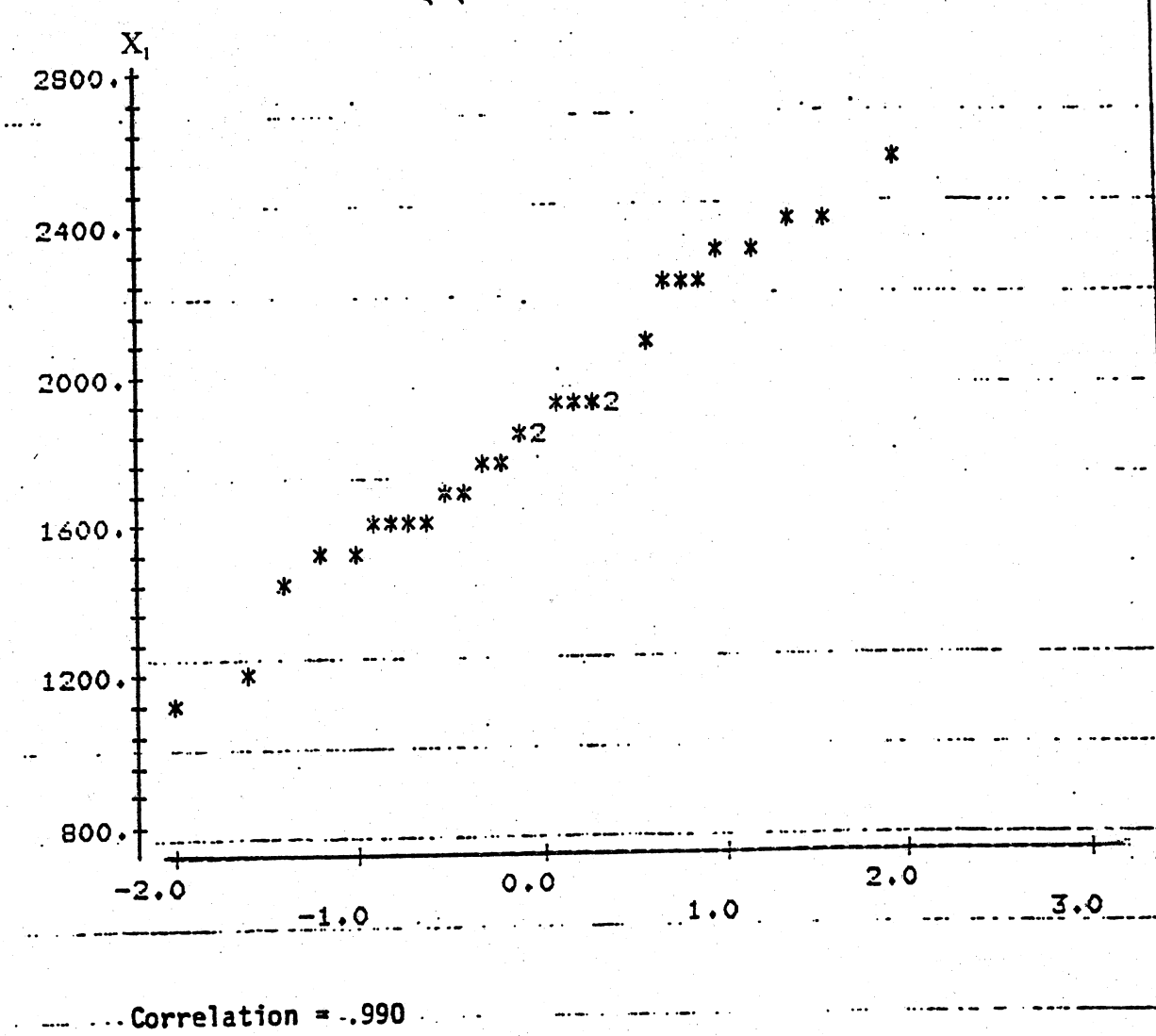

Q-Q Plot-Stiffness

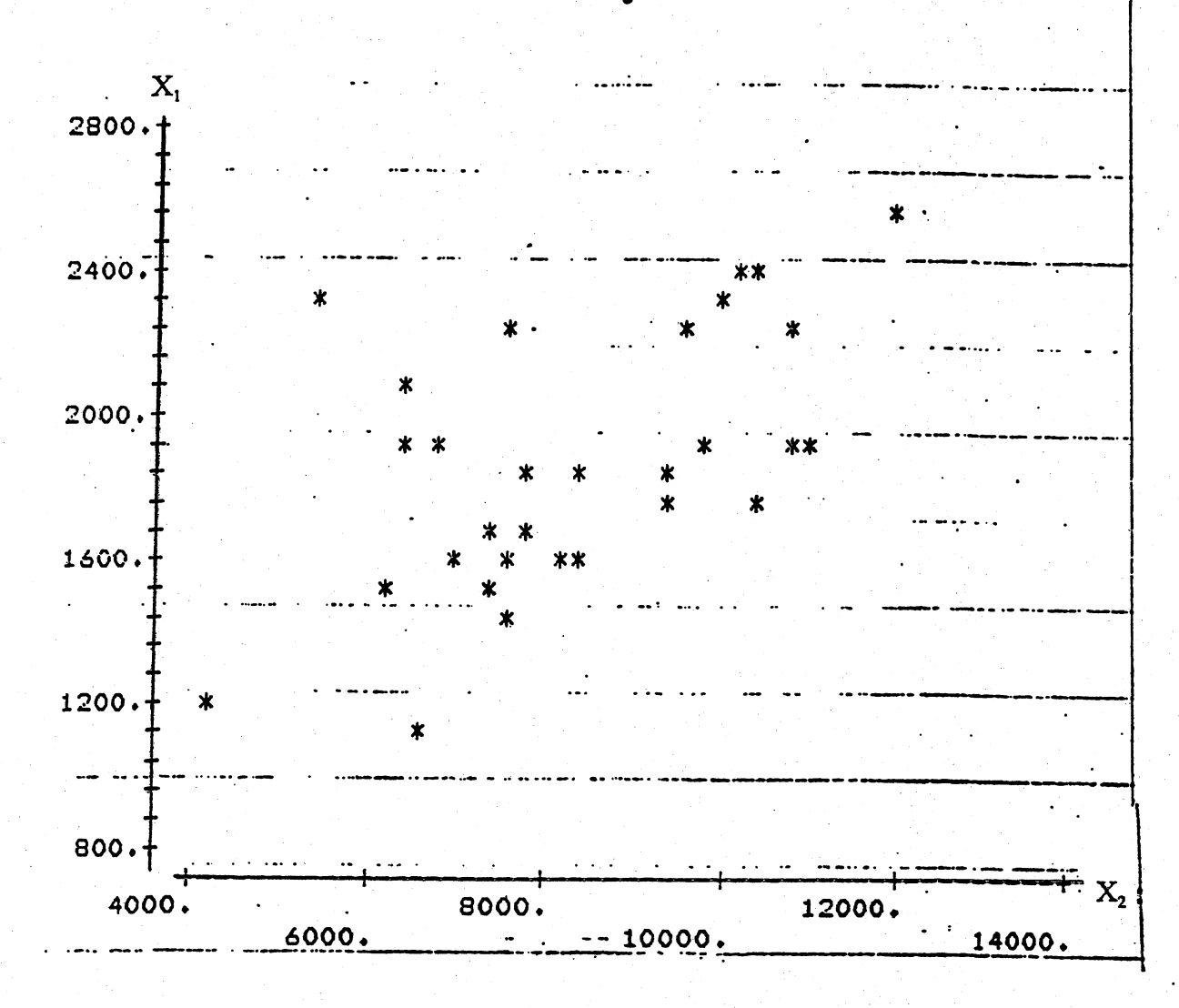

Scatter Diagram

5.20 (a). Yes, they are plausible since the hypothesized vector  $\mu_0$  (denoted as  $*$  in the plot) is inside the 95% confidence region.

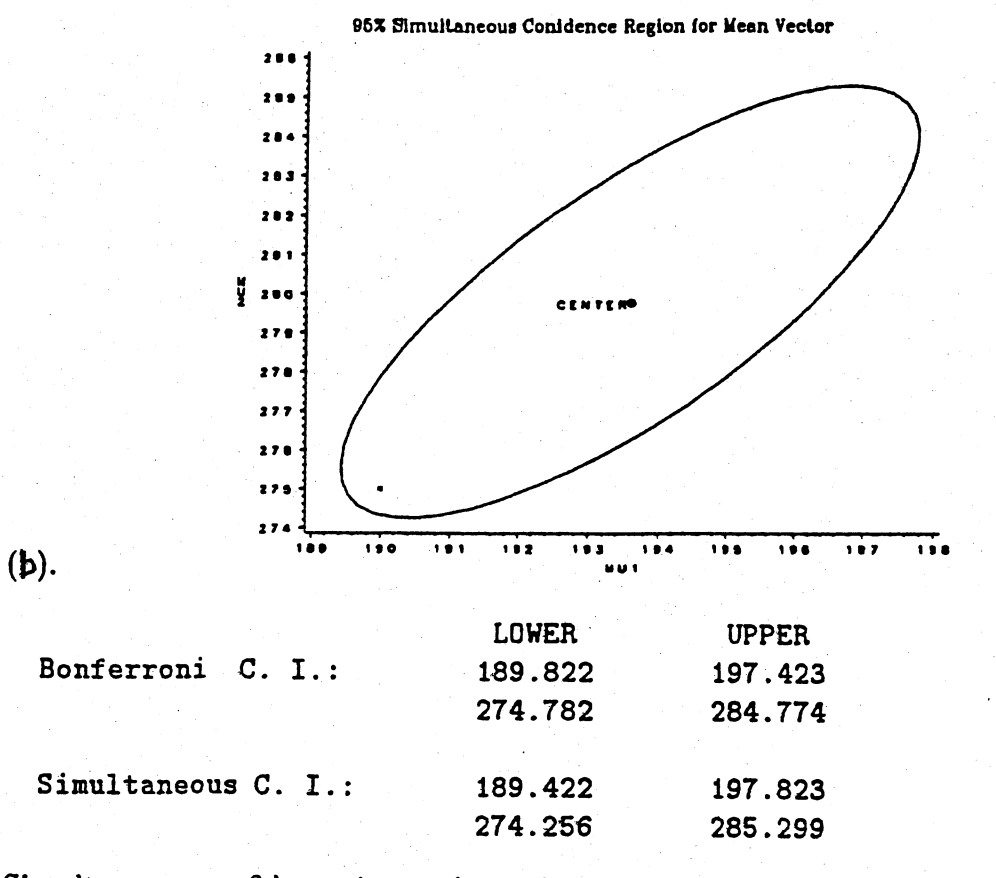

Simultaneous confidence intervals are larger than Bonferroni's confidence intervals. Simultaneous confidence intervals wil touch the simultaneous confidence region from outside. (c). Q-Q plots suggests non-normality of  $(X_1, X_2)$ . Could try transforming  $X_1$ .

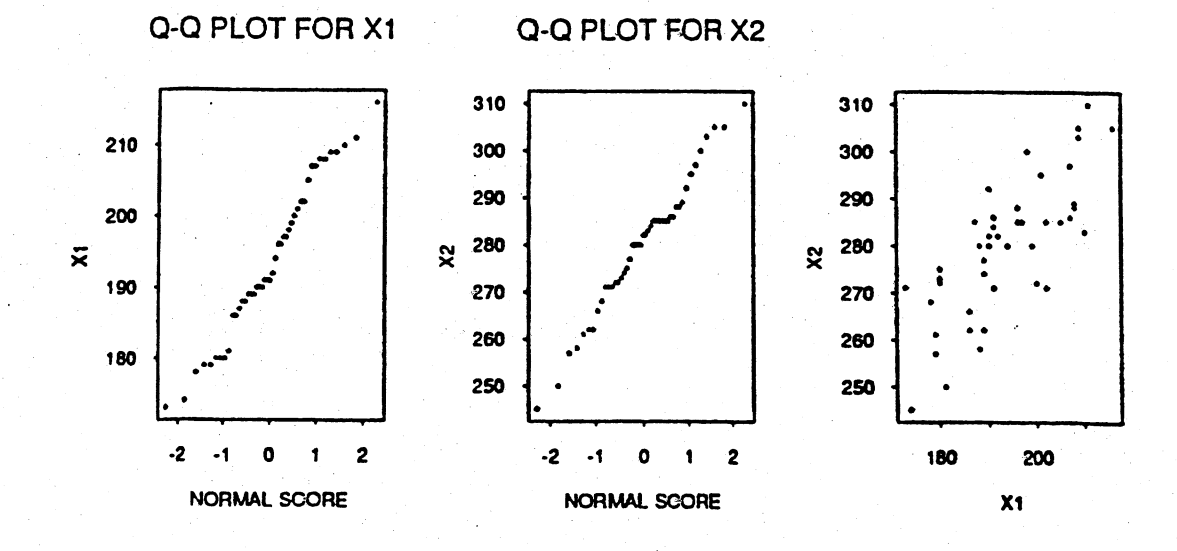

89

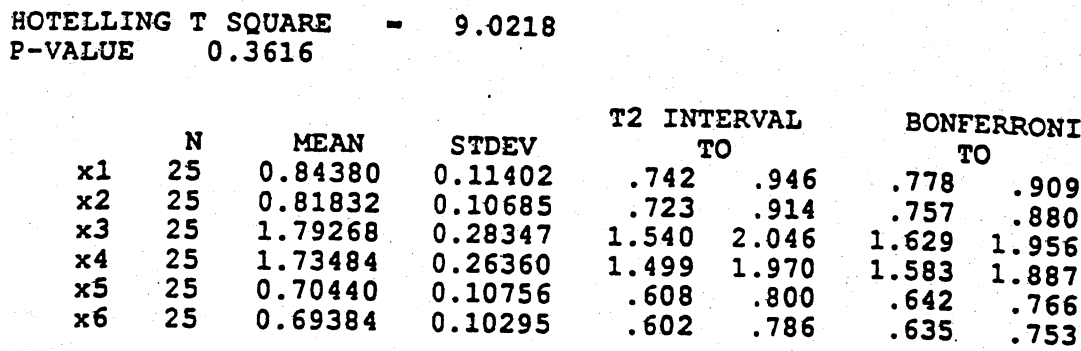

The Bonferroni intervals use t ( .00417 ) = 2.88 and the T2 intevals use the constant 4.465.

5.21

 $5.22$ 

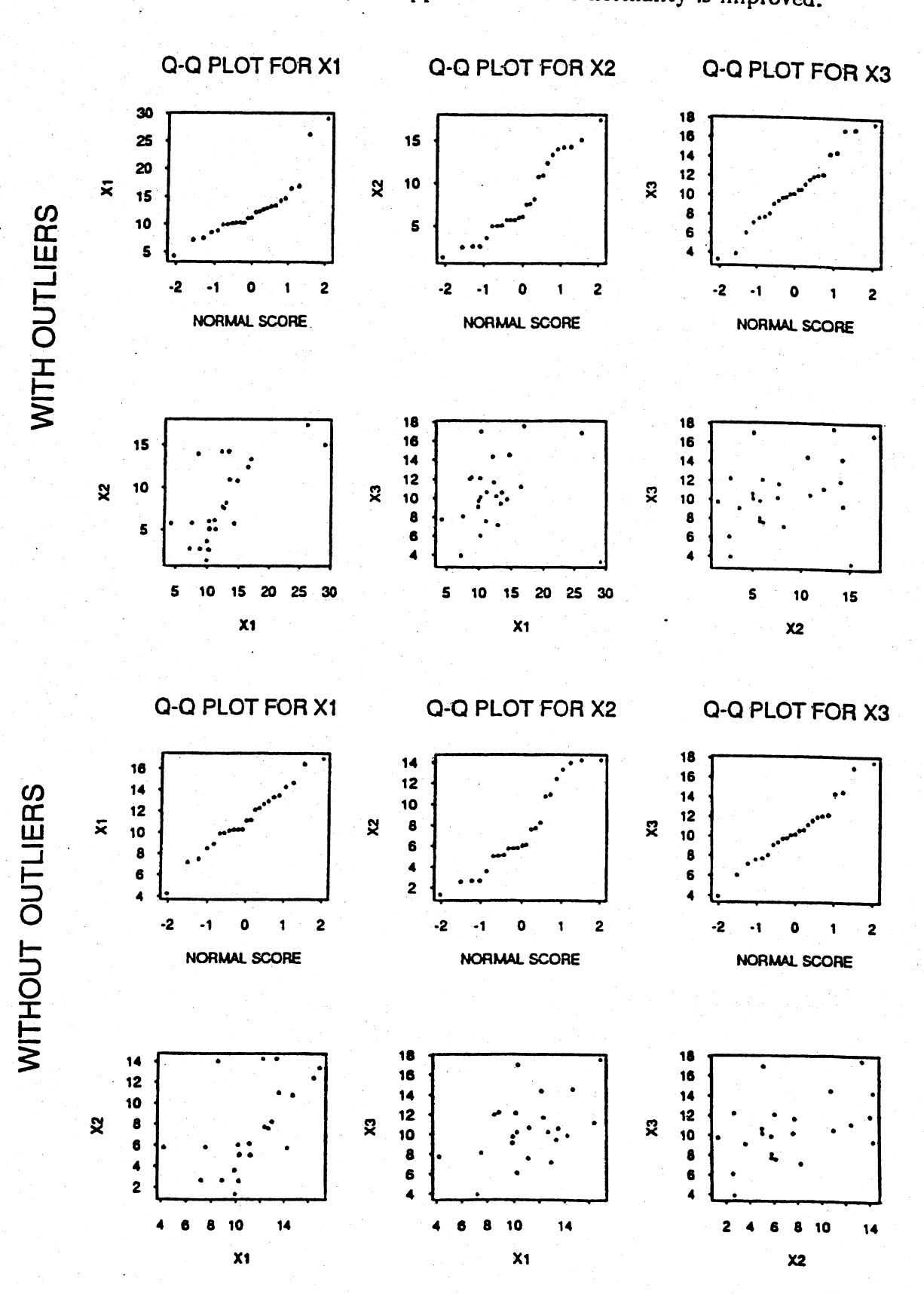

# (a). After eliminating outliers, the approximation to normality is improved.

(b) Outliers removed:

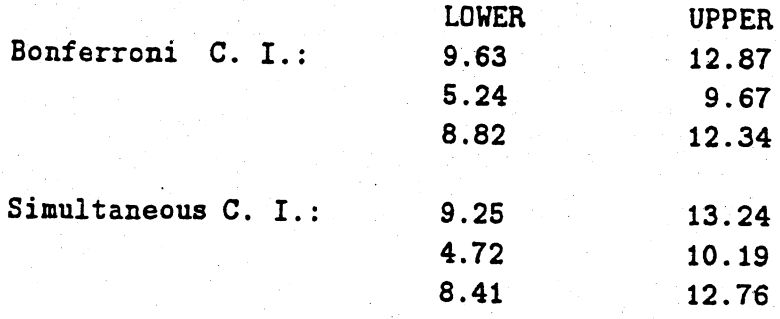

Simultaneous confidence intervals are larger than ßonferroni's confidence intervals.

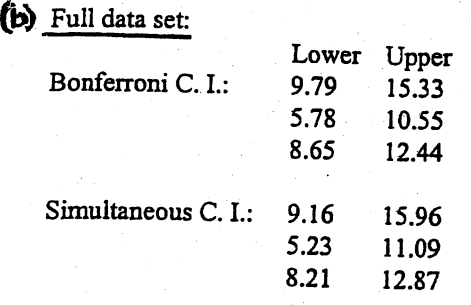

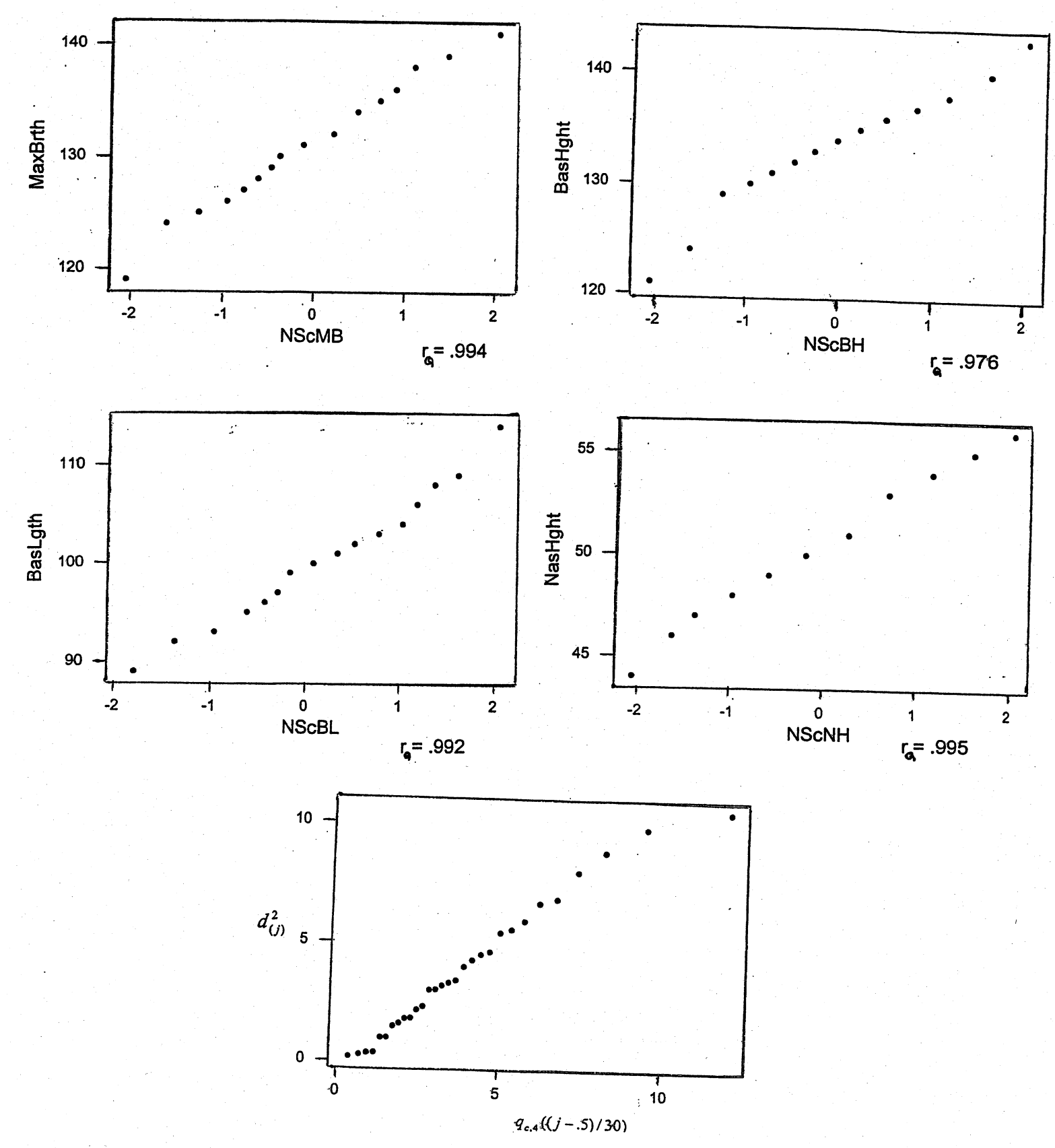

5.23 a) The data appear to be multivariate normal as shown by the "straightness" of the Q-Q plots and chi-square plot below.

### 5.23 (Continued)

b) Bonferroni 95% simultaneous confidence intervals  $(m = p = 4)$ :  $t_{29}$  (.05/8) = 2.663

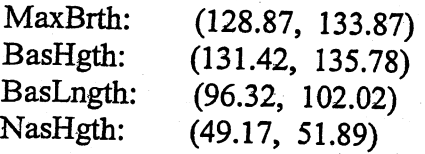

95%  $T^2$  simultaneous confidence intervals:

$$
\sqrt{\frac{4(29)}{26}F_{4,26}(.05)} = 3.496
$$

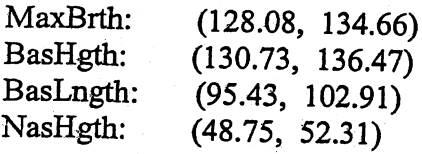

The Bonferroni intervals are slightly shorter than the  $T^2$  intervals.

5.24 Individual  $\overline{X}$  charts for the Madison, Wisconsin, Police Department data

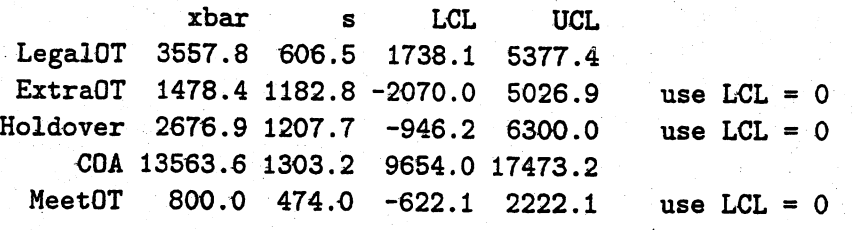

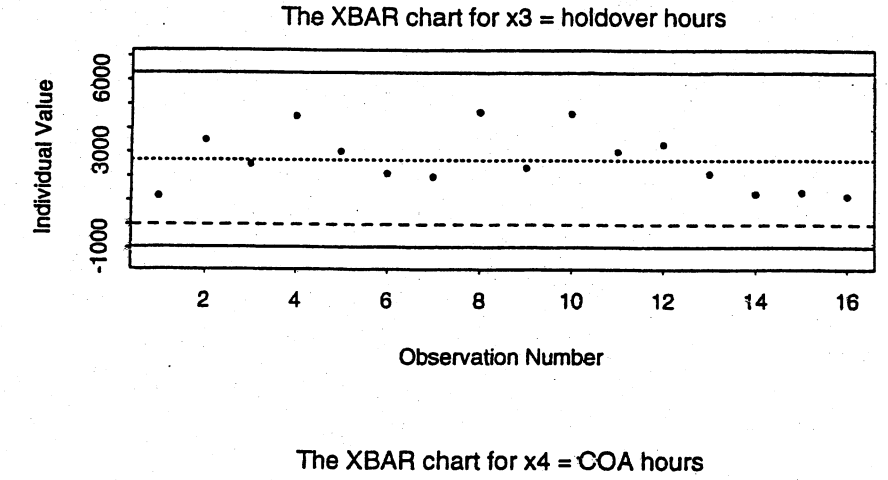

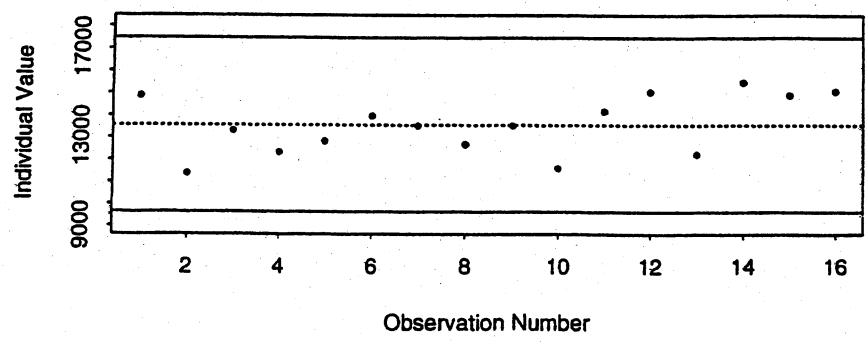

Both holdover and COA hours are stable and in control.

5.25 Quality ellipse and  $T^2$  chart for the holdover and COA overtime hours.<br>All points are in control. The quality control 95% ellipse is

$$
1.37 \times 10^{-6} (x_3 - 2677)^2 + 1.18 \times 10^{-6} (x_4 - 13564)^2
$$
  
+1.80 \times 10^{-6} (x\_3 - 2677) (x\_4 - 13564) = 5.99.

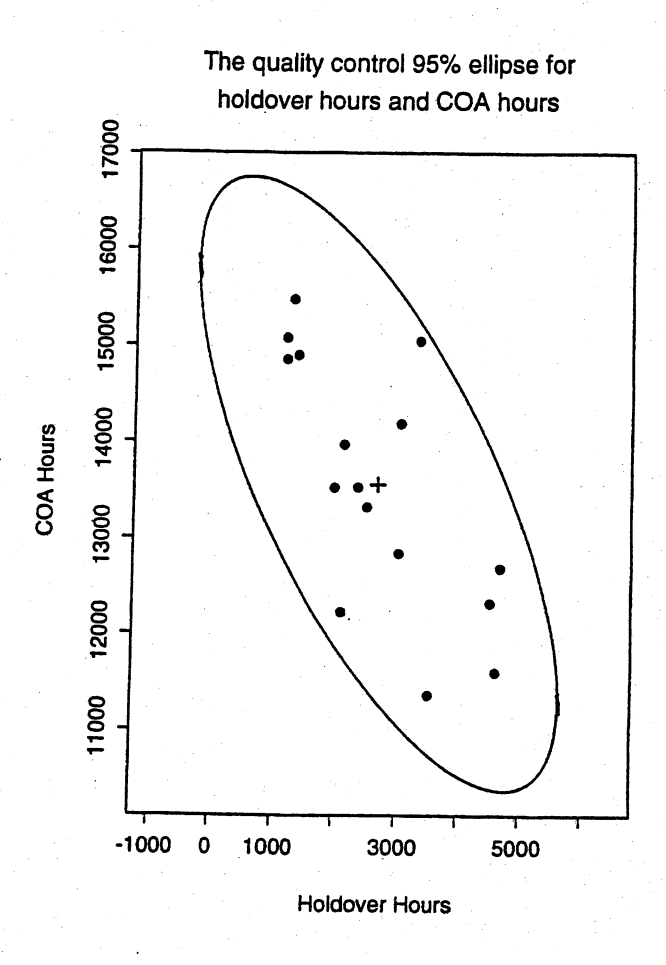

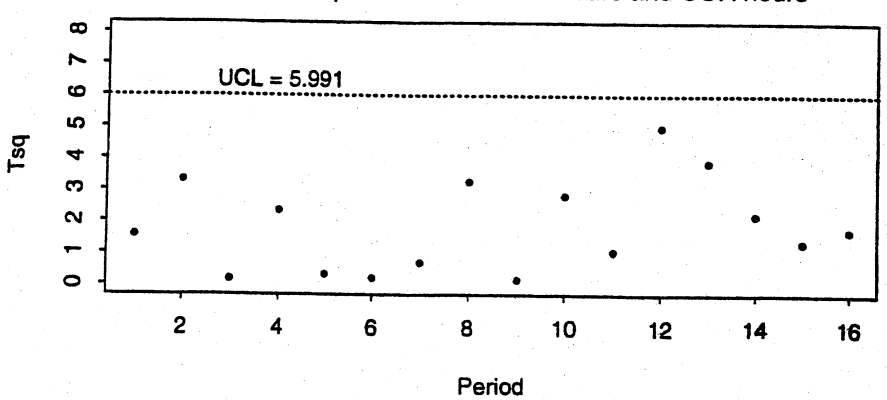

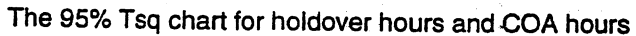

5.26  $T^2$  chart using the data on  $x_1$  = legal appearances overtime hours,  $x_2$  = extraordinary event overtime hours, and  $x_3$  = holdover overtime hours. All points are in control.

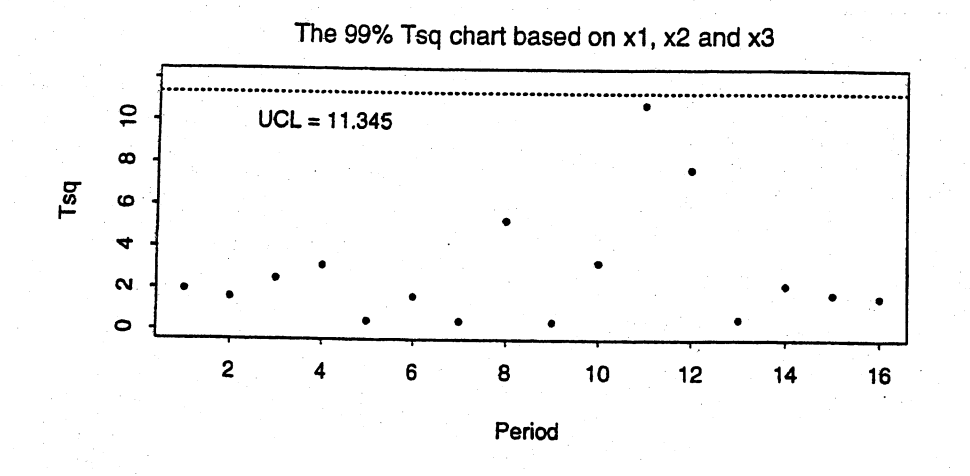

5.27 The 95% prediction ellipse for  $x_3$  = holdover hours and  $x_4$  = COA hours is  $1.37\times10^{-6}(x_3-2677)^2+1.18\times10^{-6}(x_4-13564)^2$  $+1.80\times10^{-6}(x_3-2677)(x_4-13564)=8.51.$ 

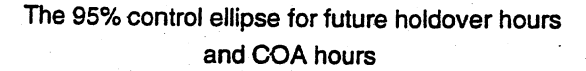

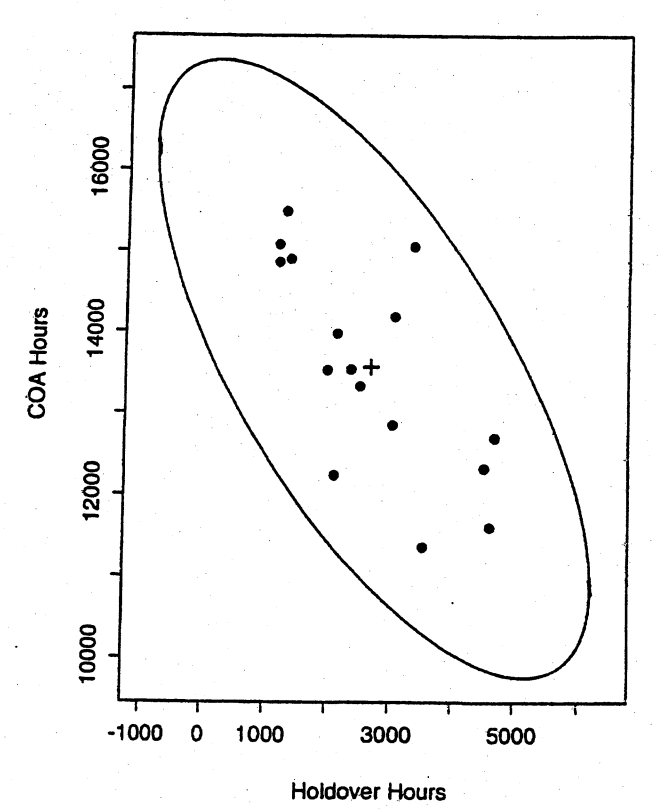

5.28 (a)

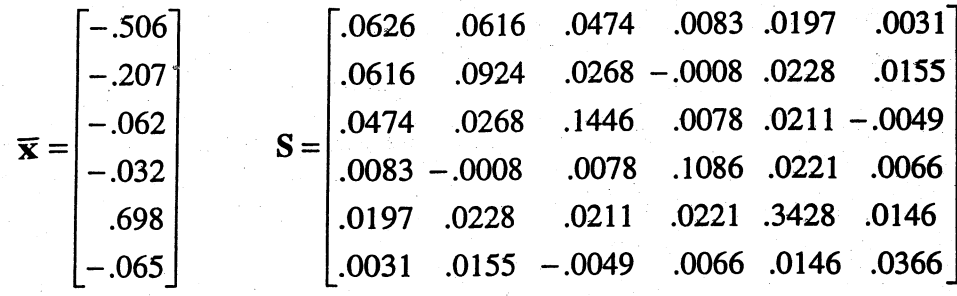

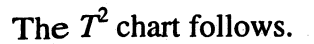

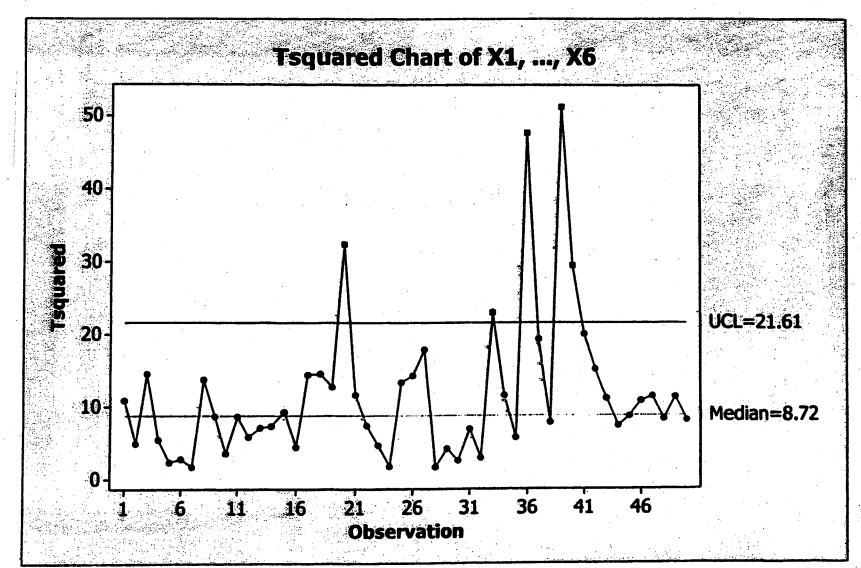

(b) Multivariate observations 20, 33,36,39 and 40 exceed the upper control limit. The individual variables that contribute significantly to the out of control data points are indicated in the table below.

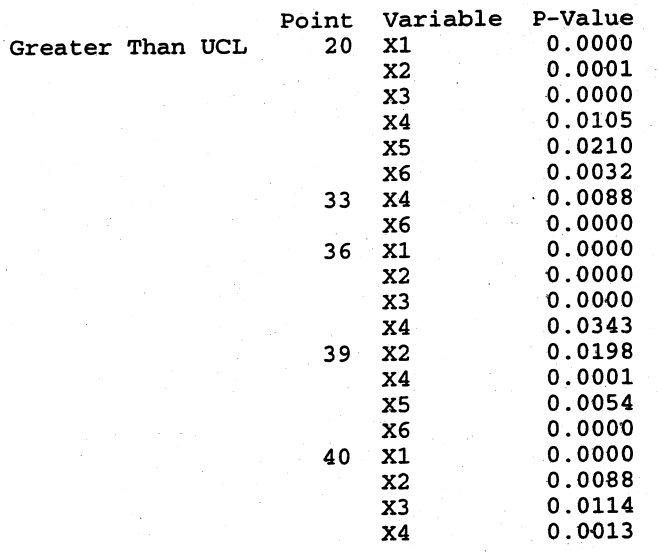

5.29  $T^2 = 12.472$ . Since  $T^2 = 12.472 < \frac{29(6)}{24}F_{6,24}(0.05) = 7.25(2.51) = 18.2$ , we do not reject  $H_0: \mu = 0$  at the 5% level.

5.30 (a) Large sample 95% Bonferroni intervals for the indicated means follow. Multiplier is  $t_{49}(.05/2(6)) \approx z(.0042) = 2.635$ 

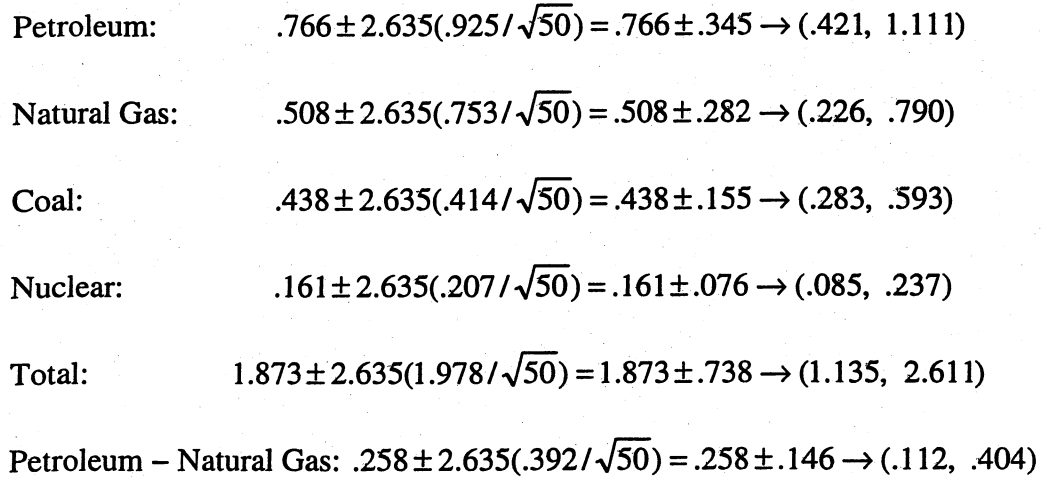

(b) Large sample 95% simultaneous  $T^2$  intervals for the indicated means follow. Multiplier is  $\sqrt{\chi^2_4(.05)} = \sqrt{9.49} = 3.081$ 

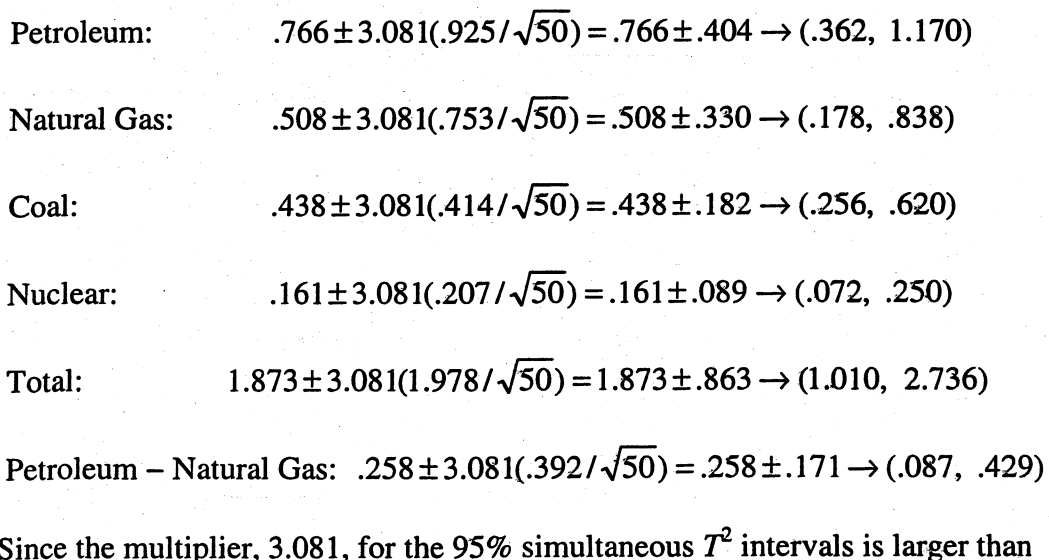

the multiplier, 2.635, for the Bonferroni intervals and everything else for a given<br>interval is the same, the  $T^2$  intervals will be wider than the Bonferroni intervals.

5.31 (a) The power transformation  $\hat{\lambda}_1 = 0$  (i.e. logarithm) makes the duration

observations more nearly normal. The power transformation  $\hat{\lambda}_2 = -0.5$ (i.e. reciprocal of square root) makes the man/machine time observations more nearly normal. (See Exercise 4.41.) For the transformed observations, say  $y_1 = \ln x_1$ ,  $y_2 = 1/\sqrt{x_2}$  where  $x_1$  is duration and  $x_2$  is man/machine time,

$$
\overline{\mathbf{y}} = \begin{bmatrix} 2.171 \\ .240 \end{bmatrix} \qquad \mathbf{S} = \begin{bmatrix} .1513 & -.0058 \\ -.0058 & .0018 \end{bmatrix} \qquad \mathbf{S}^{-1} = \begin{bmatrix} 7.524 & 23.905 \\ 23.905 & 624.527 \end{bmatrix}
$$

 $e^{i\theta} = \begin{bmatrix} 3 & -1.5153 & 0.018 \end{bmatrix}$   $e^{i\theta} = \begin{bmatrix} 23.905 & 624.527 \end{bmatrix}$ <br>The eigenvalues for S are  $\lambda_1 = .15153$ ,  $\lambda_2 = .00160$  with corresponding eigenvectors  $e_1 = [.99925 \ -0.03866]$ ,  $e_2 = [.03866 \ -0.99925]$  Beginning center  $\bar{y}$ , the axes of the 95% confidence ellipsoid are

major axis: 
$$
\pm \sqrt{\lambda_1} \sqrt{\frac{2(24)}{25(23)}} F_{2,23}(.05) \mathbf{e}_1 = \pm .208 \mathbf{e}_1
$$

$$
\sqrt{25(25)}
$$
  
minor axis:  $\pm \sqrt{\lambda_2} \sqrt{\frac{2(24)}{25(23)}} F_{2,23}(0.05) e_2 = \pm 0.021 e_2$ 

The ratio of the lengths of the major and minor axes,  $.416/.042 = 9.9$ , indicates the confidence ellipse is elongated in the  $e_1$  direction.

(b)  $t_{24}(.05/2(2)) = 2.391$ , so the 95% confidence intervals for the two component means (of the transformed observations) are:

$$
\overline{y}_1 \pm t_{24}(.0125)\sqrt{s_{11}} = 2.171 \pm 2.391\sqrt{0.1513} = 2.171 \pm 0.930 \rightarrow (1.241, 3.101)
$$

$$
\overline{y}_2 \pm t_{24}(.0125)\sqrt{s_{22}} = .240 \pm 2.391\sqrt{.0018} = .240 \pm .101 \rightarrow (.139, .341)
$$

# Chapter 6

 $6.1$ Eigenvalues and eigenvectors of  $S_A$  are:

$$
\lambda_1 = 449.778, \quad \underline{e}_1^1 = [.333, .943]
$$
  

$$
\lambda_2 = 168.082, \quad \underline{e}_2^1 = [.943, -.333]
$$

Ellipse centered at  $\overline{d}$ <sup>1</sup> = [-9.36, 13.27]. Half length of major axis is 20.57 units. Half length of minor axis is 12.58 units. Major and minor axes lie in e<sub>l</sub> and e<sub>2</sub> directions, respectively.

Yes, the test answers the question: Is  $6 = 0$  inside the 95% confidence ellipse?

**6.2** Using a critical value  $t_{n-1}(\alpha/2p) = t_{10}(0.0125) = 2.6338$ ,

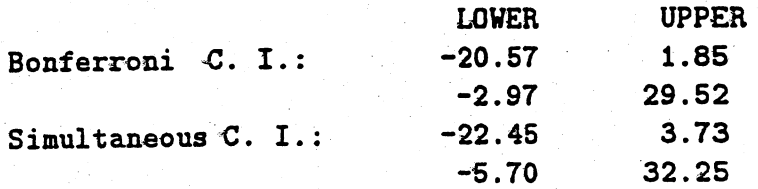

Simultaneous confidence intervals are larger than Bonferroni's confidence intervals.

6.3 The 95% Bonferroni intervals are

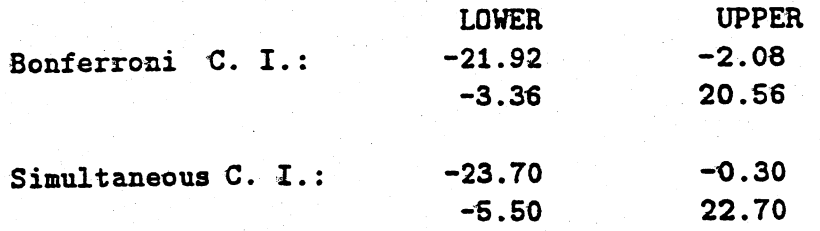

Since the hypothesized vector  $\delta = 0$  (denoted as  $*$  in the plot) is outside the joint confidence region, we reject  $H_0$ :  $\delta = 0$ . Bonferroni C.I. are consistent with this result. After the elimination of the outlier, the difference between pairs became significant.

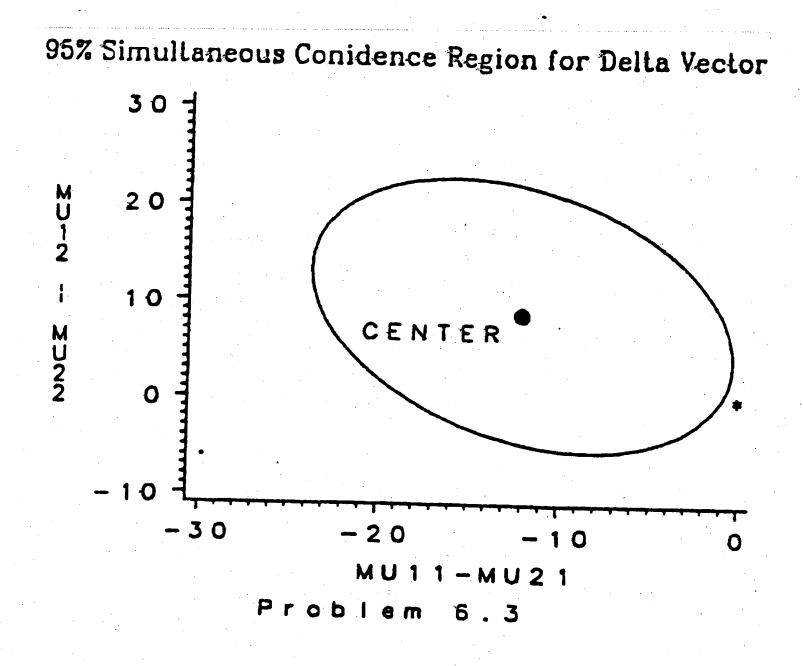

 $6,4$ (a). Hotelling's  $T^2 = 10.215$ . Since the critical point with  $\alpha = 0.05$  is 9.459, we reject  $H_0: \delta = 0.$  $(b)$ .

| ,,. |                   | Lower   | Upper   |
|-----|-------------------|---------|---------|
|     | Bonferroni C. I.: | $-1.09$ | $-0.02$ |
|     |                   | $-0.04$ | 0.64    |

 $T^2$  Simultaneous C. I.:

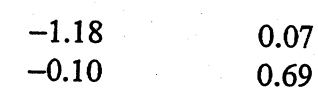

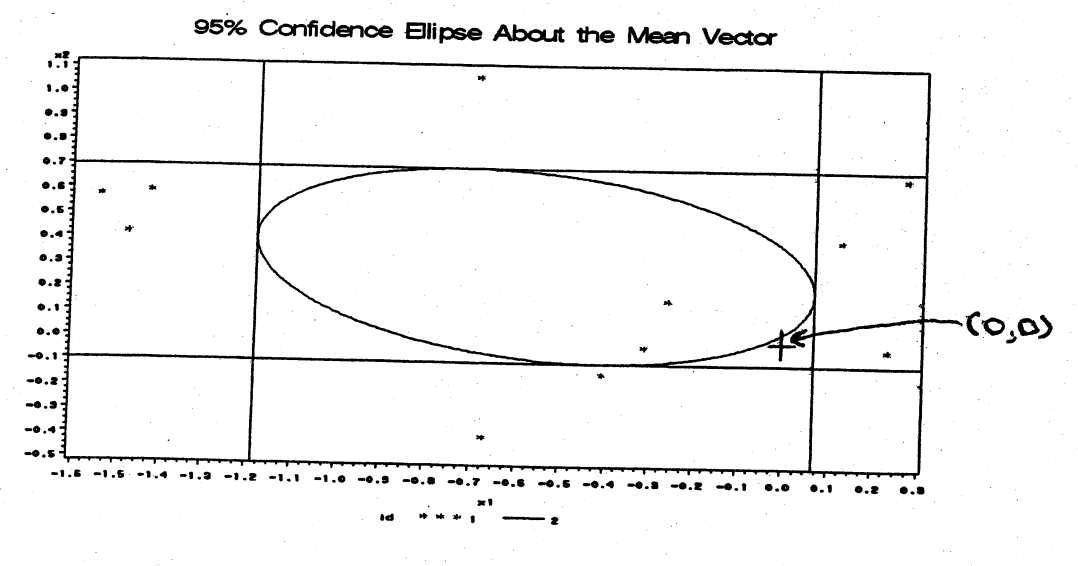

Figure 1: 95% Confidence Ellipse and Simultaneous  $T^2$  Intervals for the Mean Difference

102

(c) The  $Q-Q$  plots for ln(DiffBOD) and ln(DiffSS) are shown below. Marginal normality cannot be rejected for either variable. The  $\chi^2$  plot is not straight (with at least one apparent bivariate outlier) and, although the sample size  $(n=11)$  is small, it is difficult to argue for bivariate normality.

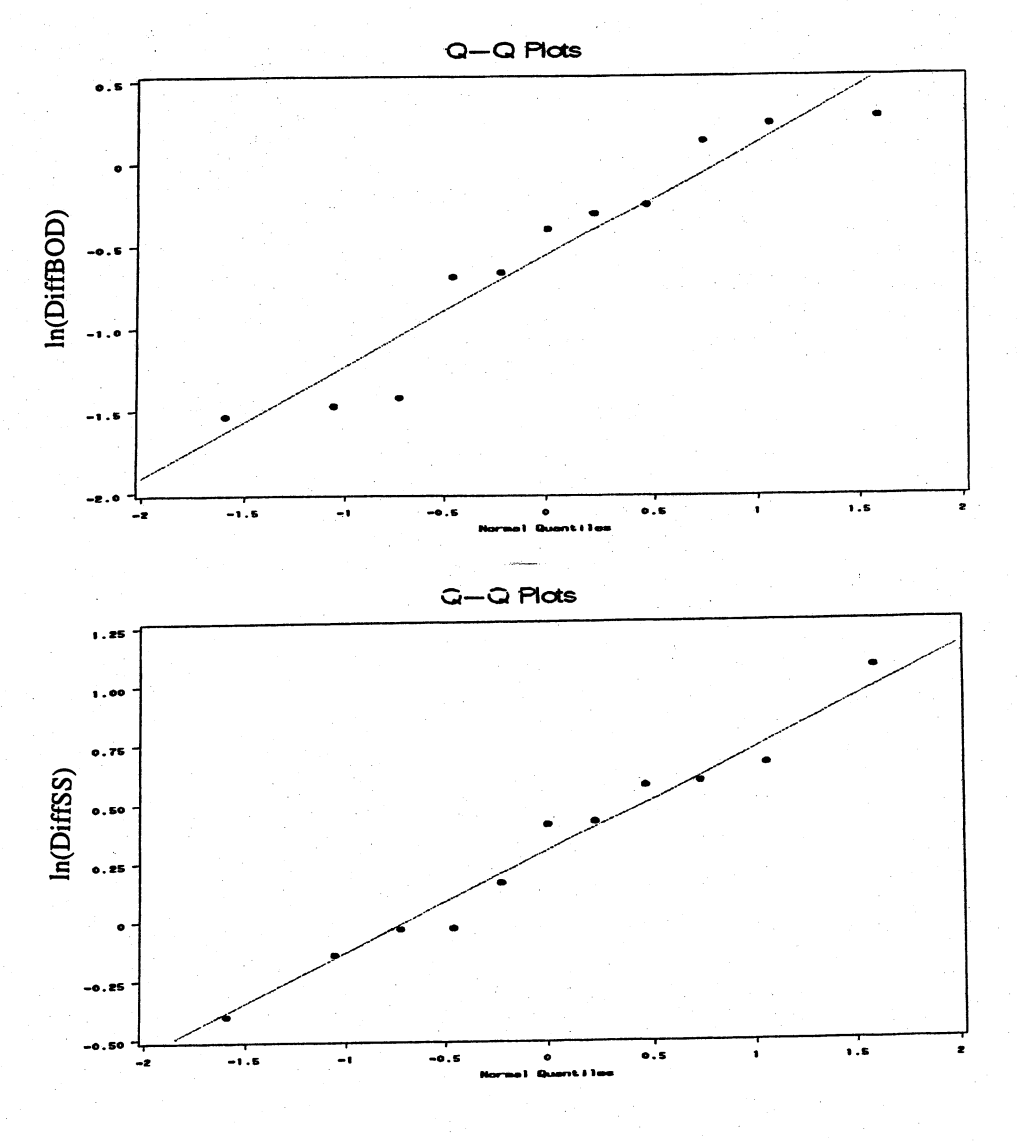

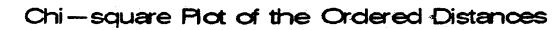

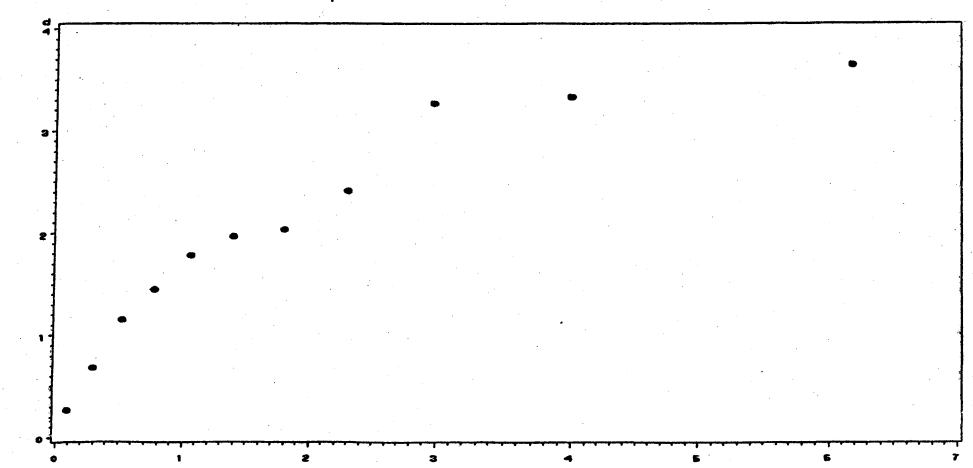

ch Is

6.5 a)  $H_0: C_1 = 0$  where  $C = \begin{bmatrix} 1 & -1 & 0 \\ 0 & 1 & -1 \end{bmatrix}$ ,  $\mu' = [\mu_1, \mu_2, \mu_3]$ .  $C_{\frac{\overline{x}}{2}} = \begin{bmatrix} -11.2 \\ 6.9 \end{bmatrix}$ ,  $CSC' = \begin{bmatrix} 55.5 & -32.6 \\ -32.6 & 66.4 \end{bmatrix}$  $T^2 = n(C\bar{x})^2 (CSC^2)^{-1} (C\bar{x}) = 90.4; \quad n = 40; \quad q = 3$  $\frac{(n-1)(q-1)}{(n-q+1)}$   $F_{q-1,n-q+1}(.05) = \frac{(39)2}{38} (3.25) = 6.67$ Since  $T^2 = 90.4 > 6.67$  reject  $H_0: C_1 = 0$ 95% simultaneous confidence intervals: b)  $\mu_1 - \mu_2$ : (46.1 - 57.3) ±  $\sqrt{6.67}$   $\sqrt{\frac{55.5}{40}}$  = -11.2 ± 3.0  $\mu_2 - \mu_3$ : 6.9 ± 3.3  $\mu_1 - \mu_3$ : -4.3 ± 3.3

The means are all different from one another.

104

6.6 a) Treatment 2: Sample mean vector 
$$
\begin{bmatrix} 2 \\ 4 \end{bmatrix}
$$
; sample covariance matrix  $\begin{bmatrix} 1 & -3/2 \\ -3/2 & 3 \end{bmatrix}$ 

Treatment 3: Sample mean vector  $\begin{bmatrix} 3 \\ 2 \end{bmatrix}$ ; sample covariance matrix  $\begin{bmatrix} 2 & -4/3 \\ -4/3 & 4/3 \end{bmatrix}$ 

$$
S_{pooled} = \begin{bmatrix} 1.6 \\ -1.4 \end{bmatrix}
$$

$$
\mathbf{r}^2 = [2-3, 4-2] \begin{bmatrix} (\frac{1}{3} + \frac{1}{4}) & [1.6 & -1.4] \\ -1.4 & 2 \end{bmatrix} \begin{bmatrix} 2-3 \\ 4-2 \end{bmatrix} = 3.88
$$

$$
\frac{(n_1+n_2-2)p}{(n_1+n_2-p-1)} F_{p,n_1+n_2-p-1}(.01) = \frac{(5)2}{4} (18) = 45
$$

Since  $T^2 = 3.88 < 45$  do not reject  $H_0 \underline{u}_2 - \underline{u}_3 = 0$  at the  $\alpha = .01$ level.

c) 99% simultaneous confidence intervals:

$$
\mu_{21} - \mu_{31}: (2-3) \pm \sqrt{45} \sqrt{\left(\frac{1}{3} + \frac{1}{4}\right)1.6} = -1 \pm 6.5
$$

 $\mu_{22}$  -  $\mu_{32}$ : 2 ± 7.2

6.7 
$$
T^2 = [74.4 \t 201.6] \left[ \left( \frac{1}{45} + \frac{1}{55} \right) \begin{bmatrix} 10963.7 & 21505.5 \\ 21505.5 & 63661.3 \end{bmatrix} \right]^{-1} \left[ \begin{bmatrix} 74.4 \\ 201.6 \end{bmatrix} = 16.1
$$

$$
\frac{(n_1+n_2-2)p}{n_1+n_2-p-1} F_{p,n_1+n_2-p-1}(.05) = 6.26
$$
  
Since  $T^2 = 16.1 > 6.26$  reject  $H_0:\mu_1 - \mu_2 = 0$  at the  $\alpha = .05$  level.

$$
\hat{\mathbf{a}} \propto S_{\text{pooled}}^{-1} (\bar{\mathbf{x}}_1 - \bar{\mathbf{x}}_2) = \begin{bmatrix} .0017 \\ .0026 \end{bmatrix}
$$

For first variable:  $6.8 a)$ 

> treatment residual effect mean. observation  $\begin{bmatrix} 6 & 5 & 8 & 4 & 7 \\ 3 & 1 & 2 & 4 & 4 & 4 \\ 2 & 5 & 3 & 2 & 5 \end{bmatrix} = \begin{bmatrix} 4 & 4 & 4 & 4 & 4 \\ 4 & 4 & 4 & 4 & 4 \\ 4 & 4 & 4 & 4 & 4 \end{bmatrix} + \begin{bmatrix} 2 & 2 & 2 & 2 & 2 \\ -2 & -2 & -2 & 4 \\ -1 & -1 & -1 & -1 \end{bmatrix} + \begin{bmatrix} 0 & -1 & 2 & -2 \\ 1 & -1 & 0 & 4 \\ -1 & 2 & 0 & -1 \end{bmatrix}$  $SS_{mean} = 192$   $SS_{tr} = 36$  $SS_{res} = 18$  $SS_{obs} = 246$ For second variable:  $\begin{bmatrix} 7 & 9 & 6 & 9 & 9 \\ 3 & 6 & 3 & 3 \\ 3 & 1 & 1 & 3 \end{bmatrix} = \begin{bmatrix} 5 & 5 & 5 & 5 & 5 \\ 5 & 5 & 5 & 5 & 5 \\ 5 & 5 & 5 & 5 & 5 \end{bmatrix} + \begin{bmatrix} 3 & 3 & 3 & 3 & 3 \\ -1 & -1 & -1 & 3 \\ -3 & -3 & -3 & -3 \end{bmatrix} + \begin{bmatrix} -1 & 1 & -2 & 1 & 1 \\ -1 & 2 & -1 & 3 \\ 1 & -1 & -1 & 1 \end{bmatrix}$  $SS_{mean} = 300$   $SS_{tr} = 84$  $SS_{res} = 18$  $SS_{obs} = 402$ Cross product contributions:  $-13$ 48 240 275 b) MANOVA table: Source of d.f. **SSP** Variation  $B = \begin{bmatrix} 36 & 48 \\ 48 & 84 \end{bmatrix}$  $3 - 1 = 2$ Treatment  $W = \begin{bmatrix} 18 \\ -13 \end{bmatrix}$  $-13$  $3 = 9$ Residual 18  $54$  $35$  $\mathbf{1}$ Total (corrected) 35  $102$

c) 
$$
A^* = \frac{|W|}{|B+W|} = \frac{155}{4283} = .0362
$$

Using Table 6.3 with  $p = 2$  and  $g = 3$ 

$$
\left(\frac{1-\sqrt{\Lambda^*}}{\sqrt{\Lambda^*}}\right)\left(\frac{\Sigma n_g - g - 1}{g - 1}\right) = 17.02.
$$

Since  $F_{4,16}(.01) = 4.77$  we conclude that treatment differences exist at  $\alpha = .01$  level.

Alternatively, using Bartlett's procedure,

$$
-(n-1-\frac{(p+q)}{2}) \ln \Lambda^* = -(12-1-\frac{5}{2})\ln(.0362) = 28.209
$$

Since  $x_4^2(.01) = 13.28$  we again conclude treatment differences exist at  $\alpha = .01$  level.

6.10

$$
\vec{d} = \frac{1}{n} \Sigma \vec{d}_j = C(\frac{1}{n} \Sigma \vec{x}_j) = C \vec{x}
$$
  
and  

$$
\vec{d}_j - \vec{d} = C(\vec{x}_j - \vec{x})
$$
  
so  

$$
S_d = \frac{1}{n-1} \Sigma (\vec{d}_j - \vec{d}) (\vec{d}_j - \vec{d})^T = C(\frac{1}{n-1} \Sigma (\vec{x}_j - \vec{x}) (\vec{x}_j - \vec{x})^T) C^T = CSC^T
$$

$$
(\bar{x} \, 1)^{1} \left[ (\bar{x}_{1} - \bar{x}) \underline{u}_{1} + \dots + (\bar{x}_{g} - \bar{x}) \underline{u}_{g} \right]
$$
\n
$$
= \bar{x} \left[ (\bar{x}_{1} - \bar{x}) n_{1} + \dots + (\bar{x}_{g} - \bar{x}) n_{g} \right]
$$
\n
$$
= \bar{x} \left[ n_{1} \bar{x}_{1} + \dots + n_{g} \bar{x}_{g} - \bar{x} \left( n_{1} + \dots + n_{g} \right) \right]
$$
\n
$$
= \bar{x} \left[ (n_{1} + \dots + n_{g}) \bar{x} - \bar{x} \left( n_{1} + \dots + n_{g} \right) \right] = 0
$$

107
6.11 L( $\mu_1, \mu_2, \ddagger$ ) = L( $\mu_1, \ddagger$ )L( $\mu_2, \ddagger$ )

$$
\left[\frac{1}{(2\pi)^{\frac{n_1+n_2}{2}}}\left[\frac{n_1+n_2}{2}\right]^{exp}\left\{-\frac{1}{2}\left(\text{tr } \tau^{-1}[(n_1-1)S_1+(n_2-1)S_2]\right)\right\}
$$
  
+  $n_1(\bar{x}_1-\underline{u}_1)^t \tau^{-1}(\bar{x}-\underline{u}_1) + n_2(\bar{x}_2-\underline{u}_2)^t \tau^{-1}(\bar{x}_2-\underline{u}_2)\right\}$ 

using (4-16) and (4-17). The likelihood is maximized with respect to  $\mu_1$  and  $\mu_2$  at  $\hat{\mu}_1 = \bar{x}_1$  and  $\hat{\mu}_2 = \bar{x}_2$  respectively and with 7). The likelihood i<br> $\hat{u}_2 = \bar{x}_2$  and  $\hat{u}_2 = \bar{x}$ respect to  $\dot{\uparrow}$  at

$$
\hat{F} = \frac{1}{n_1 + n_2} \left[ (n_1 - 1)S_1 + (n_2 - 2)S_2 \right] = \left( \frac{n_1 + n_2 - 2}{n_1 + n_2} \right) S_{\text{pooled}}
$$

(For the maximization with respect to  $t$  see Result 4.10 with n<sub>1</sub>+n<sub>2</sub> b =  $\frac{1}{2}$  and B =  $(n_1 - 1)S_1 + (n_2 - 2)S_2$ 

6.13 a) and b) For first variable:<br>0bservation = mean + factor 1 +  $\begin{bmatrix} -3 & -4 & 3 & -4 \end{bmatrix}$   $\begin{bmatrix} 1 & 1 & 1 \end{bmatrix}$  .  $\begin{bmatrix} -3 & -3 & -3 \end{bmatrix}$ factor 2 + residual<br>effect  $[1 - Z + -3]$   $[ -C$  0 1 1  $1 - 2$  4  $-3$  + 2 -1 0 -1 1 -2 4 -3 -2 0 1 ,.  $SS_{\text{tot}} = 220 \text{ SS}_{\text{mean}} = 12 \text{ SS}_{\text{fac 1}} = 104 \text{ SS}_{\text{fac 2}} = 90 \text{ SS}_{\text{res}} = 14$ 

For second variable:

 $\begin{bmatrix} 6 & -3 & -3 & -0 \end{bmatrix}$   $\begin{bmatrix} 6 & 3 & 3 \end{bmatrix}$  $8$  2 3 3  $=$  3333 +  $2$  -5 -3 -6 [  $\left[3\,3\,3\,3\right]$   $\left[-6\,$  -6 -6 -6]  $\left[3\,$  -2 1 1 1 1 + 3-2  $-6 -6 -6$   $-6$   $2 -2$ 1 -ZJ (-3 0 3 OJ 1 -2 + 1 ° -2 1 1 -2 2 ° -1 -1  $SS_{\text{tot}} = 440$   $SS_{\text{mean}} = 108$   $SS_{\text{fac 1}} = 248$   $SS_{\text{fac 2}} = 54$   $SS_{\text{res}} = 30$ 

Sum of cross products:

$$
SCP_{\text{tot}} = SCP_{\text{mean}} + SCP_{\text{fac 1}} + SCP_{\text{fac 2}} + SCP_{\text{res}}
$$
  

$$
227 = 36 + 148 + 51 - 8
$$

c) MANOVA table:

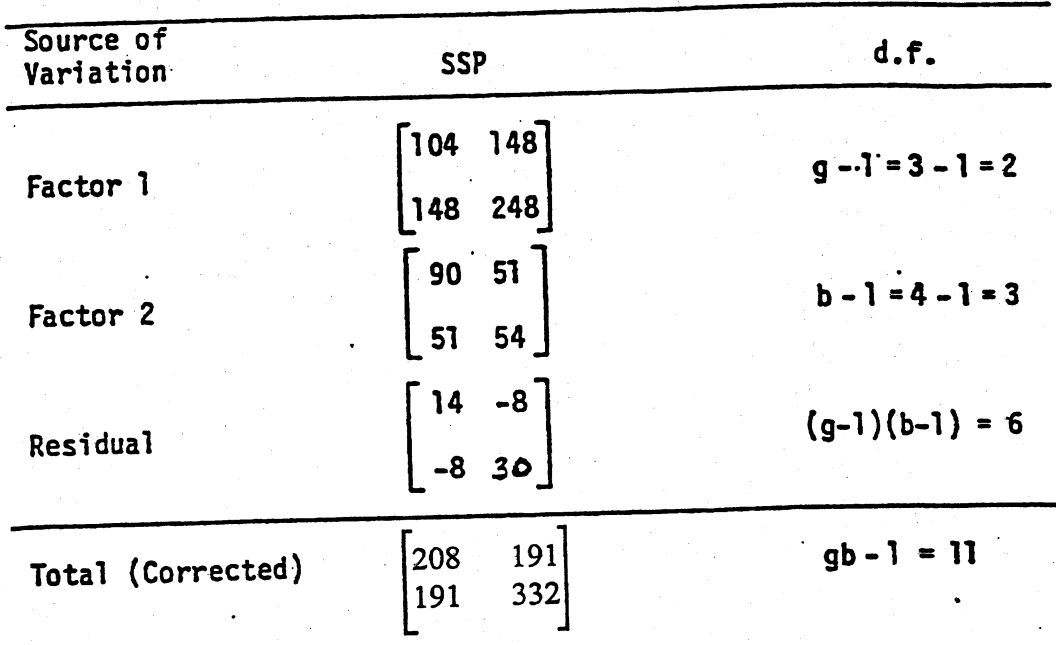

d) We reject  $H_0: I_1 = I_2 = I_3 = 0$  at  $\alpha = .05$  level since

$$
-[ (g-1)(b-1) - ( \frac{p+1 - (g-1)}{2} ) ] ln \Lambda^* = -[ 6 - \frac{3-2}{2} ] ln \left( \frac{|SS_{res}|}{|SSP_{fac}|} + \frac{1}{SSP_{res}} \right)
$$

$$
= -5.5 \ln \left( \frac{356}{13204} \right) = 19.87 > \chi^2_{\bullet}(.05) = 9.49
$$

and conclude there are factor 1 effects.

We also reject  $H_0:_{21}^6 = {6 \choose 2} = {6 \choose 3} = {6 \choose 4} = {0}$  at the  $\alpha = .05$  level since

$$
-[ (g-1)(b-1) - ( \frac{p+1 - (b-1)}{2} ) g n \Lambda^* = -[6 - \frac{3-3}{2}] g n \left( \frac{|SSP_{res}|}{|SSP_{fac}2 + SSP_{res}|} \right)
$$
  
= -6  $g n \left( \frac{356}{6887} \right) = 17.77 > X_6^2 (.05) = 12.59$ 

and conclude there are factor 2 effects.

6.14 b) MANOVA Table:

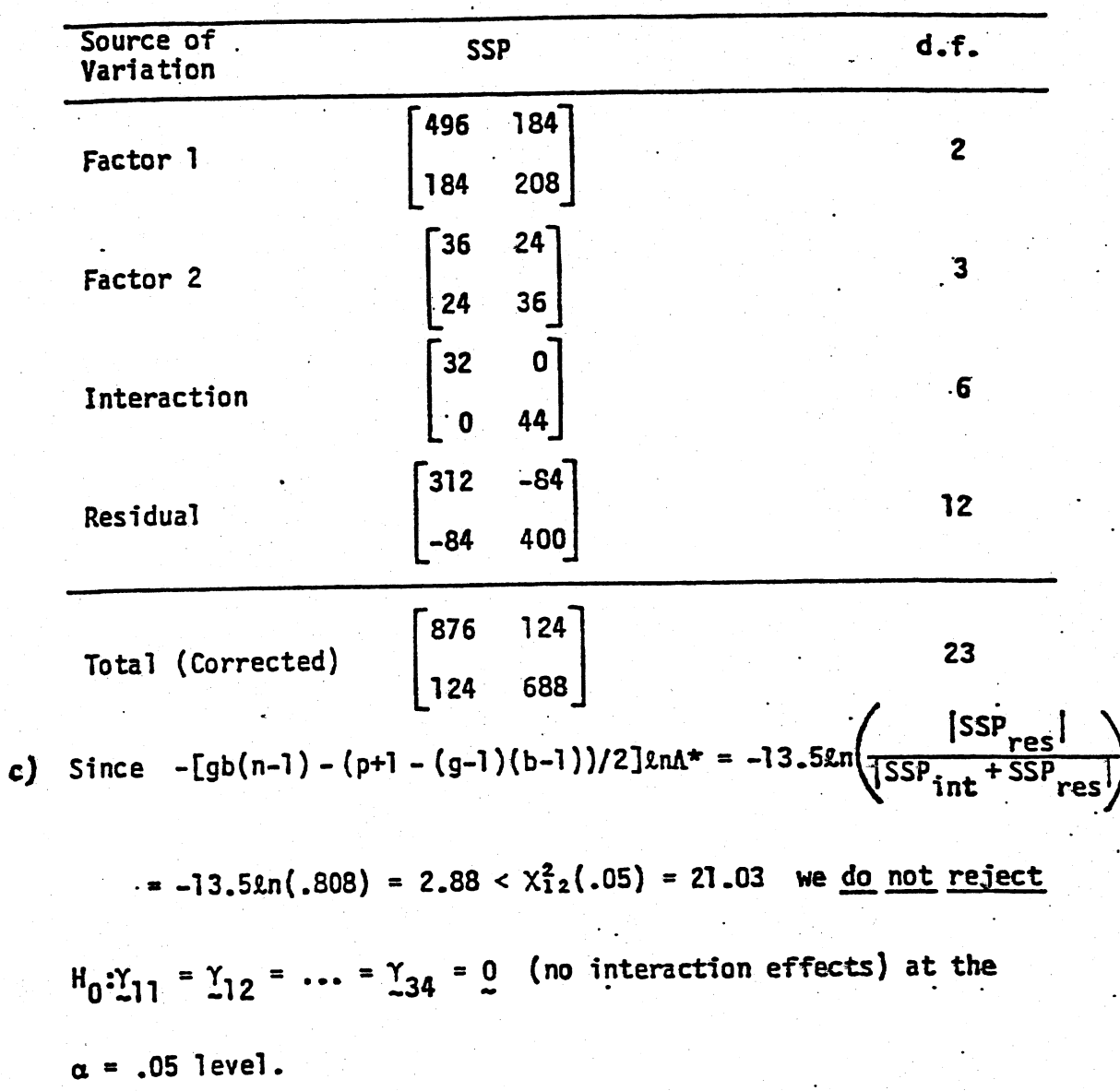

Since

$$
-[gb(n-1)-(p+1-(g-1))/2] \ln \Lambda^* = -11.5\ln \left( \frac{|SSP_{res}|}{|SSP_{fac}|} + \frac{|SSP_{res}|}{|SSP_{res}|} \right)
$$

 $= -11.52n(.2447) = 16.19 > \chi_+^2(.05) = 9.49$  we reject

 $H_0:I_1 = I_2 = I_3 = 0$  (no factor I effects) at the  $\alpha = .05$ 

level.

Since

$$
-[gb(n-1)-(p+1-(b-1))/2] \text{snr}^* = -12\text{sn} \left( \frac{|SSP_{res}|}{|SSP_{fac}2 + SSP_{res}|} \right)
$$

 $\therefore$  -12£n(.7949) = 2.76 <  $\chi^2$ (.05) = 12.59 we do not reject

 $H_0: \beta_1 = \beta_2 = \beta_3 = \beta_4 = 0$  (no factor 2 effects) at the

 $\alpha$  = .05 level.

6.15 Example 6.11,  $g = b = 2$ ,  $n = 5$ ;

a) For 
$$
H_0: \tau_1 = \tau_2 = 0
$$
,  $\Lambda^* = .3819$   
Since

 $-[gb(n-1)-(p+1-(g-1))/2]$ en  $\Lambda^* = -14.5$ en(.3819) =

 $= 13.96 > \chi_3^2$  (.05) = 7.81,

we <u>reject</u> H<sub>0</sub> at  $\alpha = .05$  level. For H<sub>0</sub>:  $\beta_1 = \beta_2 = 0$ .  $\Lambda^* = .5230$  and -14.52n (.5230) = 9.40. Again we reject H<sub>0</sub> at  $\alpha = .05$  level. These results are consistent with the exact F tests.

6.16 H<sub>0</sub>: Cu = 0; H<sub>1</sub>: Cu ≠ 0 where C = 
$$
\begin{bmatrix} 1 & -1 & 0 & 0 \\ 0 & 1 & -1 & 0 \\ 0 & 0 & 1 & -1 \end{bmatrix}
$$

Summary statistics:

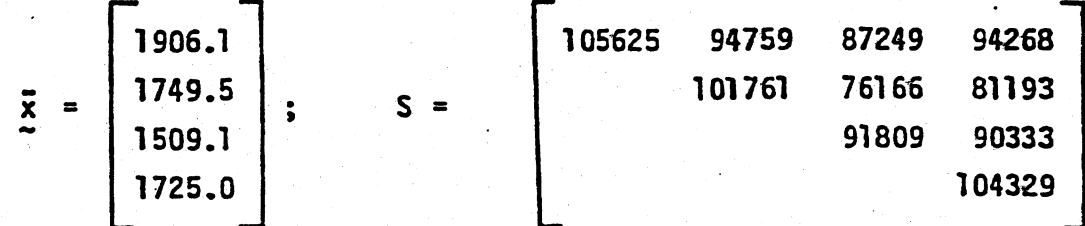

$$
T^2 = n(C_{\overline{X}}^2) (CSC^*)^{-1} (C_{\overline{X}}^2) = 254.7
$$

$$
\frac{(n-1)(q-1)}{(n-q+1)} F_{q-1,n-q+1}(\alpha) = \frac{(30-1)(4-1)}{(30-4+1)} F_{3,27}(.05) = 9.54
$$

Since  $T^2 = 254.7 > 9.54$  we reject  $H_0$  at  $\alpha = .05$  level. 95% simultaneous confidence interval for "dynamic" versus "static" means  $(\mu_1 + \mu_2) - (\mu_3 + \mu_4)$  is, with  $C' = \begin{bmatrix} 1 & 1 & -1 & -1 \end{bmatrix}$ .

$$
C' \bar{X} \pm \sqrt{\frac{(n-1)(q-1)}{(n-q+1)} + q-1, n-q+1} \sqrt{\frac{c' S c}{n}}
$$

$$
= 421.5 \pm 174.5 \quad \longrightarrow \quad (247.596)
$$

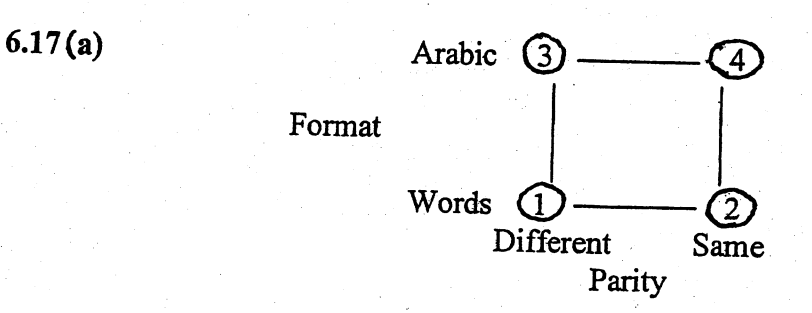

**Effects** 

Parity main:

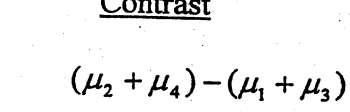

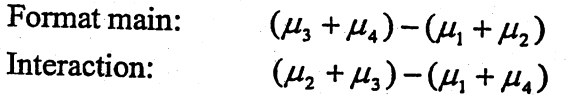

Contrast matrix:

$$
C = \begin{pmatrix} -1 & 1 & -1 & 1 \\ -1 & -1 & 1 & 1 \\ -1 & 1 & 1 & -1 \end{pmatrix}
$$

Since  $T^2 = 135.9 > \frac{31(3)}{29}(2.93) = 9.40$ , reject  $H_0 : C \mu = 0$  (no treatment effects) at the 5% leveL.

(b) 95% simultaneous  $T^2$  intervals for the contrasts:

Parity main effect: 
$$
-206.4 \pm \sqrt{9.40} \sqrt{\frac{20,598.6}{32}} \rightarrow (-280.3, -125.1)
$$
  
Format main effect:  $-307 \pm \sqrt{9.40} \sqrt{\frac{42,939.5}{32}} \rightarrow (-411.4, -186.9)$   
Interaction effect:  $22.4 \pm \sqrt{9.40} \sqrt{\frac{9,818.5}{32}} \rightarrow (-32.3, 75.0)$ 

No interaction effect. Parity effect-"different" responses slower than "same" responses. Format effect-"words" slower than "Arabic".

- (c) The M model of numerical cognition is a reasonable population model for the scores.
- (d) The multivariate normal model is a reasonable model for the scores corresponding to the parity contrast, the format contrast and the interaction contrast.

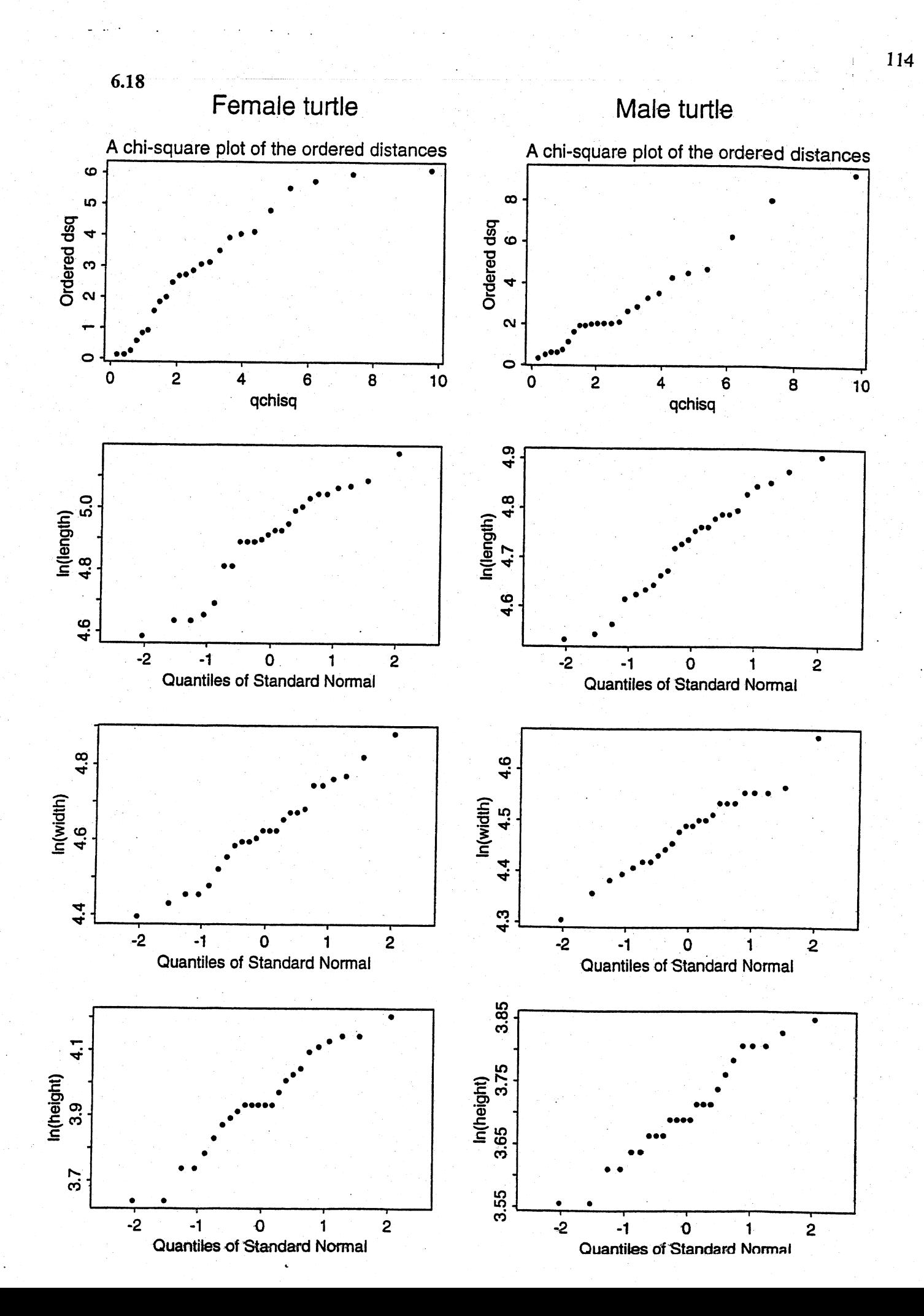

0.1466248 0.3275751

X2BAR 4. 7254436 4.4775738 3.7031858

mean vector for females: mean vector for males:

 $\mathcal{L}^{\text{max}}(\mathcal{L})$ 

X1BAR 4.9006593 4. 6229089 3. 9402858

SPOOLED 0.0187388 0.0140655 0.0165386 0.0140655 0.0113036 0.0127148 0.0165386 0.0127148 0.0158563

TSQ 85.052001 8.833461 27.118029 2.8164658 4. 355E-1 0 CVTSQ F CVF PVALUE

linear combination most responsible for rejection

of HO has coefficient vector:

COEFFVEC - 43. 72677 -8.710687 67.546415

95% simultaneous CI for the difference

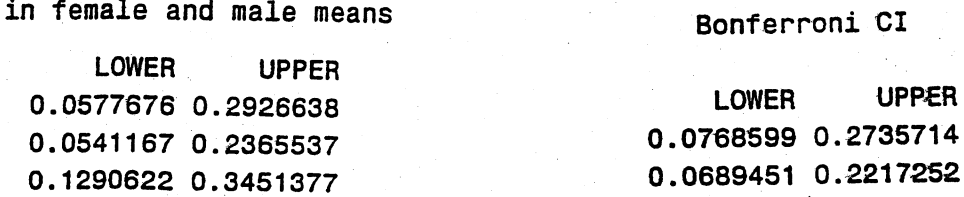

$$
\cdot 116
$$

 $6.19$ 

a) 
$$
\bar{z}_1 = \begin{bmatrix} 12.219 \\ 8.113 \\ 9.590 \end{bmatrix}; \quad \bar{z}_2 = \begin{bmatrix} 10.106 \\ 10.762 \\ 18.168 \end{bmatrix};
$$
  
\n $S_1 = \begin{bmatrix} 223.0134 & 12.3664 & 2.9066 \\ 17.5441 & 4.7731 \\ 13.9633 \end{bmatrix}$   
\n $S_2 = \begin{bmatrix} 4.3623 & .7599 & 2.3621 \\ 25.8512 & 7.6857 \\ 46.6543 \end{bmatrix};$   
\n $S_{pooled} = \begin{bmatrix} 15.8112 & 7.8550 & 2.6959 \\ 20.7458 & 5.8960 \\ 26.5750 \end{bmatrix}$   
\n $\Gamma(\frac{1}{n_1} + \frac{1}{n_2})S_{pooled}I^{-1} = \begin{bmatrix} 1.0939 - .4084 - .0203 \\ .8745 - .1525 \\ .5640 \end{bmatrix}$   
\n $H_0: \quad \frac{1}{4}I = \frac{11}{4}2 = 0$   
\nSince  $T^2 = (\frac{z}{2}I - \frac{z}{2})^T[(\frac{1}{n_1} + \frac{1}{n_2})S_{pooled}I^{-1}(\frac{z}{2}I - \frac{z}{2}I) = 50.92$   
\n $\frac{(n_1 + n_2 - 2)p}{(n_1 + n_2 - p - 1)}[p_1, n_1 + n_2 - p - 1] \cdot 0I] = \frac{(57)(3)}{55}F_{3,55}(0, 0) = 13$ ,  
\nwe reject  $H_0$  at the  $\alpha$  = .01 level. There is a difference in the  
\n(mean) cost vectors between gasoline trucks and diesel trucks.

$$
\hat{a} \approx S_{\text{pooled}}^{-1}(\bar{x}_1 - \bar{x}_2) = \begin{bmatrix} 3.58 \\ -1.88 \\ -4.48 \end{bmatrix}
$$

 $\mathbb{R}^{d-1}$ 

 $, 6)$ 

c)

99% simultaneous confidence intervals are:

 $\mu_{11}$  -  $\mu_{21}$ : 2.113 ± 3.790  $\mu_{12} - \mu_{22}$ : -2.650 ± 4.341  $\mu_{13}$  -  $\mu_{23}$ : -8.578 ± 4.913

Assumption  $\dot{r}_1 = \dot{r}_2$ . d)

> Since  $S_1$  and  $S_2$  are quite different, it may not be reasonable to pool. However, using "large sample" theory  $(n_1 = 36, n_2 = 23)$ we have, by Result 6.4,

$$
(\bar{x}_1 - \bar{x}_2 - (\mu_1 - \mu_2)) \cdot \bar{L}_{n_1}^1 s_1 + \frac{1}{n_2} s_2^1 \bar{x}_1^1 (\bar{x}_1 - \bar{x}_2 - (\mu_1 - \mu_2)) - x_p^2
$$

Since

$$
(\bar{x}_1 - \bar{x}_2) \cdot [\frac{1}{n_1} \cdot s_1 + \frac{1}{n_2} \cdot s_2]^{-1} (\bar{x}_1 - \bar{x}_2) = 43.15 > x_3^2(.01) = 11.34
$$

we reject  $H_0: \mu_1 - \mu_2 = 0$  at the  $\alpha = .01$  level. This is consistent with the result in part (a).

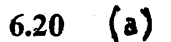

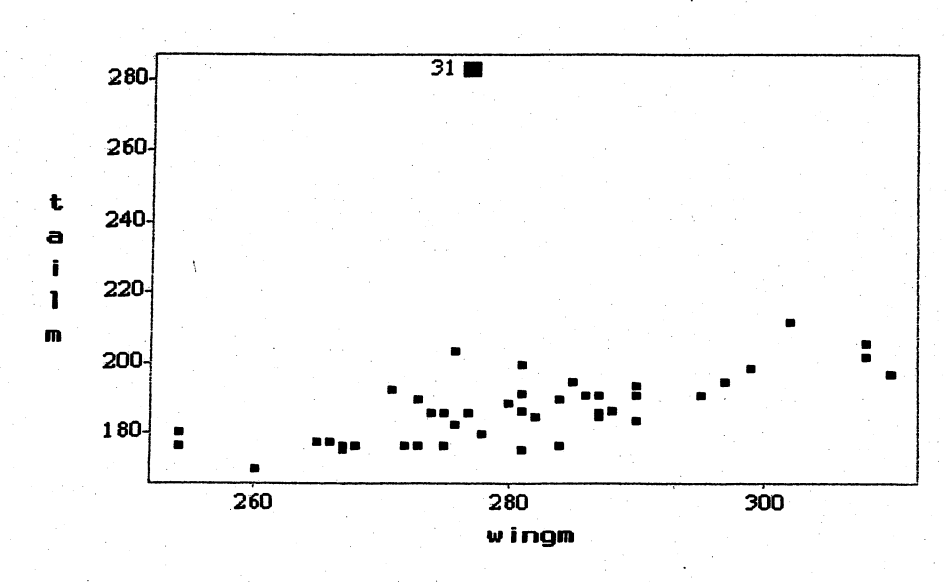

- (b) The output below shows that the analysis does not differ when we delete the observation 31 or when we consider it equals 184. Both tests reject the null hypothesis of equal mean difference. The most critical linear combination leading to the rejection of  $H_0$  has coefficient vector  $[-3.490238; 2.07955]'$ and the the linear combination most responsible for the rejection of  $H_0$  is the Tail difference.
- (c) Results below.

Comparing Mean Vectors from Two Populations

Dbs. 31 Deleted T<sub>2</sub>  $\mathbf{C}$ 

25.005014 5.9914645

Reject HO. There is mean difference

95% simultaneous confidence intervals:

**LABELCI** LICIMD

Mean Diff. 1: Mean Diff. 2:

 $-11.76436 - 1.161905$ (Tail difference) -5.985685 8.3392202 (Wing difference)

**LSCIMD** 

**RESULT** 

**COEF** 

Coefficient Vector:  $-3.490238$ 2.07955

Comparing Mean Vectors from Two Populations  $\begin{bmatrix} 1 & 1 & 1 \\ 1 & 1 & 8 \\ 4 & 1 & 8 \end{bmatrix}$ Obs. 31 T<sub>2</sub>  $\mathbf C$ 25.662531 5.9914645 Reject HO. There is mean difference 95% simultaneous confidence intervals: LABELCI **LICIMD LSCIMD** Mean Diff. 1:  $-11.78669$  $-1.27998$ Mean Diff. 2:  $-6.003431$  8.1812088 **RESULT COEF** Coefficient Vector:  $-3.574268$ 

2.1220203

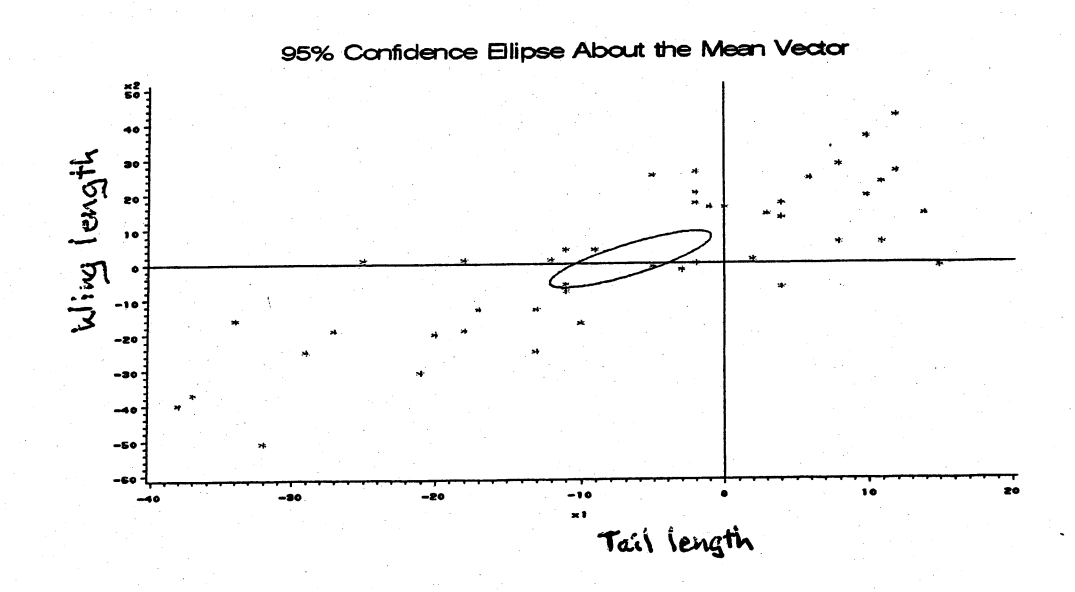

(d) Female birds are generally larger, since the confidence interval bounds for difference in Tails (Male - Female) are negative and the confidence interval for difference in Wings includes zero, indicating no significance difference. (a) The  $(4,2)$  and  $(4,4)$  entries in  $S_1$  and  $S_2$  differ considerably. However,  $n_1 = n_2$  so the large sample approximation amounts to pooling.

 $H_0: \mu_1 - \mu_2 = 0$  and  $H_1: \mu_1 - \mu_2 \neq 0$  $(b)$  $150 \sqrt{4 \lambda}$ 

$$
T^2 = 15.830 > \frac{(38)(4)}{35} F_{4,35}(.05) = 11.47
$$

so we reject  $H_0$  at the  $\alpha = .05$  level.

(c) 
$$
\hat{\mathbf{g}} \propto S_{\text{pooled}}^{-1} (\bar{\mathbf{x}}_1 - \bar{\mathbf{x}}_2) = \begin{bmatrix} -.24 \\ .16 \\ -.3.74 \\ .01 \end{bmatrix}
$$

 $6.21$ 

 $\lambda \sim 10^4$ 

Looking at the coefficients  $\hat{a}_i \sqrt{s_{ii,pooled}}$ , which apply to  $(d)$ the standardized variables, we see that  $X_2$ : long term interest has the largest coefficient and therefore might be rate useful in classifying a bond as "high" or "medium" quality.

(e) From (b),  $T^2 = 15.830$ . Have  $p = 4$  and  $v = \frac{4+16}{53556} = 37.344$  so, at the 5% level, the critical value is

$$
\frac{v p}{v - p + 1} F_{p,v-p+1}(0.05) = \frac{37.344(4)}{37.344 - 4 + 1} F_{4,37.344 - 4 + 1}(0.05) = \frac{149.376}{34.344}(2.647) = 11.513
$$

Since  $T^2 = 15.830 > 11.513$ , reject  $H_0: \mu_1 - \mu_2 = 0$ , the same conclusion reached in (b). Notice the critical value here is only slightly larger than the critical value in (b).

### 6.22 (a) The sample means for female and male are :

$$
\overline{x}_F = \left[\begin{array}{c} 0.3136 \\ 5.1788 \\ 2.3152 \\ 38.1548 \end{array}\right], \quad \overline{x}_M = \left[\begin{array}{c} 0.3972 \\ 5.3296 \\ 3.6876 \\ 49.3404 \end{array}\right]
$$

The Hotelling's  $T^2 = 96.487 > 11.00$  where 11.00 is a critical point corresponding to  $\alpha = 0.05$ . Therefore, we reject  $H_0: \mu_1 - \mu_2 = 0$ . The coefficient of the linear combination of most responsible for rejection is (-95.600, 6.145, 5.737, -0.762)'.

### (b) The  $95\%$  simultaneous C. I. for female mean  $-$ male mean:

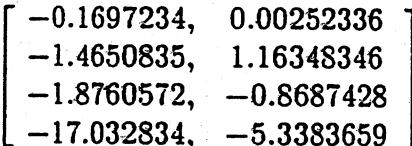

(c) We cannot extend the obtained result to the population of persons in their midtwenties. Firstly this was a self selected sample of volunteers (friends) and is not even a random sample of graduate students. Further, graduate students are probably more sedentary than the typical persons of their age.

 $n_1 = n_2 = n_3 = 50$ ;  $p = 2$ ,  $g = 3$  (sepal width and petal width )

- $\overline{z}_1 = \begin{bmatrix} 3.428 \\ .306 \end{bmatrix}$ ;  $S_1 = \begin{bmatrix} .14364 & -.00474 \\ .18576 \end{bmatrix}$
- $\bar{x}_2 = \begin{bmatrix} 2.770 \\ 1.326 \end{bmatrix}$ ;  $S_2 = \begin{bmatrix} .09860 & .04128 \\ .03920 \end{bmatrix}$  $\bar{x}_3 = \begin{bmatrix} 2.974 \\ 2.026 \end{bmatrix}$ ;  $S_3 = \begin{bmatrix} .10368 & .04764 \\ .07563 \end{bmatrix}$

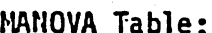

6.23

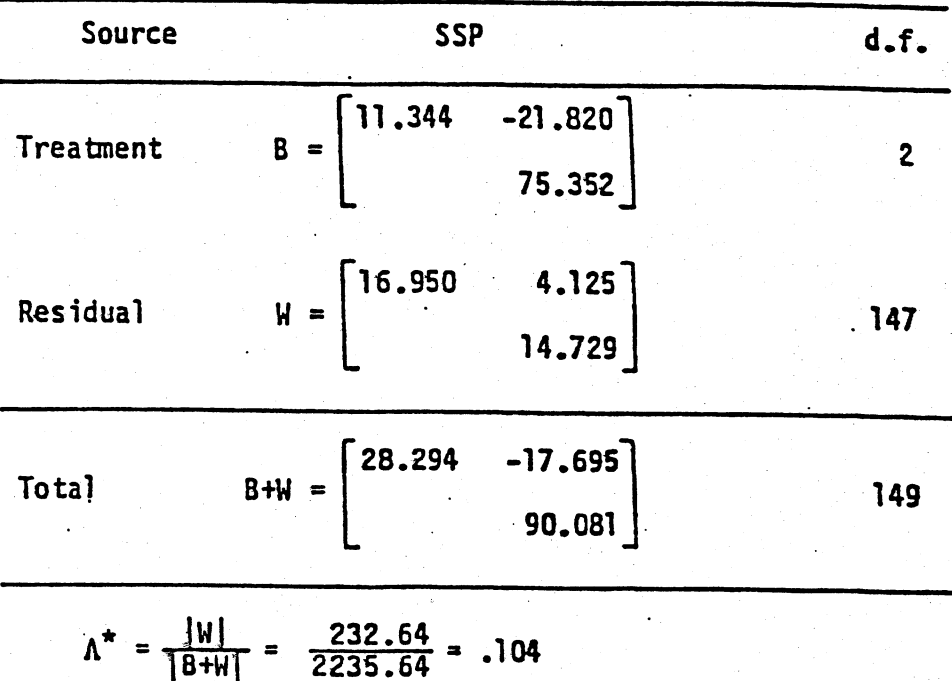

Since 
$$
\left(\frac{\Sigma n_{\ell} - p - 2}{p}\right) \left(\frac{1 - \sqrt{\Lambda^*}}{\sqrt{\Lambda^*}}\right) = 153.3 > 2.37 = F_{4,292}(.05)
$$

we reject  $H_0: \tau_1 = \tau_2 = \tau_3$  at the  $\alpha = .05$  level.

6.24 Wilks' lambda:  $\Lambda^* = .8301$ . Since  $g = 3$ ,  $\left(\frac{90-4-2}{4}\right)\left(\frac{1-\sqrt{.8301}}{\sqrt{.8301}}\right) = 2.049$  is an F

value with 8 and 168 degrees of freedom. Since  $p$ -value =  $P(F > 2.049) = .044$ , we would just reject the null hypothesis  $H_0: \mathfrak{L}_1 = \mathfrak{L}_2 = \mathfrak{L}_3 = 0$  at the 5% level implying there is a time period effect.

 $F$  statistics and p-values for ANOVA's:

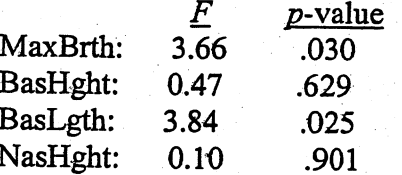

Any differences over time periods are probably due to changes in maximum breath of skull (MaxBrth) and basialveolar length of skull (BasLgth).

95% Bonferroni simultaneous intervals:  $m = pg(g-1)/2 = 12$ ,  $t_{\rm g7}(.05/24) = 2.94$ 

BasBrth

\n
$$
\tau_{11} - \tau_{21}: \quad -1 \pm 2.94 \sqrt{\frac{1785.4 \left(\frac{1}{30} + \frac{1}{30}\right)}{87} \implies -1 \pm 3.44}
$$
\n
$$
\tau_{11} - \tau_{31}: \quad -2.1 \pm 3.44
$$
\n
$$
\tau_{21} - \tau_{31}: \quad -2.1 \pm 3.44
$$
\nBasHght

\n
$$
\tau_{12} - \tau_{22}: \quad 0.9 \pm 2.94 \sqrt{\frac{1924.3 \left(\frac{1}{30} + \frac{1}{30}\right)}{87} \implies 0.9 \pm 3.57}
$$
\n
$$
\tau_{12} - \tau_{32}: \quad -0.2 \pm 3.57
$$
\n
$$
\tau_{22} - \tau_{32}: \quad -1.1 \pm 3.57
$$
\nBasLgth

\n
$$
\tau_{13} - \tau_{23}: \quad 0.10 \pm 2.94 \sqrt{\frac{2153 \left(\frac{1}{30} + \frac{1}{30}\right)}{87 \left(\frac{1}{30} + \frac{1}{30}\right)} \implies 0.10 \pm 3.78
$$
\n
$$
\tau_{13} - \tau_{33}: \quad 3.14 \pm 3.78
$$
\n
$$
\tau_{23} - \tau_{33}: \quad 3.03 \pm 3.78
$$
\nNasHgth

\n
$$
\tau_{14} - \tau_{24}: \quad 0.30 \pm 2.94 \sqrt{\frac{840.2 \left(\frac{1}{30} + \frac{1}{30}\right)}{87 \left(\frac{1}{30} + \frac{1}{30}\right)} \implies 0.30 \pm 2.36
$$
\n
$$
\tau_{14} - \tau_{34}: \quad -0.03 \pm 2.36
$$
\n
$$
\tau_{24} - \tau_{34}: \quad -0.33 \pm 2.36
$$

All the simultaneous intervals include 0. Evidence for changes in skull size over time is marginal. If changes exist, then these changes might be in maximum breath and basialveolar length of skull from time periods 1 to 3.

The usual MANOVA assumptions appear to be satisfied for these data.

Without transforming the data,  $\Lambda^* = |W| = 1159$  and  $F = 18.98$ .  $|B + W|$ 

After transformation,  $\Lambda^* = .1198$  and  $F = 18.52$   $\ge F_{10.98}(.05) = 1.93$ There is a clear need for transforming the data to make the hypothesis tenable.

To test for parallelism, consider  $H_{01}$ : Cu<sub>l</sub> = Cu<sub>2</sub> with C given 6.26 by  $(6-61)$ .

$$
C(\bar{z}_1 - \bar{z}_2) = \begin{bmatrix} -.413 \\ -.167 \\ -.036 \end{bmatrix}; \quad (CS_{pooles}C^{\dagger})^{-1} = \begin{bmatrix} 1.674 & .947 & .616 \\ 2.014 & 1.144 \\ 2.341 \end{bmatrix}
$$

 $T^2 = 9.58 > C^2 = 8.0$ , we reject  $H_0$  at the  $\alpha = .05$  level. The excess electrical usage of the test group was much lower than that of the control group for the 11 A.M., 1 P.M. and 3 P.M. hours. The similar 9 A.M. usage for the two groups contradicts the parallelism hypothesis.

a) Plots of the husband and wife profiles look similar but seem disparate for the level of "companionate love that you feel for your partner".

Parallelism hypothesis  $H_0: C_{H_1} = C_{H_2}$  with C given by b)  $(6-61)$ .

$$
C(\bar{z}_1 - \bar{z}_2) = \begin{bmatrix} -.13 \\ -.17 \\ .33 \end{bmatrix}; \quad CS_{pooled}C^* = \begin{bmatrix} .685 & .733 & .029 \\ .870 & -.028 \\ .095 \end{bmatrix}
$$

For  $\alpha = .05$ ,  $c^2 = 8.7$  (see (6-62)). Since  $T^2 = 19.58 > C^2 = 8.7$  we reject  $H_0$  at the  $\alpha = .05$  level.

6.27

6.28  $T^2 = 106.13 > 16.59$ . We reject  $H_0 : \mu_1 - \mu_2 = 0$  at 5% significance level. There is a significant difference in the two species.

Sample Mean for L. torrens and L .carteri :

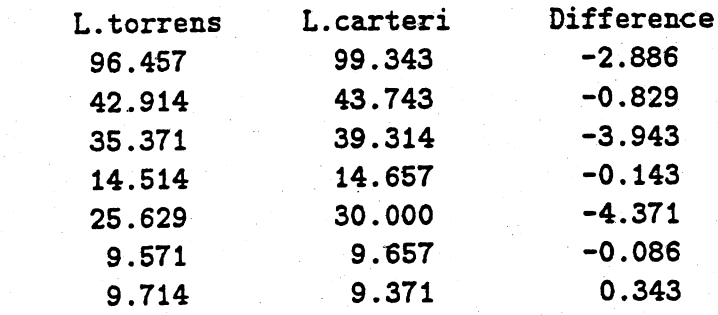

Pooled Sample Covariance Matrix:

2.649 0.934 1.053 0.671 0.229 o . 274 o . 637 0.914 0.990 36.008 14.595 16.639 2.764 2.992 6.101 6.437 o . 692 1. 615 0.211 3.675 9.573 2.426 3.039 2.407 13.767 0.565 1. 213

Linear Combination of most responsible for rejection of Ho: L. torrens mean - L. carteri mean = 0 is  $(0.006, 0.151, -0.854, 0.268, -0.383, -2.187, 2.971)$ 

95% Simultaneous C. I. for L.torrens mean - L.carteri mean: LOWER -8 . 73 -4.80 -6.41 -1.84 -7.98 -1.16 -0 . 63 UPPER 2.96 3.14 -1.47 1.55 -0 . 76 0.99 1.31

The third and fifth components are most responsible for rejecting  $H_0$ . The  $\chi^2$  plots look fairy straight.

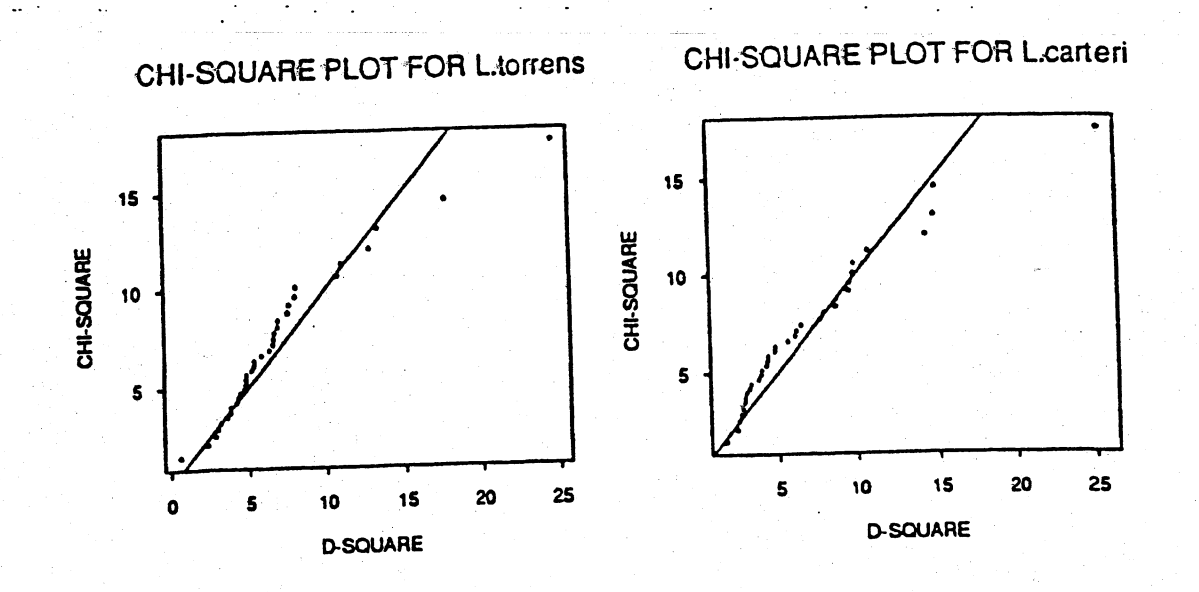

 $6.29$ 

 $(a).$ 

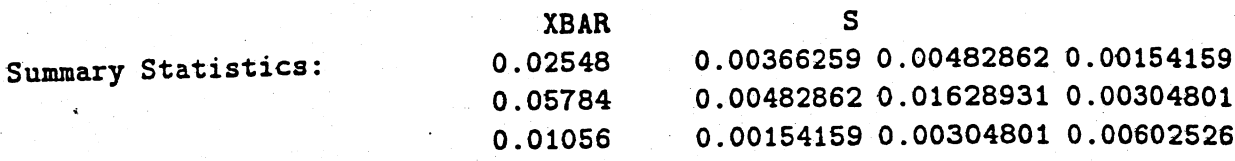

Hotelling's  $T^2 = 5.946$ . The critical point is 9.979 and we fail to reject  $H_0: \mu_1 - \mu_2 = 0$  at 5% significance level.  $(b)$ .  $(c)$ .

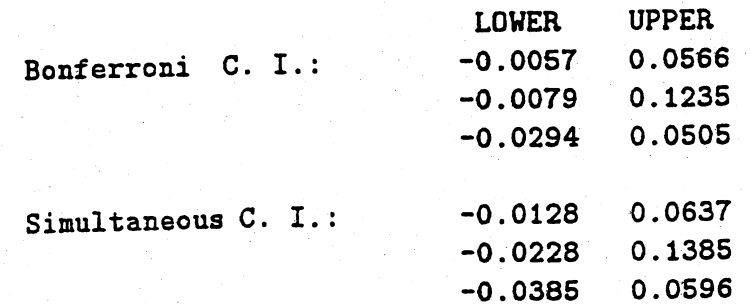

 $6.30$ 

HOTELLING T SQUARE<br>P-VALUE 0.3616 9.0218

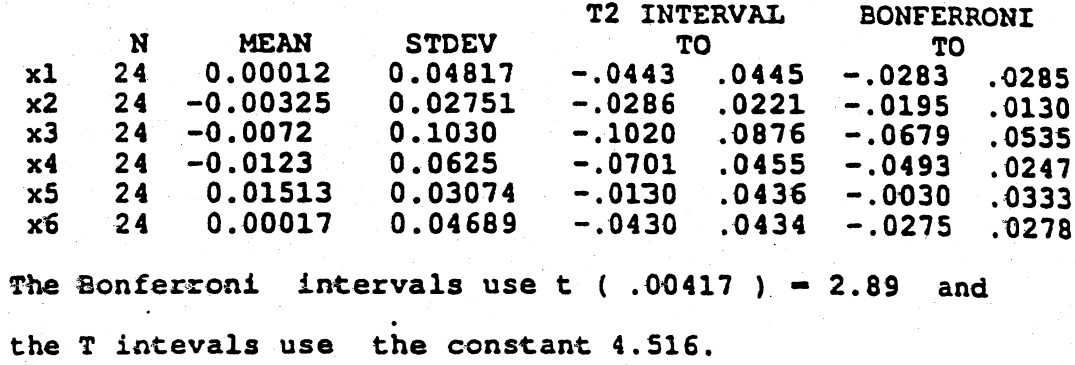

6.31 (8) Two-factor MANOVA of peanuts data

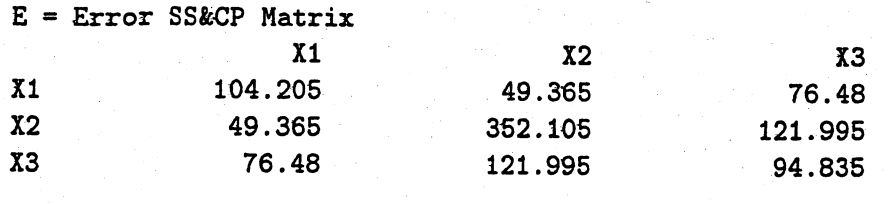

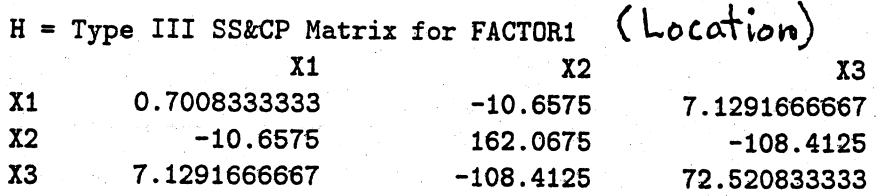

Manova Test Criteria and Exact F Statistics for the Hypothesis of no Overall FACTORl Effect H = Type III SSkCP Matrix for FACTORl E = Error SSkCP Matrix

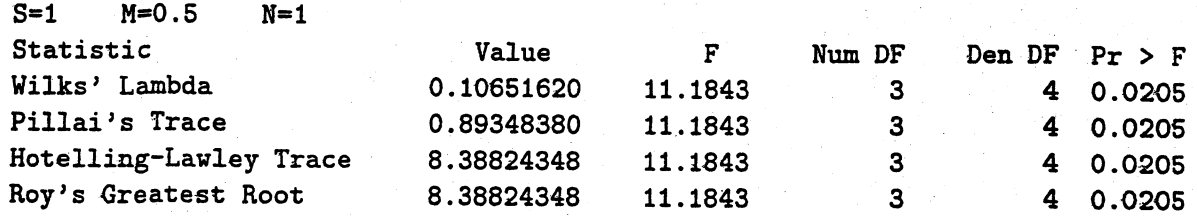

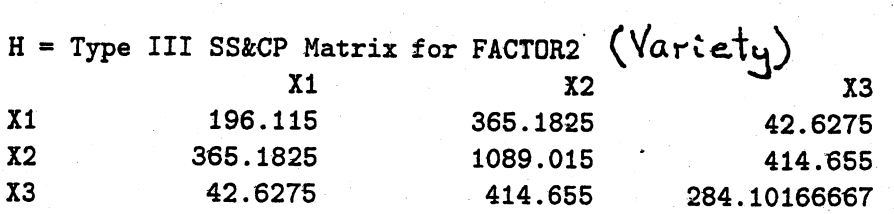

Manova Test Criteria and F Approximations for the Hypothesis of no Overall FACTOR2 Effect H = Type III SS&CP Matrix for FACTOR2 E = Error SSkCP Matrix

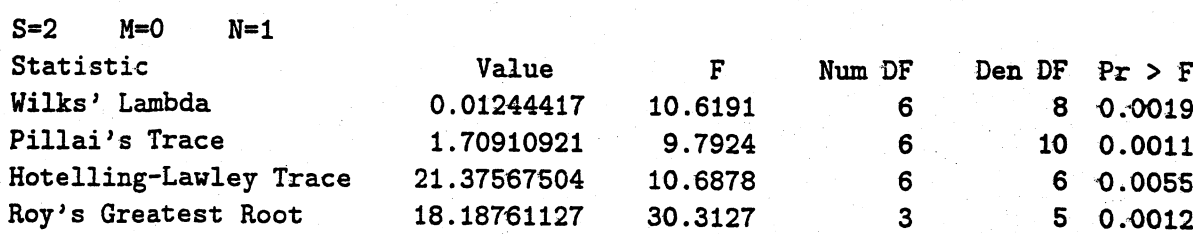

 $H = Type III SSECP Matrix for FACTOR1*FACTOR2$ 

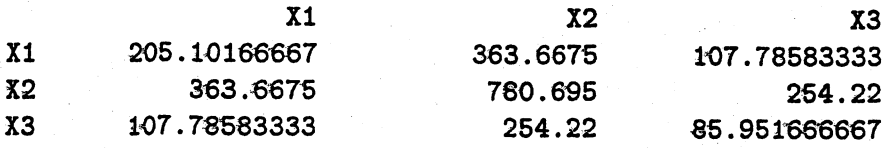

Manova Test Criteria and F Approximations for the Hypothesis of no Overall FACTOR1\*FACTOR2 Effect  $H = Type III SSECP Matrix for FACTOR1*FACTOR2$  $E = Error$  SS&CP Matrix

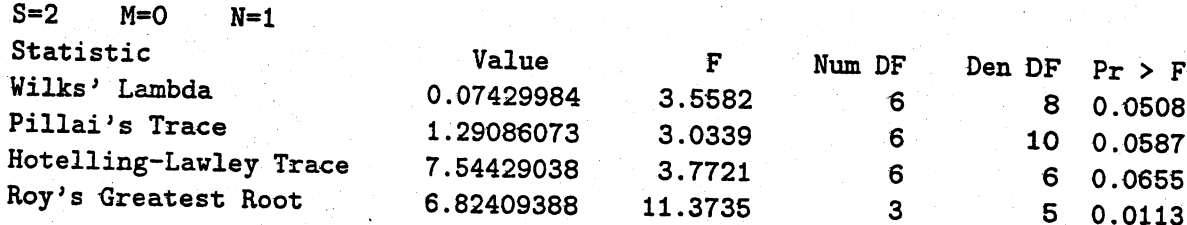

(b) The residuals for  $X_2$  at location 2 for variety 5 seem large in absolute value, but Q-Q plots of residuals indicate that univariate normality cannot be rejected for all three variables.

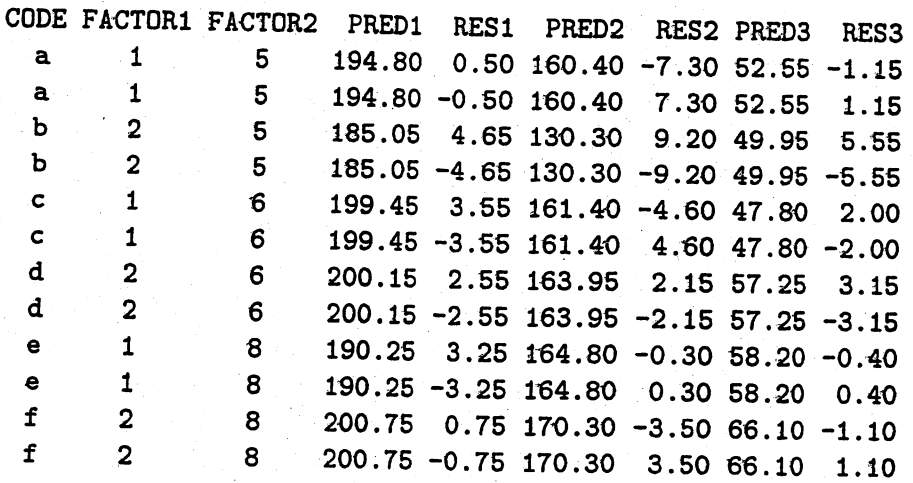

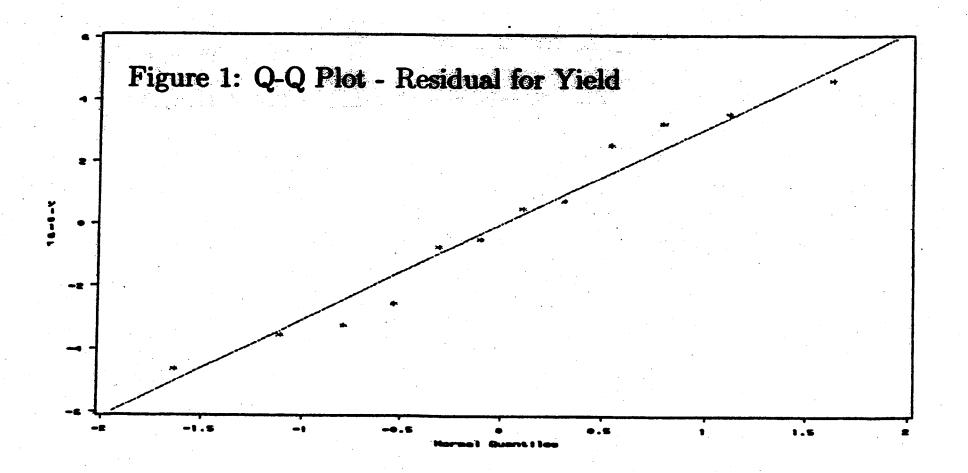

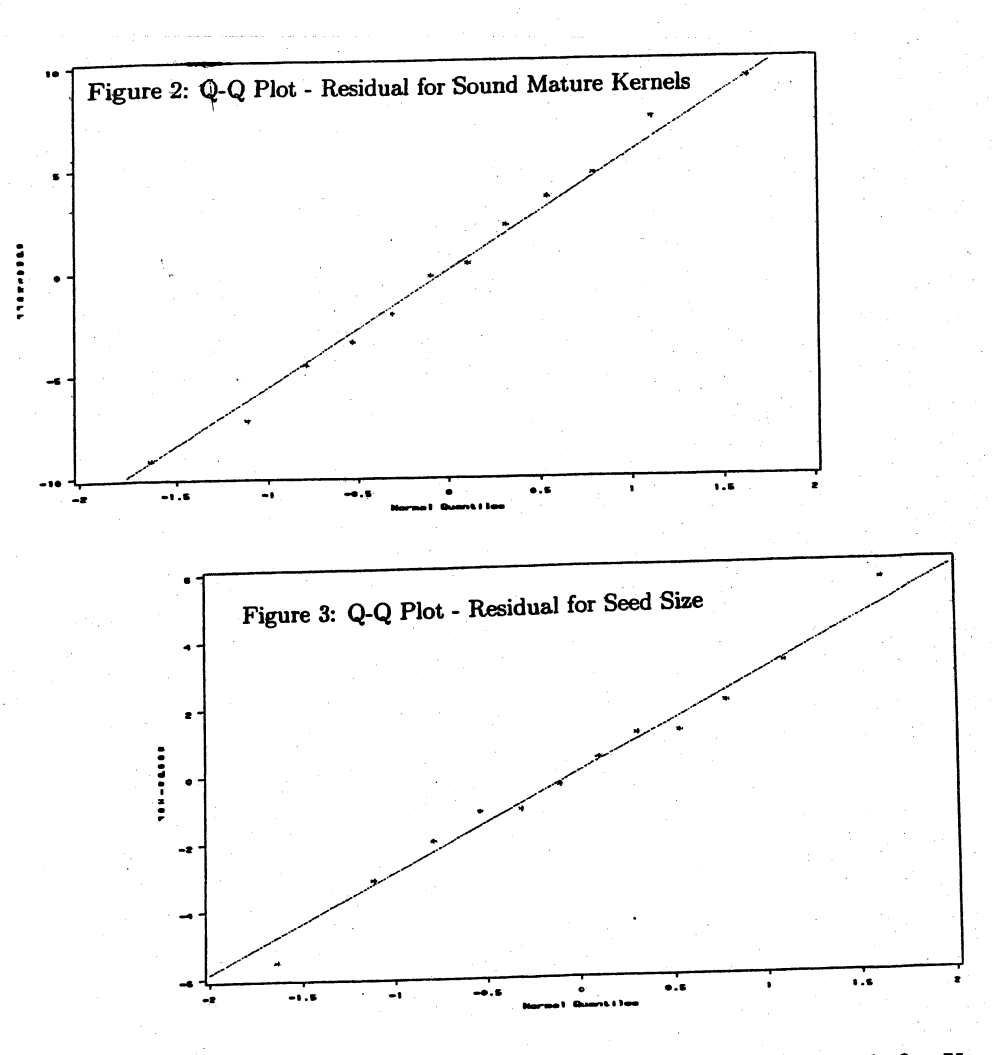

(c) Univariate two factor ANOVAs follow. Evidence of variety effect and, for  $X_1$  = yield and  $X_2$  = sound mature kernel, a location\*variety interaction.

Dependent Variable: yield; Sum of Source OF Squares Mean Square <sup>F</sup> Value Pr ~ F Model <sup>5</sup> 401 .9175000 80.3835000 4.63 0.0446 Error <sup>6</sup> 1 04 . 2050000 17.3675000 Corrected Total <sup>11</sup> 506 . 1225000 R-Square Coeff Var Root MSE yield Mean O. 794111 2.136324 4.167433 195.0750 Source of the Type III SS Mean Square F Value Pr > F location <sup>1</sup> o . 7008333 0.7008333 0.04 0.8474 variety <sup>2</sup> 196 . 11 50000 98.0575000 5.65 0.0418 10cation<br>
variety 102. 0575000 5.65 0.0418<br>
102.5508333 5.90 0.0382<br>
102.5508333 5.90 0.0382

# Dependent Variable: sdmatker

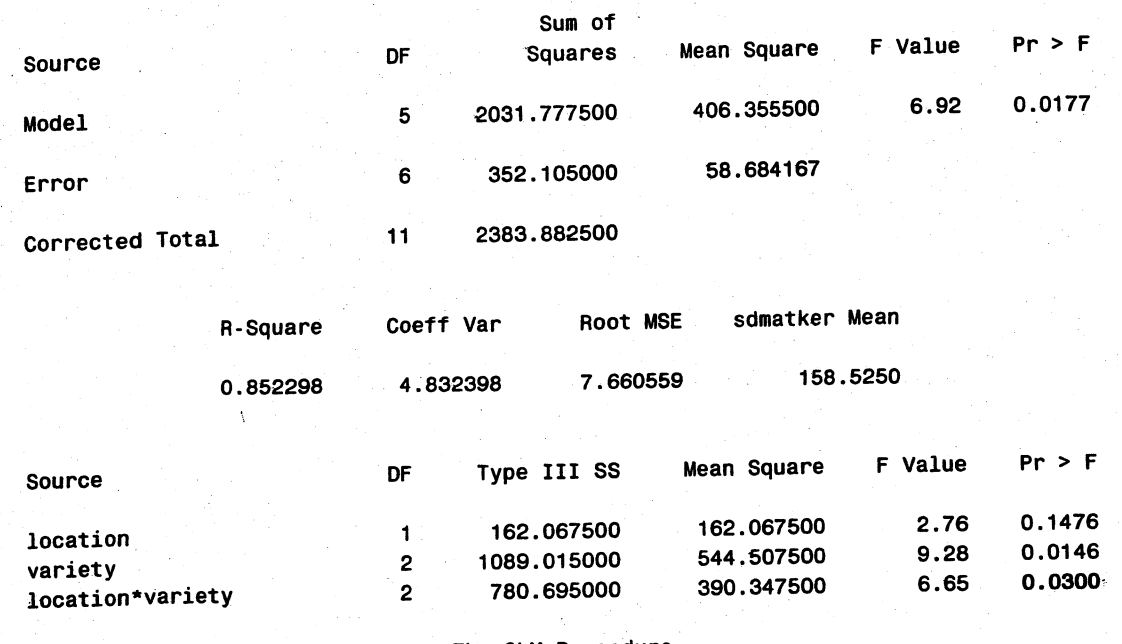

The GLM Procedure

# Dependent Variable: seedsize

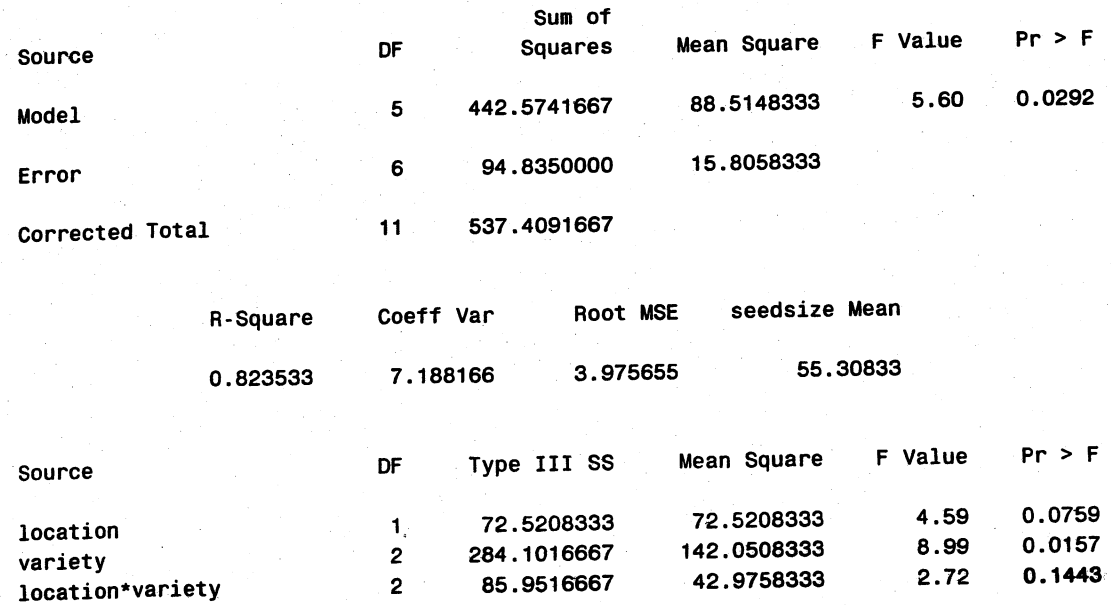

(d) Bonferroni simultaneous comparisons of variety. Only varieties 5 and 8 differ, and they differ only on  $X_3$ .

Bonferroni (Dunn) T tests for variable: X1 Alpha=  $0.05$  Confidence=  $0.95$  df= 8 MSE= 38.66333 Critical Value of  $T = 3.01576$ Minimum Significant Difference= 13.26 Comparisons significant at the 0.05 level are indicated by '\*\*\*'.

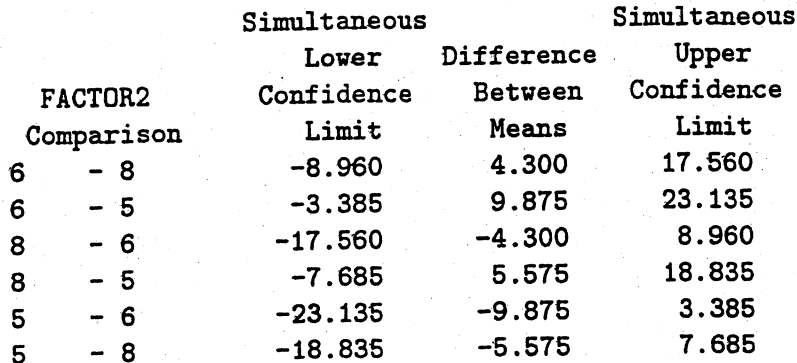

Bonferroni (Dunn) T tests for variable: X2 Alpha=  $0.05$  Confidence=  $0.95$  df= 8 MSE= 141.6 Critical Value of T= 3.01576 Minimum Significant Difference= 25.375 Comparisons significant at the 0.05 level are indicated by '\*\*\*'.

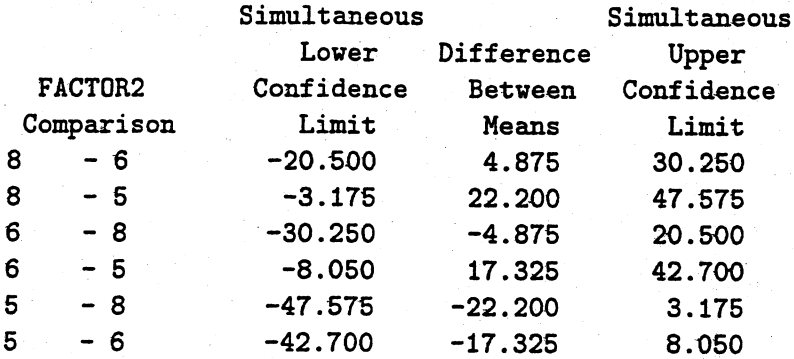

Bonferroni (Dunn) T tests for variable: X3 Alpha=  $0.05$  Confidence=  $0.95$  df=  $8$  MSE= 22.59833 Critical Value of T= 3.01576 Minimum Significant Difference= 10.137

Comparisons significant at the 0.05 level are indicated by  $1***$ .

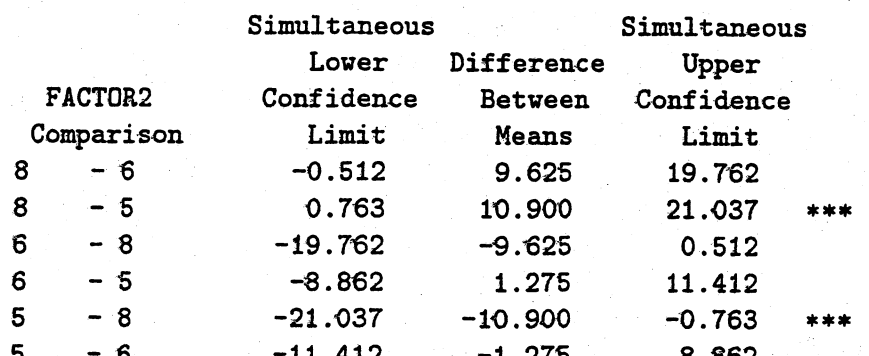

6.32 (a) MANOVA for Species: Wilks' lambda  $\Lambda_1^* = .00823$  $F= 5.011$ ; p-value =  $P(F > 5.011) = .173$  $F_{4,2}$ (.05) = 19.25 Do not reject  $H_0$ : No species effects

MANOVA for Nutrient: Wilks' lambda  $\Lambda_2^* = .31599$ 

 $F = 1.082$ ; p-value =  $P(F > 1.082) = .562$  $F_{2,1}(.05) = 199.5$ 

Do not reject  $H_0$ : No nutrient effects (b) Minitab output for the two-way ANOVA's:

#### 560cM

Analysis of Variance for 560CM

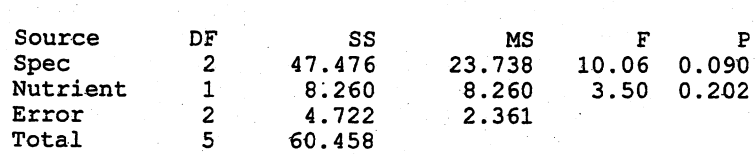

#### 720cM.

Analysis of Variance for 720CM

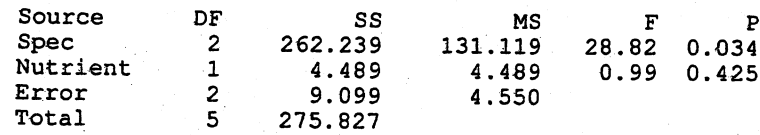

The ANOVA results are mostly consistent with the MANOVA results. The exception is for 720CM where there appears to be Species effects. A look at the data suggests the spectral reflectance of Japanse larch (JL) at 720 nanometers is somewhat larger than the reflectance of the other two species (SS and LP) regardless of nutrient level. This difference is not as apparent at 560 nanometers.

For MANOVA, the value of Wilks' lambda statistic does not indicate Species effects. However, Pilai's trace statistic, 1.6776 with  $F = 5.203$  and p-value = .07, suggests there may be Species effects. (For Nutrient, Wilks' lambda and Pillai's trace statistic give the same  $F$ value.) For larger sample sizes, Wilks' lambda and Pillai's trace statistic would give essentially the same result for all factors.

**6.33 (a)** MANOVA for Species: Wilks' lambda  $\Lambda_1^* = .06877$ 

MANOVA for Time:

 $F = 36.571$ ; p-value =  $P(F > 36.571) = .000$  $F_{4.52}(.05) = 2.55$ Reject  $H_0$ : No species effects Wilks' lambda  $\Lambda_2^* = .04917$  $F = 45.629$ ; p-value =  $P(F > 45.629) = .000$  $F_{4,52}(.05) = 2.55$ 

Reject  $H_0$ : No time effects

MANOVA for Species\*Time: Wilks' lambda  $\Lambda_{12}^* = .08707$ 

 $F = 15.528$ ; p-value =  $P(F > 15.528) = .000$  $F_{8.52}(.05) = 2.12$ 

Reject H<sub>0</sub>: No interaction effects

(b) A few outliers but, in general, residuals approximately normally distributed (see histograms below). Observations are likely to be positively correlated over time. Observations are not independent.

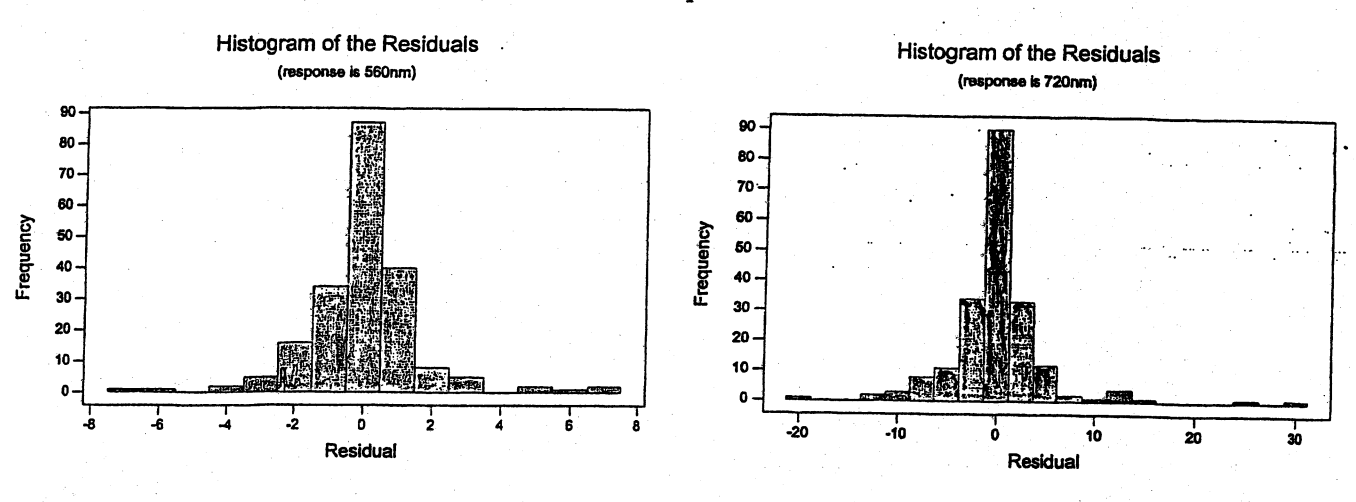

(c) Interaction shows up for the 560nm wavelength but not for the 720nm wavelength. See the Minitab ANOVA output below.

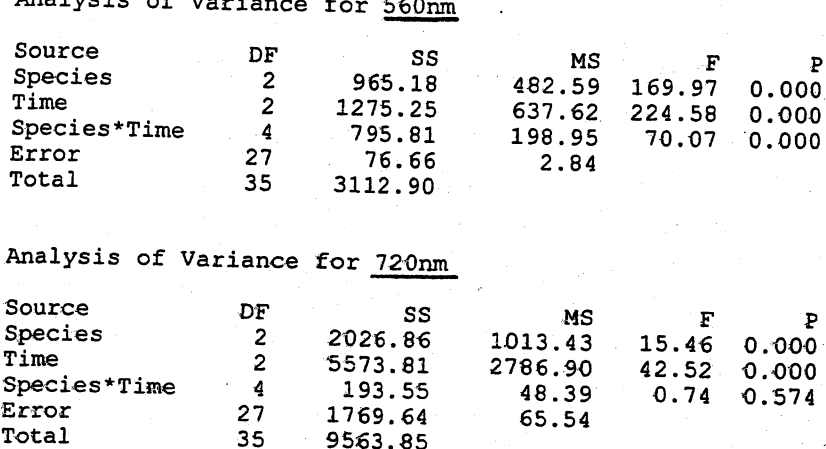

#### $6.33$  (Continued)

- (d) The data might be analyzed using the growth curve methodology discussed in Section 6.4. The data might also be analyzed assuming species are "nested" within date. In this case, an interesting question is: Is spectral reflectance the same for all species for each date?
- 6.34 Fitting a linear growth curve to calcium measurements on the dominant ulna

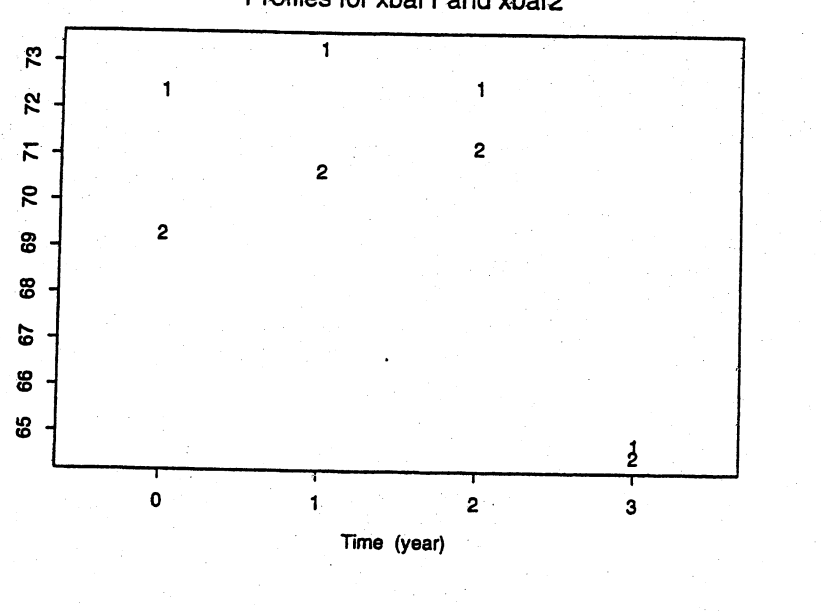

Profiles for xbar1 and xbar2

**XBAR** Grand mean MLE of beta  $[B'Sp^(-1)B]$   $(-1)$ 72.3800 69.2875 71.1939 73.4707 70.5049 93.1313 -5.2393 73.2933 70.6562 71.8273  $-1.9035 -0.9818$  $-5.2393$  1.2948 72.4733 71.1812 72.1848 64.7867 64.5312 65.2667  $S<sub>1</sub>$  $S<sub>2</sub>$ 92.1189 86.1106 73.3623 74.5890 98.1745 97.0134 89.4824 86.1111 86.1106 89.0764 72.9555 71.7728 97.0134 100.5960 88.1425 88.2095 73.3623 72.9555 71.8907 63.5918 89.4824 88.1425 86.3496 80.5506 74.5890 71.7728 63.5918 75.4441 86.1111 88.2095 80.5506 81.4156 Spooled  $W = (N-g)*Spooled$ 95.2511 91.7500 81.7003 80.5487 2762.282 2660.749 2369.308 2335.912 91.7500 95.0348 80.8108 80.2745 2660.749 2756.009 2343.514 2327.961 81.7003 80.8108 79.3694 72.3636 2369.308 2343.514 2301.714 2098.544 80.5487 80.2745 72.3636 78.5328 2335.912 2327.961 2098.544 2277.452 Estimated covariance matrix  $V<sub>1</sub>$  $7.1816 - 0.4040 0.0000$ 0.0000 2803.839 2610.438 2271.920 2443.549  $-0.4040$  0.0998 0.0000 0.0000 2610.438 2821.243 2464.120 2196.065 0.0000 0.0000 6.7328 -0.3788 2271.920 2464.120 2531.625 1845.313  $0.0000$   $0.0000$   $-0.3788$  0.0936 2443.549 2196.065 1845.313 2556.818

Lambda =  $|W|/|W1|$  = 0.201

Since, with  $\alpha = 0.01$ ,  $- [N - \frac{1}{2}(p - q + g)] \log(\Lambda) = 45.72 > \chi^2_{(4-1-1)2}(0.01) = 13.28$ , we reject the null hypothesis of a linear fit at  $\alpha = 0.01$ .

 $6.35$ Fitting a quadratic growth curve to calcium measurements on the dominant ulna. treating all 31 subjects as a single group.

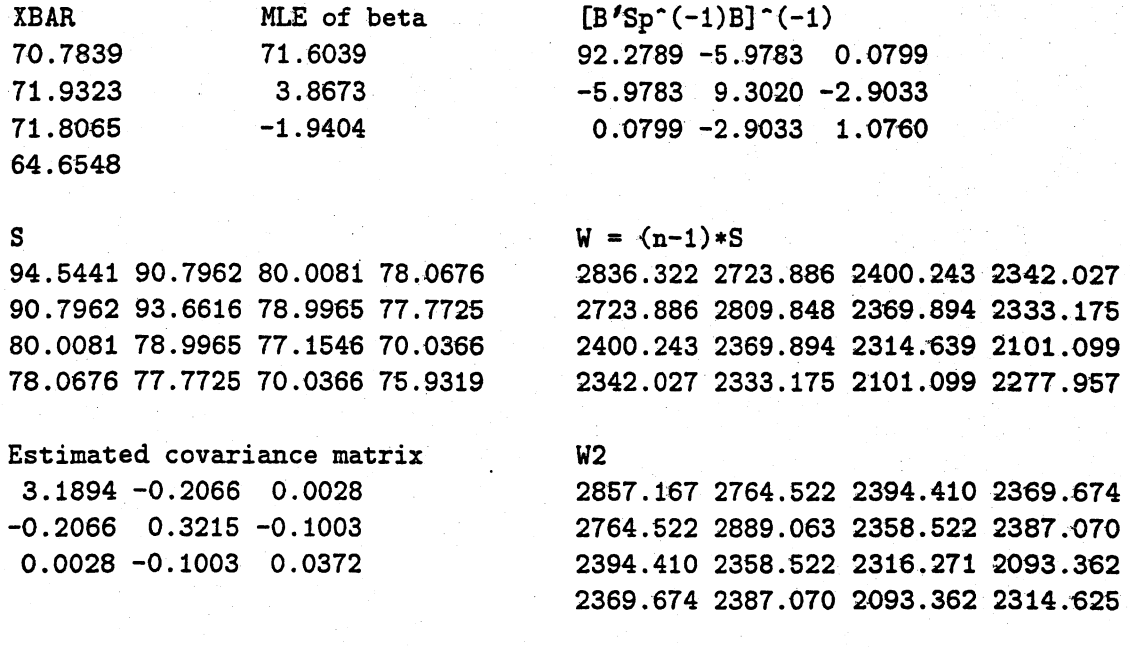

Lambda =  $|W|/|W2|$  = 0.7653

Since, with  $\alpha = 0.01$ ,  $- [n - \frac{1}{2}(p - q + 1)] \log(\Lambda) = 7.893 > \chi^2_{4-2-1}(0.01) = 6.635$ , we reject the null hypothesis of a quadratic fit at  $\alpha = 0.01$ .

**6.36 Here** 

 $p = 2$ ,  $n_1 = 45$ ,  $n_2 = 55$ ,  $\ln |S_1| = 19.90948$ ,  $\ln |S_2| = 18.40324$ ,  $\ln |S_{pooled}| = 19.27712$ 

so 
$$
u = \left[\frac{1}{44} + \frac{1}{54} - \frac{1}{44 + 54}\right] \left[\frac{2(4) + 3(2) - 1}{6(2 + 1)(2 - 1)}\right] = .02242
$$

and

 $C = (1-.02242)(98(19.27712) - 44(19.90948) - 54(18.40324)) = 18.93$ 

The chi-square degrees of freedom  $v = \frac{1}{2}2(3)(1) = 3$  and  $\chi^2(0.05) = 7.81$ . Since  $C = 18.93 > \chi_3^2(.05) = 7.83$ , reject  $H_0: \Sigma_1 = \Sigma_2 = \Sigma$  at the 5% level.

**6.37 Here** 

$$
p = 3, n_1 = 24, n_2 = 24, \ln |S_1| = 9.48091, \ln |S_2| = 6.67870, \ln |S_{pooled}| = 8.62718
$$
  
so 
$$
u = \left[\frac{1}{23} + \frac{1}{23} - \frac{1}{23 + 23}\right] \left[\frac{2(9) + 3(3) - 1}{6(3 + 1)(2 - 1)}\right] = .07065
$$
  
and 
$$
C = (1 - .07065)(46(8.62718) - 23(9.48091) - 23(6.67870)) = 23.40
$$
  
The chi-square degrees of freedom  $v = \frac{1}{2}3(4)(1) = 6$  and  $\chi_6^2(.05) = 12.59$ . Since  $C = 23.40 > \chi_6^2(.05) = 12.59$ , reject  $H_0: \Sigma_1 = \Sigma_2 = \Sigma$  at the 5% level.

**6.38** Working with the transformed data,  $X_1$  = vanadium,  $X_2 = \sqrt{\text{iron}}$ ,  $X_3 = \sqrt{\text{beryllium}}$ ,  $X_4 = 1$ /[saturated hydrocarbons],  $X_5$  = aromatic hydrocarbons, we have  $p = 5$ ,  $n_1 = 7$ ,  $n_2 = 11$ ,  $n_3 = 38$ ,  $\ln |S_1| = -17.81620$ ,  $\ln |S_2| = -7.24900$ ,  $\ln |S_3| = -7.09274$ ,  $\ln |S_{pooled}| = -7.11438$ 

so 
$$
u = \begin{vmatrix} 1 & 1 \\ 1 & 1 \end{vmatrix}
$$

$$
u = \left[\frac{1}{6} + \frac{1}{10} + \frac{1}{37} - \frac{1}{6 + 10 + 37}\right] \left[\frac{2(25) + 3(5) - 1}{6(5 + 1)(3 - 1)}\right] = .24429
$$

and

 $C = (1-.24429)(53(-7.11438) - 6(-17.81620) - 10(-7.24900) - 37(-7.09274)) = 48.94$ The chi-square degrees of freedom  $v = \frac{1}{2}5(6)(2) = 30$  and  $\chi^{2}_{30}(.05) = 43.77$ . Since  $C = 48.94 > \chi_{30}^2(.05) = 43.77$ , reject  $H_0: \Sigma_1 = \Sigma_2 = \Sigma_3 = \Sigma$  at the 5% level.

**6.39 (a)** Following Example 6.5, we have  $(\bar{x}_F - \bar{x}_M)' = (119.55, 29.97)$ ,

$$
\left[\frac{1}{28}S_{F} + \frac{1}{28}S_{M}\right]^{-1} = \left[\begin{array}{cc} .033186 & -.108533 \\ -.108533 & .423508 \end{array}\right] \text{ and } T^{2} = 76.97. \text{ Since}
$$
  
\n
$$
T^{2} = 76.97 > \chi_{2}^{2}(.05) = 5.99, \text{ we reject } H_{0}: \mu_{F} - \mu_{M} = 0 \text{ at the 5% level.}
$$

(b) With equal sample sizes, the large sample procedure is essentially the same as the procedure based on the pooled covariance matrix.

(c) Here p=2, 
$$
t_{54}(.05/2(2)) \approx z(.0125) = 2.24
$$
,  $\left[\frac{1}{28}S_F + \frac{1}{28}S_M\right] = \left[\begin{array}{l}186.148 & 47.705\\47.705 & 14.587\end{array}\right]$ , so  
\n $\mu_{F1} - \mu_{M1}$ : 119.55±2.24 $\sqrt{186.148} \rightarrow (88.99, 150.11)$   
\n $\mu_{F2} - \mu_{M2}$ : 29.97±2.24 $\sqrt{14.587} \rightarrow (21.41, 38.52)$   
\nFemale Anacondas are considerably longer and heavier than males.

6.41 Three factors: (Problem) Severity, (Problem) Complexity and (Engineer) Experience, each at two levels. Two responses: Assessment time, Implementation time. MANOVA results for significant (at the 5% level) effects.

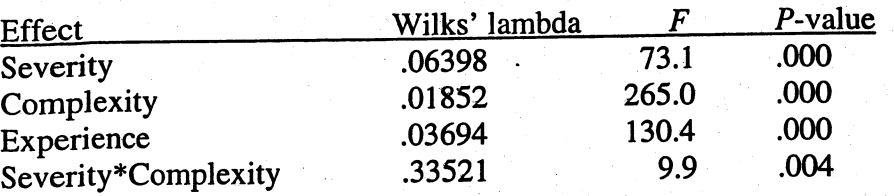

Individual ANOVA's for each of the two responses, Assessment time and Implementation time, show only the same three main effects and two factor interaction as significant with  $p$ -values for the appropriate  $F$  statistics less than .01 in all cases. We see that both assessment time and implementation time is affected by problem severity, problem complexity and engineer experience as well as the interaction between severity and complexity. Because of the interaction effect, the main effects severity and complexity are not additive and do not have a clear interpretation. For this reason, we do not calculate simultaneous confidence intervals for the magnitudes of the mean differences in times across the two levels of each of these main effects. There is no interaction term associated with experience however. Since there are only two levels of experience, we can calculate ordinary  $t$  intervals for the mean difference in assessment time and the mean difference in implementation time for gurus (G) and novices (N). Relevant summary statistics and calculations are given below.

Error sum of squares and crossproducts matrix  $=$  1.217  $1.217$   $\mid$ 2.667

Error deg. of freedom: 11

Assessment time:  $\bar{x}_G = 3.68$ ,  $\bar{x}_N = 5.39$ 95% confidence interval for mean difference in experience:

$$
3.68 - 5.39 \pm 2.201 \sqrt{\frac{2.222 \cdot 2}{11 \cdot 8}} = -1.71 \pm .49 \rightarrow (-2.20, -1.22)
$$

Implementation time:  $\bar{x}_G = 6.80$ ,  $\bar{x}_N = 10.96$ 

95% confidence interval for mean difference in experience:

$$
6.80 - 10.96 \pm 2.201 \sqrt{\frac{2.667 \text{ } 2}{11 \text{ } 8}} = -4.16 \pm .54 \rightarrow (-4.70, -3.62)
$$

The decrease in mean assessment time for gurus relative to novices is estimated to

be between 1.22 and 2.20 hours. Similarly the decrease in mean implementation time for gurus relative to novices is estimated to be between 3.62 and 4.70 hours.

# Chapter 7

$$
\mathbf{7.1}^{\top}
$$

$$
\hat{B} = (Z'Z)^{-1}Z' y = \frac{1}{120} \begin{bmatrix} 120 & -10 \\ -10 & 1 \end{bmatrix} \begin{bmatrix} 72 \\ 872 \end{bmatrix} = \frac{1}{15} \begin{bmatrix} -10 \\ 19 \end{bmatrix} = \begin{bmatrix} -.667 \\ 1.267 \end{bmatrix}
$$

$$
\hat{Y} = Z\hat{B} = \frac{1}{15} \begin{bmatrix} 180 \\ 85 \\ 351 \\ 199 \\ 142 \end{bmatrix} = \begin{bmatrix} 12.000 \\ 5.667 \\ 8.200 \\ 13.267 \\ 142 \end{bmatrix}; \quad \hat{\epsilon} = y - \hat{y} = \begin{bmatrix} 15 \\ 9 \\ 3 \\ 25 \\ 9 \\ 13 \end{bmatrix} = \begin{bmatrix} 12.000 \\ 5.667 \\ 5.667 \\ 8.200 \\ 13.267 \\ 13.267 \\ 13 \end{bmatrix} = \begin{bmatrix} 12.000 \\ 5.667 \\ 5.200 \\ 1.600 \\ 1.600 \\ 1.600 \\ 1.600 \\ 3.533 \end{bmatrix}
$$

Residual sum of squares:  $\hat{\epsilon}$ ' $\hat{\epsilon}$  = 101.467 Fitted equation:  $\hat{y} = -.667 + 1.267 z_1$ 

 $7.2$ 

### Standardized variables

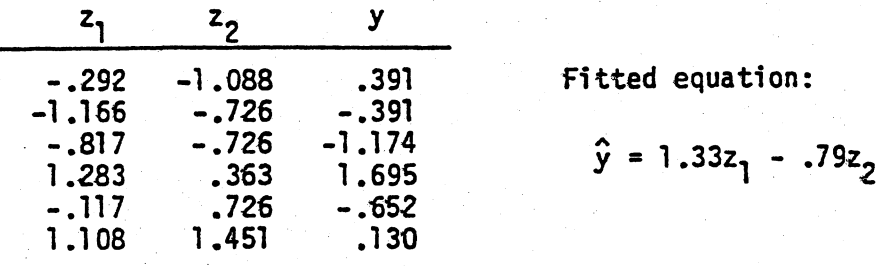

Also, prior to standardizing the variables,  $\bar{z}_1 = 11.667$ ,  $\bar{z}_2$  = 5.000 and  $\bar{y}$  = 12.000;  $\sqrt{s}$ <sub> $\bar{z}_1 z_1$ </sub> = 5.716,  $\sqrt{s}$ <sub> $\bar{z}_2 z_2$ </sub> = 2.757 and  $\sqrt{s_{yy}}$  = 7.667.

The fitted equation for the original variables is

$$
\frac{\hat{y} - 12}{7.667} = 1.33 \left( \frac{z_1 - 11.667}{5.716} \right) - .79 \left( \frac{z_2 - 5}{2.757} \right)
$$
  

$$
\hat{y} = .43 + 1.78z_1 - 2.19z_2
$$

Follow hint and note that  $\hat{\epsilon}^* = \gamma^* - \hat{\gamma}^* = v^{-1/2} \gamma - v^{-1/2} z_{\text{BW}}$  and  $(n-r-1)\sigma^2 = \hat{\epsilon}^{\star\star} \hat{\epsilon}^{\star}$  is distributed as  $\chi^2_{n-r-1}$ .

 $7.3$ 

7.4 a) 
$$
V = I
$$
 so  $\hat{\beta}_w = (z^1 z)^{-1} z^1 y = (\sum_{j=1}^n z_j y_j) / (\sum_{j=1}^n z_j^2)$ .  
b)  $V^{-1}$  is diagonal with  $j^{\underline{th}}$  diagonal element  $1/z_j$  so

$$
\hat{\beta}_{w} = (\underline{z}^{1}V^{-1}\underline{z})^{-1} \underline{z}^{1}V^{-1}\underline{y} = (\sum_{j=1}^{n} y_{j})/(\sum_{j=1}^{n} z_{j})
$$

c)  $v^{-1}$  is diagonal with  $j^{\text{th}}$  diagonal element  $1/z_j^2$  so

$$
\hat{\beta}_{w} = (z^{1}V^{-1}z)^{-1}z^{1}V^{-1}y = (\sum_{j=1}^{n} (y_{j}/z_{j}))/n
$$

Solution follows from Hint.  $7.5$ 

a) First note that  $A^{\dagger} = diag[x_1^{\dagger},...,x_{r_1+1}^{\dagger},0,...,0]$  is a 7.6 generalized inverse of  $\Lambda$  since

$$
\Lambda\Lambda^{-} = \begin{bmatrix} I_{r_1+1} & 0 \\ 0 & 0 \end{bmatrix} \text{ so } \Lambda\Lambda^{-}\Lambda = \begin{bmatrix} \lambda_1 & 0 \\ 0 & \lambda_{r_1+1} \\ 0 & \lambda_{r_1+1} \\ 0 & \lambda_{r_1+1} \end{bmatrix} = \Lambda
$$
  
Since  $Z^tZ = \sum_{i=1}^p \lambda_i e_i e_i^t = P\Lambda P^t$ 

$$
(Z'Z)^{-} = \sum_{i=1}^{r} \lambda_i^{-1} e_i e_i^{i} = P\Lambda^{r}P'
$$

with  $PP' = P'P = I_p$ , we check that the defining relation holds

$$
(Z'Z)(Z'Z)'(Z'Z) = P\Lambda P' (P\Lambda' P')P\Lambda P'
$$
  
=  $P\Lambda\Lambda^{-1}\Lambda P'$   
=  $P\Lambda P' = Z'Z$ 

By the hint, if  $Z_{\mathbb{S}}^2$  is the projection,  $Q = Z' (y - Z_2^2)$  or b)  $Z'Z^2_{2} = Z'Y$ . In c), we show that  $Z^2_{2}$  is the projection of  $Y$ . c) Consider  $q_i = \lambda_i^{-1/2}$  Ze<sub>i</sub> for  $i = 1, 2, ..., r_1 + 1$ . Then

$$
Z(Z'Z)^{-}Z' = Z\left(\sum_{i=1}^{r_1+1} \lambda_i^{-1} g_i g_i\right) Z' = \sum_{i=1}^{r_1+1} g_i g_i
$$

The  $\{q_i\}$  are  $r_1$ +1 mutually perpendicular unit length vectors that span the space of all linear combinations of the columns of Z. The projection of y is then (see Result 2A.2 and Definition 2A.12)

$$
\sum_{i=1}^{r_1+1} (g_i^1 y) g_i = \sum_{i=1}^{r_1+1} g_i (g_i^1 y) = (\sum_{i=1}^{r_1+1} g_i g_i^1) y = Z(Z'Z) - Z' y
$$

See Hint. 4)

Write

$$
\underline{\beta} = \begin{bmatrix} \underline{\beta}(1) \\ \underline{\beta}(2) \end{bmatrix} \text{ and } \overline{z} = \begin{bmatrix} z_1 & z_2 \end{bmatrix}.
$$

Recall from Result 7.4 that  $\hat{B} = \begin{bmatrix} B(1) \\ \tilde{B}(2) \end{bmatrix} = (Z'Z)^{-1}Z'Y$  is distributed as  $N_{r+1}(\beta, \sigma^2(Z^*Z)^{-1})$  independently of  $n\hat{\sigma}^2 = (n-r-1)s^2$  which is distributed as  $\sigma^2 \chi^2_{n-r-1}$ . From the Hint,  $(\hat{\beta}_{(2)}-\beta_{(2)})^2(C^2 \vec{\lambda} \hat{\beta}_{(2)}-\beta_{(2)})$ is  $\sigma^2 X_{r-q}^2$  and this is distributed independently of  $s^2$ . (The latter follows because the full random vector  $\hat{\beta}$  is distributed independently of s<sup>2</sup>). The result follows from the definition of a F random variable as the ratio of two independent  $x^2$  random variables divided by their degrees of freedom.

(a) 
$$
H^2 = Z(Z'Z)^{-1}Z'Z(Z'Z)^{-1}Z' = Z(Z'Z)^{-1}Z' = H.
$$

(b) Since  $I - H$  is an idempotent matrix, it is positive semidefinite. Let a be an  $n \times 1$  unit vector with j th element 1. Then  $0 \le a'(I-H)a = (1-h_{jj})$ . That is,  $h_{jj} \le 1$ . On the other hand,  $(Z'Z)^{-1}$  is positive definite. Hence  $h_{jj} = b'_{j}(Z'Z)^{-1}b_{j} > 0$  where  $b_{j}$  is the j th row of  $Z$ .  $\sum_{i=1}^{r+1} h_{jj} = tr(Z(Z'Z)^{-1}Z') = tr((Z'Z)^{-1}Z'Z) = tr(I_{r+1}) = r+1.$ 

 $7.8$ 

 $7.7$ 

(c) Using

$$
(Z'Z)^{-1} = \frac{1}{n\sum_{i=1}^n(z_j-\overline{z})^2} \left[ \begin{array}{cc} \sum_{i=1}^n z_i^2 & -\sum_{i=1}^n z_i \\ -\sum_{i=1}^n z_i & n \end{array} \right],
$$

we obtain

$$
h_{jj} = (1 z_j)(Z'Z)^{-1} \left(\frac{1}{z_j}\right)
$$
  
= 
$$
\frac{1}{n \sum_{i=1}^n (z_j - \overline{z})^2} \left(\sum_{i=1}^n z_i^2 - 2z_j \sum_{i=1}^n z_i + nz_j^2)\right)
$$
  
= 
$$
\frac{1}{n} + \frac{(z_j - \overline{z})^2}{\sum_{i=1}^n (z_j - \overline{z})^2}
$$

 $\bf 7.9$ 

$$
Z' = \begin{bmatrix} 1 & 1 & 1 & 1 & 1 \\ -2 & -1 & 0 & 1 & 2 \end{bmatrix}; \quad (Z'Z)^{-1} = \begin{bmatrix} 1/5 & 0 \\ 0 & 1/10 \end{bmatrix}
$$
  
\n
$$
\hat{B}_{(1)} = (Z'Z)^{-1}Z' \underline{y}_{(1)} = \begin{bmatrix} 3 \\ -9 \end{bmatrix}; \quad \hat{B}_{(2)} = (Z'Z)^{-1}Z' \underline{y}_{(2)} = \begin{bmatrix} 0 \\ 1.5 \end{bmatrix}
$$
  
\n
$$
\hat{B} = \begin{bmatrix} \hat{B}_{(1)} & \hat{B}_{(2)} \end{bmatrix} = \begin{bmatrix} 3 & 0 \\ -.9 & 1.5 \end{bmatrix}
$$

Hence

$$
\hat{\Upsilon} = Z\hat{\beta} = \begin{bmatrix} 4.8 & -3.0 \\ 3.9 & -1.5 \\ 3.0 & 0 \\ 2.1 & 1.5 \\ 1.2 & 3.0 \end{bmatrix} ;
$$
\n
$$
\hat{\varepsilon} = \Upsilon - \hat{\Upsilon} = \begin{bmatrix} 5 & -3 \\ 3 & -1 \\ 4 & -1 \\ 2 & 2 \\ 1 & 3 \end{bmatrix} - \begin{bmatrix} 4.8 & -3.0 \\ 3.9 & -1.5 \\ 3.9 & -1.5 \\ 2.1 & 1.5 \\ 1.2 & 3.0 \end{bmatrix} = \begin{bmatrix} .2 & 0 \\ -.9 & .5 \\ 1.0 & 1.0 \\ -.1 & .5 \end{bmatrix}
$$
\n
$$
\Upsilon^{t}\Upsilon = \hat{\Upsilon}^{t}\hat{\Upsilon} + \hat{\varepsilon}^{t}\hat{\varepsilon}
$$
\n
$$
\begin{bmatrix} 55 & -15 \\ -15 & 24 \end{bmatrix} = \begin{bmatrix} 53.1 & -13.5 \\ -13.5 & 22.5 \end{bmatrix} + \begin{bmatrix} 1.9 & -1.5 \\ -1.5 & 1.5 \end{bmatrix}
$$

 $a)$ 7.10

Using Result 7.7, the 95% confidence interval for the mean reponse is given by

 $\mathcal{L}^{(2)}$  .  $\ddot{\phantom{a}}$ 

$$
\begin{bmatrix} 1, .5 \end{bmatrix} \begin{bmatrix} 3.0 \\ -.9 \end{bmatrix} = 3.18 \sqrt{[1, .5]} \begin{bmatrix} .2 & 0 \\ 0 & .1 \end{bmatrix} \begin{bmatrix} 1 \\ .5 \end{bmatrix} \begin{bmatrix} 1.9 \\ 3 \end{bmatrix}
$$
 or

 $(1.35, 3.75).$ 

b) Using Result 7.8, the 95% prediction interval for the actual Y is given by

$$
\begin{bmatrix} 1 & -.5 \end{bmatrix} \begin{bmatrix} 3.0 \\ -.9 \end{bmatrix} = 3.18 \sqrt{1 + [1, .5] \begin{bmatrix} .2 & 0 \\ 0 & .1 \end{bmatrix} \begin{bmatrix} 1 \\ .5 \end{bmatrix} \times \begin{bmatrix} 1.9 \\ 3 \end{bmatrix}}
$$
 or  
(-.25, 5.35).

 $c)$ 

Using (7-42) a 95% prediction ellipse for the actual Y's is given by

$$
\begin{bmatrix} y_{01} - 2.55, y_{02} - .75 \end{bmatrix} \begin{bmatrix} 7.5 & 7.5 \\ 7.5 & 9.5 \end{bmatrix} \begin{bmatrix} y_{01} - 2.55 \\ y_{02} - .75 \end{bmatrix}
$$
  

$$
\leq (1 + .225) \left( \frac{(2)(3)}{2} \right) (19) = 69.825
$$
7.11 The proof follows the proof of Result 7.10 with  $\Sigma^{-1}$  replaced by A.

$$
(Y-ZB)'(Y-Z'B) = \sum_{j=1}^{n} (Y_j - Bz_j)(Y_j - Bz_j)'
$$

and

$$
\Sigma_{j=1}^{n} d_{j}^{2}(B) = tr[A^{-1}(Y-ZB) (Y-ZB)] .
$$

Next,

 $(Y-ZB) (Y-ZB) = (Y-Z\hat{\beta}+Z\hat{\beta}-ZB) (Y-Z\hat{\beta}+Z\hat{\beta}-ZB) = \hat{\epsilon} \hat{\epsilon} + (\hat{\beta}-B) (Z'Z(\hat{\beta}-B))$ so

$$
\Sigma_{j=1}^{n} d_{j}^{2}(\mathbf{B}) = \text{tr}[\mathbf{A}^{-1} \hat{\mathbf{\epsilon}}^{\prime} \hat{\mathbf{\epsilon}}] + \text{tr}[\mathbf{A}^{-1} (\hat{\mathbf{\epsilon}} - \mathbf{B})^{\prime} \mathbf{Z}^{\prime} \mathbf{Z} (\hat{\mathbf{\epsilon}} - \mathbf{B})]
$$

The first term does not depend on the choice of B. Using Result  $2A.12(c)$ 

$$
tr[A^{-1}(\hat{\beta}-B) \cdot Z \cdot Z(\hat{\beta}-B) = tr[(\hat{\beta}-B) \cdot Z \cdot Z(\hat{\beta}-B)A]
$$
  

$$
= tr[Z \cdot Z(\hat{\beta}-B)A(\hat{\beta}-B) \cdot Z \cdot I]
$$
  

$$
= tr[Z(\hat{\beta}-B)A(\hat{\beta}-B) \cdot Z \cdot I]
$$
  

$$
\geq C \cdot AC > 0
$$

where c is any non-zero row of  $Z(\hat{\beta}-B)$ . Unless  $B = \hat{\beta}$ ,  $Z(\hat{\beta}-B)$ will have a non-zero row. Thus  $\hat{\beta}$  is the best choice for any positive definite A.

7.12 (a) best linear predictor = -4 + 2Z<sub>1</sub> - Z<sub>2</sub>  
(b) mean square error = 
$$
\sigma_{yy}
$$
 -  $\sigma_{zy}^1$   $\tau_{zz}^1$   $\sigma_{zy} = 4$ 

(c) 
$$
\rho_{\gamma(x)} = \sqrt{\frac{\sigma_2^2 y}{\sigma_{yy}}} = \frac{\sqrt{5}}{3} = .745
$$

(d) Following equation  $(7-56)$ , we partition  $\ddagger$  as

$$
\mathbf{t} = \begin{bmatrix} 9 & 3 & | & 1 \\ 3 & 2 & | & 1 \\ \frac{1}{1} & \frac{1}{1} & | & 1 \end{bmatrix}
$$

and determine covariance of  $\begin{bmatrix} Y \\ Z_1 \end{bmatrix}$  given  $z_2$  to be

$$
\begin{bmatrix} 9 & 3 \\ 3 & 2 \end{bmatrix} - \begin{bmatrix} 1 \\ 1 \end{bmatrix} (1)^{-1} [1, 1] = \begin{bmatrix} 8 & 2 \\ 2 & 1 \end{bmatrix}.
$$
 Therefore

$$
\rho_{\gamma Z_1 \cdot Z_2} = \frac{2}{\sqrt{8} \sqrt{1}} = \frac{\sqrt{2}}{2} = .707
$$
  
(a) By Result 7.13,  $\hat{B} = S_{ZZ}^{-1} S_{ZY} = \begin{bmatrix} 3.73 \\ 5.57 \end{bmatrix}$ 

(b) Let 
$$
\mathcal{Z}'_{(2)} = [Z_2, Z_3]
$$
  $R_{z_1}(z_2 z_3) = \sqrt{\frac{s_2^1}{2(z_2^2)z_1} \frac{s_2^1}{s_2^2}} \frac{s_2}{s_1 z_1}$ 

$$
=\sqrt{\frac{3452.33}{5691.34}} = .78
$$

(c) Partition 
$$
Z = \begin{bmatrix} \frac{Z(1)}{Z_3} \end{bmatrix}
$$

 $7.13$ 

145

and

$$
S_{z_{(1)}^2(1)} - S_{z_3^2(1)}^1 S_{z_3^2(1)}^{-1} S_{z_3^2(1)}^{-1} = \begin{bmatrix} 3649.04 & 380.82 \\ 380.82 & 102.42 \end{bmatrix}
$$

**Thus** 

$$
r_{z_1 z_2 \cdot z_3} = \frac{380.82}{\sqrt{3649.04} \sqrt{102.42}} = .62
$$

(a) The large positive correlation between a manager's experience  $7.14$ and achieved rate of return on portfolio indicates an apparent advantage for managers with experience. The negative correlation between attitude toward risk and achieved rate of return indicates an apparent advantage for conservative managers. (b) From  $(7-57)$ 

$$
r_{yz_1} \cdot z_2 = \frac{s_{yz_1} \cdot z_2}{\sqrt{s_{yy} \cdot z_2} \cdot \sqrt{s_{zy} \cdot z_2}} = \frac{s_{yz_2} \cdot z_1 z_2}{\sqrt{s_{yy} \cdot z_2} \cdot \sqrt{s_{zy} \cdot z_2} \cdot \sqrt{s_{zy} \cdot z_1} \cdot \sqrt{s_{zz_2} \cdot z_2}}
$$

$$
= \frac{r_{yz_1} - r_{yz_2} r_{z_1 z_2}}{\sqrt{1 - r_{yz_2}^2} \sqrt{1 - r_{z_1 z_2}^2}} = .31
$$

Removing "years of experience" from consideration, we now have a positive correlation between "attitude toward risk" and "achieved

146

return". After adjusting for years of experience, there is an apparent advantage to managers who take risks.

- 
- 7.15 (a) MINITAB computer output gives:  $\hat{y} = 11,870 + 2634z_1 + 45.2z_2$ ; residual sum of squares = 204995012 with 17 degrees of freedom. Thus  $s = 3473$ . Now for example, the estimated standard devia-.. tion of  $\beta_0$  is  $\gamma_1$ , yyois = 4900. Similar calculations give milar calc<br>Ŝ<sub>i</sub> and Ŝ the estimated standard deviations of  $\hat{\beta}_1$  and  $\hat{\beta}_2$ .
	- (b) An analysis of the residuals indicate there are no apparent model inadequacies.
	- (c) The 95% prediction interval is  $( $51, 228; $66, 239)$

(d) Using (7-M), 
$$
F = \frac{(45.2)(.0067)^{-1}(45.2)}{12058533} = .025
$$

Since  $F_1$   $17$ (.05) = 4.45 we cannot reject  $H_0:$   $2$   $3$   $3$   $10$   $10$ as if  $Z_2$  is not needed in the model provided  $Z_1$  is included in the model.

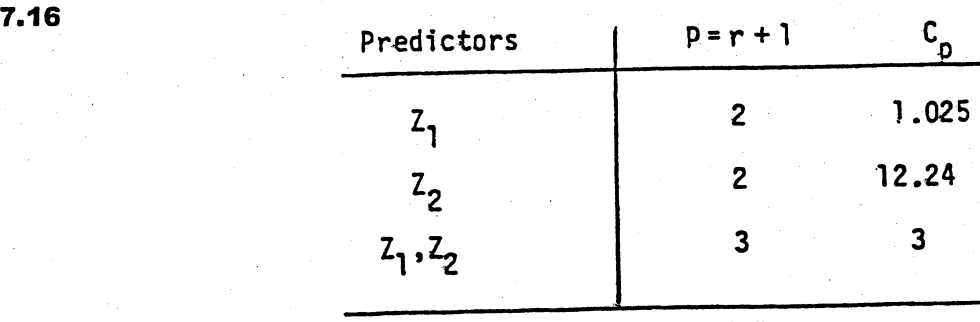

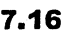

Profits =  $0.01 + 0.0681$  Sales + 0.00577 Assets SE Coef P ጥ Predictor Coef  $0.00$ 0.999 7.641  $0.013$ Constant 0.02785 2.44  $0.045$ 0.06806 Sales 0.282 0.004946 1.17 0.005768 Assets  $R-Sq(adj) = 43.0%$  $R-Sq = 55.7%$  $S = 3.86282$ Analysis of Variance  $\mathbf F$ P MS  $\mathbf{D}\mathbf{F}$ SS Source 4.40 0.058 65.63 131.26  $\overline{2}$ Regression 14.92  $7\phantom{.0}$ 104.45 Residual Error  $\overline{9}$ 235.71 Total

(b) Given the small sample size, the residual plots below are consistent with the usual regression assumptions. The leverages do not indicate any unusual observations. All leverages are less than  $3p/n=3(3)/10=.9$ .

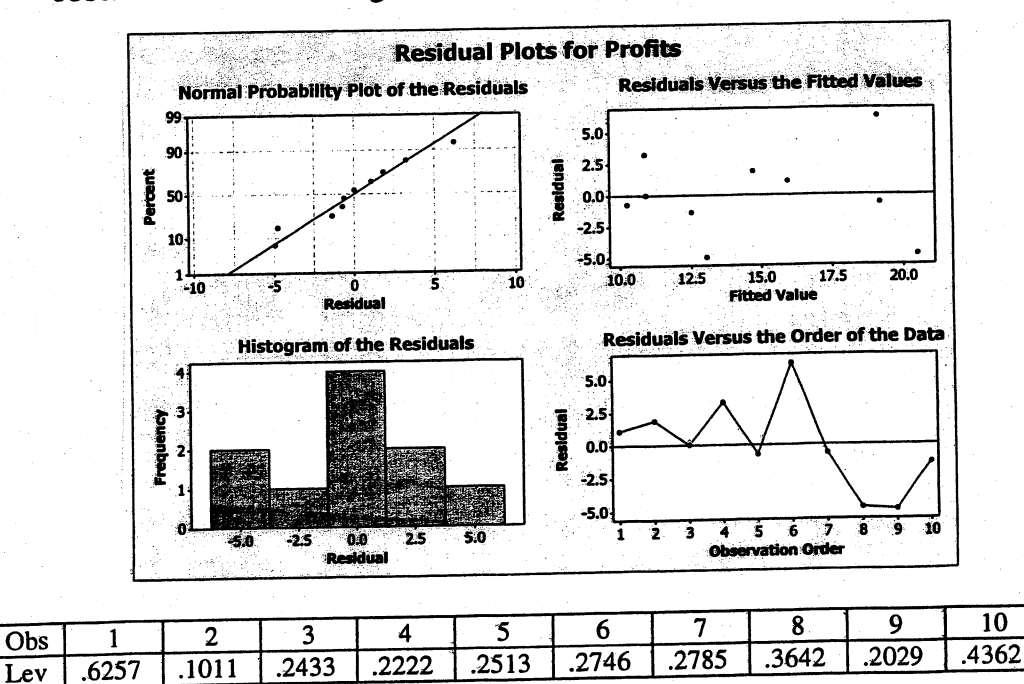

- (c) With sales = 100 and assets = 500, a 95% prediction interval for profits is:  $(-1.55, 20.95).$
- (d) The *t*-value for testing  $H_0: \beta_2 = 0$  is  $t = 1.17$  with a p value of .282. We cannot reject  $H_0$  at any reasonable significance level. The model should be refit after dropping assets as a predictor variable. That is, consider the simple linear regression model relating profits to sales.

7.18 (a) The calculations for the  $C_p$  plot are given below. Note that p is the number of model parameters including the intercpt.

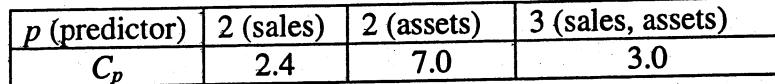

(b) The AIC values are shown below.

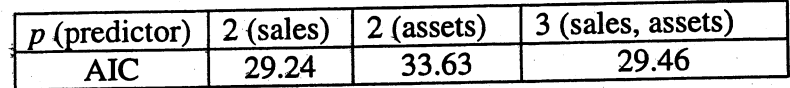

**7.19 (a)** The "best" regression equation involving  $ln(y)$  and  $z_1, z_2,...,z_5$  is

$$
\hat{\ln}(y) = 2.756 - 0.322z_2 + 0.114z_4
$$

with  $s = 1.058$  and  $R^2 = .60$ . It may be possible to find a better model using first and second order predictor variable terms.

(b) A plot of the residuals versus the predicted values indicates no apparent problems. A  $Q-Q$  plot of the residuals is a bit wavy but the sample size is not large. Perhaps a transformation other than the logarthmic transformation would produce a better modeL.

Eigenvalues of the correlation matrix of the predictor variables  $z_1$ , z<sub>2</sub>,...,z<sub>5</sub> are 1.4465, 1.1435, .8940, .8545, .6615. The corresponding eigenvectors give the coefficients of  $z_1$ ,  $z_2$ ,..., $z_5$  in the principle component. For example, the first principal component, written in terms of standardized predictor variables, is

$$
\hat{x}_1 = .6064z_1^* - .3901z_2^* - .6357z_3^* - .2755z_4^* - .0045z_5^* -
$$

A regression of  $ln(y)$  on the first principle component gives

$$
\hat{\mathfrak{L}}_{n}(y) = 1.7371 - .0701\hat{x}_{1}
$$

with  $s = .701$  and  $R^2 = .015$ .

7.20

 $7.21$ 

A regression of  $ln(y)$  on the fourth principle component produces the best of the one principle component predictor variable regressions. In this case  $\hat{ln}(y) = 1.7371 + .3604\hat{x}_4$  and  $s = .618$  and  $R^2 = .235$ . This data set doesn't appear to yield a regression relationship which explains a large proportion of the variation in the responses.

(i) One reader, starting with a full quadratic model in the  $(a)$ predictors  $z_1$  and  $z_2$ , suggested the fitted regression equation:

$$
\hat{y}_1 = -7.3808 + .5281 z_2 - .0038 z_2^2
$$

with  $s = 3.05$  and  $R^2 = .22$ . (Can you do better than this?)

(ii) A plot of the residuals versus the fitted values suggests the response may not have constant variance. Also a Q-Q plot of the residuals has the following general appearance:

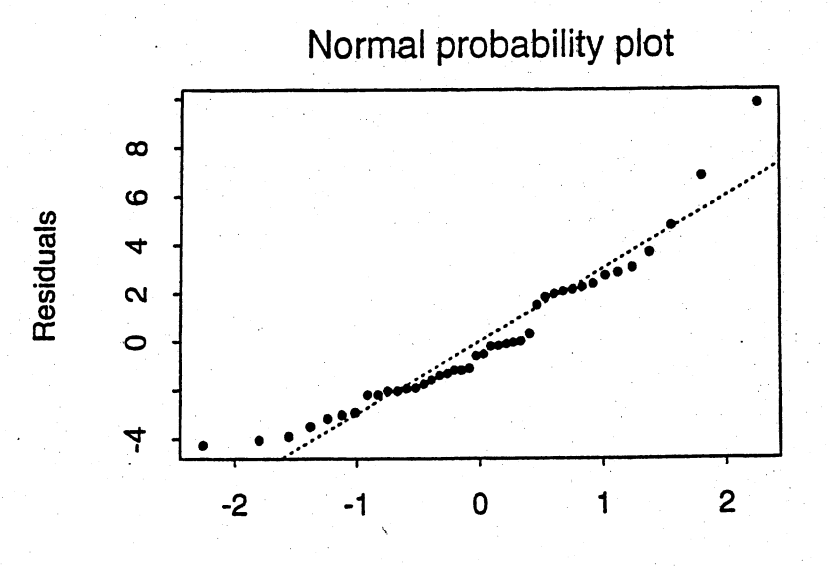

**Quantiles of Standard Normal** 

Therefore the normality assumption may also be suspect. Perhaps a better regression can be obtained after the responses have been transformed or re-expressed in a different metric.

(iii) Using the results in (a)(i), a 95% prediction interval of  $z_1 = 10$  (not needed) and  $z_2 = 80$  is

 $10.84 \pm 2.02\sqrt{7.47}$  or (5.32,16.37).

- 7.22 (a) The full regression model relating the dominant radius bone to the four predictor variables is shown below along with the "best" model after eliminating nonsignificant predictors. A residual analysis for the best model indicates there is no reason to doubt the standard regression assumptions although observations
	- 19 and 23 have large standardized residuals.<br>(i) The regression equation is (i) The regression equation is  $DomRankedius = 0.103 + 0.276$  DomHumerus - 0.165 Humerus + 0.357 DomUlna + 0.407 Ulna Predictor Coef SE Coef T P<br>Constant 0.1027 0.1064 0.97 0.346 Constant 0.1027 0.1064 0.97 0.346<br>DomHumerus 0.2756 0.1147 2.40 0.026 DomHumerus 0.2756 0.1147 2.40 0.02"6 Humerus -0.1652 0.1381 -1. 20 0.246 DomUlna 0.3566 0.1985 1. 80 0.088 Ulna 0.4068 0.2174 1. 87 0.076  $S = 0.0663502$  R-Sq = 71.8% R-Sq(adj) = 66.1% - .- ~ -,------~~-------------"'-"~\_.\_~~- - - The regression equation is  $DomRadius = 0.164 + 0.162$  DomHumerus + 0.552 DomUlna predictor Coef SE Coef 0.1035 T 1. 58 P 0.128

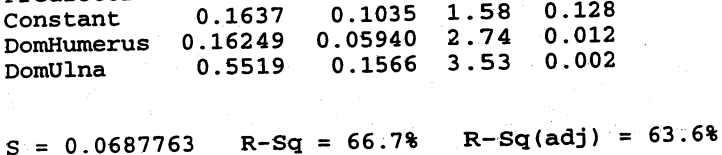

Analysis of variance

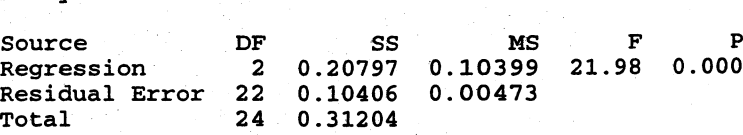

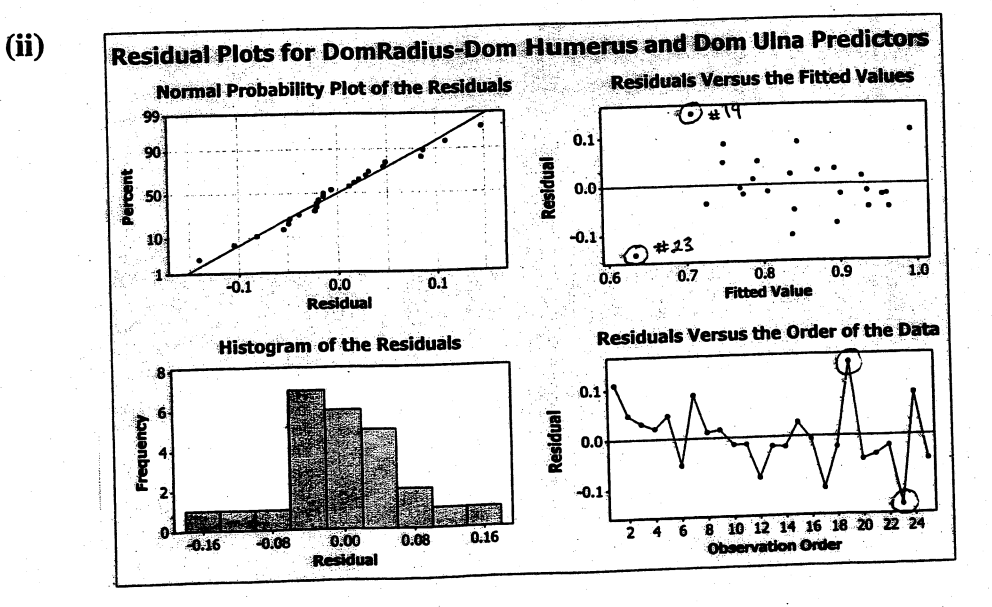

(b) The full regression model relating the radius bone to the four predictor varables is shown below. This fitted model along with the fitted model for the dominant radius bone using four predictors shown in part (a) (i) and the error sum of squares and cross products matrix constitute the multivariate multiple regression modeL. It appears as if a multivariate regression model with only one or two predictors will represent the data well. Using Result 7.11, a multivariate regression model with predictors dominant ulna and ulna may be reasonable. The results for these predictors follow.

The regression equation is  $Radius = 0.114 - 0.0110$  DomHumerus + 0.152 Humerus + 0.198 Predictor Coef SE Coef T P<br>Constant 0.11423 0.08971 1.27 0.217 Constant o . 11423 0.08971 1.27 0.217 DomHumerus -0.01103 0.09676 -0.11 0.910<br>Humerus 0.1520 0.1165 1.31 0.207 Humerus 0.1520 0.1165 1.31 0.207<br>DomUlna 0.1976 0.1674 1.18 0.252 DomUlna 0.1976 0.1674 1.18 0.252 Ulna 0.4625 0.1833 2.52 0.020  $S = 0.0559501$  R-Sq = 77.2% R-Sq(adj) = 72.6% .050120 .088047 Error sum of squares and cross products matrix: [050120 .062608] The regression equation is The regression equation is Radius = 0.178 + 0.322 DomUlna + 0.595 Ulna  $DomRadius = 0.223 + 0.564$  DomUlna + 0.321 Ulna Coef SE Coef Predictor T P VIF Coef SE Coef T p Predictor 0.058 2.00 0.08931 Constant 0.17846 2.00 0.059 0.1120 0.2235 Constant DomUlna 1.92  $0.068$  2.1<br>0.003 2.1 0.3220 0.1680 0.2108 2.68 0.014 o . 5645 0.1755 3.39 Ulna 0.5953 1.46 0.159 0.3209 0.2202  $S = 0.0760309$  R-Sq = 59.2% R-Sq(adj) = 55.5% S = 0.0606160 R-Sq = 70.5% R-Sq(adj) = 67.8% Analysis of Variance **Analysis of Variance** MS F I 0.09'6597 26.29 O.OOC DF 5S 2 0.193195 DF 5S 2 0.184863 0.092431 Source MS F P 15.99 0.000 Regression Regression Residual Error 22 0.080835 0.003674 22 0.127175 0.005781 Res idual Error 24 0.274029 Total 24 0.312038

DomUlna Ulna

Source

Total

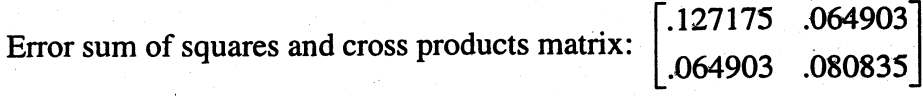

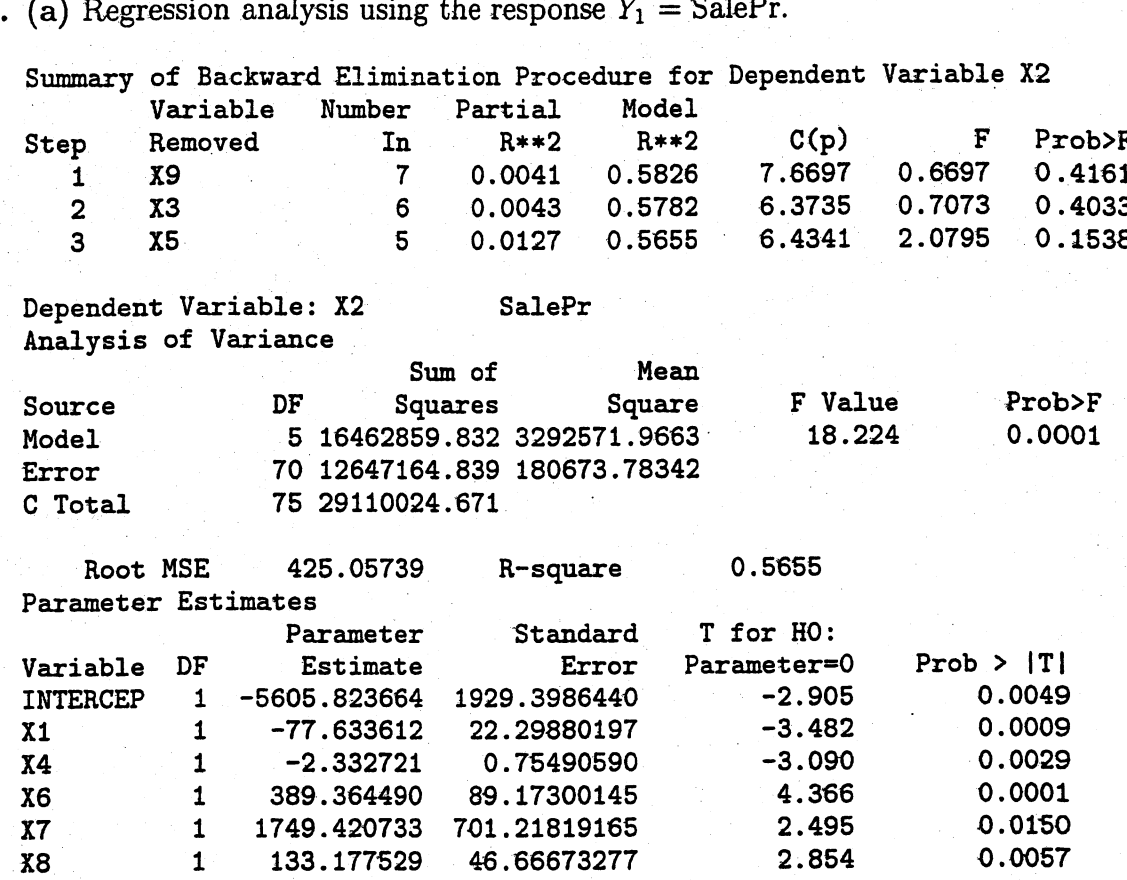

The 95% prediction interval for SalePr for  $z_0$  is

$$
z_0'\hat{\boldsymbol{\beta}} \pm t_{70}(0.025)\sqrt{(425.06)^2(1+z_0'(Z'Z)^{-1}z_0)}.
$$

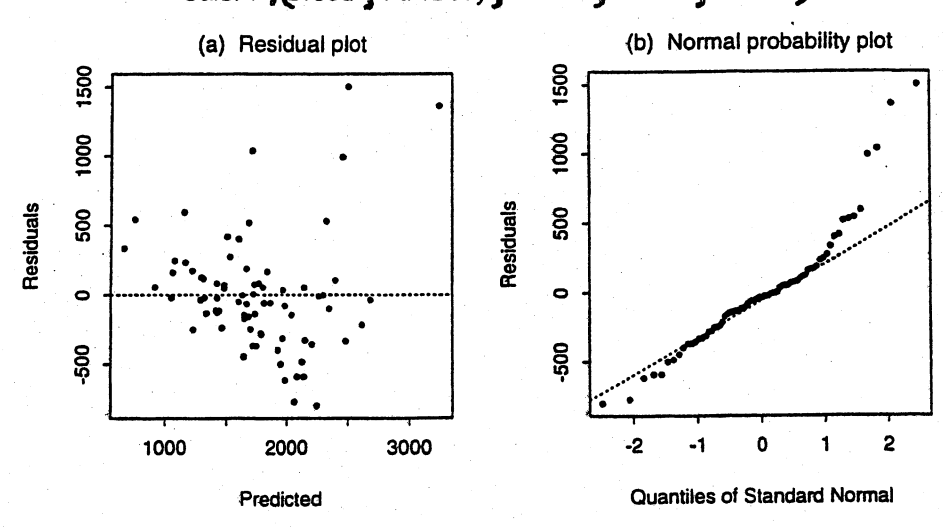

SalePre(Breed, FtFrBody, Frame, BkFat, SaleHt)

 $7.23$ 

Summary of Backward Elimination Procedure for Dependent Variable LOGX2 Variable Number Partial Medel Removed In R\*\*2 R\*\*2<br>
R\*\*2 R\*\*2<br>
X3 7 0.0033 0.6368<br>
X7 6 0.0057 0.6311<br>
X9 5 0.0122 0.6189<br>
X4 4 0.0081 0.6108 Step 1 2 3 4  $C(p)$ 7.6121 6.6655 6 . 9445 6.4537 F 0.6121 1. 0594 2 . 2902 1 .4890 Prob>F '0 .4368 o .3070 o . 1348 o . 2265 Dependent Variable: LOGX2 Analysis of Variance 'Sum of Mean Source DF Squares Square F Value Prob>F Model 4 4.02968 1.00742 27.854 0.0001 Error 71 2.56794 0.03617 C Total 75 6.59762 Root MSE 0.19018 R-square 0.6108 Parameter Estimates Parameter Standard T for HO: Variable DF Estimate Error Parameter=0 Prob > |T|<br>INTERCEP 1 5.235773 0.91286786 5.736 0.0001 INTERCEP <sup>1</sup> 5.235773 0.91286786 5.736 0.0001 X1 1 -0.049418 0.00846029 -5.841 0.0001<br>X5 1 -0.027613 0.00827438 -3.337 0.0013 X5 <sup>1</sup> -'0.027613 o . 00827438 -3 .337 0.0013 X6 <sup>1</sup> 0.183611 0.03992448 4.599 o . 0001 0.01927655 3.060 0.0031

The 95% prediction interval for  $\ln(\text{SafePr})$  for  $z_0$  is

 $z_0 \hat{\beta} \pm t_{70}(0.025) \sqrt{(0.1902)^2(1 + z_0'(Z'Z)^{-1}z_0)}.$ 

The few outliers among these latter residuals are not so pronounced.

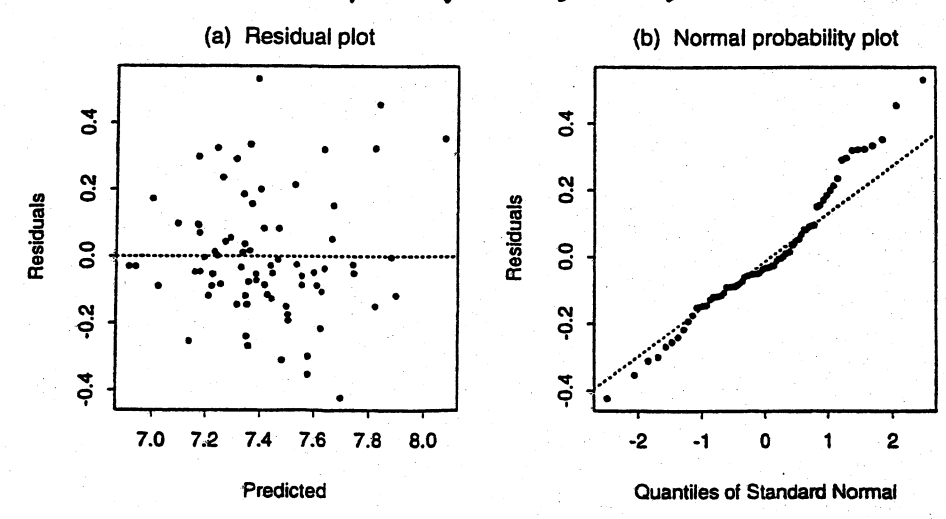

In(SalePr)<<a>S</a>Greed g PrctFFB, Frame ; SaleHt)

### (b) Regression analysis using the response  $Y_1 = \ln(\text{SafePr})$ .

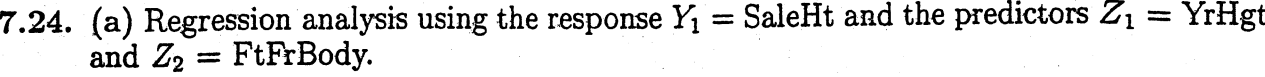

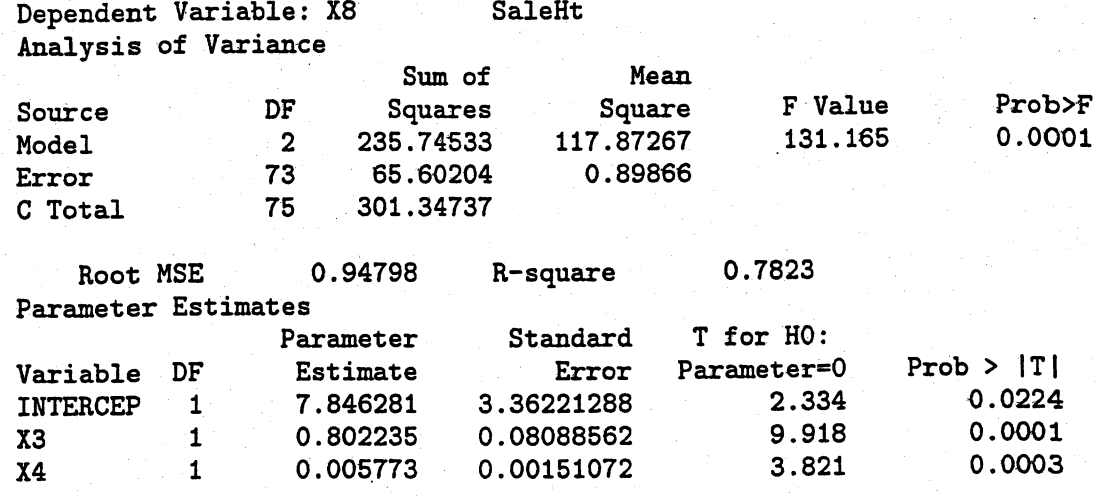

The 95% prediction interval for SaleHt for  $z'_0 = (1, 50.5, 970)$  is

$$
53.96 \pm t_{73}(0.025)\sqrt{0.8987(1.0148)} = (52.06, 55.86).
$$

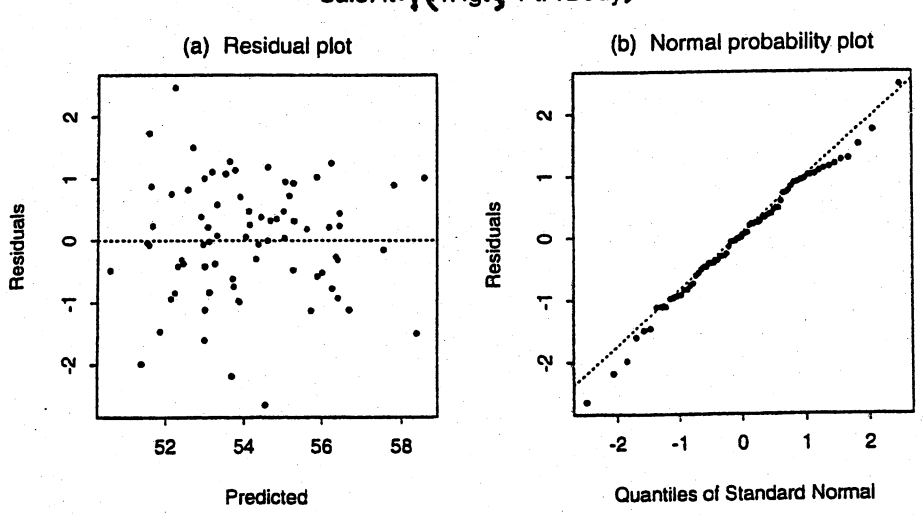

SaleHt= $\frac{f}{f}$ (rHgt, FtFrBody)

(b) Regression analysis using the response  $Y_2$  = SaleWt and the predictors  $Z_1$  = YrHgt and  $Z_2$  = FtFrBody.

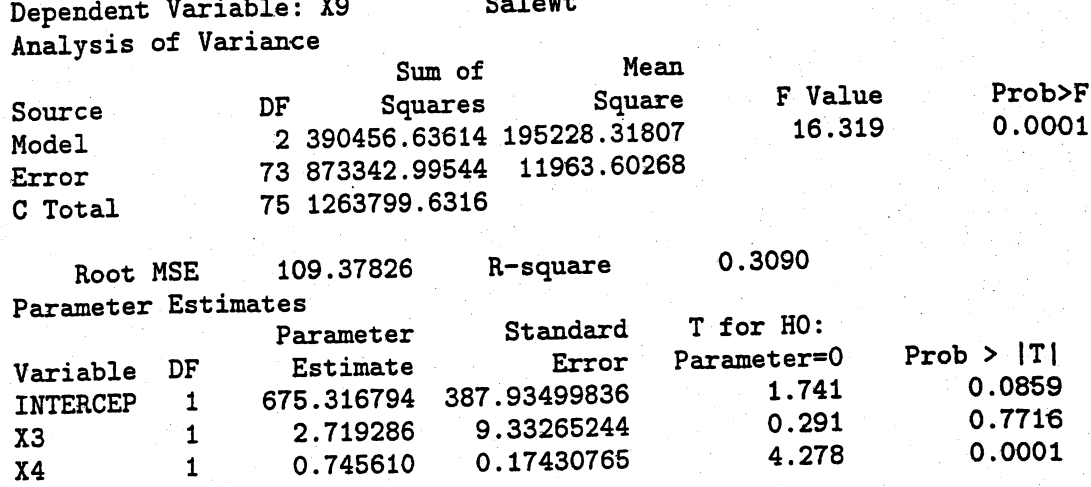

The 95% prediction interval for SaleWt for  $z'_0 = (1, 50.5, 970)$  is

 $1535.9 \pm t_{73}(0.025)\sqrt{11963.6(1.0148)} = (1316.3, 1755.5).$ 

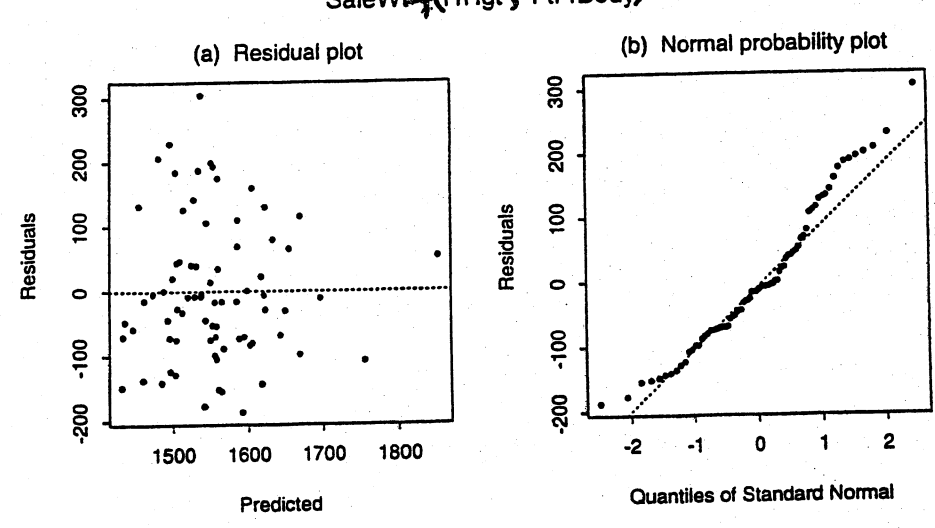

SaleWt-WrHgt, FtFrBody

Multivariate regression analysis using the responses  $Y_1$  = SaleHt and  $Y_2$  = SaleWt and the predictors  $Z_1$  = YrHgt and  $Z_2$  = FtFrBody.

The theory requires using  $x_3$  (YrHgt) to predict both SaleHt and SaleWt, even though this term could be dropped in the prediction equation for SaleWt. The 95% prediction ellipse for both SaleHt and SaleWt for  $z'_0 = (1, 5$ 

$$
1.3498(Y_{01} - 53.96)^2 + 0.0001(Y_{02} - 1535.9)^2 - 0.0098(Y_{01} - 53.96)(Y_{02} - 1535.9)
$$
  
=  $1.0148 \frac{2(73)}{72} F_{2,72}(0.05) = 6.4282.$ 

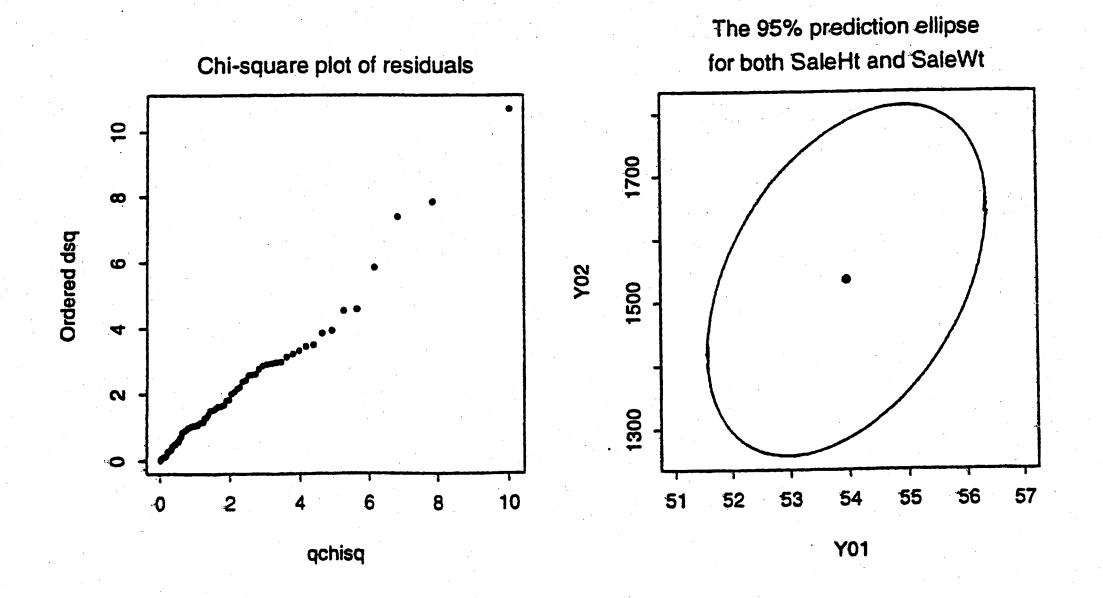

7.25. (a) Regression analysis using the first response  $Y_1$ . The backward elimination procedure gives  $Y_1 = \beta_{01} + \beta_{11}Z_1 + \beta_{21}Z_2$ . All variables left in the model are significant at the 0.05 level. (It is possible t

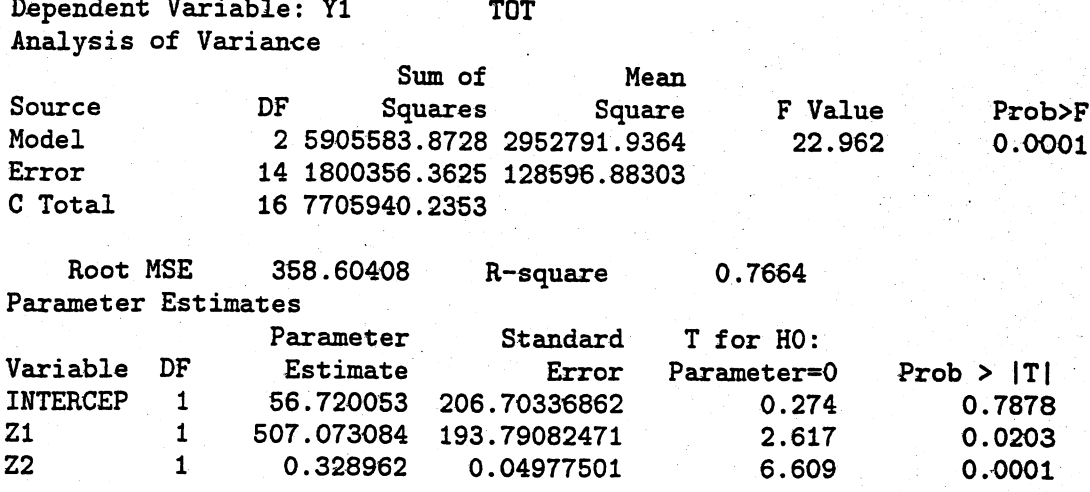

The 95% prediction interval for  $Y_1 = \text{TOT}$  for  $z'_0 = (1, 1, 1200)$  is

 $958.5 \pm t_{14}(0.025)\sqrt{128596.9(1.0941)} = (154.0, 1763.1).$ 

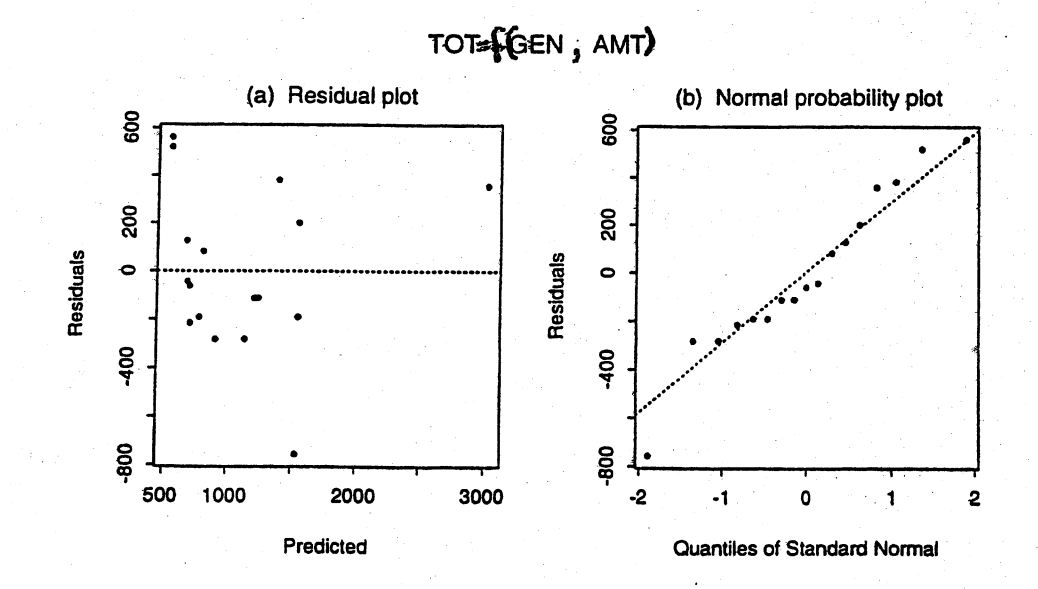

(b) Regression analysis using the second response  $Y_2$ . The backward elimination procedure gives  $Y_2 = \beta_{02} + \beta_{12}Z_1 + \beta_{22}Z_2$ . All variables left in the model are significant at the 0.05 level.

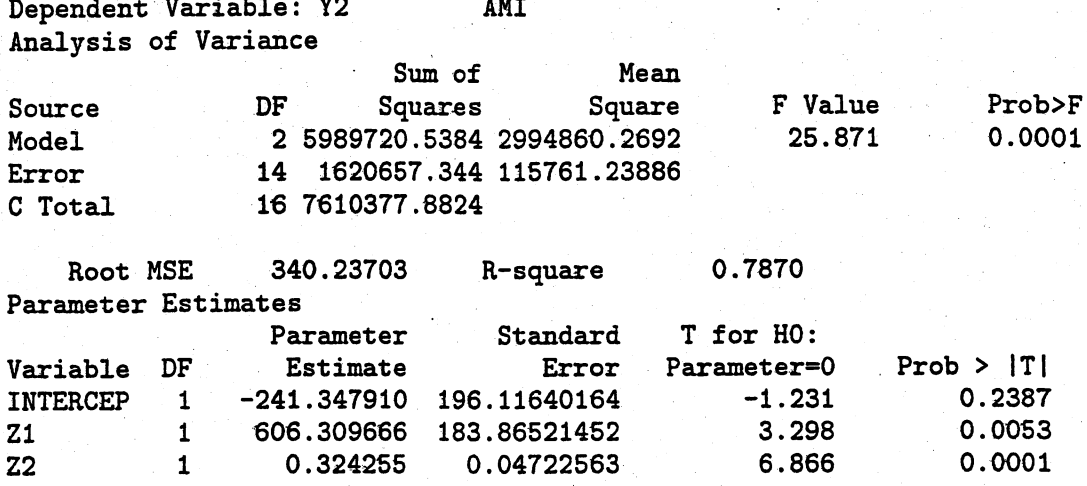

The 95% prediction interval for  $Y_2 = AMI$  for  $z'_0 = (1, 1, 1200)$  is

$$
754.1 \pm t_{14}(0.025)\sqrt{115761.2(1.0941)} = (-9.234, 1517.4).
$$

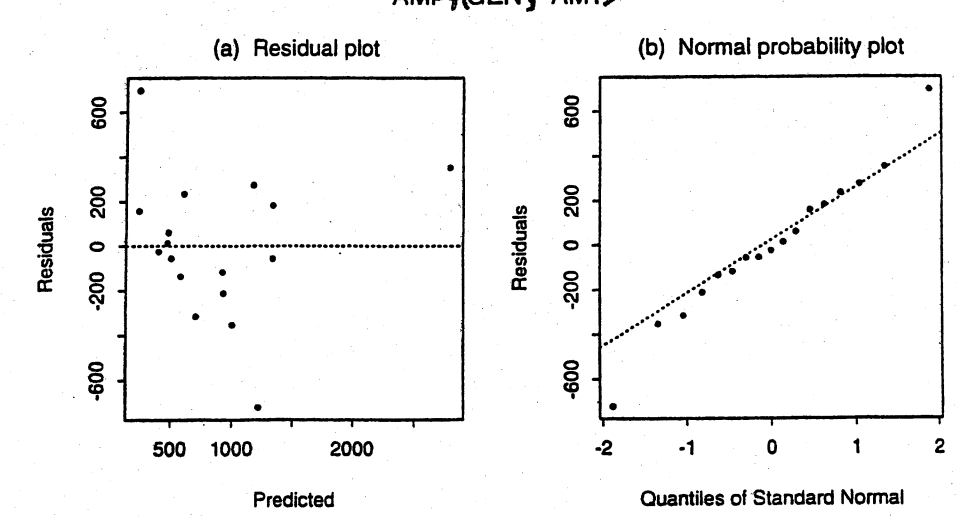

# AMF#GEN, AMT)

(c) Multivariate regression analysis using  $Y_1$  and  $Y_2$ .

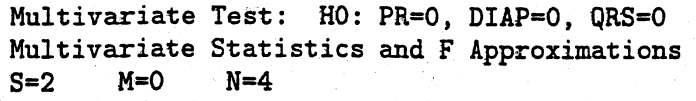

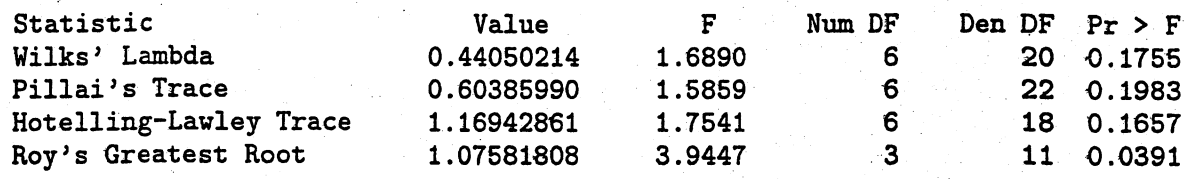

Based on Wilks' Lambda, the three variables  $Z_3$ ,  $Z_4$  and  $Z_5$  are not significant. The 95% prediction ellipse for both TOT and AMI for  $z'_0 = (1, 1, 1200)$  is

$$
4.305 \times 10^{-5} (Y_{01} - 958.5)^2 + 4.782 \times 10^{-5} (Y_{02} - 754.1)^2
$$
  
- 8.214 × 10<sup>-5</sup>(Y<sub>01</sub> - 958.5)(Y<sub>02</sub> - 754.1) = 1.0941  $\frac{2(14)}{13}$  F<sub>2,13</sub>(0.05) = 8.968.

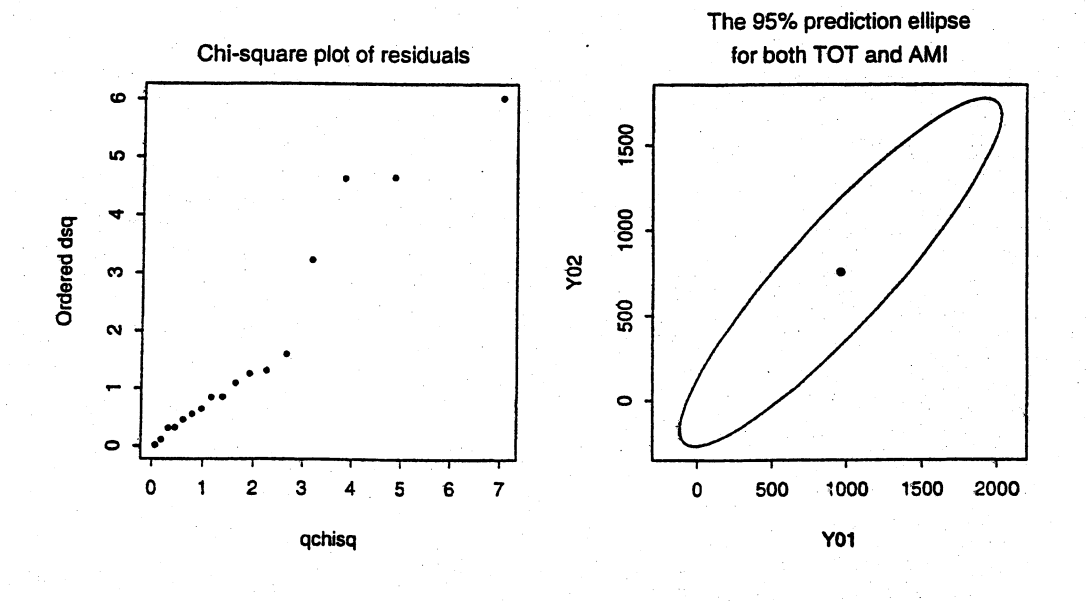

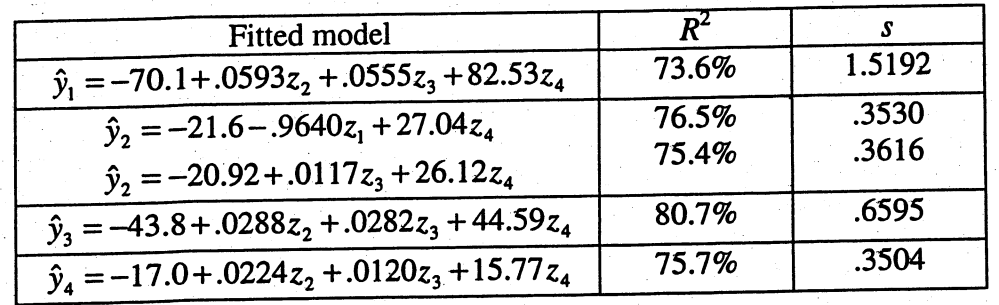

7.26 (a) (i) The table below summarizes the results of the "best" individual regressions. Each predictor variable is significant at the 5% leveL.

- (ii) Observations with large standardized residuals (outliers) include #51, #52 and #56. Observations with high leverage include #57, #58, #60 and #61. Apart from the outliers, the residuals plots look good.
- (iii) 95% prediction interval for  $Y_3$  is: (1.077, 4.239)
- (b) (i) Using all four predictor variables, the estimated coefficient matrix and estimated error covariance matrix are

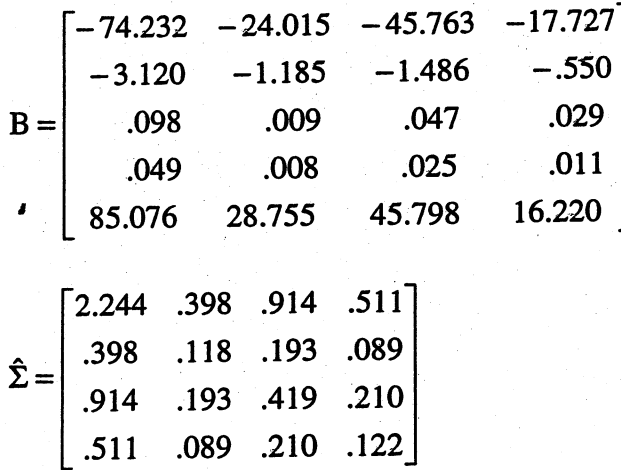

A multivariate regression model using only the three predictors  $z_2$ ,  $z_3$  and  $z_4$ will adequately represent the data.

- (ii) The same outliers and leverage points indicated in (a) (ii) are present. Otherwise the residual analysis suggests the usual regression assumptions are reasonable.
- (iii) The simultaneous prediction interval for  $Y_3$  will be wider than the individual interval in (a) (iii).

7.27 The table below summarizes the results of the "best" individual regressions. Each predictor variable is significant at the 5% level. (The levels of Severity are coded: Low=1, High=2; the levels of Complexity are coded: Simple=1, Complex=2; the levels of Exper are coded: Novice=l, Guru=2, Experienced=3.) There are no signifcant interaction terms in either modeL.

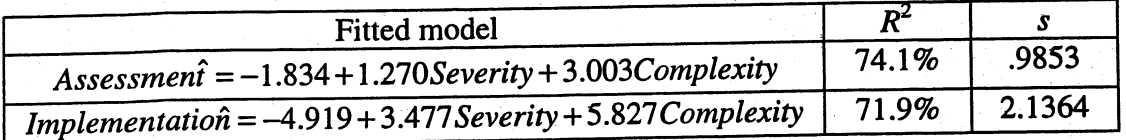

For the multivariate regression with the two predictor variables Severity and Complexity, the estimated coefficient matrix and estimated error covariance matrix are

$$
B = \begin{bmatrix} -1.834 & -4.919 \\ 1.270 & 3.477 \\ 3.003 & 5.827 \end{bmatrix}
$$

$$
\hat{\Sigma} = \begin{bmatrix} .9707 & 1.9162 \\ 1.9162 & 4.5643 \end{bmatrix}
$$

A residual analysis suggests there is no reason to doubt the standard regression assumptions.

# Chapter 8

**8.1** Eigenvalues of  $\uparrow$  are  $\lambda_1 = 6$ ,  $\lambda_2 = 1$ . The principal components are

$$
Y_1 = .894X_1 + .447X_2
$$
  

$$
Y_2 = .447X_1 - .894X_2
$$

Var(Y<sub>1</sub>) =  $\lambda_1$  = 6. Therefore, proportion of total population variance explained by  $Y_1$  is  $6/(6+1) = .86$ .

#### $8.2$

$$
\rho = \begin{bmatrix} 1 & .6325 \\ .6325 & 1 \end{bmatrix}
$$

- (a)  $Y_1 = .707Z_1 + .707Z_2$  $Var(Y_1) = \lambda_1 = 1.6325$  $Y_2$  = .7072<sub>1</sub> - .7072<sub>2</sub> Proportion of total population<br>variance explained by  $Y_1$  is<br>1.6325/(1+1) = .816
- (b) No. The two (standardized) variables contribute equally to the principal components in 8.2(a). The two variables contribute unequally to the principal components in 8.1 because of their unequal variances.
- (c)  $\rho_{\gamma_1 Z_1} = .903; \rho_{\gamma_1 Z_2} = .903; \rho_{\gamma_2 Z_1} = .429$
- Eigenvalues of  $\updownarrow$  are 2, 4, 4. Eigenvectors associated with the eigen-8.3 values 4, 4 are not unique. One choice is  $e_2' = \begin{bmatrix} 0 & 1 & 0 \end{bmatrix}$  and  $e_3' = [0 \ 0 \ 1]$ . With these assignments the principal components are  $Y_1 = X_1$ ,  $Y_2 = X_2$  and  $Y_3 = X_3$ .

B.4 Eigenvalues of 
$$
\frac{1}{4}
$$
 are solutions of  $| \frac{1}{4} - \lambda I | = (\sigma^2 - \lambda)^3 - 2(\sigma^2 - \lambda)(\sigma^2 - \rho)^2 = 0$   
\nThus  $\{\sigma^2 - \lambda\} {\{\sigma^2 - \lambda\}^2 - 2\sigma^4 - \rho^2\} = 0$  so  $\lambda = \sigma^2$  or  $\lambda = \sigma^2 (1 \pm \rho\sqrt{2})$ . For  $\lambda_1 = \sigma^2 \cdot \frac{e^1}{2!} = [1/\sqrt{2}, 0, -1/\sqrt{2}]$ . For  $\lambda_2 = \sigma^2 (1 + \rho\sqrt{2})$ ;  $\frac{e^1}{2!} = [1/2, -1/\sqrt{2}, 1/\sqrt{2}]$ 

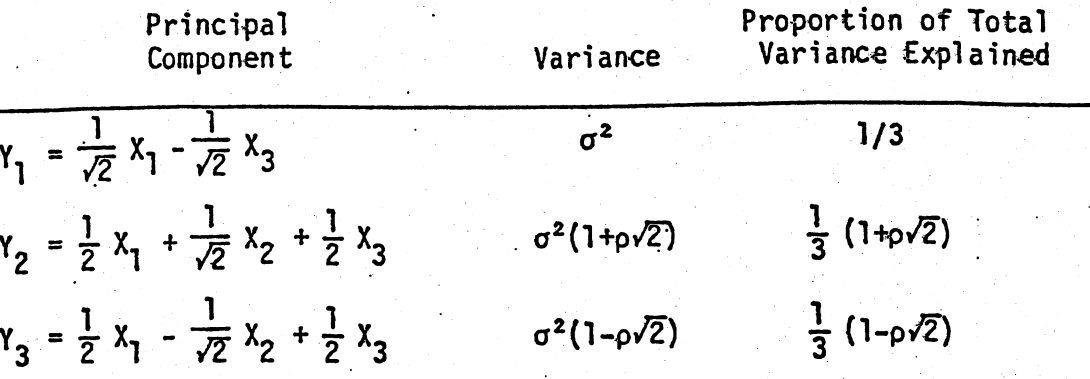

(a) Eigenvalues of *Q* satisfy 8.5

$$
\rho - \lambda I = (1 - \lambda)^3 + 2\rho^3 - 3(1 - \lambda)\rho^2 = 0
$$

or  $(1+2\rho-\lambda)(1-\rho-\lambda)^2 = 0$ . Hence  $\lambda_1 = 1 + 2\rho$ ;  $\lambda_2 = \lambda_3 = 1 - \rho$ and results are consistent with  $(8-16)$  for  $p = 3$ .

(b) By direct multiplication

$$
\rho(\frac{1}{\sqrt{p}}1) = (1 + (p-1)\rho)(\frac{1}{\sqrt{p}}1)
$$

thus varifying the first eigenvalue-eigenvector pair. Further  $\rho_{\hat{z}i} = (1-\rho) e_{i}, i = 2,3,...,p$ .

 $\hat{y}_1 = .999x_1 + .041x_2$  Sample variance of  $\hat{y}_1 = \hat{\lambda}_1 = 7488.8$  $\hat{y}_2 = -.041x_1 + .999x_2$  Sample variance of  $\hat{y}_2 = \lambda_2 = 13.8$ 

8.6 (a)

- (b) Proportion of total sample variance explained by  $\hat{y}_1$  is  $\hat{\lambda}_1/(\hat{\lambda}_1 + \hat{\lambda}_2) = .9982$
- (c) Center of constant density ellpse is (155.60, 14.70). Half length of major axis is 102.4 in direction of  $\hat{y}_1$ . Half length of perpendicular minor axis is 4.4 in direction of  $\hat{y}_2$ .
- (d)  $r_{\hat{y}_1,x_1} = 1.000$ ,  $r_{\hat{y}_1,x_2} = .687$  The first component is almost completely determined by  $x_1$  = sales since its variance is approximately 285 times that of  $x_2$  = profits. This is confirmed by the correlation coefficient  $r_{\hat{y}_1,x_1} = 1.000$ .
- 8.7 (a)  $\hat{y}_1 = .707z_1 + .707z_2$  Sample variance of  $\hat{y}_1 = \lambda_1 = 1.6861$  $\hat{y}_2 = .707 z_1 - .707 z_2$  Sample variance of  $\hat{y}_2 = \hat{\lambda}_2 = .3139$ 
	- (b) Proportion of total sample variance explained by  $\hat{y}_1$  is  $\hat{\lambda}_1 /(\hat{\lambda}_1 + \hat{\lambda}_2) = .8431$
	- (c)  $r_{\hat{y}_1,z_1} = .918$ ,  $r_{\hat{y}_1,z_2} = .918$  The standardized "sales" and "profits" contribute equally to the first sample principal component.
	- (d) The sales numbers are much larger than the profits numbers and consequently, sales, with the larger variance, will dominate the first principal component obtained from the sample covariance matrix. Obtaining the principal components from the sample correlation matrix (the covariance matrix of the standardized variables) typically produces components where the importance of the varables, as measured by correlation coefficients, is more nearly equal. It is usually best to use the correlation matrix or equivalently, to put the all the variables on similar numerical scales.

**8.8 (a)**  $r_{\hat{y}_i, z_k} = \hat{e}_{ik} \sqrt{\hat{\lambda}_i}$   $i = 1, 2$   $k = 1, 2, ..., 5$ 

Correlations:

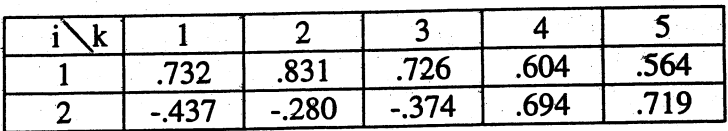

The correlations seem to reinforce the interpretations given in Example 8.5.

(b) Using  $(8-34)$  and  $(8-35)$  we have

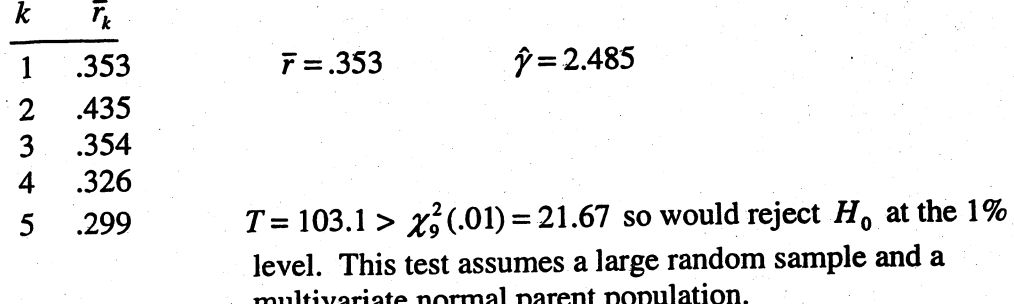

8.9 (a) By (5-10)  
\n
$$
\max_{\mu, \ddagger} L(\mu, \ddagger) = \frac{\ln p}{\left(2\pi\right)^{\frac{p}{2}} \left(\frac{n-1}{n}\right)^{\frac{p}{2}} \left|s\right|^{\frac{n}{2}}}
$$

The same result applied to each variable independently gives

$$
\max_{\mu_{\mathbf{i}},\sigma_{\mathbf{i}}}\mathsf{L}(\mu_{\mathbf{i}},\sigma_{\mathbf{i}})=\frac{e^{-\frac{n}{2}}}{(2\pi)^2}\frac{n}{(\frac{n-1}{n})^2}\frac{n}{s_{\mathbf{i}}^2}
$$

Under  $H_0$ ,  $\max_{\mu, \tau_0} L(\mu, \dot{\tau}_0) = \frac{\pi}{i-1} L(\mu_i, \sigma_{ii})$ 

and the likelihood ratio statistic becomes

$$
\Lambda = \frac{\max_{\mu, \tau} L(\mu, \tau_0)}{\max_{\mu, \tau} L(\mu, \tau)} = \frac{|S|^{\frac{n}{2}}}{\max_{\pi} \frac{L(\mu, \tau_0)}{L(\mu, \tau_0)}} = \frac{|S|^{\frac{n}{2}}}{\max_{\pi = 1}^{\frac{n}{2}} \frac{S^{\frac{n}{2}}}{S^{\frac{n}{2}}}}
$$

(b) When  $\frac{1}{4} = \sigma^2 I$ , using (4-16) and (4-17) we get

max L(
$$
\mu, \sigma^2
$$
I) =  $\frac{1}{\frac{np}{(2\pi)^2} \frac{np}{(\sigma^2)^2}} e^{-\frac{1}{2\sigma^2} \{tr[(n-1)S]\}}$ 

168

# 8.9 (Continued)

50

$$
\max_{\mu,\sigma^2} L(\mu,\sigma^2 I) = \frac{(np)^{np/2} e^{-np/2}}{(2\pi)^{np/2}(n-1)^{np/2}(tr[5])^{np/2}}
$$

$$
\frac{e^{-np/2}}{(2\pi)^{np/2} (\frac{n-1}{n})^{np/2} (\frac{1}{p}tr (s))^{np/2}}
$$

and the result follows. Under  $H_0$  there are  $p \rightarrow \mu_i$ 's and one variance so the dimension of the parameter space is  $\gamma_0 = p + 1$ . The unrestricted case has dimension  $p + p(p+1)/2$  so the  $\chi^2$  has  $p(p+1)/2 - 1 = (p+2)(p-1)/2 d.f.$ 

#### 8.10 (a) Covariances: JPMorgan, CitiBank, WellsFargo, RoyDutShell, ExxonMobii

=

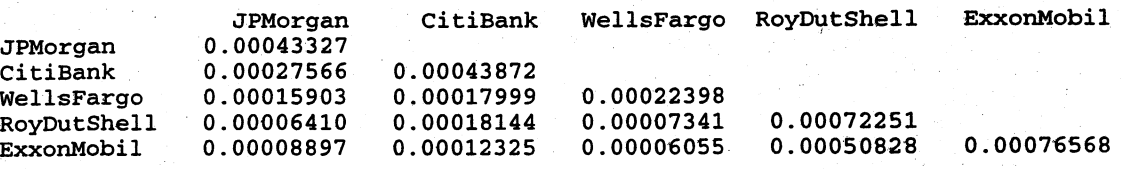

Principal Component Analysis: JPMorgan, CitiBank, Wells Fargo, RoyDutShell, Exxon

Eigenana1ysis of the Covariance Matrix 103 cases used

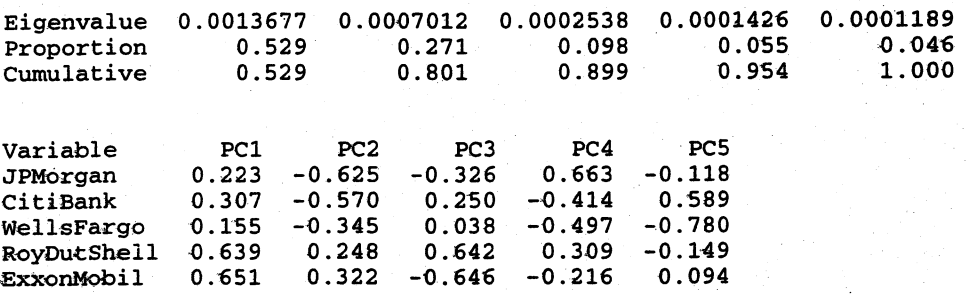

#### (b) From part (a),

 $\hat{\lambda}_1 = .00137$   $\hat{\lambda}_2 = .00070$   $\hat{\lambda}_3 = .00025$   $\hat{\lambda}_4 = .00014$   $\hat{\lambda}_5 = .00012$ ,

so the total sample variance is  $\sum_{i=1}^{5} \hat{\lambda}_i = .00258$  and the proportion of total variance

explained by the first three components is  $\sum_{i=1}^{3} \hat{\lambda}_i / \sum_{i=1}^{5} \hat{\lambda}_i = .899$ . As in Example 8.5,

the first component might be interpreted as a market component, the second component as an industry component, and the third component is difficult to interpret.

(c) Using (8-33), Bonferroni 90% simultaneous confidence intervals for  $\lambda_1$   $\lambda_2$   $\lambda_3$  are

- $\lambda$ : (.00106, .00195)  $\lambda_2$ : (.00054, .00100)  $\lambda_1$ : (.00019, .00036)
- (d) Stock returns are probably best summarized in two dimensions with 80% of the total variation accounted for by a "market" component and an "industry" component.

 $8.11(a)$ 

$$
S = \begin{bmatrix} 3.397 & -1.102 & 4.306 & -2.078 & .270 \\ 9.673 & -1.513 & 10.953 & 12.030 \\ 55.626 & -28.937 & -.440 \\ 89.067 & 9.570 \\ (Symmetric) & 31.900 \end{bmatrix}
$$

 $(b)$ 

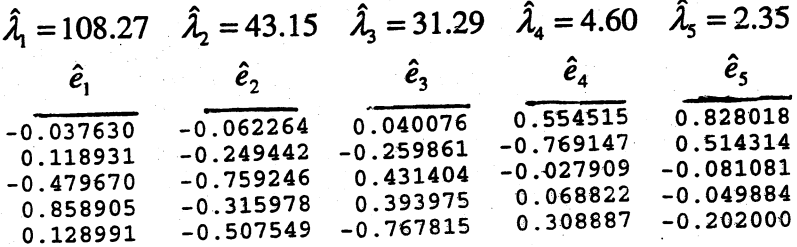

$$
\hat{y}_1 = -.038x_1 + .119x_2 - .480x_3 + .859x_4 + .129x_5
$$
  

$$
\hat{y}_2 = -.062x_1 - .249x_2 - .759x_3 - .316x_4 - .508x_5
$$

(c) Correlations between variables and components:

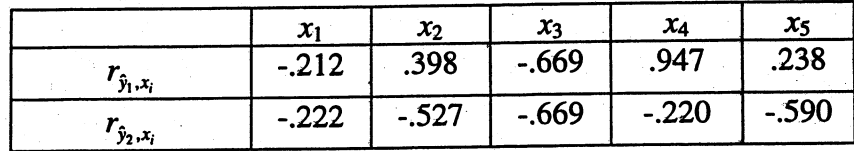

The proportion of total sample variance explained by the first two principal Components is (108.27+43.15)/(108.27+43.15+31/29+4.60+2.35)=.80.

The first component appears to be a weighted difference between percent total employment and percent employed by government. We might call this component an employment contrast. The second component appears to be influenced most by roughly equal contributions from percent with professional degree  $(x_2)$ , percent employment  $(x_3)$  and median home value  $(x_5)$ . We might call this an achievement component. The change in scale for  $x_5$  did not appear to have much affect on the first sample principal component (see Example 8.3) but did change the nature of the second component. Variable  $x_5$  now has much more influence in the second principal component.

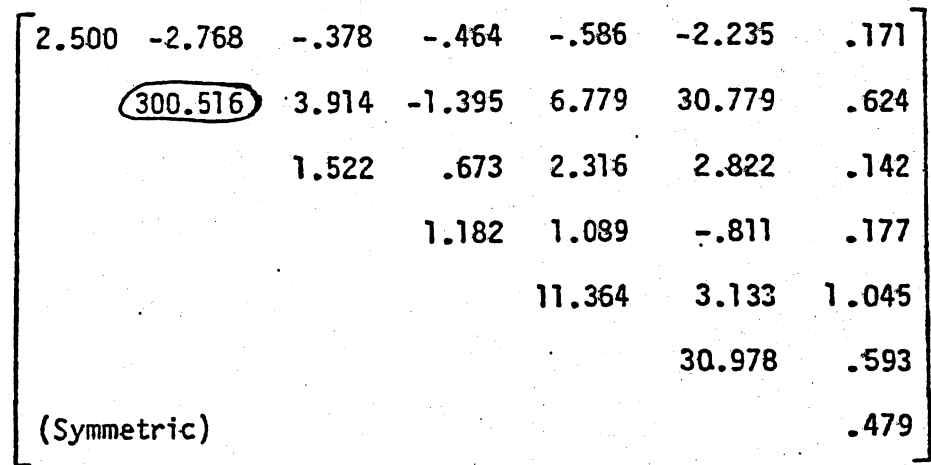

 $-.101 - .194$  $-.254$ ົາ .o  $-.270$  $-.110$ .156 1.0 .183  $.319$  $.052$  $-.074$ .116  $.411$  $.166$ .502 1.0 .557 .297  $-.134$ .235  $1.0$  $1.0$  $.167$ .448  $R =$  $.154$  $7.0$ (Symmetric)  $1.0$ 

## Using S:

8.12

 $S =$ 

 $\hat{\lambda}_1$  = 304.26;  $\hat{\lambda}_2$  = 28.28;  $\hat{\lambda}_3$  = 11.46;  $\hat{\lambda}_4$  = 2.52;  $\hat{\lambda}_5$  = 1.28;  $\hat{\lambda}_6 = .53; \quad \hat{\lambda}_7 = .21$ 

The first sample principal component

 $\hat{y}_1$  = -.010x<sub>1</sub> +.993x<sub>2</sub> +.014x<sub>3</sub> -.005x<sub>4</sub> +.024x<sub>5</sub> +.112x<sub>6</sub> +.002x<sub>7</sub> accounts for 87% of the total sample variance. The first component is essentially "solar radiation". (Note the large sample variance for x<sub>2</sub> in S).

Using R:  
\n
$$
\hat{\lambda}_1 = 2.34; \quad \hat{\lambda}_2 = 1.39; \quad \hat{\lambda}_3 = 1.20; \quad \hat{\lambda}_4 = .73; \quad \hat{\lambda}_5 = .65; \quad \hat{\lambda}_6 = .54; \quad \hat{\lambda}_7 = .16
$$

The first three sample principle components are  $\hat{y}_1$  = .237z<sub>1</sub> - .205z<sub>2</sub> - .551z<sub>3</sub> - .378z<sub>4</sub> - .498z<sub>5</sub> - .324z<sub>6</sub> - .319z<sub>7</sub>  $\hat{y}_2$  = -.278z<sub>1</sub> +.527z<sub>2</sub> +.007z<sub>3</sub> -.435z<sub>4</sub> -.199z<sub>5</sub> +.567z<sub>6</sub> -.308z<sub>7</sub>

$$
\hat{y}_3 = .644z_1 + .225z_2 - .113z_3 - .407z_4 + .197z_5 + .159z_6 + .541z_7
$$

These components account for 70% of the total sample variance.

The first component contrasts "wind" with the remaining variables. It might be some general measure of the pollution level. The second component is largely composed of "solar radiation" and the pollutants "NO" and "O<sub>3</sub>". It might represent the effects of solar radiation since solar radiation is involved in the production of NO and  $0_3$  from the other pollutants. The third component is composed largely of "wind" and certain pollutants (e.g. "NO" and "HC"). It might represent a wind transport effect. A "better" interpretation of the components would depend on more extensive subject matter knowledge.

The data can be effectively summarized in three or fewer dimensions. The choice of S or R makes a difference.

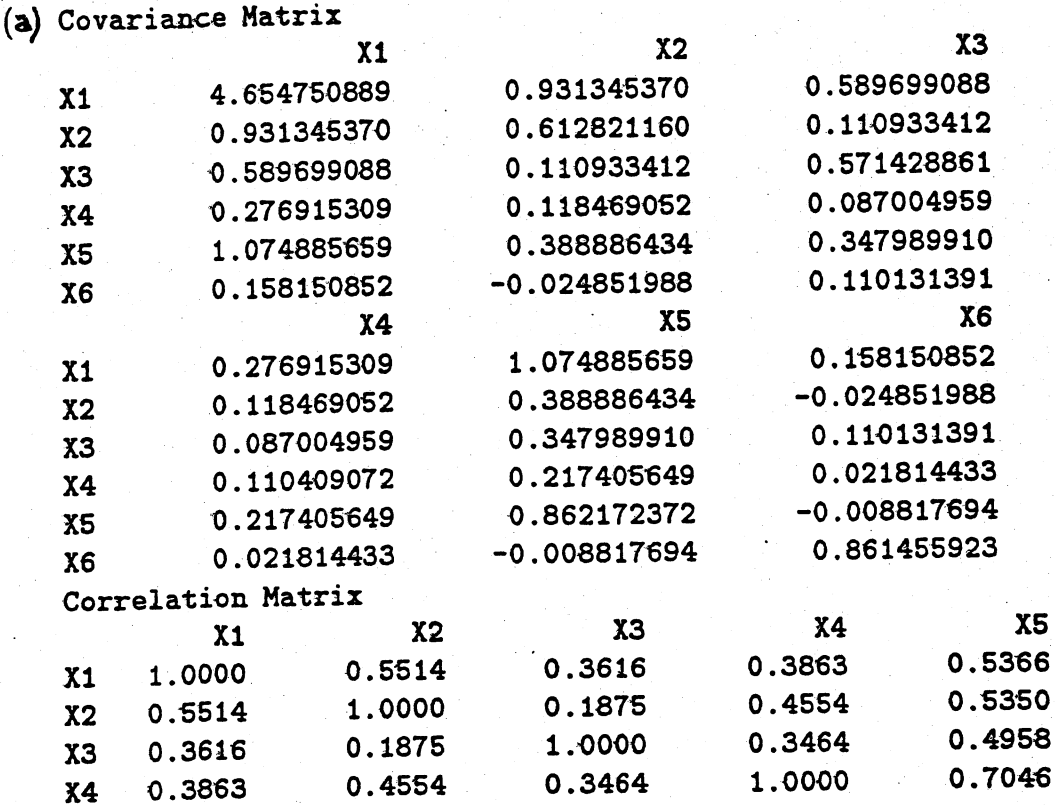

(b) We will work with R since the sample variance of x1 is approximately 40 times larger than that of x4.

0.7046

0.0707

0.4958

0.1570

0.5350

 $-.0342$ 

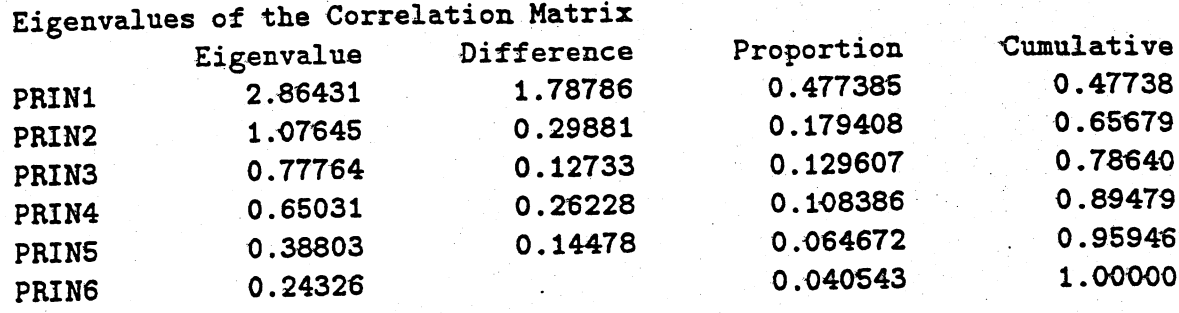

8.13

**X4** 

 $X5$ 

 $X6$ 

0.5366

0.0790

X6 0.0790  $-.0342$  $0.1570$ 0.0707

 $-.0102$ 

1.0000

1.0000

 $-.0102$ 

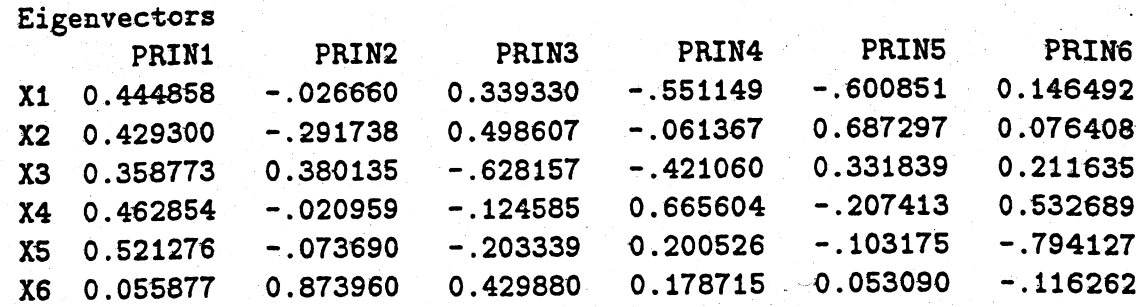

- (c) It is not possible to summarize the radiotherapy data with a single component. We need the first four components to summarize the data.
- (d) Correlations between principal components and  $X1 X6$  are

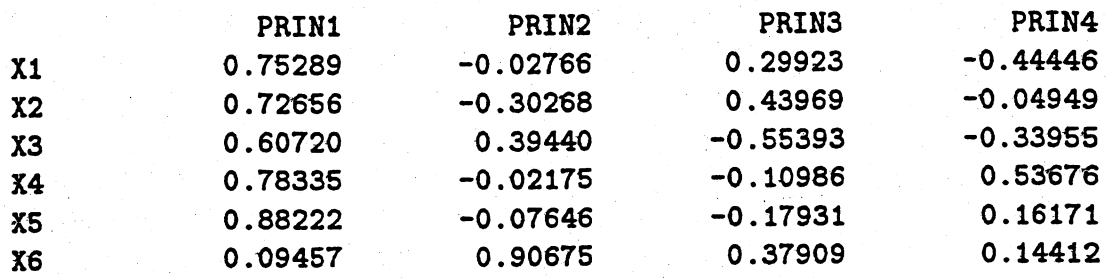

8.14 S is given in Example 5.2.

 $\hat{\lambda}_1$  = 200.5,  $\hat{\lambda}_2$  = 4.5,  $\hat{\lambda}_3$  = 1.3

The first sample principal component explains a proporticn  $200.5/(200.5 + 4.5 + 1.3) = .97$  of the total sample variance. Also,  $(5 + 4.5 + 1.3) = .97$  of<br>  $\hat{e}_1' = [-.051, -.998, .029]$ 

,. Hence y<sub>1</sub> = -.051x<sub>1</sub> -.<sup>yy8x</sup>2 <sup>+.uzyx</sup>3 175

The first principal component is essentially  $x_2$  = sodium content. (Note the (relatively) large sample variance for sodium in S). A Q-Q plot of the  $\hat{y}_1$  values is shown below. These data appear to be approximately normal with no suspect observations.

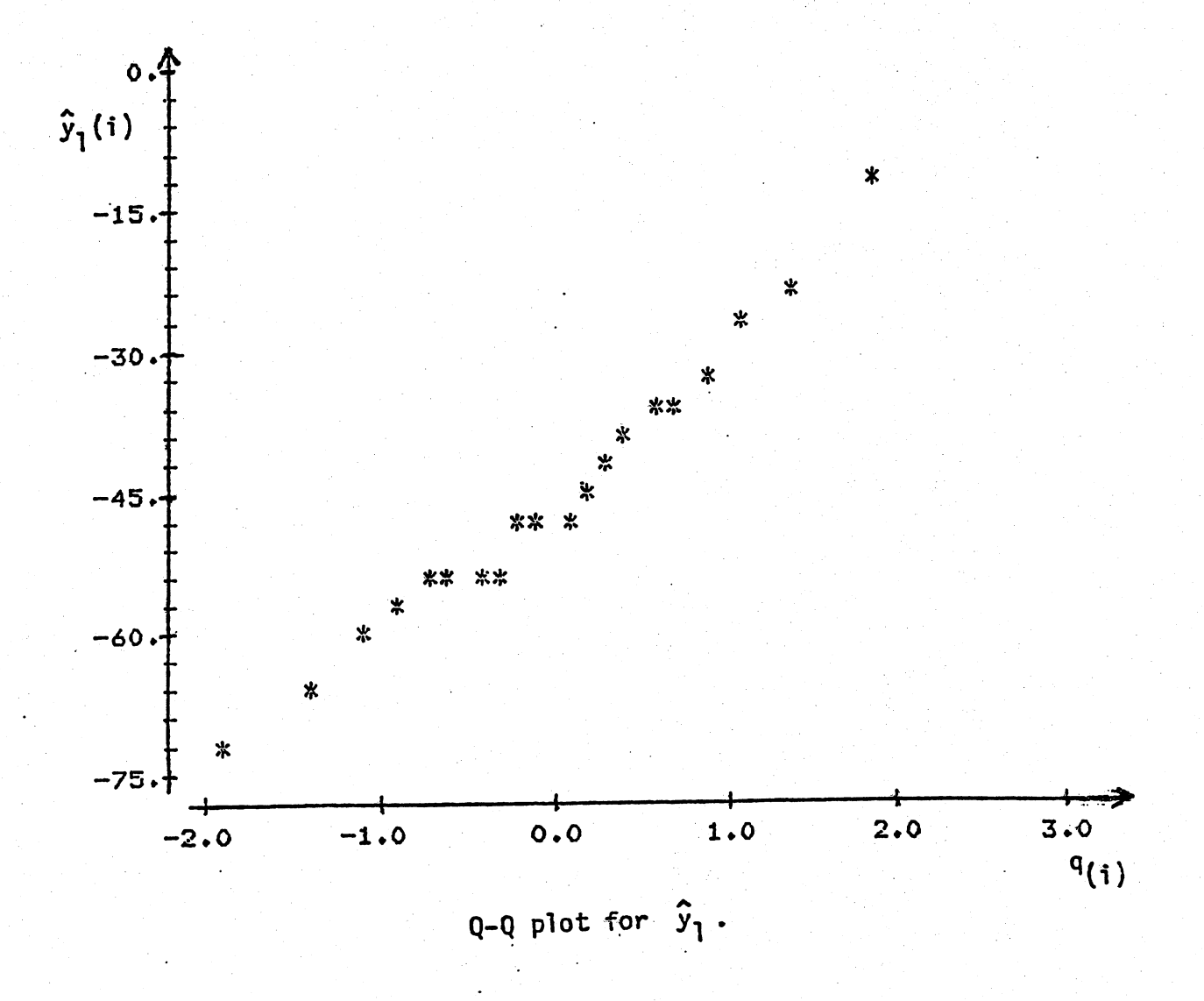

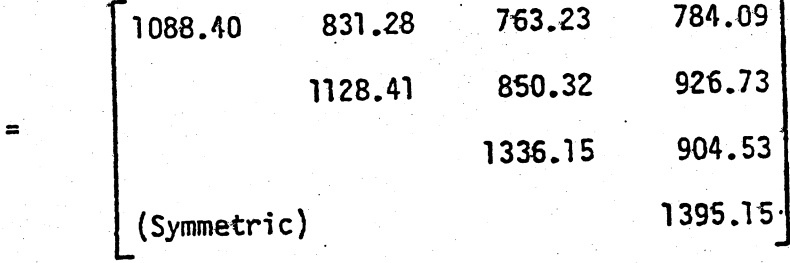

 $\hat{\lambda}_1$  = 3779.01;  $\hat{\lambda}_2$  = 468.25;  $\hat{\lambda}_3$  = 452.13;  $\hat{\lambda}_4$  = 248.72

Consequently, the first sample principal component accounts for a proportion  $3779.01/4948.11$  = .76 of the total sample variance. Also,

$$
\hat{e}_1' = [.45, .49, .51, .53]
$$

Consequently,

 $\mathsf{s}$ 

 $\hat{y}_1$  = .45x<sub>1</sub> + .49x<sub>2</sub> + .51x<sub>3</sub> + .53x<sub>4</sub>

The interpretation of the first component is the same as the interpretation of the first component, obtained from R, in Example 8.6. (Note the sample variances in S are nearly equal). 8.16. Principal component analysis of Wisconsin fish data

 $\infty$  All are positively correlated.

(b) Principal component analysis using  $x1 - x4$ 

Eigenvalues of R 2.153g 0.7875 0.6157 0.4429

Eigenvectors of R 0.7032 0.4295 0.1886 -0.7071  $0.6722$   $0.3871$  -0.4652  $0.4702$ 0.5914 -0.7126 -0.2787 -0.3216 0.6983 -0.2016 0.4938 0.5318

pel pc2 pe3 pe4 St. Dev. 1.4676 0.8874 0.7846 0.6655 Prop. of Vax. 0.£385 0.1969 0.1539 0.1107 Cumulative Prop. 0.5385 0.7354 0.8893 1.0000

The first principal component is essentially a total of all four. The second contrasts the Bluegill and Crappie with the two bass.

(c) Principal component analysis using  $x1 - x6$ 

Eigenvalues of R 2.3549 1.0719 0.9842 0.6644 0.5004 0.4242

Eigenvectors of R  $-0.6716$   $0.0114$   $0.5284$   $-0.0471$   $0.3765$   $-0.7293$ -0.6668 -0.0100 0.2302 -0.7249 -0.1863 0.5172  $-0.5555 - 0.2927 - 0.2911 - 0.1810 - 0.6284 - 0.3081$  $-0.7013 - 0.0403$  0.0355 0.6231 0.3407 0.5972 0.3621 -0.4203 0.0143 -0.2250 0.5074 0.0872  $-0.4111$   $0.0917$   $-0.8911$   $-0.2530$   $0.4021$   $-0.1731$ 

pc1 pc2 pc3 pc4 pc5 pc6 St. Dev. 1.5346 1.0353 0.9921 0.8151 0.7074 0.6513 Prop. of Var. (). 3925 0.1786 0.1640 0.1107 0.0834 0.0707 Cumulative Prop. 0.3925 0.5711 0.7352 0.8459 0.9293 1.0000

The Walleye is contrasted with all the others in the first principal component (look at the covariance pattern). The second principal component is essentially the Walleye and somewhat the largemouth bass. The third principal component is nearly a contrast between Northern pike and Bluegill.

178

8.17

COVARIANCE MATRIX ---------------- xl x2 x3 x4 xS x6 ..Q13001'6 .0103784  $.0223500$ .0200857 .0912071 ..0079578 .0114179 .0185352 .0210995 .0085298 .0089085 .0803572  $.0667762$ .0168369 .0128470 .0694845 .0177355 .0167936 .0115684 .0080712 .01'05991

The eigenvalues are o .lS4 0.018 0..008 and the first two principal components are o .003 0.0.02 .<br>218 , .204 , .673 , .633 , .181 , .159 ]  $\frac{x}{20}$ 0.001

.337 , .432 , -.500 , .024 , .430 , .514 ] <u>x</u>
8.18 (a) & (b) Principal component analysis of the correlation matrix follows.

Correlations: 100m(s), 200m(s), 400m(s), 800m, 1500m, 3000m, Marathon

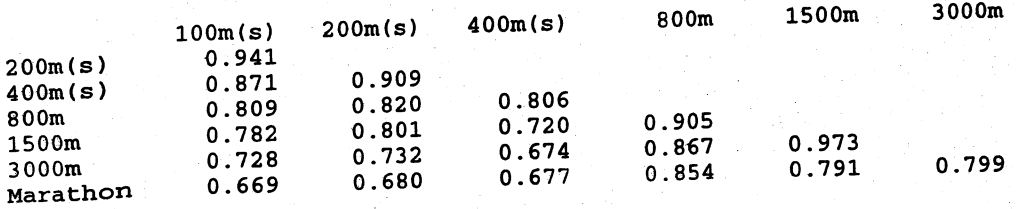

Eigenanalysis of the Correlation Matrix

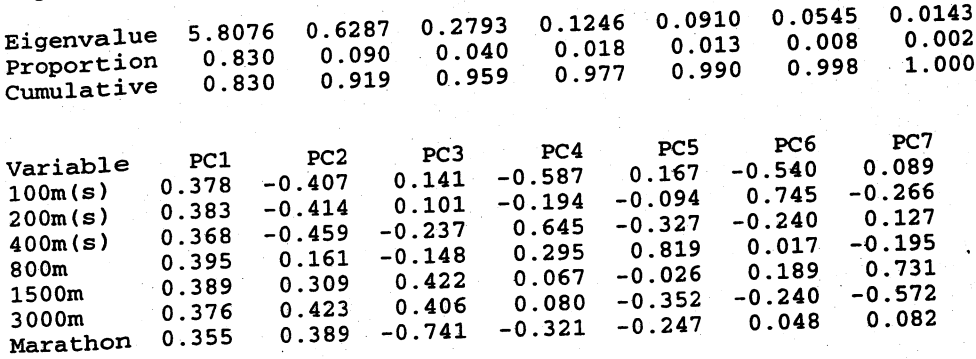

$$
\hat{y}_1 = .378z_1 + .383z_2 + .368z_3 + .395z_4 + .389z_5 + .376z_6 + .355z_7
$$
  

$$
\hat{y}_2 = -.407z_1 - .414z_2 - .459z_3 + .161z_4 + .309z_5 + .423z_6 + .389z_7
$$

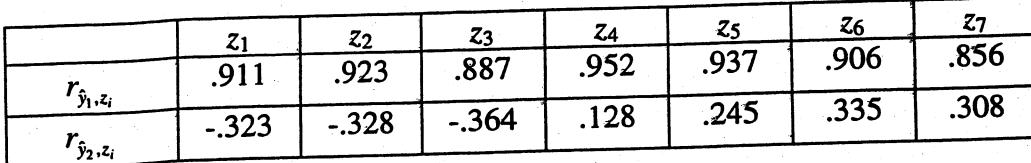

Cumulative proportion of total sample variance explained by the first two components is .919.

- (c) All track events contribute about equally to the first component. This component might be called a track index or track excellences (100m, 200m) second component contrasts the times for the shorter distances (100m, 2000m, marath 400m) with the times for the longer distances (800m, 1500m, 3000m, marathon) and might be called a distance component.
- (d) The "track excellence" raintings for the first  $\frac{1}{2}$  and very last countries for a and very last countries for the first  $\frac{1}{2}$  and  $\frac{1}{2}$  and  $\frac{1}{2}$  and  $\frac{1}{2}$  are seen to be consistent with intuitive These rankings appear to be consistent with intuitive notions of a excellence.

1. USA 2. Germany 3. Russia 4. China 5. France 6. Great Britain 7. Czech Republic 8. Poland 9. Romania 10. Australia .... 54. Somoa 8.19 Principal component analysis of the covariance matrix follows.

Covariances: 100m/s, 200m/s, 400m/s, 800m/s, 1500mls, 3000m/s, Marmls

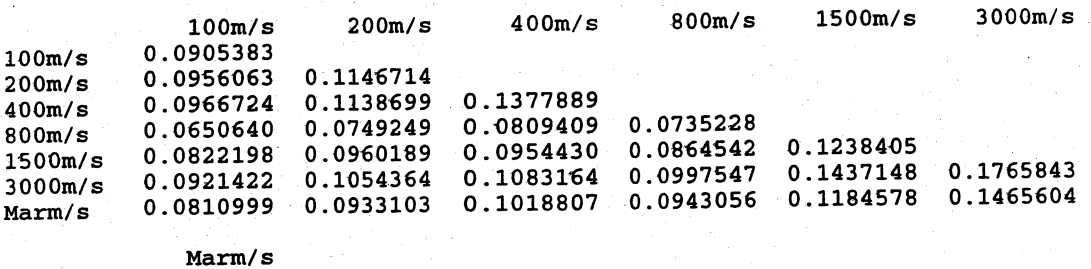

Marm/s  $0.1667141$ 

Eigenanalysis of the Covariance Matrix

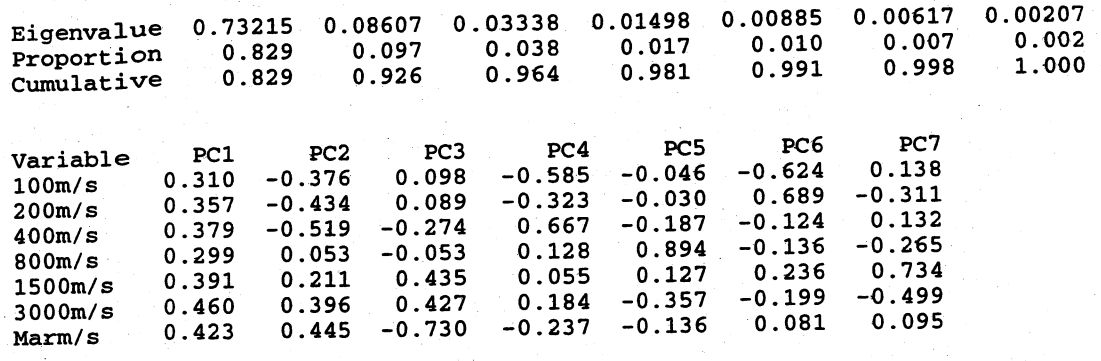

 $\hat{y}_1 = .310x_1 + .357x_2 + .379x_3 + .299x_4 + .391x_5 + .460x_6 + .423x_7$  $\hat{y}_2 = -0.376x_1 - 0.434x_2 - 0.519x_3 + 0.053x_4 + 0.211x_5 + 0.396x_6 + 0.445x_7$ 

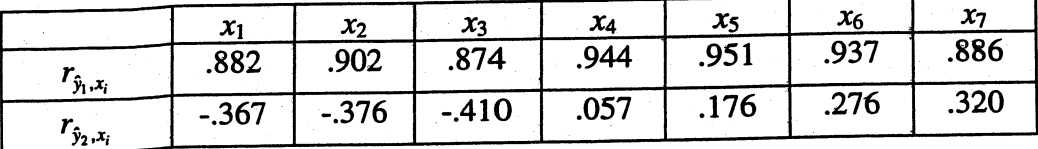

Cumulative proportion of total sample variance explained by the first two components is .926.

The interpretation of the sample component is similar to the interpretation in Exercise 8.18. All track events contribute about equally to the first component. This component might be called a track index or track excellence component. The second component contrasts times in m/s for the shorter distances (100m, 200m 400m) with the times for the longer distances (800m, l500m, 3000m, marathon) and might be called a distance component.

The "track excellence" rankings for the countries are very similar to the rankings for the countries obtained in Exercise 8.18.

8.20 (a) & (b) Principal component analysis of the correlation matrix follows.

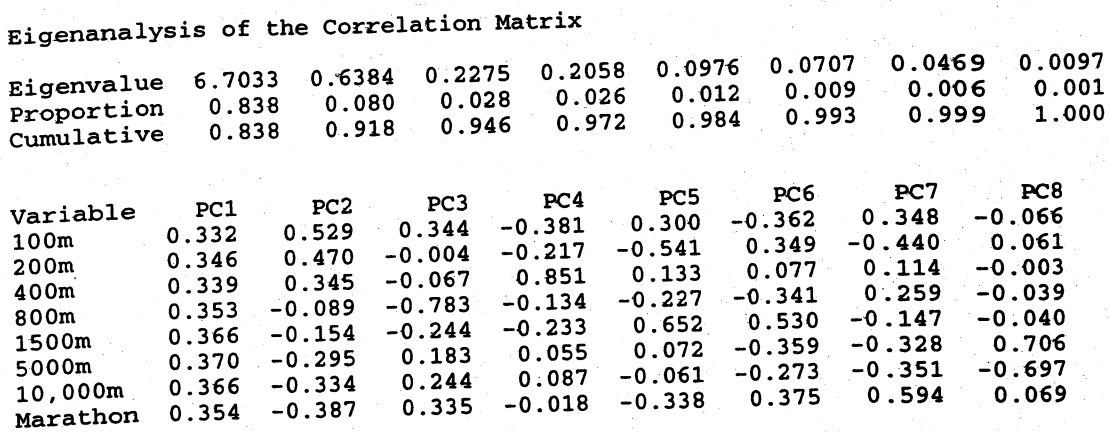

 $\hat{y}_1 = .332z_1 + .346z_2 + .339z_3 + .353z_4 + .366z_5 + .370z_6 + .366z_7 + .354z_8$  $\hat{y}_2 = .529z_1 + .470z_2 + .345z_3 - .089z_4 - .154z_5 - .295z_6 - .334z_7 - .387z_8$ 

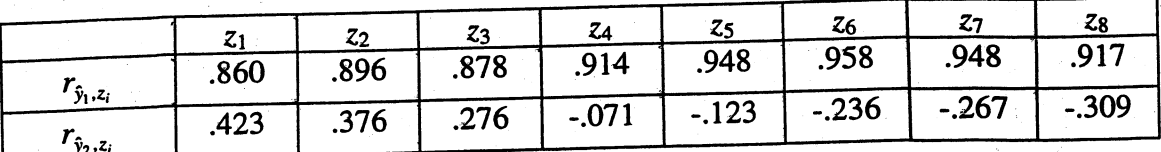

Cumulative proportion of total sample variance explained by the first two components is .918.

- (c) All track events contribute about equally to the first component. This component might be called a track index or track excellence component. The second component contrasts the times for the shorter distances (100m, 200m 400m) with the times for the longer distances (800m, 1500m, 5000m, 10,000m, marathon) and might be called a distance component.
- (d) The male "track excellence" rankings for the first 10 and very last countries follow. These rankings appear to be consistent with intuitive notions of athletic excellence.

1. USA 2. Great Britain 3. Kenya 4. France 5. Australia 6. Italy

7. Brazil 8. Germany 9. Portugal 10. Canada .... 54. Cook Islands

The principal component analysis of the men's track data is consistent with that for the women.

# 8.21 Principal component analysis of the covariance matrix follows.

Covariances: 100m/s, 200m/s, 400m/s, 800m/s, 1500m/s, 5000m/s, 10,000m/s, Marathonm/s

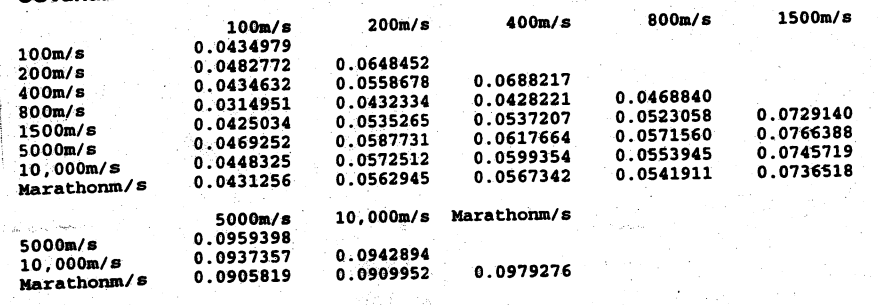

Eigenanalysis of the Covariance Matrix

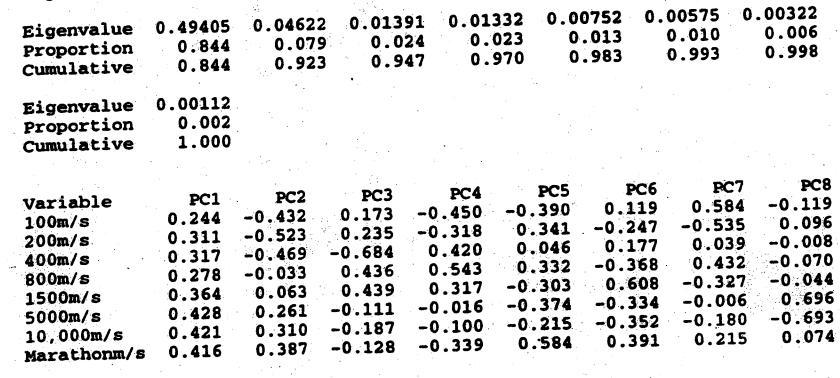

 $\hat{y}_1 = .244x_1 + .311x_2 + .317x_3 + .278x_4 + .364x_5 + .428x_6 + .421x_7 + .416x_8$  $\hat{y}_2 = -.432x_1 - .523x_2 - .469x_3 - .033x_4 + .063x_5 + .261x_6 + .310x_7 + .387x_8$ 

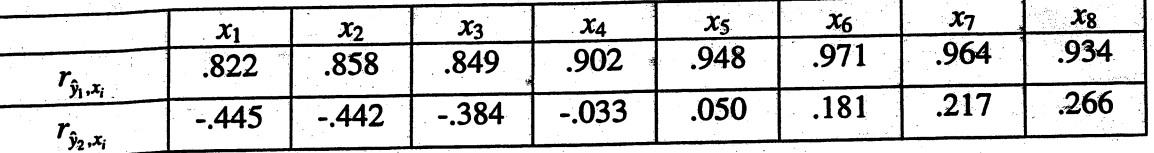

Cumulative proportion of total sample varance explained by the first two components is .923.

The interpretation of the sample component is similar to the interpretation in Exercise 8.20. All track events contribute about equally to the first component. This component might be called a track index or track excellence component. The second component contrasts times in m/s for the shorter distances (100m, 200m 400m, 800m) with the times for the longer distances (1500m, 5000m, 10,000m, marathon) and might be called a distance component.

The "track excellence" rankings for the countries are very similar to the rankings for the countries obtained in Exercise 8.20.

# Using  $S$

## Eigenvalues of the Covariance Matrix

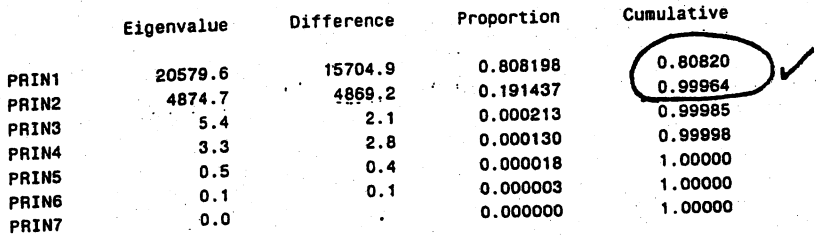

#### Eigenvectors

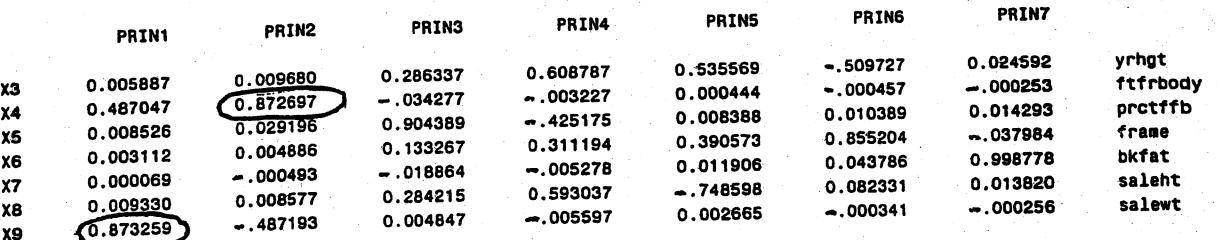

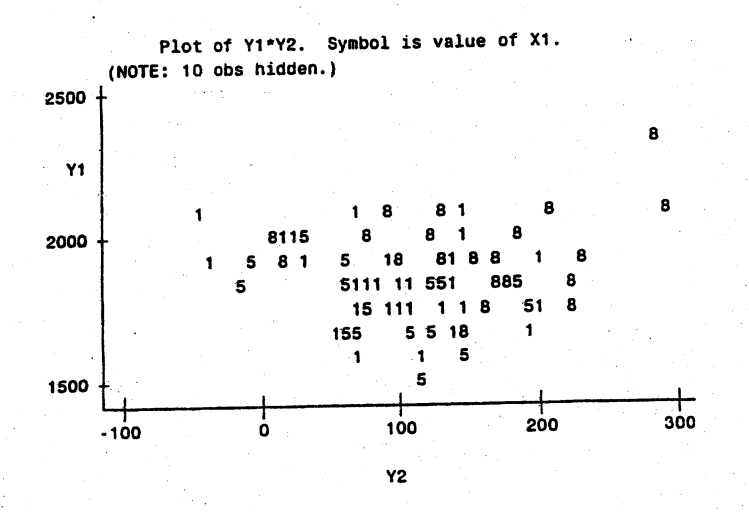

# 8.22

## 8.22 (Continued)

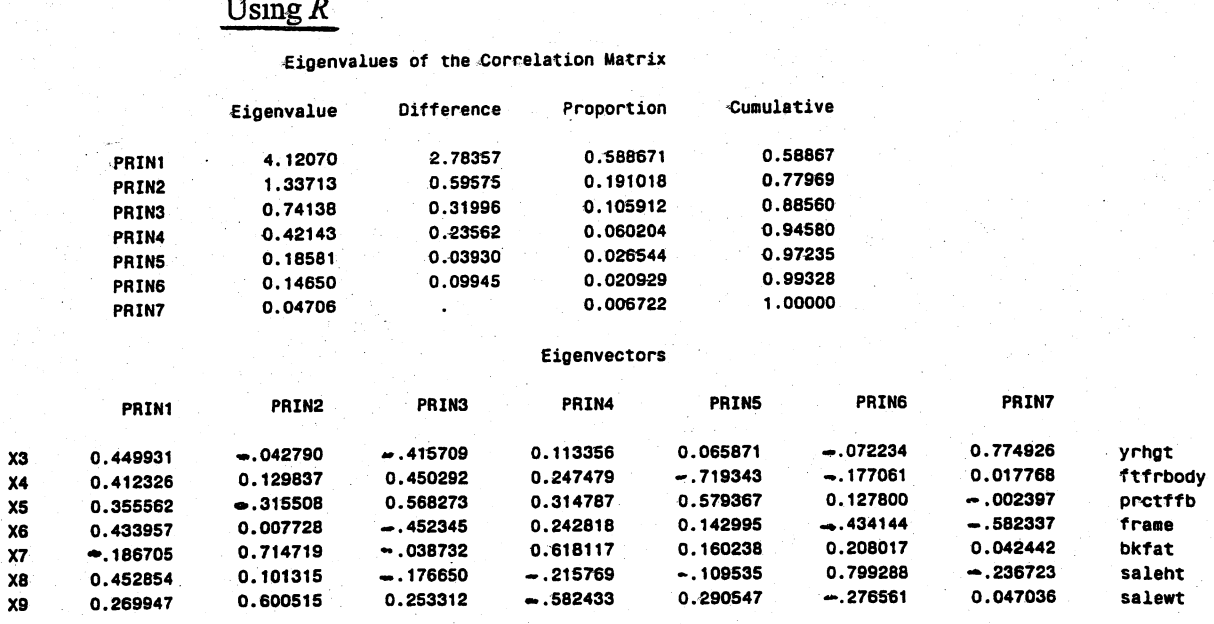

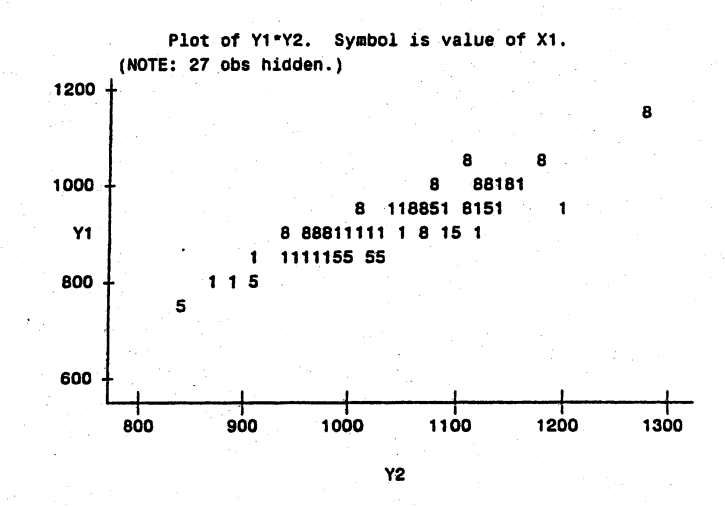

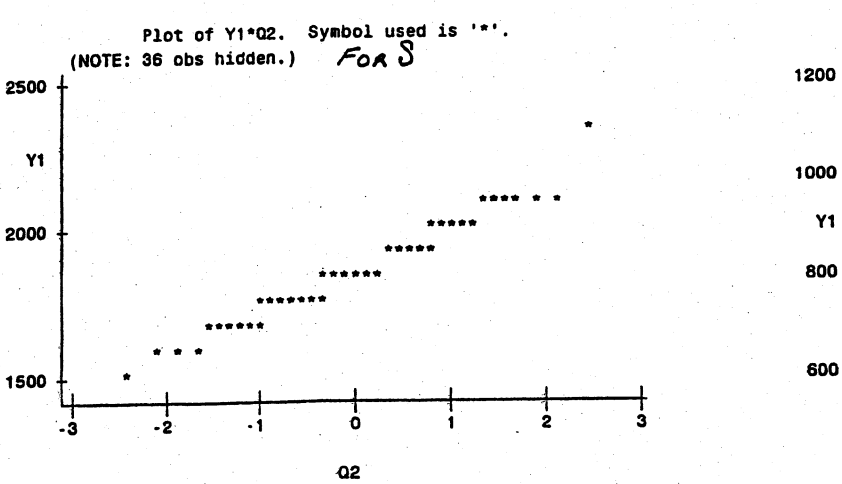

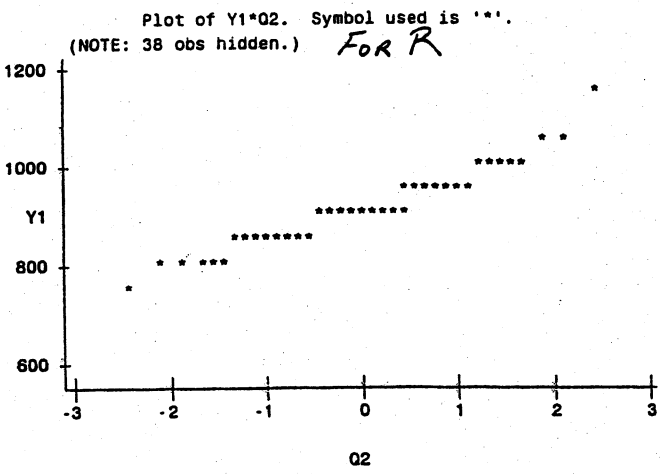

185

### 8.23 a) Using  $S$

Eigenvalues of S

4478.87 152.47 32.32 8.12 1.52 0.54

Eigenvectors of S (in columns)

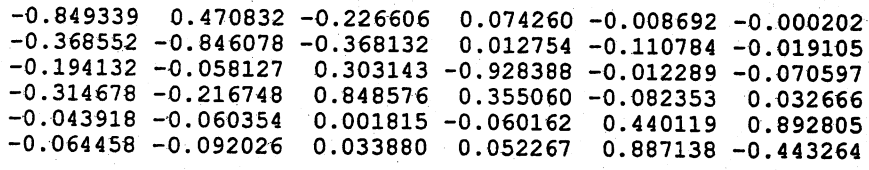

The first component might be identified as a "size" component. It is domiated by Weight, Body length and Girth, those variables with the largest sample variances. The first component explains  $4478.87/4673.84 = .958$  or  $95.8\%$  of the total sample variance. The second component essentially contrasts Weight with the remaining body size variables, Body length, Neck, Girth, Head length, and Head width, although the sample correlation between the second component and Neck is small  $(-.05)$ . The first two components explain 99.1% of the total sample variance.

These body measurement data can be effectively summarized in one dimension.

#### b) Using  $R$

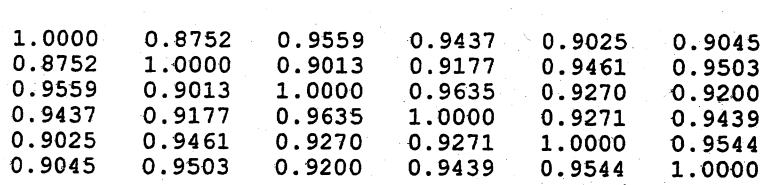

#### Eigenvalues of R

R

5.6447 0.1758 0.0565 0.0492 0.0473 0.0266

Eigenvectors of R (in colums)

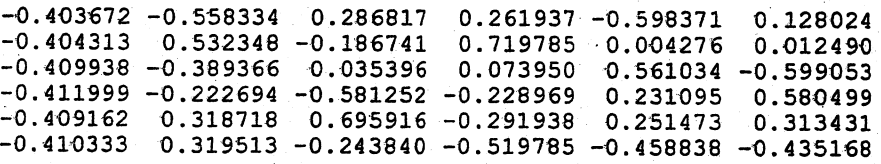

### 8.23 (Continued)

Again, the first principal component is a "size" component. All varables contribute equally to the first component. This component explains 5.6447/6 = .941 or 94.1 % of the total sample variance. The second principal component contrasts Weight, Neck and Girth with Body length, Head lengt and Head width. The first two components explain 97% of the total sample variance.

These data can be effectively summarized in one dimension.

c) The results are similar for both the covariance matrix  $S$  and the correlation matrix  $R$ . The first component in each analysis is a "size" component and almost all of the variation in the data. The analyses differ a bit with respect to the second and remaining components, but these latter components explain very little of the total sample variance.

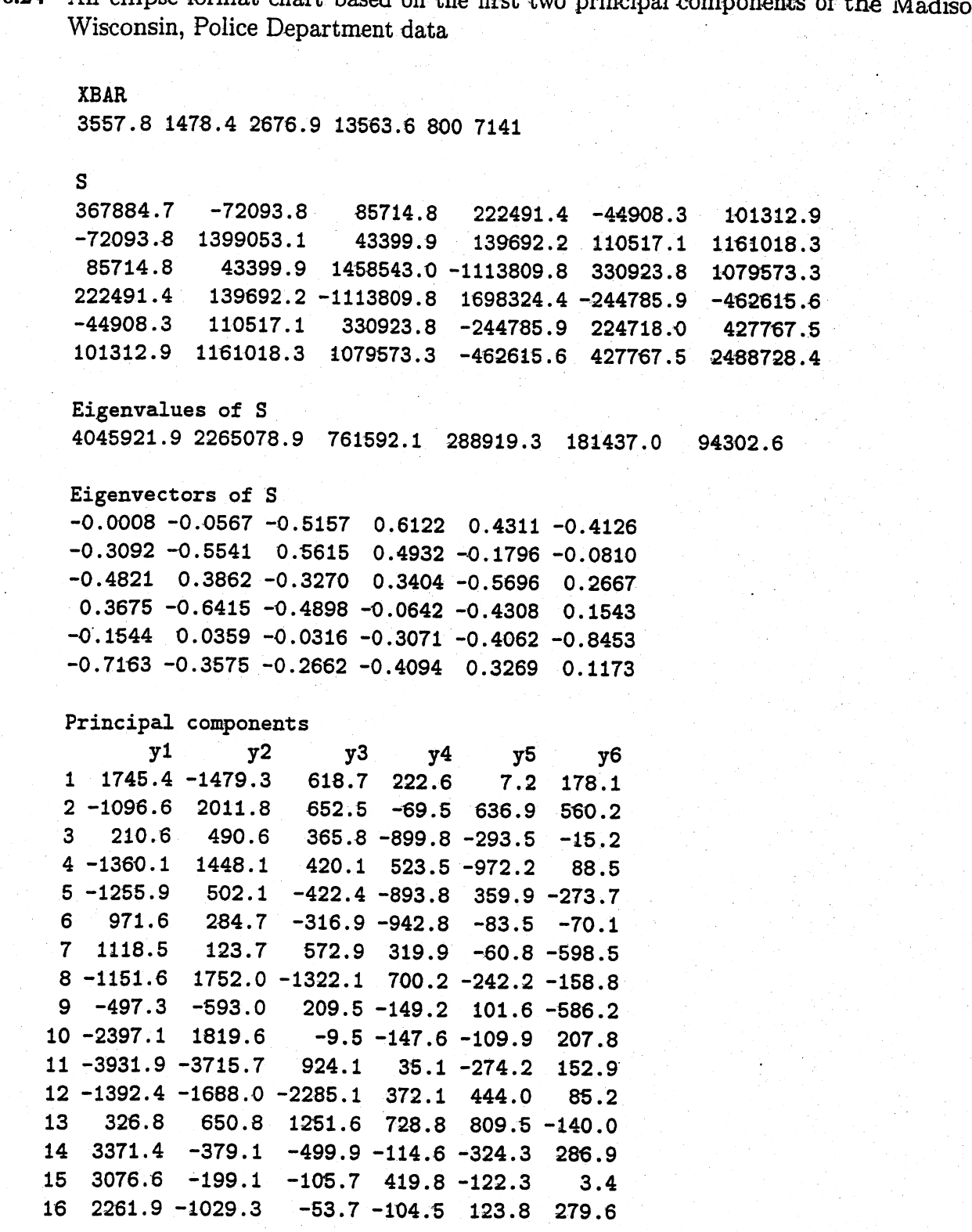

8.24 An ellipse format chart based on the first two principal components of the Madison,

$$
2.5 \times 10^{-7} y_1^2 + 4.4 \times 10^{-7} y_2^2 = 5.99
$$

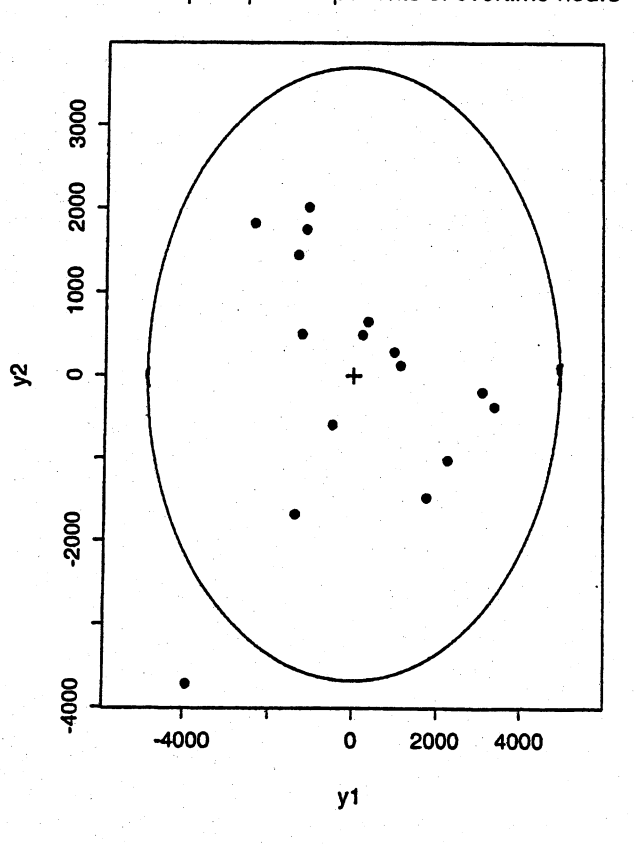

The 95% control ellipse based on the first two principal components of overtime hours

8.25 A control chart based on the sum of squares  $d_{Uj}^2$ . Period 12 looks unusual.

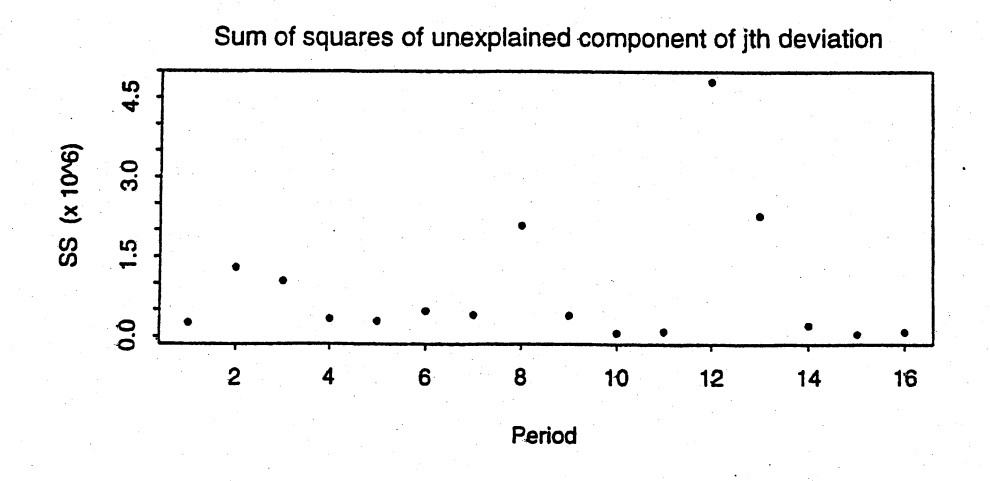

8.26 (a)-(c) Principal component analysis of the correlation matrix **.** 

#### Correlations: Indep, Supp, Benev, Conform, Leader

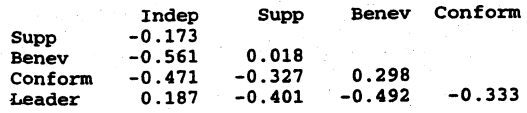

Cell Contents: Pearson correlation

Principal Component Analysis: Indep, Supp, Benev, Conform, Leader

Eigenanalysis of the Correlation Matrix

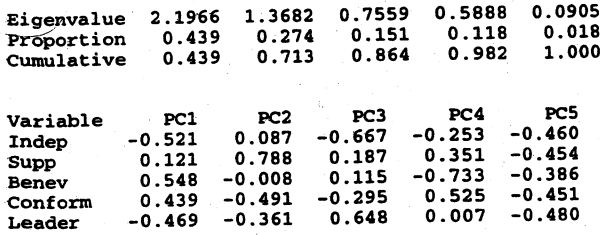

Using the scree plot and the proportion of variance explained, it appears as if 4 components should be retained. These components explain almost all (98%) of the variabilty. It is difficult to provide an interpretation of the components without knowing more about the subject matter. All four of the components represent contrasts of some form. The first component contrasts independence and leadership with benevolence and conformity. The second component contrasts support with conformity and leadership and so on.

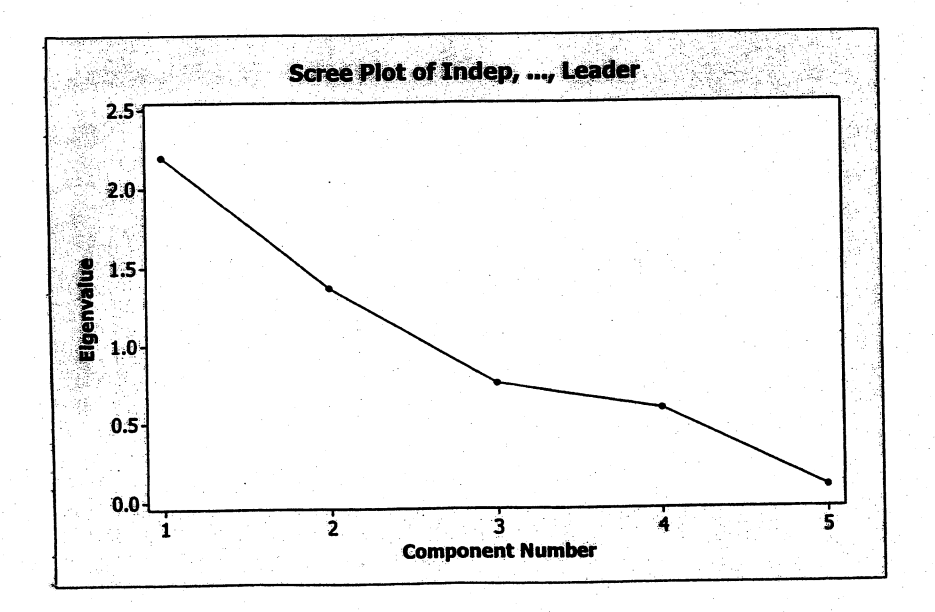

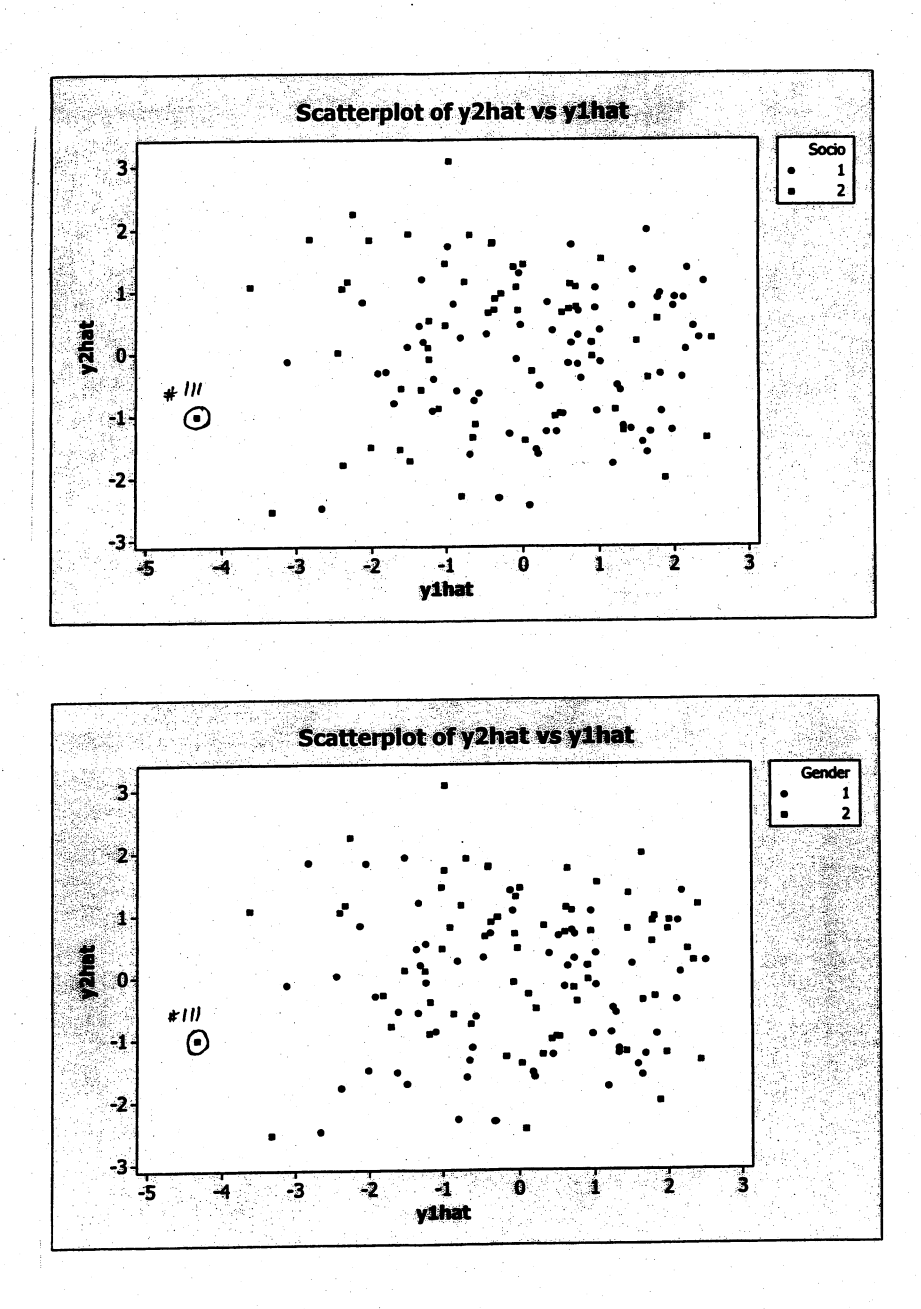

The two dimensional plot of the scores on the first two components suggests that the two socioeconomic levels cannot be distinguished from one another nor can the two genders be distinguished. Observation #111 is a bit removed from the rest and might be called an outlier.

(a)-(d) Principal component analysis of the covariance matrix S.

## Covariances: Indep, Supp, Benev, Conform, Leader

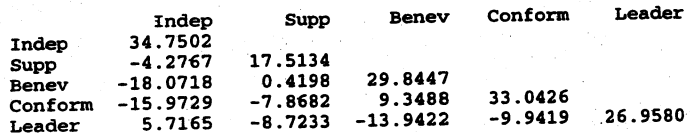

# Principal Component Analysis: Indep, Supp, Benev, Conform, Leader

Eigenanalysis of the Covariance Matrix

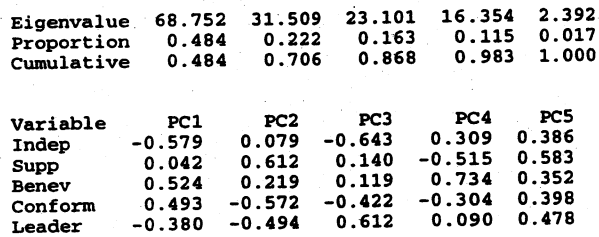

Using the scree plot and the proportion of variance explained, it appears as if 4 components should be retained. These components explain almost all (98%) of the variability. The components are very similar to those obtained from the correlation matrix R. All four of the components represent contrasts of some form. The first component contrasts independence and leadership with benevolence and conformity. The second component contrasts support with conformity and leadership and so on. In this case, it makes little difference whether the components are obtained from the sample correlation matrix or the sample covariance matrix.

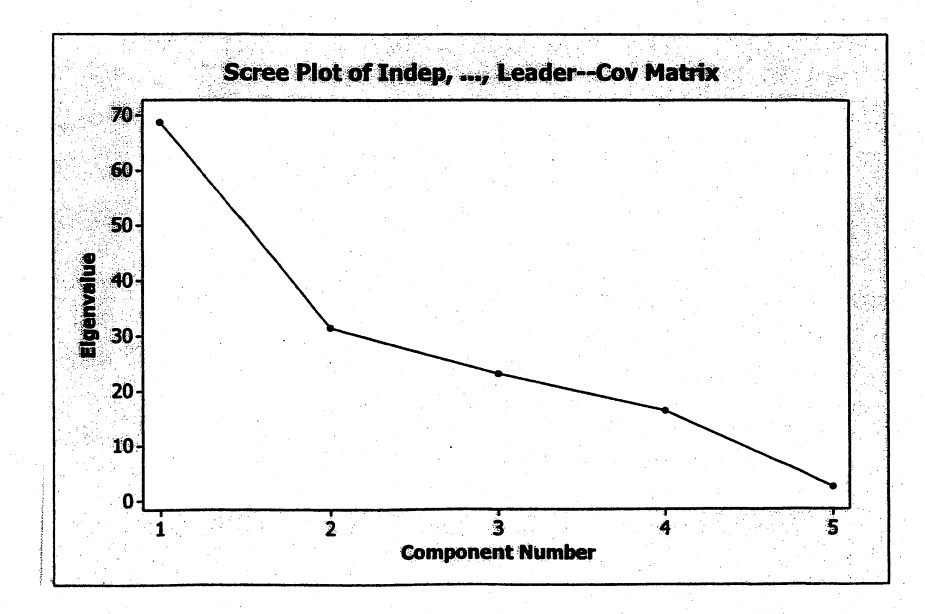

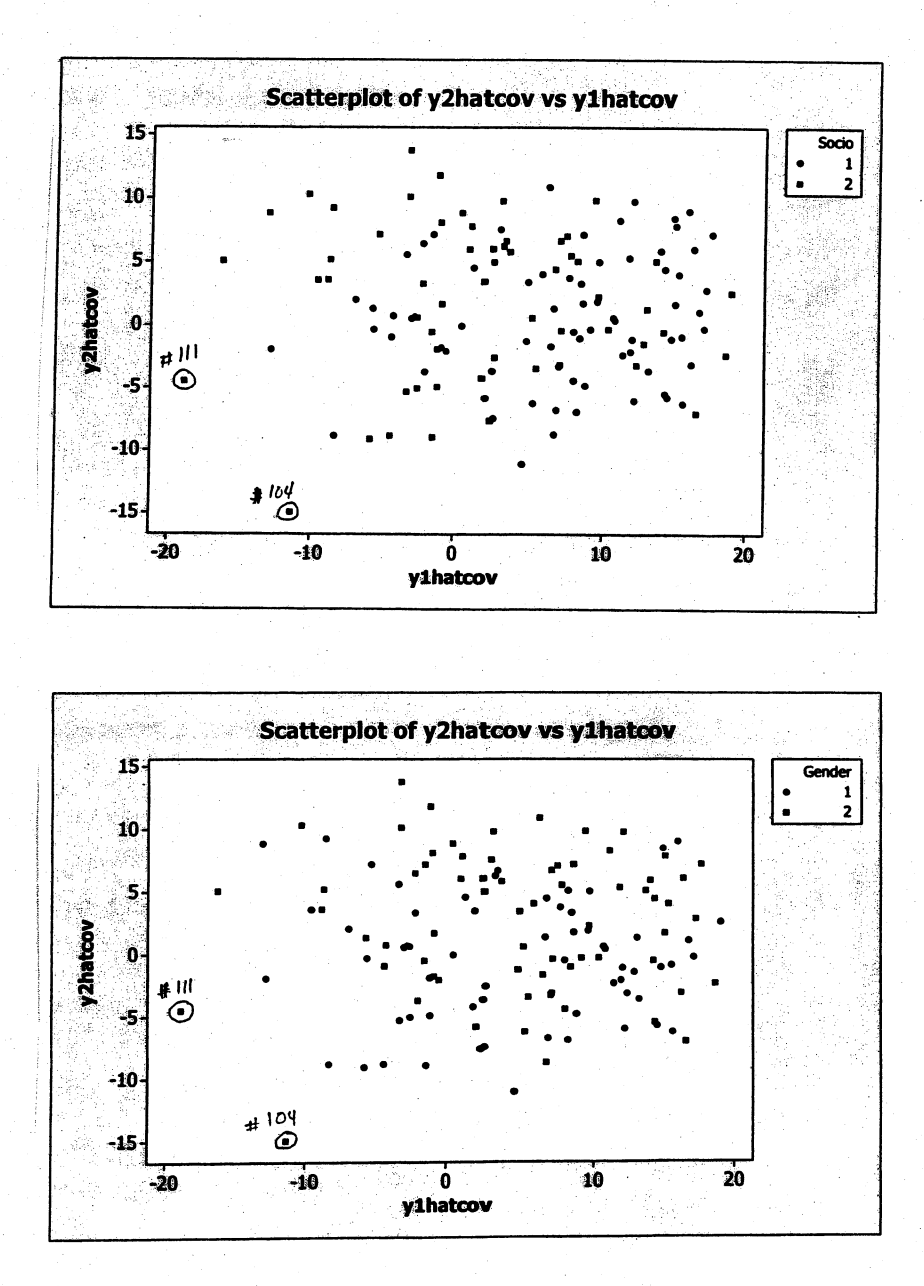

The two dimensional plot of the scores on the first two components suggests that the two socioeconomic levels cannot be distinguished from one another nor can the two genders be distinguished. Observations #111 and #104 are a bit removed from the rest and might be labeled outliers.

Large sample 95% confidence interval for  $\lambda_1$ :

$$
\left(\frac{68.752}{(1+1.96\sqrt{2}/130}, \frac{68.752}{(1-1.96\sqrt{2}/130})\right) = (55.31, 90.83)
$$

8.27 (a)-(d) Principal component analysis of the correlation matrix R.

## Correlations: BL, EM, SF, BS

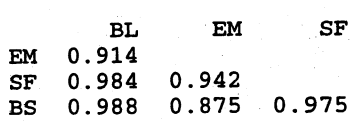

Cell Contents: Pearson correlation

## Principal Component Analysis: BL, EM, SF, BS

Eigenanalysis of the Correlation Matrix

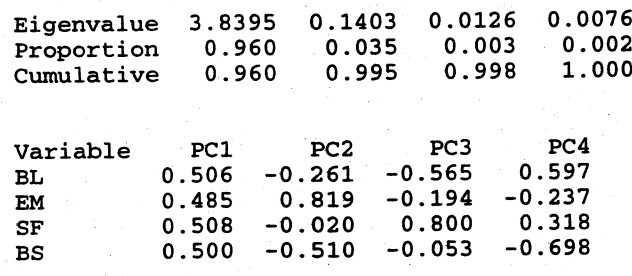

The proportion of variance explained and the scree plot below suggest that one principal component effectively summarizes the paper properties data. All the variables load about equally on this component so it might be labeled an index of paper strength.

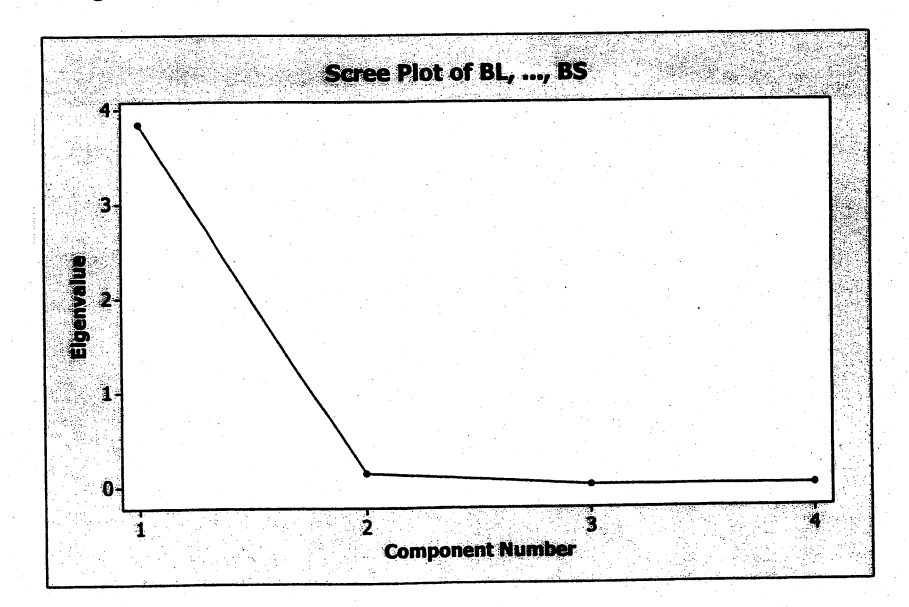

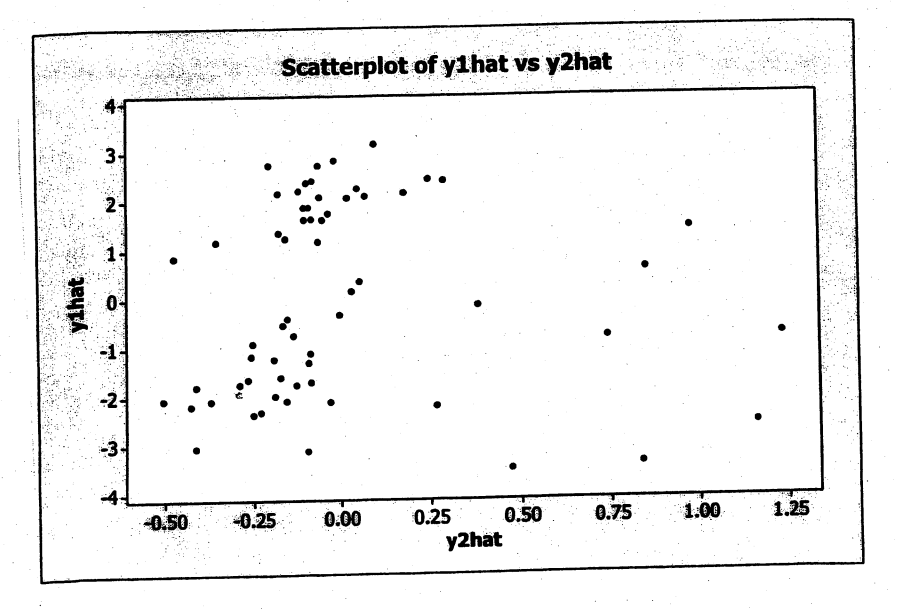

The plot below of the scores on the first two sample principal components does not indicate any obvious outliers.

(a)-(d) Principal component analysis of the covariance matrix S.

# Covariances: BL, EM, SF, BS

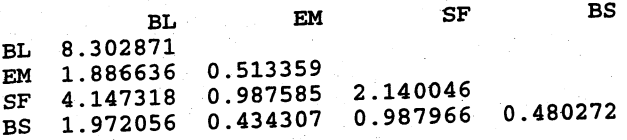

# Principal Component Analysis: BL, EM, SF, BS

Eigenanalysis of the Covariance Matrix

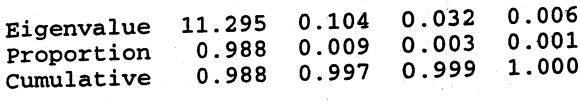

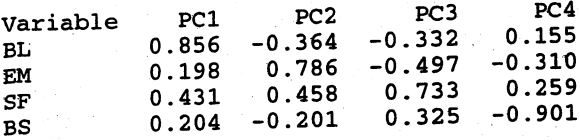

The proportion of variance explained and the scree plot that follows suggest that one principal component effectively summarizes the paper properties data. The loadings of the variables on the first component are all positive, but there are loadings of the variables on the first component are all positive, but there are some differences in magnitudes. However, the correlations of the variables

the first component are .998, .928, .990 and .989 for BL, EM, SF and BS respectively. Again, this component might be labeled an index of paper strength.

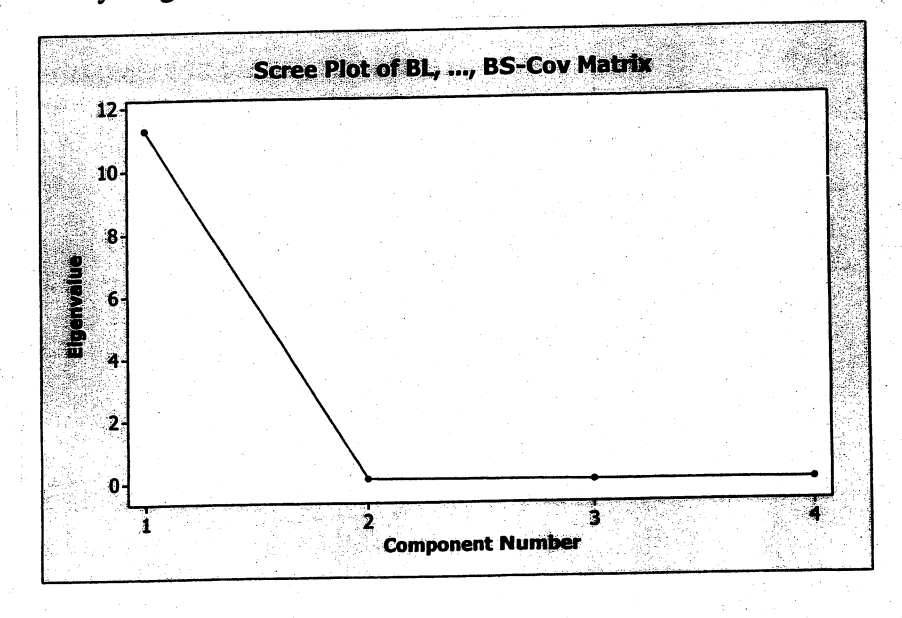

The plot below of the scores on the first two sample principal components does not indicate any obvious outliers.

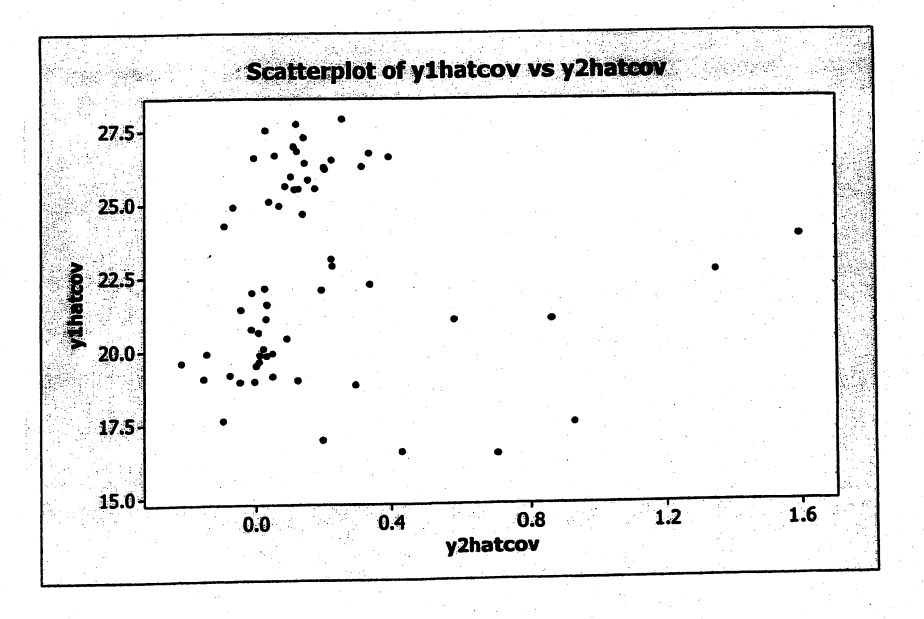

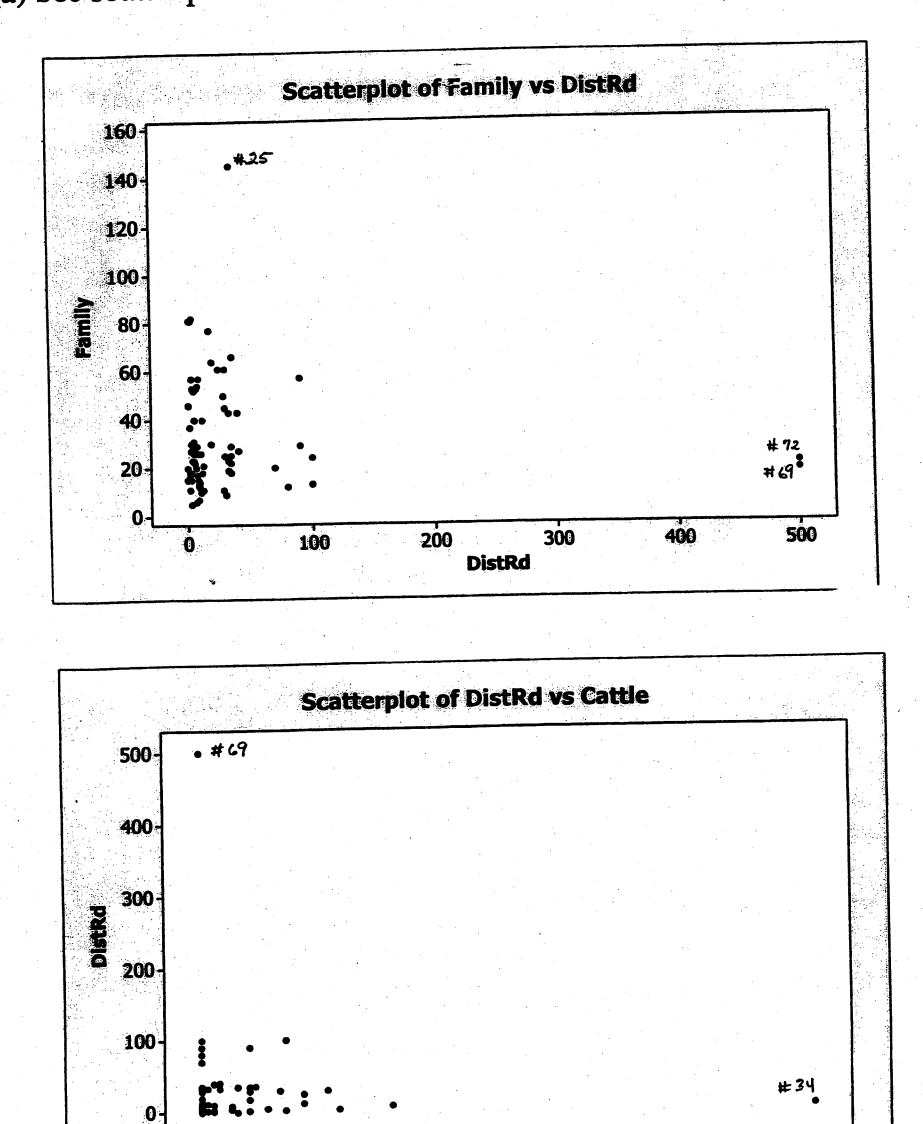

40

 $20$ 

ó

8.28 (a) See scatter plots below. Observations 25, 34, 69 and 72 are outliers.

(b) Principal component analysis of  $R$  follows. Removing the outliers has some but relatively little effect on the analysis. Five components explain about 90% of the total variability in the data set and seems a reasonable number given the scree plot.

60

Cattle

 $80$ 

100

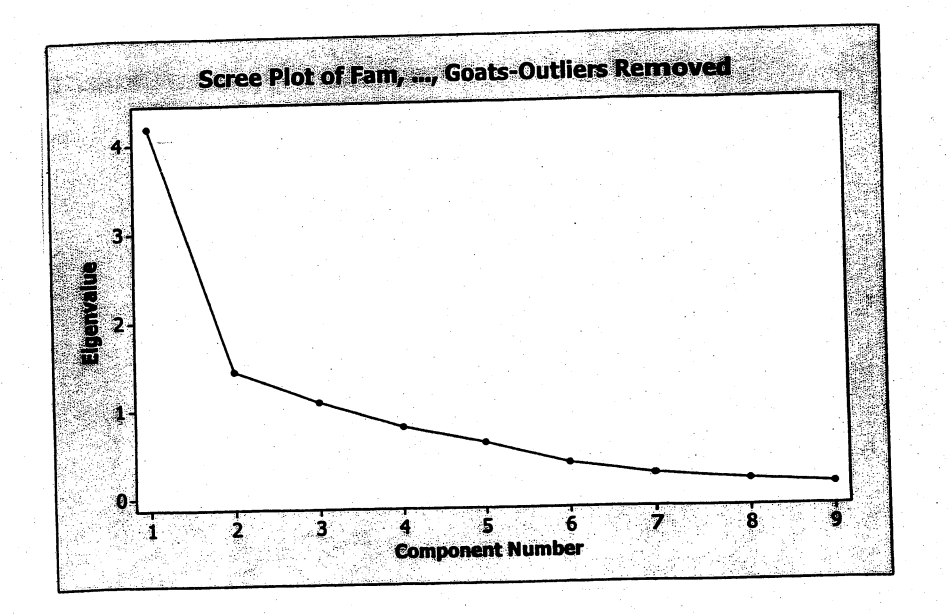

p<sub>rincipal Component Analysis: AdjFam, AdjDlstrd, AdjCotton, 2008.<br>removed)</sub>

Eigenalysis of the correlation Matrix

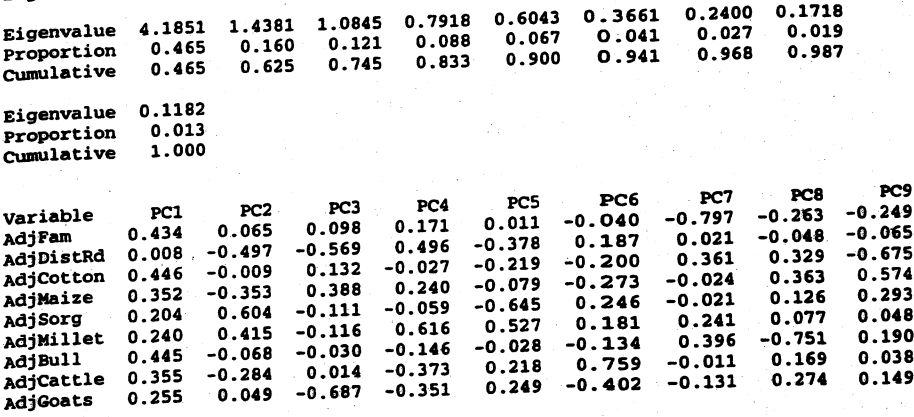

Principal Component Analysis: Family, DistRd, Cotton, Maze, Sorg, Millet, Bull, ...

is of the Correlation Matrix

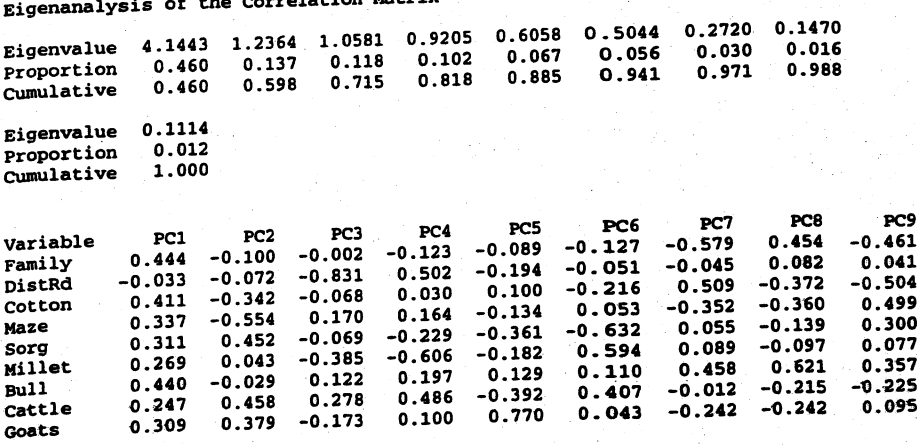

- (c) All the variables (all crops, all livestock, family) except for distance to road (DistRd) load about equally on the first component. This component might be called a farm size component. Millet and sorghum load positively and distance to road and maize load negatively on the second component. Without additional subject matter knowledge, this component is difficult to interpret. The third component is essentially a distance to the road and goats component. This component might represent subsistence farms. The fourth component appears to be a contrast between distance to road and milet versus cattle and goats. Again, this component is difficult to interpret. The fifth component appears to contrast sorghum with milet.
- 8.29 (a) The 95% ellipse format chart using the first two principal components from the covariance matrix  $S$  (for the first  $30$  cases of the car body assembly data) is

shown below. The ellipse consists of all  $\hat{y}_1$ ,  $\hat{y}_2$  such that  $\frac{\hat{y}_1^2}{\hat{\lambda}} + \frac{\hat{y}_2^2}{\hat{\lambda}} \le \chi_2^2(.05) = 5.99$ 

where  $\hat{\lambda}_1 = .354$ ,  $\hat{\lambda}_2 = .186$ . Observations 3 and 11 lie outside the ellipse.

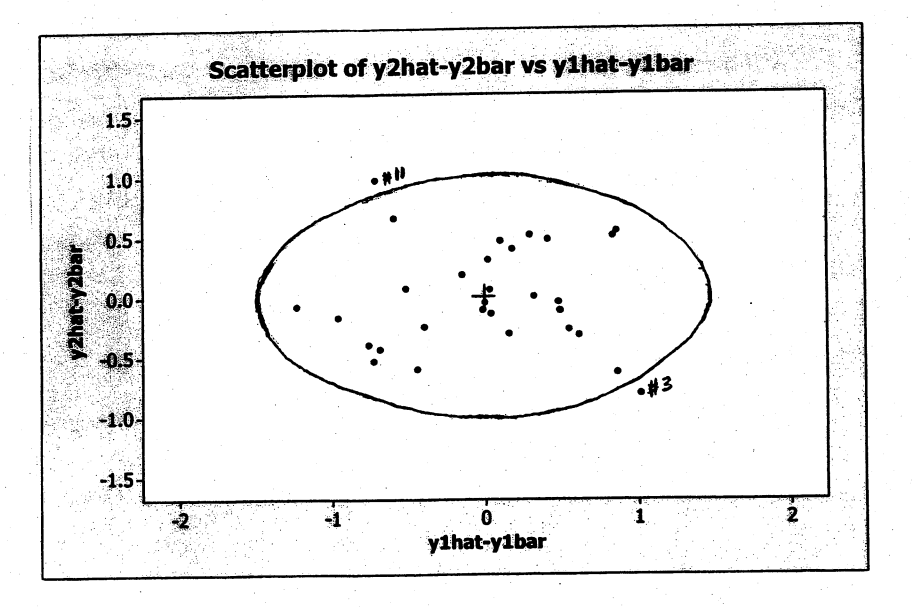

(b) To construct the alternative control chart based upon unexplained components of the observations we note that  $\overline{d}_U^2 = .4137$ ,  $s_{d^2}^2 = .0782$  so

 $c = \frac{.0782}{2(.4137)} = .0946$ ,  $v = 2 \frac{(.4137)^2}{.0782} = 4.4$ . Conservatively, we set the chi-

squared degrees of freedom to  $v = 5$  and the UCL becomes  $c\chi_5^2(.05) = .0946(11.07) = 1.05$  or approximately 1.0. The alternative control chart is plotted on the next page and it appears as if multivariate observation 18 is out of control. For observation 18,  $\hat{y}_4^2$  makes the largest contribution to  $d_{U18}^2$  and

the variables getting the most weight in  $\hat{y}_4$  are the thickness measurements  $x_1$ and  $x_2$ . Car body #18 could be examined at locations 1 and 2 to determine the cause of the unusual deviations in thickness from the nominal levels.

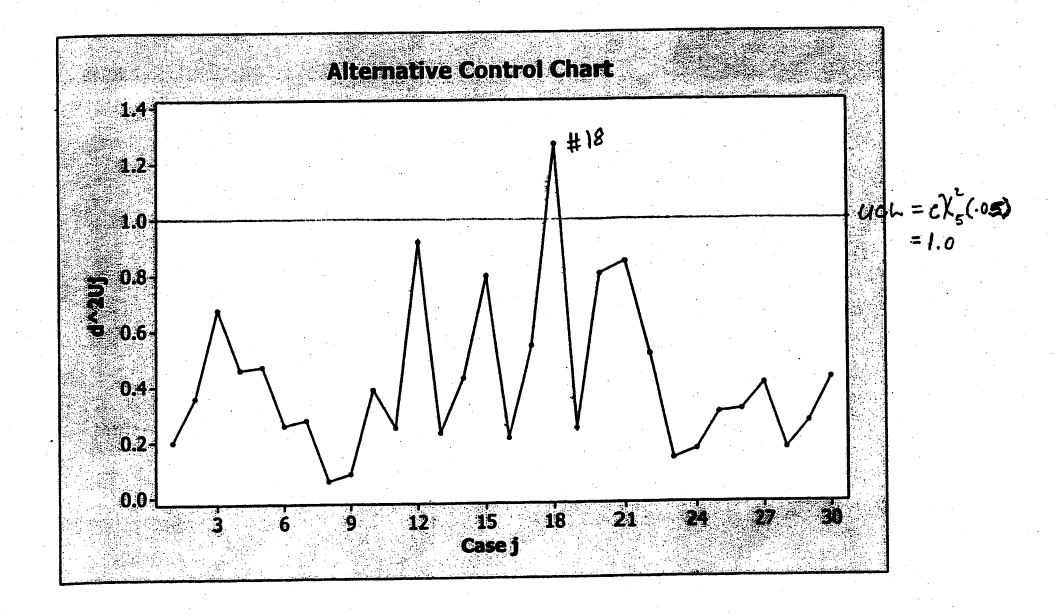

# Chapter 9

 $L' = [-9 \t .7 \t .5]; \t L' = \begin{bmatrix} .81 & .63 & .45 \\ .63 & .49 & .35 \\ .45 & .35 & .25 \end{bmatrix}$ 

so 
$$
\mathbf{g} = LL' + \Psi
$$
  
\ng.2 a) For  $m = 1$   $h_1^2 = \lambda_{11}^2 = .81$   
\n $h_2^2 = \lambda_{21}^2 = .49$   
\n $h_3^2 = \lambda_{31}^2 = .25$ 

 $9.1$ 

The communalities are those parts of the variances of the variables explained by the single factor.

Corr(Z<sub>i</sub>,F<sub>1</sub>) = Cov(Z<sub>i</sub>,F<sub>1</sub>), i = 1,2,3. By (9-5) Cov(Z<sub>i</sub>,F<sub>1</sub>) = 2<sub>i1</sub>. b) Thus Corr(Z<sub>1</sub>,F<sub>1</sub>) =  $\ell_{11}$  = .9; Corr(Z<sub>2</sub>,F<sub>1</sub>) =  $\ell_{21}$  = .7; Corr(Z<sub>3</sub>,F<sub>1</sub>) =  $\ell_{31}$  = .5. The first variable,  $Z_1$ , has the largest correlation with the factor and therefore will probably carry the most weight in naming the factor. nt

9.3 a) 
$$
L = \sqrt{\lambda_1} e_1 = \sqrt{1.96} \begin{bmatrix} .625 \\ .593 \\ .507 \end{bmatrix} = \begin{bmatrix} .876 \\ .831 \\ .711 \end{bmatrix}
$$
. Slightly differs

from result in Exercise 9.1.

Proportion of total variance explained =  $\frac{\lambda_1}{p} = \frac{1.96}{3} = .65$ 

9.4 
$$
\rho = \rho - \Psi = LL' =
$$
  $\begin{bmatrix} .81 & .63 & .45 \\ .63 & .49 & .35 \\ .45 & .35 & .25 \end{bmatrix}$ 

 $b)$ 

$$
L = \sqrt{\lambda_1} \, \xi_1 = \sqrt{1.55} \quad .5623 \quad .5623 \quad .5
$$

201

Result is consistent with results in Exercise 9.1. It should be since  $m = 1$  common factor completely determines  $p = p - \Psi$ .  $9.5$ 

Since  $\tilde{\Psi}$  is diagonal and  $S - \tilde{LL}^{\prime} - \tilde{\Psi}$  has zeros on the diagonal, (sum of squared entries of  $S - LL' - \Psi$ )  $\leq$  (sum of squared entries of S - LL). By the hint,  $S - \widetilde{L}\widetilde{L} = \widehat{P}_{(2)}\widehat{\Lambda}_{(2)}\widehat{P}_{(3)}^{\prime}$  which has sum of squared entries

$$
tr[\hat{P}_{(2)}\hat{\Lambda}_{(2)}\hat{P}_{(2)}^{\dagger}(2)\hat{\Lambda}_{(2)}\hat{P}_{(2)}^{\dagger}] = tr[\hat{P}_{(2)}\hat{\Lambda}_{(2)}\hat{P}_{(2)}^{\dagger}]
$$
  
= tr[\hat{\Lambda}\_{(2)}\hat{\Lambda}\_{(2)}\hat{P}\_{(2)}^{\dagger}\hat{P}\_{(2)}] = tr[\hat{\Lambda}\_{(2)}\hat{\Lambda}^{\dagger}(2)\hat{I}]  
=  $\hat{\lambda}_{m+1}^{2} + \hat{\lambda}_{m+2}^{2} + \cdots + \hat{\lambda}_{p}^{2}$ 

Therefore,

(sum of squared entries of  $S - IL' - \overline{Y}$ )  $\leq \hat{\lambda}_{m+1}^2 + \hat{\lambda}_{m+2}^2 + \cdots + \hat{\lambda}_{p}^2$ 9.6

Follows directly from hint.  $a)$ 

Using the hint, we post multiply by  $(LL' + \Psi)$  to get P)

$$
I = (\Psi^{-1} - \Psi^{-1}L(I + L^{\prime}\Psi^{-1}L)^{-1}L^{\prime}\Psi^{-1}) (LL^{\prime} + \Psi)
$$
  
\n
$$
= \Psi^{-1} (LL^{\prime} + \Psi) - \Psi^{-1}L(I + L^{\prime}\Psi^{-1}L)^{-1}L^{\prime}\Psi^{-1}(LL^{\prime} + \Psi)
$$
  
\n
$$
= \Psi^{-1} (LL^{\prime} + \Psi) - \Psi^{-1}L(I - (I + L^{\prime}\Psi^{-1}L)^{-1})L^{\prime}
$$
  
\n
$$
- \Psi^{-1}L(I + L^{\prime}\Psi^{-1}L)^{-1}L^{\prime}
$$
  
\n
$$
= \Psi^{-1}LL^{\prime} + I - \Psi^{-1}LL^{\prime} + \Psi^{-1}L(I + L^{\prime}\Psi^{-1}L)^{-1}L^{\prime}
$$
  
\n
$$
- \Psi^{-1}L(I + L^{\prime}\Psi^{-1}L)^{-1}L^{\prime} = I
$$

Note all these multiplication steps are reversible.

Multiplying the result in (b) by L we get C)

$$
(LL' + \Psi)^{-1}L = \Psi^{-1}L - \Psi^{-1}L\underbrace{(I + L'\Psi^{-1}L)^{-1}L'\Psi^{-1}}_{(use part (a))}
$$

$$
= \Psi^{-1}L - \Psi^{-1}L(I - (I + L'\Psi^{-1}L)^{-1}) = \Psi^{-1}L(I + L'\Psi^{-1}L)^{-1}
$$

203

Result follows by taking the transpose of both sides of the final equality.

From the equation  $\Sigma = LL^* + \Psi$ , m=1, we have

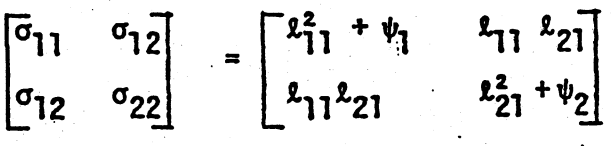

SO  $\sigma_{11} = \ell_{11}^2 + \psi_1$ ,  $\sigma_{22} = \ell_{21}^2 + \psi_2$  and  $\sigma_{12} = \ell_{11}\ell_{21}$ . Let  $\rho = \sigma_{12}/\sqrt{\sigma_{11}} \sqrt{\sigma_{22}}$ . Then, for any choice  $|\rho| \sqrt{\sigma_{22}} \leq \ell_{21}$  $\leq \sqrt{\sigma_{22}}$ , set  $\ell_{11} = \sigma_{12}/\ell_{21}$  and check  $\sigma_{12} = \ell_{11}\ell_{21}$ . We obtain  $\psi_1 = \sigma_{11} - \ell_{11}^2 = \sigma_{11} - \frac{\sigma_{12}}{\ell_{21}^2} \ge \sigma_{11} - \frac{\sigma_{12}^2}{\rho^2 \sigma_{22}} = \sigma_{11} - \sigma_{11} = 0$ and  $\psi_2 = \sigma_{22} - \ell_{21}^2 \ge \sigma_{22} - \sigma_{22} = 0$ . Since  $\ell_{21}$  was arbitrary within a suitable interval, there are an infinite number of solutions to the factorization.

 $\Sigma = LL' + \Psi$  for  $m = 1$  implies

$$
\begin{pmatrix}\n1 = \ell_{11}^2 + \psi_1 & \cdot \xi = \ell_{11} \ell_{21} & \cdot \xi = \ell_{11} \ell_{31} \\
1 = \ell_{21}^2 + \psi_2 & \cdot \xi = \ell_{21} \ell_{31} \\
1 = \ell_{31}^2 + \psi_3\n\end{pmatrix}
$$

Now  $\frac{\ell_{11}}{\ell_{21}} = \frac{9}{7}$  and  $\ell_{11}\ell_{21} = .4$ , so  $\ell_{11}^2 = (\frac{9}{7}) (.4)$  and  $\ell_{11} = \pm .717$ . Thus  $\ell_{21} = \pm .558$ . Finally, from .9 =  $\ell_{11}\ell_{31}$ , we have  $\ell_{31} = \pm 0.9777 = \pm 1.255$ .

 $9.8$ 

 $9.7$ 

Note all the loadings must be of the same sign because all the covariances are positive. We have

$$
LL' = \begin{bmatrix} .717 \\ .558 \\ 1.255 \end{bmatrix} [ .717 .558 1.255 ] = \begin{bmatrix} .514 & .4 & .9 \\ .4 & .3111 & .7 \\ .9 & .7 & 1.575 \end{bmatrix}
$$

so  $\psi_3 = 1 - 1.575 = -.575$ , which is inadmissible as a variance. Stoetzel's interpretation seems reasonable. The first factor  $(a)$ seems to contrast sweet with strong liquors.

 $(b)$ 

 $9.9$ 

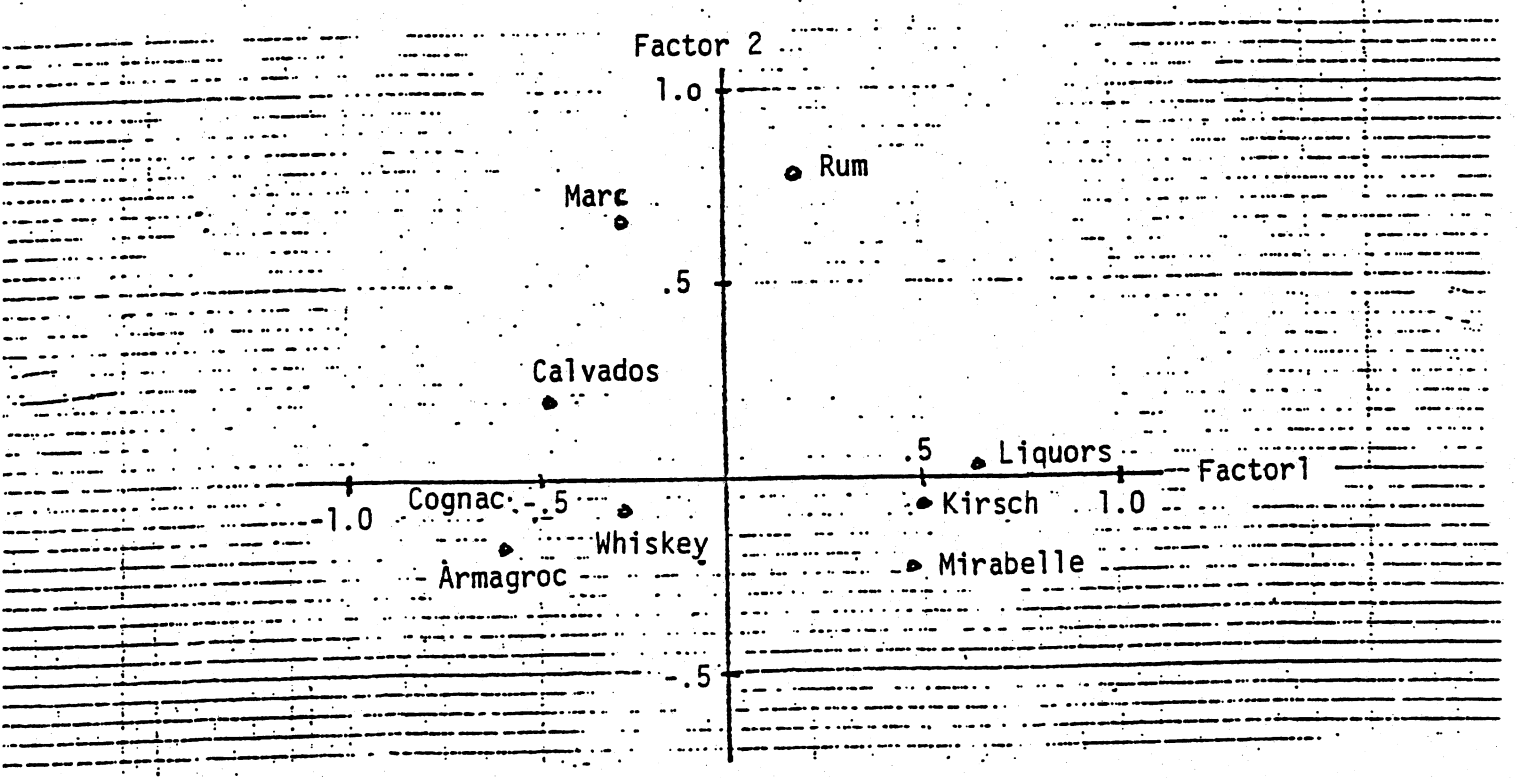

It doesn't appear as if rotation of the factor axes is necessary.

 $(a)$  &  $(b)$ 

The specific variances and communalities based on the unrotated factors, are given in the following table:

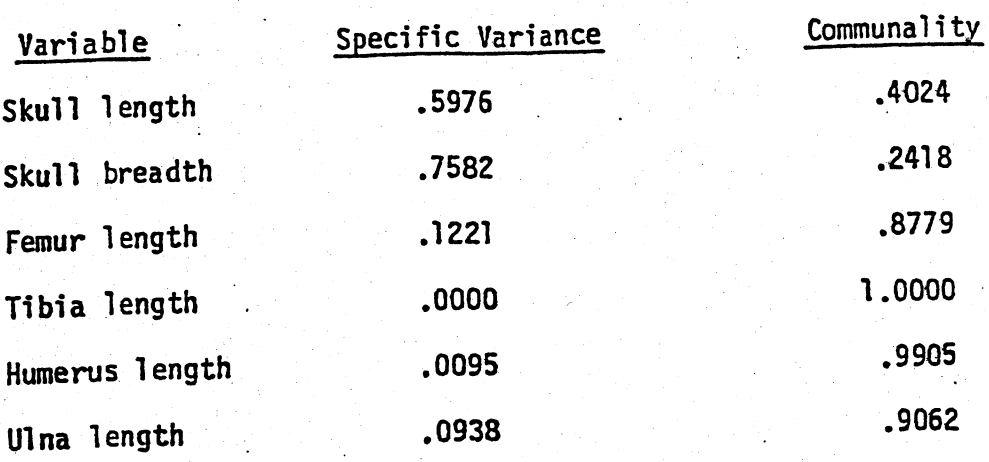

(c) The proportion of variance explained by each factor is:

Factor 1:  $\frac{1}{6} \sum_{i=1}^{p} \ell_{1i}^{2} = \frac{4.0001}{6}$  or 66.7% Factor 2:  $\frac{1}{6} \sum_{i=1}^{p} x_{2i}^{2} = \frac{.4177}{6}$  or  $6.7%$ 

(d)  $R - \hat{L}_z \hat{L}_z - \hat{v} =$ 

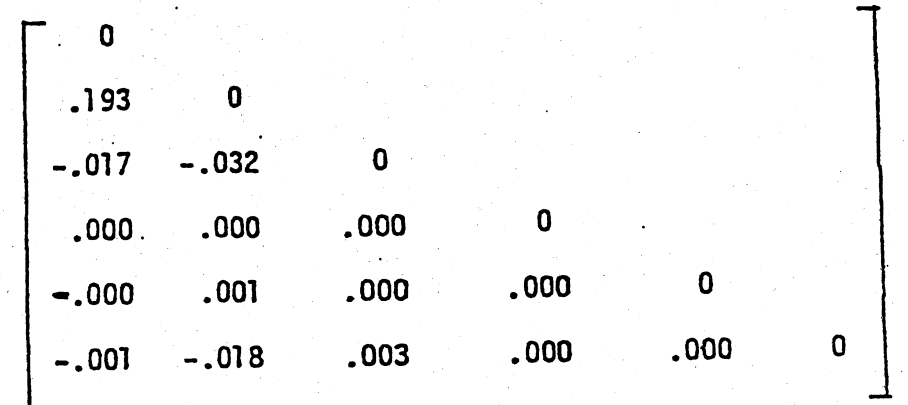

 $9.11$ 

Substituting the factor loadings given in the table (Exercise 9.10) into equation (9-45) gives.

> $V$  (unrotated) = .01087  $V (rotated) = .04692$

Although the rotated loadings are to be preferred by the varimax ("simple structure") criterion, interpretation of the factors

seems clearer with the unrotated loadings.

#### $9.12$

The covariance matrix for the logarithms of turtle measurements is:

$$
\mathbf{S} = 10^{-3} \times \left[ \begin{array}{ccc} 11.0720040 & 8.0191419 & 8.1596480 \\ 8.0191419 & 6.4167255 & 6.0052707 \\ 8.1596480 & 6.0052707 & 6.7727585 \end{array} \right]
$$

The maximum likelihood estimates of the factor loadings for an m=1 model are

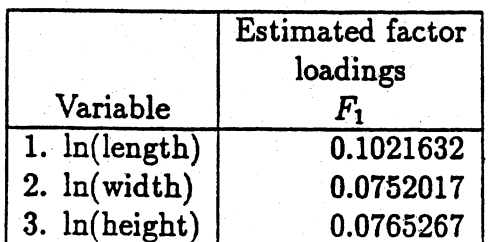

Therefore,

$$
\hat{L} = \left[\begin{array}{c} 0.1021632\\ 0.0752017\\ 0.0765267 \end{array}\right], \quad \hat{L}\hat{L}' = 10^{-3} \times \left[\begin{array}{cc} 10.4373 & 7.6828 & 7.8182\\ 7.6828 & 5.6553 & 5.7549\\ 7.8182 & 5.7549 & 5.8563 \end{array}\right]
$$

(b) Since  $\hat{h}_i^2 = \hat{l}_{i1}^2$  for an m=1 model, the communalities are  $\hat{h}_1^2 = 0.0104373$ ,  $\hat{h}_2^2 = 0.0056553$ ,  $\hat{h}_3^2 = 0.0058563$ 

(a) To find specific variances  $\psi_i$ 's, we use the equation

$$
\hat{\psi}_{\pmb{i}} = s_{\pmb{ii}} - \hat{h}^2_{\pmb{i}}
$$

Note that in this case, we should use  $S_n$  to get  $s_{ii}$ , not S because the maximum likelihood estimation method is used.

$$
S_n = \frac{n-1}{n}S = \frac{23}{24}S = 10^{-3} \times \begin{bmatrix} 10.6107 & 7.685 & 7.8197 \\ 7.685 & 6.1494 & 5.7551 \\ 7.8197 & 5.7551 & 6.4906 \end{bmatrix}
$$

Thus we get

$$
\tilde{\psi}_1 = 0.0001734, \quad \tilde{\psi}_2 = 0.0004941, \quad \tilde{\psi}_3 = 0.0006342
$$

(c) The proportion explained by the factor is

$$
\frac{h_1^2 + h_2^2 + h_3^2}{s_{11} + s_{22} + s_{33}} = \frac{0.0219489}{0.0232507} = .9440
$$

 $(d)$  From  $(a)-(c)$ , the residual matrix is:

$$
S_n - \hat{L}\hat{L}' - \hat{\Psi} = 10^{-6} \times \left[ \begin{array}{ccc} 0 & 2.1673 & 1.4474 \\ 2.1673 & 0 & 0.112497 \\ 1.4474 & 0.112497 & 0 \end{array} \right]
$$

Equation (9-40) requires  $m < \frac{1}{2}$ (2p+1 -  $\sqrt{8p+1}$ ). Here we have  $m = 1$ ,  $p = 3$  and the strict inequality does not hold.

9.14 Since

$$
\hat{\psi}^{\frac{1}{2}} \hat{\psi}^{-1} \hat{\psi}^{\frac{1}{2}} = I, \quad \hat{\Delta}^{\frac{1}{2}} \hat{\Delta}^{\frac{1}{2}} = \hat{\Delta} \text{ and } \hat{E}^{\dagger} \hat{E} = I,
$$
  

$$
\hat{L}^{\dagger} \hat{\psi}^{-1} \hat{L} = \hat{\Delta}^{\frac{1}{2}} \hat{E}^{\dagger} \hat{\psi}^{\frac{1}{2}} \hat{\psi}^{-1} \hat{\psi}^{\frac{1}{2}} \hat{E} \hat{\Delta}^{\frac{1}{2}} = \hat{\Delta}^{\frac{1}{2}} \hat{\Sigma}^{\frac{1}{2}} \hat{E} \hat{\Delta}^{\frac{1}{2}} = \hat{\Delta}^{\frac{1}{2}} \hat{\Delta}^{\frac{1}{2}} = \hat{\Delta}.
$$

9.15

(a)

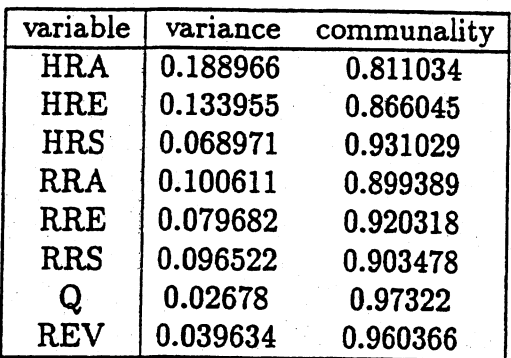

(b) Residual Matrix

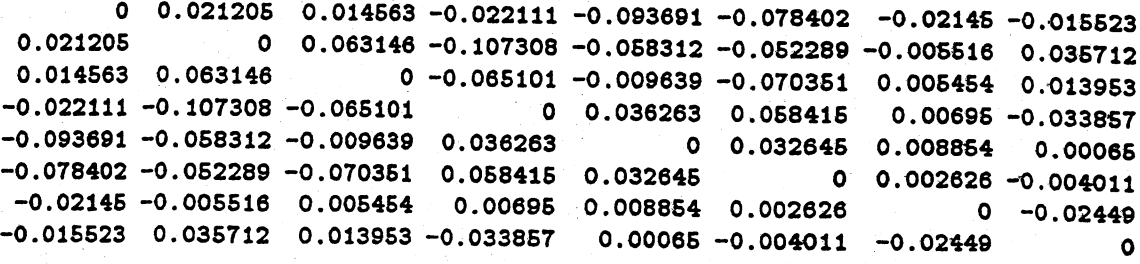

The m=3 factor model appears appropriate.

 $(c)$  The first factor is related to market-value measures  $(Q, REV)$ . The second factor is related to accounting historical measures on equity (HRE, RRE). The third factor is related to accounting historical measures on sales (HRS, RRS). Accounting historical measures on assets (HRA,RRA) are weakly related to all factors. Therefore, marketvalue meaures provide evidence of profitabilty distinct from that provided by the accounting measures. However, we cannot separate accounting historical measures of profitabilty from accounting replacement measures.

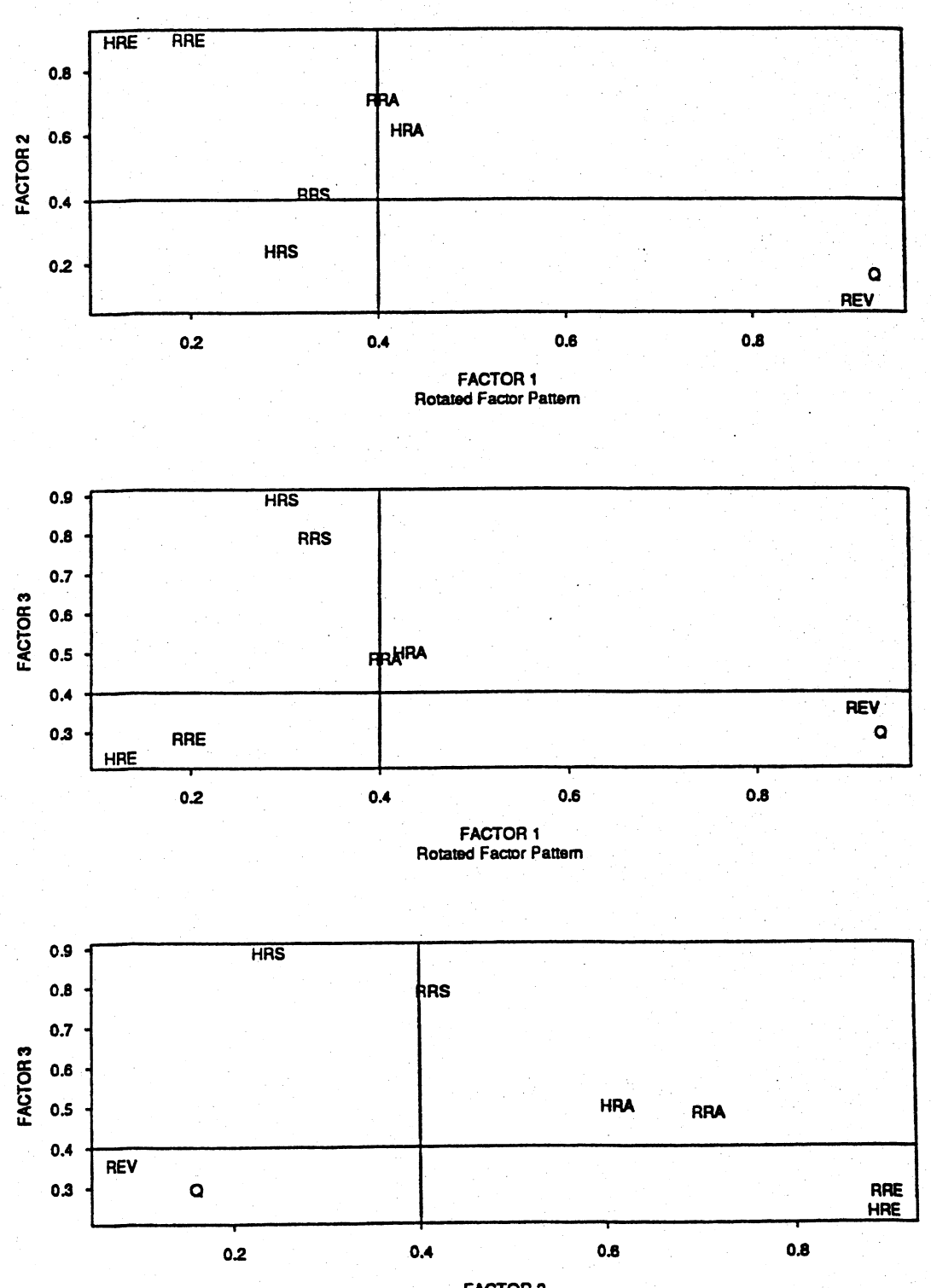

PROBLEM 9.15

FACTOR 2<br>Rotated Factor Pattern

9.16 From (9-50) 
$$
\hat{f}_j = \hat{\Delta}^{-1} \hat{L} \cdot \hat{\varphi}^{-1} (x_j - \bar{x})
$$
 and  
\n
$$
\sum_{j=1}^{n} f_j = \hat{\Delta}^{-1} \hat{L} \cdot \hat{\varphi}^{-1} \sum_{j=1}^{n} (x_j - \bar{x}) = 0.
$$
\nSince  
\n $\hat{f}_j \hat{f}_j^t = \hat{\Delta}^{-1} \hat{L} \cdot \hat{\varphi}^{-1} (x_j - \bar{x}) (x_j - \bar{x}) \cdot \hat{\varphi}^{-1} \hat{L} \hat{\Delta}^{-1},$   
\n
$$
\sum_{j=1}^{n} \hat{f}_j \hat{f}_j^t = \hat{\Delta}^{-1} \hat{L} \cdot \hat{\varphi}^{-1} \sum_{j=1}^{n} (x_j - \bar{x}) (x_j - \bar{x}) \cdot \hat{\varphi}^{-1} \hat{L} \hat{\Delta}^{-1}
$$
  
\n
$$
= n \hat{\Delta}^{-1} \hat{L} \cdot \hat{\varphi}^{-1} s_n \hat{\varphi}^{-1} \hat{L} \hat{\Delta}^{-1}
$$

Using (9A-1),

$$
\sum_{j=1}^{n} f_j f_j' = n \hat{\Delta}^{-1} \hat{L} \hat{\nu}^{-1} \hat{\nu}^{-1} \hat{\nu}^{-1} (\hat{L} + \hat{\Delta}) \hat{\Delta}^{-1}
$$
  
=  $n \hat{\Delta}^{-1} \hat{\Delta} (I + \hat{\Delta}) \hat{\Delta}^{-1} = n (I + \hat{\Delta}^{-1}),$ 

a diagonal matrix. Consequently, the factor scores have sample mean vector  $0$  and zero sample covariances.

9.17 Using the information in Example 9.12, we have

 $\hat{f}$   $\hat{f}$   $\hat{f}$   $\rightarrow$   $\hat{f}$   $\rightarrow$   $\hat{f}$   $\$  $(L_z \Psi_z L_z) =$   $-0.0283$  .0137 Which, apart from founding error, is a

diagonal matrix. Since the number in the (1,1) position, .2220, is appreciably different from 0, and the observations have been standardized, equation (9-57) suggests the regression and generalized least squares methods for computing factor scores could give somewhat different results.

209

9.18. Factor analysis of Wisconsin fish data

(a) Principal component solution using  $x_1 - x_4$ 

```
Initial Factor Method: Principal Components<br>1 2 3 4<br>Eigenvalue 2.1539 0.7876 0.6157 0.4429
Eigenvalue
Difference 1.3663 0.1719 0.1728
Proportion 0.5385 0.1969 0.1539 0.1107
Cumulati ve 0.5385 0.7354 0 .8893 1.0000
Factor Pattern (m = 1)FACTOR1
             0.77273
             0.73867
             o . 64983
             o . 76738
BLUEGILL
BCRAPPIE
SBASS
LBASS
                                 Factor Pattern (m = 2)FACTOR1 FACTOR2<br>0.77273 -0.40581
                                                        -0.405810.73867 -0.36549
                                              0.64983 0.67309
                                              0.76738 0.19047
                                 BLUEGILL
                                 BCRAPPIE
                                 SBASS
                                 LBASS
```
(b) Maximum likelihood solution using  $x_1 - x_4$ 

Initial Factor Method: Maximum Likelihood

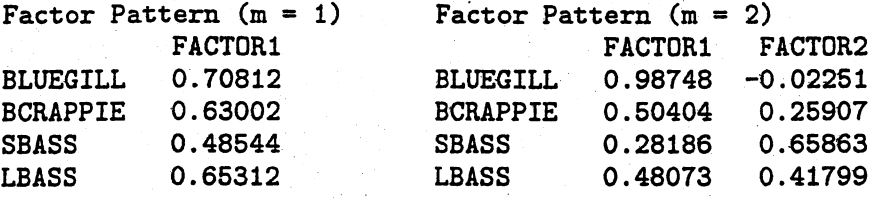

(c) Varimax rotation. Note that rotation is not possible with 1 factor.

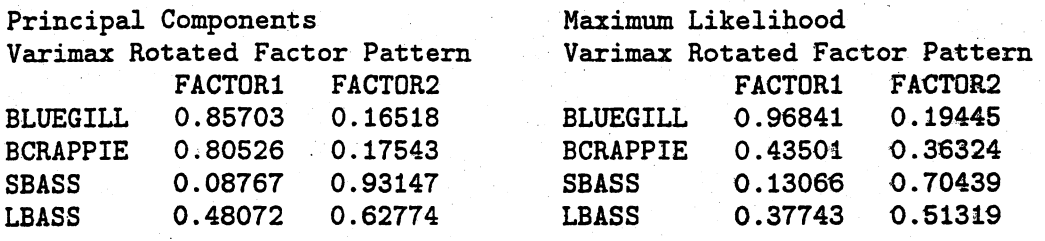

For both solutions, Bluegil and Crappie load heavily on the first factor, while largemouth and smallmouth bass load heavily on the second factor.

## (d) Factor analysis using  $x_1 - x_6$

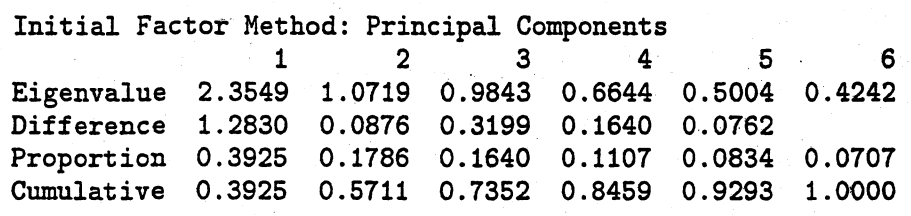

#### Factor Pattern  $(m = 3)$

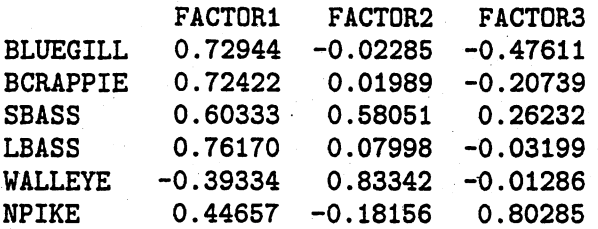

## Varimax Rotated Factor Pattern

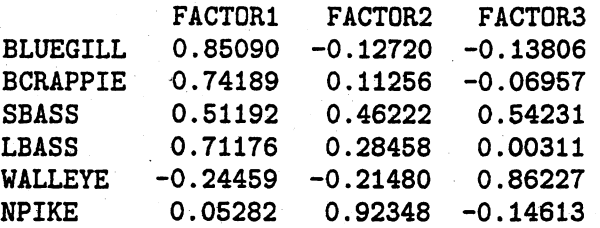

Initial Factor Method: Maximum Likelihood Factor Pattern

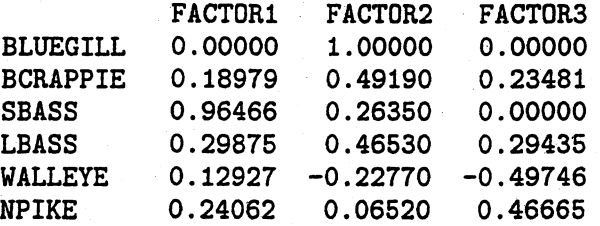

#### Varimax Rotated Factor Pattern

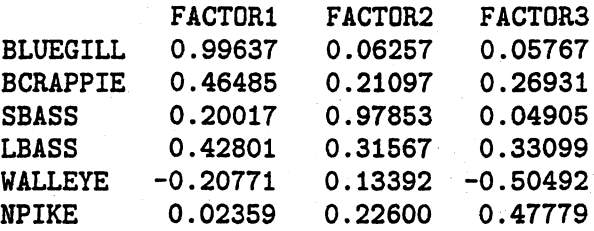

The first principal component factor influences the Bluegill, Crappie and the Bass. The Northern Pike alone loads heavily on the second factor, and the Walleye and smallmouth bass on the third factor. The MLE solution is different.

# 9.19 (a), (b) and (c) Maximum Likelihood  $(m = 3)$

#### UNROTATED FACTOR LOADINGS (PATTERN) FOR MAXIMUM LIKELIHOOD CANONICAL FACTORS

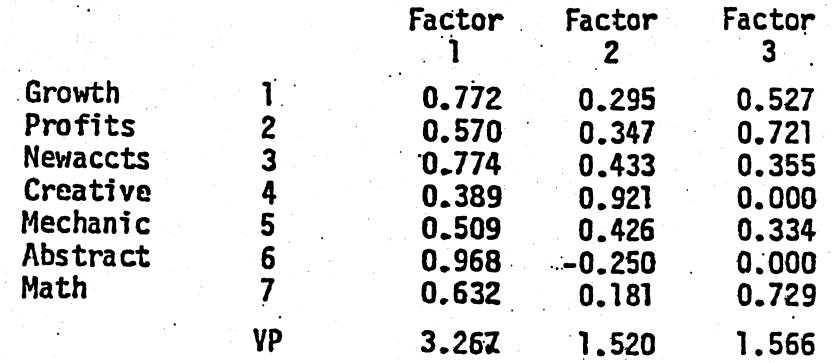

# ROTATED FACTOR LOADINGS (PATTERN)

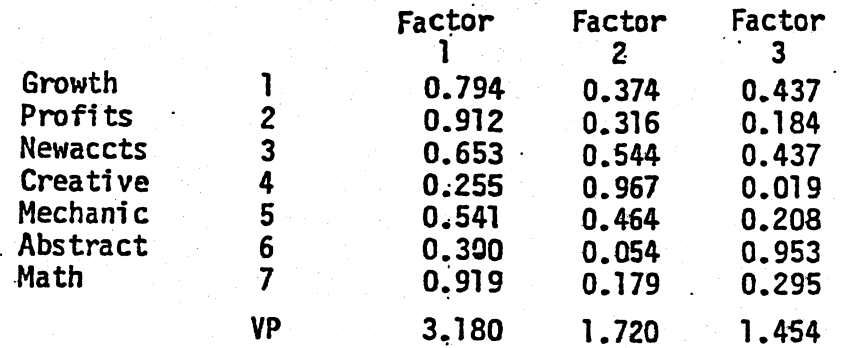

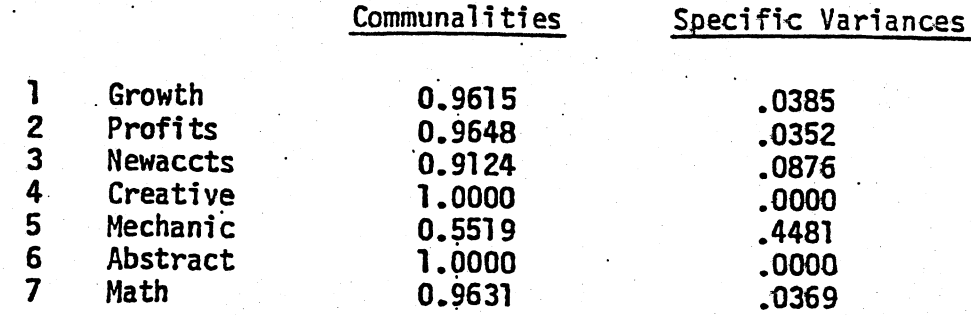

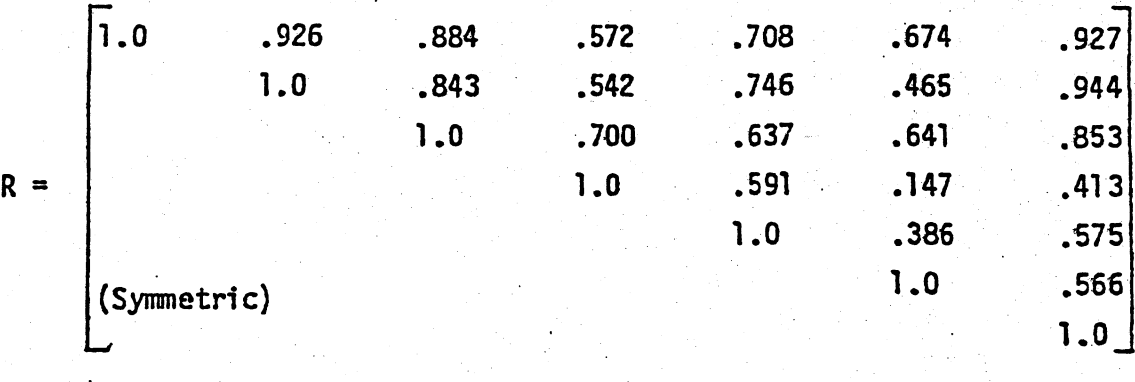

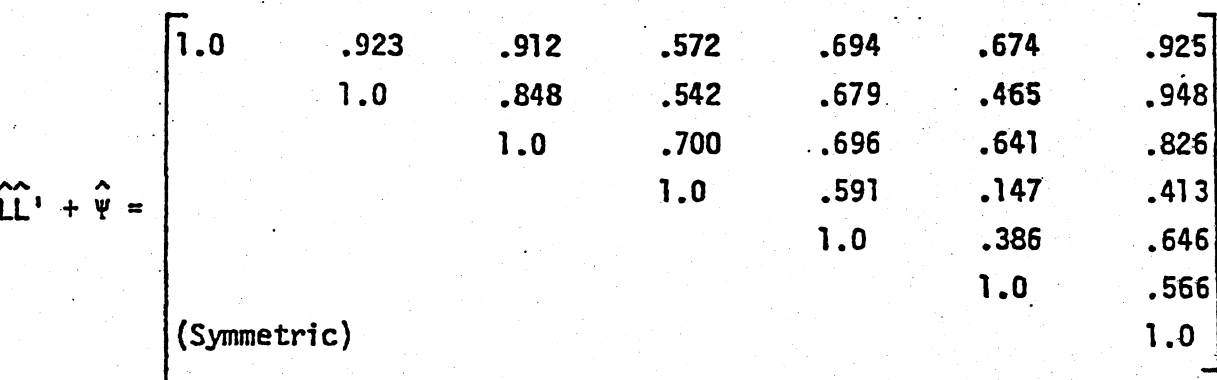

It is clear from an examination of the residual matrix  $R - (\hat{L}\hat{L} + \hat{Y})$  that an  $m = 3$  factor solution represents the observed correlations quite well. However, it is difficult to provide interpretations for the factors. If we consider the rotated loadings, we see that the last two factors are dominated by the single variables "creative" and "abstract" respectively. The first factor links the salespeople performance variables with math ability.

Using (9-39) with  $n = 50$ ,  $p = 7$ ,  $m = 3$  we have  $\mathbf{d}$ 

43.833 1n  $\left(\frac{.000075933}{.000018427}\right)$  = 62.1 >  $x_3^2(.01)$  = 11.3

213

so we reject  $H_0:^{\text{+}} = LL^1 + \Psi$  for  $m = 3$ . Neither of the  $m = 2$ ,  $m = 3$  factor models appear to fit by the  $\chi^2$  criterion. We  $\sim$   $\sim$   $\sim$ note that the matrices R, LL' + V have small determinants and rounding error could affect the calculation of the test statistic. Again, the residual matrix above indicates a good fit for  $m = 3$ . (e)  $z' = [1.522, -.852, .465, .957, 1.129, .673, .497]$ Using the regression method for computing factor scores, we , A\_1 have; with  $f = L_z R_{\overline{z}}$ :

Principal components  $(m = 3)$  Maximum likelihood  $(m = 3)$  $f' = [.686, .271, 1.395]$   $f' = [-.702, .679, -.751]$ 

Factor scores using weighted least squares can only be computed for the principal component solutions since  $\hat{v}^{-1}$  cannot be com- $\lambda$ puted for the maximum likelihood solutions. ('1 has zeros on the main diagonal for the maximum likelihood solutions). Using (9-50),

> Principal components  $(m = 3)$  $f' = [.344, .233, 1.805]$

9.20

$$
S = \begin{bmatrix} X_1 & X_2 & X_5 & X_6 \ 2.50 & -2.77 & -0.59 & -2.23 \ 300.52 & 6.78 & 30.78 \ 11.36 & 3.13 \ (symmetric) & 31.98 \end{bmatrix}
$$

(a) Principal components  $(m = 2)$ 

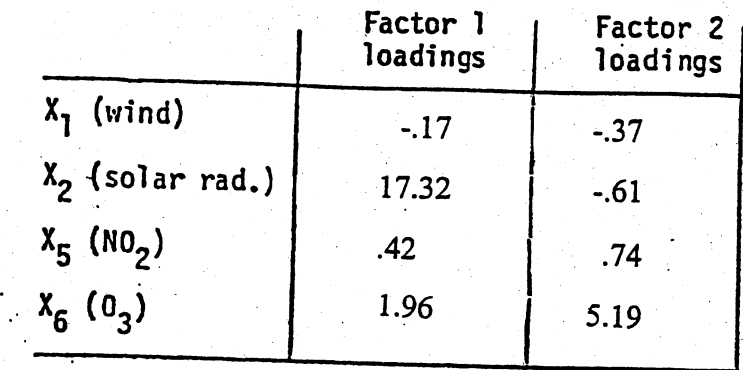

- (b) Maximum likelihood estimates of the loadings are obtained from  $\hat{L} = \hat{V}_{z}^{2}$  where  $\hat{L}_{z}$  are the loadings obtained from the sample correlation matrix R. (For  $\hat{c}_z$  see problem 9.23). Note: Maximum likelihood estimates of the loadings for  $m = 2$  may be difficult to obtain for some computer packages without good mates of the communalities are the communalities from the  $m = 2$ estimates of the communalities. One choice for initial estito obtain for some con-<br>of the communalities.<br>the communalities are principal components solution.
- (c) Maximum likelihood estimation (with  $m = 2$ ) does a better job. of accounting for the covariances in  $S$  than the  $m = 2$ principal component solution. On the other hand, the principal component solution generally produces uniformly smaller estimates of the specific variances. For the unrotated  $m = 2$  solution, the first factor is dominated by  $x_2$  = solar radiation and  $x_6$  =  $^0$ 3. The second factor seems to be a contrast between the pair  $x_1$  = wind;  $x_2$  = solar radiation and the pair  $x_5$  = NO<sub>2</sub> and  $X_6 = 0_3$ .
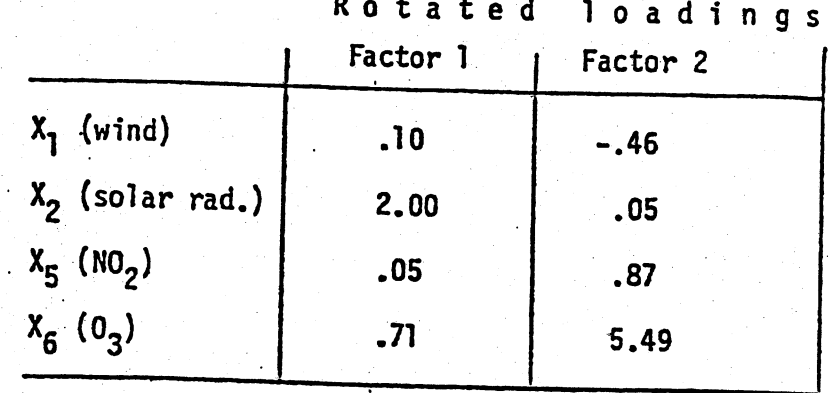

Again the first factor is dominated by solar radiation and, to some extent, ozone. The second factor might be interpreted as a contrast between wind and the pair of pollutants  $NO_2$  and  $O_3$ . Recall solar radiation and ozone have the largest sample variances. This will affect the estimated loadings obtained by the principal component method.

9.22  $(a)$ 

Since, for maximum likelihood estimates,  $\hat{L} = D^2 \hat{L}_z$  and  $S = D^2 \text{RD}^2$ , the factor scores generated by the equations for  $f_j$ in (9-58) will be identical. Similarly, the factor scores generated by the weighted least squares formulas in (9-50) will be identical.

The factor scores generated by the regression method with maximum likelihood estimates  $(m = 2;$  see problem 9.23.) are given below for the first 10 cases.

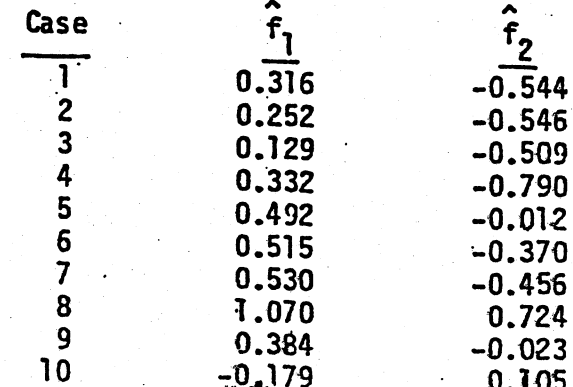

 $9.21$ 

(b) Factor scores using principal component estimates  $(m = 2)$  and

 $(9-51)$  for the first 10 cases are given below:

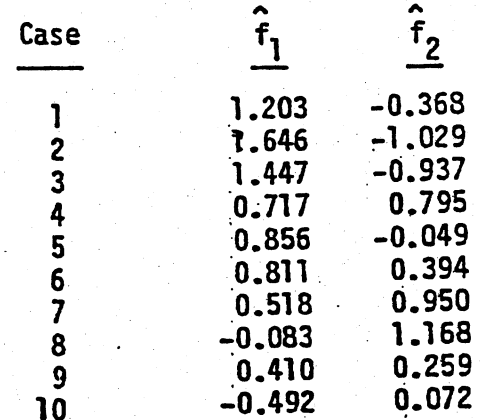

(c) The sets of factor scores are quite different. Factor scores depend heavily on the method used to estimate loadings and specific variances as well as the method used to generate them.

 $9.23$ 

Principal components  $(m = 2)$ 

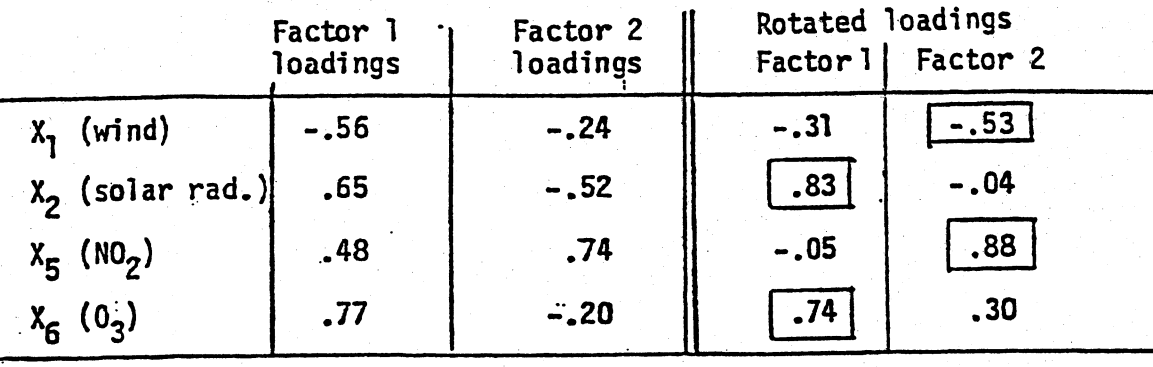

|                           | Factor 1<br>loadings | Factor 2<br>loadings | Rotated loadings<br>Factor 1<br>Factor 2 |        |
|---------------------------|----------------------|----------------------|------------------------------------------|--------|
| $x_{1}$<br>(wind)         | $-.38$               | .32                  | $-.09$                                   | .49    |
| $X_2$ (solar rad.)        | .50                  | .27                  | .56                                      | $-.10$ |
| $X_5$ (NO <sub>2</sub> )  | .25                  | $-0.04$              | .17                                      | $-.19$ |
| $X_{6}$ (0 <sub>3</sub> ) | .65                  | $-.03$               | .49                                      | $-.43$ |

Maximum likelihood  $(m = 2)$ 

Examining the rotated loadings, we see that both solution methods yield similar estimated loadings for the first factor. It might be called a "ozone pollution factor". There are some differences for the second factor. However, the second factor appears to compare one of the pollutants with wind. It might be called a "pollutant transport" factor. We note that the interpretations of the factors might differ depending upon the choice of (see problems 9.20 and 9.21) for analysis. Also the two solution R or S methods give somewhat different results indicating the solution is not very stable. Some of the observed correlations between the variables are very small implying that a  $m = 1$  or  $m = 2$  factor model for these four variables will not be a completely satisfactory description of the underlying structure. We may need about as many factors as variables. If this is the case, there is nothing to be gained by proposing a factor model.

$$
\mathbf{R} = \begin{pmatrix} 1.0 & -.192 & .313 & -.119 & .026 \\ -.192 & 1.0 & -.065 & .373 & .685 \\ .313 & -.065 & 1.0 & -.411 & -.010 \\ -.119 & .373 & -.411 & 1.0 & .180 \\ .026 & .685 & -.010 & .180 & 1.0 \end{pmatrix}
$$

The correlations are relatively small with the possible exception of .685, the correlation between Percent Professional Degree and Median Home Value. Consequently, a factor analysis with fewer than 4 or 5 factors may be problematic. The scree plot, shown below, reinforces this conjecture. The scree plot falls off almost linearly, there is no sharp elbow. However, we present a factor analysis with  $m = 3$  factors for both the principal components and maximum likelihood solutions.

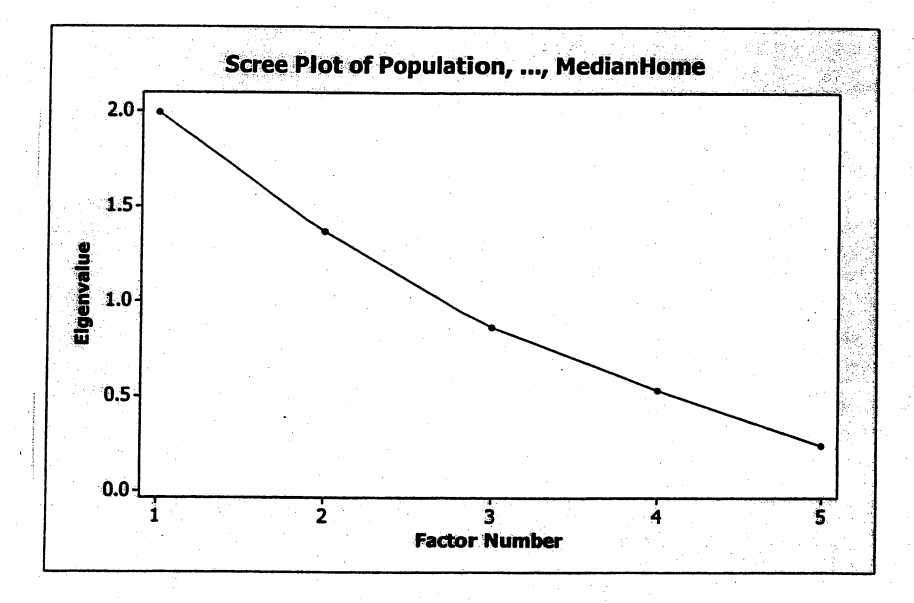

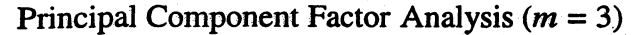

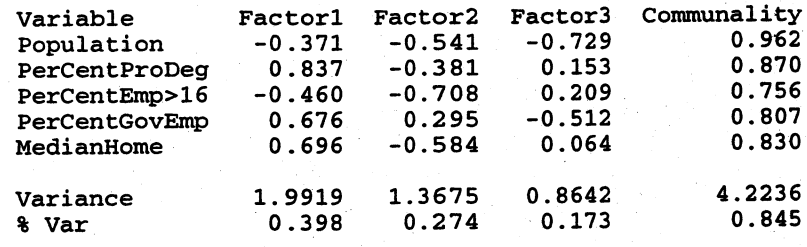

Rotated Factor Loadings and Communalities<br>Varimax Rotation

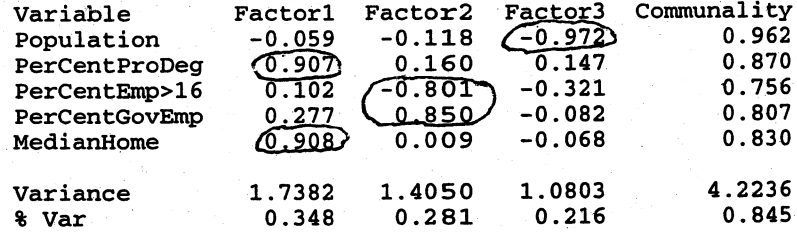

Factor Score Coefficients

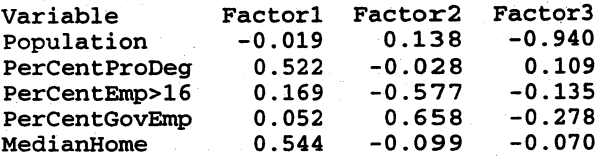

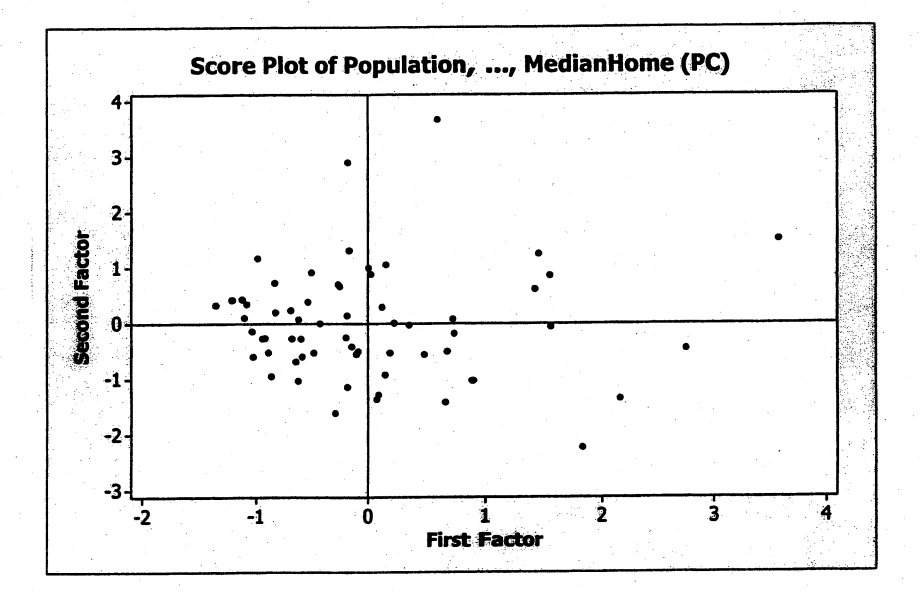

Maximum Likelihood Factor Analysis  $(m = 3)$ 

\* NOTE \* Heywood case

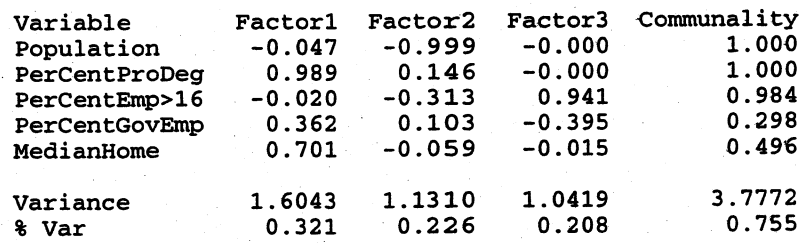

Rotated Factor Loadings and Communalities Varimax Rotation

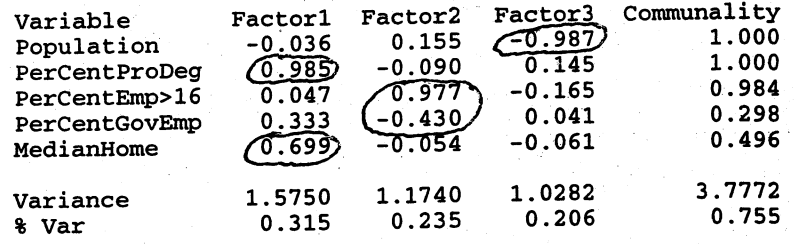

Factor Score Coefficients

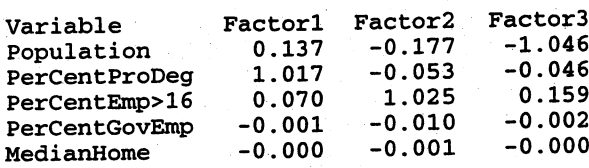

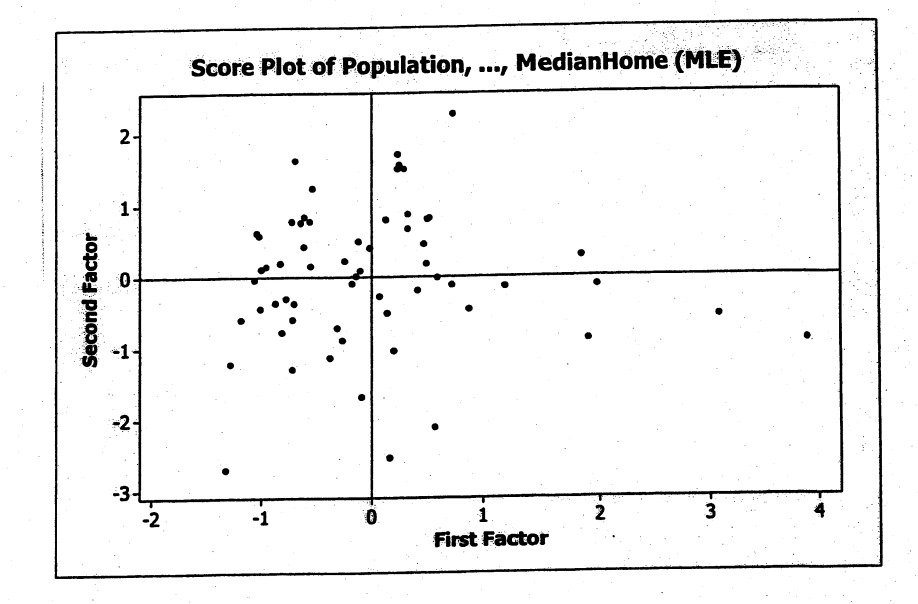

A  $m = 3$  factor solution explains from 75% to 85% of the variance depending on the solution method. Using the rotated loadings, the first factor in both methods has large loadings on Percent Professional Degree and Median Home Value. It is difficult to label this factor but since income is probably somewhere in this mix, it might be labeled an "affluence" or "white collar" factor. The second and third factors from the two solutions are similar as well. The second factor is a bipolar factor with large loadings (in absolute value) on Percent Employed over 16 and Percent Government Employment. We call this factor an "employment" factor. The third factor is clearly a "population" factor. Factor scores for the first two factors from the two solutions methods are similar.

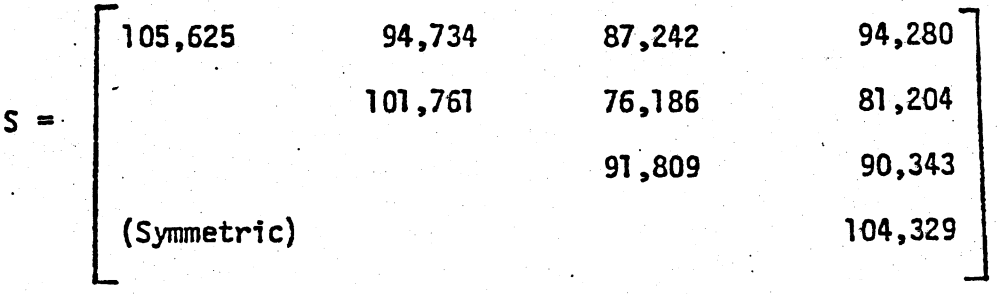

 $A$  m = 1 factor model appears to represent these data quite well.

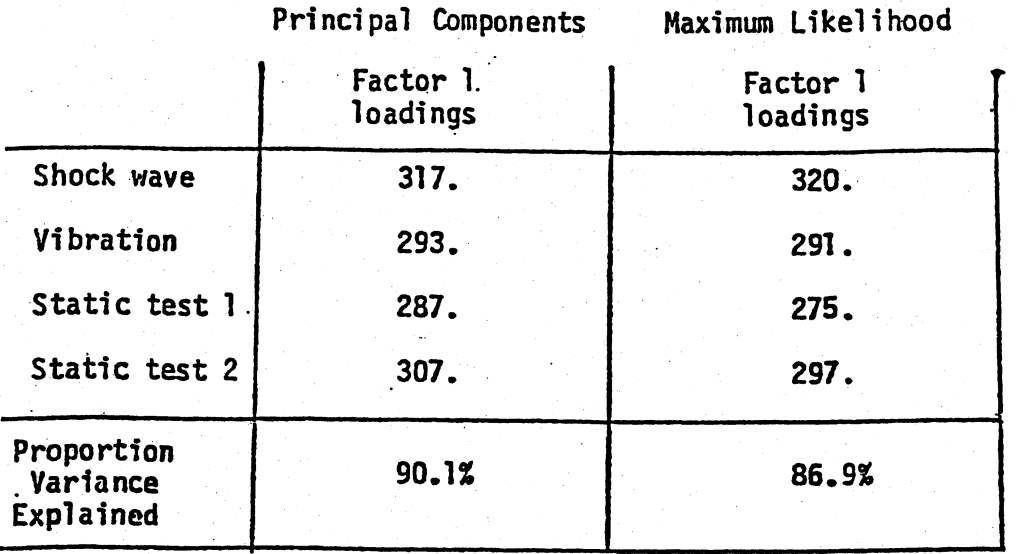

Factor scores  $(m = 1)$  using the regression method for the first few cases are:

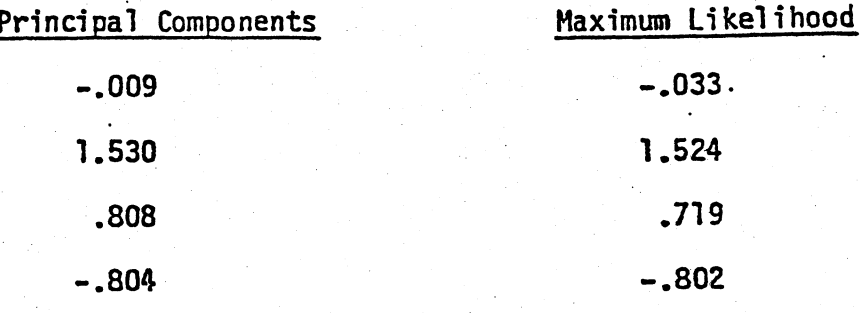

The factor scores produced from the two solution methods are very similar. The correlation between the two sets of scores is .992.

The outliers, specimens 9 and 16, were identified in Example 4.15.

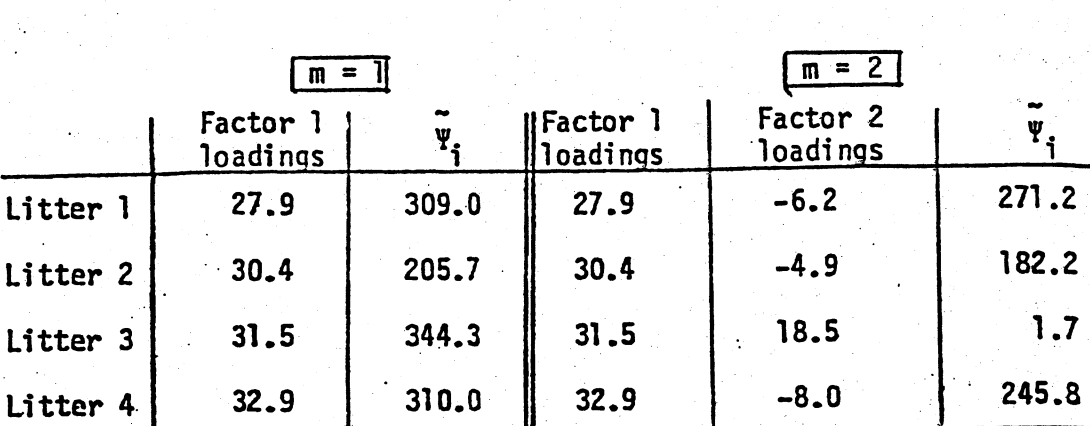

 $76.42$ 

 $9.4%$ 

Principal Components

 $b)$ 

Percentage<br>Variance

Explained

 $9.26$ 

 $a)$ 

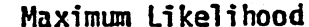

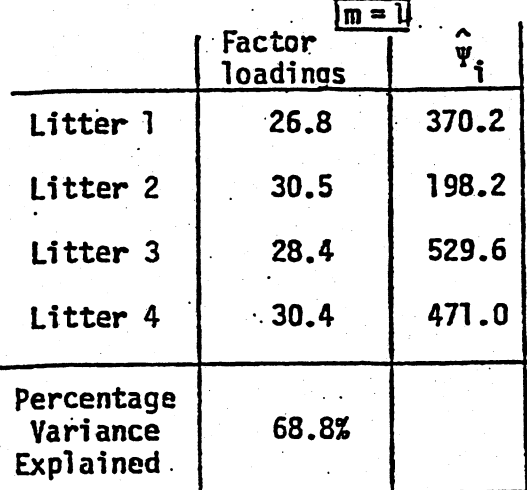

76.4%

The maximum likelihood estimates of the factor loadings for  $m = 2$  were not obtained due to convergence difficulties in the computer program.

> It is only necessary to rotate the  $m = 2$  solution.  $c)$

223

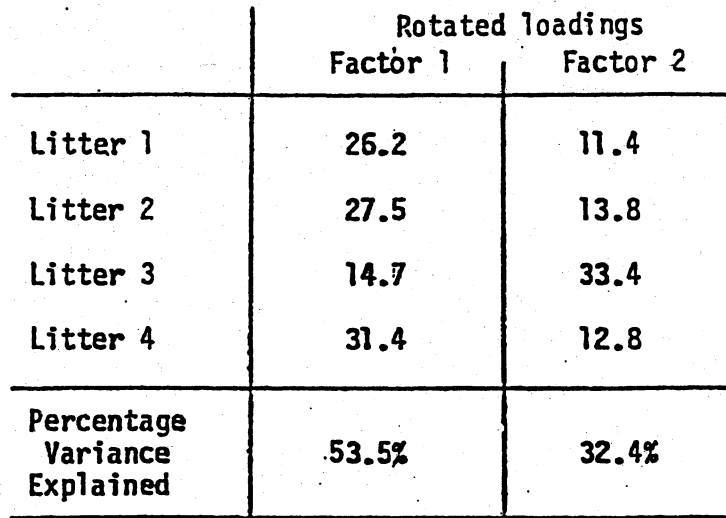

## Principal Components  $(m = 2)$

 $9.27$ 

# Principal Components  $(m = 2)$

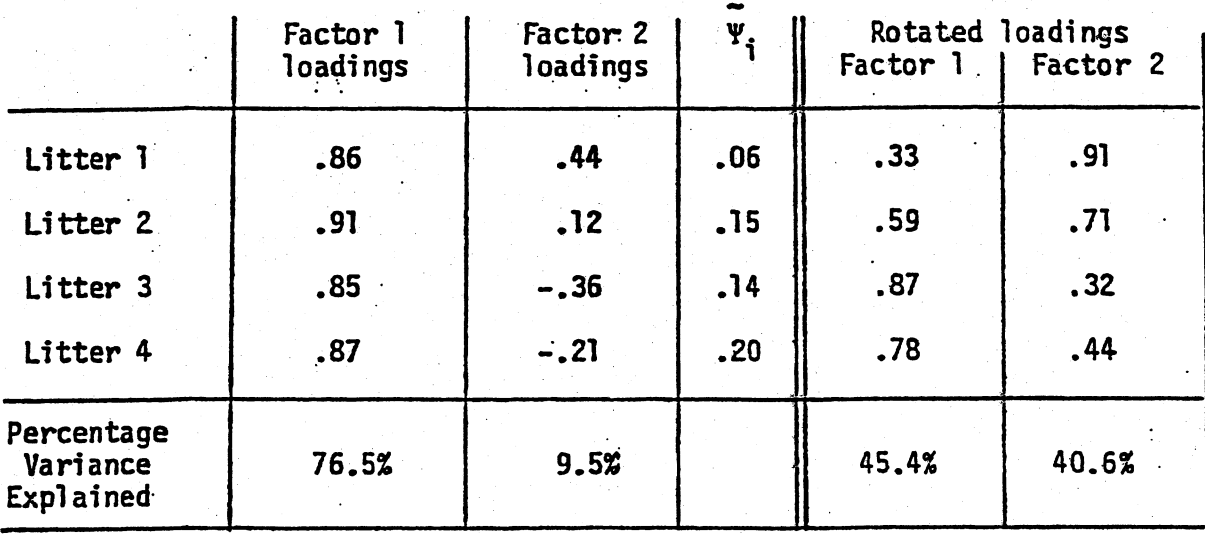

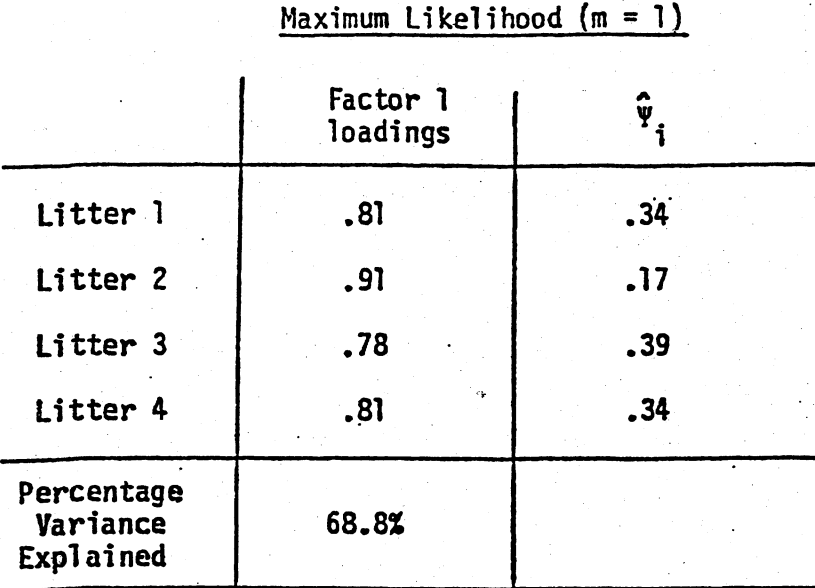

J.

 $\hat{f} = \hat{L}_z R^{-1} z = .297$ 

9.28 The covariance matrix S (see below) is dominated by the marathon since the marathon times are given in minutes. It is unlikely that a factor analysis wil be useful; however, the principal component solution with  $m = 2$  is given below. Using the unrotated loadings, the first factor explains about 98% of the variance and the largest factor loading is associated with the marathon. Using the rotated loadings, the first factor explains about 87% of the varance and again the largest loading is associated with the marathon. The second factor, with either unrotated or rotated loadings, explains relatively little of the remaining variance and can be ignored. The first factor might be labeled a "running endurance" factor but this factor provides us with little insight into the nature of the running events. It is better to factor analyze the correlation matrix  **in this case.** 

#### Covariances: 100m(s), 200m(s), 400m(s), 800m, 1500m, 3000m, Marathon

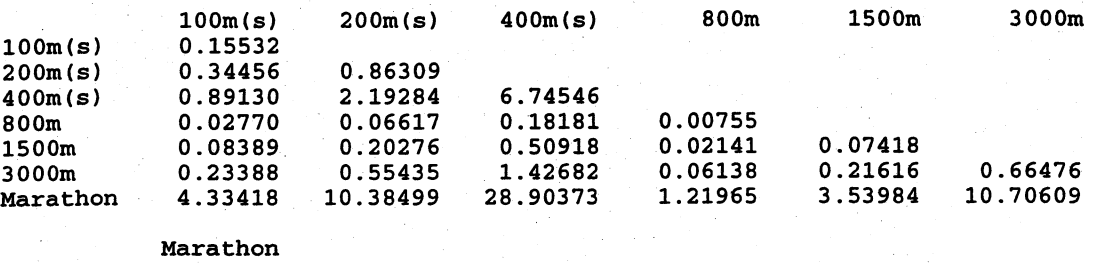

Marathon 270.27015

### Principal Component Factor Analysis of S  $(m = 2)$

Unrotated Factor Loadings and Communalities

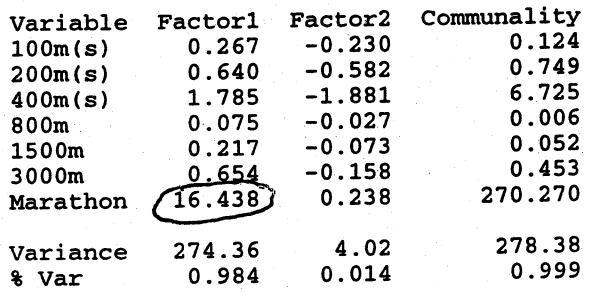

Rotated Factor Loadings and Communalities Varimax Rotation

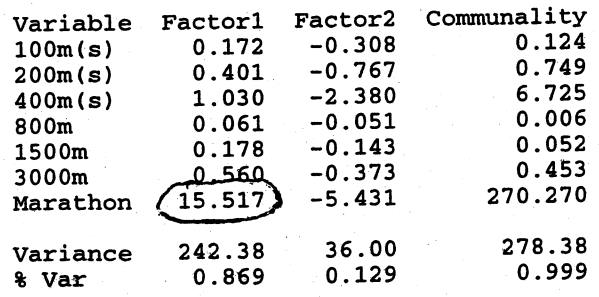

The correlation matrix  $\mathbf R$  for the women's track records follows.

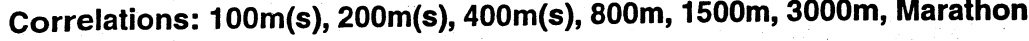

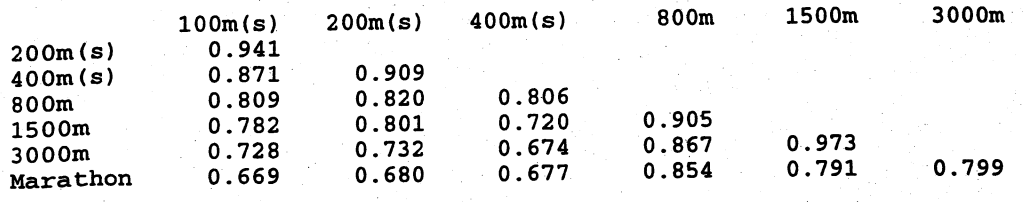

The scree plot below suggests at most a  $m = 2$  factor solution.

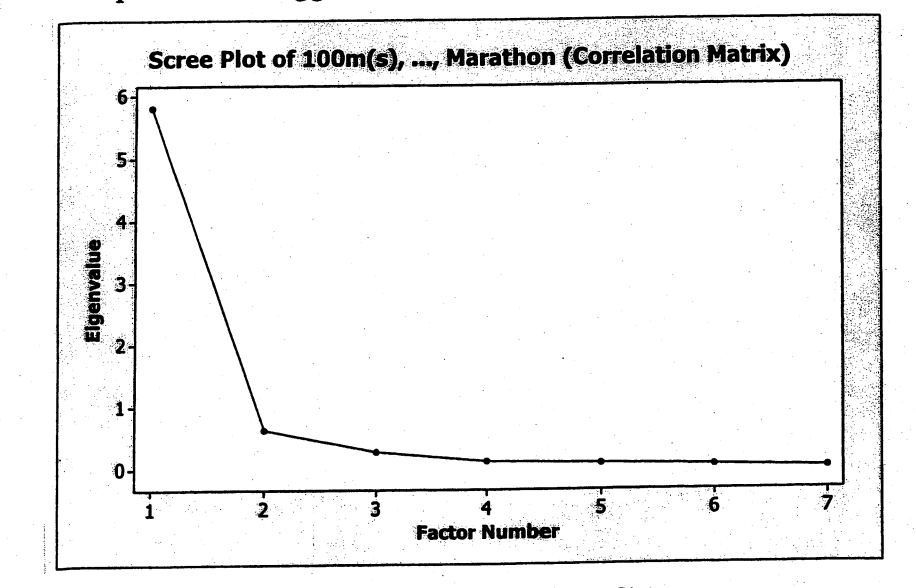

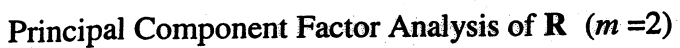

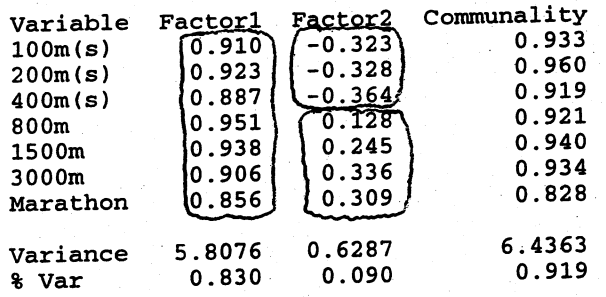

Rotated Factor Loadings and Communalities<br>Varimax Rotation

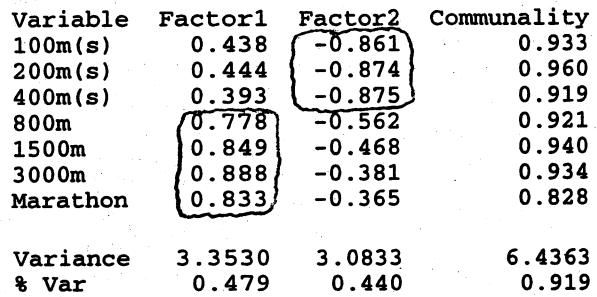

Factor Score Coefficients

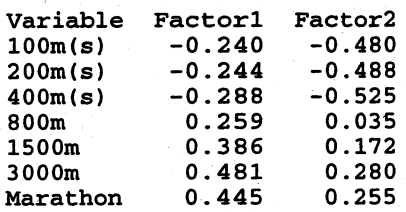

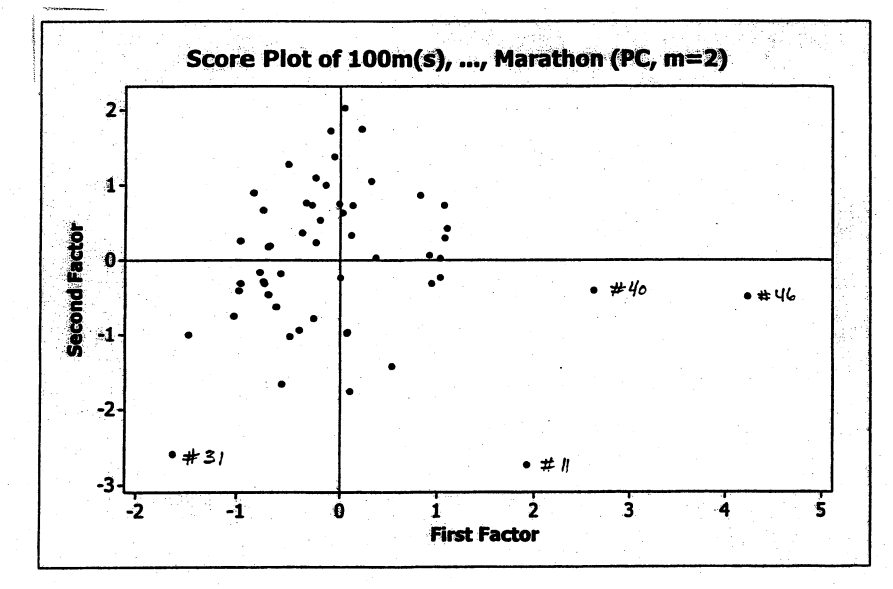

Maximum Likelihood Factor Analysis of  $\mathbf{R}$  (*m* = 2)

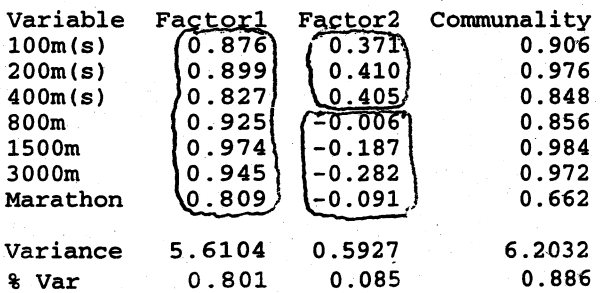

Rotated Factor Loadings and Communalities Varimax Rotation

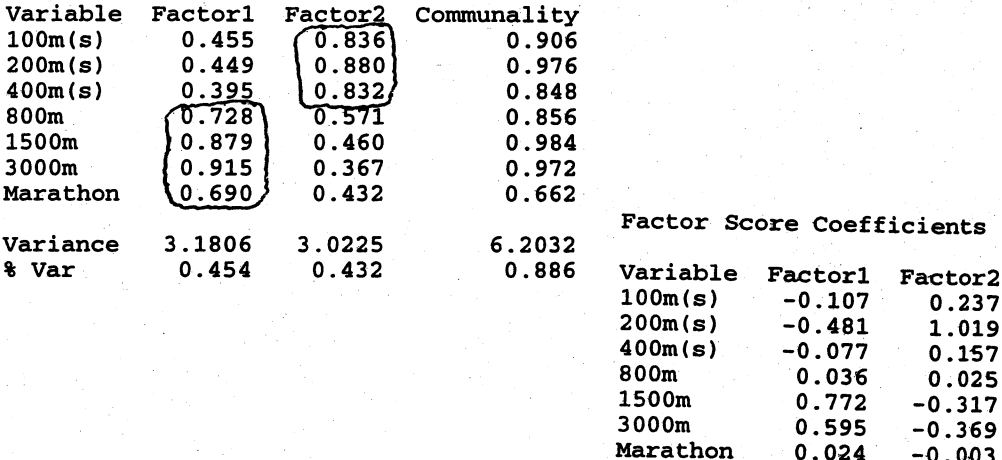

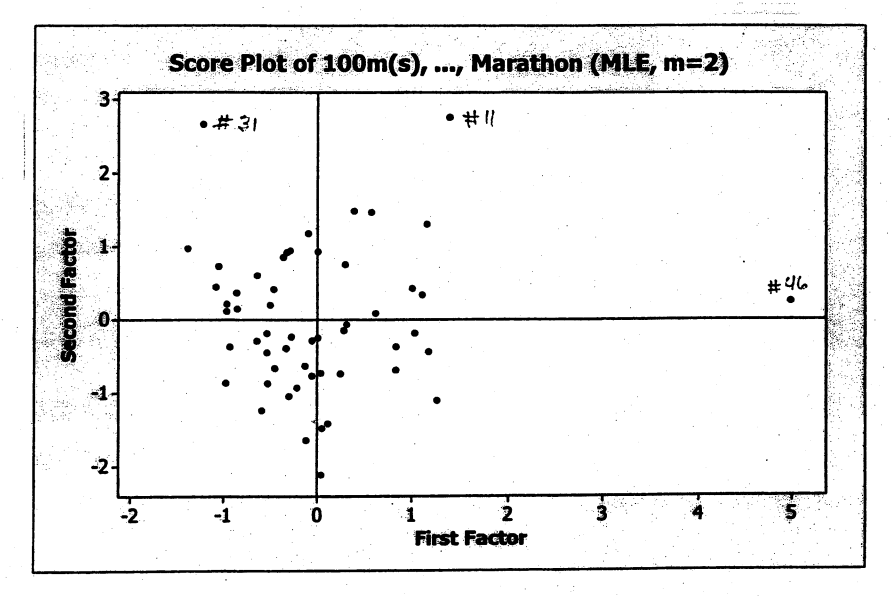

The results from the two solution methods are very similar. Using the unrotated loadings, the first factor might be identified as a "running excellence" factor. All the running events load highly on this factor. The second factor appears to contrast the shorter running events (100m, 200m, 400m) with the longer events (800m, 1500m, 3000m, marathon). This bipolar factor might be called a "running speed-running endurance" factor. After rotation the overall excellence factor disappears and the first factor appears to represent "running endurance" since the running events 800m through the marathon load highly on this factor. The second factor might be classified as a "running speed" factor. Note, for both factors, the remaining running events in each case have moderately large loadings on the factor. The two factor solution accounts for 89%-92% (depending on solution method) of the total variance. The plots of the factor scores indicate that observations #46 (Samoa), #11 (Cook Islands) and #31 (North Korea) are outliers.

229

9.29 The covariance matrix S for the running events measured in meters/second is given below. Since all the running event variables are now on a commensurate measurement scale, it is likely a factor analysis of S wil produce nearly the same results as a factor analysis of the correlation matrix **R**. The results for a  $m = 2$  factor analysis of S using the principal component method are shown below. A factor analysis of R follows.

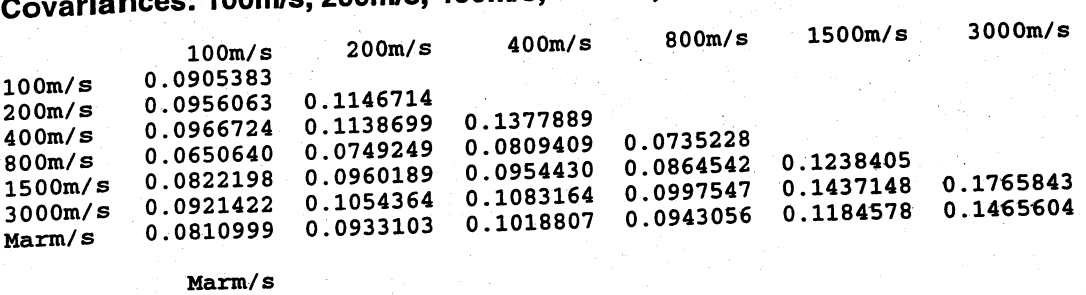

Marm/s 0.1667141

Principal Component Factor Analysis of  $S$  ( $m = 2$ )

unrotated Factor Loadings and communalities

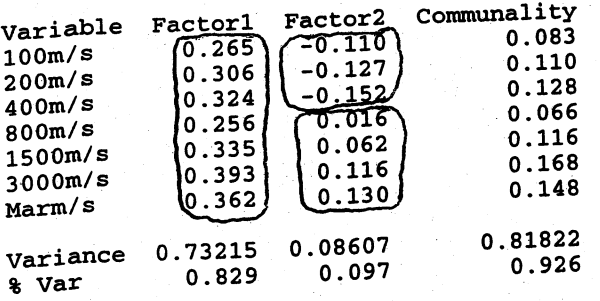

Rotated Factor Loadings and Communalities Varimax Rotation

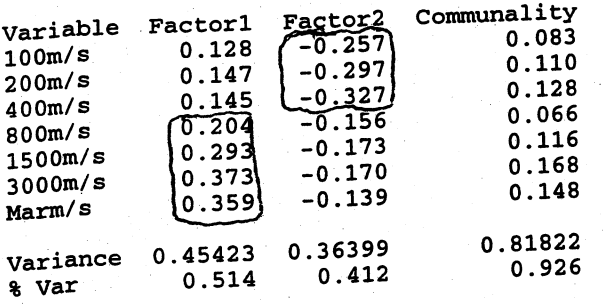

### Factor Score Coefficients

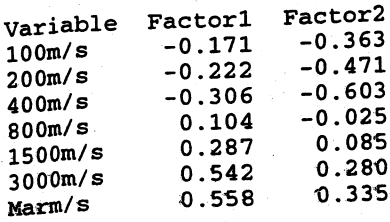

Using the unrotated loadings, the first factor might be identified as a "running excellence" factor. All the running events have roughly the same size loadings on this factor. The second factor appears to contrast the shorter running events (100m, 200m, 400m) with the longer events (800m, 1500m, 3000m, marathon). This bipolar factor might be called a "running speed-running endurance" factor. After rotation the overall excellence factor disappears and the first factor appears to represent "running endurance" since the running events 800m through the marathon have higher loadings on this factor. The second factor might be classified as a "running speed" factor. Note, for both factors, the remaining running events in each case have moderate and roughly equal loadings on the factor. The two factor solution accounts for 93% of the variance.

The correlation matrix  $R$  is shown below along with the scree plot. A two factor solution seems warranted.

# Correlations: 100m/s, 200m/s, 400m/s, 800m/s, 1500m/s, 3000m/s, Marm/s

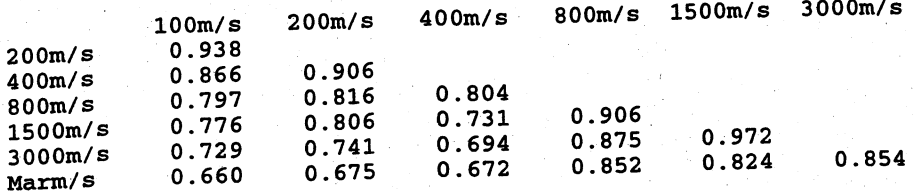

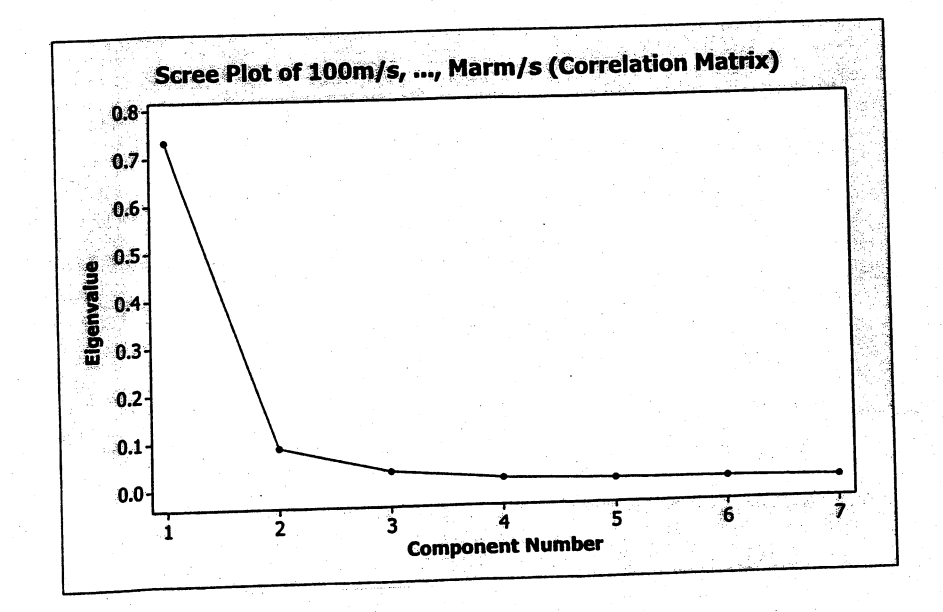

## Principal Component Factor Analysis of  $R$  ( $m = 2$ )

Unrotated Factor Loadings and Communalities

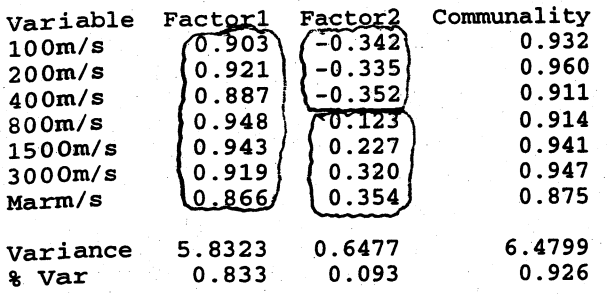

Rotated Factor Loadings and Communalities Varimax Rotation

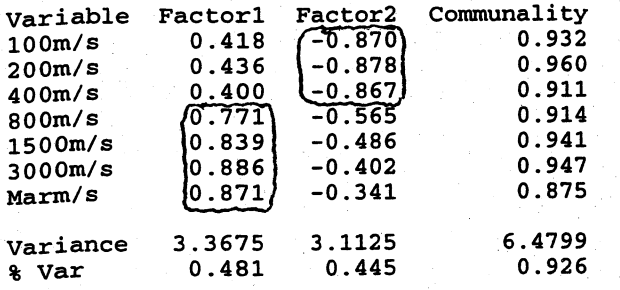

Factor Score Coefficients

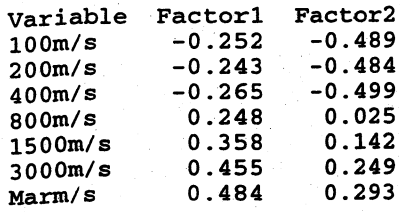

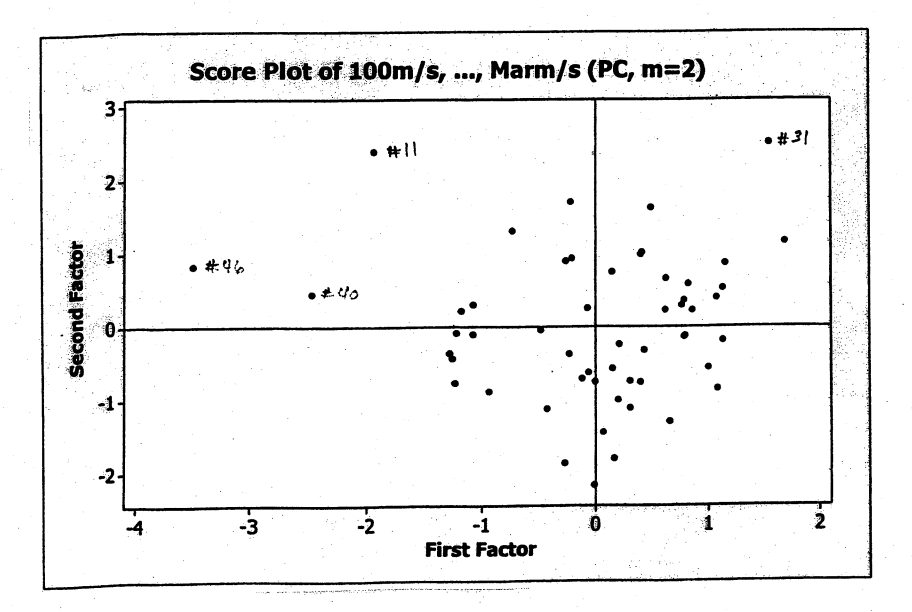

232

## Maximum Likelihood Factor Analysis of  $\mathbf{R}$  (*m* = 2)

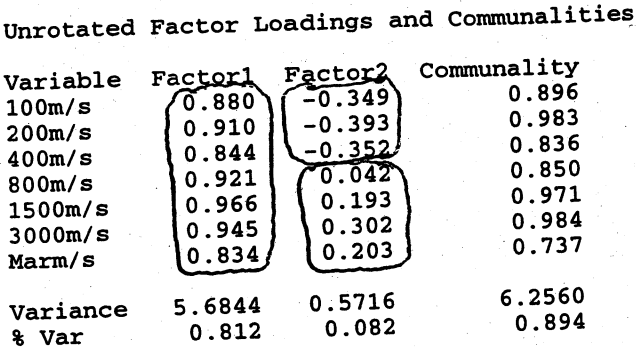

Rotated Factor Loadings and Communalities<br>Varimax Rotation

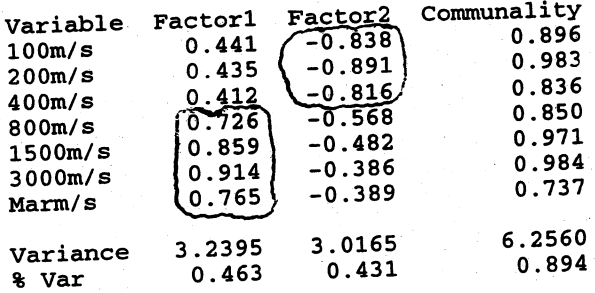

Factor Score Coefficients

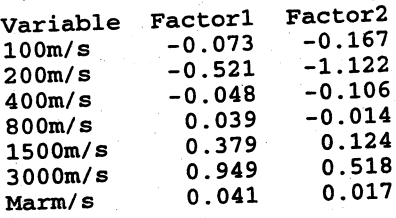

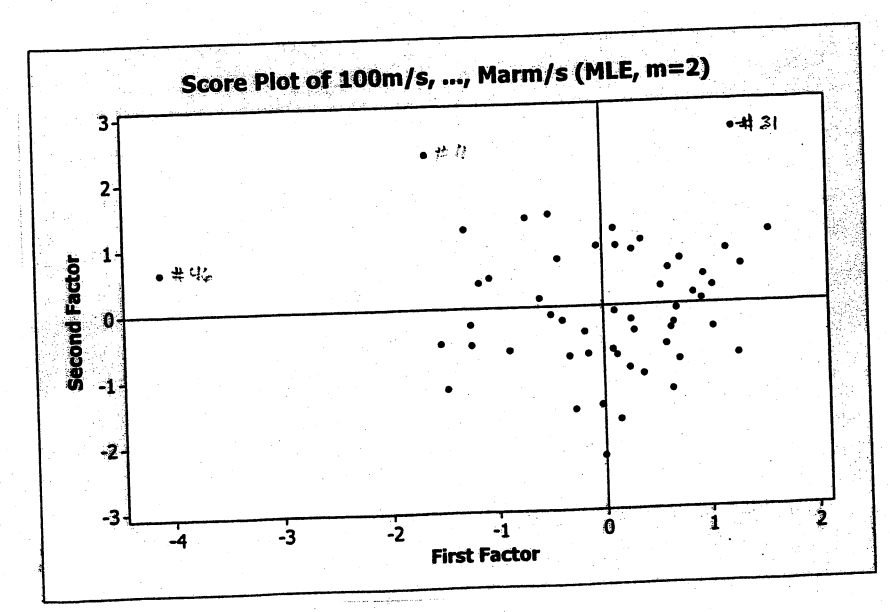

The results from the two solution methods are very similar and very similar to the principal component factor analysis of the covariance matrix S. Using the unrotated loadings, the first factor might be identified as a "running excellence" factor. All the running events load highly on this factor. The second factor appears to contrast the shorter running events (100m, 200m, 400m) with the longer events (800m, 1500m, 3000m, marathon). This bipolar factor might be called a "running speed-running endurance" factor. After rotation the overall excellence factor disappears and the first factor appears to represent "running endurance" since the running events 800m through the marathon load highly on this factor. The second factor might be classified as a "running speed" factor. Note, for both factors, the remaining running events in each case have moderately large loadings on the factor. The two factor solution accounts for 89%-93% (depending on solution method) of the total variance. The plots of the factor scores indicate that observations #46 (Samoa), #11 (Cook Islands) and #31 (North Korea) are outliers.

The results of the  $m = 2$  factor analysis of women's track records when time is measured in meters per second are very much the same as the results for the  $m = 2$ factor analysis of R presented in Exercise 9.28. If the correlation matrix R is factor analyzed, it makes little difference whether running event time is measured in seconds (or minutes) as in Exercise 9.28 or in meters per second. It does make a difference if the covariance matrix S is factor analyzed, since the measurement scales in Exercise 9.28 are quite different from the meters/second scale.

9.30 The covariance matrix S (see below) is dominated by the marathon since the marathon times are given in minutes. It is unlikely that a factor analysis wil be useful; however, the principal component solution with  $m = 2$  is given below. Using the unrotated loadings, the first factor explains about 98% of the variance and the largest factor loading is associated with the marathon. Using the rotated loadings, the first factor explains about 83% of the variance and again the largest loading is associated with the marathon. The second factor, with either unrotated or rotated loadings, explains relatively little of the remaining variance and can be ignored. The first factor might be labeled a "running endurance" factor but this factor provides us with little insight into the nature of the running events. It is better to factor analyze the correlation matrix  **in this case.** 

## Covariances: 100m, 200m, 400m, 800m, 1500m, 5000m, 10,OOOm, Marathon

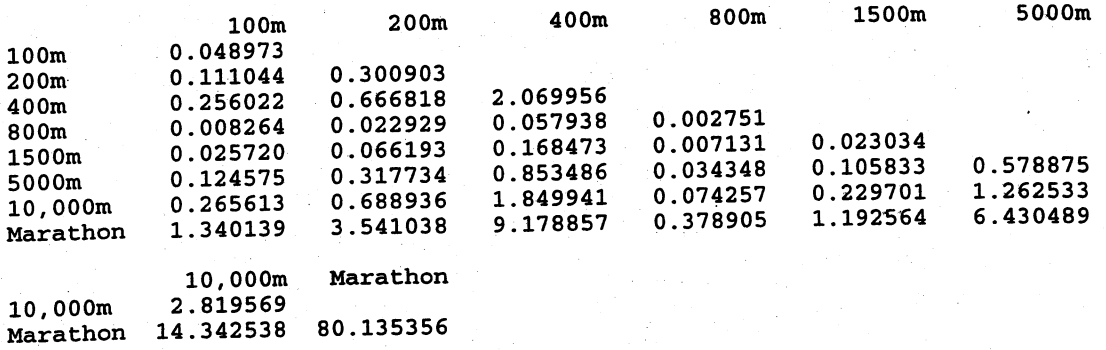

### Principal Component Factor Analysis of S  $(m = 2)$

Unrotated Factor Loadings and Communalities

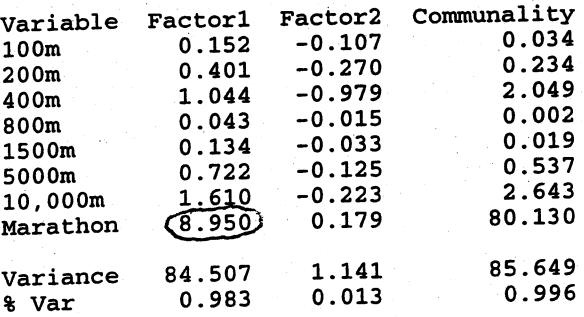

Rotated Factor Loadings and Communalities Varimax Rotation

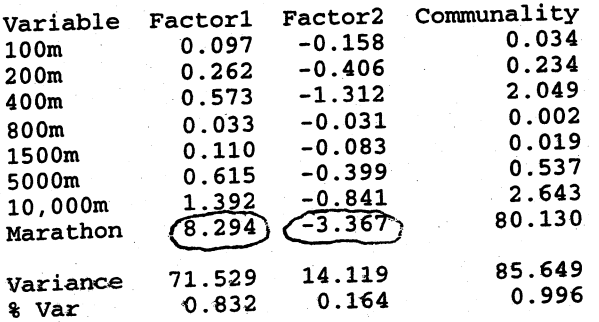

The correlation matrix  **for the men's track records follows.** 

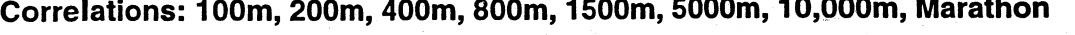

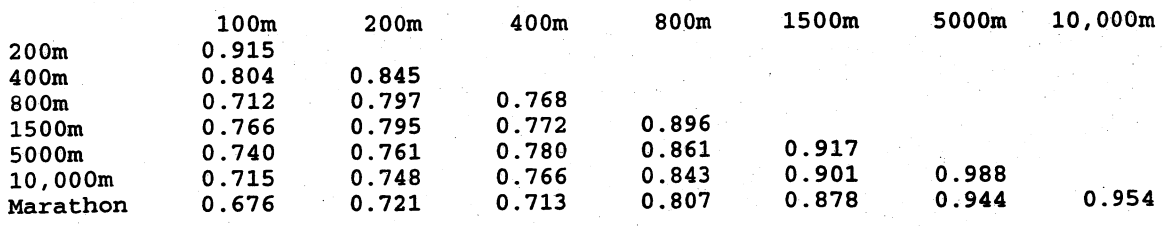

The scree plot below suggests at most a  $m = 2$  factor solution.

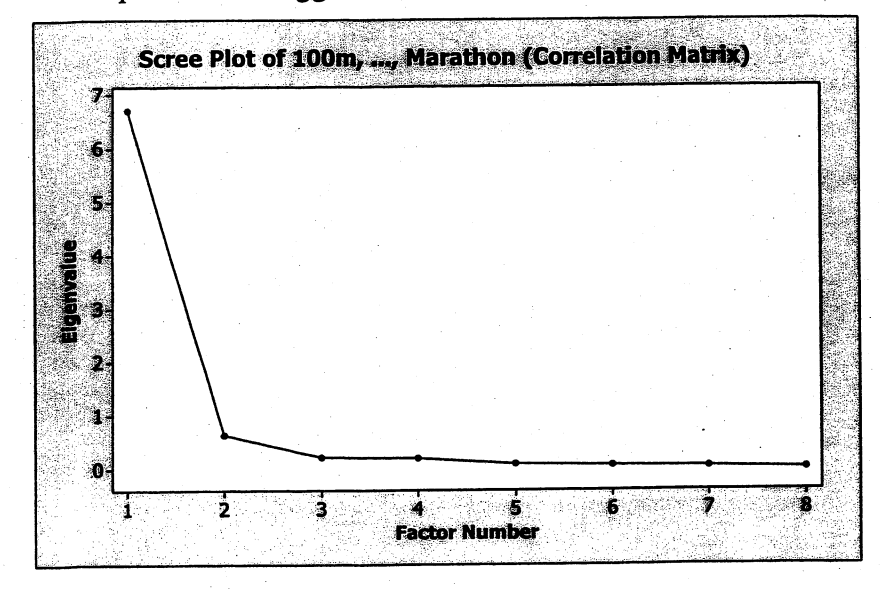

Principal Component Factor Analysis of  $R$  ( $m = 2$ )

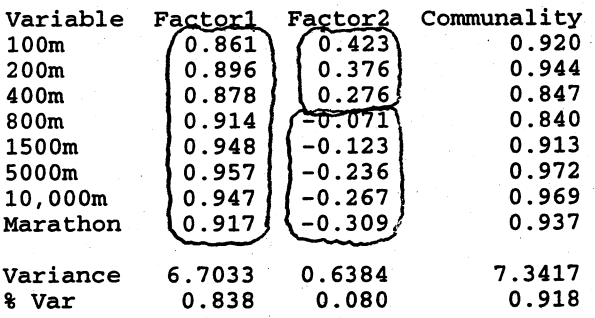

Rotated Factor Loadings and Communalities<br>Varimax Rotation

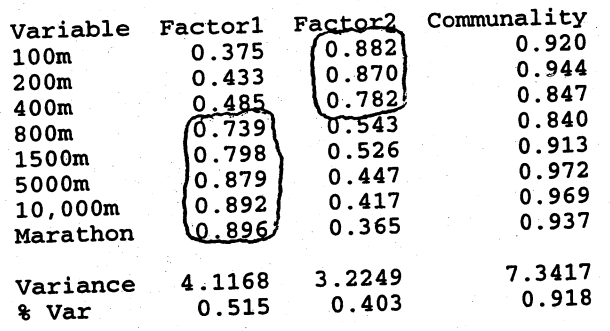

Factor Score Coefficients

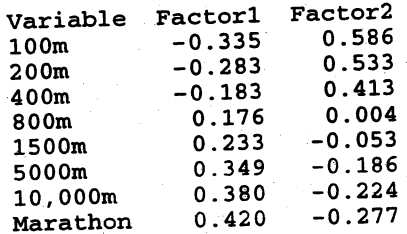

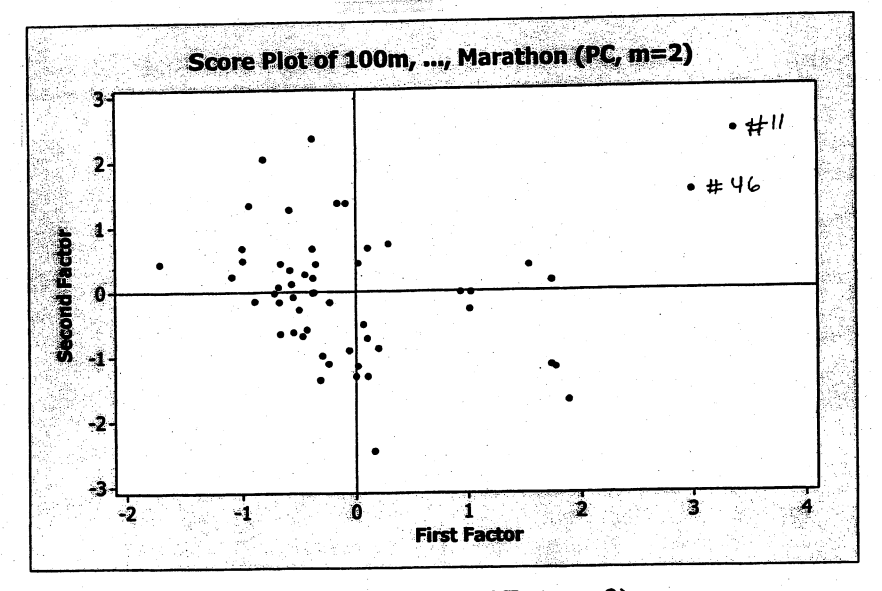

Maximum Likelihood Factor Analysis of  $\mathbf{R}$  ( $m = 2$ )

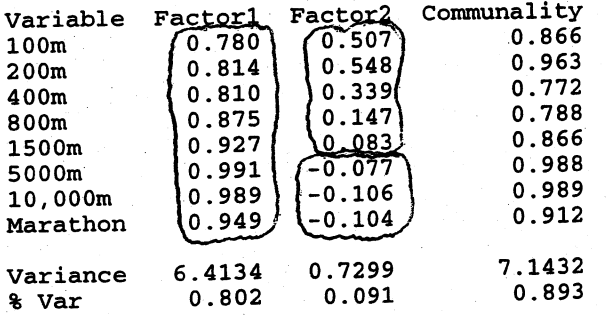

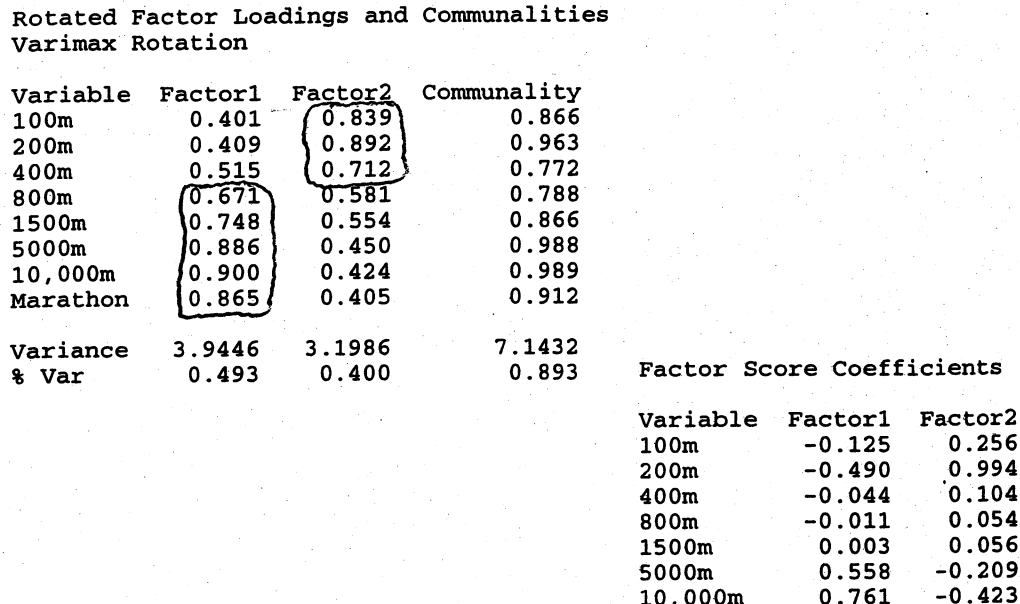

10,000m

Marathon

0.761

0.089

 $-0.051$ 

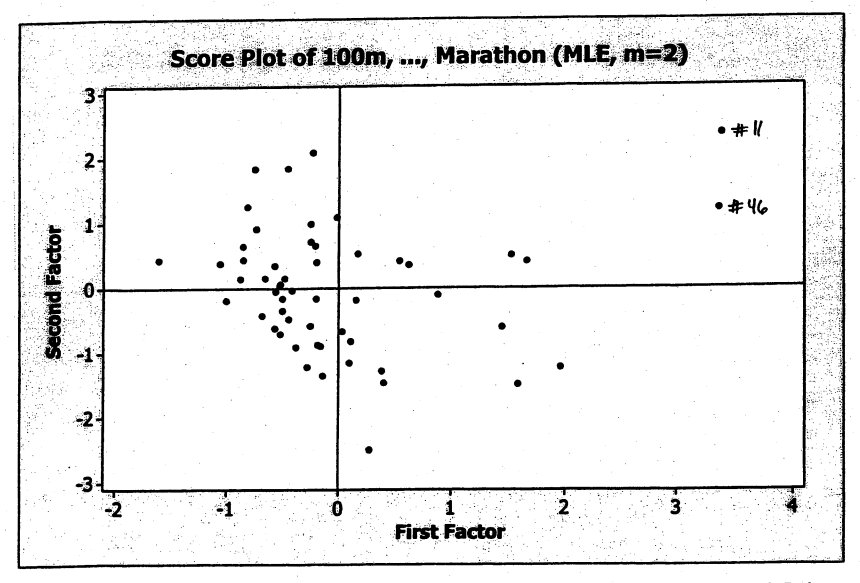

The results from the two solution methods are very similar. Using the unrotated loadings, the first factor might be identified as a "running excellence" factor. All the running events load highly on this factor. The second factor appears to contrast the shorter running events with the longer events although the nature of the contrast is a bit different for the two methods. For the principal component method, the 100m, 200m and 400m events have positive loadings and the 800m, 1500m, 5000m, 10,000m and marathon events have negative loadings. For the maximum likelihood method, the 100m, 200m, 400m, 800m and 1500m events are in one group (positive loadings) and the 5000, 10,000m and marathon are in the other group (negative loadings). Nevertheless, this bipolar factor might be called a

"running speed-running endurance" factor. After rotation the overall excellence factor disappears and the first factor appears to represent "running endurance" since the running events 800m through the marathon load highly on this factor. The second factor might be classified as a "running speed" factor. Note, for both factors, the remaining running events in each case have moderately large loadings on the factor. The two factor solution accounts for 89%-92% (depending on solution method) of the total variance. The plots of the factor scores indicate that observations #46 (Samoa) and #11 (Cook Islands) are outliers. The factor analysis of the men's track records is very much the same as that for the women's track records in Exercise 9.28.

9.31 The covariance matrix S for the running events measured in meters/second is given below. Since all the running event variables are now on a commensurate measurement scale, it is likely a factor analysis of S will produce nearly the same results as a factor analysis of the correlation matrix **R**. The results for a  $m = 2$  factor analysis of S using the principal component method are shown below. A factor analysis of R follows.

Covariances: 100m/s, 200m/s, 400m/s, 800m/s, 1S00m/s, SOOOm/s, 10,OOOm/s,...

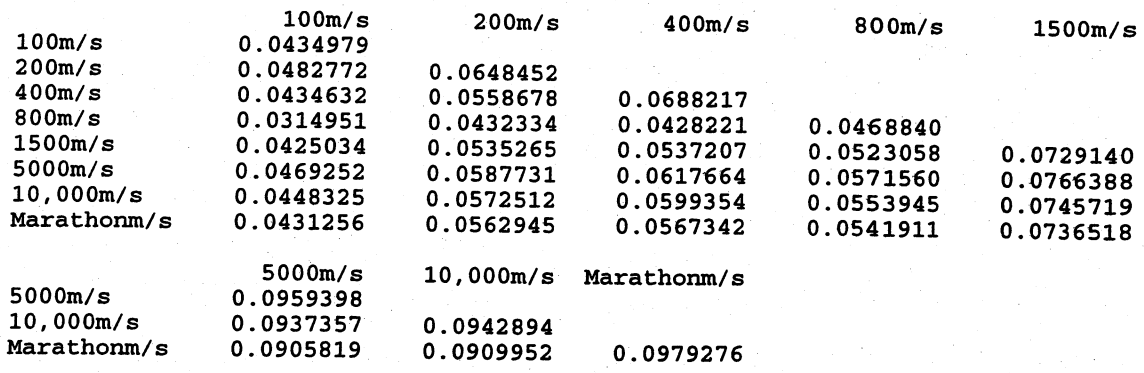

Principal Component Factor Analysis of  $S$  ( $m = 2$ )

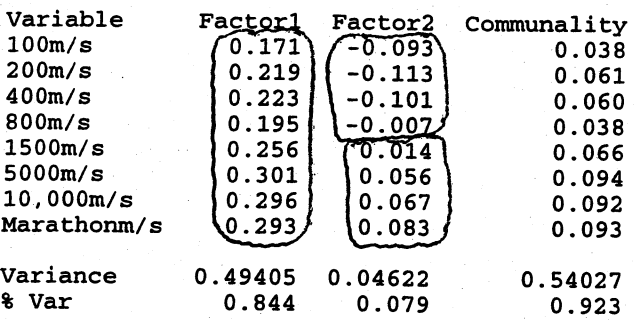

Rotated Factor Loadings and Communalities varimax Rotation

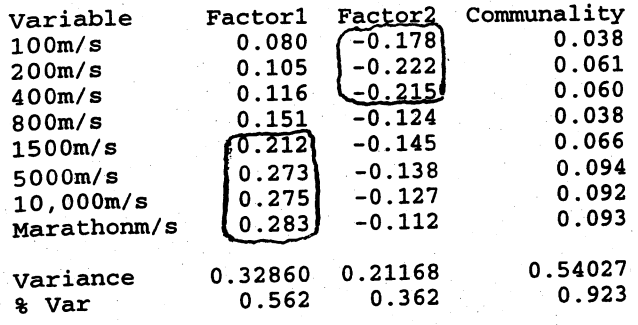

Factor Score Coefficients

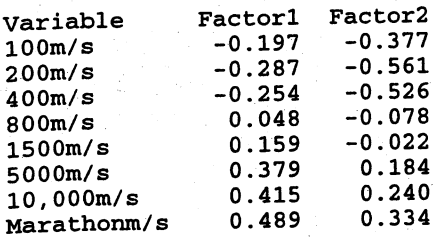

Using the unrotated loadings, the first factor might be identified as a "running excellence" factor. All the running events have roughly the same size loadings on this factor. The second factor appears to contrast the shorter running events (100m, 200m, 400m, 800m) with the longer events (1500m, 5000m, 10,000, marathon). This bipolar factor might be called a "running speed-running endurance" factor. After rotation the overall excellence factor disappears and the first factor appears to represent "running endurance" since the running events 1500m through the marathon have higher loadings on this factor. The second factor might be classified as a "running speed" factor. Note, the 800m run has about equal (in absolute value) loadings on both factors and the remaining running events in each case have moderate and roughly equal loadings on the factor. The two factor solution accounts for 92% of the variance.

The correlation matrix R is shown next along with the scree plot. A two factor solution seems warranted.

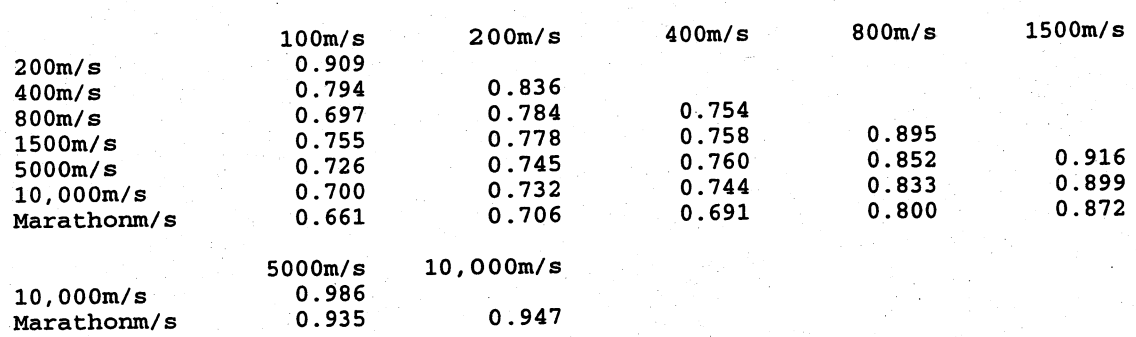

## Correlations: 100m/s, 200m/s, 400m/s, 800m/s, 1500m/s, 5000m/s, 10,000m/s, ...

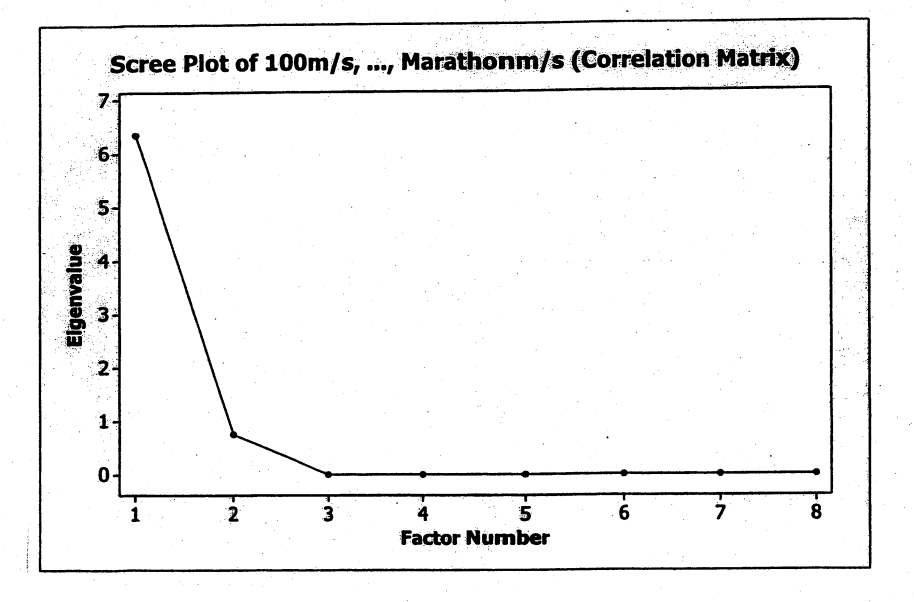

Principal Component Factor Analysis of  $\mathbf{R}$  (*m* = 2)

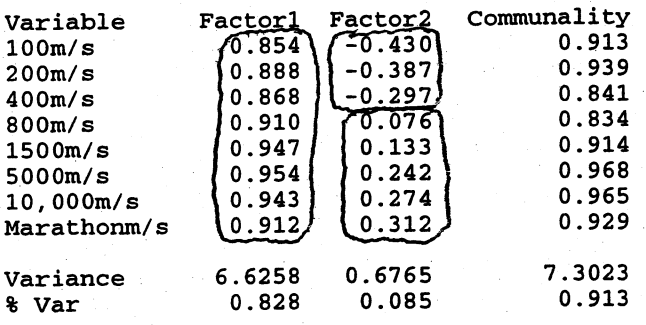

Rotated Factor Loadings and Communalities<br>Varimax Rotation

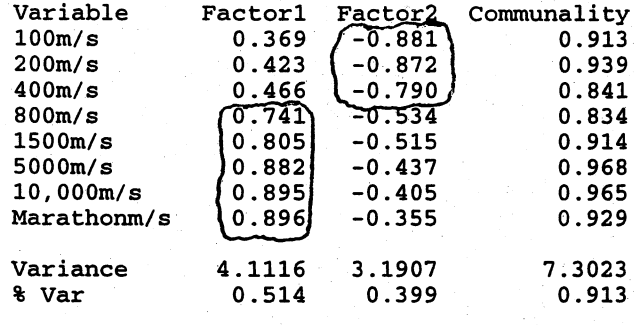

Factor Score Coefficients

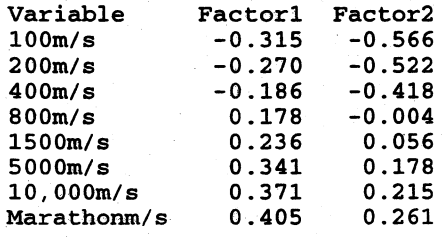

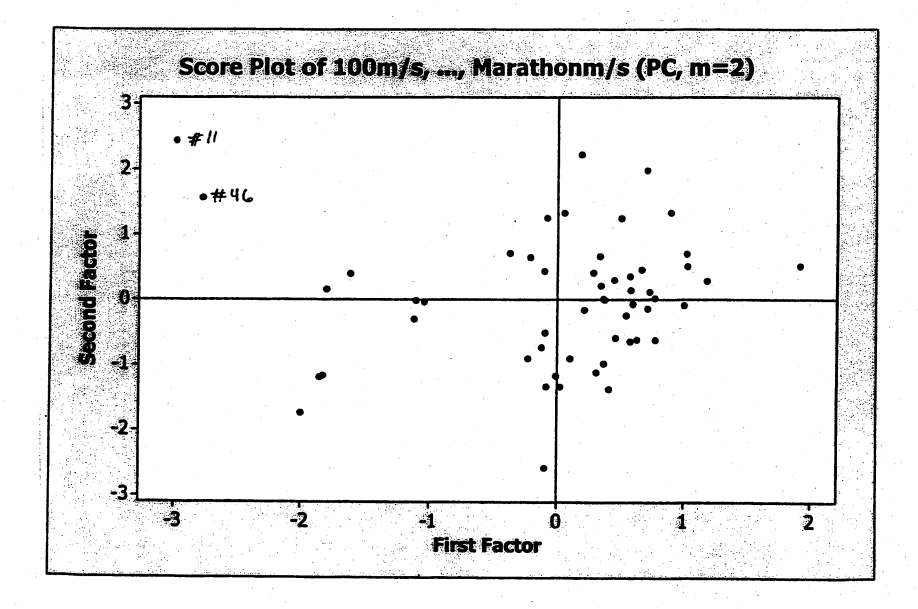

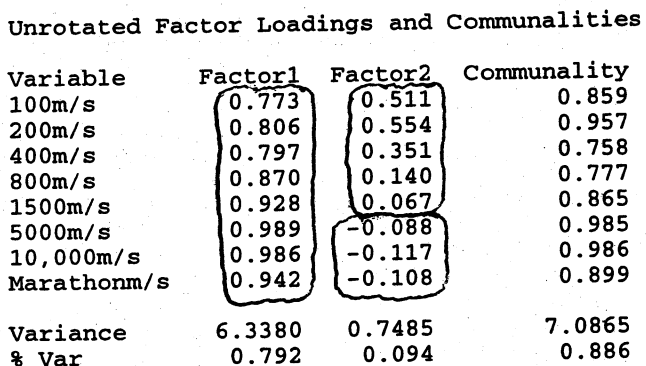

Rotated Factor Loadings and Communalities Varimax Rotation

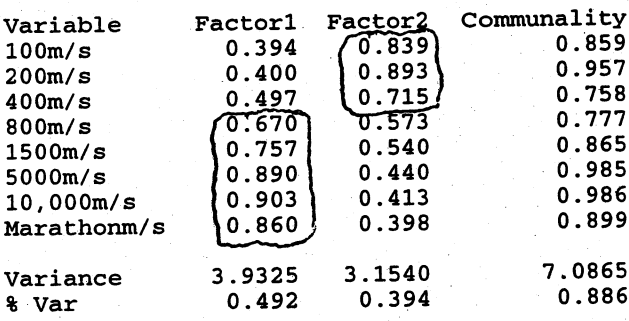

### Factor Score Coefficients

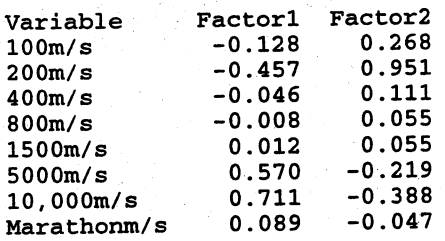

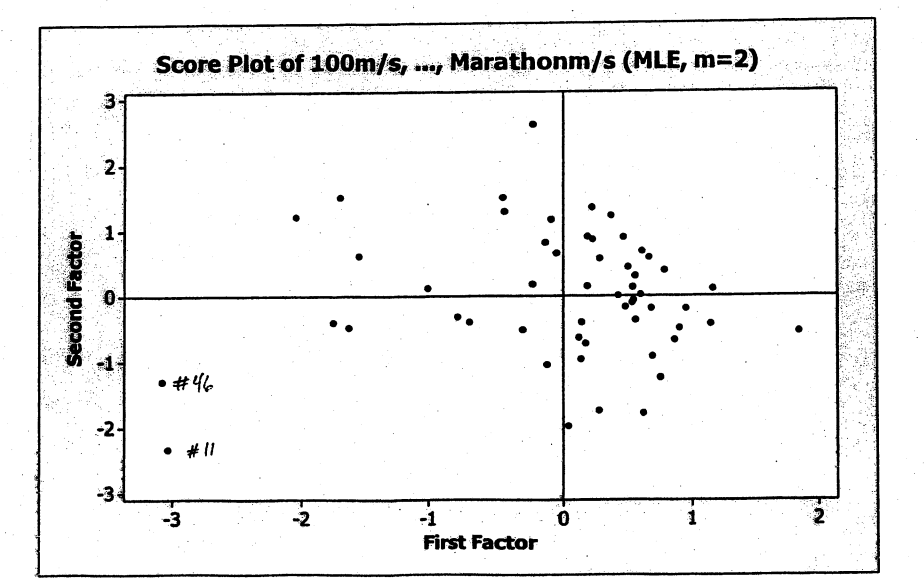

The results from the two solution methods are very similar and very similar to the principal component factor analysis of the covariance matrix S. Using the unrotated loadings, the first factor might be identified as a "running excellence" factor. All the running events load highly on this factor. The second factor appears to contrast the shorter running events with the longer events although there is some difference in the groupings depending on the solution method. The 800m and 1500m runs are in the longer group for the principal component method and in the shorter group for the maximum likelihood method. Nevertheless, this bipolar factor might be called a "running speed-running endurance" factor. After rotation the overall excellence factor disappears and the first factor appears to represent "running endurance" since the running events 800m through the marathon load highly on this factor. The second factor might be classified as a "running speed" factor. Note, for both factors, the remaining running events in each case have moderately large loadings on the factor. The two factor solution accounts for 89%-91% (depending on solution method) of the total variance. The plots of the factor scores indicate that observations #46 (Samoa) and #11 (Cook Islands) are outliers.

The results of the  $m = 2$  factor analysis of men's track records when time is measured in meters per second are very much the same as the results for the  $m = 2$ factor analysis of  $\bf{R}$  presented in Exercise 9.30. If the correlation matrix  $\bf{R}$  is factor analyzed, it makes little difference whether running event time is measured in seconds (or minutes) as in Exercise 9.30 or in meters per second. It does make a difference if the covariance matrix S is factor analyzed, since the measurement scales in Exercise 9.30 are quite different from the meters/second scale.

### 9.32. Factor analysis of data on bulls

Factor analysis using sample covariance matrix S

 $0.25282 -0.05273$ 

0.87634

SaleWt

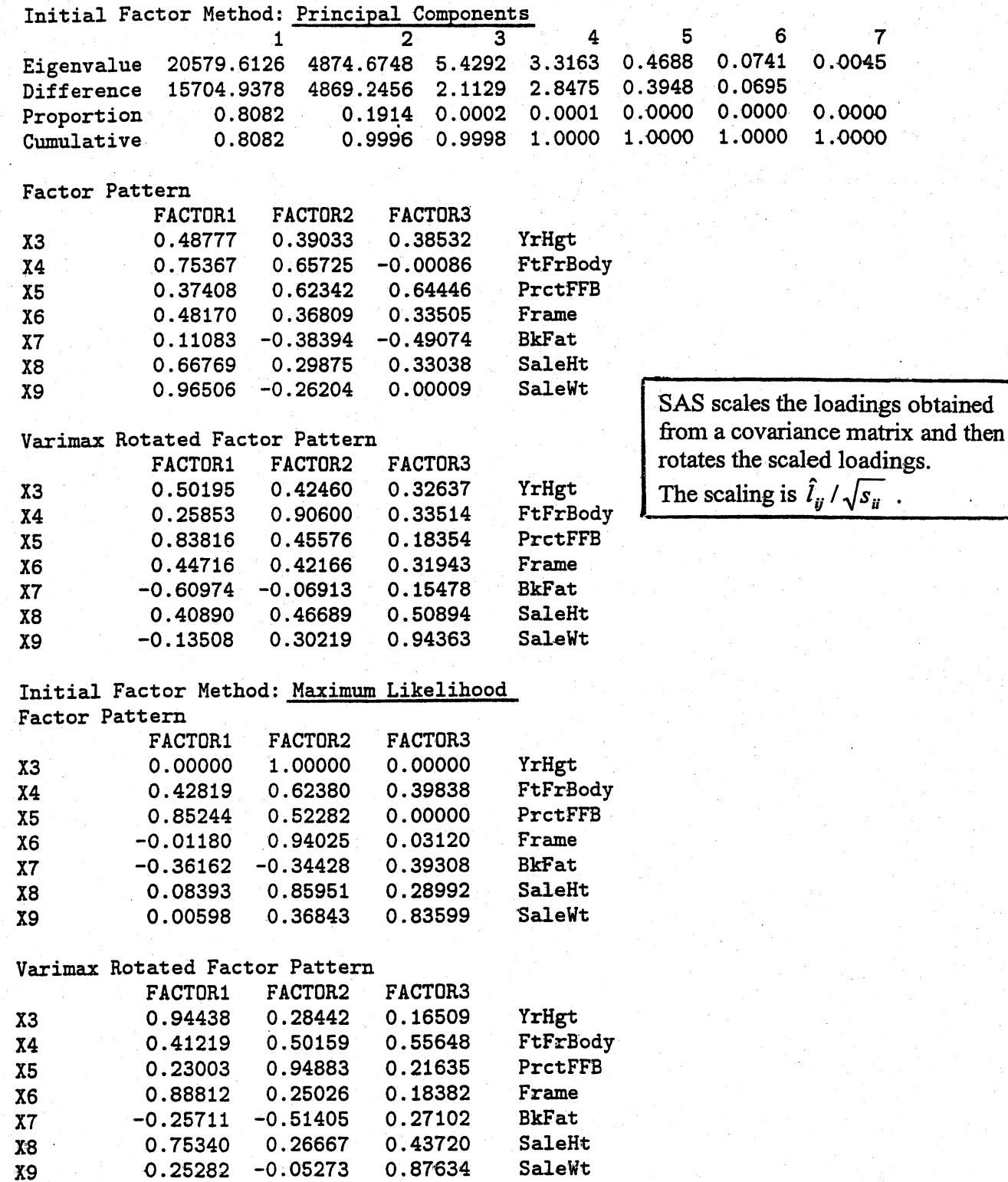

Factor analysis using sample correlation matrix R

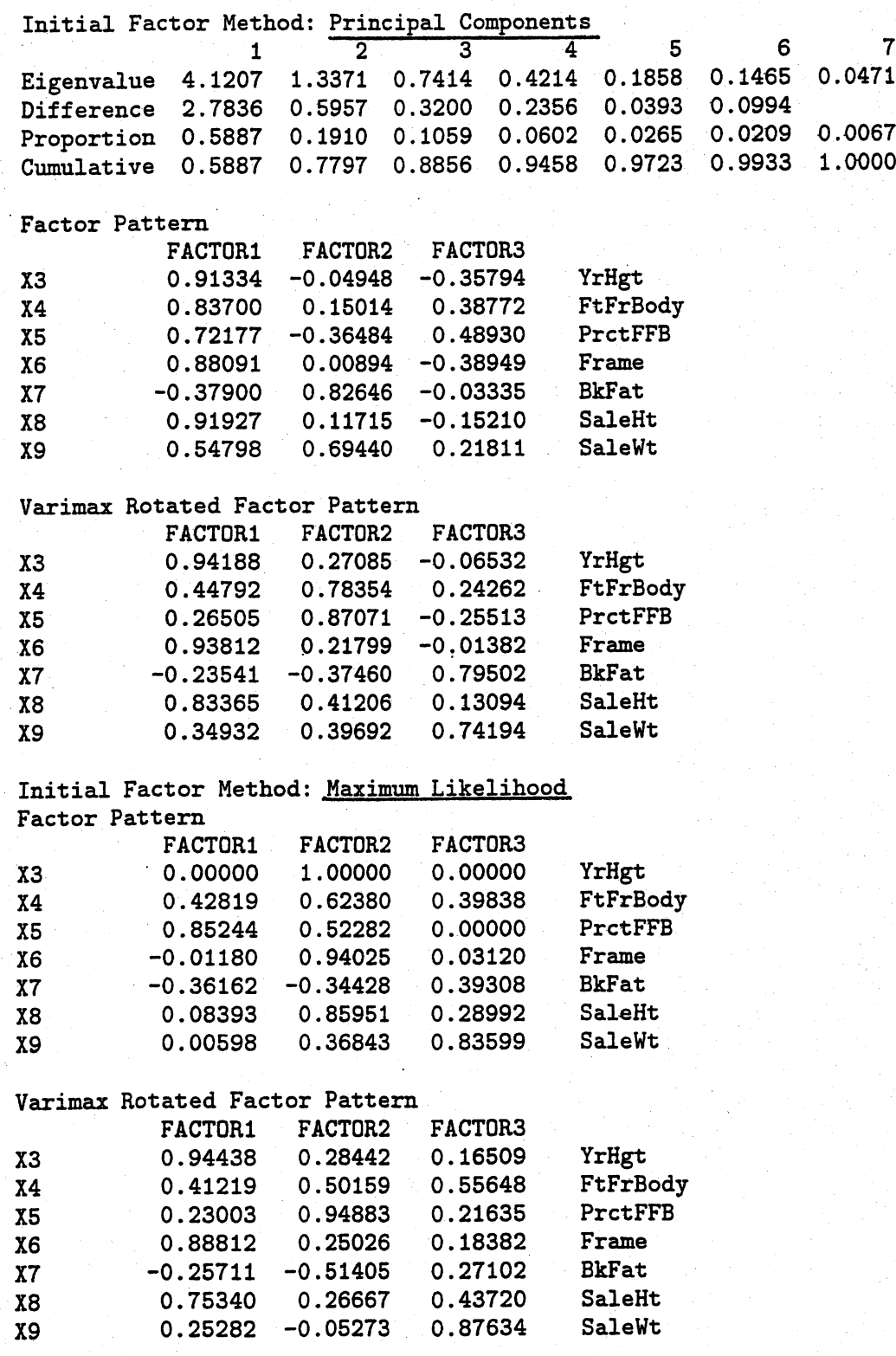

The interpretation of factors from  $R$  is different of the interpretation of factors from S.

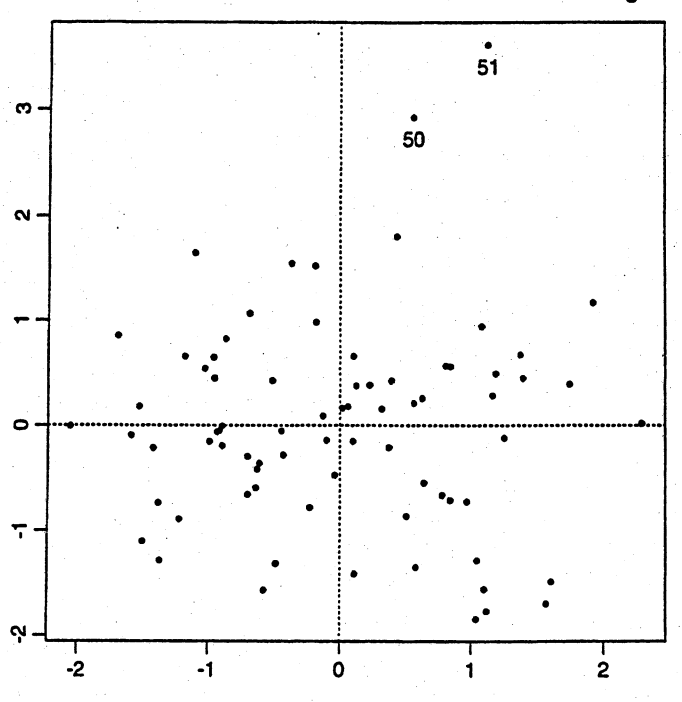

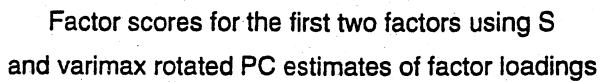

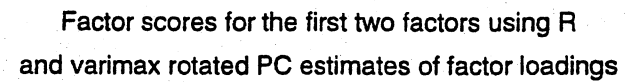

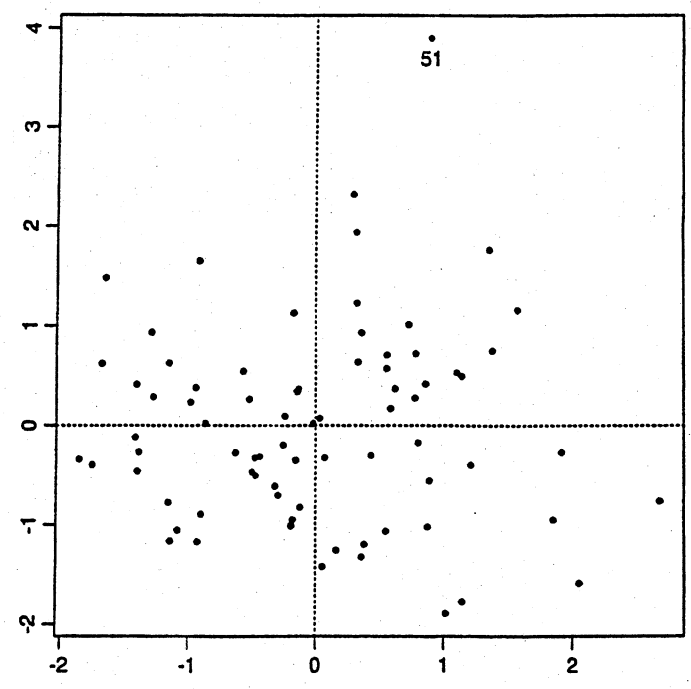

9.33 The correlation matrix  $R$  and the scree plot follow. The correlations are relatively modest. These correlations and the scree plot suggest  $m = 2$  factors is probably too few. An initial factor analysis with  $m = 2$  confirms this conjecture. Consequently, we give a  $m = 3$  factor solution.

Correlations: indep, supp, benev, conform, leader

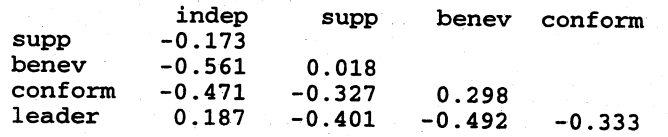

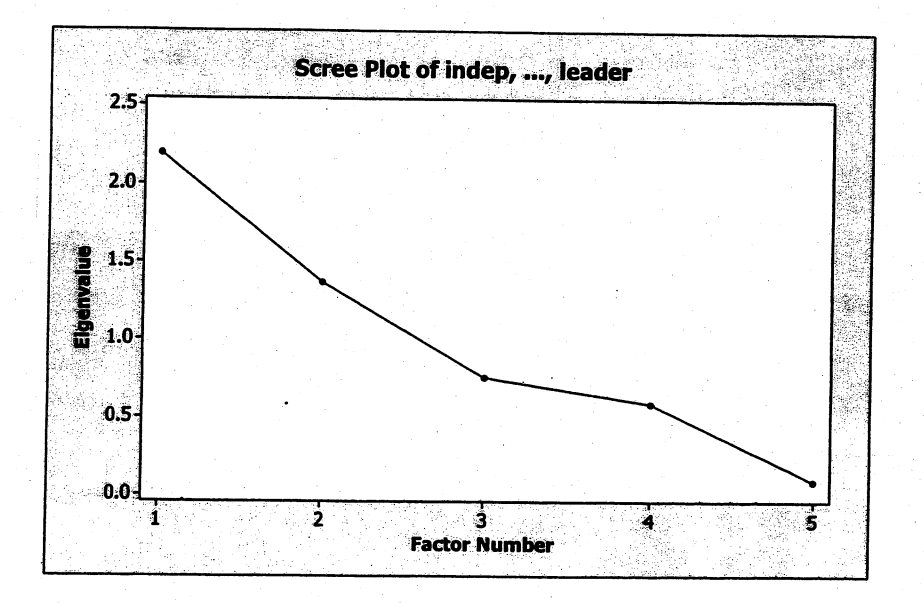

Principal Component Factor Analysis of  $\mathbf R$  (*m* = 3)

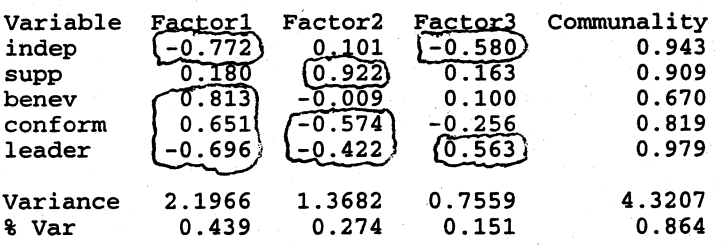

#### Rotated Factor Loadings and Communalities Varimax Rotation

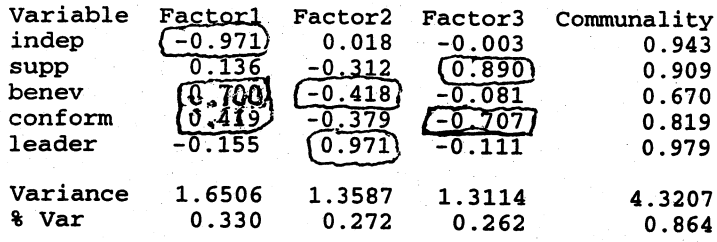

Factor Score Coefficients

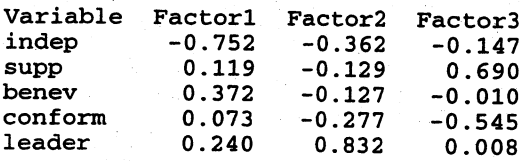

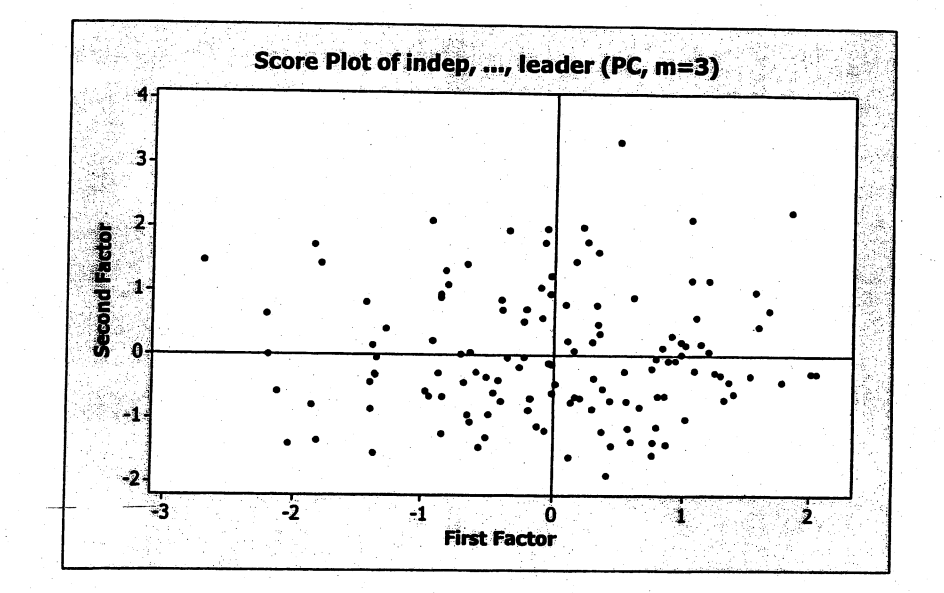

Maximum Likelihood Factor Analysis of  $\mathbf{R}$  (*m* = 3)

\* NOTE \* Heywood case

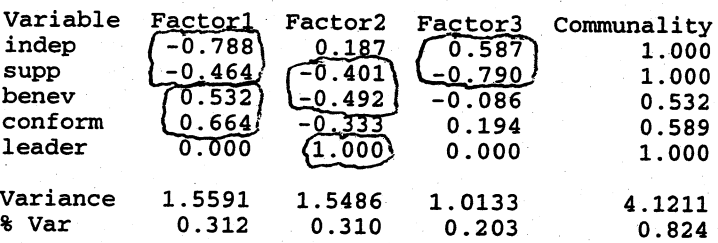

Rotated Factor Loadings and Communalities Varimax Rotation

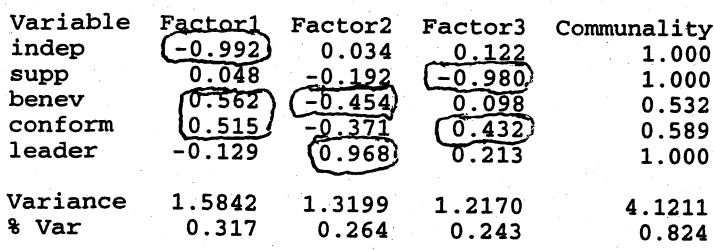

Factor Score Coefficients

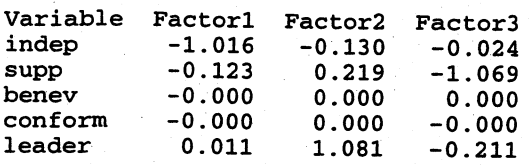

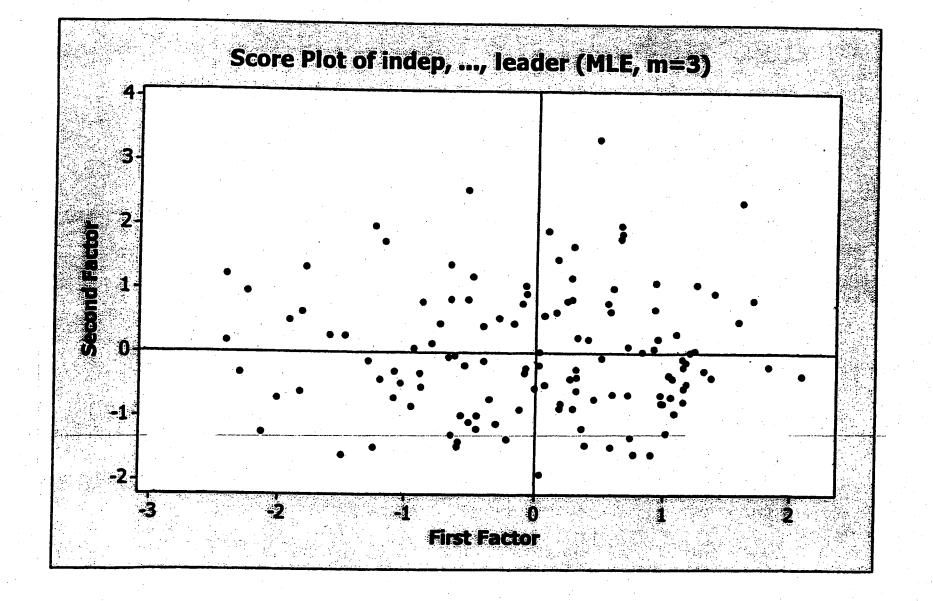

Using the unrotated loadings and including moderate loadings of magnitudes .4-.5, the factors are all bipolar and appear to be difficult to interpret. Moreover, the arangement of relatively large loadings on each factor is quite different for the two solution methods. The rotated loadings are consistent with one another for the two solution methods and, although all the factors are bipolar, may be easier to interpret. The first factor is a contrast between Independence and the pair Benevolence and Conformity. Perhaps this factor could be classifed as a "conforming-not conforming" factor. The second factor is essentially a "leadership" factor although if moderate loadings are included, this factor is a

contrast between Leadership and Benevolence. Teenagers with above average scores on Leadership tend to be above average on this factor, while those with above average scores on Benevolence tend to be below average on this factor. Perhaps we could label this factor a "lead-follow" factor. The third factor is essentially a "support" factor although, again, if moderate loadings are used, this factor is a contrast between Support and Conformity. To our minds however, the latter is difficult to interpret. The factor scores for the first two factors are similar for the two solutions methods. No outliers are immediately evident.

**9.34** A factor analysis of the paper property variables with either S or R suggests a  $m = 1$ factor solution is reasonable. All variables load highly on a single factor. The covariance matrix S and correlation matrix R follow along with a scree plot using **R**. For completeness, the results for a  $m = 2$  factor solution using both solution methods is also given. Plots of factor scores from the two factor model suggest that observations 58, 59, 60 and 61 may be outliers.

#### Covariances: BL, EM, SF, BS

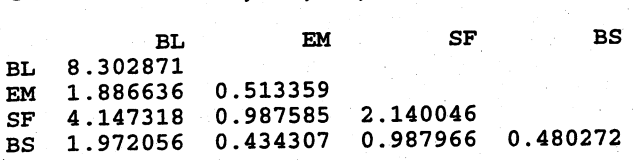

#### Correlations: BL, EM, SF, BS

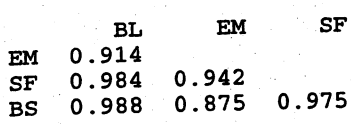

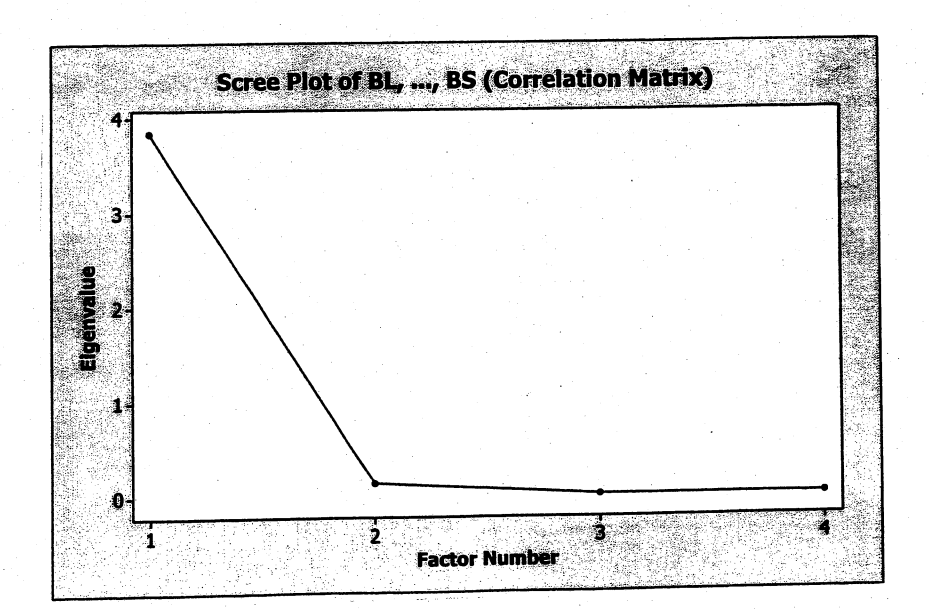
Principal Component Factor Analysis of  $S(m = 1)$ 

Unrotated Factor Loadings and Communalities

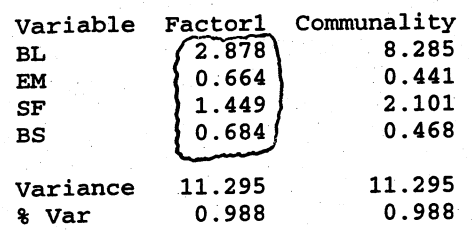

Factor Score Coefficients

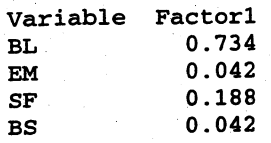

The first factor explains 99% of the total variance. All variables, given their measurement scales, load highly on this factor. Note: There is no factor rotation with one factor.

Principal Component Factor Analysis of  $R$  ( $m = 1$ )

Unrotated Factor Loadings and Communalities

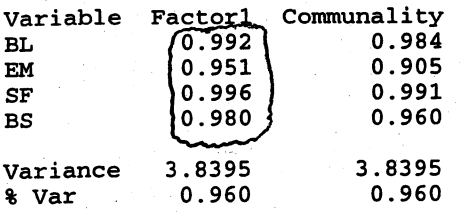

Factor Score Coefficients

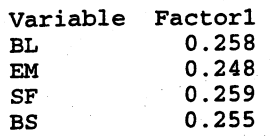

The first factor explains 96% of the variance. All variables load highly and about equally on this factor. This factor might be called a "paper properties index."

Maximum Likelihood Factor Analysis of  $\mathbf{R}$  ( $m = 1$ )

\* NOTE \* Heywood case

Unrotated Factor Loadings and Communalities

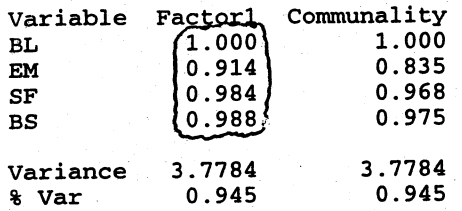

Factor Score Coefficients

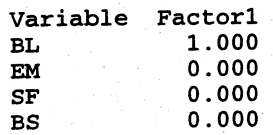

The results are similar to the results for the principal component method. The first factor explains about 95% of the variance and all variables load highly and about equally on this factor. Again, the factor might be called a "paper properties index."

# Principal Component Factor Analysis of  $\mathbf{R}$  ( $m = 2$ )

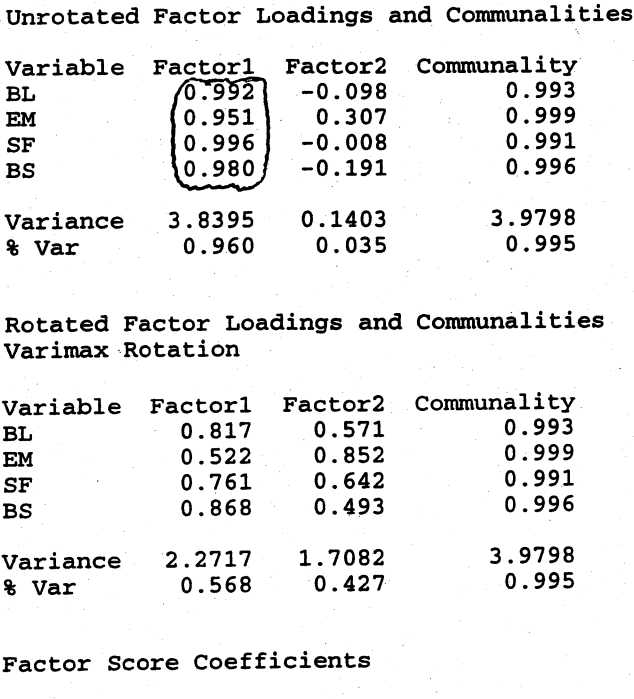

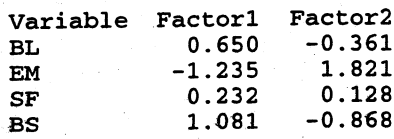

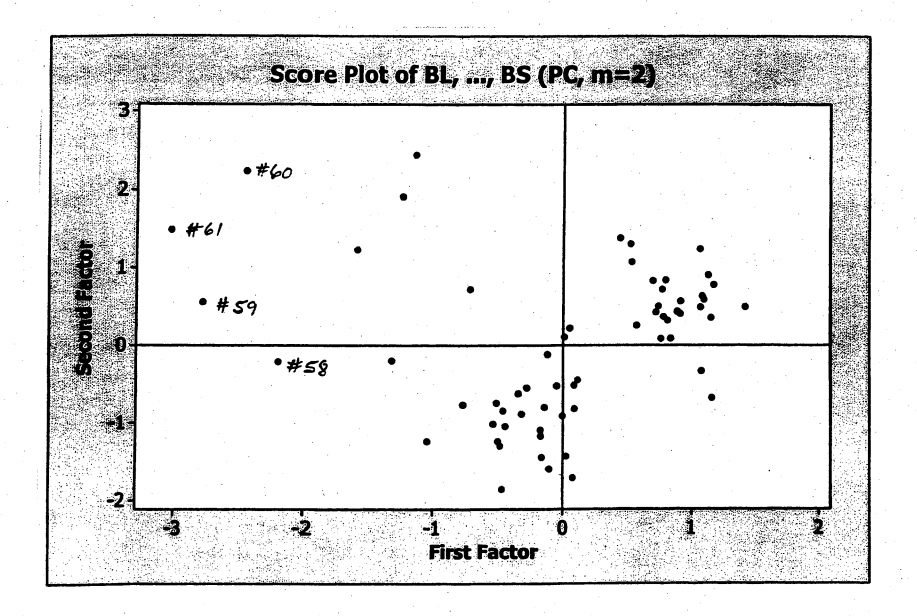

Using the unrotated loadings, the second factor explains very little of the variance beyond that of the first factor and is not needed. Since the unrotated loadings provide a clear interpretation of the first factor there is no need to consider the rotated loadings. The potential outliers are evident in the plot of factor scores.

Maximum Likelihood Factor Analysis of  $\mathbf{R}$  (*m* = 2)

\* NOTE \* Heywood case

Unrotated Factor Loadings and Communalities

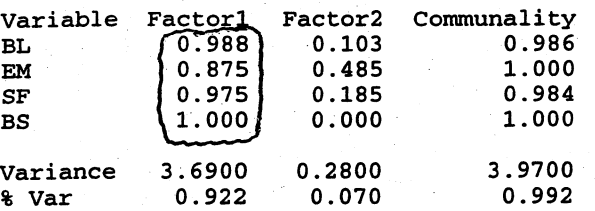

Rotated Factor Loadings and Communalities Varimax Rotation

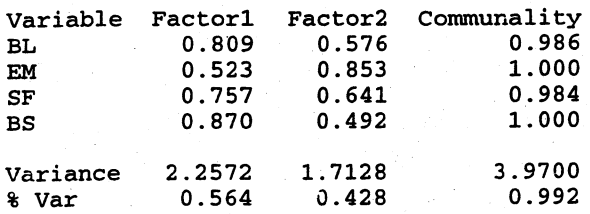

#### Factor Score Coefficients

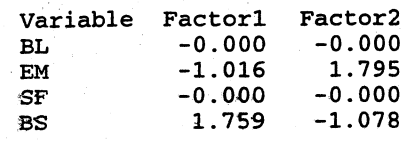

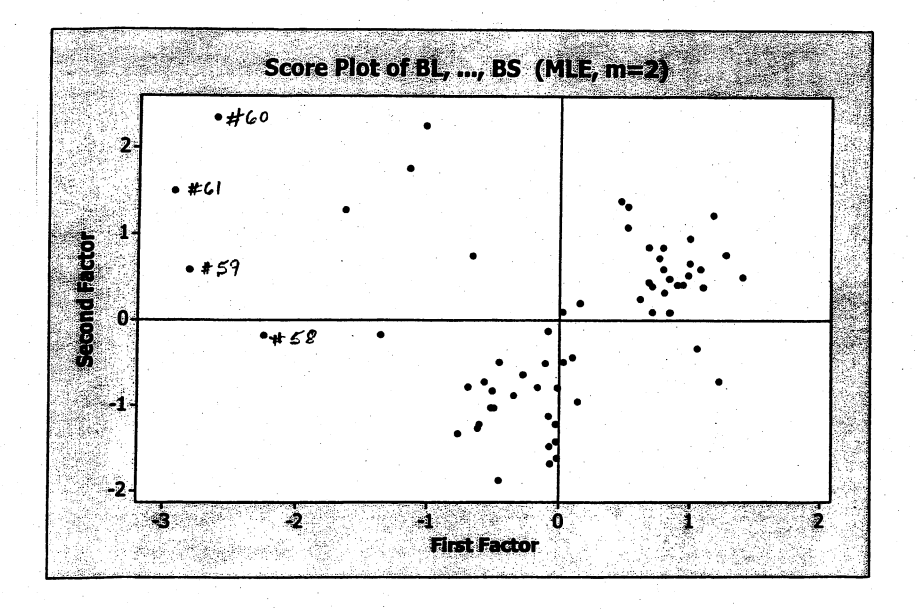

The results are similar to the results for the principal component method. Using the unrotated loadings, the first factor explains 92% of the total variance and the second factor explains very little of the remaining variance. Since the unrotated loadings provide a clear interpretation of the first factor (paper properties index) there is no need to consider the rotated loadings. The same potential outliers are evident in the plot of factor scores.

9.35 A factor analysis of the pulp fiber characteristic variables with S and R for  $m = 1$ and  $m = 2$  factors is summarized below. The covariance matrix S and correlation matrix  **follow along with a scree plot using**  $**R**$ **. Plots of factor scores from the two** factor model suggest that observations 60 and 61 and possibly observations 57, S8 and 59 may be outliers. A  $m = 1$  factor solution using **R** appears to be the best choice.

#### Covariances: AFL, LFF, FFF, ZST

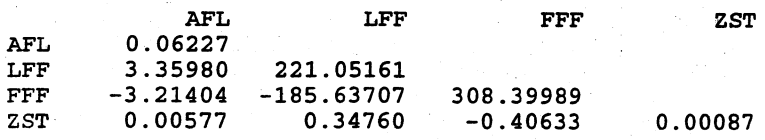

### Correlations: AFL, LFF, FFF, ZST

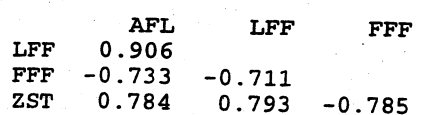

25S

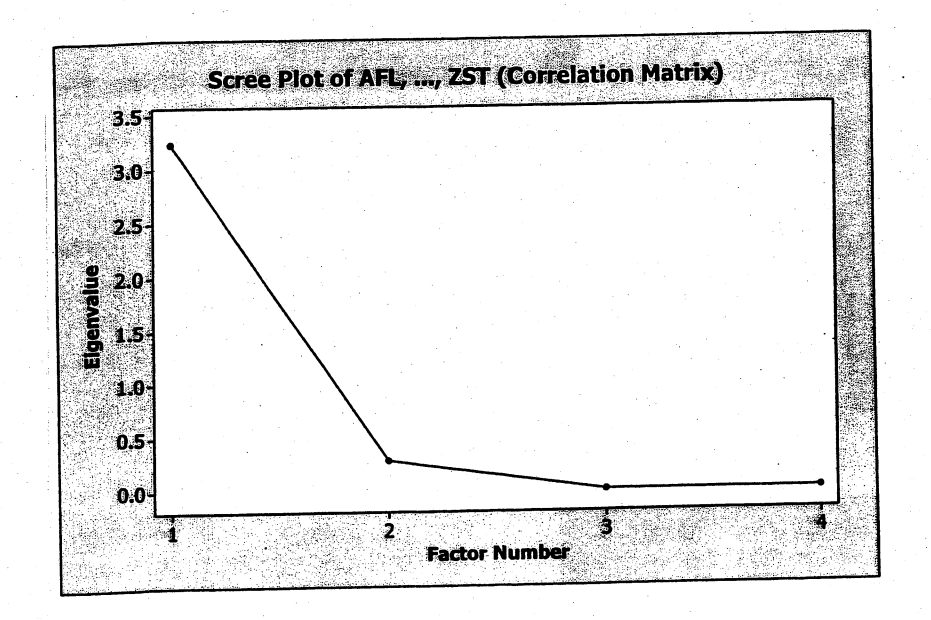

## Principal Component Factor Analysis of  $S$  ( $m = 1$ )

unrotated Factor Loadings and Communalities

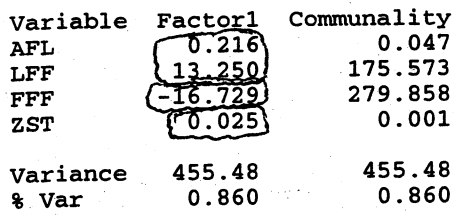

Factor Score Coefficients

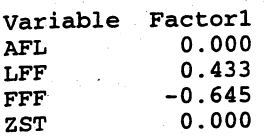

The first factor explains 86% of the total variance and represents a contrast between FFF (with a negative loading) and the AFL, LFF and ZST group, all with positive loadings. AFL (average fiber length), LFF (long fiber fraction) and ZST (zero span tensile strength) may all have to do with paper strength while FFF (fine fiber fraction) may have something to do with paper quality. Perhaps we could label this factor a "strength--quality" factor.

Principal Component Factor Analysis of  $\mathbf{R}$  (*m* = 1)

Unrotated Factor Loadings and çommunalities

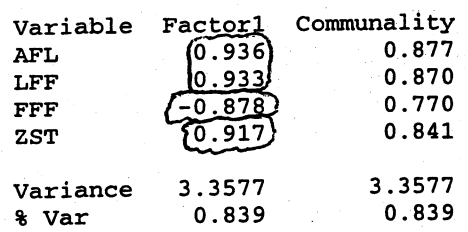

Factor Score Coefficients

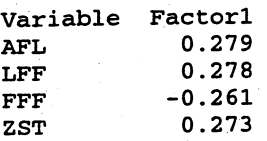

The first factor explains 84% of the variance and the pattern of loadings is consistent with that of the  $m = 1$  factor analysis of the covariance matrix S. Again, we might label this bi polar factor a "strength-quality" factor.

Maximum Likelihood Factor Analysis of  $\mathbf{R}$  ( $m = 1$ )

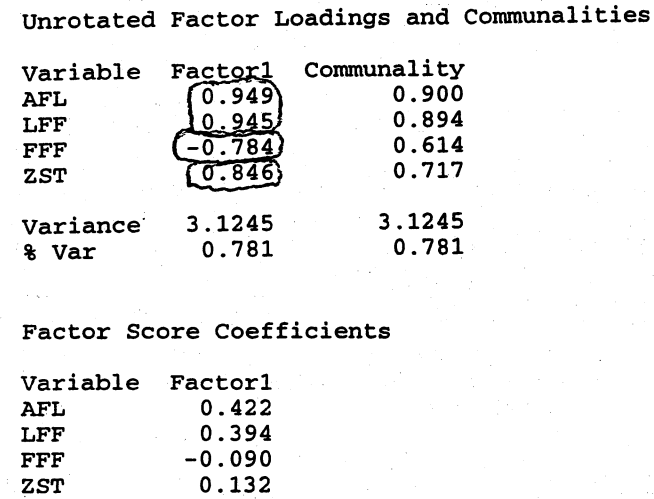

The first factor explains 78% of the variance and the pattern of loadings is consistent with that of the  $m = 1$  factor analysis of the covariance matrix **R** using the principal component method. Again, we might label this bi polar factor a "strength-quality" factor.

Because the different measurement scales make the factor loadings obtained from the covariance matrix difficult to interpret, we continue with a factor analysis of the correlation matrix **R** with  $m = 2$ .

Principal Component Factor Analysis of  $\mathbf{R}$  ( $m = 2$ )

Unrotated Factor Loadings and communalities

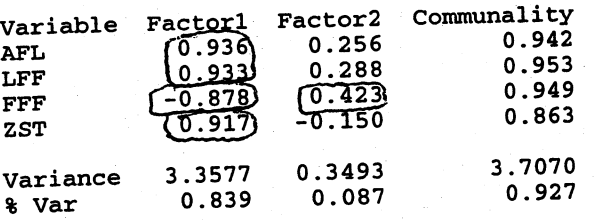

Rotated Factor Loadings and Communalities Varimax Rotation

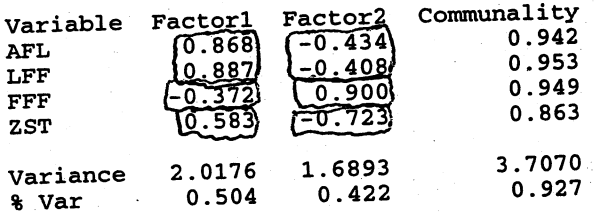

## Factor Score Coefficients

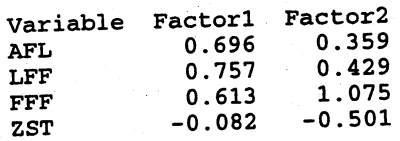

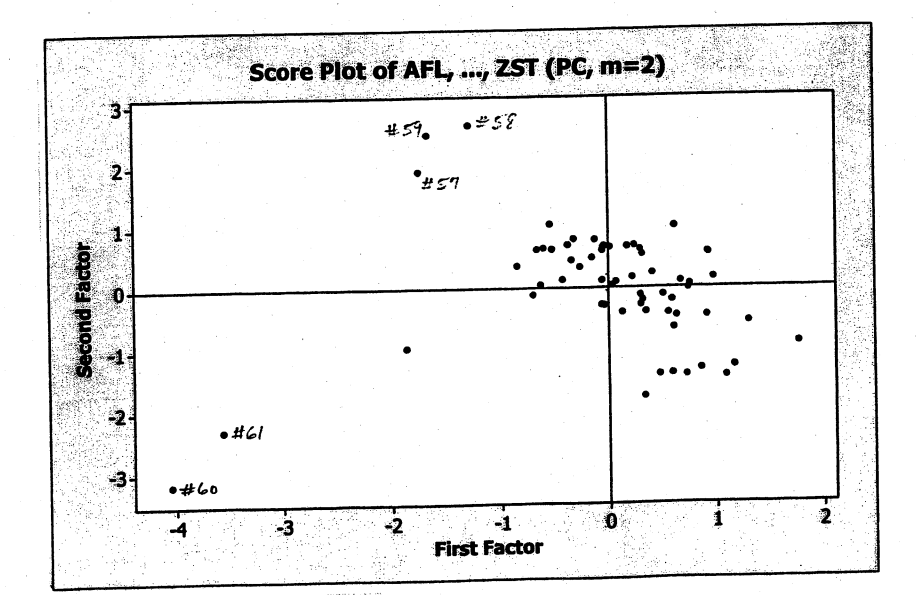

Maximum Likelihood Factor Analysis of  $\mathbf R$  (*m* = 2)

Unrotated Factor Loadings and Communalities

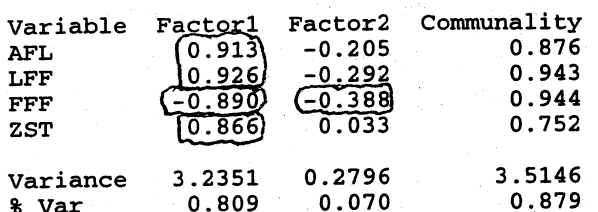

Rotated Factor Loadings and Communalities Varimax Rotation

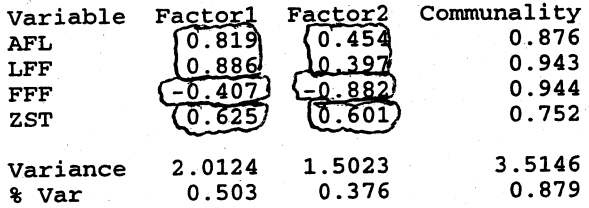

Factor Score Coefficients

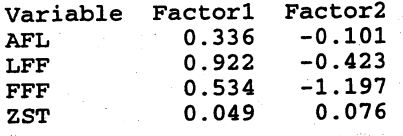

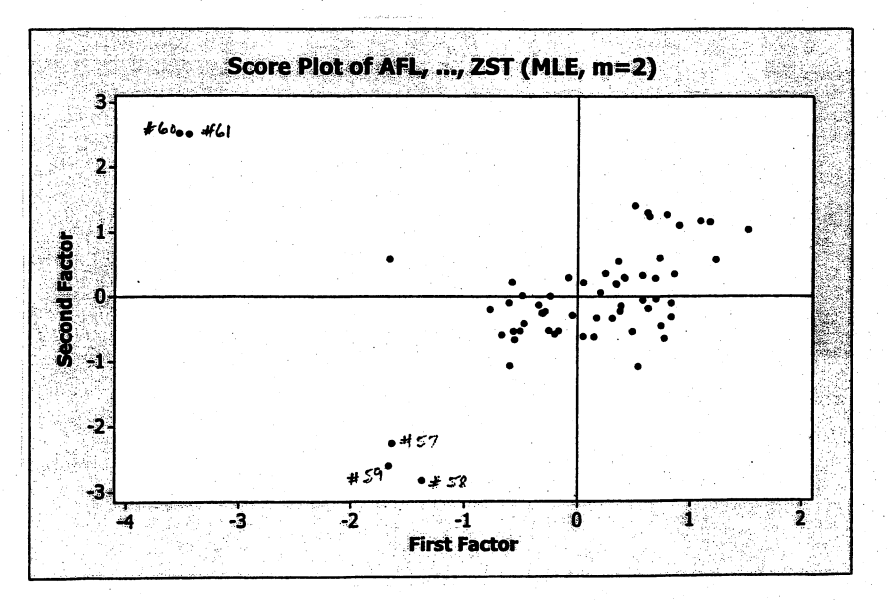

Examining the unrotated loadings for both solution methods, we see that the second factor explains little (about 7%-8%) of the remaining variance. Also, this factor has moderate to very small loadings on all the variables with the possible exception of

259

variable FFF. If retained, this factor might be called a "fine fiber" of "quality" factor. Using the rotated loadings, the second factor looks much like the first factor for both solution methods. That is, this factor appears to be a contrast between variable FFF and the group of variables AFL, LFF and ZST. To summarize, there seems to be no gain in understanding from adding a second factor to the modeL. A one factor model appears be sufficient in this case. However, plots of the factor scores for  $m = 2$  suggest observations 60, 61 and, perhaps, observations 57, 58 and 59 may be outliers.

9.36 The correlation matrix R and the scree plot is shown below. After  $m = 2$  there is no sharp elbow in the scree plot and the plot falls off almost linearly. Potential choices for m are 2, 3, 4 and 5. We give the results for  $m = 4$  but, to our minds, here is a case where a factor model is not paricularly well defined.

Correlations: Family, DistRd, Cotton, Maze, Sorg, Milet, Bull, Cattle, Goats

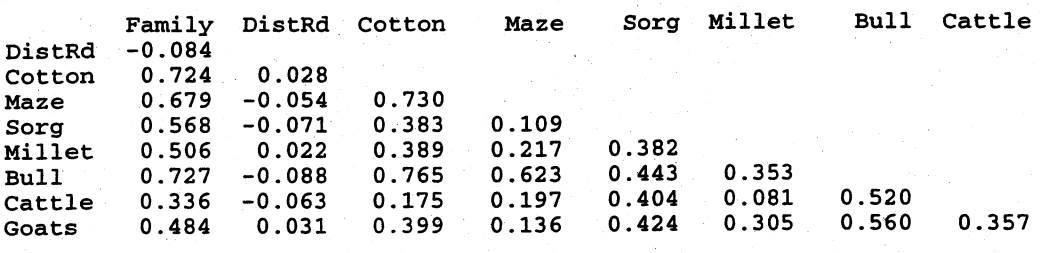

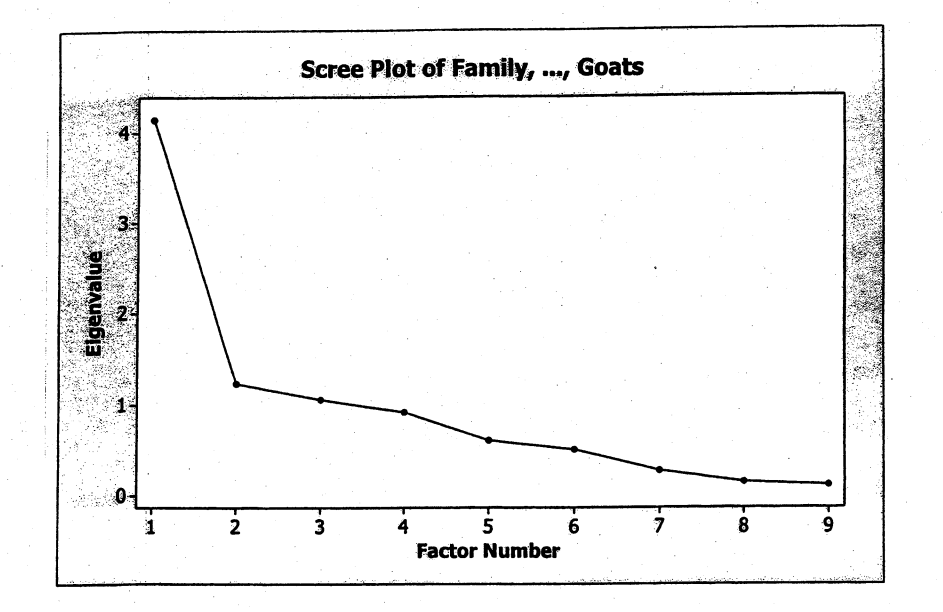

Unrotated Factor Loadings and Communalities

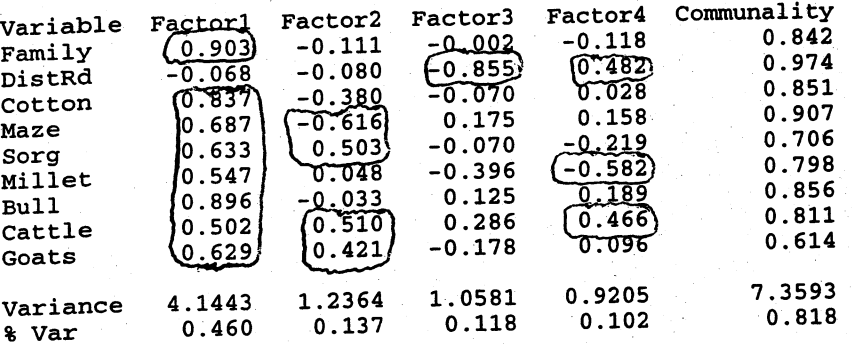

Rotated Factor Loadings and Communalities<br>Varimax Rotation

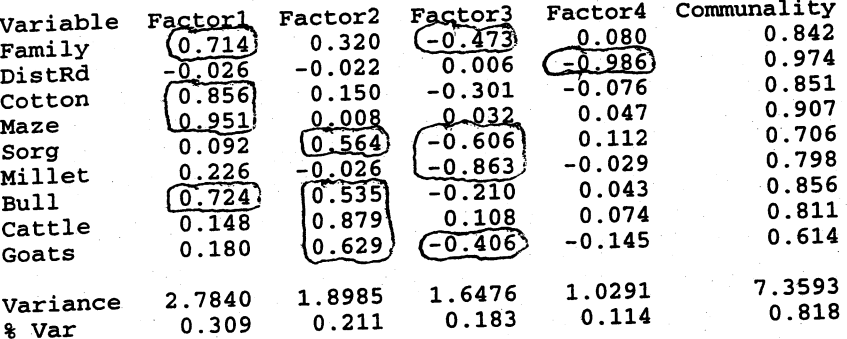

# Factor Score Coefficients

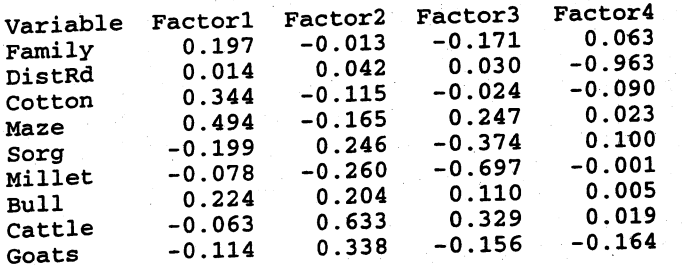

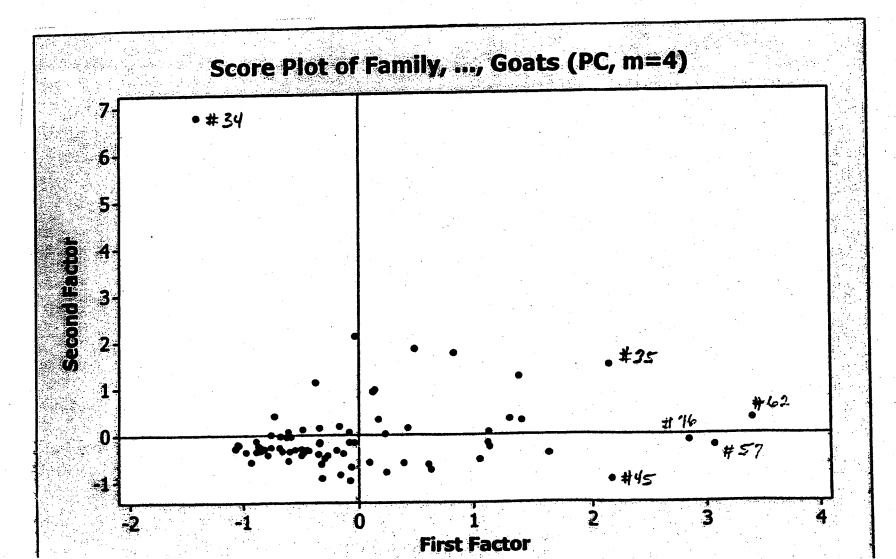

# Maximum Likelihood Factor Analysis of  $\mathbf{R}$  (*m* = 4)

Unrotated Factor Loadings and Communalities

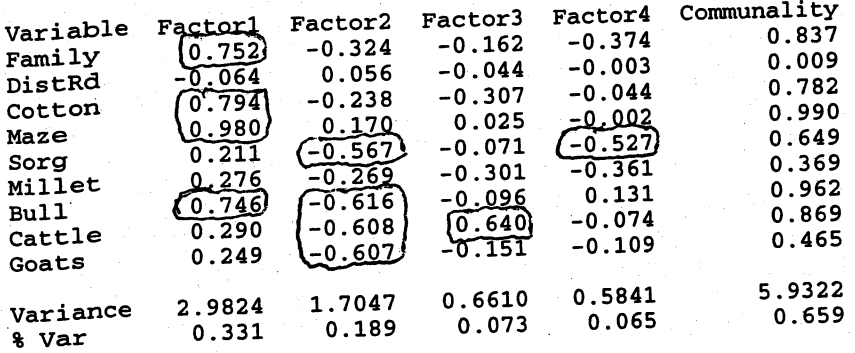

Rotated Factor Loadings and Communalities<br>Varimax Rotation

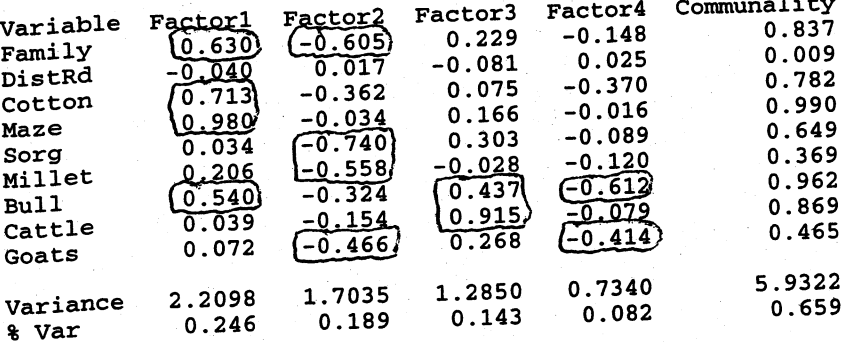

# Factor Score Coefficients

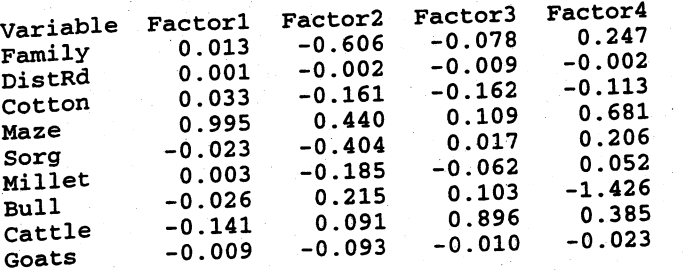

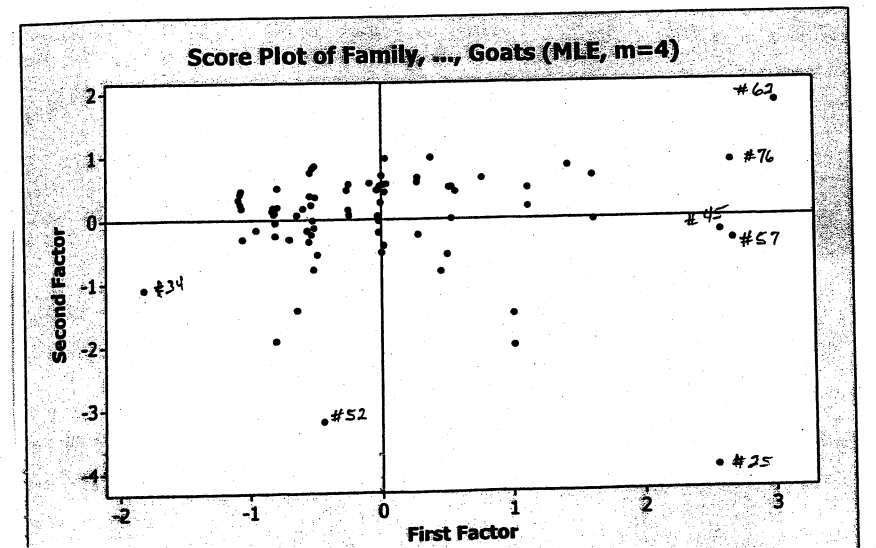

262

The two solution methods for  $m = 4$  factors produce somewhat different results. The patterns for unrotated loadings on the first two factors are similar but not identicaL. The patterns of loadings for the two solution methods on the third and fourth factors are quite different. Notice that DistRd does not load on any factor in the maximum likelihood solution. The factor loading patterns are more alike for the two solution methods using the rotated loadings, although factors 2 & 3 in the principal component solution appear to be reversed in the maximum likelihood solution. The rotated loadings on factor 4 for the two methods are quite different. Again, DistRd does not load on any factor in the maximum likelihood solution, it appears to define factor 4 in the principal component solution. (From R we see that DistRd is not correlated with any of the other variables.) Variables Family, Cotton, Maze, and Bullocks load highly on the first factor. The variables Family, Sorghum, Milet and Goats load highly on the second factor (maximum likelihood solution) or the third factor (principal component solution). Growing cotton and maze is labor intensive and bullocks are helpful. The first factor might be called a "family farm-row crop" factor. Millet and sorghum are grasses and may provide feed for goats. Consequently, the second (or third in the case of the principal component solution) factor might be called a "family farm-grass crop" factor. The third factor in the maximum likelihood solution (second factor in the principal component solution) may have different interpretations depending on the solution method but in both cases, Bullocks and Cattle load highly on this factor. Perhaps this factor could be called a "livestock" factor. The rotated loadings are considerably different on the fourth factor. This factor is clearly a "distance to the road" factor in the principal component solution. The interpretation is not clear in the maximum likelihood solution. The fact that the two solution methods produce somewhat different results and explain quite different proportions of the total variation (82% for principal components, 66% for maximum likelihood) reinforces the notion that a linear factor model is not paricularly well defined for this problem. Plots of factor scores for the first two factors indicated there are several potential outliers. If these observations are removed, the results could change.

# Chapter 10

10.1. 
$$
F_{11}^{-1/2}t_{12}f_{22}^{-1}t_{21}f_{11}^{-1/2} = \begin{bmatrix} 0 & 0 \\ 0 & (.95)^2 \end{bmatrix}
$$

which has eigenvalues  $\rho_1^{*2} = (.95)^2$  and  $\rho_2^{*2} = 0$ .

The normalized eigenvectors are  $e_1 = \begin{bmatrix} 0 \\ 1 \end{bmatrix}$  and  $e_2 = \begin{bmatrix} 1 \\ 0 \end{bmatrix}$ .

**Thus** 

$$
u_1 = e_1^{\dagger} f_1^{1/2} x^{(1)} = [0 \ 1] \begin{bmatrix} 1 & 0 \\ 0 & 1 \end{bmatrix} \begin{bmatrix} x_1^{(1)} \\ x_2^{(1)} \end{bmatrix} = x_2^{(1)}
$$

Since  $f_1'$   $f_{22}^{-1/2}$  = [1 0],  $v_1 = x_1^{(2)}$ . Thus  $U_1 = X_2^{(1)}$ ,  $V_1 = X_1^{(2)}$  and  $\rho_1^* = .95$ .

10.2 a)  $\rho_1^* = .55$ ,  $\rho_2^* = .49$ 

b) 
$$
u_1 = .32x_1^{(1)} - .36x_2^{(1)}
$$
  
 $v_1 = .36x_1^{(2)} - .10x_2^{(2)}$ 

$$
u_2 = .20x_1^{(1)} + .30x_2^{(1)}
$$
  

$$
v_2 = .23x_1^{(2)} + .30x_2^{(1)}
$$

c)  
\n
$$
E\begin{bmatrix} U_1 \\ V_2 \\ V_1 \\ V_2 \end{bmatrix} = \begin{bmatrix} -1.675 \\ .015 \\ -.095 \\ .386 \end{bmatrix}
$$
\n
$$
Cov\begin{bmatrix} U \\ V \\ V \end{bmatrix} = \begin{bmatrix} 1 & 0 & .55 & 0 \\ 0 & 1 & 0 & .49 \\ .55 & 0 & 1 & 0 \\ 0 & .49 & 0 & 1 \end{bmatrix} = \begin{bmatrix} 1 & 0 & 0 & 0 \\ 0 & 1 & 0 & 0 \\ 0 & 1 & 0 & 0 \\ 0 & 0 & 0 & 0 \\ 0 & 0 & 0 & 1 \end{bmatrix}
$$
\na)  
\n
$$
F_{11}^{-1}f_{12}f_{22}^{-1}f_{21} = \frac{\rho_{11}^1\Omega_1\Omega_{22}^{-1}\Omega_{21}}{11\Omega_2^2\Omega_{22}^2} = \begin{bmatrix} .45189 & .28919 \\ .14633 & .17361 \end{bmatrix}
$$
\n
$$
+ .45189 - \lambda \quad .28919
$$
\n
$$
.14633 \quad .17361 - \lambda \begin{bmatrix} 29319 \\ .14633 \end{bmatrix} = \lambda^2 - .5467\lambda + .0005
$$
\n
$$
= (\lambda - .5457)(\lambda - .0009)
$$
\nThe characteristic equation is the same as that of  
\n
$$
-1/2 \quad 1/2 \quad 2/2 \quad 11^72 \quad (\text{see Example 10.1}) and consequently the\neigenvalues are the same.\nb)\n
$$
U_2 = -.677Z_1^{(1)} + 1.055Z_2^{(1)}
$$
\n
$$
V_2 = -.683Z_1 + .706Z_2
$$
\n
$$
Var(U_2) = (-0.677)^2 + (1.055)^2 - 2(.677)(1.055)(.4) = 1.0
$$
\n
$$
Var(V_2) = 1.0
$$
\n
$$
Corr(U_2, V_2) = (-.677)(-.63)(.5) + (-.863)(1.055)(.3) + (.706)(-.655)(
$$
$$

265

10.5

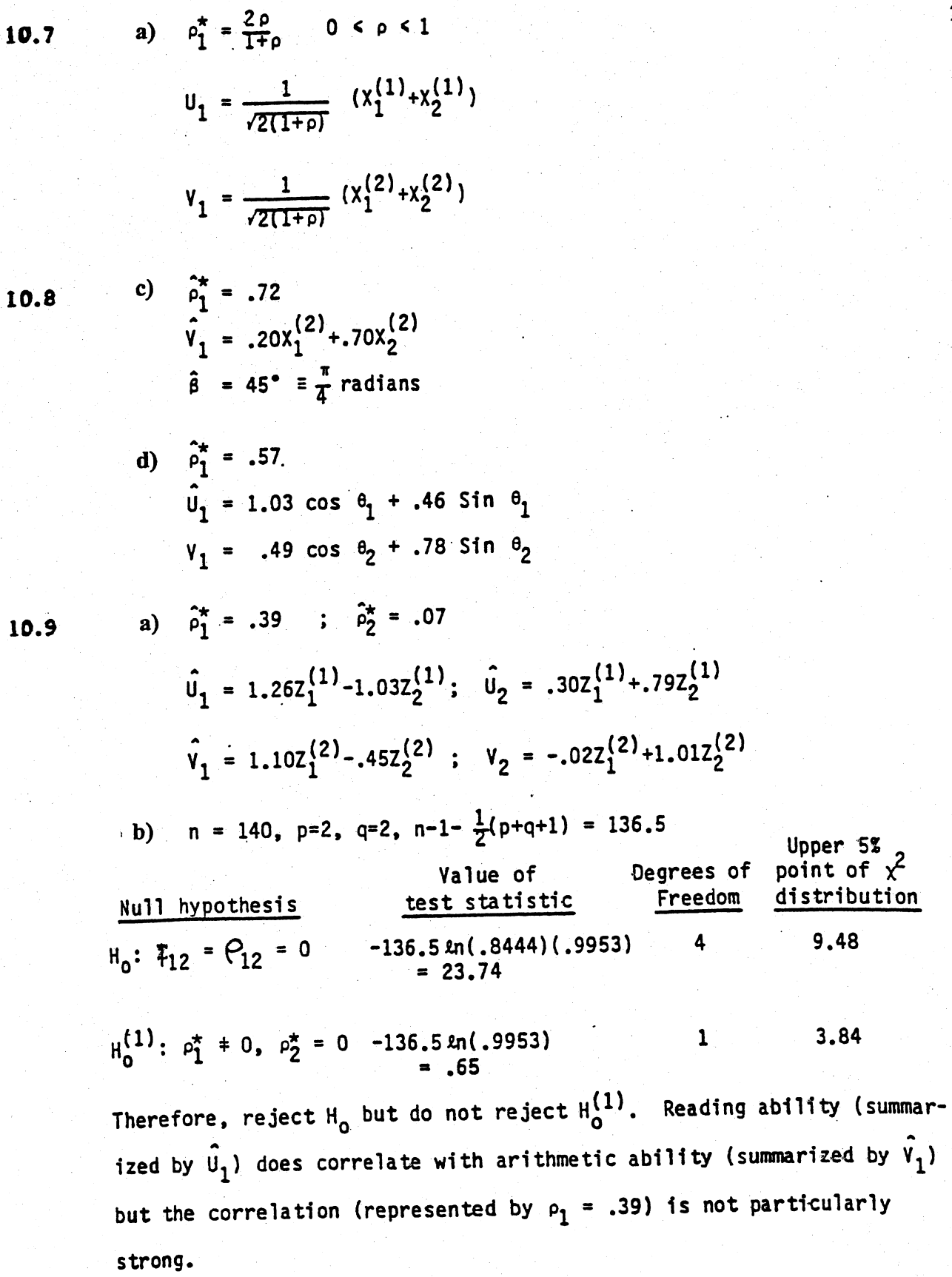

a)  $\hat{p}_1^* = .33$ ,  $\hat{p}_2^* = .17$ 10.10

$$
\hat{v}_1 = 1.002Z_1^{(1)} - .003Z_2^{(1)}
$$
  

$$
\hat{v}_1 = -.602Z_1^{(2)} - .977Z_2^{(2)}
$$

 $\hat{U}_1$  =  $Z_1^{(1)}$  = 1973 nonprimary homicides (standardized)  $\hat{v}_1 = \frac{3}{5} z_1^{(2)} + z_2^{(2)} = a$  "punishment index"

Punishment appears to be correlated with nonprimary homicides but not primary homicides.

10.11 Using the correlation matrix  $\bf{R}$  and standardized variables, the canonical correlations and canonical variables follow. The  $Z^{(1)}$ 's are the banks, the  $Z^{(2)}$ 's are the oil companies.

$$
\hat{\rho}_1^* = .348, \quad \hat{\rho}_2^* = .130
$$

$$
\hat{U}_1 = -.539z_1^{(1)} + 1.209z_2^{(1)} + .079z_3^{(1)} \qquad \hat{U}_2 = 1.142z_1^{(1)} - .410z_2^{(1)} + .142z_3^{(1)}
$$
\n
$$
\hat{V}_1 = 1.160z_1^{(2)} - .261z_2^{(2)} \qquad \hat{V}_2 = -.728z_1^{(2)} + 1.345z_2^{(2)}
$$

**Additional correlations:** 

 $R_{U, Z^{(1)}} = (.266, .913, .498), R_{V, Z^{(2)}} = (.982, .532)$  $R_{11.7^{(2)}} = (.342.185), R_{V, Z^{(1)}} = (.093.318.174)$ 

Here  $H_0: \Sigma_{12}(\rho_{12}) = 0$  is rejected at the 5% level and  $H_0^{(1)}: \rho_1^* \neq 0, \rho_2^* = 0$  is not rejected at the 5% level. The first canonical correlation, although relatively small, is significant. The second canonical correlation is not significant.

Focusing attention on the first pair of canonical variables,  $\hat{U}_1$  is dominated by Citibank,  $\hat{V}_1$  is dominated by Royal Dutch Shell. The canonical correlation (.348) between  $\hat{U}_1$  and  $\hat{V}_1$  suggests there is not much co-movement between the rates of return for the banks on one hand and the oil companies on the other. Moreover,  $\hat{U}_1$  is not highly correlated with any of the  $Z^{(2)}$ 's (oil companies) and  $\hat{V}_1$  is not highly correlated with any of the  $Z^{(1)}$ 's (banks). The first canonical variables differentiate stocks in different industries with some, but not much, overlap.

a)  $\hat{p}_1^* = .69$ ,  $\hat{p}_2^* = .19$ 10.12 Reject  $H_0$ :  $\rho_{12} = 0$  at the 5% level but do not reject  $H_0^{(1)} = \rho_1^* \pm 0$ ,  $\rho_2^* = 0$  at the 5% level. b)  $\hat{\mathbf{u}}_1 = .772_1^{(1)} + .272_2^{(1)}$  $\hat{v}_1$  = .05Z<sub>1</sub><sup>(2)</sup> +.90Z<sub>2</sub><sup>(2)</sup> +.19Z<sub>3</sub><sup>(2)</sup>

> Sample Correlations Between Original Variables and Canonical  $\mathbf{c}$ Variables

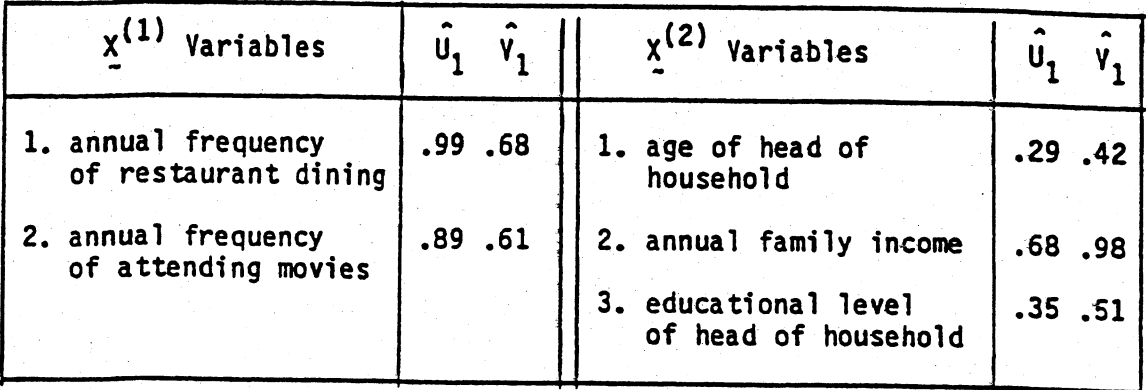

d)  $\hat{U}_1$  is a measure of family entertainment outside the home.  $\hat{V}_1$ may be considered a measure of family "status" which is dominated by family income. Essentially, family entertainment outside the home is positively associated with family income.

10.13 a) 
$$
\hat{p}_1^* = .909
$$
,  $\hat{p}_2^* = .636$ ,  $\hat{p}_3^* = .256$ ,  $\hat{p}_4^* = .094$   
Value of *Degree*

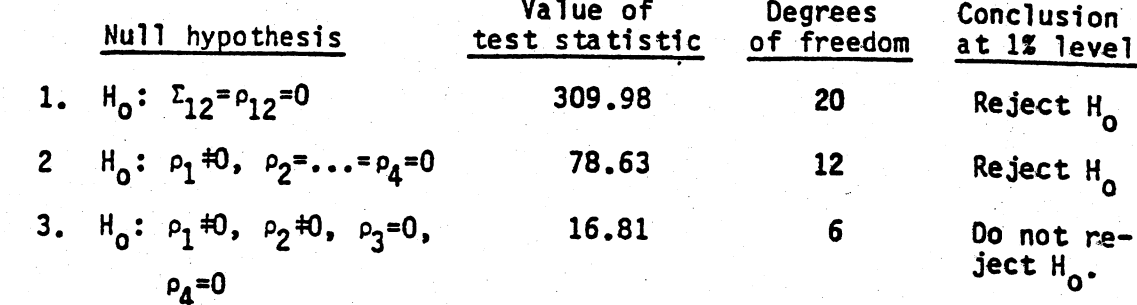

268

$$
\begin{bmatrix} \hat{u_1} \\ \hat{u_2} \end{bmatrix} = \begin{bmatrix} .21 & .17 & -.33 & -.26 & .30 \\ .92 & -.58 & .65 & .34 & .55 \end{bmatrix} \begin{bmatrix} z_1^{(1)} \\ z_2^{(1)} \\ z_3^{(1)} \\ z_4^{(1)} \\ z_5^{(1)} \end{bmatrix}
$$

$$
\begin{bmatrix} \hat{v_1} \\ \hat{v_2} \end{bmatrix} = \begin{bmatrix} -.54 & -.29 & .46 & .03 \\ 1.01 & .03 & .98 & -.18 \end{bmatrix} \begin{bmatrix} z_1^{(2)} \\ z_2^{(2)} \\ z_3^{(2)} \\ z_4^{(2)} \end{bmatrix}
$$

b)  $\hat{\mathsf{U}}_1$  appears to measure quality of wheat as a "contrast" between "good" aspects  $(z_1^{(1)}, z_2^{(1)}$  and  $z_5^{(1)}$ ) and "bad" aspects  $(z_3^{(1)}, z_4^{(1)}).$ 

 $\hat{V}_1$  is harder to interpret. It appears to measure the quality of the flour as represented by  $z_1^{(2)}$ ,  $z_2^{(2)}$  and  $z_3^{(2)}$ .

a)  $\hat{\rho}_1^* = 0.7520$ ,  $\hat{\rho}_2^* = 0.5395$ . And the sample canonical variates are

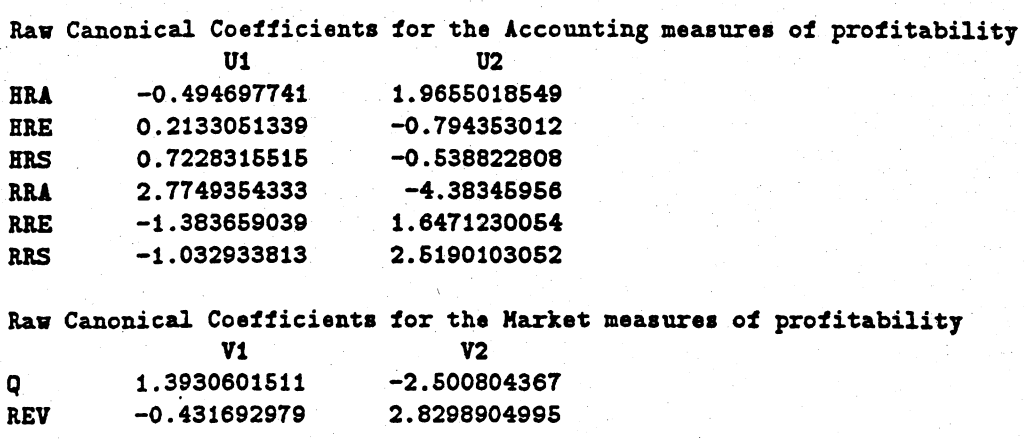

 $U_1$  is most highly correlated with RRA and HRA and also HRS and RRS.  $V_1$  is highly correlated with both of its components. The second pair does not correlate well with their respective components..

b) Standardized Variance ot the Accounting measures ot protitability

Explained by

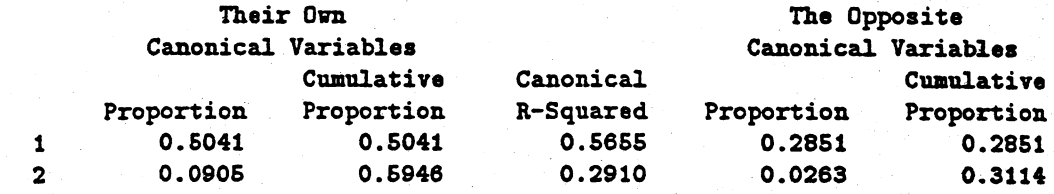

Standardized Variance ot the Market measures ot protitability

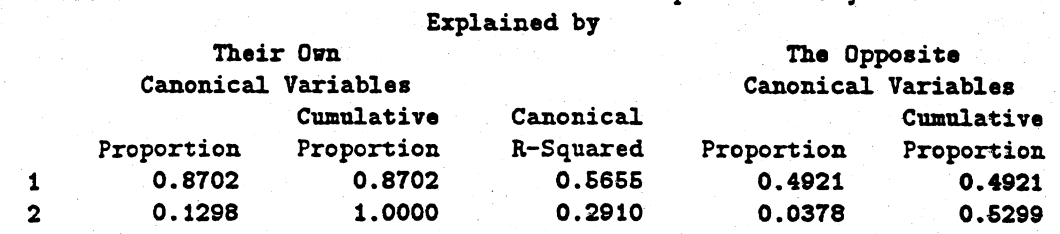

Market measures can be well explained by its canonical variate  $V_1.$  However, accounting  ${\rm measures\; cannot\; be\; well\; explained.}$  In fact, from the correlation between measures and canonical variates, accounting measures on equity have weak correlation with  $\hat{U}_1$ .

#### Correlations Between the Accounting measures ot profitability and Their Canonical Variables

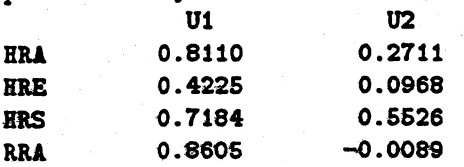

RRE 0.5741 -0.0959<br>RRS 0.7761 0.3814 Correlations Betveen the Market measures ot profitability and Their Canonical Variables<br>V1 V2<br>Q 0.9886 0.1508<br>REV 0.8736 0.4866

### 10.15

 $\hat{\rho}_1^* = 0.9129$ ,  $\hat{\rho}_2^* = 0.0681$ . And the sample canonical variates are

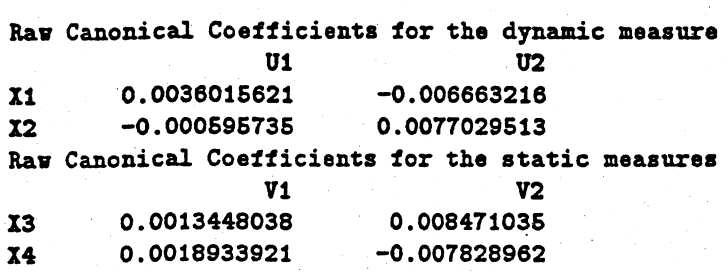

Standardized Variance ot the dynamic measure Explained by

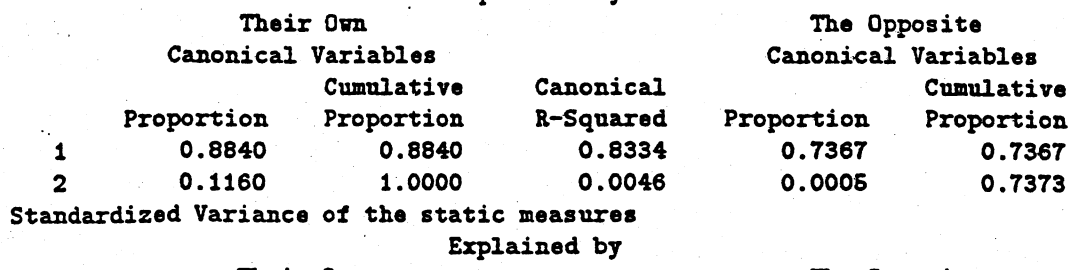

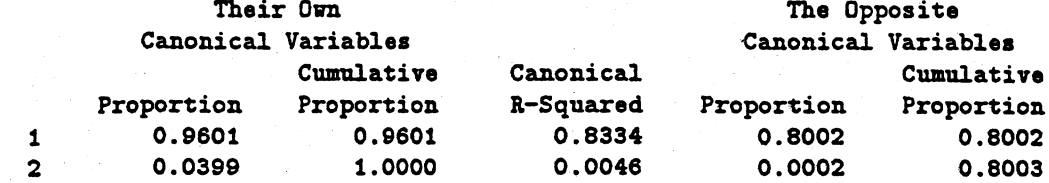

Static measures can be well explained by its canonical variate  $\hat{U}_1$ . Also, dynamic measures can be well explained by its canonical variate  $\hat{V}_1$ .

271

10.16 From the computer output below, the first two canonical correlations are  $\hat{\rho}_1^*$  = 0.517345 and  $\hat{\rho}_2^* = 0.125508$ . The large sample tests

$$
-(n-1-\frac{1}{2}(p+q-1))\ln[(1-\hat{\rho}*_1^2)(1-\hat{\rho}*_1^2)] \geq \chi_{pq}^2(.05)
$$

or

$$
-(46-1-\frac{1}{2}(3+2-1))\ln[(1-(.517345)^2)(1-(.125508)^2)] = 13.50 \ge \chi_6^2(.05) = 12.59
$$

and

$$
-(n-1-\frac{1}{2}(p+q-1))\ln[(1-\hat{\rho}^2)] \geq \chi^2_{(p-1)(q-1)}(.05)
$$

or

Ę

$$
-(46-1-\frac{1}{2}(3+2-1))\ln[(1-(.125508)^2)] = 0.667 \geq \chi_2^2(.05) = 5.99
$$

suggest that only the first pair of canonical variables are important. Even if the variables means were given, we prefer to interpret the canonical variables obtained from S in terms of coefficients of standardized variables.

$$
\begin{array}{rcl}\n\hat{U}_1 & = & .4357z_1^{(1)} - .7047z_2^{(1)} + 1.0815z_3^{(1)} \\
\hat{V}_1 & = & 1.020z_1^{(2)} - .1609z_2^{(2)}\n\end{array}
$$

The two insulin responses dominate  $\hat{U}_1$  while  $\hat{V}_1$  consists primarily of the relative weight variable.

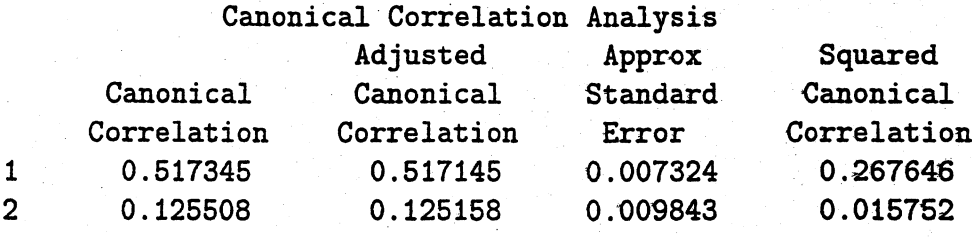

Canonical Correlation Analysis

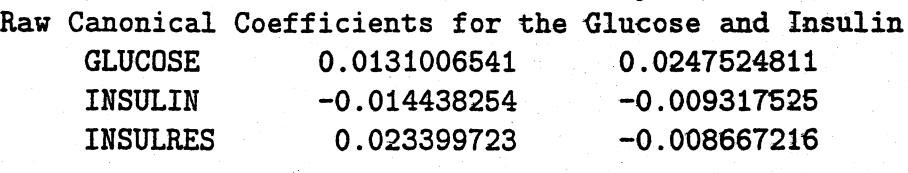

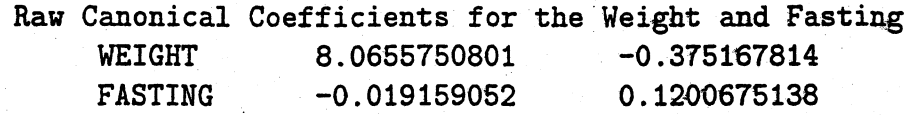

Standardized Canonical Coefficients for the Glucose and Insulin GLUCOSE INSULIN <sup>I</sup>NSULRES 0.4357 0.8232  $-0.7047$   $-0.4547$ 1.0815 -0.4006

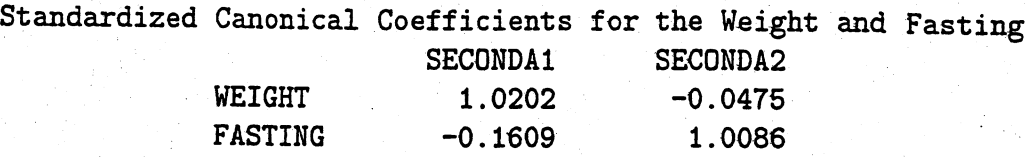

Correlations Between the Glucose and Insulin and Their Canonical Variables **PRIMARYO** 

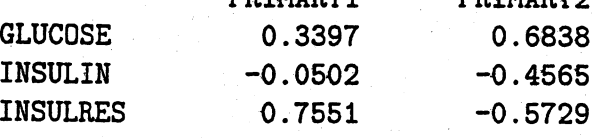

Correlations Between the Weight and Fasting and Their Canonical Variables SECONDA1 SECONDA2 WEIGHT 0.9875 0.1576 FASTING 0.0465 0.9989

10.17 The computer output below suggests maybe two canonical pairs of variables. the canonical correlations are 0.521594, 0.375256, 0.242181 and 0.136568.  $U_1$  ignores the first smoking question and  $U_2$  ignores the third.  $\hat{V}_1$  depends heavily on the difference of annoyance and tenseness.

Even the second pairs do not explain their own variances very well.  $R_{\tilde{z}^{(1)}|\tilde{U}_2}^2 = .1249$ and  $R^2_{\mathcal{Z}^{(1)}|\hat{V}_2} = 0.0879$ 

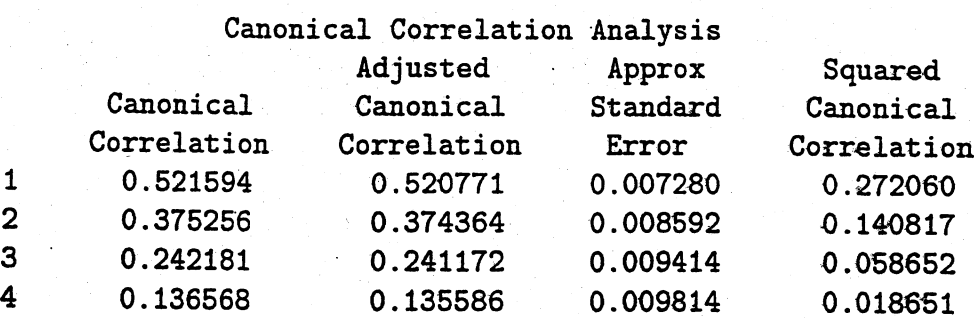

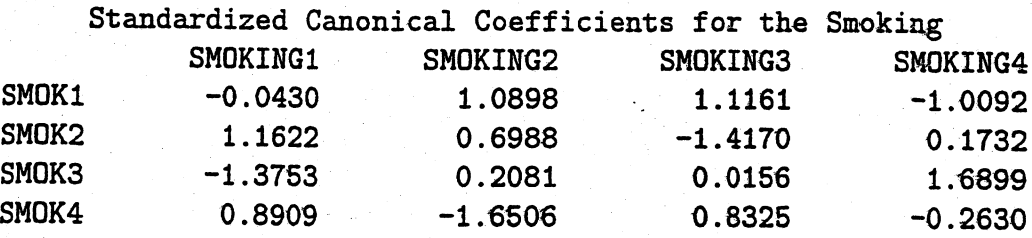

Standardized Canonical Coefficients for the Psych and Physical State

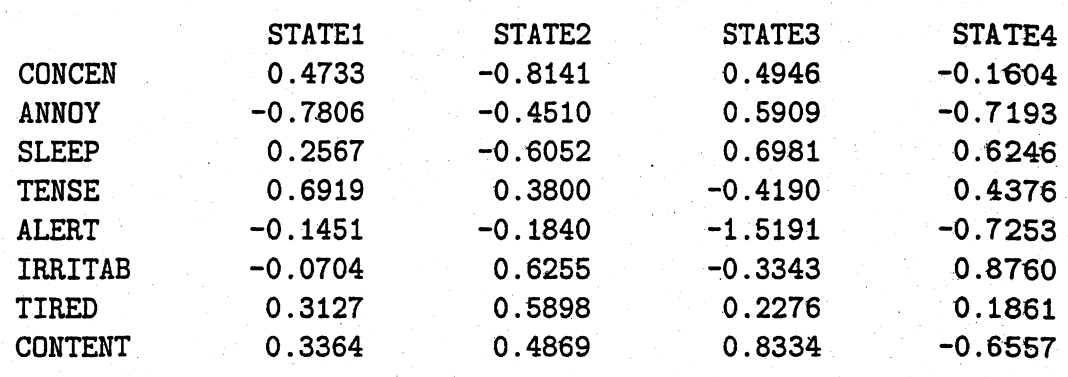

# Canonical Structure

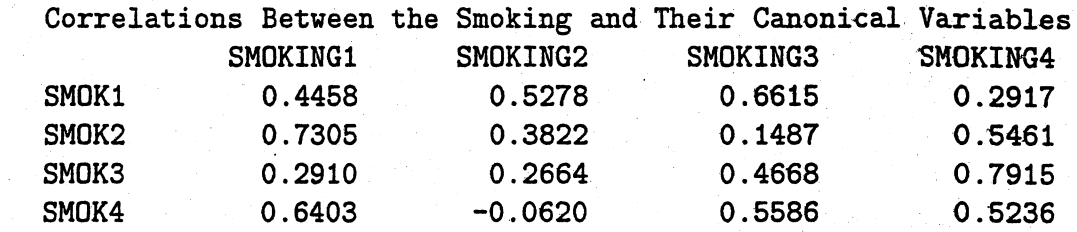

# Correlations Between the Psychological and Physical

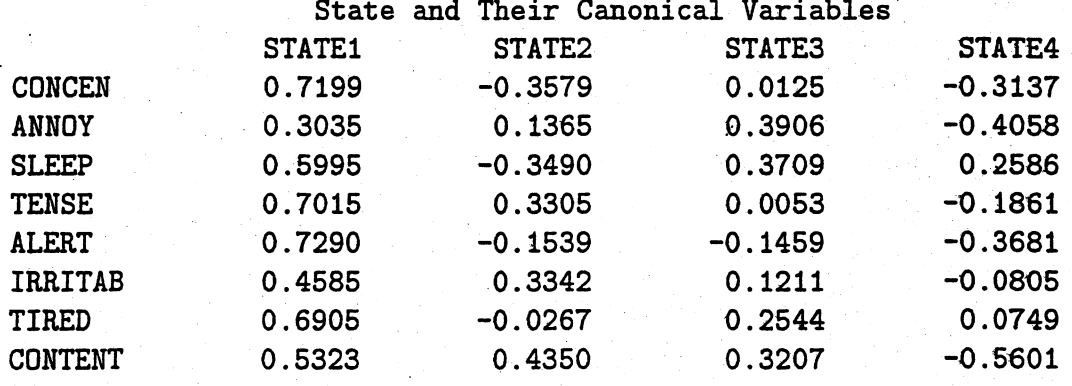

## Canonical Redundancy Analysis Raw Variance of the Smoking Explained by

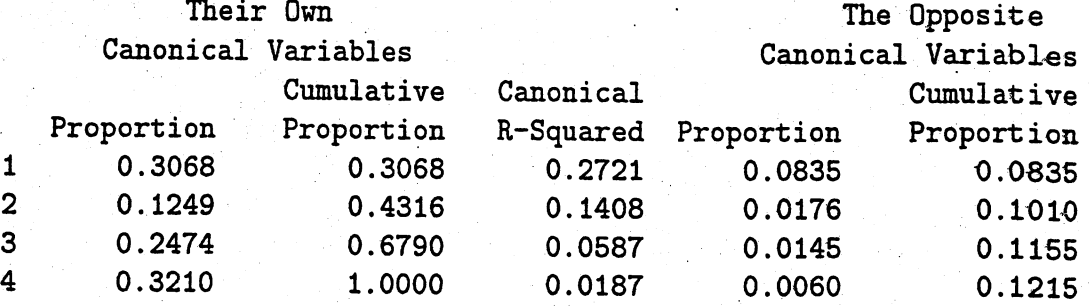

Raw Variance of the Psychological and Physical State Explained by

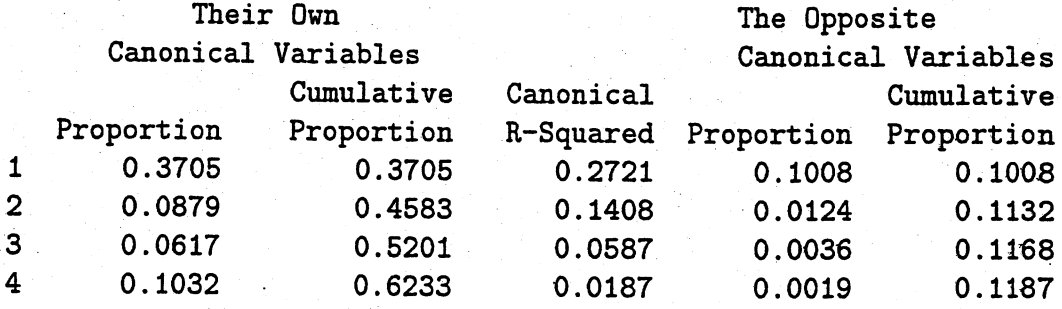

10.18 The canonical correlation analysis expressed in terms of standardized variables follows. The  $Z^{(1)}$ 's are the paper characteristic variables, the  $Z^{(2)}$ 's are the pulp fiber characteristic variables.

Canonical correlations:

 $\hat{\rho}_1^* = .917$ ,  $\hat{\rho}_2^* = .817$ ,  $\hat{\rho}_3^* = .265$ ,  $\hat{\rho}_4^* = .092$ 

First three canonical variate pairs:

 $\hat{U}_1 = -1.505z_1^{(1)} - .212z_2^{(1)} + 1.998z_3^{(1)} + .676z_4^{(1)}$  $\hat{V}_1 = -.159z_1^{(2)} + .633z_2^{(2)} + .325z_3^{(2)} + .818z_4^{(2)}$  $\hat{U}_2 = -3.496z_1^{(1)} - 1.543z_2^{(1)} + 1.076z_3^{(1)} + 3.768z_4^{(1)}$  $\hat{V}_2 = .689z_1^{(2)} + 1.003z_2^{(2)} + .005z_3^{(2)} - 1.562z_4^{(2)}$ 

 $\hat{U}_3 = -5.702z_1^{(1)} + 3.525z_2^{(1)} - 4.714z_3^{(1)} + 7.153z_4^{(1)}$  $\hat{V}_3 = -.513z_1^{(2)} + .077z_2^{(2)} -1.663z_3^{(2)} - .779z_4^{(2)}$ 

Additional correlations:

 $R_{U_1,Z^{(1)}} = (0.935 \cdot 0.887 \cdot 0.977 \cdot 0.952), R_{V_1,Z^{(2)}} = (0.817 \cdot 0.906 \cdot 0.650 \cdot 0.940)$  $R_{U_1,Z^{(2)}} = (0.749 \cdot 0.831 - 0.596 \cdot 0.862), R_{V_1,Z^{(1)}} = (0.858 \cdot 0.814 \cdot 0.896 \cdot 0.873)$ 

Here  $H_0: \Sigma_{12} (\rho_{12}) = 0$  is rejected at the 5% level and  $H_0^{(1)}: \rho_1^* \neq 0, \rho_2^* = 0$  is rejected at the 5% level.  $H_0^{(2)}$ :  $\rho_1^* \neq 0$ ,  $\rho_2^* \neq 0$ ,  $\rho_3^* = \rho_4^* = 0$  is not rejected at the 5% leveL. The first two canonical correlations are significantly different from O. The last two canonical correlations are not significant.

The first canonical variable  $\hat{U}$ , explains 88% of the total standardized variance of it's set, the  $Z^{(1)}$ 's. The first canonical variable  $\hat{V}_1$  explains 70% of the total standardized variance of it's set, the  $Z^{(2)}$ 's. The first canonical variates are good summary measures of their respective sets of variables. Moreover, the first canonical variates, which might be labeled a "paper characteristic index" and "a pulp fiber strength--quality index", are highly correlated. There is a strong association between an index of pulp fiber characteristics and an index of the characteristics of paper made from them.

The second canonical variable  $\hat{U}$ , appears to be a contrast between the first two variables, breaking length and elastic modulus, and the last two variables, stress at failure and burst strength. However, the only moderately large (in absolute value) correlation between the canonical variate and it's component variables is the correlation (-.428) between  $\hat{U}_2$  and  $Z_2^{(1)}$ , elastic modulus. The remaining correlations are small. This canonical variable might be a "paper stretch" measure. The canonical variable  $\hat{V}_2$  appears to be determined by all variables except  $Z_3^{(2)}$ , fine fiber fraction. This canonical variable might be a "fiber length/strength" measure. The second pair of canonical variates is also highly correlated.

10.19 The correlation matrix R and the canonical analysis for the standardized variables follows. The  $Z^{(1)}$ 's are the running speed events (100m, 400m, long jump), the  $Z^{(2)}$ 's are the arm strength events (discus, javelin, shot put).

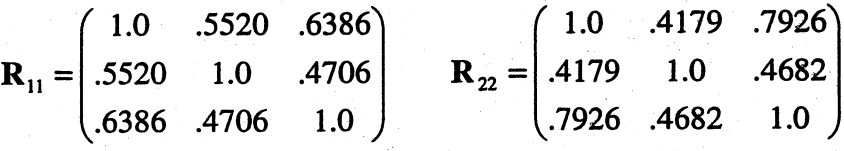

 $(0.3550 - 0.102)$  $\mathbf{R}_{12} = \mathbf{R}_{21}' = | .2100$  .2116 .3998 .3102 .4752  $\rangle$ .2539 .4953

Canonical correlations:

 $\hat{\rho}_1^* = .540$ ,  $\hat{\rho}_2^* = .212$ ,  $\hat{\rho}_3^* = .014$ 

Canonical variables:

$$
\hat{U}_1 = .540z_1^{(1)} - .120z_2^{(1)} + .633z_3^{(1)}
$$
\n
$$
\hat{U}_2 = 1.277z_1^{(1)} - .768z_2^{(1)} - .773z_3^{(1)}
$$
\n
$$
\hat{V}_1 = -.057z_1^{(2)} + .043z_2^{(2)} + 1.024z_3^{(2)}
$$
\n
$$
\hat{V}_2 = -.422z_1^{(2)} - 1.0685z_2^{(2)} + .859z_3^{(2)}
$$

$$
\hat{U}_3 = .399z_1^{(1)} + .940z_2^{(1)} - .866z_3^{(1)}
$$
  

$$
\hat{V}_3 = 1.590z_1^{(2)} - .384z_2^{(2)} - 1.038z_3^{(2)}
$$

Additional correlations:

$$
R_{U, Z^{(1)}} = (.662 .160 .732), \quad R_{V, Z^{(2)}} = (.772 .498 .999)
$$

Here  $H_0: \Sigma_{12} (\rho_{12}) = 0$  is rejected at the 5% level and  $H_0^{(1)}: \rho_1^* \neq 0, \rho_2^* = \rho_3^* = 0$  is rejected at the 5% level.  $H_0^{(2)}$ :  $\rho_1^* \neq 0$ ,  $\rho_2^* \neq 0$ ,  $\rho_3^* = 0$  is not rejected at the 5% leveL. The first and second canonical correlations are significant. The third canonical correlation is not significant.

We might identify  $\hat{U}_1$  as a "running speed" measure since the 100m run and the long jump receive the greatest weight in this canonical variate and also are each highly correlated with  $\hat{U}_1$ . We might call  $\hat{V}_1$  a "strength" or "arm strength" measure since the shot put has a large coefficient in this canonical variate and the discuss, javelin and shot put are each highly correlated with  $\hat{V_1}$ .

# Chapter 11

11.1 (a) The linear discriminant function given in (11-19) is

$$
\hat{y} = (\overline{x}_1 - \overline{x}_2)'S^{-1}_{\rm pooled}x = \hat{a}'x
$$

where

$$
S_{\text{pooled}}^{-1} = \left[ \begin{array}{rr} 2 & -1 \\ -1 & 1 \end{array} \right]
$$

so the the linear discriminant function is

$$
\left(\left[\begin{array}{c}3\\6\end{array}\right]-\left[\begin{array}{c}5\\8\end{array}\right]\right)'\left[\begin{array}{cc}2&-1\\-1&1\end{array}\right]x=[-2\quad0]\mathbf{x}=-2x_1
$$

(b)

$$
\hat{m}=\frac{1}{2}(\hat{y}_1+\hat{y}_2)=\frac{1}{2}(\hat{a}'\overline{x}_1+\hat{a}'\overline{x}_2)=-8
$$

Assign  $x'_0$  to  $\pi_1$  if

$$
\hat{y}_0 = [2 \quad 7] \bm{x}_0 \geq \hat{m} = -8
$$

and assign  $x_0$  to  $\pi_2$  otherwise.

Since  $[-2 \quad 0]\mathbf{x}_0 = -4$  is greater than  $\hat{m} = -8$ , assign  $\mathbf{x}'_0$  to population  $\pi_1$ .

11.2 (a)  $\pi_1 \equiv$  Riding-mower owners;  $\pi_2 \equiv$  Nonowners

Here are some summary statistics for the data in Example 11.1:

$$
\overline{x}_1 = \begin{bmatrix} 109.475 \\ 20.267 \end{bmatrix}, \qquad \overline{x}_2 = \begin{bmatrix} 87.400 \\ 17.633 \end{bmatrix}
$$

$$
S_1 = \begin{bmatrix} 352.644 & -11.818 \\ -11.818 & 4.082 \end{bmatrix}, \qquad S_2 = \begin{bmatrix} 200.705 & -2.589 \\ -2.589 & 4.464 \end{bmatrix}
$$

$$
S_{pooled} = \begin{bmatrix} 276.675 & -7.204 \\ -7.204 & 4.273 \end{bmatrix}, \qquad S_{pooled}^{-1} = \begin{bmatrix} .00378 & .00637 \\ .00637 & .24475 \end{bmatrix}
$$

The linear classification function for the data in Example 11.1 using (11-19)  $\mathbf{is}% \left( \mathbf{v}\right) \equiv\mathbf{v}^{\prime}\left( \mathbf{v}\right)$ 

$$
\left(\begin{bmatrix} 109.475 \\ 20.267 \end{bmatrix} - \begin{bmatrix} 87.400 \\ 17.633 \end{bmatrix}\right) \begin{bmatrix} .00378 & .00637 \\ .00637 & .24475 \end{bmatrix} \mathbf{x} = \begin{bmatrix} .100 & .785 \end{bmatrix} \mathbf{x}
$$

where

$$
\hat{m}=\frac{1}{2}(\overline{y}_1+\overline{y}_2)=\frac{1}{2}(\hat{\boldsymbol{a}}'\overline{\boldsymbol{x}}_1+\hat{\boldsymbol{a}}'\overline{\boldsymbol{x}}_2)=24.719
$$

# (b) Assign an observation  $x$  to  $\pi_1$  if

## $0.100x_1 + 0.785x_2 \ge 24.72$

### Otherwise, assign x to  $\pi_2$

Here are the observations and their classifications:

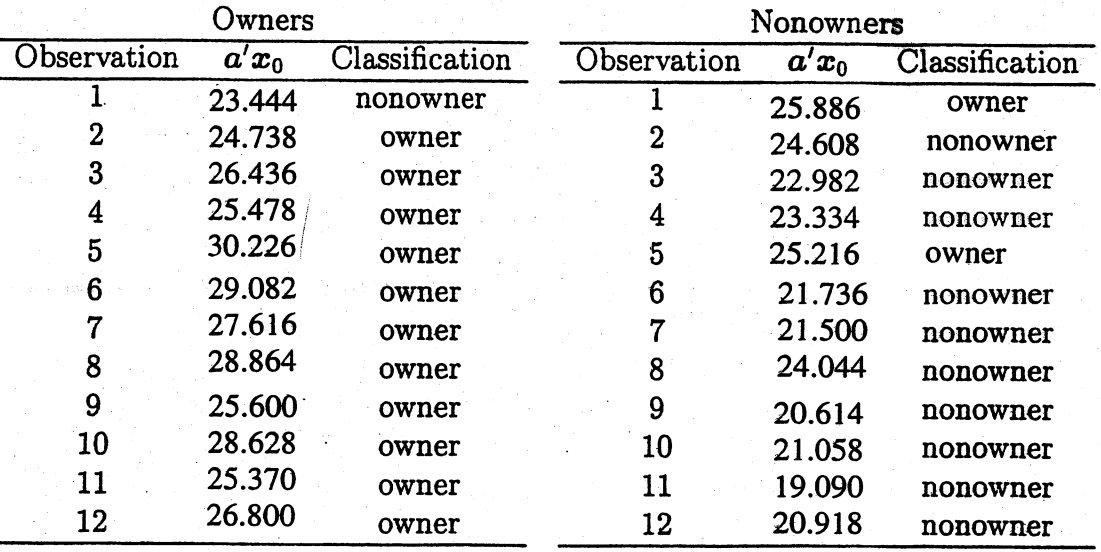

From this, we can construct the confusion matrix:

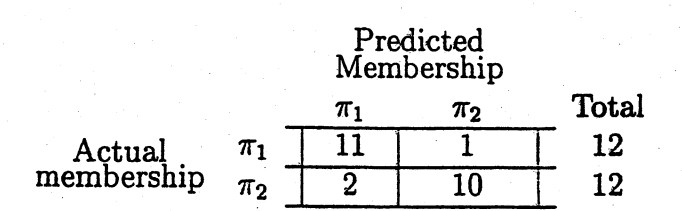

(c) The apparent error rate is  $\frac{1+2}{12+12} = 0.125$ 

(d) The assumptions are that the observations from  $\pi_1$  and  $\pi_2$  are from multivariate normal distributions with equal covariance matrices,  $\Sigma_1 = \Sigma_2 = \Sigma$ .

11.3 We need to show that the regions  $R_1$  and  $R_2$  that minimize the ECM are defined

by the values  $x$  for which the following inequalities hold:

$$
R_1: \frac{f_1(\boldsymbol{x})}{f_2(\boldsymbol{x})} \ge \left(\frac{c(1|2)}{c(2|1)}\right) \left(\frac{p_2}{p_1}\right)
$$

$$
R_2: \frac{f_1(\boldsymbol{x})}{f_2(\boldsymbol{x})} < \left(\frac{c(1|2)}{c(2|1)}\right) \left(\frac{p_2}{p_1}\right)
$$

Substituting the expressions for  $P(2|1)$  and  $P(1|2)$  into (11-5) gives

$$
\text{ECM} = c(2|1)p_1 \int_{R_2} f_1(x) dx + c(1|2)p_2 \int_{R_1} f_2(x) dx
$$

And since  $\Omega = R_1 \cup R_2$ ,

$$
1=\int_{R_1}f_1(x)dx+\int_{R_2}f_1(x)dx
$$

and thus,

$$
\text{ECM} = c(2|1) p_1 \left[ 1 - \int_{R_1} f_1(x) dx \right] + c(1|2) p_2 \int_{R_1} f_2(x) dx
$$

Since both of the integrals above are over the same region, we have

$$
ECM = \int_{R_1} [c(1|2)p_2 f_2(x) dx - c(2|1)p_1 f_1(x)] dx + c(2|1)p_1
$$

The minimum is obtained when  $R_1$  is chosen to be the region where the term in brackets is less than or equal to 0. So choose  $R_1$  so that

$$
c(2|1)p_1f_1(x) \geq c(1|2)p_2f_2(x) \quad \text{ or } \quad
$$

$$
\frac{f_1(x)}{f_2(x)} \ge \left(\frac{c(1|2)}{c(2|1)}\right)\left(\frac{p_2}{p_1}\right)
$$

11.4 (a) The minimum ECM rule is given by assigning an observation  $x$  to  $\pi_1$  if

$$
\frac{f_1(x)}{f_2(x)} \ge \left(\frac{c(1|2)}{c(2|1)}\right)\left(\frac{p_2}{p_1}\right) = \left(\frac{100}{50}\right)\left(\frac{2}{8}\right) = .5
$$

and assigning  $x$  to  $\pi_2$  if

$$
\frac{f_1(x)}{f_2(x)} < \left(\frac{c(1|2)}{c(2|1)}\right)\left(\frac{p_2}{p_1}\right) = \left(\frac{100}{50}\right)\left(\frac{2}{8}\right) = .5
$$

(b) Since  $f_1(x) = .3$  and  $f_2(x) = .5$ ,

$$
\frac{f_1(\boldsymbol{x})}{f_2(\boldsymbol{x})} = .6 \geq .5
$$

and assign  $x$  to  $\pi_1$ .

11.5 
$$
-\frac{1}{2} (\underline{x} - \underline{\mu}_1)^{\dagger} \underline{\tau}^{-1} (\underline{x} - \underline{\mu}_1) + \frac{1}{2} (\underline{x} - \underline{\mu}_2)^{\dagger} \underline{\tau}^{-1} (\underline{x} - \underline{\mu}_2) =
$$

$$
-\frac{1}{2} [\underline{x}^{\dagger} \underline{\tau}^{-1} \underline{x} - 2\underline{\mu}_1^{\dagger} \underline{\tau}^{-1} \underline{x} + \underline{\mu}_1^{\dagger} \underline{\tau}^{-1} \underline{\mu}_1 - \underline{x}^{\dagger} \underline{\tau}^{-1} \underline{x} + 2\underline{\mu}_2^{\dagger} \underline{\tau}^{-1} \underline{\mu}_2]
$$

$$
= -\frac{1}{2} [-2(\underline{\mu}_1 - \underline{\mu}_2)^{\dagger} \underline{\tau}^{-1} \underline{x} + \underline{\mu}_1^{\dagger} \underline{\tau}^{-1} \underline{\mu}_1 - \underline{\mu}_2^{\dagger} \underline{\tau}^{-1} \underline{\mu}_2]
$$

$$
= (\underline{\mu}_1 - \underline{\mu}_2)^{\dagger} \underline{\tau}^{-1} \underline{x} - \frac{1}{2} (\underline{\mu}_1 - \underline{\mu}_2)^{\dagger} \underline{\tau}^{-1} (\underline{\mu}_1 + \underline{\mu}_2).
$$

11.6 a) 
$$
E(a^{\dagger} \chi | \pi_1) - m = a^{\dagger} \mu_1 - m = a^{\dagger} \mu_1 - \frac{1}{2} a^{\dagger} (\mu_1 + \mu_2)
$$
  
\n $= \frac{1}{2} a^{\dagger} (\mu_1 - \mu_2) = \frac{1}{2} (\mu_1 - \mu_2)^{\dagger} \frac{1}{2} (\mu_1 - \mu_2) > 0$  since  
\n $\frac{1}{2} \pi$  is positive definite.  
\nb)  $E(a^{\dagger} \chi | \pi_2) - m = a^{\dagger} \mu_2 - m = \frac{1}{2} a^{\dagger} (\mu_2 - \mu_1)$   
\n $= -\frac{1}{2} (\mu_1 - \mu_2)^{\dagger} \frac{1}{2} (\mu_2 - \mu_1)^{\dagger} \frac{1}{2} (\mu_2 - \mu_2)^{\dagger} \frac{1}{2} (\mu_2 - \mu_2)^{\dagger}$ 

 $2$   $2 \times 1$   $2/4$   $4\frac{11}{1}$   $2/2$   $4$  0.

11.7 (a) Here are the densities:

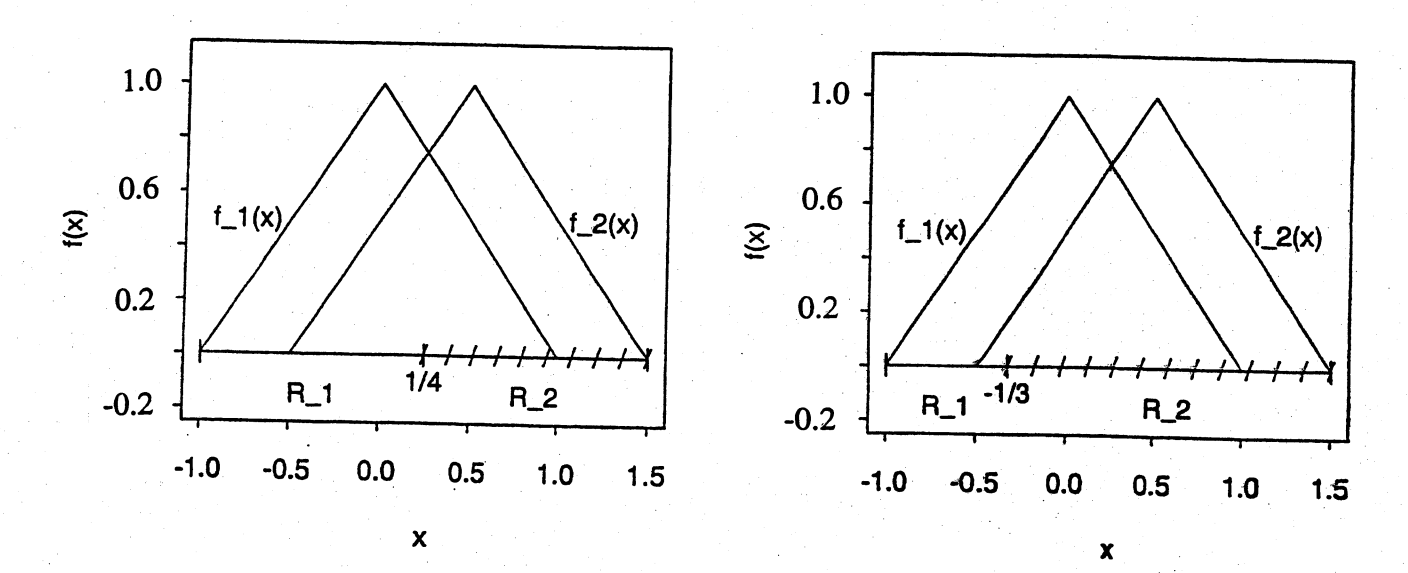

(b) When  $p_1 = p_2$  and  $c(1|2) = c(2|1)$ , the classification regions are

$$
R_1: \frac{f_1(x)}{f_2(x)} \ge 1 \qquad R_2: \frac{f_1(x)}{f_2(x)} < 1
$$

These regions are given by  $R_1 : -1 \le x \le .25$  and  $R_2 : .25 < x \le 1.5$ .

(c) When  $p_1 = .2$ ,  $p_2 = .8$ , and  $c(1|2) = c(2|1)$ , the classification regions are

$$
R_1: \frac{f_1(x)}{f_2(x)} \geq \frac{p_2}{p_1} = .4 \qquad R_2: \frac{f_1(x)}{f_2(x)} < .4
$$

These regions are given by  $R_1 : -1 \le x \le -1/3$  and  $R_2 : -1/3 < x \le 1.5$ .

### 11.8 (a) Here are the densities:

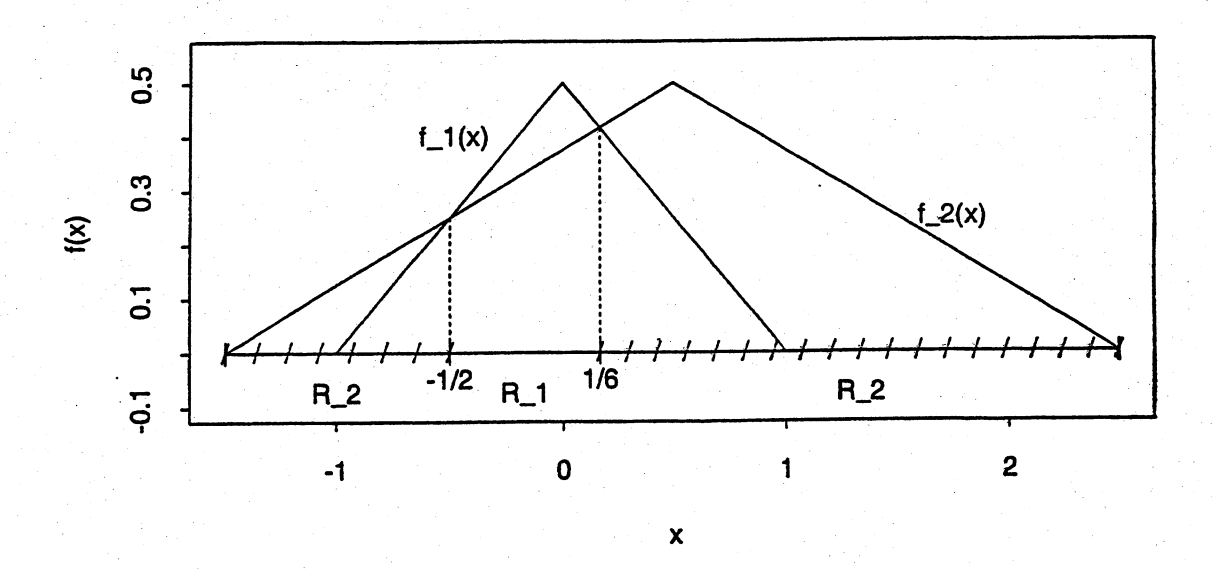

(b) When  $p_1 = p_2$  and  $c(1|2) = c(2|1)$ , the classification regions are

 $R_1: \frac{f_1(x)}{f_2(x)} \geq 1 \qquad R_2: \frac{f_1(x)}{f_2(x)} < 1$ 

These regions are given by

$$
R_1: -1/2 \leq x < 1/6 \quad \text{and} \quad R_2 = -1.5 \leq x < -1/2, \quad 1/6 < x < 2.5
$$

 $11.9$ 

$$
\frac{\mathbf{a}'\mathbf{B}_{\mu}\mathbf{a}}{\mathbf{a}'\Sigma\mathbf{a}} = \frac{\mathbf{a}^{T}\left[\left(\mu_{1}-\bar{\mu}\right)\left(\mu_{1}-\bar{\mu}\right)^{T} + \left(\mu_{2}-\bar{\mu}\right)\left(\mu_{2}-\bar{\mu}\right)^{T}\right]\mathbf{a}}{\mathbf{a}'^{\dagger}\mathbf{a}}
$$

where  $\bar{\mu} = \frac{1}{2}(\mu_1 + \mu_2)$ . Thus  $\mu_1 - \bar{\mu} = \frac{1}{2}(\mu_1 - \mu_2)$  and  $\mu_2 - \bar{\mu} =$  $\frac{1}{2}(\mu_2 - \mu_1)$  so

$$
\frac{a'B_{\mu}a}{a'\Sigma a} = \frac{\frac{1}{2} a'(\mu_1 - \mu_2)(\mu_1 - \mu_2)^{\dagger} a}{a^{\dagger} \ddagger a}
$$

11.10 (a) Hotelling's two-sample  $T^2$ -statistic is

$$
T^{2} = (\overline{x}_{1} - \overline{x}_{2})' \left[ \left( \frac{1}{n_{1}} + \frac{1}{n_{2}} \right) S_{\text{pooled}} \right]^{-1} (\overline{x}_{1} - \overline{x}_{2})
$$
  
=  $[-3 \ -2] \left[ \left( \frac{1}{11} + \frac{1}{12} \right) \left[ \begin{array}{cc} 7.3 & -1.1 \\ -1.1 & 4.8 \end{array} \right] \right]^{-1} \left[ \begin{array}{c} -3 \\ -2 \end{array} \right] = 14.52$ 

Under  $H_0: \mu_1 = \mu_2$ ,

$$
T^{2} \sim \frac{(n_{1}+n_{2}-2)p}{n_{1}+n_{2}-p-1}F_{p,n_{1}+n_{2}-p-1}
$$

Since  $T^2 = 14.52 \ge \frac{(11+12-2)2}{11+12-2-1}F_{2,20}(.1) = 5.44$ , we reject the null hypothesis  $H_0$ :  $\mu_1 = \mu_2$  at the  $\alpha = 0.1$  level of significance.

(b) Fisher's linear discriminant function is

$$
\hat{y}_0 = \hat{a}' x_0 = -.49x_1 - .53x_2
$$

(c) Here,  $\hat{m} = -.25$ . Assign  $x'_0$  to  $\pi_1$  if  $-.49x_1 - .53x_2 + .25 \ge 0$ . Otherwise assign  $x'_0$  to  $\pi_2$ .

For  $x'_0 = [0 \ 1], \hat{y}_0 = -.53(1) = -.53$  and  $\hat{y}_0 - \hat{m} = -.28 < 0$ . Thus, assign  $x_0$  to  $\pi_2$ .

11.11 Assuming equal prior probabilities  $p_1 = p_2 = \frac{1}{2}$ , and equal misclassification costs

 $c(2|1) = c(1|2) = $10$ :

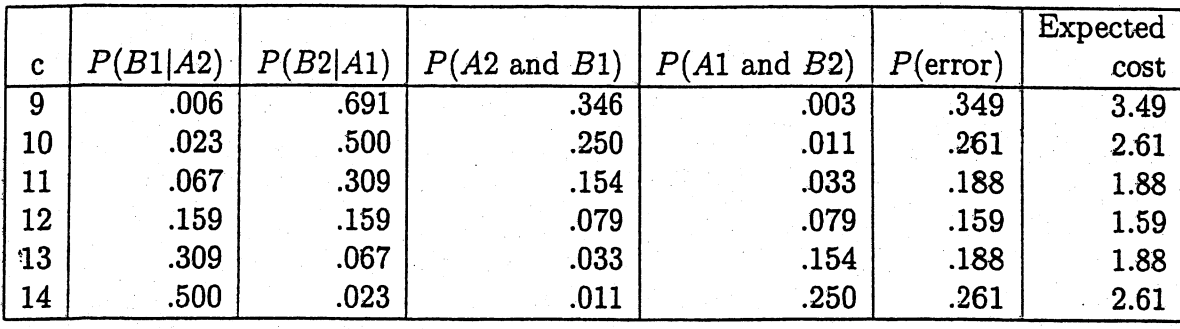

Using (11-5), the expected cost is minimized for  $c = 12$  and the minimum expected

cost is \$1.59.

11.12 Assuming equal prior probabilities  $p_1 = p_2 = \frac{1}{2}$ , and misclassification costs  $c(2|1)$ \$5 and  $c(1|2) = $10$ ,

expected cost =  $$5P(A1 \text{ and } B2) + $15P(A2 \text{ and } B1)$ .

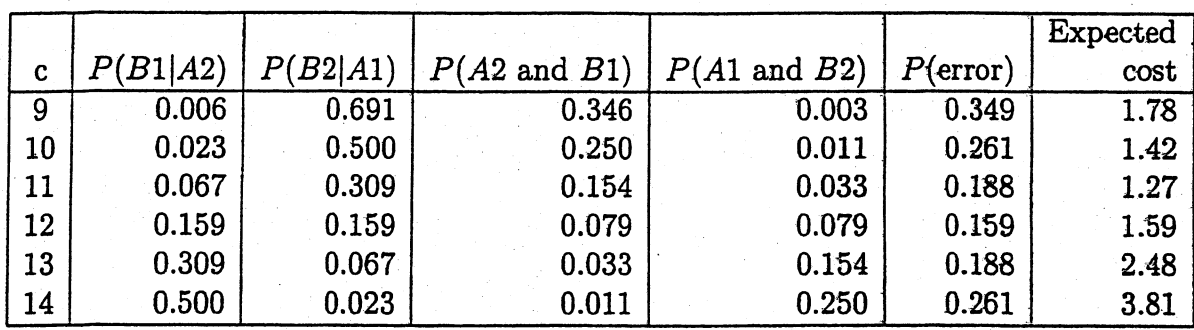

Using (11-5), the expected cost is minimized for  $c = 10.90$  and the minimum expected cost is \$1.27.

11.13 Assuming prior probabilities  $P(A1) = 0.25$  and  $P(A2) = 0.75$ , and misclassification costs  $c(2|1) = $5$  and  $c(1|2) = $10$ ,

expected cost =  $$5P(B2|A1)(.25) + $15P(B1|A2)(.75).$
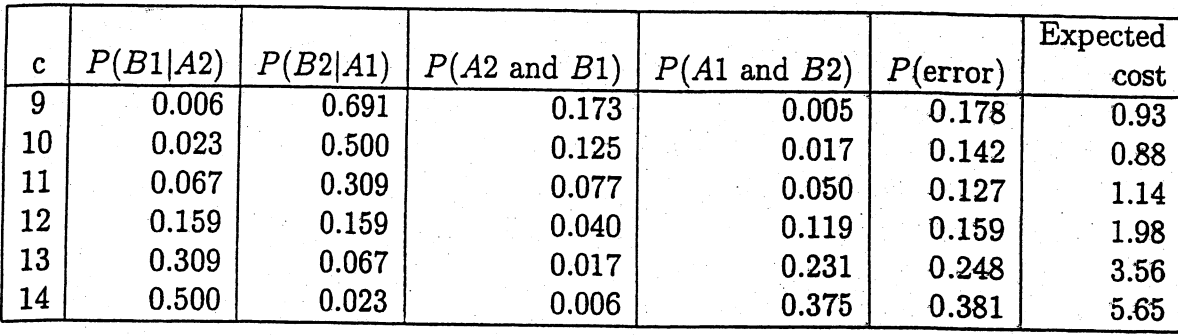

Using (11-5), the expected cost is minimized for  $c = 9.80$  and the minimum expected cost is \$0.88.

11.14 Using (11-21),

$$
\hat{a}_1^* = \frac{\hat{a}}{\sqrt{\hat{a}'\hat{a}}} = \begin{bmatrix} .79 \\ -.61 \end{bmatrix} \quad \text{and} \quad \hat{m}_1^* = -0.10
$$

Since  $\hat{a}_1^* x_0 = -0.14 < \hat{m}_1^* = -0.1$ , classify  $x_0$  as  $\pi_2$ .

Using (11-22),

$$
\hat{a}_2^* = \frac{\hat{a}}{\hat{a}_1} = \begin{bmatrix} 1.00 \\ -.77 \end{bmatrix}
$$
 and  $\hat{m}_2^* = -0.12$ 

Since  $\hat{a}_2^* x_0 = -0.18 < \hat{m}_2^* = -0.12$ , classify  $x_0$  as  $\pi_2$ .

These results are consistent with the classification obtained for the case of equal prior probabilities in Example 11.3. These two classification results should be identical to those of Example 11.3.

$$
\frac{f_1(\underline{x})}{f_2(\underline{x})} \ge \left[ \frac{c(1|2)}{c(2|1)} \frac{p_2}{p_1} \right]
$$
 defines the same region as  
\n
$$
\ln f_1(\underline{x}) - \ln f_2(\underline{x}) \ge \ln \left[ \frac{c(1|2)}{c(2|1)} \frac{p_2}{p_1} \right].
$$
 For a multivariate

normal distribution

$$
\ln f_{\mathbf{i}}(\mathbf{x}) = -\frac{1}{2} \ln |\mathbf{i}_{\mathbf{i}}| - \frac{p}{2} \ln 2\pi - \frac{1}{2} (\mathbf{x} - \mathbf{u}_{\mathbf{i}})^{\mathbf{i}} \mathbf{i}_{\mathbf{i}}^{-1} (\mathbf{x} - \mathbf{u}_{\mathbf{i}}), \ \mathbf{i} = 1, 2
$$

$$
\mathsf{so}
$$

11.15

$$
\ln f_1(\underline{x}) - \ln f_2(\underline{x}) = -\frac{1}{2} (\underline{x} - \underline{u}_1)^{\top} \underline{t}_1^{-1} (\underline{x} - \underline{u}_1)
$$
  
+  $\frac{1}{2} (\underline{x} - \underline{u}_2)^{\top} \underline{t}_2^{-1} (\underline{x} - \underline{u}_2) - \frac{1}{2} \ln \left( \frac{|\underline{t}_1|}{|\underline{t}_2|} \right)$   
=  $-\frac{1}{2} [\underline{x}^{\top} \underline{t}_1^{-1} \underline{x} - 2\underline{u}_1^{\top} \underline{t}_1^{-1} \underline{x} + \underline{u}_1^{\top} \underline{t}_1^{-1} \underline{u}_1$   
 $-\frac{1}{2} [\underline{x}^{\top} \underline{t}_1^{-1} \underline{x} - 2\underline{u}_1^{\top} \underline{t}_1^{-1} \underline{x} + \underline{u}_1^{\top} \underline{t}_1^{-1} \underline{u}_1]$   
 $-\frac{1}{2} [\underline{x}^{\top} (\underline{t}_1^{-1} - \underline{t}_2^{-1}) \underline{x} + (\underline{u}_1^{\top} \underline{t}_1^{-1} - \underline{u}_2^{\top} \underline{t}_2^{-1}) \underline{x} - k]$   
where  $k = \frac{1}{2} \ln \left( \frac{|\underline{t}_1|}{|\underline{t}_2|} \right) + \frac{1}{2} (\underline{u}_1^{\top} \underline{t}_1^{-1} \underline{u}_1 - \underline{u}_2^{\top} \underline{t}_2^{-1} \underline{u}_2)$ .

$$
Q = \ln\left[\frac{f_1(\underline{x})}{f_2(\underline{x})}\right] = -\frac{1}{2}\ln|\xi_1| - \frac{1}{2}(\underline{x}-\underline{u}_1)^{\top}\xi_1^{-1}(\underline{x}-\underline{u}_1)
$$

$$
+ \frac{1}{2}\ln|\xi_2| + \frac{1}{2}(\underline{x}-\underline{u}_2)^{\top}\xi_1^{-1}(\underline{x}-\underline{u}_2)
$$

$$
= -\frac{1}{2}\underline{x}^{\top}(\xi_1^{-1}-\xi_2^{-1})\underline{x} + \underline{x}^{\top}\xi_1^{-1}\underline{u}_1 - \underline{x}^{\top}\xi_2^{-1}\underline{u}_2 -
$$

where  $k = \frac{1}{2} [\text{Im}(\frac{|\ddot{\tau}_1|}{|\ddot{\tau}_2|}) + \frac{1}{2} \ddot{\tau}_1^2 \ddot{\tau}_1^1 \ddot{\tau}_1 - \frac{1}{2} \dot{\tau}_2^2 \ddot{\tau}_2^1] \cdot$ 

When  $\ddagger_1 = \ddagger_2 = \ddagger$ ,

$$
Q = \underline{x}^1 \underline{t}^{-1} \underline{v}_1 - \underline{x}^1 \underline{t} \underline{v}_2 - \frac{1}{2} (\underline{v}_1^1 \underline{t}^{-1} \underline{v}_1 - \underline{v}_2^1 \underline{t}^{-1} \underline{v}_2)
$$
  
=  $\underline{x}^1 \underline{t}^{-1} (\underline{v}_1 - \underline{v}_2) - \frac{1}{2} (\underline{v}_1 - \underline{v}_2)^1 \underline{t}^{-1} (\underline{v}_1 + \underline{v}_2)$ 

11.17 Assuming equal prior probabilities and misclassification costs  $c(2|1) = $10$  and  $c(1|2) = $73.89$ . In the table below,

$$
Q = -\frac{1}{2}x_0'(\Sigma_1^{-1} - \Sigma_2^{-1})x_0 + (\mu_1'\Sigma_1^{-1} - \mu_2'\Sigma_2^{-1})x_0
$$

$$
-\frac{1}{2}\ln\left(\frac{|\Sigma_1|}{|\Sigma_2|}\right) - \frac{1}{2}(\mu_1'\Sigma_1^{-1}\mu_1 - \mu_2'\Sigma_2^{-1}\mu_2)
$$

 $\mathbf{k}$ 

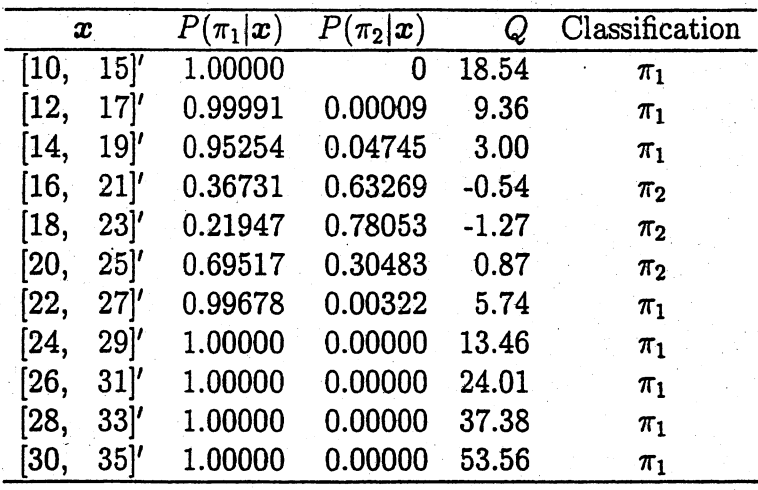

The quadratic discriminator was used to classify the observations in the above table. An observation  $\boldsymbol{x}$  is classified as  $\pi_1$  if

$$
Q \ge \ln \left[ \left( \frac{c(1|2)}{c(2|1)} \right) \left( \frac{p_2}{p_1} \right) \right] = \ln \left( \frac{73.89}{10} \right) = 2.0
$$

Otherwise, classify  $x$  as  $\pi_2$ .

For (a), (b), (c) and (d), see the following plot.

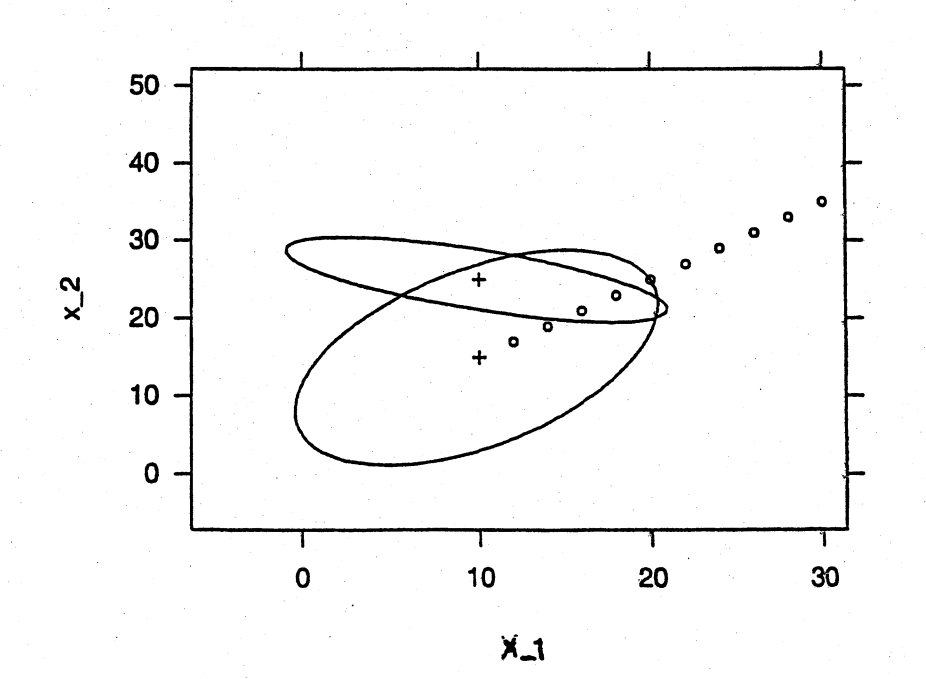

11.18 The vector 
$$
\epsilon
$$
 is an (unscaled) eigenvector of  $t^{-1}B$  since  
\n
$$
t^{-1}Be = t^{-1}c(\mu_1 - \mu_2)(\mu_1 - \mu_2)'c t^{-1}(\mu_1 - \mu_2)
$$
\n
$$
= c^2 t^{-1}(\mu_1 - \mu_2)(\mu_1 - \mu_2)'t^{-1}(\mu_1 - \mu_2)
$$
\n
$$
= \lambda t^{-1}(\mu_1 - \mu_2) = \lambda \epsilon
$$
\nwhere  $\lambda = c^2 (\mu_1 - \mu_2) t^{-1}(\mu_1 - \mu_2)$ .

11.19 (a) The calculated values agree with those in Example 11.7.

(b) Fisher's linear discriminant function is

$$
\hat{y}_0 = \hat{a}' x_0 = -\frac{1}{3}x_1 + \frac{2}{3}x_2
$$

 $% \left\vert \mathcal{L}_{\mathbf{1}}\right\vert$  where

$$
\overline{y}_1 = \frac{17}{3}; \ \ \overline{y}_2 = \frac{10}{3}; \ \ \hat{m} = \frac{27}{6} = 4.5
$$

Assign  $x'_0$  to  $\pi_1$  if  $-\frac{1}{3}x_1 + \frac{2}{3}x_2 - 4.5 \ge 0$ 

Otherwise assign  $x'_0$  to  $\pi_2$ .

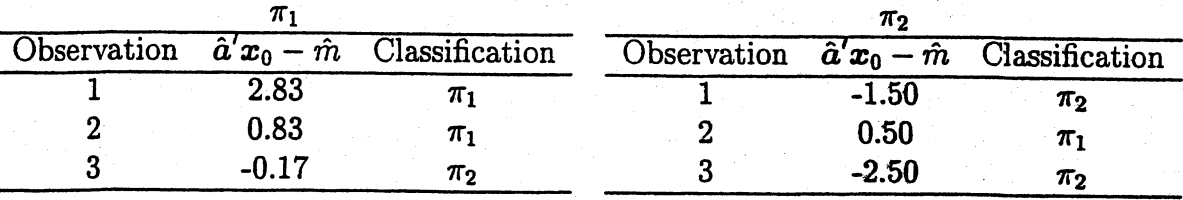

The results from this table verify the confusion matrix given in Example 11.7.

(c) This is the table of squared distances  $\hat{D}_i^2(x)$  for the observations, where

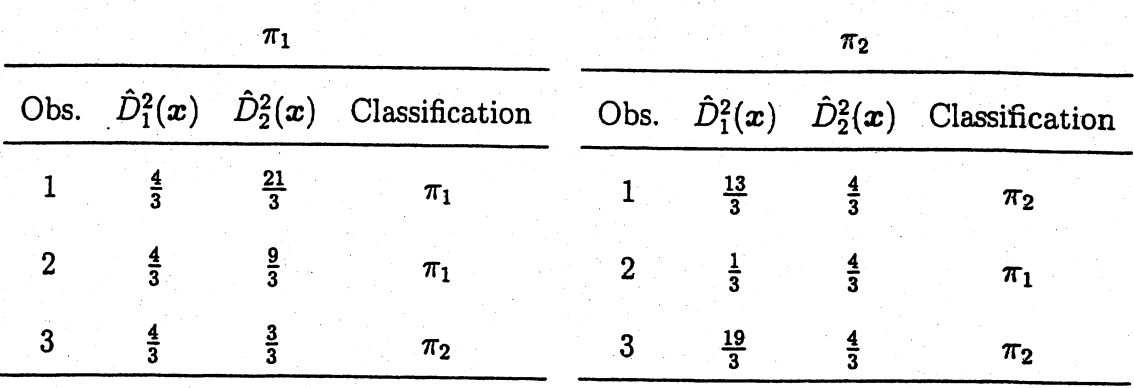

$$
D_i^2(\bm{x}) = (\bm{x} - \overline{x}_i)'S^{-1}_{\rm pooled}(\bm{x} - \overline{x}_i)
$$

The classification results are identical to those obtained in (b)

# 11.20 The result obtained from this matrix identity is identical to the result of Example 11.7.

11.23 (a) Here are the normal probability plots for each of the variables  $x_1, x_2, x_3, x_4, x_5$ 

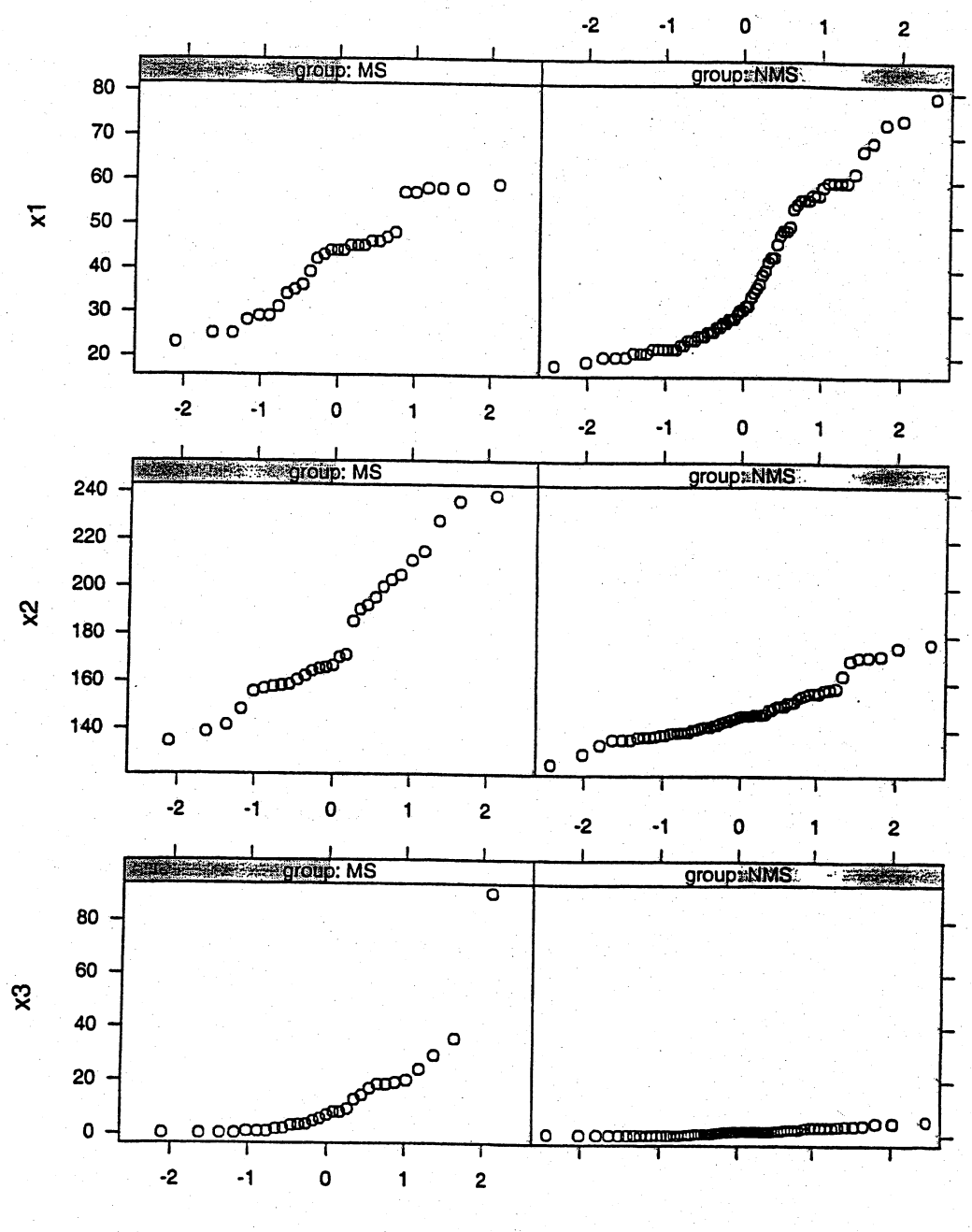

 $\frac{1}{2}$ 

**Standard Normal Quantiles** 

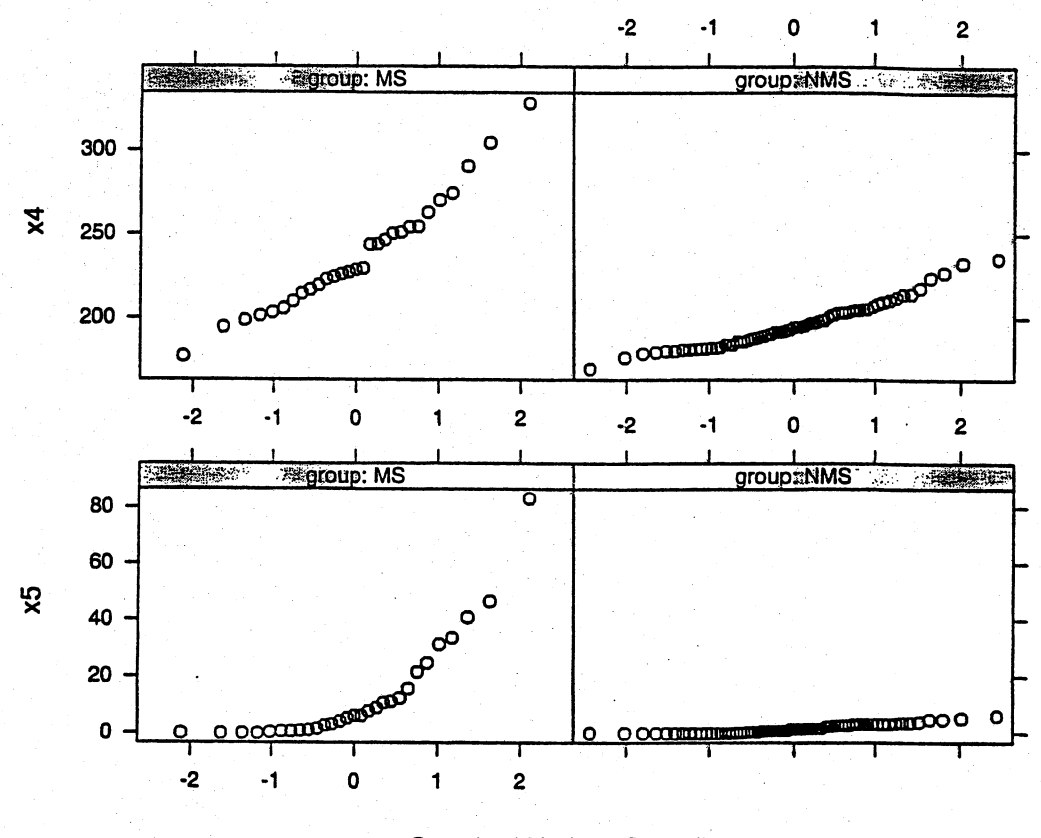

Standard Normal Quantiles

Variables  $x_1, x_3$ , and  $x_5$  appear to be nonnormal. The transformations  $\ln(x_1)$ ,  $\ln(x_3 + 1)$ , and  $\ln(x_5 + 1)$  appear to slightly improve normality.

(b) Using the original data, the linear discriminant function is:

 $\hat{y} = \hat{a}'x = 0.023x_1 - 0.034x_2 + 0.21x_3 - 0.08x_4 - 0.25x_5$ 

where

 $\hat{m} = -23.23$ 

Thus, we allocate  $x_0$  to  $\pi_1$  (NMS group) if

 $\hat{a}x_0 - \hat{m} = 0.023x_1 - 0.034x_2 + 0.21x_3 - 0.08x_4 - 0.25x_5 + 23.23 \geq 0$ 

Otherwise, allocate  $x_0$  to  $\pi_2$  (MS group).

( c) Confusion matrix:

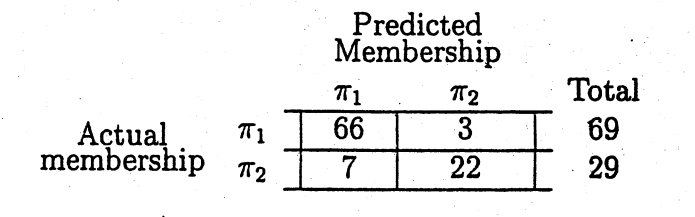

APER=  $\frac{3+7}{69+29}$  = .102

This is the holdout confusion matrix:

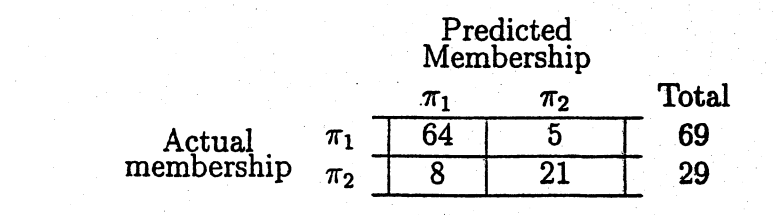

$$
\hat{E}(\text{AER}) = \frac{5+8}{69+29} = .133
$$

11.24 (a) Here are the scatterplots for the pairs of observations  $(x_1, x_2), (x_1, x_3)$ , and  $(x_1, x_4):$ 

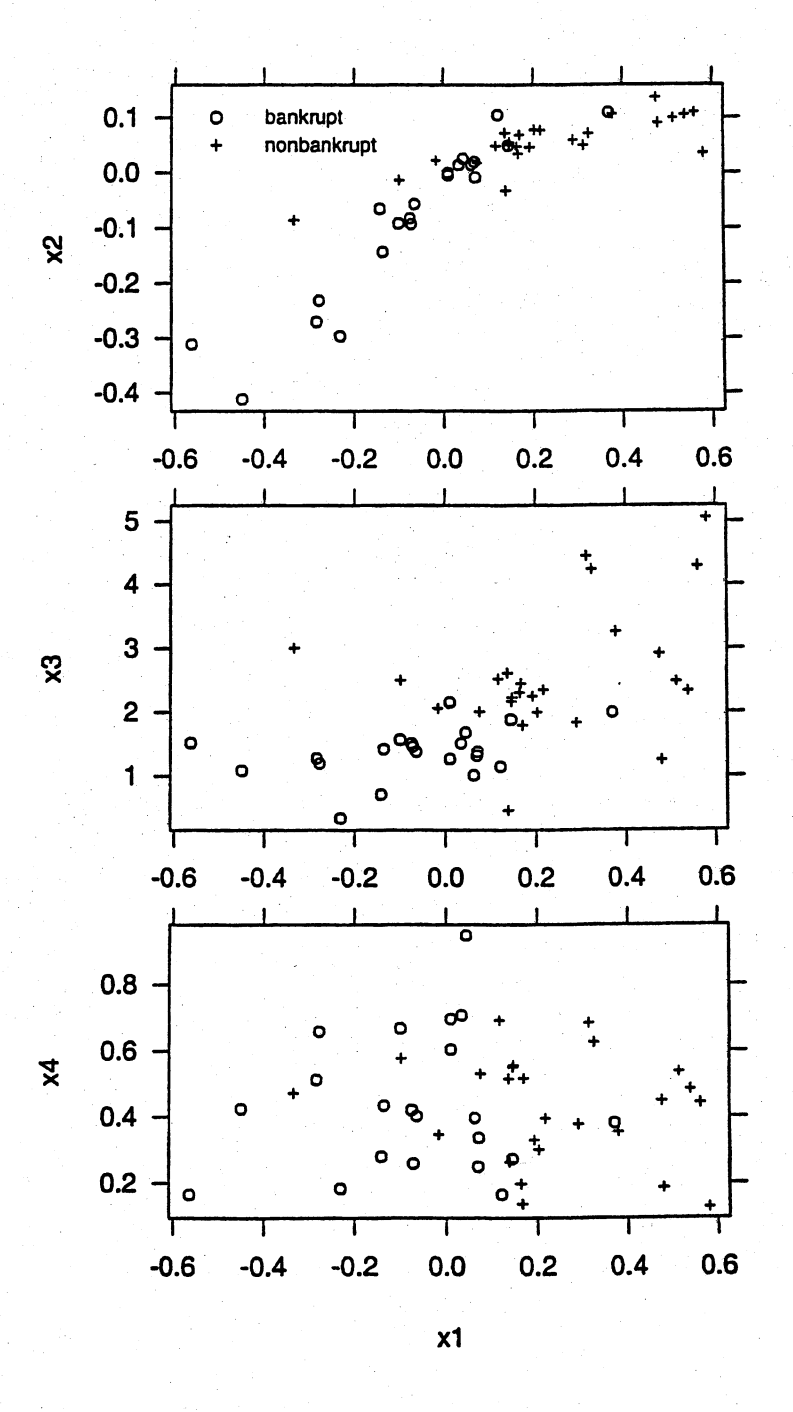

÷,

The data in the above plot appear to form fairly elliptical shapes, so bivariate normality does not seem like an unreasonable assumption.

(b)  $\pi_1 \equiv$  bankrupt firms,  $\pi_2 \equiv$  nonbankrupt firms. For  $(x_1, x_2)$ :

$$
\overline{x}_1 = \begin{bmatrix} -0.0688 \\ -0.0819 \end{bmatrix}, S_1 = \begin{bmatrix} 0.04424 & 0.02847 \\ 0.02847 & 0.02092 \end{bmatrix}
$$

$$
\overline{x}_2 = \begin{bmatrix} 0.2354 \\ 0.0551 \end{bmatrix}, S_2 = \begin{bmatrix} 0.04735 & 0.00837 \\ 0.00837 & 0.00231 \end{bmatrix}
$$

(c), (d), (e) See the tables of part (g) (f)

$$
\boldsymbol{S}_{\text{pooled}} = \left[ \begin{array}{cc} 0.04594 & 0.01751 \\ 0.01751 & 0.01077 \end{array} \right]
$$

Fisher's linear discriminant function is

$$
\hat{y} = \hat{a}'x = -4.67x_1 - 5.12x_2
$$

where

$$
\hat{m}=-.32
$$

Thus, we allocate  $x_0$  to  $\pi_1$  (Bankrupt group) if

$$
\hat{a}x_0 - \hat{m} = -4.67x_1 - 5.12x_2 + .32 \ge 0
$$

Otherwise, allocate  $x_0$  to  $\pi_2$  (Nonbankrupt group).

$$
APER = \frac{9}{46} = .196.
$$

Since  $S_1$  and  $S_2$  look quite different, Fisher's linear discriminant function may not be appropriate. However the performance of this linear discriminant function is as good as that of the quadratic discriminant function, based on the APER criterion.

(g) For  $(x_1, x_3)$ ,

$$
\overline{x}_1 = \begin{bmatrix} -0.0688 \\ 1.3675 \end{bmatrix}, \quad \overline{S}_1 = \begin{bmatrix} 0.04424 & 0.03428 \\ 0.03428 & 0.16455 \end{bmatrix}
$$

$$
\overline{x}_2 = \begin{bmatrix} 0.2354 \\ 2.5939 \end{bmatrix}, \quad \overline{S}_2 = \begin{bmatrix} 0.04735 & 0.07543 \\ 0.07543 & 1.04596 \end{bmatrix}
$$

For  $(x_1, x_4)$ ,

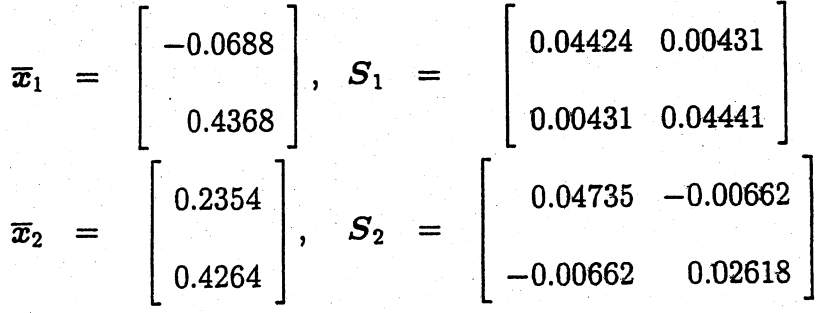

For the various classification rules and error rates for these variable pairs, see the following tables.

This is the table of quadratic functions for the variable pairs  $(x_1, x_2), (x_1, x_3)$ , and  $(x_1, x_5)$ , both with  $p_1 = 0.5$  and  $p_1 = 0.05$ . The classification rule for any of these functions is to classify a new observation into  $\pi_1$  (bankrupt firms) if the quadratic function is  $\geq 0$ , and to classify the new observation into  $\pi_2$  (nonbankrupt firms) otherwise. Notice in the table below that only the constant term changes when the prior probabilities change.

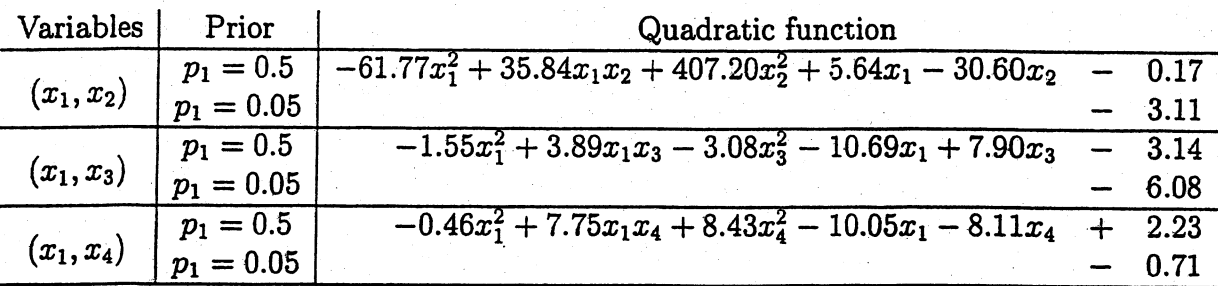

Here is a table of the APER and  $\hat{E}$ (AER) for the various variable pairs and prior probabilities.

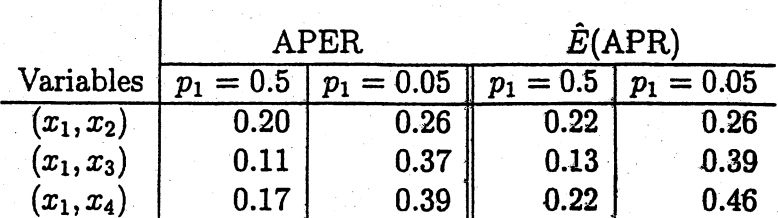

For equal priors, it appears that the  $(x_1, x_3)$  variable pair is the best classifier, as it has the lowest APER. For unequal priors,  $p_1 = 0.05$  and  $p_2 = 0.95$ , the variable pair  $(x_1, x_2)$  has the lowest APER.

$$
\overline{x}_1 = \begin{bmatrix} -0.0688 \\ -0.0819 \\ 1.3675 \\ 0.4368 \\ 0.2354 \\ 0.0551 \\ 2.5939 \\ 0.4264 \end{bmatrix}, \quad \overline{S}_1 = \begin{bmatrix} 0.04424 & 0.02847 & 0.03428 & 0.00431 \\ 0.02847 & 0.02092 & 0.02580 & 0.00362 \\ 0.03428 & 0.02580 & 0.16455 & 0.03300 \\ 0.00431 & 0.00362 & 0.03300 & 0.04441 \\ 0.004735 & 0.00837 & 0.07543 & -0.00662 \\ 0.00837 & 0.00231 & 0.00873 & 0.00031 \\ 0.07543 & 0.00873 & 1.04596 & 0.03177 \\ -0.00662 & 0.00031 & 0.03177 & 0.02618 \end{bmatrix}
$$

Assign a new observation  $x_0$  to  $\pi_1$  if its quadratic function given below is less than 0:

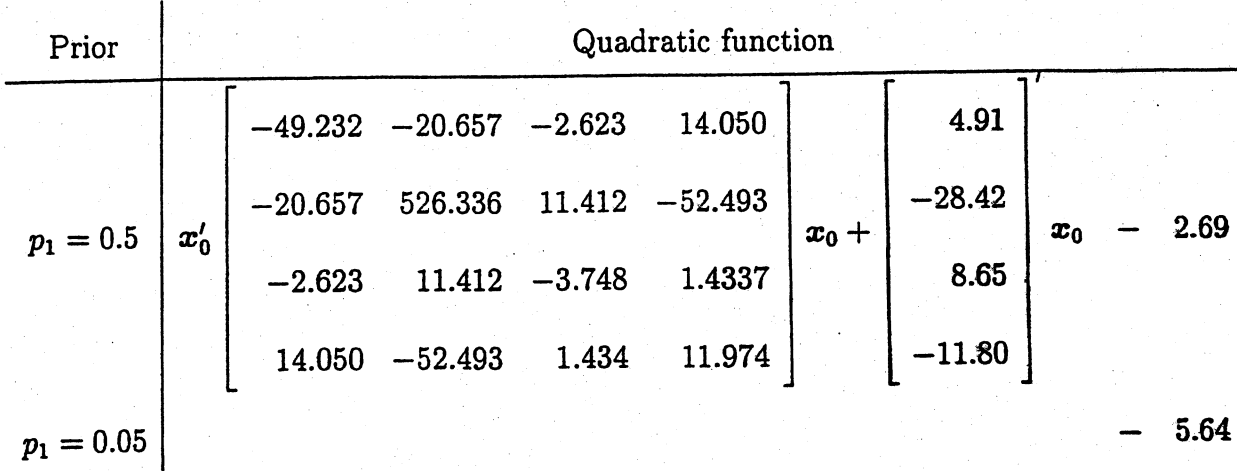

For  $p_1 = 0.5$ : APER =  $\frac{3}{46} = .07$ ,  $\hat{E}(\text{AER}) = \frac{5}{46} = .11$ For  $p_1 = 0.05$ : APER =  $\frac{9}{46}$  = .20,  $\hat{E}(\text{AER}) = \frac{11}{46}$  = .24 301

11.25 (a) Fisher's linear discriminant function is

$$
\hat{y}_0 = a'x_0 - \hat{m} = -4.80x_1 - 1.48x_3 + 3.33
$$

Classify  $x_0$  to  $\pi_1$  (bankrupt firms) if

$$
a'x_0-\hat{m}\geq 0
$$

Otherwise classify  $x_0$  to  $\pi_2$  (nonbankrupt firms).

The APER is  $\frac{2+4}{46} = .13$ .

This is the scatterplot of the data in the  $(x_1, x_3)$  coordinate system, along with the discriminant line.

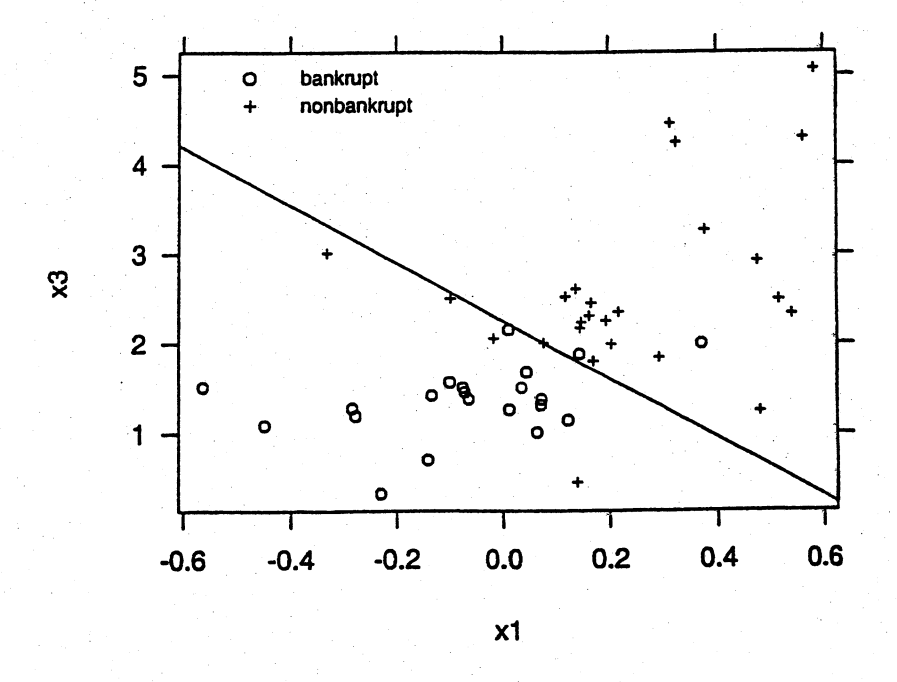

(b) With data point 16 for the bankrupt firms deleted, Fisher's linear discriminant

function is given by

$$
\hat{y}_0 = a'x_0 - \hat{m} = -5.93x_1 - 1.46x_3 + 3.31
$$

Classify  $x_0$  to  $\pi_1$  (bankrupt firms) if

$$
\boldsymbol{a}'\boldsymbol{x}_0-\hat{m}\geq 0
$$

Otherwise classify  $x_0$  to  $\pi_2$  (nonbankrupt firms).

The APER is  $\frac{1+4}{45} = .11$ .

With data point 13 for the nonbankrupt firms deleted, Fisher's linear discriminant function is given by

$$
\hat{y}_0 = a'x_0 - \hat{m} = -4.35x_1 - 1.97x_3 + 4.36
$$

Classify  $x_0$  to  $\pi_1$  (bankrupt firms) if

$$
\boldsymbol{a}'\boldsymbol{x}_0-\hat{m}\geq 0
$$

Otherwise classify  $x_0$  to  $\pi_2$  (nonbankrupt firms).

The APER is  $\frac{1+3}{45} = .089$ .

This is the scatterplot of the observations in the  $(x_1, x_3)$ , coordinate system with the discriminant lines for the three linear discriminant functions given above. Also labelled are observation 16 for bankrupt firms and observation

### 13 for nonbankrupt firms.

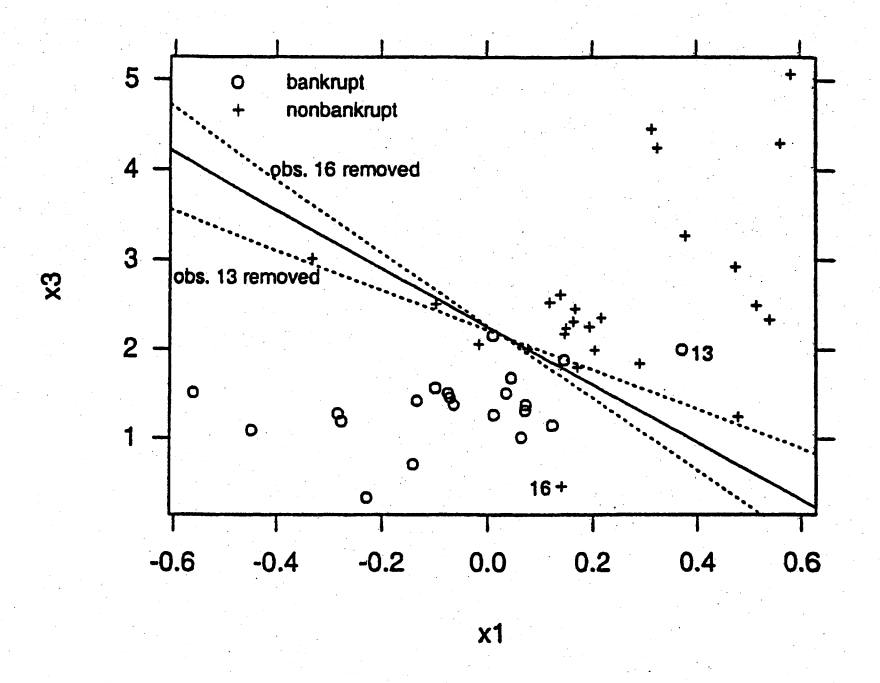

It appears that deleting these observations has changed the line signficantly.

11.26 (a) The least squares regression results for the  $X, Z$  data are:

Parameter Estimates

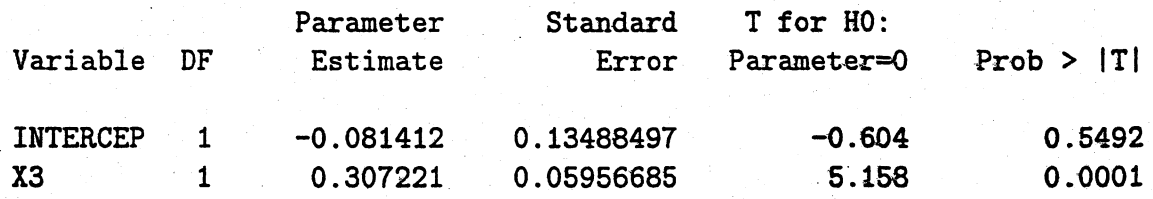

Here are the dot diagrams of the fitted values for the bankrupt fims and for

the nonbankrupt firms:

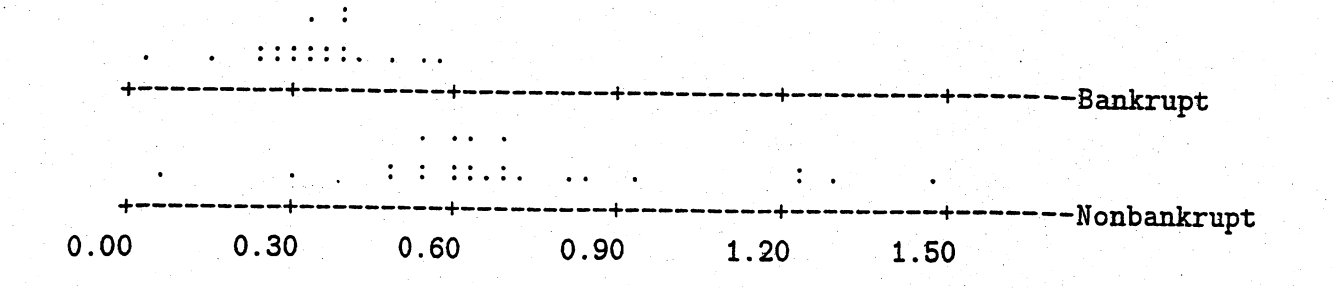

This table summarizes the classification results using the fitted values:

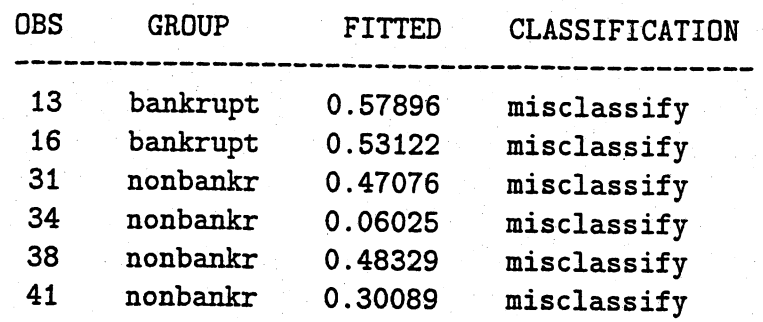

The confusion matrix is:

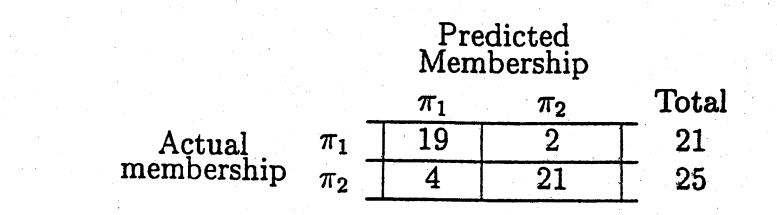

Thus, the APER is  $\frac{2+4}{46} = .13$ .

(b) The least squares regression results using all four variables  $X_1, X_2, X_3, X_4$  are:

#### Parameter Estimates

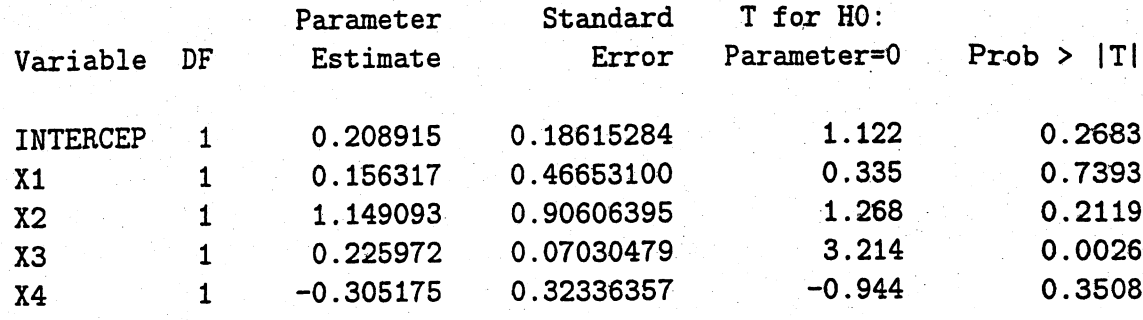

Here are the dot diagrams of the fitted values for the bankrupt firms and for

the nonbankrupt firms:

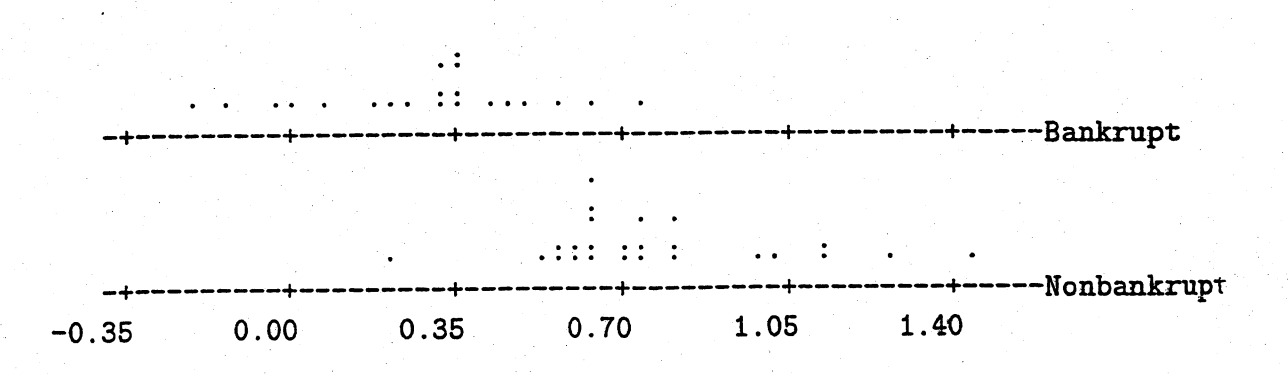

This table summarizes the classification results using the fitted values:

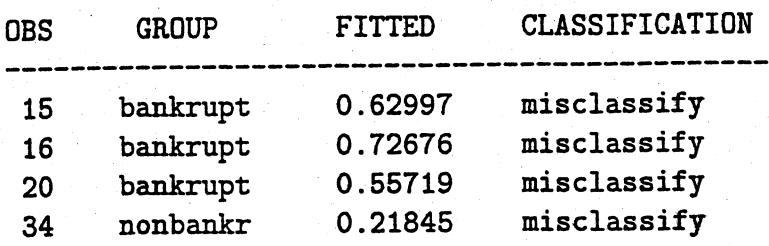

The confusion matrix is:

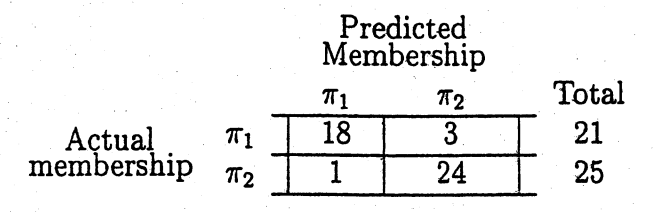

Thus, the APER is  $\frac{3+1}{46}$  = .087. Here is a scatterplot of the residuals against the fitted values, with points 16 of the bankrupt firms and 13 of the nonbankrupt firms labelled. It appears that point 16 of the bankrupt firms is an outlier.

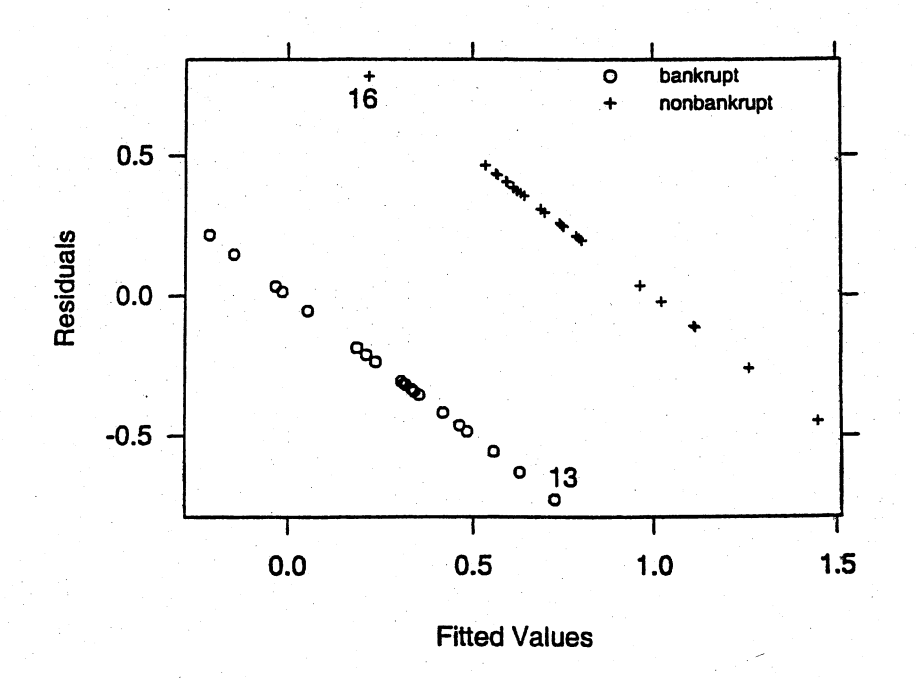

# 11.27 (a) Plot of the data in the  $(x_2, x_4)$  variable space:

307

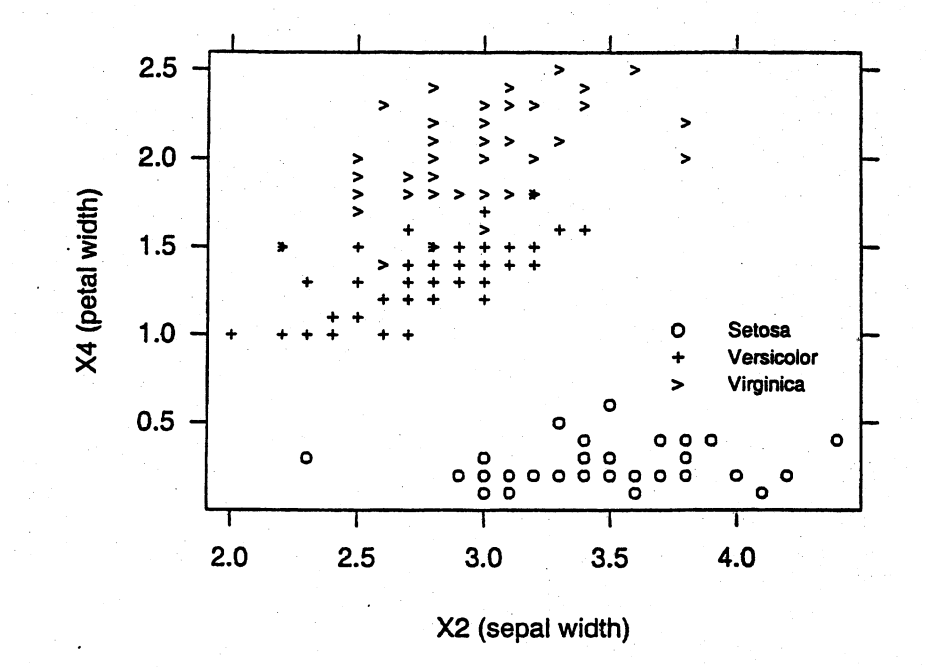

The points from all three groups appear to form an elliptical shape. However, it appears that the points of  $\pi_1$  (*Iris setosa*) form an ellipse with a different orientation than those of  $\pi_2$  (*Iris versicolor*) and  $\pi_3$  (*Iris virginica*). This indicates that the observations from  $\pi_1$  may have a different covariance matrix from the observations from  $\pi_2$  and  $\pi_3$ .

(b) Here are the results of a test of the null hypothesis  $H_0: \mu_1 = \mu_2 = \mu_3$  versus  $H_1$ : at least one of the  $\mu_i$ 's is different from the others at the  $\alpha = 0.05$  level of significance:

Statistic Value Num DF F Den DF  $Pr > F$ Wilks' Lambda 0.02343863 199.145 8 288 0.0001

Thus, the null hypothesis  $H_0$ :  $\mu_1 = \mu_2 = \mu_3$  is rejected at the  $\alpha = 0.05$ level of significance. As discussed earlier, the plots give us reason to doubt the assumption of equal covariance matrices for the three groups.

(c)  $\pi_1 \equiv Iris$  setosa;  $\pi_2 \equiv Iris$  versicolor  $\pi_3 \equiv Iris$  virginica

The quadratic discriminant scores  $\hat{d}_i^Q(x)$  given by (11-47) with  $p_1 = p_2 =$  $p_3 = \frac{1}{3}$  are:

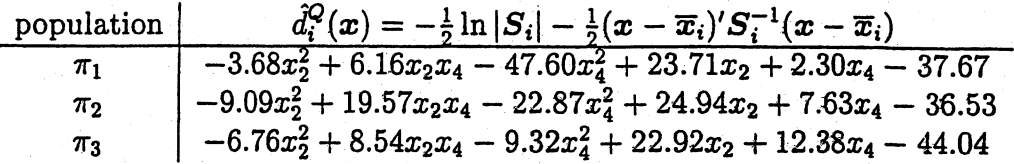

To classify the observation  $x'_0 = [3.5 \t 1.75]$ , compute  $\hat{d}_i^Q(x_0)$  for  $i = 1, 2, 3,$ and classify  $x_0$  to the population for which  $\hat{d}_i^Q(x_0)$  is the largest.

$$
\hat{d}_1^Q(x_0) = -103.77
$$
  

$$
\hat{d}_2^Q(x_0) = 0.043
$$
  

$$
\hat{d}_3^Q(x_0) = -1.23
$$

So classify  $x_0$  to  $\pi_2$  (*Iris versicolor*).

(d) The linear discriminant scores  $\hat{d}_i(x)$  are:

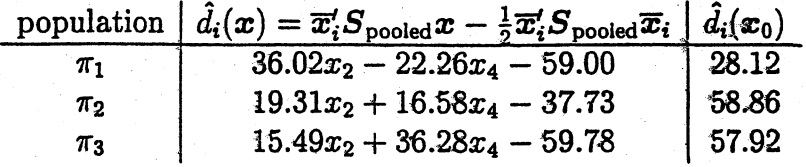

Since  $\hat{d}_i(x_0)$  is the largest for  $i = 2$ , we classify the new observation  $x'_0 =$  $[3.5]$ 1.75] to  $\pi_1$  according to (11-52). The results are the same for (c) and  $(d).$ 

(e) To use rule (11-56), construct  $\hat{d}_{ki}(x) = \hat{d}_k(x) - \hat{d}_i(x)$  for all  $i \neq k$ . Then classify x to  $\pi_k$  if  $\hat{d}_{ki}(x) \ge 0$  for all  $i = 1, 2, 3$ . Here is a table of  $\hat{d}_{ki}(x_0)$  for  $i, k = 1, 2, 3:$ 

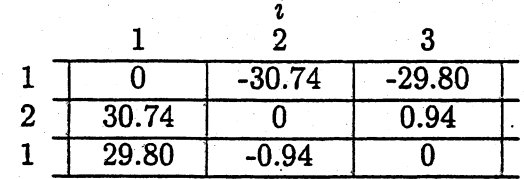

Since  $\hat{d}_{ki}(x_0) \ge 0$  for all  $i \ne 2$ , we allocate  $x_0$  to  $\pi_2$ , using (11-52)

 $\mathbf j$ 

Here is the scatterplot of the data in the  $(x_2, x_4)$  variable space, with the classification regions  $\hat{R}_1, \hat{R}_2$ , and  $\hat{R}_3$  delineated.

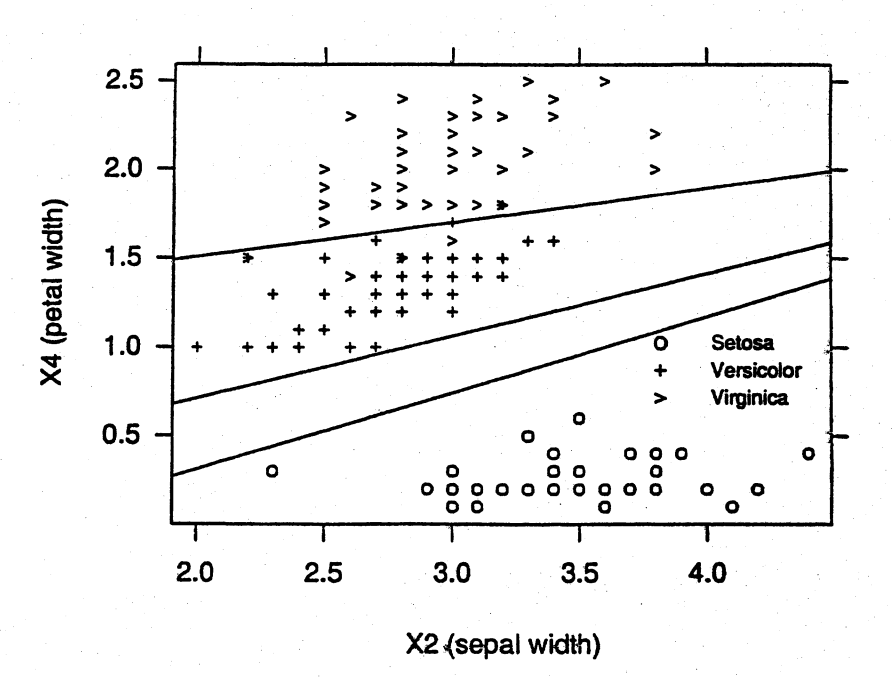

(f) The APER = 
$$
\frac{1+4}{150}
$$
 = .033.  $\hat{E}$ (AER) =  $\frac{4+2}{150}$  = .04

11.28 (a) This is the plot of the data in the  $(\log Y_1, \log Y_2)$  variable space:

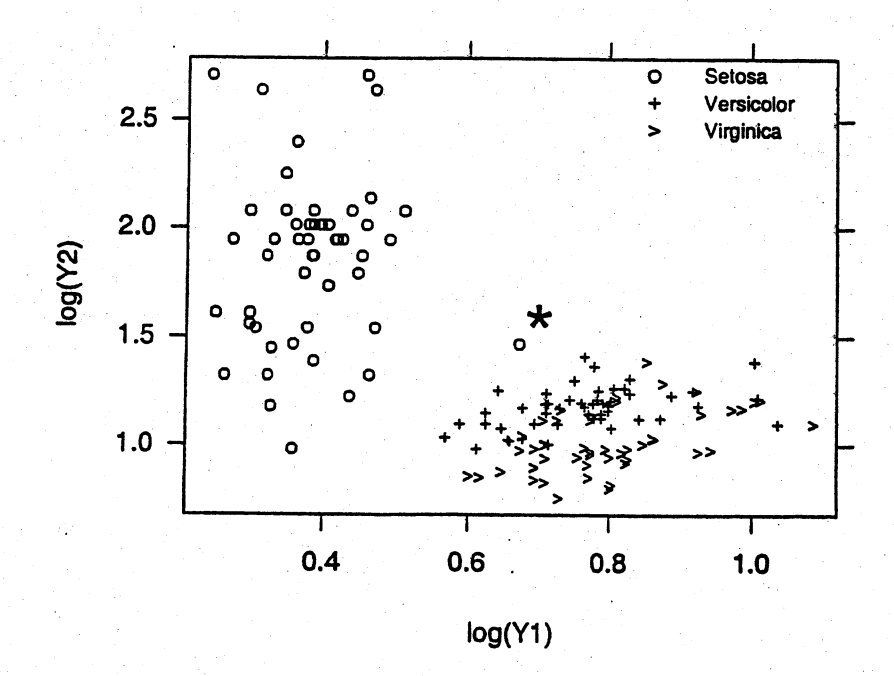

The points of all three groups appear to follow roughly an ellipse-like pattern. However, the orientation of the ellipse appears to be different for the observations from  $\pi_1$  (*Iris setosa*), from the observations from  $\pi_2$  and  $\pi_3$ . In  $\pi_1$ , there also appears to be an outlier, labelled with a "\*".

(b), (c) Assuming equal covariance matrices and ivariate normal populations, these are the linear discriminant scores  $\hat{d}_i(x)$  for  $i = 1, 2, 3$ . For both variables  $\log Y_1$ , and  $\log Y_2$ :

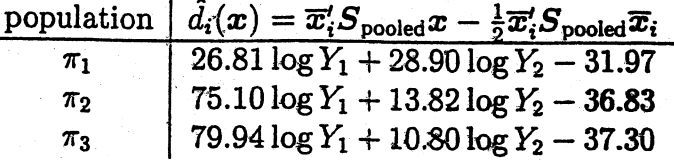

### For variable  $\log Y_1$  only:

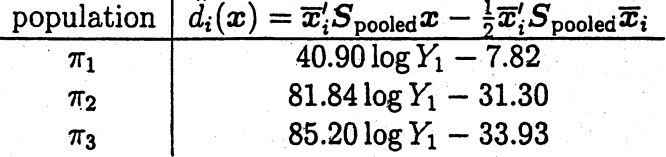

For variable  $logY_2$  only:

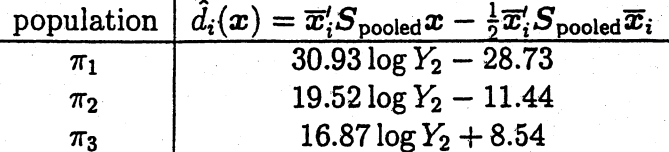

ł

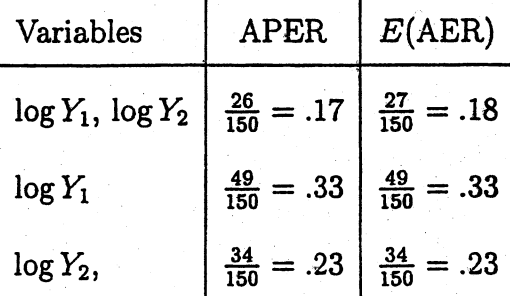

The preceeding misclassification rates are not nearly as good as those in Example 11.12. Using "shape" is effective in discriminating  $\pi_1$  (iris versicolor) from  $\pi_2$  and  $\pi_3$ . It is not as good at discriminating  $\pi_2$  from  $\pi_3$ , because of the overlap of  $\pi_1$  and  $\pi_2$  in both shape variables. Therefore, shape is not an effective discriminator of all three species of iris.

(d) Given the bivariate normal-like scatter and the relatively large samples, we do not expect the error rates in parts (b) and (c) to differ much.

these quantities given in Example 11.11

(b)

$$
W^{-1} = \begin{bmatrix} 0.348899 & 0.000193 \\ 0.000193 & .000003 \end{bmatrix}, B = \begin{bmatrix} 12.50 & 1518.74 \\ 1518.74 & 258471.12 \end{bmatrix}
$$

The eigenvalues and scaled eigenvectors of  $W^{-1}B$  are

$$
\begin{aligned}\n\hat{\lambda}_1 &= 5.646, \quad \hat{a}'_1 &= \begin{bmatrix} 5.009 \\ 0.009 \end{bmatrix} \\
\hat{\lambda}_2 &= 0.191, \quad \hat{a}'_2 &= \begin{bmatrix} 0.207 \\ -0.014 \end{bmatrix}\n\end{aligned}
$$

To classify  $x'_0 = [3.21 \ 497]$ , use (11-67) and compute

$$
\Sigma_{j=1}^2[\hat{a}'_j(x-\overline{x}_i)]^2 \qquad i=1,2,3
$$

Allocate  $x'_0$  to  $\pi_k$  if

 $\sum_{j=1}^2[\hat{a}'_j(x-\overline{x}_k)]^2 \leq \sum_{j=1}^2[\hat{a}'_j(x-\overline{x}_i)]^2$  for all $i \neq k$ 

For  $x_0$ ,

$$
\begin{array}{c|c}\n & \text{k} & \sum_{j=1}^{2} [\hat{a}'_j(x-\overline{x}_k)]^2 \\
\hline\n1 & 2.63 \\
2 & 16.99 \\
3 & 2.43\n\end{array}
$$

Thus, classify  $x_0$  to  $\pi_3$  This result agrees with the classification given in Example 11.11. Any time there are three populations with only two discriminants, classification results using Fisher's Discriminants wil be identical to those using the sample distance method of Example 11.11.

11.30 (a) Assuming normality and equal covariance matrices for the three populations

 $\pi_1, \pi_2$ , and  $\pi_3$ , the minimum TPM rule is given by:

Allocate  $x$ to  $\pi_k$  if the linear discriminant score  $\hat{d}_k(x) =$  the largest of  $\hat{d}_1(x)$ ,  $\hat{d}_2(x)$ ,  $\hat{d}_3(x)$ where  $\hat{d}_i(x)$  is given in the following table for  $i = 1, 2, 3$ .

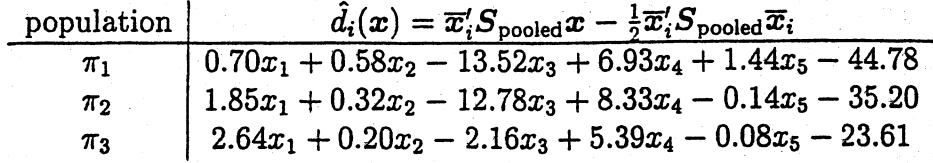

(b) Confusion matrix is:

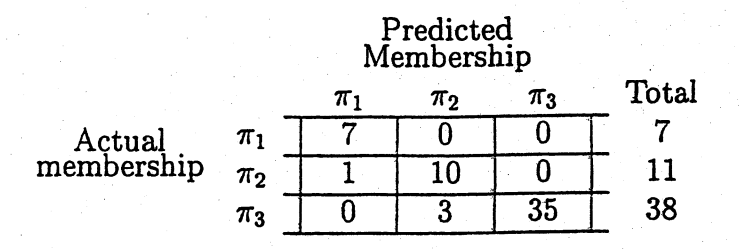

And the APER  $\frac{0+1+3}{56} = .071$ 

The holdout confusion matrix is:

| Predicted<br>Membership |               |         |         |                     |
|-------------------------|---------------|---------|---------|---------------------|
| Actual                  | $\pi_1$       | $\pi_2$ | $\pi_3$ | Total<br>membership |
| $\pi_2$                 | $\frac{7}{2}$ | 0       | 0       | 7<br>1              |
| $\pi_3$                 | 0             | 3       | 35      | 38                  |

 $E(AER) = \frac{2+2+3}{56} = .125$ 

- (c) One choice of transformations,  $x_1$ ,  $\log x_2$ ,  $\sqrt{x_3}$ ,  $\log x_4$ ,  $\sqrt{x_5}$  appears to improve the normality of the data but the classification rule from these data has slightly higher error rates than the rule derived from the original data. The error rates (APER,  $\hat{E}(\text{AER})$ ) for the linear discriminants in Example 11.14 are also slightly higher than those for the original data.
- 11.31 (a) The data look fairly normal.

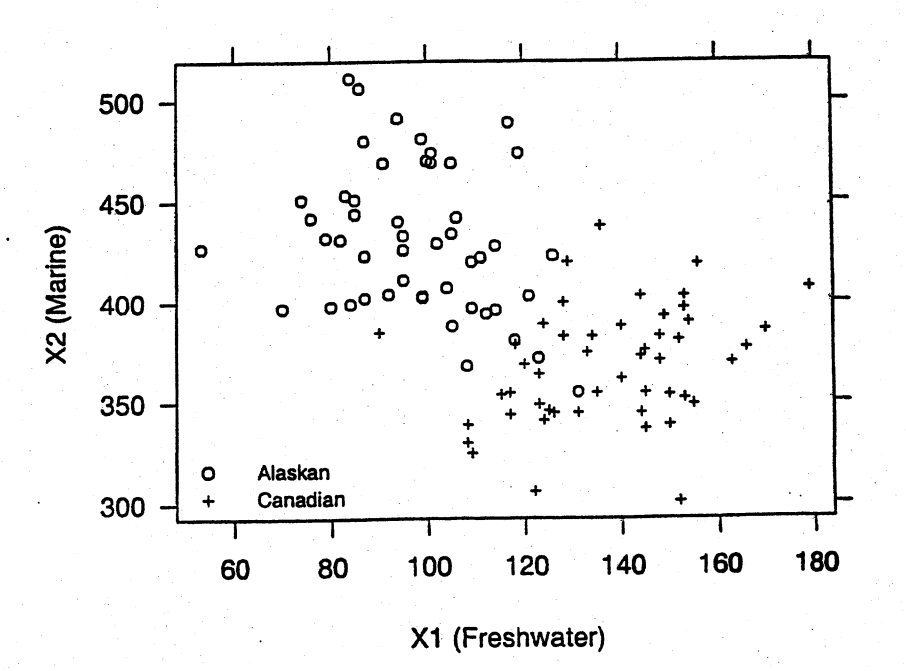

Although the covariances have different signs for the two groups, the correlations are small. Thus the assumption of bivariate normal distributions with equal covariance matrices does not seem unreasonable.

(b) The linear discriminant function is

$$
\hat{a}'x - \hat{m} = -0.13x_1 + 0.052x_2 - 5.54
$$

Classify an observation  $x_0$  to  $\pi_1$  (Alaskan salmon) if  $\hat{a}'x_0-\hat{m} \geq 0$  and classify  $x_0$  to  $\pi_2$  (Canadian salmon) otherwise.

Dot diagrams of the discriminant scores:

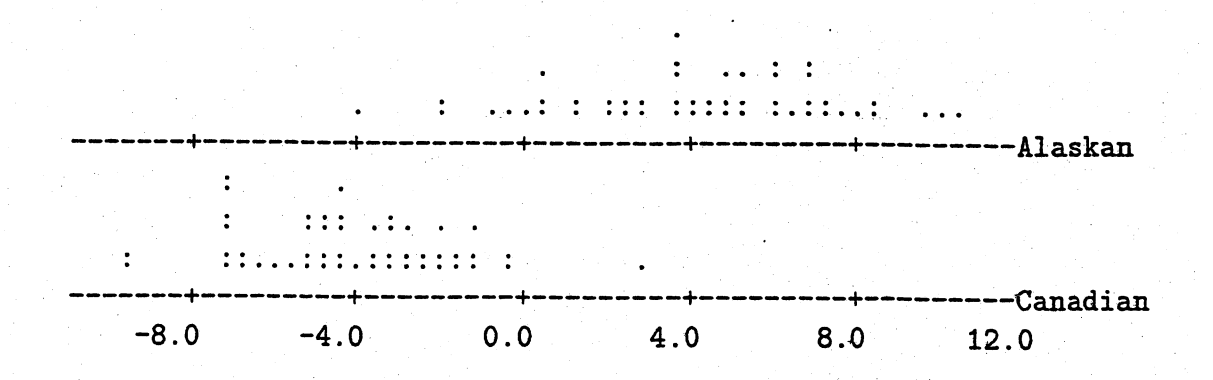

It does appear that growth ring diameters separate the two groups reasonably well, as APER=  $\frac{6+1}{100}$  = .07 and  $E(AER)$ =  $\frac{6+1}{100}$  = .07

( c) Here are the bivariate plots of the data for male and female salmon separately.

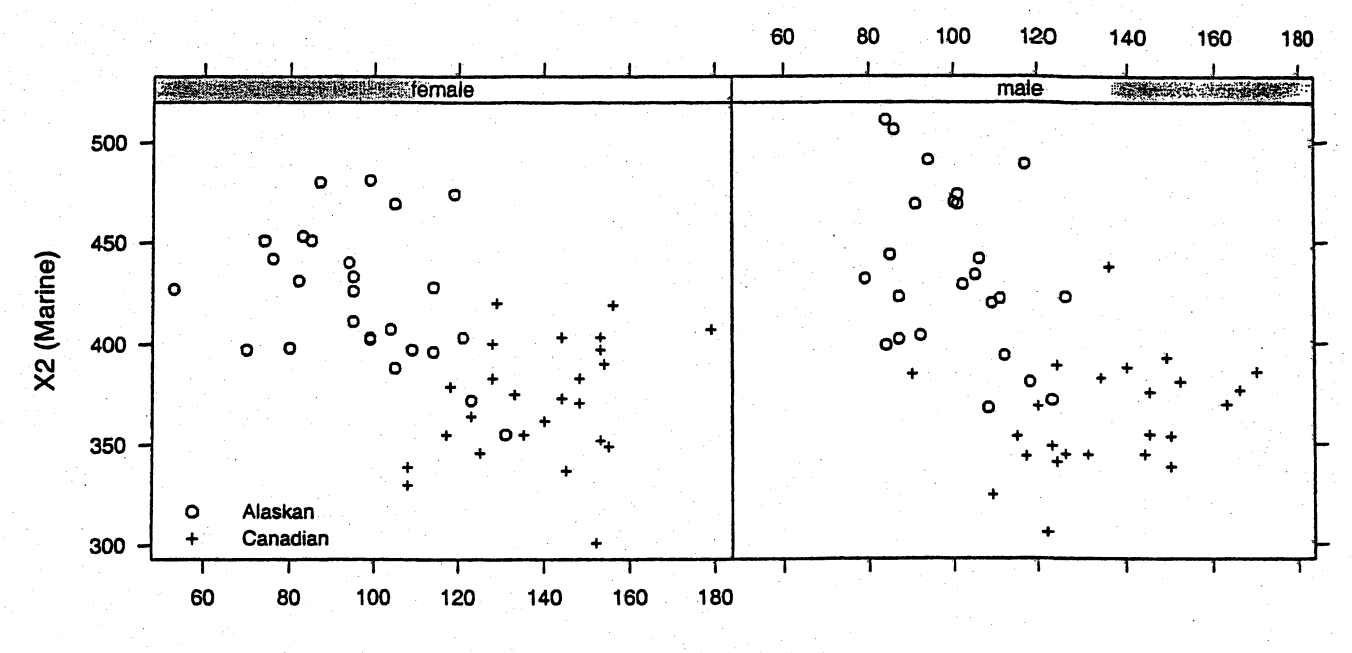

X1 (Freshwater)

For the male salmon, these are some summary statistics

 $\overline{x}_1 = \begin{bmatrix} 100.3333 \\ 436.1667 \end{bmatrix}, S_1 = \begin{bmatrix} 181.97101 & -197.71015 \\ -197.71015 & 1702.31884 \end{bmatrix}$ <br>  $\overline{x}_2 = \begin{bmatrix} 135.2083 \\ 364.0417 \end{bmatrix}, S_2 = \begin{bmatrix} 370.17210 & 141.64312 \\ 141.64312 & 760.65036 \end{bmatrix}$ 

The linear discriminant function for the male salmon only is

$$
\hat{a}'x - \hat{m} = -0.12x_1 + 0.056x_2 - 8.12
$$

Classify an observation  $x_0$  to  $\pi_1$  (Alaskan salmon) if  $\hat{a}'x_0 - \hat{m} \ge 0$  and classify  $x_0$  to  $\pi_2$  (Canadian salmon) otherwise.

Using this classification rule, APER=  $\frac{3+1}{48}$  = .08 and  $E(AER)$ =  $\frac{3+2}{48}$  = .10.

For the female salmon, these are some summary statistics

$$
\overline{x}_1 = \begin{bmatrix} 96.5769 \\ 423.6539 \end{bmatrix}, \quad \overline{S}_1 = \begin{bmatrix} 336.33385 & -210.23231 \\ -210.23231 & 1097.91539 \end{bmatrix}
$$

$$
\overline{x}_2 = \begin{bmatrix} 139.5385 \\ 369.0000 \end{bmatrix}, \quad \overline{S}_2 = \begin{bmatrix} 289.21846 & 120.64000 \\ 120.64000 & 1038.72000 \end{bmatrix}
$$

The linear discriminant function for the female salmon only is

$$
\hat{a}'\bm{x} - \hat{m} = -0.13x_1 + 0.05x_2 - 2.66
$$

Classify an observation  $x_0$  to  $\pi_1$  (Alaskan salmon) if  $\hat{a}'x_0 - \hat{m} \ge 0$  and classify  $x_0$  to  $\pi_2$  (Canadian salmon) otherwise.

Using this classification rule, APER=  $\frac{3+0}{52}$  = .06 and  $E(AER)$ =  $\frac{3+0}{52}$  = .06.

It is unlikely that gender is a useful discriminatory variable, as splitting the data into female and male salmon did not improve the classification results greatly.

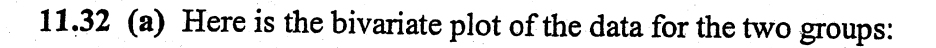

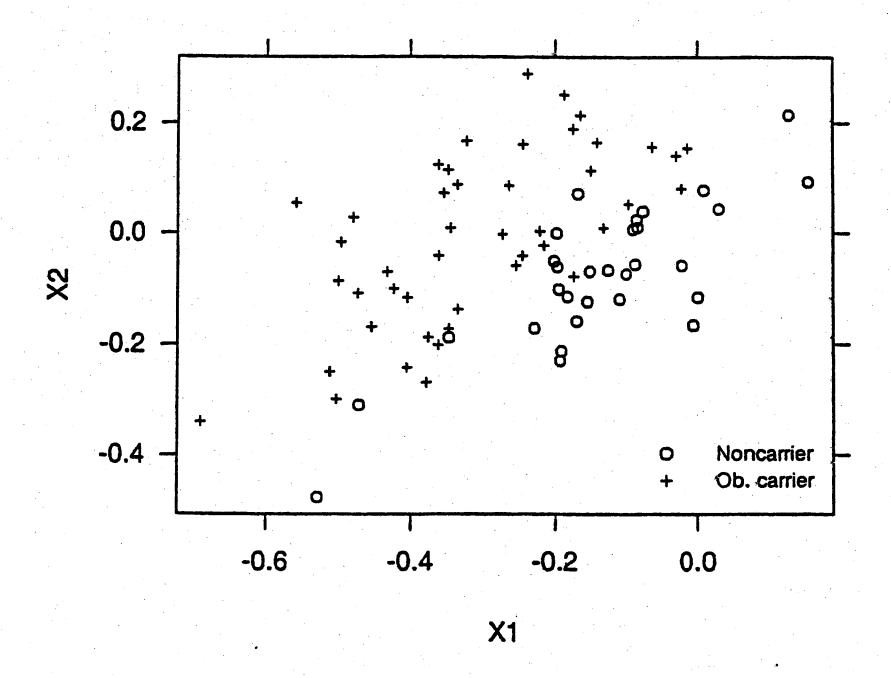

Because the points for both groups form fairly elliptical shapes, the bivariate normal assumption appears to be a reasonable one. Normal score plots for each group confirm this.

(b) Assuming equal prior probabilities, the sample linear discriminant function is

$$
\hat{\boldsymbol{a}}'\boldsymbol{x}-\hat{m}=19.32x_1-17.12x_2+3.56
$$

Classify an observation  $x_0$  to  $\pi_1$  (Noncarriers) if  $\hat{a}'x_0 - \hat{m} \ge 0$  and classify  $x_0$  to  $\pi_2$  (Obligatory carriers) otherwise.

The holdout confusion matrix is

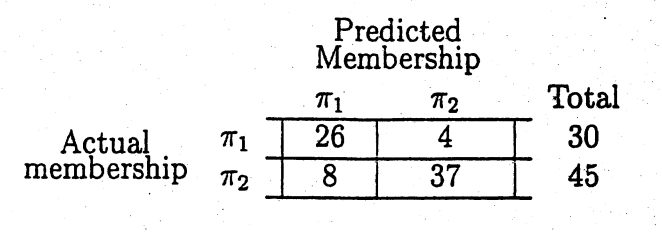

$$
\hat{E}(\text{AER}) = \frac{4+8}{75} = .16
$$

₫.

(c) The classification results for the 10 new cases using the discriminant function in part  $(b)$ :

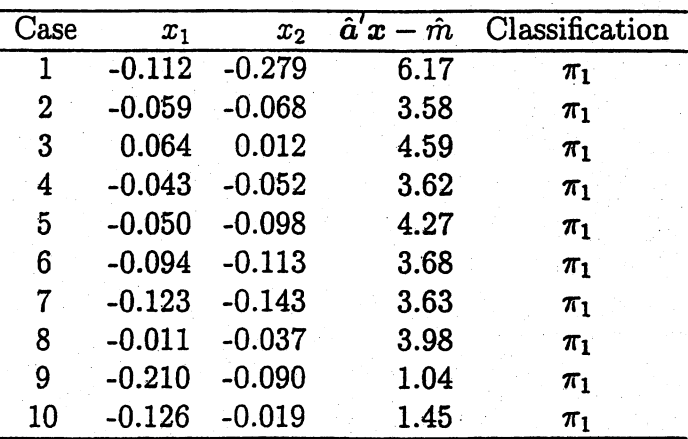

(d) Assuming that the prior probability of obligatory carriers is  $\frac{1}{4}$  and that of noncarriers is  $\frac{3}{4}$ , the sample linear discriminant function is

$$
\hat{a}'x - \hat{m} = 19.32x_1 - 17.12x_2 + 4.66
$$

Classify an observation  $x_0$  to  $\pi_1$  (Noncarriers) if  $\hat{a}'x_0 - \hat{m} \ge 0$  and classify  $x_0$  to  $\pi_2$  (Obligatory carriers) otherwise.

The holdout confusion matrix is

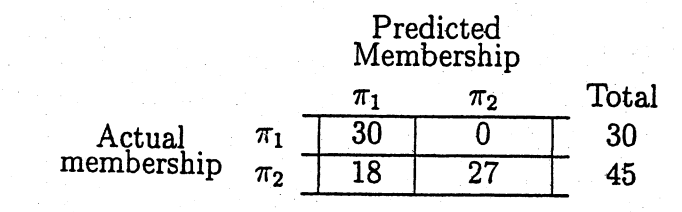

$$
\hat{E}(\text{AER}) = \frac{18+0}{75} = 0.24
$$

The classification results for the 10 new cases using the discriminant function in part  $(b)$ :

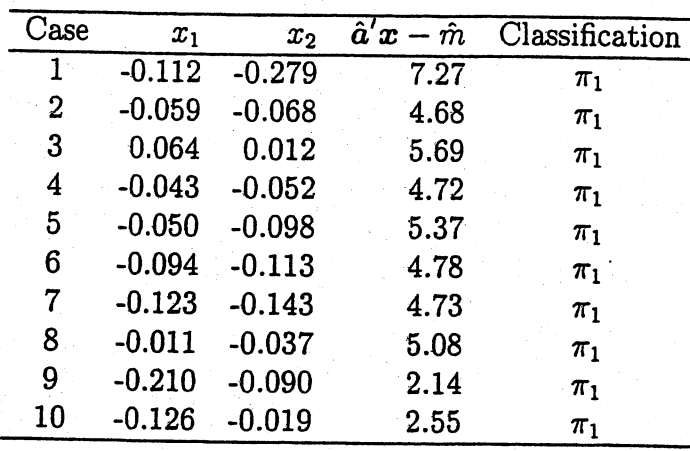

11.33 Let  $x_3 \equiv YrHgt, x_4 \equiv FtFrBody, x_6 \equiv Frame, x_7 \equiv BkFat, x_8 \equiv SaleHt, and x_9 \equiv$ 

SaleWt.

(a) For  $\pi_1 \equiv$  Angus,  $\pi_2 \equiv$  Hereford, and  $\pi_3 \equiv$  Simental, here are Fisher's linear  $discriminants$ 

$$
d_1 = -3737 + 126.88x_3 - 0.48x_4 + 19.08x_5 - 205.22x_6
$$
  
\n
$$
+275.84x_7 + 28.15x_8 - 0.03x_9
$$
  
\n
$$
\hat{d}_2 = -3686 + 127.70x_3 - 0.47x_4 + 18.65x_5 - 206.18x_6
$$
  
\n
$$
+265.33x_7 + 26.80x_8 - 0.03x_9
$$
  
\n
$$
\hat{d}_1 = -3881 + 128.08x_3 - 0.48x_4 + 19.39x_5 - 206.36x_6
$$
  
\n
$$
+245.50x_7 + 29.47x_8 - 0.03x_9
$$

When  $x'_0 = [50, 1000, 73, 7, .17, 54, 1525]$  we obtain  $\hat{d}_1 = 3596.31$ ,  $\hat{d}_2 = 3593.32$ , and  $\hat{d}_3 = 3594.13$ , so assign the new observation to  $\pi_2$ , Hereford. This is the plot of the discriminant scores in the two-dimensional discriminant space:

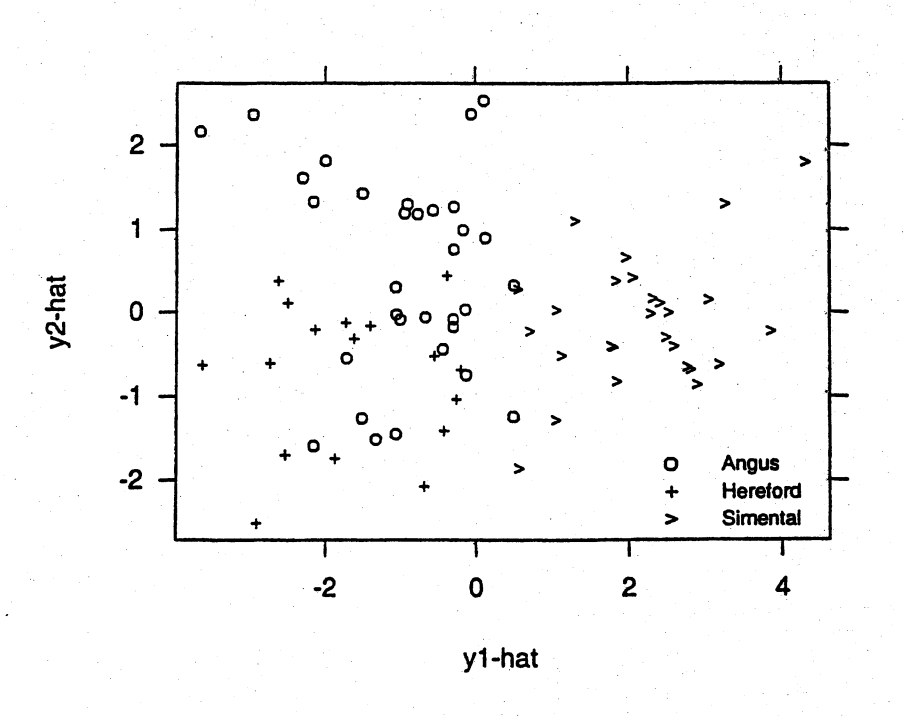

(b) Here is the APER and  $\hat{E}$ (AER) for different subsets of the variables:

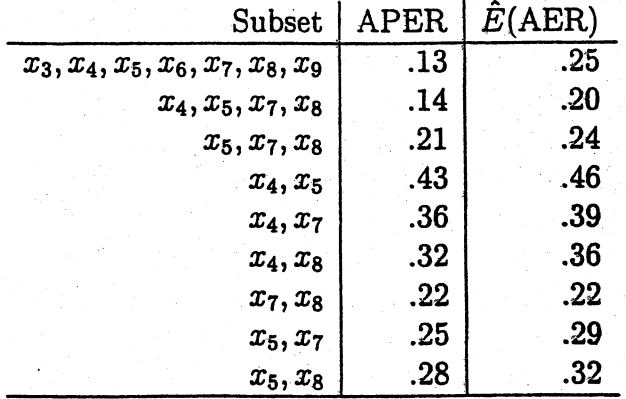

11.34 For  $\pi_1 \equiv$  General Mills,  $\pi_2 \equiv$  Kellogg, and  $\pi_3 \equiv$  Quaker and assuming multivariate

normal data with a common covariance matrix, equal costs, and equal priors, these

are Fisher's linear discriminant functions:

$$
d_1 = .23x_3 + 3.79x_4 - 1.69x_5 - .01x_65.53x_7
$$
  
\n
$$
1.90x_8 + 1.36x_9 - 0.12x_{10} - 33.14
$$
  
\n
$$
d_2 = .32x_3 + 4.15x_4 - 3.62x_5 - .02x_69.20x_7
$$
  
\n
$$
2.07x_8 + 1.50x_9 - 0.20x_{10} - 43.07
$$
  
\n
$$
d_3 = .29x_3 + 2.64x_4 - 1.20x_5 - .02x_65.43x_7
$$
  
\n
$$
1.22x_8 + .65x_9 - 0.13x_{10}
$$

The Kellogg cereals appear to have high protein, fiber, and carbohydrates, and low fat. However, they also have high sugar. The Quaker cereals appear to have low sugar, but also have low protein and carbohydrates.

Here is a plot of the cereal data in two-dimension discriminant space:

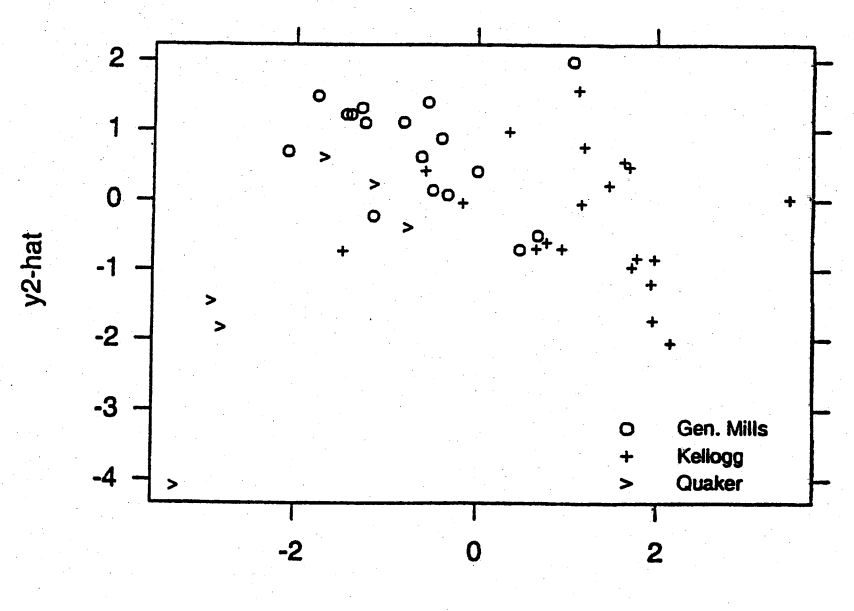

y1-hat

323
11.35 (a) Scatter plot of tail length and snout to vent length follows. It appears as if these variables will effectively discriminate gender but will be less successful in discriminating the age of the snakes.

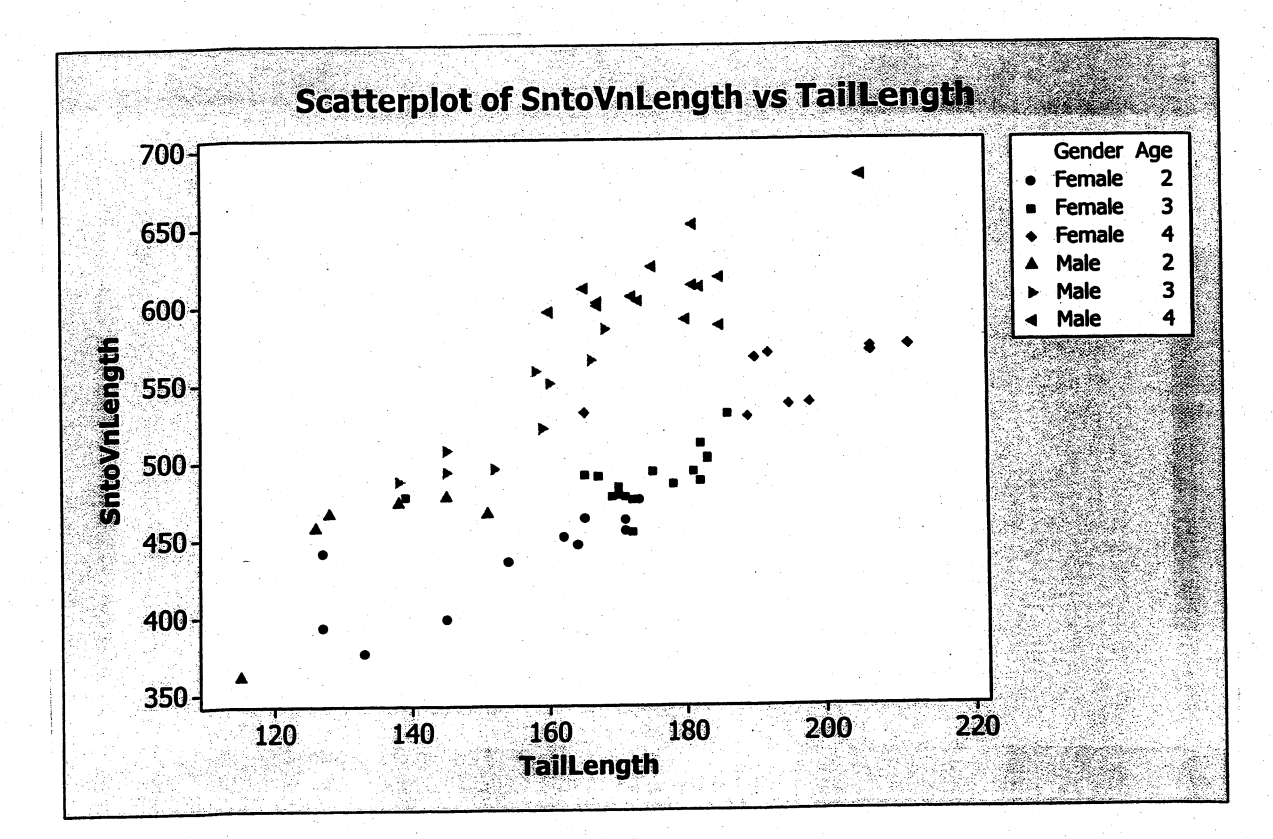

 $(b)$ 

Linear Discriminant Function for Groups

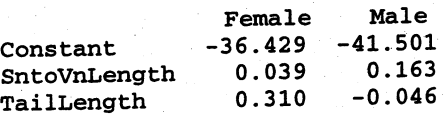

Summary of Classification with Cross-validation

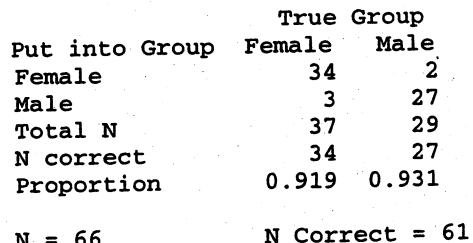

Proportion Correct =  $0.924$ 

 $E(AER) = 1-.924 = .076 \rightarrow 7.6\%$ 

(e) Linear Discriminant Function for Groups

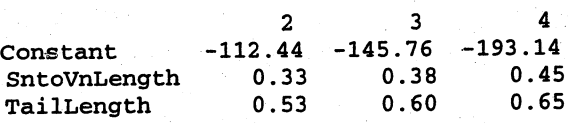

sumary of Classification with Cross-validation

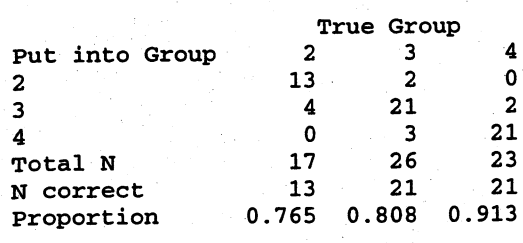

 $N = 66$  N Correct = 55 Proportion Correct = 0.833

 $E(AER) = 1-.833 = .167 \rightarrow 16.7\%$ 

(d) Linear Discriminant Function for Groups

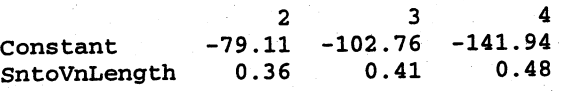

Summary of Classification with Cross-validation

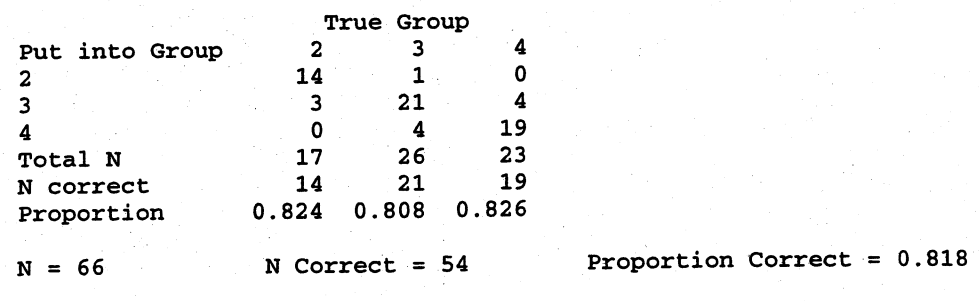

 $E(AER) = 1 - .818 = .182 \rightarrow 18.2\%$ 

Using only snout to vent length to discriminate the ages of the snakes is about as effective as using both tail length and snout to vent length. Although in both cases, there is a reasonably high proportion of misclassifications.

#### 11.36 Logistic Regression Table

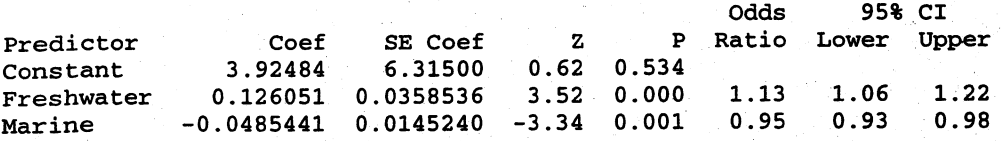

 $Log-Likelihood = -19.394$ Test that all slopes are zero:  $G = 99.841$ ,  $DF = 2$ , P-Value = 0.000

The regression is significant (p-value  $= 0.000$ ) and retaining the constant term the fitted function is

$$
\ln\left(\frac{\hat{p}(z)}{1-\hat{p}(z)}\right) = 3.925 + 0.126 \text{(freshwater growth)} - 0.049 \text{(marine growth)}
$$

Consequently:

Assign z to population 2 (Canadian) if  $\ln\left(\frac{\hat{p}(z)}{1-\hat{p}(z)}\right) \ge 0$ ; otherwise assign

z to population 1 (Alaskan).

The confusion matrix follows.

Predicted 1 2 Total 1 46 4 50 Actual 2 3 47 50

APER =  $\frac{7}{100}$  = .07  $\rightarrow$  7% This is the same APER produced by the linear 100

classification function in Example 11.8.

# Chapter 12

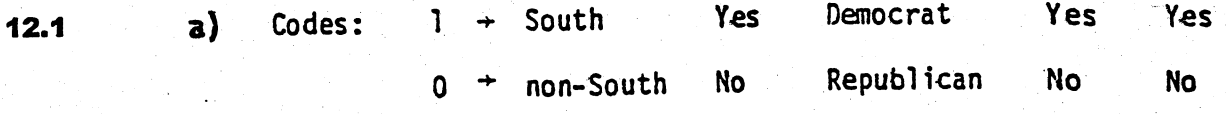

e.g. Reagan - Carter:

$$
\begin{array}{c|cccc}\n & & & & & 1 & & 0 & & \\
\hline\n1 & & & & & & & & \\
0 & & & 2 & & 2 & & \\
\end{array}
$$

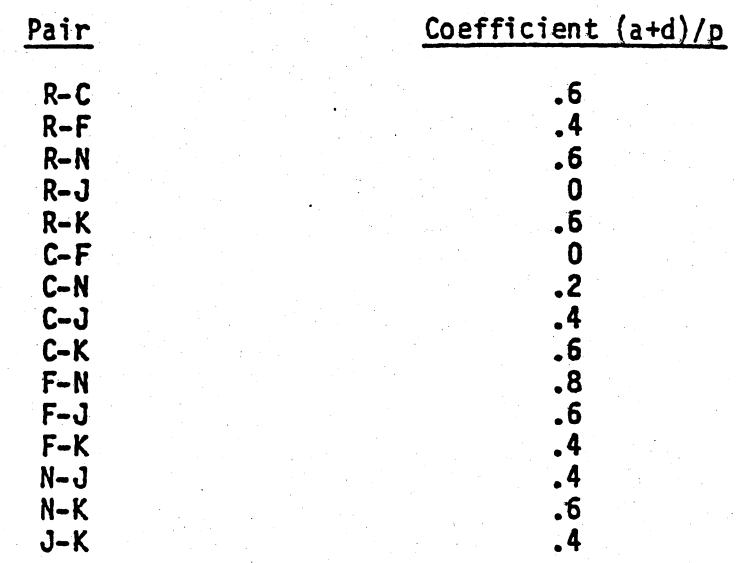

Pair

Rank Order

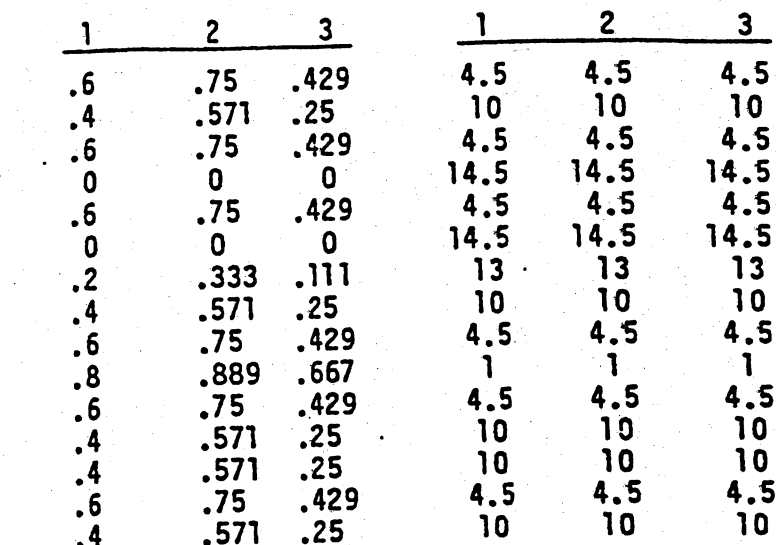

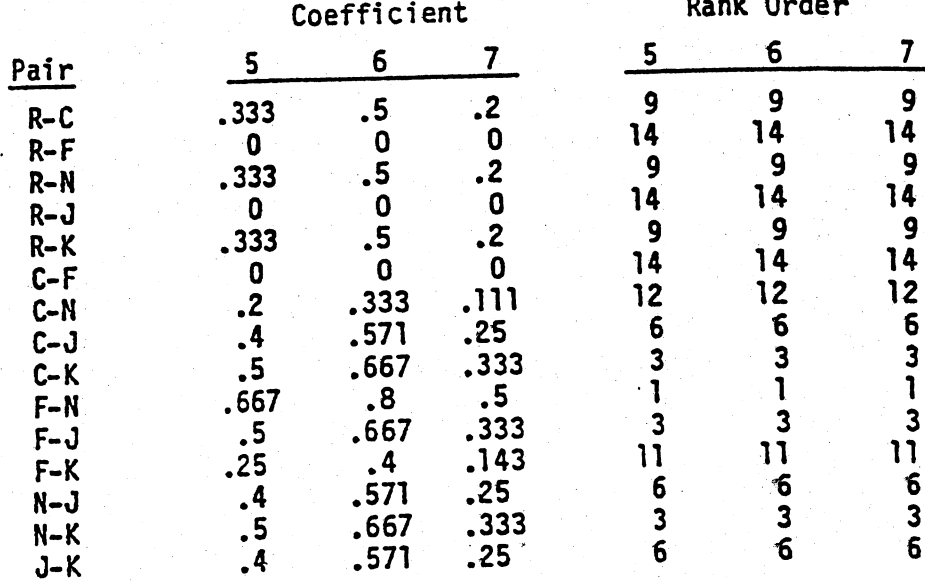

Total  $\mathbf 0$  $\mathbf{r}$  $x/y$ r =  $\frac{\sum_{i=1}^{p} (x_i - \overline{x})(y_i - \overline{y})}{\sqrt{\sum_{i=1}^{p} (x_i - \overline{x})^2 \sum_{i=1}^{p} (y_i - \overline{y})^2}}$  $\mathbf b$  $a+b$  $\mathbf{1}$  $\mathbf{a}$  $\overline{\mathbf{d}}$  $ctd$  $\ddot{\mathbf{0}}$  $\epsilon$  $p=a+b+c+d$ Total<sup>1</sup> b+d  $a + c$ 

$$
\bar{x} = (a+b)/p; \quad \bar{y} = (a+c)/p
$$
\n
$$
\Sigma(x_{\bar{1}} - \bar{x})^2 = (a+b)(1-(a+b)/p)^2 + (c+d)(0-(a+b)/p)^2 = \frac{(c+d)(a+b)}{p}
$$
\n
$$
\Sigma(y_{\bar{1}} - \bar{y})^2 = (a+c)(1-(a+c)/p)^2 + (b+d)(0-(a+c)/p)^2 = \frac{(a+c)(b+d)}{p}
$$
\n
$$
\Sigma(x_{\bar{1}} - \bar{x})(y_{\bar{1}} - \bar{y}) = \Sigma(x_{\bar{1}}y_{\bar{1}} - y_{\bar{1}}\bar{x} - x_{\bar{1}}\bar{y} + \bar{x}\bar{y})
$$
\n
$$
= a - \frac{(a+c)(a+b)}{p} - \frac{(a+b)(a+c)}{p} + p \frac{(a+b)(a+c)}{p^2}
$$
\n
$$
= \frac{a(a+b+c+d) - (a+c)(a+b)}{p} = \frac{ad-bc}{p}
$$

Therefore

$$
r = \frac{(ad-bc)/p}{\left[\frac{(c+d)(a+b)(a+c)(b+d)}{p^2}\right]^{\frac{1}{2}}} = \frac{ad-bc}{\left[(a+b)(c+d)(a+c)(b+d)\right]^{\frac{1}{2}}}
$$

 $12.3$ 

Let  $c_1 = \frac{a+d}{p}$ ,  $c_2 = \frac{2(a+d)}{2(a+d)+(b+c)}$  and  $c_3 = \frac{a+d}{(a+d)+2(b+c)}$  $12.4$ 

then  $c_3 = \frac{1}{1+2(c_1^{-1}-1)}$  so  $c_3$  increases as  $c_1$  increases

Also,  $c_2 = \frac{2}{c_1 - 1 + 1}$  so  $c_2$  increases as  $c_1$  increases

Finally,  $c_2 = \frac{4}{c_2^2 + 3}$  so  $c_2$  increases as  $c_3$  increases

 $12.5$ 

a) Single linkage

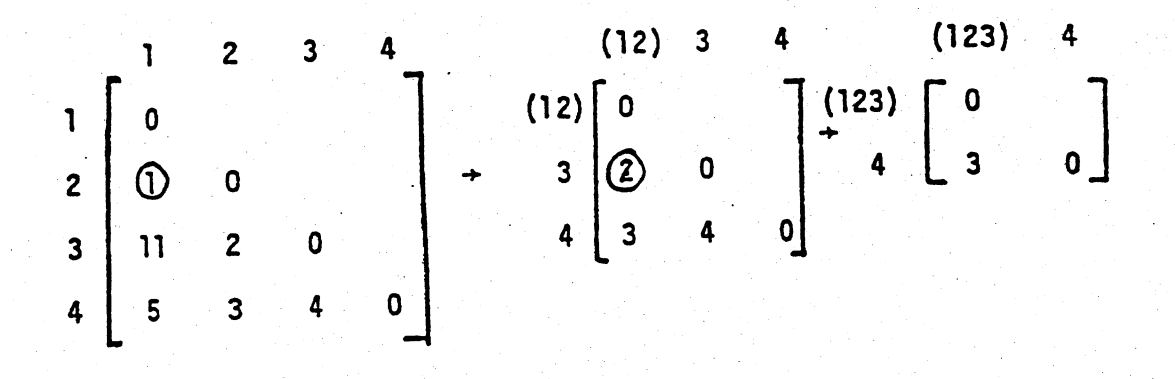

Dendogram

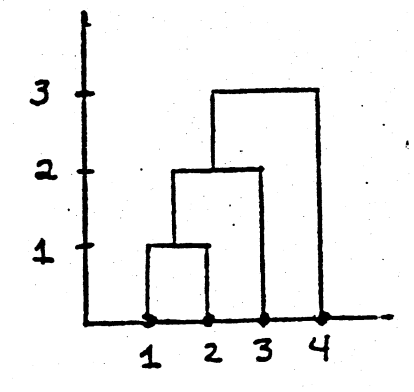

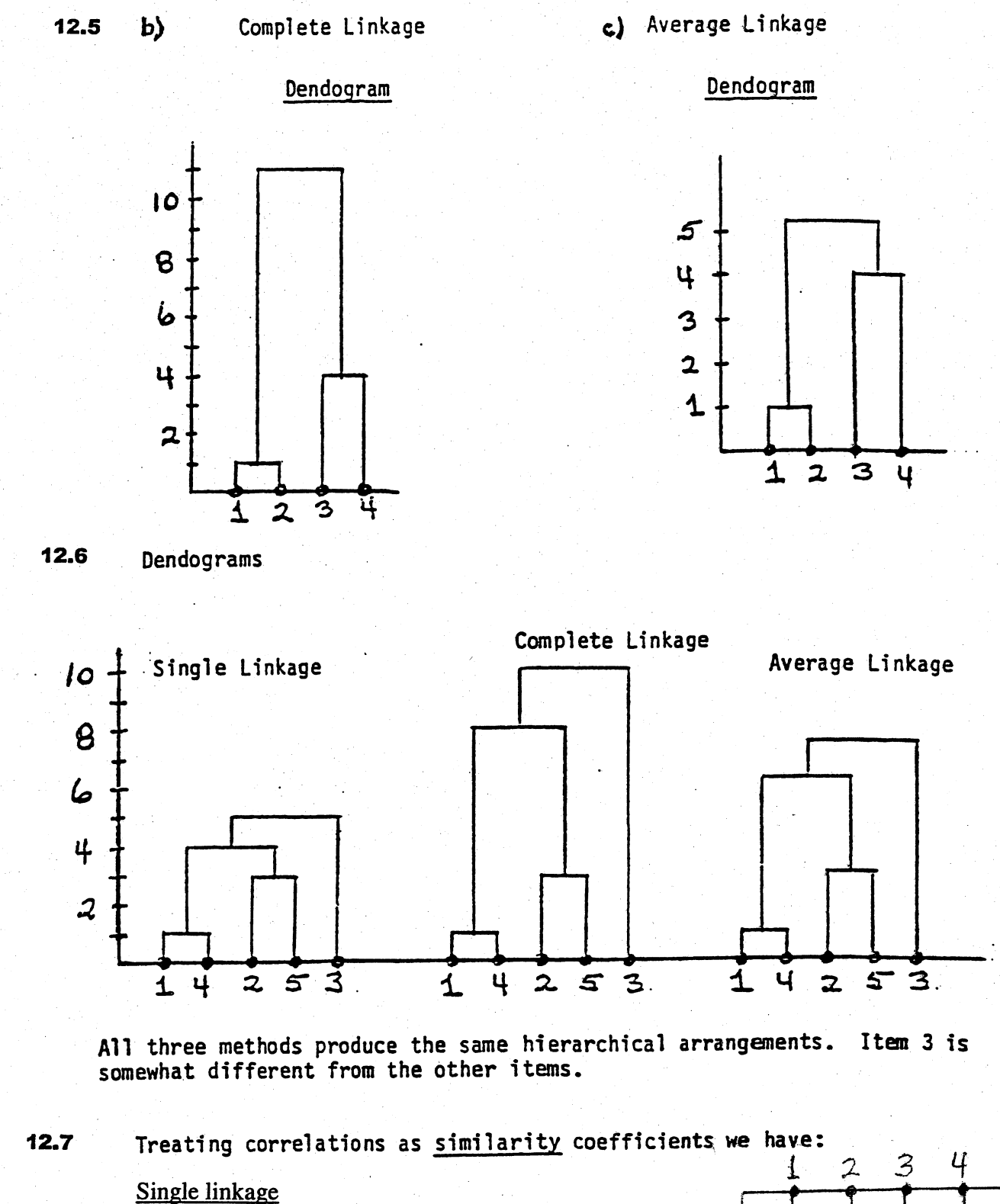

. 68

57ء

.32

5

 $S_{45} = .68$ 

 $S_{(45)1} = max (S_{41}, S_{51}) = .16$ 

 $S_{(45)2} = .32$ ,  $S_{(45)3} = .18$ , and so forth.

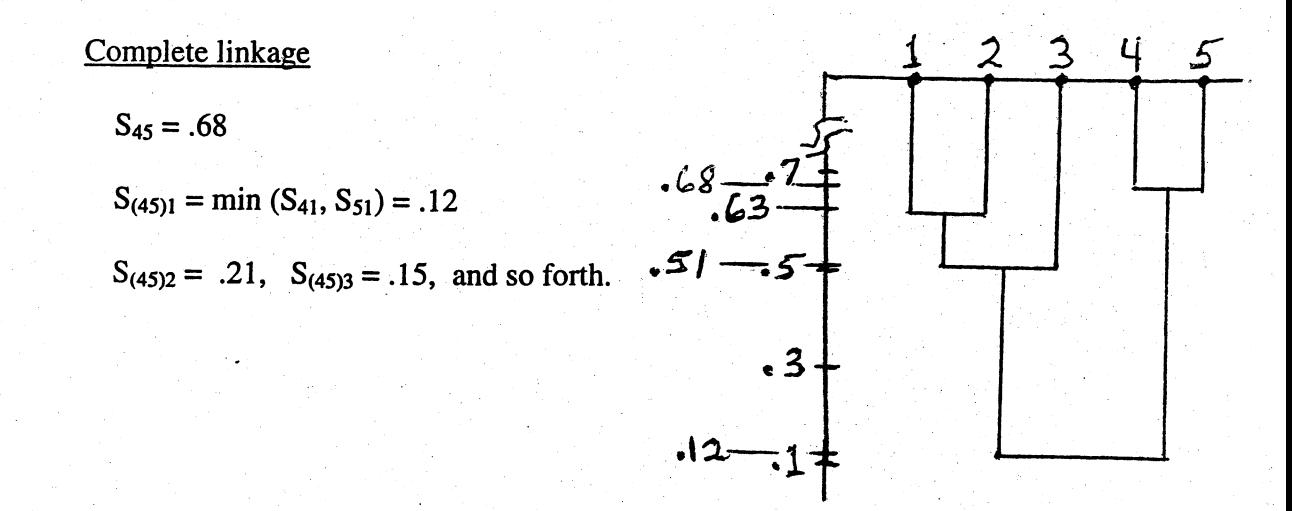

Both methods arrive at nearly the same clustering.

12.8

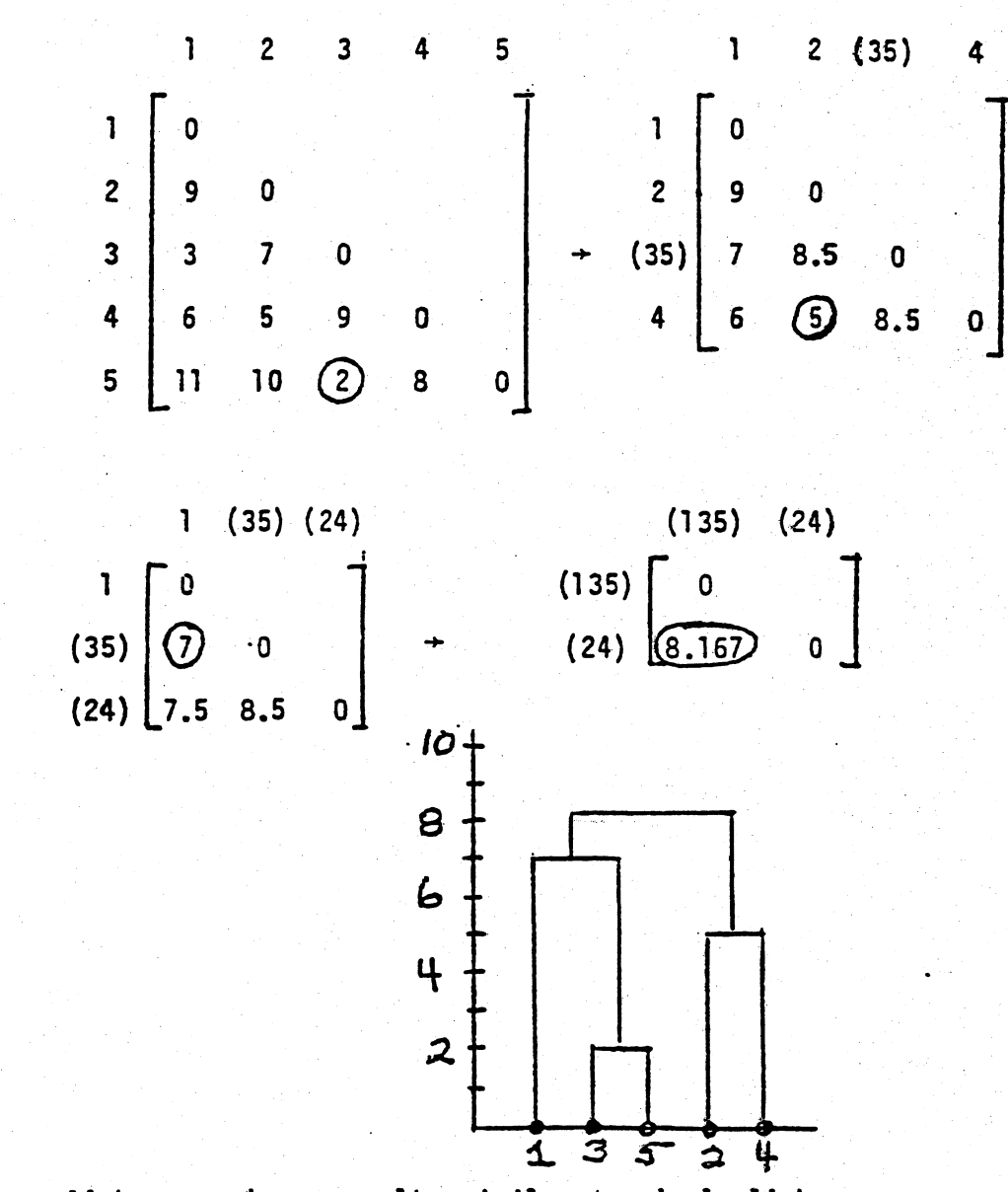

Average linkage produces results similar to single linkage.

332

 $\mathcal{L}(\mathcal{L}^{\text{max}})$ 

Dendograms

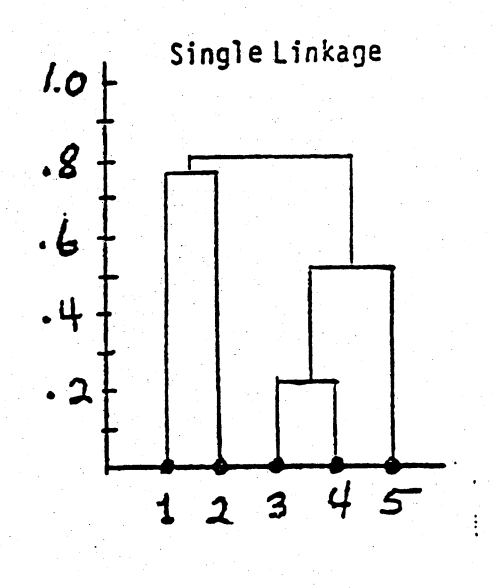

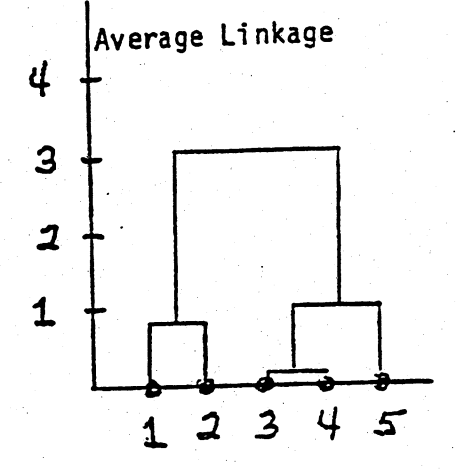

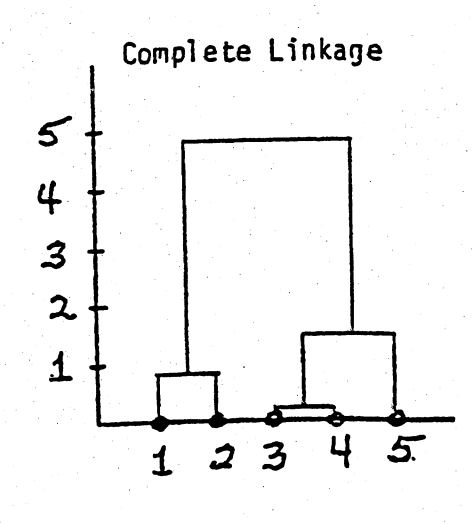

Although the vertical scales<br>are different, all three linkage<br>methods produce the same group-<br>ings. (Note different vertical ings. (

12.10 (a)  $ESS_1 = (2-2)^2 = 0$ ,  $ESS_2 = (1-1)^2 = 0$ ,  $ESS_1 = (5-5)^2 = 0$ , and  $ESS_4 = (8 - 8)^2 = 0.$ 

(b) At step 2

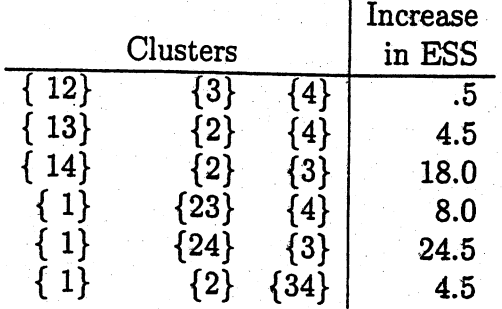

(c) At step 3

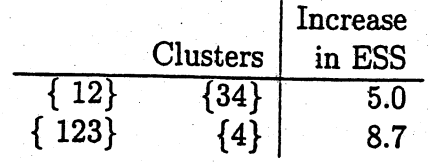

Finally all four together have

ESS =  $(2-4)^2 + (1-4)^2 + (5-4)^2 + (8-4)^2 = 30$ 

12.11  $K = 2$  initial clusters (AB) and (CD)

$$
\frac{\overline{x}_1 \quad \overline{x}_2}{(AB) \quad 3 \quad 1}
$$
  
(CD) 
$$
\begin{bmatrix} 1 & 1 \end{bmatrix}
$$

Final clusters (AD) and (BC)

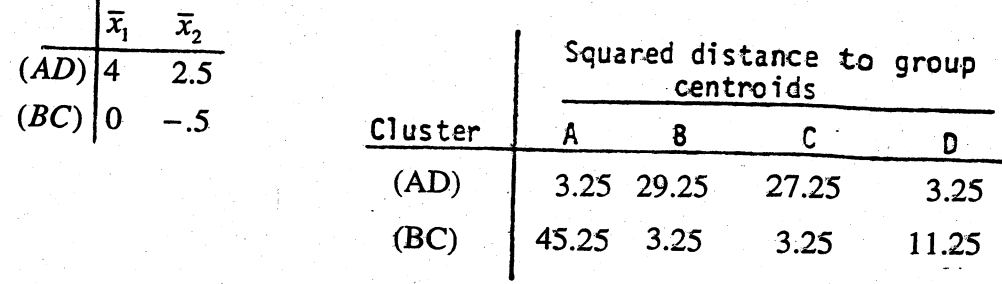

12.12  $K = 2$  initial clusters (AC) and (BD)

$$
\begin{array}{c|cc}\n & \overline{x}_1 & \overline{x}_2 \\
\hline\n(AC) & 3 & .5 \\
(BD) & -2 & -.5\n\end{array}
$$

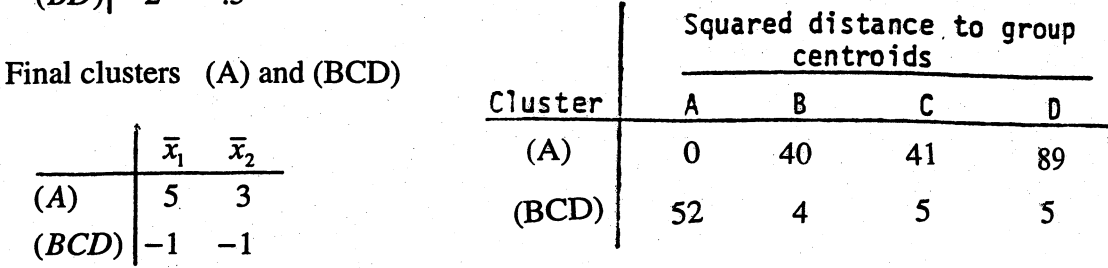

As expected, this result is the same as the result in Example 12.11. A graph of the items supports the (A) and (BCD) groupings.

## 12.13  $K = 2$  initial clusters (AB) and (CD)

$$
\begin{array}{c|cc}\n & \overline{x}_1 & \overline{x}_2 \\
\hline\n(AB) & 2 & 2 \\
(CD) & -1 & -2\n\end{array}
$$

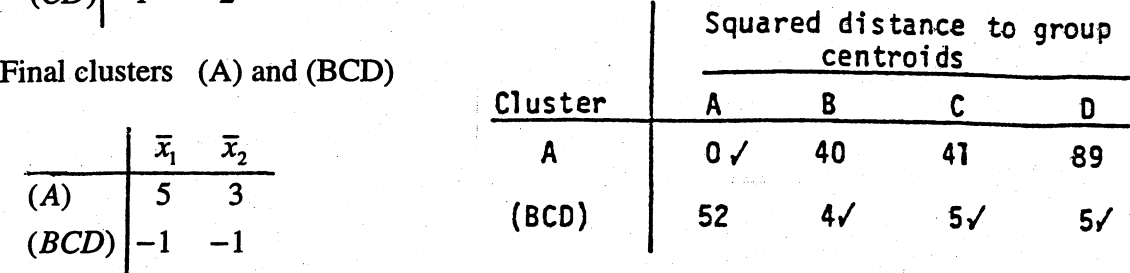

 $\mathbf{I}$ 

The final clusters (A) and (BCD) are the same as they are in Example 12.11. In this case we start with the same initial groups and the first, and only, reassignment is the same. It makes no difference if you start at the top or bottom of the list of items.

12.14. (a) The Euclidean distances between pairs of cereal brands

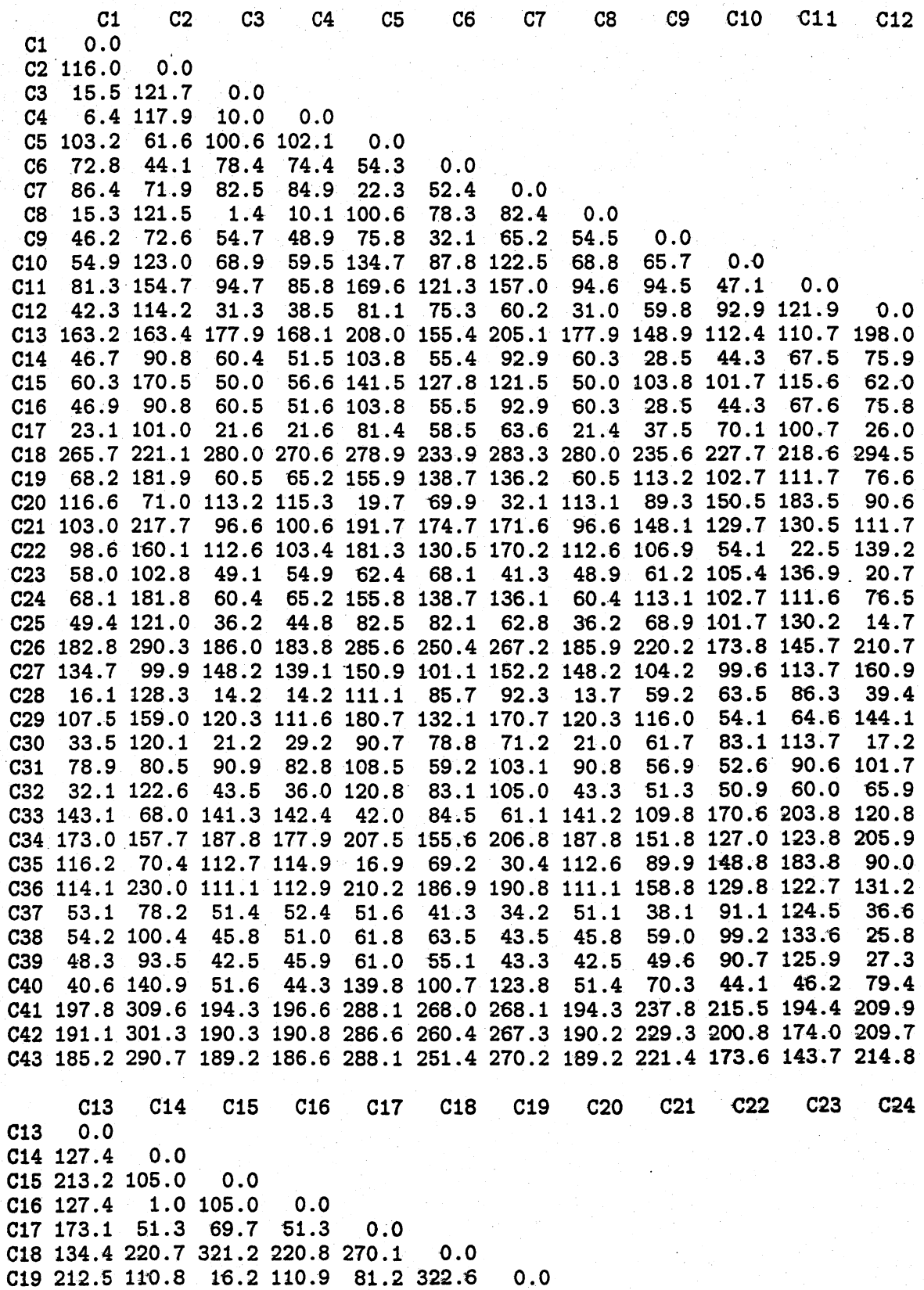

C20 223.2 117.3 151.2 117.3 94.3288.6166.1 0.0 C21 234.6 142.8 50.3 142.8 117.2 347.4 36.5 201.2 0.0<br>C22 91.5 79.1 135.2 79.2 116.8 204.1 131.1 195.9 148.8 C22 91.5 79.1 135.2 79.2 116.8 204.1 131.1 195.9 148.8 0.0 83.3 81.1 83.2 36.8 295.9 96.2 70.9 130.9 153.2 0.0<br>110.7 16.0 110.8 81.1 322.6 1.4 166.0 36.5 131.1 96.1 C24 212.5 110.7 16.0 110.8 81.1 322.6<br>C25 207.5 86.0 60.0 86.1 35.2 303.9 86.0 60.0 86.1 35.2 303.9 75.3 91.8 110.1 147.9 C26 233.8 200.3 159.3 200.3 '204.2 342.0 143.8 297.3 121.0 152.7 231.2 143.8 C27 67.1 92.1 193.3 92.2 136.5 141.1 197.4 164.6 227.0 105.1 162.0 197.4 C28174.0 59.3 46.7 59.3 30.1278.3 55.0 123.1 89.7 104.7 58.5 54.9 C29 83.1 93.3144.4 93.3122.6214.5141.7 197.4 160.4 51.8156.3 141.7 C30 191.2 73.8 53.3 73.8 24.6 293.2 66.8 102.5 102.5 130.6 34.3 66.8 C31104.8 49.4 135.7 49.3 78.9207.0141.7 124.7 173.2 91.2104.5 141.7 C32 150.5 37.5 75.3 37.5 47.4 248.1 78.9 132.4 108.8 79.4 80.7 78.7 c33 230.0 136.6 181.8 136.5 121.5 283.5 196.3 31.7 231.9 214.1 101.6 196.3 C34 30.1 132.2 226.4 132.3 180.7 107.3 226.8 221.3 250.8 107.0 210.8 226.8 C35 221.6 117.8 150.9 117.7 93.7289.9 165.8 10.1 201.0 195.7 70.2 165.7 C36 226.8 148.7 71.8 148.7 131.9 341.0 56.0 221.0 28.8 139.2 151.3 56.0 C37182.4 63.6 95.5' 63.6 31.1 270.0 108.7 64.4 144.7 138.6 27.7 108 .6 C38198.4 80.8 81.3 80.9 34.1292.4 95.7 74.1131.3 148.9 17.1 95.7 039 188.6 71.5 83.1 71.6 27.4 282.6 96.8 74.6 132.8 140.6 C40146.6 52.5 71.8 52.6 62.1252.4 70.9 152.7 96.8 66.6 96.6 70.8 C41 301.1 227.1 153.1 227.1 213.8 401.5 140.2 295.1 108.9 210.5 228.7 140 .1 C42 277.2 214.8 154.9 214.9 209.3 375.5 140.8 294.9 112.9 188.1 229.2 140.7 C43 229.1 200.6 165.0200.7207.1 335.7 149.7 300.2 128.8 149.4235.2 149.6 0.0 23.2 75.3 21.8 96.7

C25 C26 C27 C28 C29' C30 C31 C32 C33 C34C35 C36 C25 0 . 0 C26 213.9 0.0 C27 170.1 257.2 0.0 C28 46.5 175.0 148.2 0.0 C29 152.5 172.5 103.0 113.8 0.0 C30 20.8 200.3 158.2 30.2- 132.8 0.0 C31 111.4 225.7 66.9 91.2 79.1 97.2 0.0 C32 75.0 170.7 126.2 36.4 101.6 62.2 81.5 0.0 C33 122.5 324.8 167.2 151.1 214.1 131.9 137.3 157.0 0.0 C34 215.5 253.2 58.3 184.8 107.8 201.1112.6 158.5 225.1 0.0 C35 91.3297.5 163.7 122.7 194.6 101.0 121.9 133.6 33.3220.7 0.0 C36 131.0 93.2 227.1 102.7 152.9 120.7 178.1 114.7 250.8 244.4 220.8 0.0<br>C37 43.5 234.6 136.1 60.4 141.6 44.5 81.7 72.4 91.2 186.6 63.7 161.4 C37 43.5 234.6 136.1 60.4 141.6 44.5 81.7 72.4 91.2 186.6 63.7 161.4<br>C38 24.7 230.4 156.4 57.3 148.9 30.7 97.7 81.1 103.2 205.3 72.0 150.5 24.7 230.4 156.4 57.3 148.9 30.7 97.7<br>30.1 227.7 146.5 53.6 140.6 30.7 87.9 C39 30.1227.7 146.5 53.6 140.6 30.7 87.9 74.5 102.6 195.3 72.6 150.5 C40 86.9 150.1 132.6 41.9 88.9 71.1 88.4 24.1 177.4 158.4 153.0 98.1<br>C41 209.3 98.9 305.4 186.0 236.3 204.2 264.3 190.2 325.4 315.9 297.0 96.8 C41 209.3 98.9 305.4 186.0 236.3 204.2 264.3 190.2 325.4 315.9 297.0 96.8 C42 210.6 71.2 286.8 180.8 216.6 203.0 251.2 179.4 324.1 292.0 296.8 94.0<br>C43 218.2 17.7 254.4 178.3 170.3 204.2 225.5 172.3 327.1 248.4 300.5 100.9 C43218.2 17.7254.4 178.3 170.3204.2225.5 172.3327.1 248.4300.5 100.9

C37 C38 C39 C40 C41 C42 C43 C37 0.0<br>C38 27.0 C38 27.0 0.0<br>C39 20.2 10.1 C39 20.2 10.1 0.0 C40 90.2 94.6 88.5 0.0 C41 241.1 232.1 233.1 177.4 0.0' C42 237.9 231.7 231.2 164.5 C43 237.2 233.9 230.8 151.2 108.2 78.7 0 337

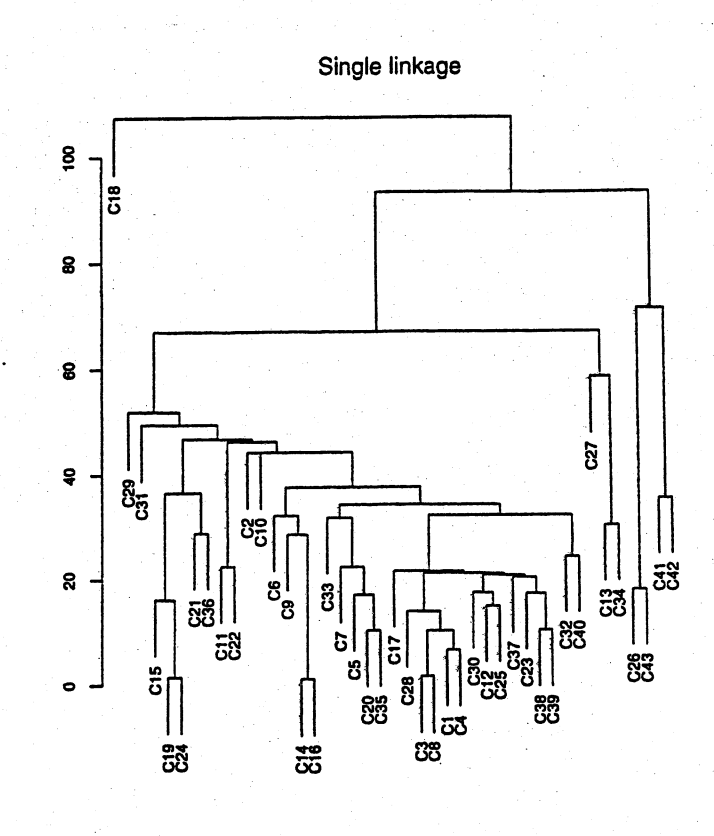

(b) Complete linkage produces results similar to single linkage.

 $\ddot{\cdot}$ 

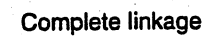

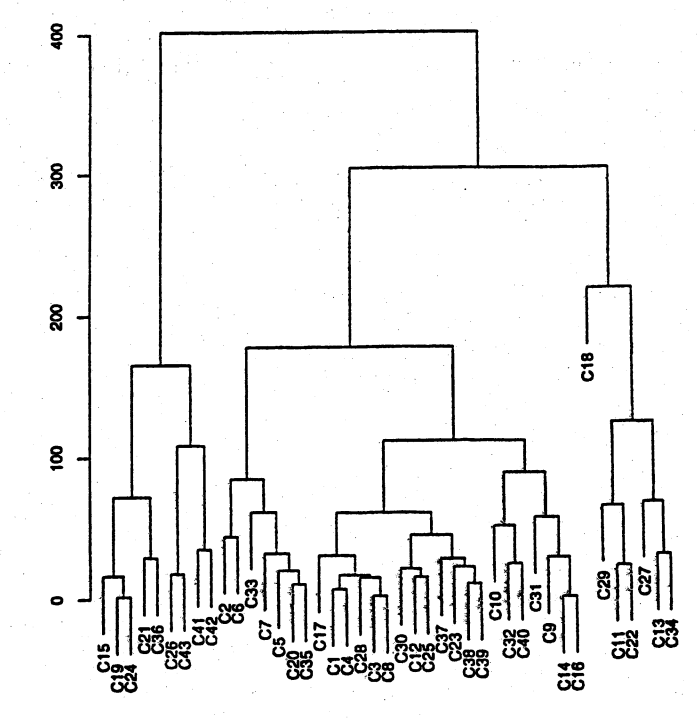

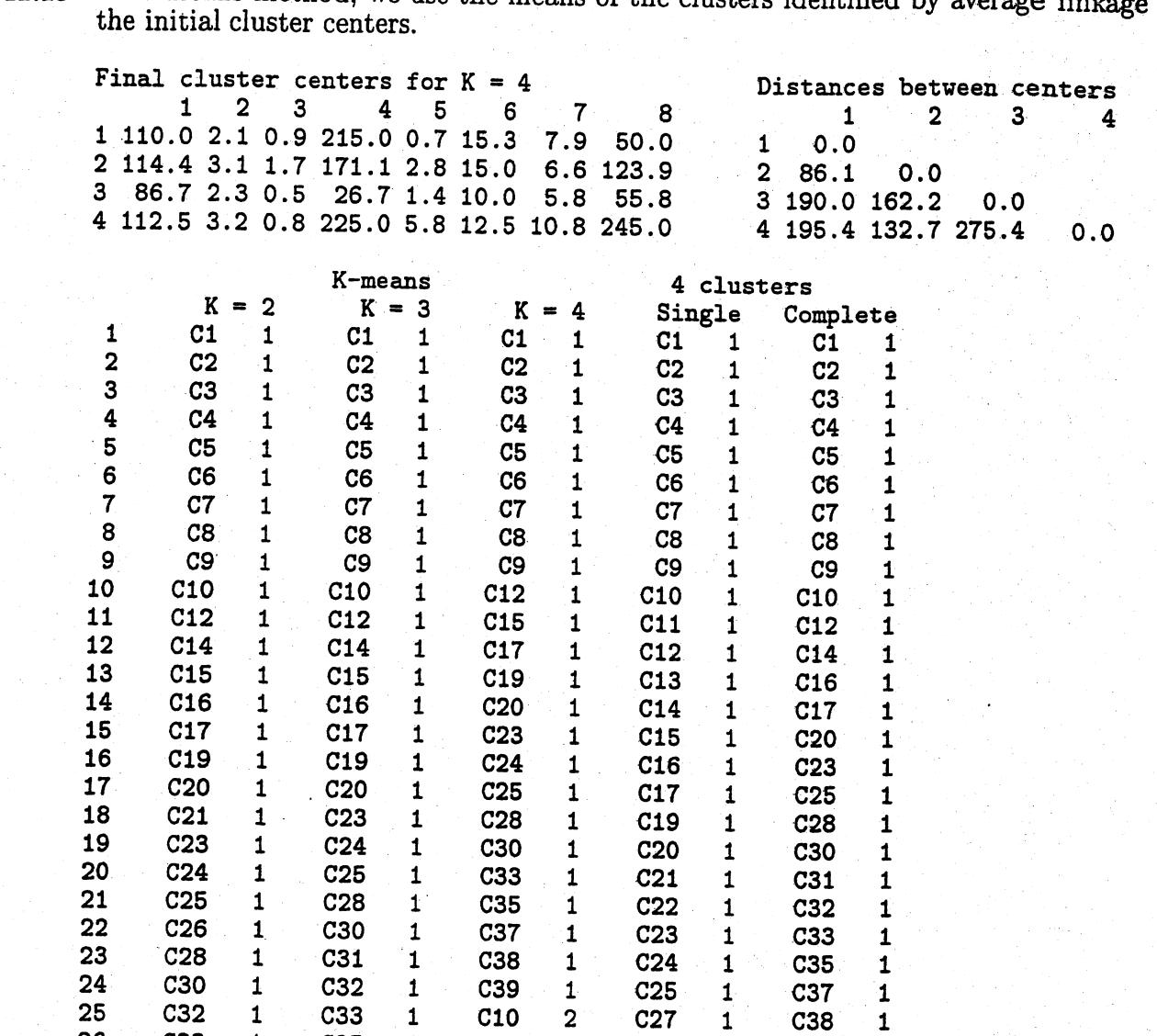

 C33, <sup>1</sup> C35 <sup>1</sup> C11 <sup>2</sup> C28 <sup>1</sup> C39 <sup>1</sup> 27 C35 1 C37 1 C14 2 C29 1 C40 1 28 C36 1 C38 1 C16 2 C30 1 C11 11 C37 1 C39 1 C22 2 C31 1 C13 11 C3B <sup>1</sup> C40 <sup>1</sup> C29 <sup>2</sup> C32 <sup>1</sup> C22 <sup>11</sup> C39 <sup>1</sup> C21 <sup>2</sup> C31 <sup>2</sup> C33 <sup>1</sup> C27 <sup>11</sup> C40 <sup>1</sup> C26 <sup>2</sup> C32 <sup>2</sup> C34 <sup>1</sup> C29 <sup>11</sup> C41 <sup>1</sup> C36 <sup>2</sup> C40 <sup>2</sup> C3S <sup>1</sup> C34 <sup>11</sup> C42 <sup>1</sup> C41 <sup>2</sup> C21 <sup>3</sup> C36 <sup>1</sup> C15 <sup>15</sup> 35 C43 1 C42 2 C26 3 C37 1 C19 15 C11 2 C43 <sup>2</sup> C36 <sup>3</sup> C38 <sup>1</sup> C21 <sup>15</sup> C13 <sup>2</sup> C11 <sup>3</sup> C41 <sup>3</sup> C39 <sup>1</sup> C24 <sup>15</sup> C18 <sup>2</sup> C13 <sup>3</sup> C42 <sup>3</sup> C40 <sup>1</sup> C26 <sup>15</sup> C22 <sup>2</sup> C18 <sup>3</sup> C43 <sup>3</sup> C18 <sup>18</sup> C36 <sup>15</sup> C27 <sup>2</sup> C22 <sup>3</sup> C13 4 C26 26 C41 1S C29 <sup>2</sup> C27 <sup>3</sup> C18 4 C43 26 C42 15 42 C31 2 C29 3 C27 4 C41 41 C43 15 ~34 <sup>2</sup> C34 <sup>3</sup> (;34 4 C42 <sup>41</sup> Ci8 18

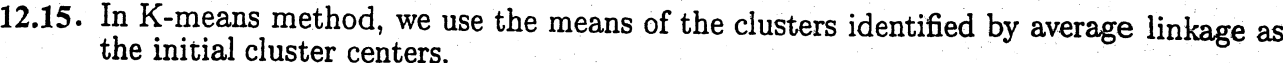

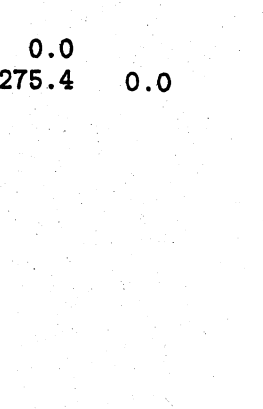

12.16 (a), (b) Dendrograms for single linkage and complete linkage follow. The dendrograms are similar; as examples, in both procedures, countries 11, 40 and 46 form a group at a relatively high level of distance, and countries 4, 27, 37, 43, 25 and 44 form a group at a relatively small distance. The clusters are more apparent in the complete linkage dendrogram and, depending on the distance level, might have as few as 3 or 4 clusters or as many as 6 or 7 clusters.

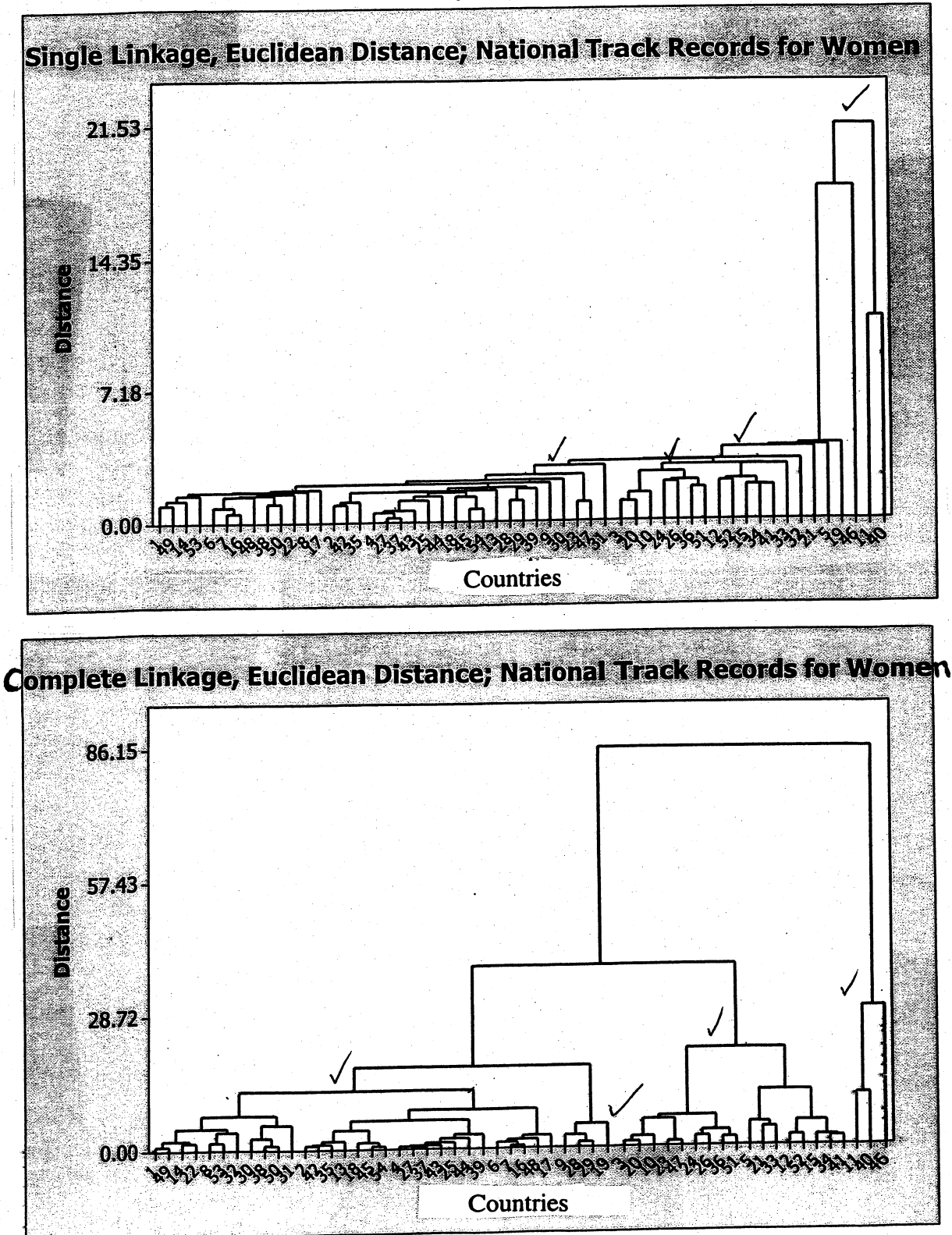

(c) The results for  $K = 4$  and  $K = 6$  clusters are displayed below. The results seem reasonable and are consistent with the results for the linkage procedures. Depending on use,  $K = 4$  may be an adequate number of clusters.

### Data Display

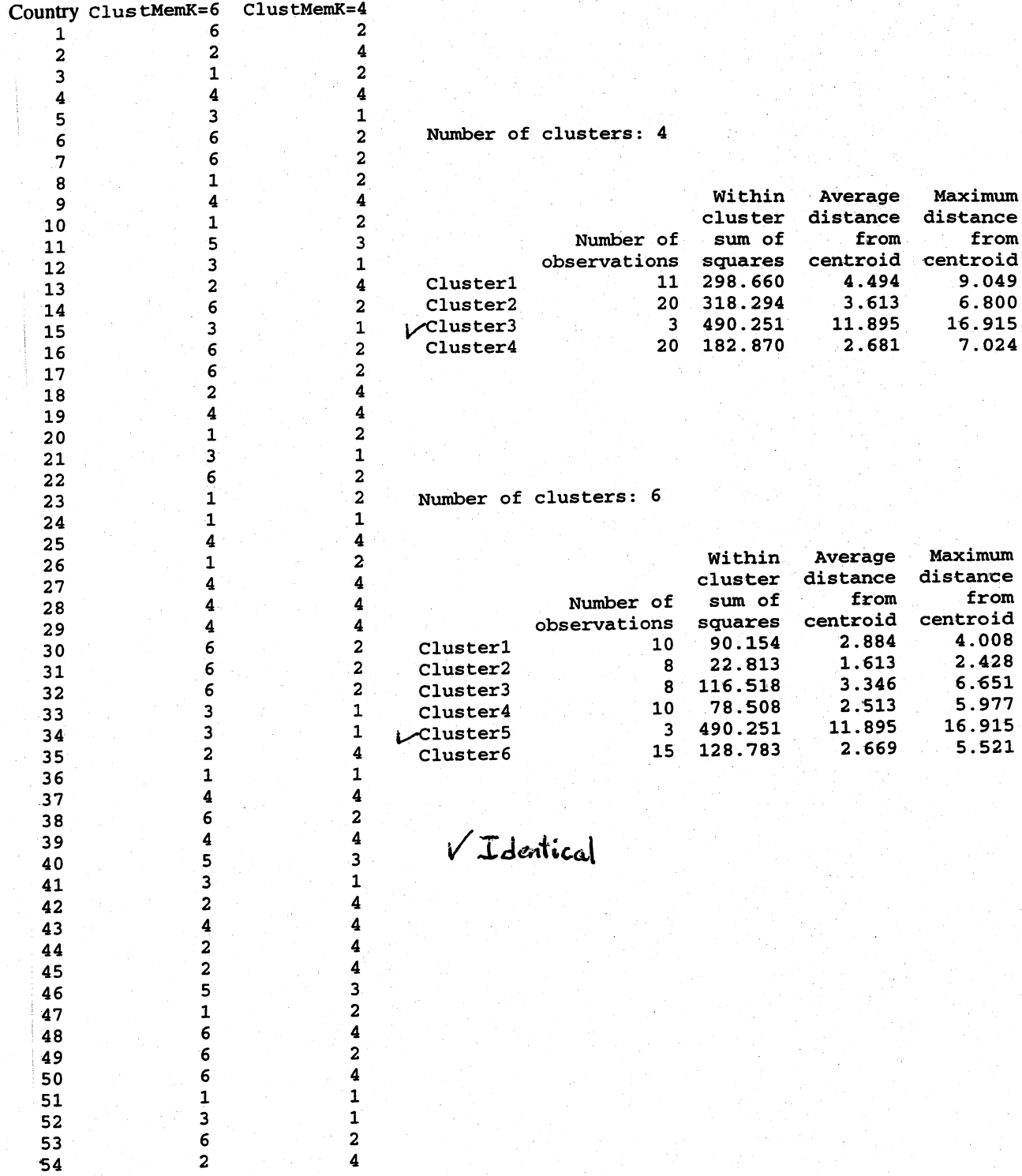

12.17 (a), (b) Dendrograms for single linkage and complete linkage follow. The dendrograms are similar; as examples, in both procedures, countries 11 and 46 form a group at a relatively high level of distance, and countries 2, 19,35,4,48 and 27 form a group at a relatively small distance. The clusters are more apparent in the complete linkage dendrogram and, depending on the distance level, might have as few as 3 or 4 clusters or as many as 6 or 7 clusters.

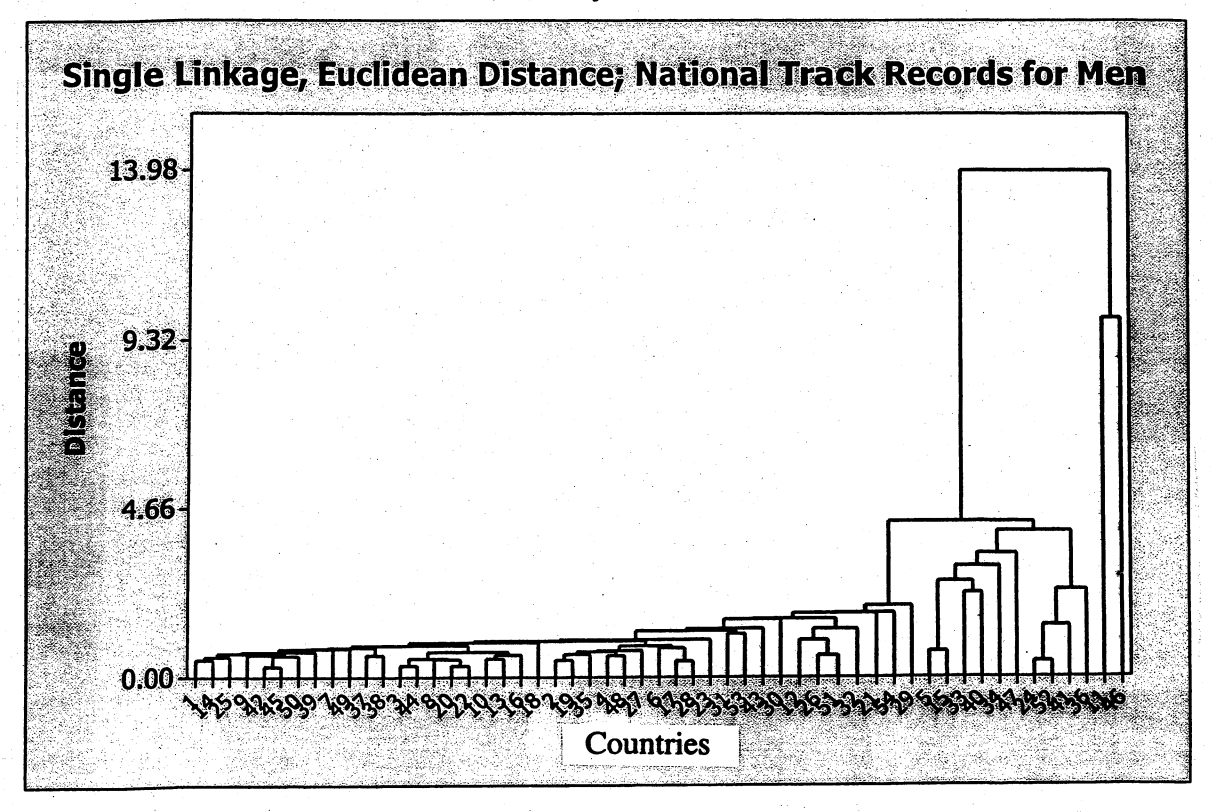

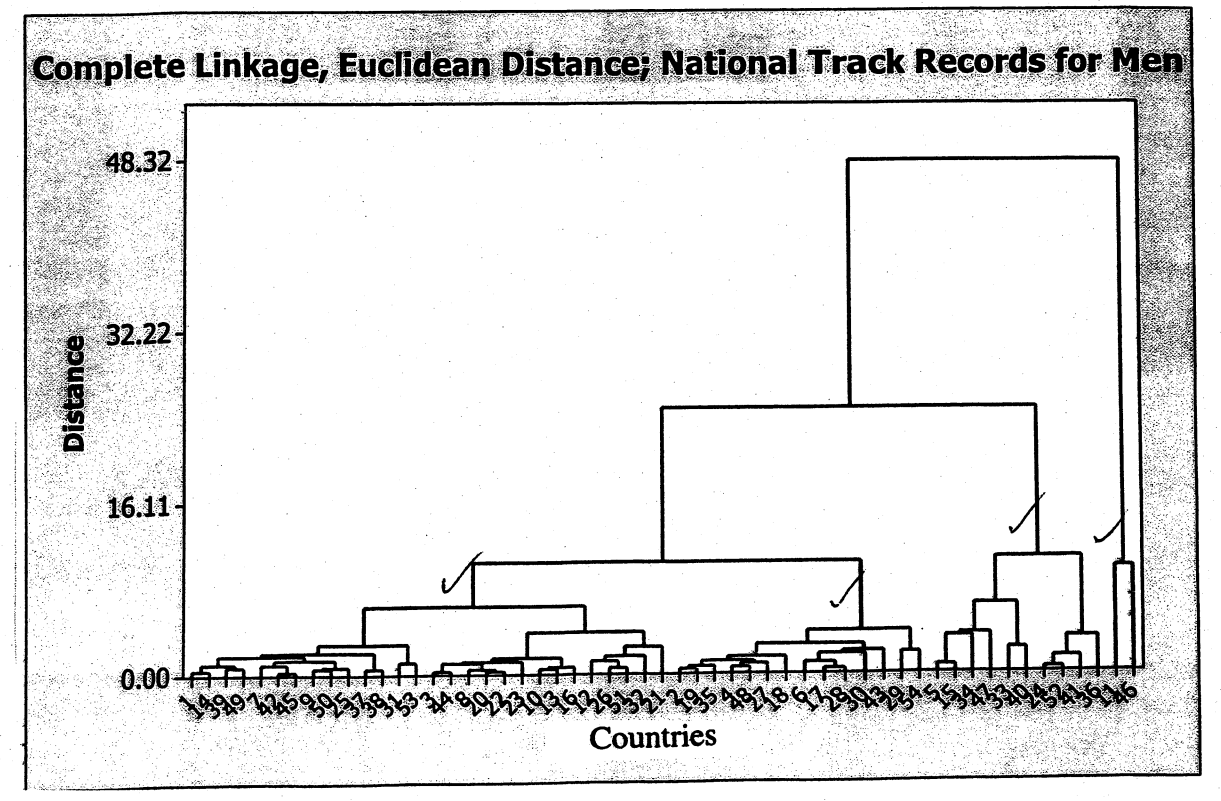

(c) The results for  $K = 4$  and  $K = 6$  clusters are displayed below. The results seem reasonable and are consistent with the results for the linkage procedures. Depending on use,  $K = 4$  may be an adequate number of clusters. The results for the men are similar to the results for the women.

### Data Display

4 6

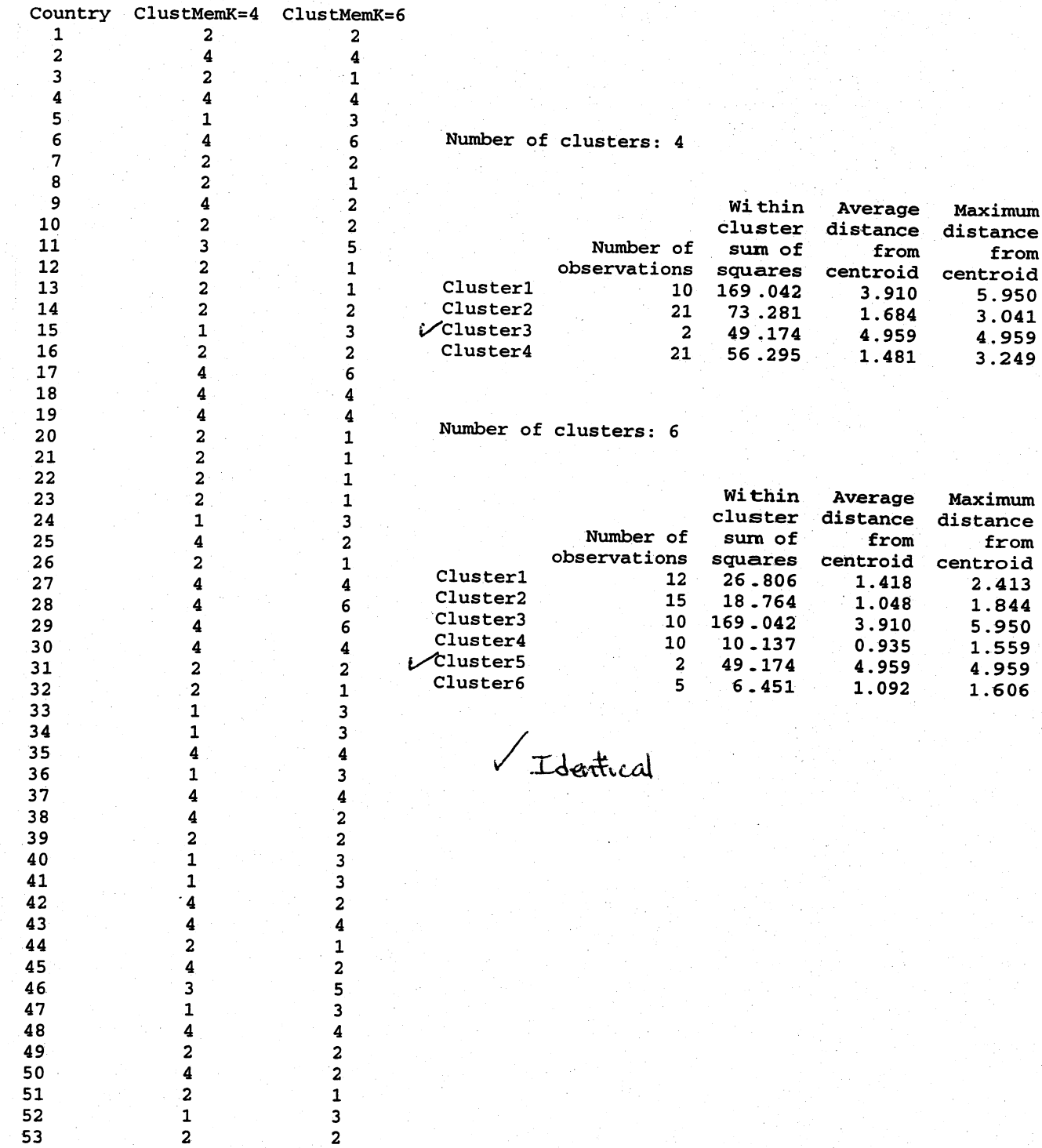

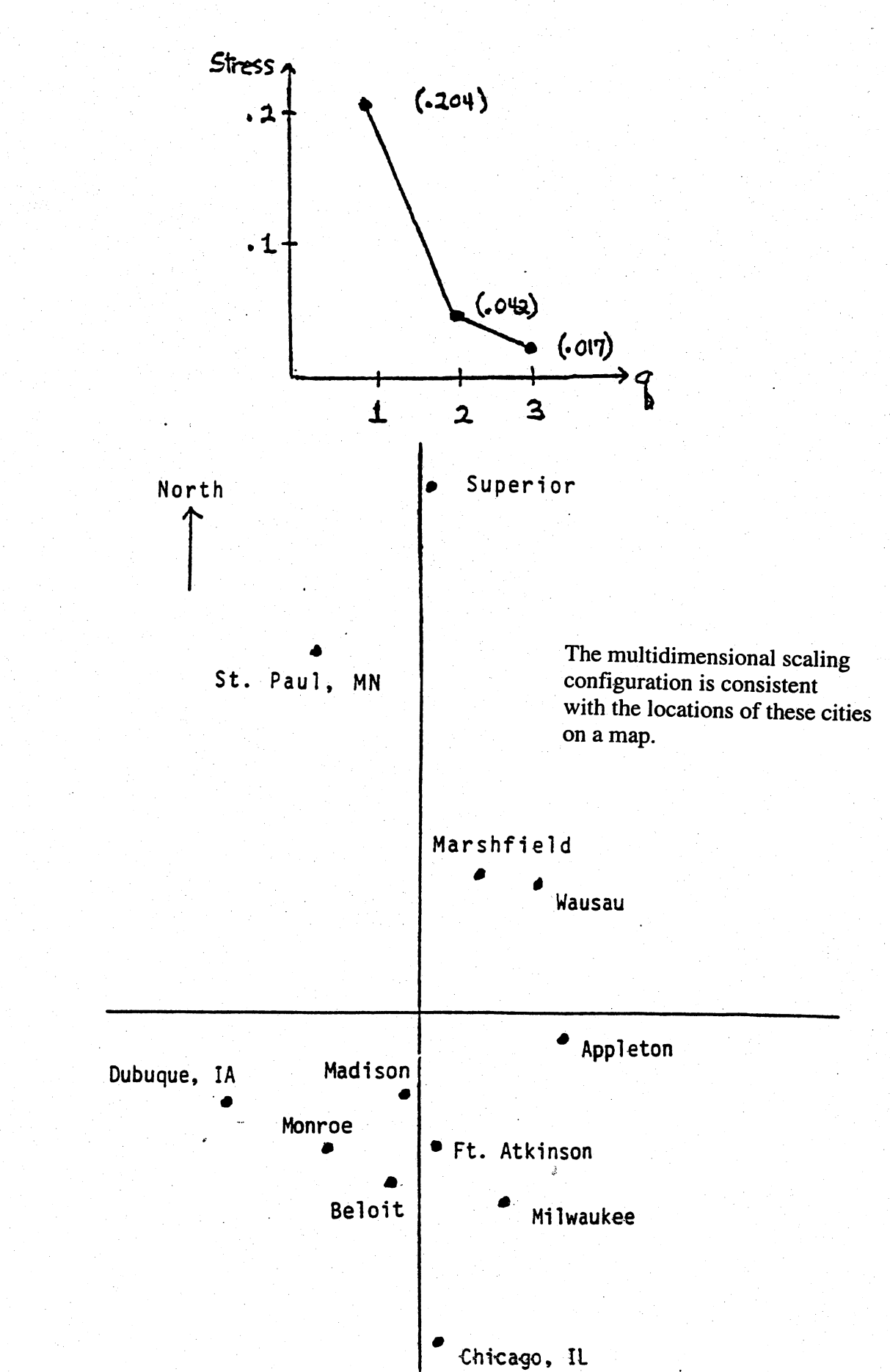

### 12.19.

The stress of final configuration for  $q=5$  is 0.000. The sites in 5 dimensions and the plot of the sites in two dimensions are

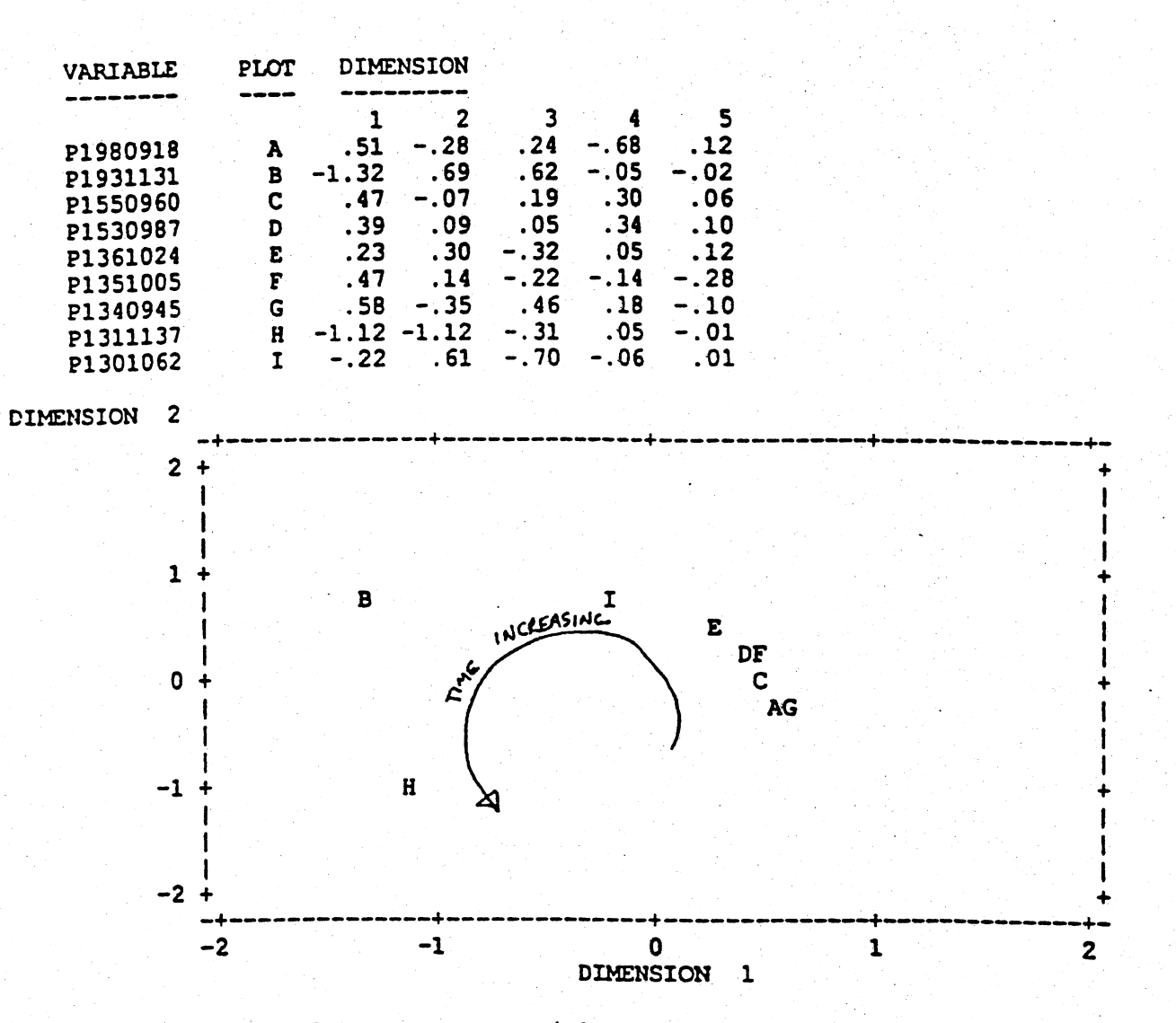

COORDINATES IN 5 DIMENSIONS

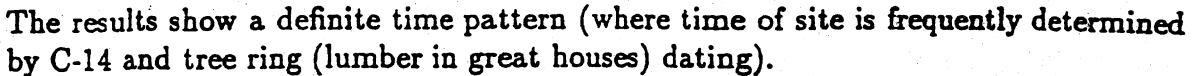

345

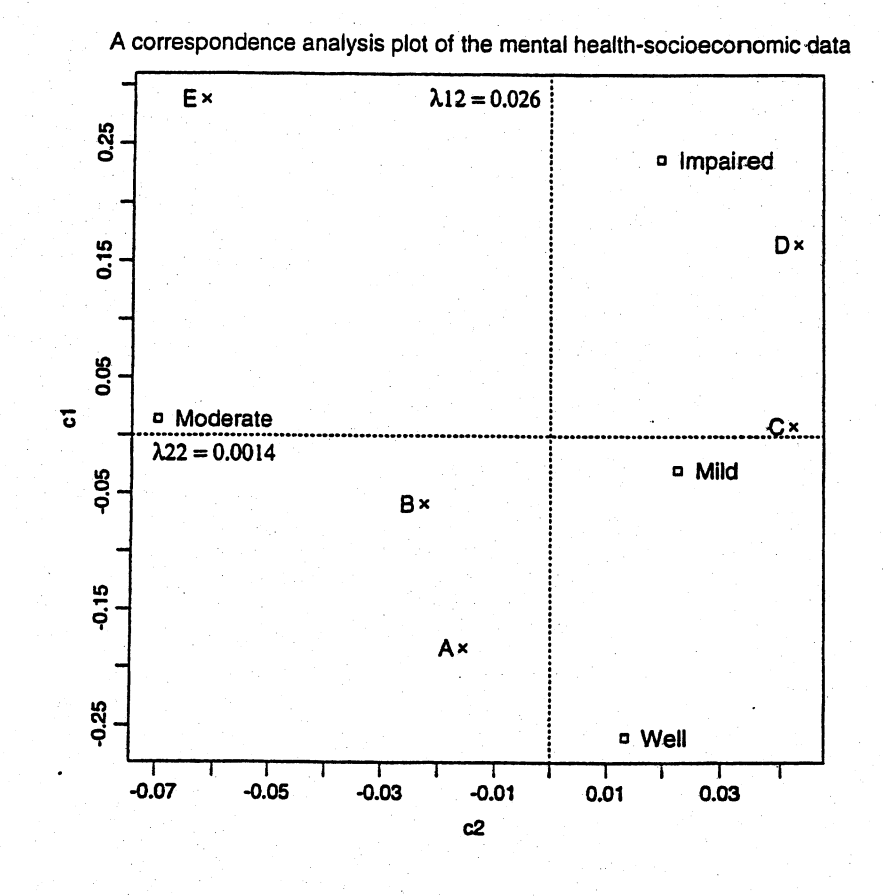

 $\mathbf v$ 

# 12.20. A correspondence analysis of the mental health-socioeconomic data

 $\mathbf{U}$ 

 $-0.6922$  0.1539 0.5588 0.4300  $-0.1100$  0.3665  $-0.7007$  0.6022  $0.0411 - 0.8809 - 0.0659 0.4670$ 0.7121 0.2570 0.4388 0.4841

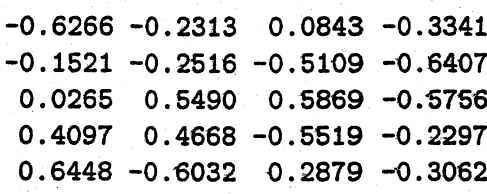

lambda 0.1613 0.0371 0.0082 0.0000

Cumulative inertia 0.0260 0.0274 0.0275

Cumulative proportion 0.9475 0.9976 1.0000

The lowest economic class is located between moderate and impaired. The next lowest class is closest to impaired.

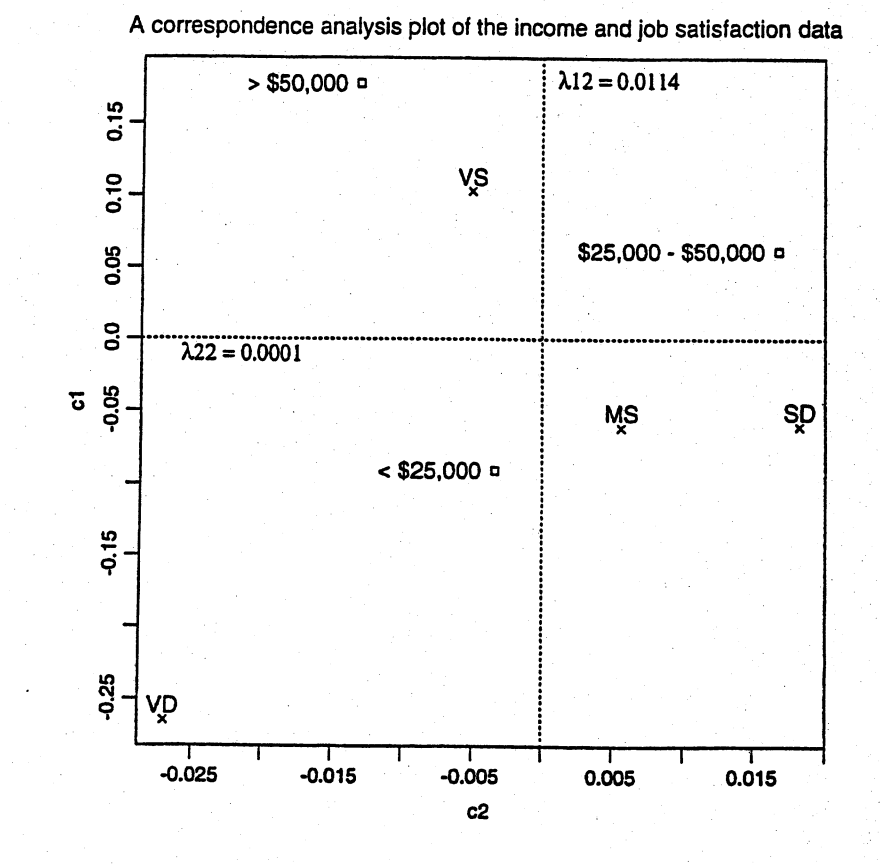

# 12.21. A correspondence analysis of the income and job satisfaction data

 $\overline{U}$ 

 $-0.6272 -0.2392 0.7412$ 0.2956 0.8073 0.5107  $0.7206 - 0.5394 0.4356$ 

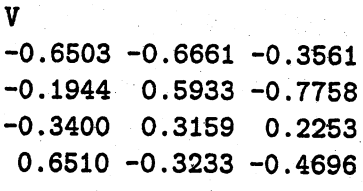

lambda 0.1069 0.0106 0.0000

Cumulative inertia 0.0114 0.0116

Cumulative proportion 0.9902 1.0000

Very satisfied is closest to the highest income group, and very dissatisfied is below the lowest income group. Satisfaction appears to increase with income.

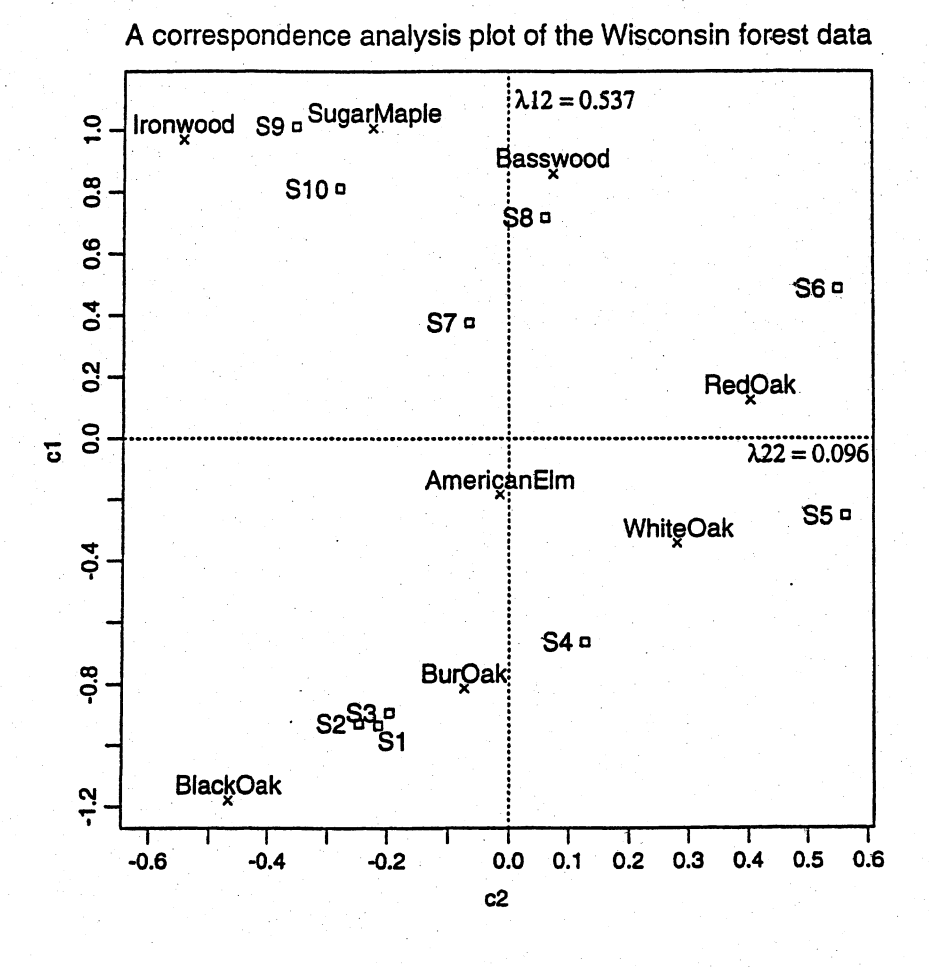

# 12.22. A correspondence analysis of the Wisconsin forest data

 $-0.3877 -0.2108 -0.0616 -0.4029 -0.0582 -0.3269 -0.4247 -0.1590$  $-0.3856 -0.2428 -0.0106 -0.4345 -0.1950 -0.1968 -0.2635 -0.3835$  $-0.3495 -0.1821$  0.4079  $-0.5718$  0.2343  $-0.1167$  0.3294  $-0.1272$  $-0.3006$   $0.1355$   $0.0540$   $-0.2646$   $0.0006$   $-0.0826$   $-0.6644$   $-0.3192$  $-0.1108$   $0.5817$   $-0.4856$   $-0.1598$   $-0.2333$   $0.1607$   $0.0772$   $-0.0518$ o . 2022 0 . 5400 0 . 4626 0 . 2687 -0.0978 -0.3943 0 . 2668 -0.3606 0.1852 -0.0756 -0.5090 -0.0291 0.6026 -0.1955 0.1520 -0.5154 0.3140 0.0644 0.3394 0.1567 0.3366 0.6573 -0.2507 -0.2267 0.4200 -0.3484 -0.0394 0.1165 -0.0625 -0.3772 -0.1456 0.1381 0.3549  $-0.2897 -0.0345 -0.3393 -0.5994$  0.2002 0.1262  $-0.4907$ 

V -0.3904 -0.0831 -0.4781 0.4562 -0.0377 0.3369 0.4071 -0.3511  $-0.5327 -0.4985$  0.4080 0.0925  $-0.0738 -0.3420 -0.2464 -0.3310$ -0.1999 0.3889 0.4089 -0.3622 0.4391 0.3217 0.1808 -0.4260 0.0698 0.5382 -0.1726 0.3181 -0.0544 -0.1596 -0.6122 -0.4138  $-0.0820 -0.0151 -0.4271 -0.7086 -0.4160 -0.1685 0.0307 -0.3258$ 0.4005 0.0831 0.1478 0.1866 -0.0042 -0.5895 0.5587 -0.3412 0.3634 -0.4850 -0.3232 -0.0937 0.6298 0.0164 -0.2172 -0.2745 0.4689 -0.2476 0.3150 0.0726 -0.4771 0.5142 -0.0763 -0.3412

lambda 0.7326 0.3101 0.2685 0.2134 0.1052 0.0674 0.0623 0.0000

Cumulative inertia 0.5367 0.6329 0.7050 0.7506 0.7616 0.7662 0.7700

Cumulative proportion 0.6970 0.8219 0.9155 0.9747 0.9891 0.9950 1.0000

U

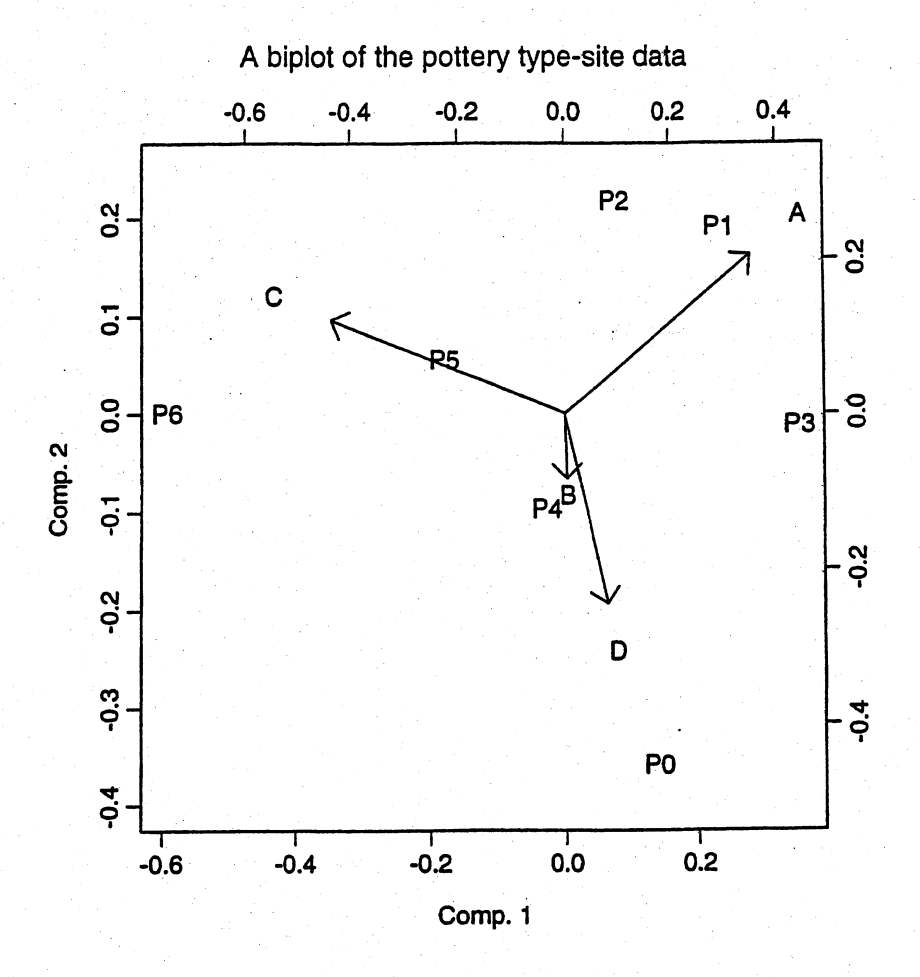

12.23' We construct biplot of the pottery type-site data, with row proportions as variables.

S 0.0511 -0.0059 -0.0390 -0.0061 -0.0059 0.0084 -0.0051 0.0025 -0.0390 -0.0051 0.0628 -0.0187 -0.0061 0.0025 -0.0187 0.0223 Eigenvectors of S 0.6233 0.5853 0.1374 -0.5 0.0064 -0.2385 -0.8325 -0.5  $-0.7694$  0.3464 0.1951  $-0.5$  $0.1396 - 0.6932$  0.5000  $-0.5$ 

Eigenvalues of S 0.0978 0.0376 0.0091 0.0000

pel pc2 pe3 pe4 St. Dev. 0.3128 0.1940 0.0952 0 Prop. of Var. 0.6769 0.2604 0.0627 0 Cumulative Prop. 0.6769 0.9373 1.0000 1

As in the correspondence analysis.

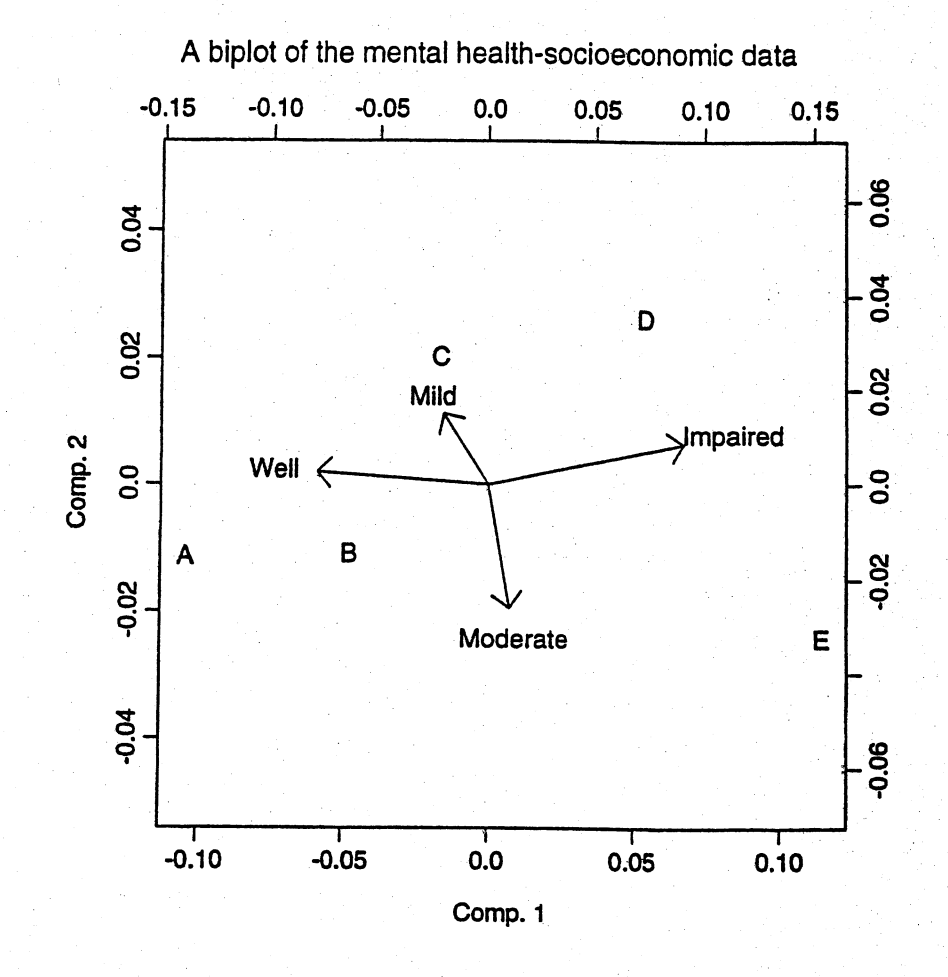

12.24. We construct biplot of the mental health-socioeconomic data, with column proportions as variables.

S 0.003089 0.000809 -0.000413 -0.003485 o . 000809 0 . 000329 -0.000284 -0.000853 -0.000413 -0.000284 0.000379 0.000318 -0.003485 -0.000853 0.000318 0.004021 Eigenvectors of S  $-0.6487$  0.0837  $-0.5676$  0.5  $-0.1685$  0.4764 0.7033 0.5 0.0794 -0.8320 0.2270 0.5 0.7379 0.2719 -0.3628 0.5 Eigenvalues of S 0.007314 0.000480 0.000024 0.000000 pc1 pc2 pe3 pc4 St. Dev. 0.0855 0.0219 0.0049 0 Prop. of Var. 0.9355 0.0614 0.0031 0 Cumulative Prop. 0.9355 0.9969 1.0000 1

The biplot gives similar locations for health and socioeconomic status. A reflection about the 45 degree line would make them appear more alike.

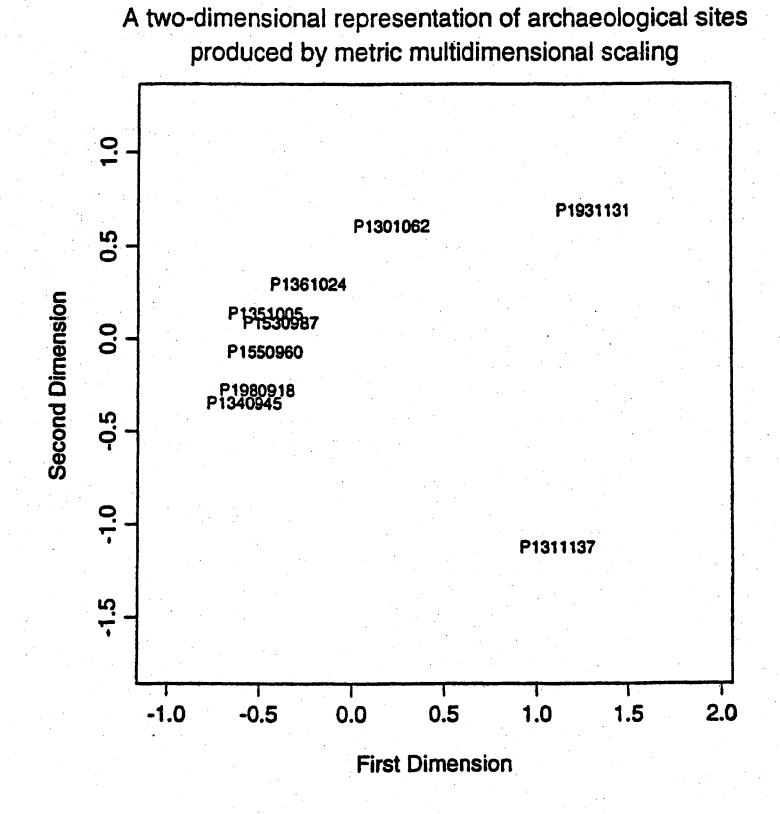

### 12.25. A Procrustes analysis of archaeological data

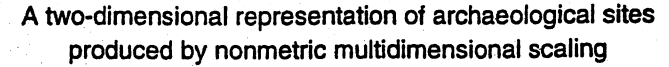

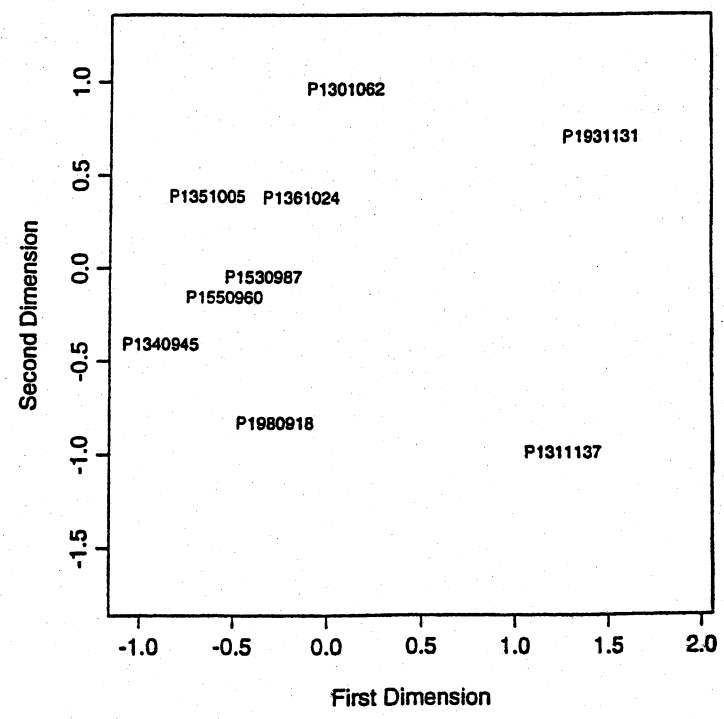

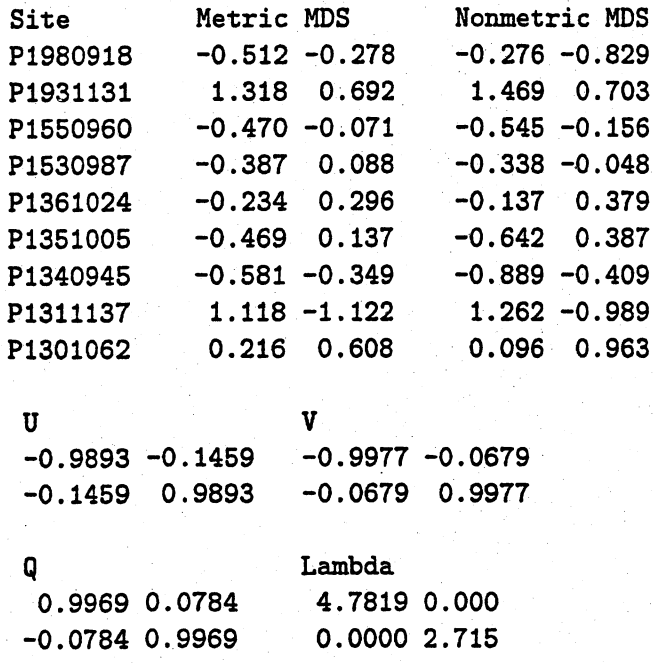

To better align the metric and nonmetric solutions, we multiply the nonmetric scaling solution by the orthogonal matrix Q. This corresponds to clockwise rotation of the nonmetric solution by 4.5 degrees. After rotation, the sum of squared distances, 0.803, is reduced to the Procrustes measure of fit  $PR^2 = 0.756$ .

12.26 The dendrograms for clustering Mali Family Farms are given below for average linkage and Ward's method. The dendrograms are similar but a moderate number of distinct clusters is more apparent in the Ward's method dendrogram than the average linkage dendrogram. Both dendrograms suggest there may be as few as 4 clusters (indicated by the checkmarks in the figures) or perhaps as many as 7 or 8 clusters. Reading the "right" number of clusters from either dendrogram would depend on the use and require some subject matter knowledge.

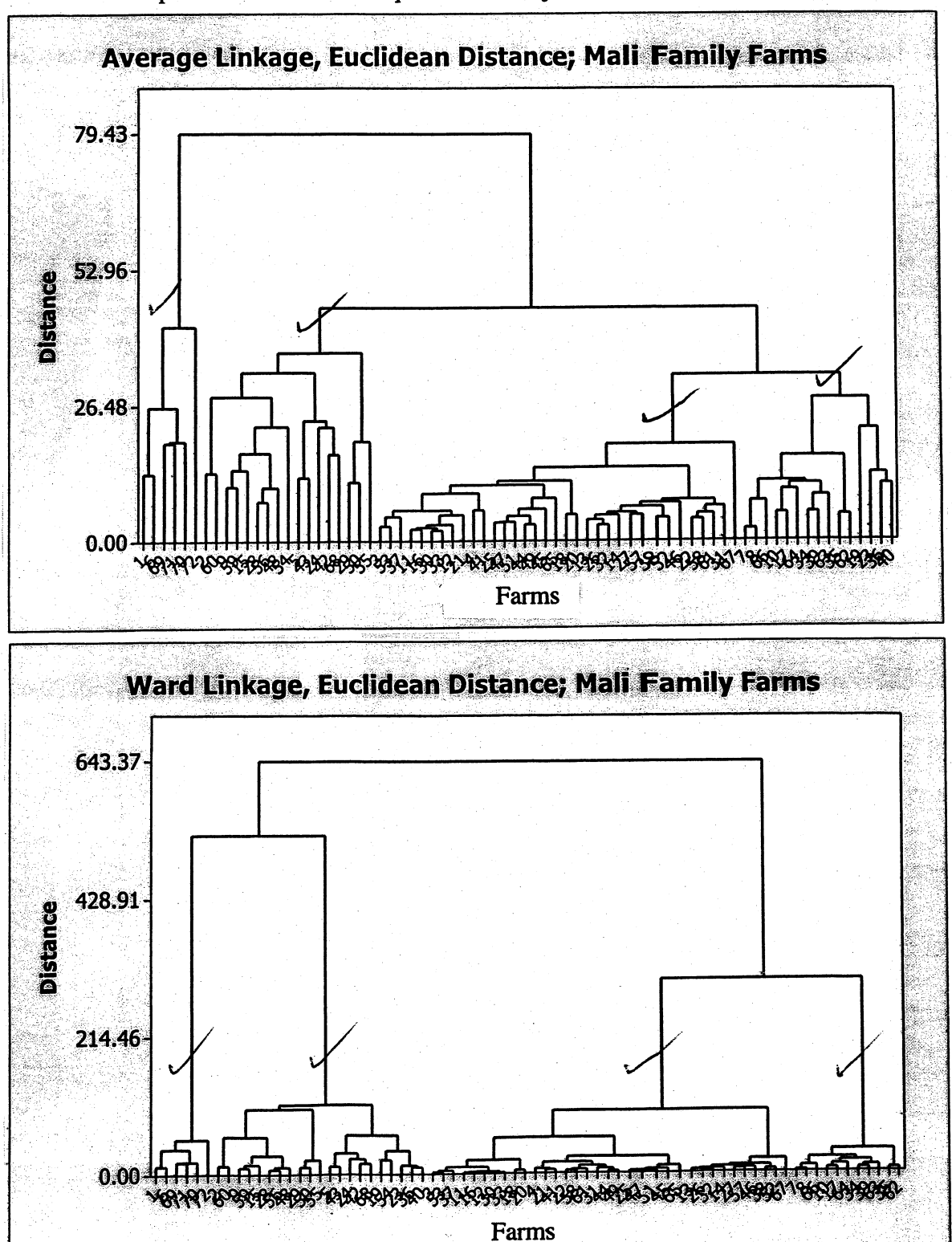

12.27 If average linkage and Ward's method clustering is used with the standardized Mali Family Farm observations, the results are somewhat different from those using the original observations and different from one another. The dendrograms follow. There could be as few as 4 clusters (indicated by the checkmarks in the figures) or there could be as many as 8 or 9 clusters or more. The distinct clusters are more clearly delineated in the Ward's method dendrogram and if we focus attention on the 4 marked clusters, we see the two procedures produce quite different results.

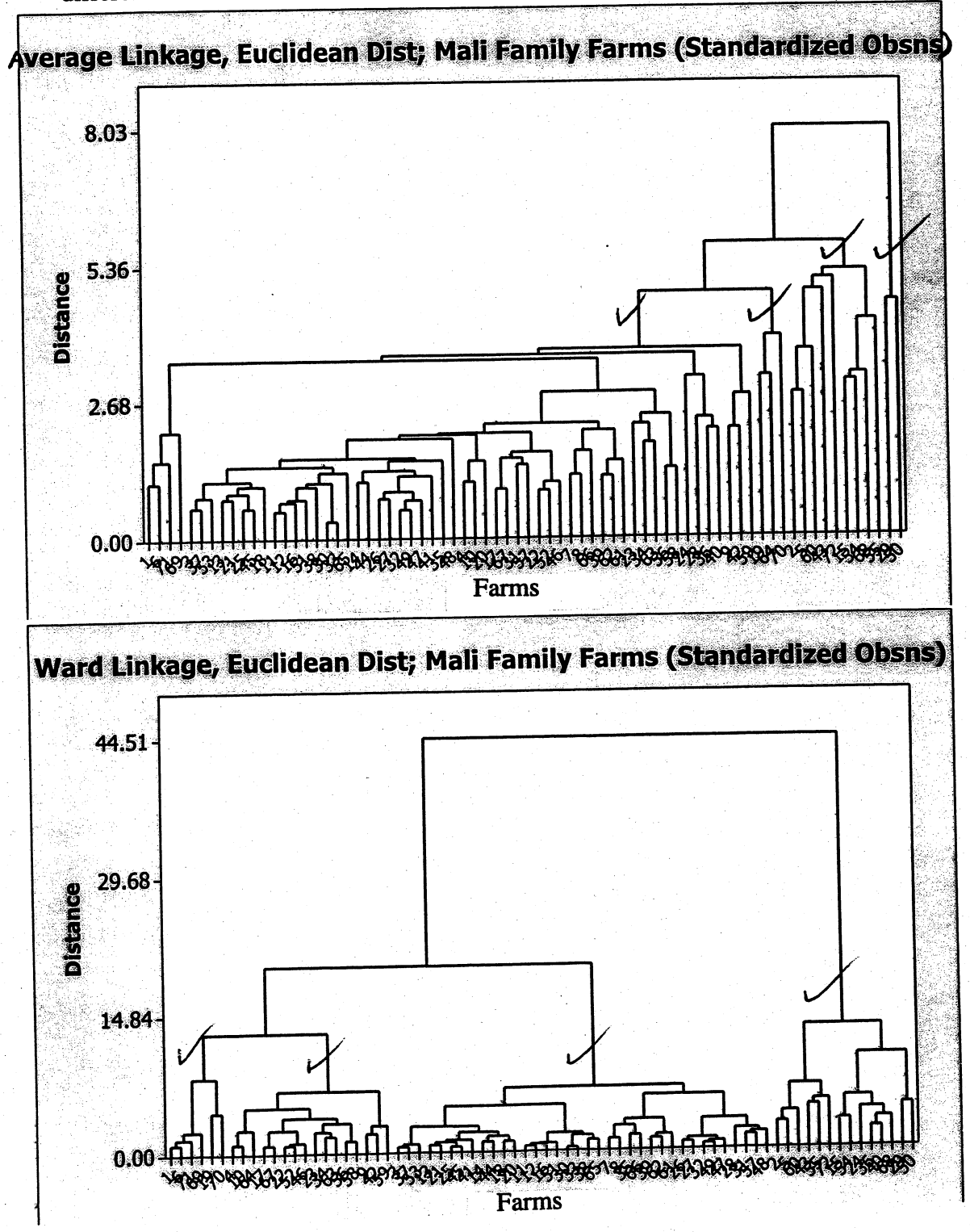

12.28 The results for  $K = 5$  and  $K = 6$  clusters follow. The results seem reasonable and are similar to the results for Ward's method considered in Exercise 12.26. Note as the number of clusters increases from 5 to 6, cluster 1 in the  $K = 5$  solution is partitioned into two clusters, 1 and 6, in the  $K = 6$  solution, there is no change in the other clusters. Although not shown,  $K = 4$  is a reasonable solution as well.

#### **Data Display**

 $\tau_{2}$ 

s-

12.29 The results for  $K = 5$  and  $K = 6$  clusters follow. The results seem reasonable and are similar to the results for Ward's method considered in Exercise 12.27. Note as the number of clusters increases from 5 to 6, clusters 3 and 4 in the  $K = 5$  solution lose 1 and 2 farms respectively to form cluster 6 in the  $K = 6$  solution, there is no change in the other clusters. These results using standardized observations are somewhat different from the corresponding results using the original data. It makes a difference whether standardized or un-standardized observations are used.

#### Data Display

sdClusMemK=5

 

4<br>23<br>3<br>3<br>3

 

 

17<br>18<br>19<br>20<br>21<br>22

23<br>24<br>25<br>26<br>29<br>29<br>29<br>30

31<br>32<br>33<br>34<br>35<br>35<br>37

49<br>50<br>52<br>53<br>54<br>55

57 58

Number of clusters: 5 Within Average Maximum<br>Iuster distance distance cluster distance distance Number of sum of from from<br>ervations squares centroid centroid  $\mathcal{C}$ luster1<br>*i E*luster2 observations squares centroid centroid 14.050 1.568 2.703<br>56.727 3.288 4.259 2.1 uster1<br>2.1 uster2 5 56.727 3.288 4.259<br>2.289 1.293 cluster3 35 55.318 1.211 1.993 cluster4 20 84.099 1.954 3.172 Cluster4 20 84.099 1.954 3.172<br>Cluster5 7 63.071 2.970 3.482

Number of clusters: 6

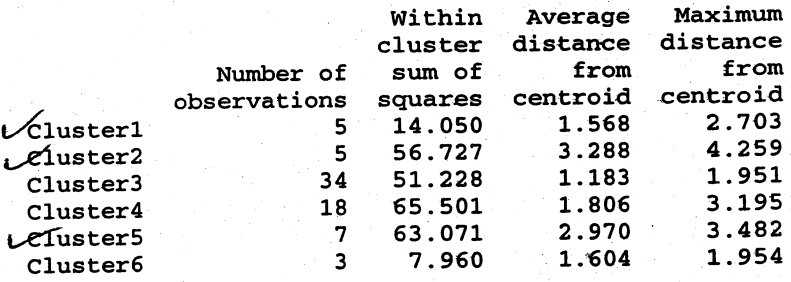

 $V$  Identical for fwo choices of  $K$ 

12.30 The cumulative lift (gains) chart is shown below. The y-axis shows the percentage of positive responses. This is the percentage of the total possible positive responses (20,000). The x-axis shows the percentage of customers contacted, which is a fraction of the 100,000 total customers. With no model, if we contact 10% of the customers we would expect 10%, or  $2,000 = .1 \times 20,000$ , of the positive responses. Our response model predicts 6,000 or 30% of the positive responses if we contact the top 10,000 customers. Consequently, the y-values at  $x = 10\%$ shown in the chart are  $10\%$  for baseline (no model) and 30% for the gain (lift) provided by the model. Continuing this argument for other choices of  $x$ (% customers contacted) and cumulating the results produces the lift (gains) chart shown. We see, for example, if we contact the top 40% of the customers determined by the model, we expect to get 80% of the positive responses.

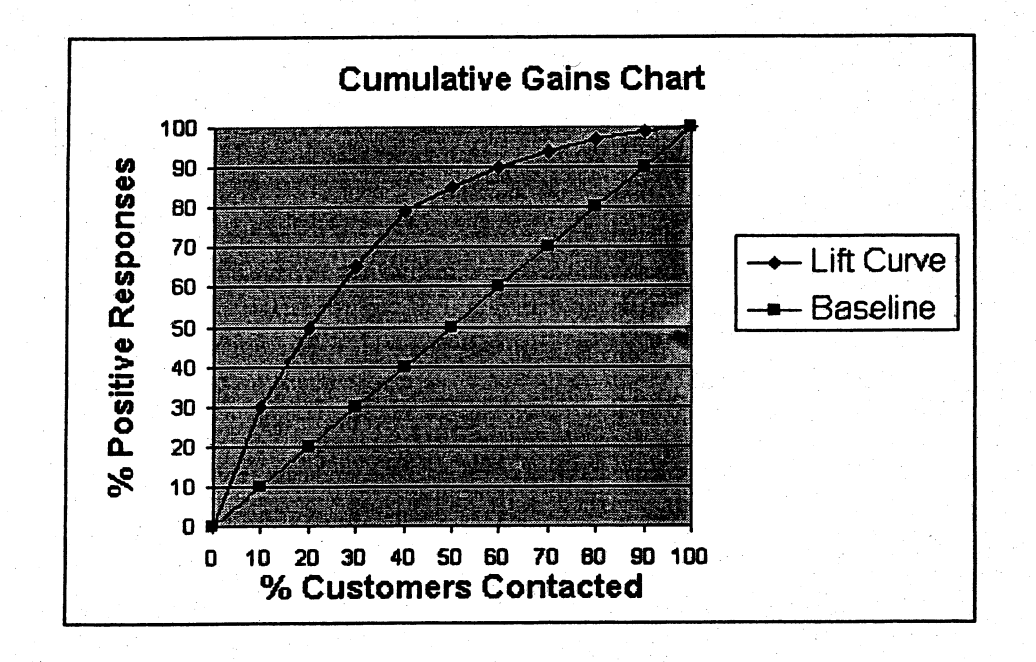

12.31 (a) The Mclust function, which selects the best overall model according to the BIC criterion, selects a mixture with four multivariate normal components. The four estimated centers are:

$$
\hat{\mu}_1 = \left[\begin{array}{c} 3.3188\\ 6.7044\\ 0.3526\\ 0.1418\\ 11.9742 \end{array}\right] \quad \hat{\mu}_2 = \left[\begin{array}{c} 5.1806\\ 5.2871\\ 0.5910\\ 0.1794\\ 5.5369 \end{array}\right], \quad \hat{\mu}_3 = \left[\begin{array}{c} 7.2454\\ 4.8099\\ 0.3290\\ 0.2431\\ 3.2834 \end{array}\right], \quad \hat{\mu}_4 = \left[\begin{array}{c} 8.6893\\ 4.1730\\ 0.5158\\ 0.2445\\ 7.4846 \end{array}\right]
$$

and the estimated covariance matrices turn out to be restricted to be of the form  $\eta_k$ D where D is a diagonal matrix.

The estimated

$$
\widehat{\mathbf{D}} = \mathrm{diag}(11.2598, 2.7647, 0.3355, 0.0053, 18.0295)
$$

and the estimated scale factors are  $\hat{\eta}_1 = 0.0319, \hat{\eta}_2 = 0.3732, \hat{\eta}_3 = 0.0909$ ,  $\hat{\eta}_4 = 0.1073$ .

The estimated proportions are  $\hat{p}_1 = 0.1059$ ,  $\hat{p}_2 = 0.4986$ ,  $\hat{p}_3 = 0.1322$ ,  $\hat{p}_4 =$ 0.2633.

This minimum BIC model has  $BIC = -547.1408$ .

(b) The model chosen above has 4 multivariate normal components. These four components are shown in the matrix scatter plot where the observations have been classified into one of the four populations.

The matrix scatter plot of the true classification, is given in the next figure.

Comparing the matrix scatter plot of the four group classification with the matrix scatter plot of the true classification, we see how the oil samples from the Upper sandstone are essentially split into two groups. This is clear from comparing the two scatter plots for  $(x_1, x_2)$ .

We also repeat the analysis using the me function to select mixture distribution with  $K = 3$  components. We further restrict the covariance matrices to satisfy  $\Sigma_k = \eta_k \mathbf{D}$ . The  $K = 3$  groups selected by this function have estimated centers

$$
\hat{\mu}_1 = \begin{bmatrix} 5.3395 \\ 5.2467 \\ 0.5485 \\ 0.1862 \\ 5.2465 \end{bmatrix}, \quad \hat{\mu}_2 = \begin{bmatrix} 8.5343 \\ 4.2762 \\ 0.4988 \\ 0.2453 \\ 6.6993 \end{bmatrix}, \quad \hat{\mu}_3 = \begin{bmatrix} 3.3228 \\ 6.7093 \\ 0.3511 \\ 0.1418 \\ 11.9780 \end{bmatrix}
$$
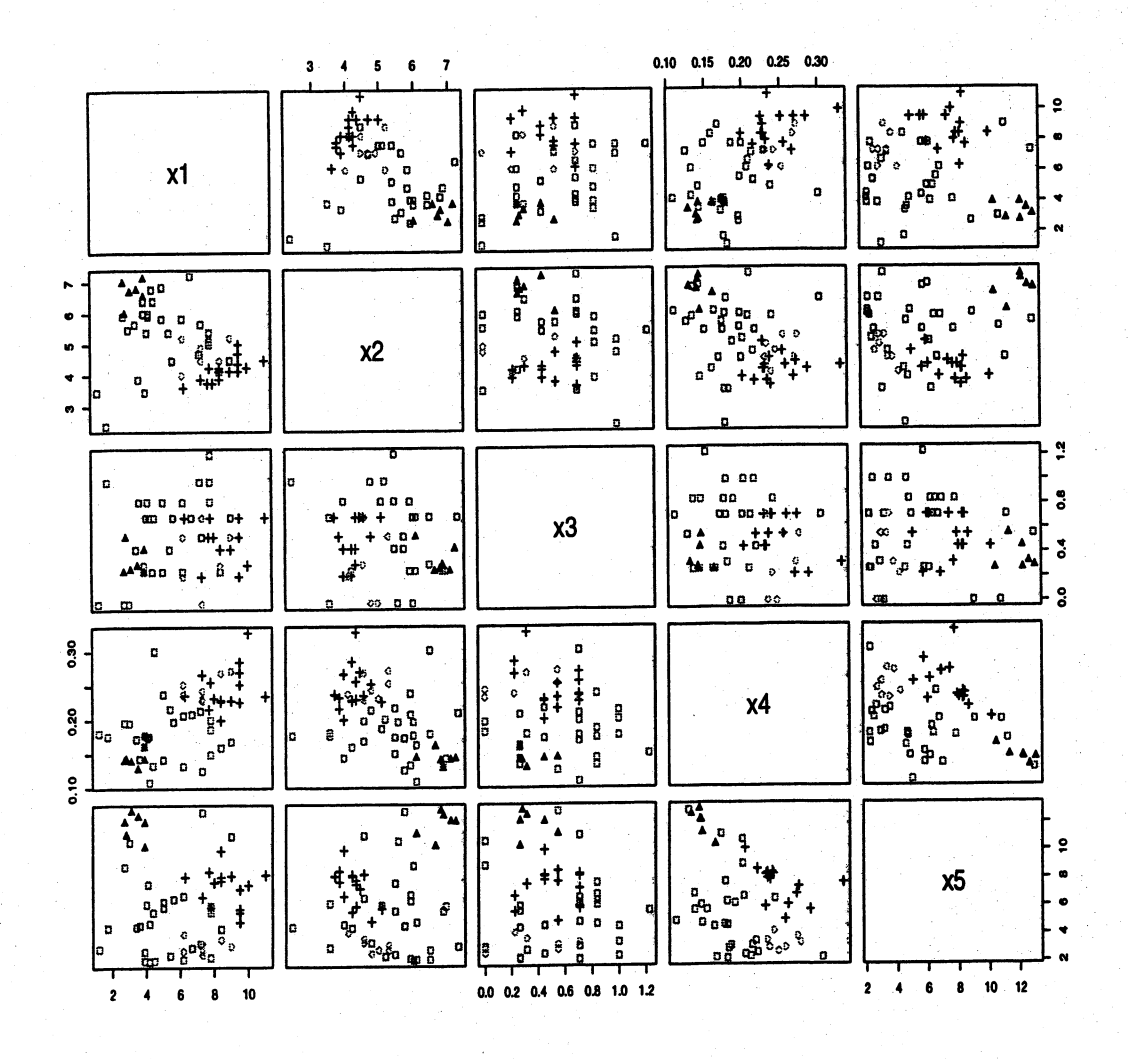

Figure 1: Classification into four groups using Mclust

360

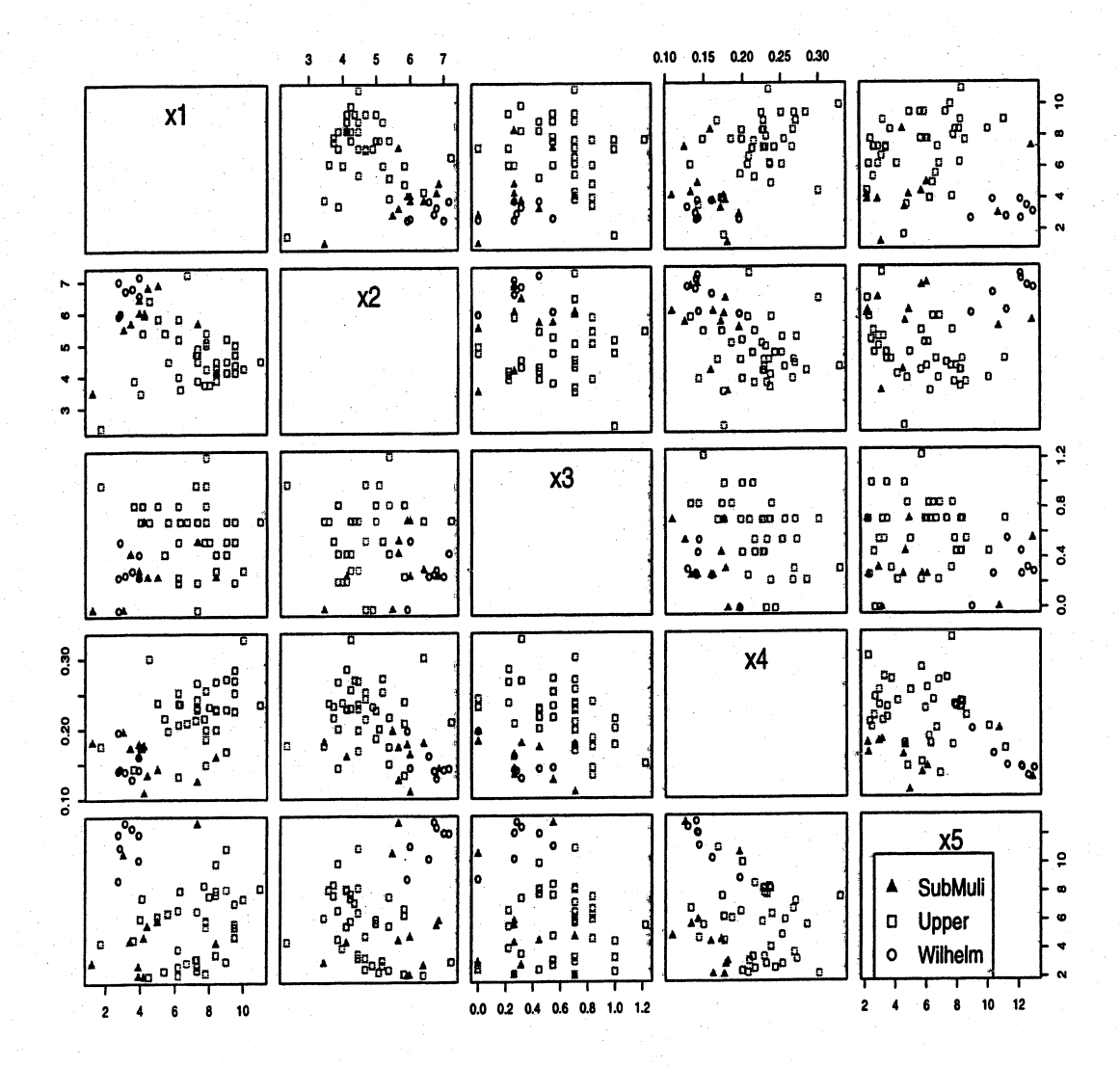

Figure 2: True classification into sandstone strata

the estimated diagonal matrix

 $\widehat{D} = diag(10.1535, 2.6295, 0.2969, 0.0052, 24.0955)$ 

with estimated scale parameters  $\hat{\eta}_1 = 0.3702$ ,  $\hat{\eta}_2 = 0.1315$ ,  $\hat{\eta}_3 = 0.0314$ , with resulting  $BIC = -534.0949$ .

The estimated proportions are  $\hat{p}_1 = 0.5651, \hat{p}_2 = 0.3296, \hat{p}_3 = 0.1052$ .

If we use this method to classify the oil samples, the following samples are misclassified:

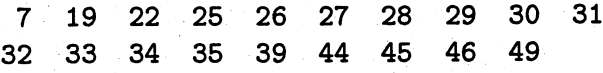

and the misclassification error rate is 33.93%.

## **Proofs of Results in Chapter 7**

**Proof of Result 7.2** Before the response  $Y = Z\beta + \varepsilon$  is observed, it is a random vector. Now,  $\hat{\beta} = (\mathbf{Z}'\mathbf{Z})^{-1}\mathbf{Z}'\mathbf{Y} = (\mathbf{Z}'\mathbf{Z})^{-1}\mathbf{Z}'(\mathbf{Z}\boldsymbol{\beta} + \boldsymbol{\epsilon}) = \boldsymbol{\beta} + (\mathbf{Z}'\mathbf{Z})^{-1}\mathbf{Z}'\boldsymbol{\epsilon}$  $\hat{\boldsymbol{\epsilon}} = \left[\mathbf{I} - \mathbf{Z}(\mathbf{Z}'\mathbf{Z})^{-1}\mathbf{Z}'\right]\mathbf{Y}$ =  $[\mathbf{I} - \mathbf{Z}(\mathbf{Z}'\mathbf{Z})^{-1}\mathbf{Z}'][\mathbf{Z}\boldsymbol{\beta} + \boldsymbol{\epsilon}] = [\mathbf{I} - \mathbf{Z}(\mathbf{Z}'\mathbf{Z})^{-1}\mathbf{Z}']\boldsymbol{\epsilon}$ since  $[I - Z(Z'Z)^{-1}Z']Z = Z - Z = 0$ . From (2-24) and (2-45),  $E(\hat{\boldsymbol{\beta}}) = \boldsymbol{\beta} + (\mathbf{Z}'\mathbf{Z})^{-1}\mathbf{Z}'E(\boldsymbol{\varepsilon}) = \boldsymbol{\beta}$  $\text{Cov}(\hat{\boldsymbol{\beta}}) = (\mathbf{Z}'\mathbf{Z})^{-1}\mathbf{Z}'\text{Cov}(\boldsymbol{\varepsilon})\mathbf{Z}(\mathbf{Z}'\mathbf{Z})^{-1} = \sigma^2(\mathbf{Z}'\mathbf{Z})^{-1}\mathbf{Z}'\mathbf{Z}(\mathbf{Z}'\mathbf{Z})^{-1}$  $=\sigma^2(\mathbf{Z}'\mathbf{Z})^{-1}$  $E(\hat{\varepsilon}) = [\mathbf{I} - \mathbf{Z}(\mathbf{Z}'\mathbf{Z})^{-1}\mathbf{Z}']E(\varepsilon) = 0$  $Cov(\hat{\boldsymbol{\varepsilon}}) = [\mathbf{I} - \mathbf{Z}(\mathbf{Z}'\mathbf{Z})^{-1}\mathbf{Z}']Cov(\boldsymbol{\varepsilon}) [\mathbf{I} - \mathbf{Z}(\mathbf{Z}'\mathbf{Z})^{-1}\mathbf{Z}']$  $= \sigma^2 \left[ \mathbf{I} - \mathbf{Z} (\mathbf{Z}' \mathbf{Z})^{-1} \mathbf{Z}' \right]$ 

where the last equality follows from (7-6). Also,

$$
\text{Cov}(\hat{\boldsymbol{\beta}}, \hat{\boldsymbol{\epsilon}}) = E[(\hat{\boldsymbol{\beta}} - \boldsymbol{\beta})\hat{\boldsymbol{\epsilon}}'] = (\mathbf{Z}'\mathbf{Z})^{-1}\mathbf{Z}'E(\boldsymbol{\epsilon}\boldsymbol{\epsilon}')[\mathbf{I} - \mathbf{Z}(\mathbf{Z}'\mathbf{Z})^{-1}\mathbf{Z}']
$$
  
=  $\sigma^2(\mathbf{Z}'\mathbf{Z})^{-1}\mathbf{Z}'[\mathbf{I} - \mathbf{Z}(\mathbf{Z}'\mathbf{Z})^{-1}\mathbf{Z}'] = 0$ 

because  $\mathbf{Z}'[\mathbf{I} - \mathbf{Z}(\mathbf{Z}'\mathbf{Z})^{-1}\mathbf{Z}'] = 0$ . From the definition of  $\hat{\varepsilon}$  above, (7-6) and Result 4.9,

$$
\hat{\epsilon}'\hat{\epsilon} = \epsilon'[I - Z(Z'Z)^{-1}Z'][I - Z(Z'Z)^{-1}Z']\epsilon
$$
  
\n
$$
= \epsilon'[I - Z(Z'Z)^{-1}Z']\epsilon
$$
  
\n
$$
= \text{tr}[\epsilon'(I - Z(Z'Z)^{-1}Z')\epsilon]
$$
  
\n
$$
= \text{tr}([I - Z(Z'Z)^{-1}Z']\epsilon\epsilon')
$$

Now, for an arbitrary  $n \times n$  random matrix W,

$$
E(\text{tr}(\mathbf{W})) = E(W_{11} + W_{22} + \cdots + W_{nn})
$$
  
=  $E(W_{11}) + E(W_{22}) + \cdots + E(W_{nn}) = \text{tr}[E(\mathbf{W})]$ 

Thus, using Result 2A.12, we obtain

$$
E(\hat{\boldsymbol{\varepsilon}}' \hat{\boldsymbol{\varepsilon}}) = \text{tr}\left( [\mathbf{I} - \mathbf{Z} (\mathbf{Z}' \mathbf{Z})^{-1} \mathbf{Z}'] E(\boldsymbol{\varepsilon} \boldsymbol{\varepsilon}') \right)
$$
  
\n
$$
= \sigma^2 \text{tr}\left[ \mathbf{I} - \mathbf{Z} (\mathbf{Z}' \mathbf{Z})^{-1} \mathbf{Z}' \right]
$$
  
\n
$$
= \sigma^2 \text{tr}\left( \mathbf{I} \right) - \sigma^2 \text{tr}\left[ \mathbf{Z} (\mathbf{Z}' \mathbf{Z})^{-1} \mathbf{Z}' \right]
$$
  
\n
$$
= \sigma^2 n - \sigma^2 \text{tr}\left[ (\mathbf{Z}' \mathbf{Z})^{-1} \mathbf{Z}' \mathbf{Z} \right]
$$
  
\n
$$
= n\sigma^2 - \sigma^2 \text{tr}\left[ \mathbf{I} \right]
$$
  
\n
$$
= \sigma^2 (n - r - 1)
$$

and the result for  $s^2 = \hat{\epsilon}' \hat{\epsilon}/(n - r - 1)$  follows.

 $\mathbf{1}$ 

Given the data and the normal assumption for the errors, the likeli-**Proof of Result 7.4** hood function for  $\beta$ ,  $\sigma^2$  is

$$
L(\beta, \sigma^2) = \prod_{j=1}^n \frac{1}{\sqrt{2\pi} \sigma} e^{-\epsilon_j^2/2\sigma^2} = \frac{1}{(2\pi)^{n/2} \sigma^n} e^{-\epsilon' \epsilon/2\sigma^2}
$$

$$
= \frac{1}{(2\pi)^{n/2} \sigma^n} e^{-(y - 2\beta)'(y - 2\beta)/2\sigma^2}
$$

For a fixed value  $\sigma^2$ , the likelihood is maximized by minimizing  $(y - Z\beta)'(y - Z\beta)$ . But this minimization yields the least squares estimate  $\hat{\boldsymbol{\beta}} = (\mathbf{Z}'\mathbf{Z})^{-1}\mathbf{Z}'\mathbf{y}$ , which does not depend upon  $\sigma^2$ . Therefore, under the normal assumption, the maximum likelihood and least squares approaches provide the same estimator  $\hat{\beta}$ . Next, maximizing  $L(\hat{\boldsymbol{\beta}}, \sigma^2)$  over  $\sigma^2$  [see (4-18)] gives

$$
L(\hat{\boldsymbol{\beta}}, \hat{\sigma}^2) = \frac{1}{(2\pi)^{n/2}(\hat{\sigma}^2)^{n/2}} e^{-n/2} \text{ where } \hat{\sigma}^2 = \frac{(\mathbf{y} - \mathbf{Z}\boldsymbol{\beta})'(\mathbf{y} - \mathbf{Z}\boldsymbol{\beta})}{n}
$$

As shown in the proof of Result 7.2, we can express  $\hat{\beta}$  and  $\hat{\epsilon}$  as linear combinations of the normal variables  $\varepsilon$ . Specifically,

$$
\left[\begin{array}{c}\hat{\beta} \\ \hat{\epsilon}\end{array}\right] = \left[\frac{\beta + (Z'Z)^{-1}Z'\epsilon}{[I - Z(Z'Z)^{-1}Z']\epsilon}\right] = \left[\begin{array}{c}\beta \\ 0\end{array}\right] + \left[\frac{(Z'Z)^{-1}Z'}{I - Z(Z'Z)^{-1}Z'}\right]\epsilon = \alpha + A\epsilon
$$

Because Z is fixed, Result 4.3 implies the joint normality of  $\hat{\beta}$  and  $\hat{\epsilon}$ . Their mean vectors and covariance matrices were obtained in Result 7.2. Again, using (7-6), we get

$$
Cov\left(\left[\frac{\hat{\beta}}{\hat{\epsilon}}\right]\right) = A Cov(\epsilon)A' = \sigma^2 \left[\frac{(\mathbf{Z}'\mathbf{Z})^{-1}}{\mathbf{0}'}\left|\right.\mathbf{I} - \mathbf{Z}(\mathbf{Z}'\mathbf{Z})^{-1}\mathbf{Z}'\right]
$$

Since Cov  $(\hat{\boldsymbol{\beta}}, \hat{\boldsymbol{\epsilon}}) = 0$  for the normal random vectors  $\hat{\boldsymbol{\beta}}$  and  $\hat{\boldsymbol{\epsilon}}$ , these vectors are independent. (See Result 4.5.)

Next, let  $(\lambda, e)$  be any eigenvalue-eigenvector pair for  $I = Z(Z'Z)^{-1}Z'$ . Then, by (7-6),  $[I - Z(Z'Z)^{-1}Z']^2 = [I - Z(Z'Z)^{-1}Z']$  so

$$
\lambda \mathbf{e} = [\mathbf{I} - \mathbf{Z}(\mathbf{Z}'\mathbf{Z})^{-1}\mathbf{Z}']\mathbf{e} = [\mathbf{I} - \mathbf{Z}(\mathbf{Z}'\mathbf{Z})^{-1}\mathbf{Z}']^2\mathbf{e} = \lambda[\mathbf{I} - \mathbf{Z}(\mathbf{Z}'\mathbf{Z})^{-1}\mathbf{Z}']\mathbf{e} = \lambda^2\mathbf{e}
$$

That is,  $\lambda = 0$  or 1. Now,  $tr[\mathbf{I} - \mathbf{Z}(\mathbf{Z}'\mathbf{Z})^{-1}\mathbf{Z}'] = n - r - 1$  (see the proof of Result 7.2), and from Result 4.9, tr  $[I - Z(Z'Z)^{-1}Z'] = \lambda_1 + \lambda_2 + \cdots + \lambda_n$ , where  $\lambda_1 \geq \lambda_2 \geq \cdots \geq \lambda_n$  are the eigenvalues of  $\left[\mathbf{I} - \mathbf{Z}(\mathbf{Z}'\mathbf{Z})^{-1}\mathbf{Z}'\right]$ . Consequently, exactly  $n - r - 1$  values of  $\lambda_i$  equal one, and the rest are zero. It then follows from the spectral decomposition that

$$
\left[\mathbf{I}-\mathbf{Z}(\mathbf{Z}'\mathbf{Z})^{-1}\mathbf{Z}'\right]=\mathbf{e}_1\mathbf{e}'_1+\mathbf{e}_2\mathbf{e}'_2+\cdots+\mathbf{e}_{n-r-1}\mathbf{e}'_{n-r-1}
$$

where  $e_1, e_2, \ldots, e_{n-r-1}$  are the normalized eigenvectors associated with the eigenvalues  $\lambda_1 = \lambda_2 = \cdots = \lambda_{n-r-1} = 1$ . Let

$$
\mathbf{V} = \begin{bmatrix} V_1 \\ V_2 \\ \vdots \\ V_{n-r-1} \end{bmatrix} = \begin{bmatrix} \mathbf{e}'_1 \\ \hline \mathbf{e}'_2 \\ \hline \mathbf{e}'_{n-r-1} \end{bmatrix} \mathbf{\varepsilon}
$$

Then V is normal with mean vector 0 and

$$
Cov(V_i, V_k) = \begin{cases} \mathbf{e}_i^t \sigma^2 \mathbf{I} \mathbf{e}_k = \sigma^2 \mathbf{e}_i^t \mathbf{e}_k = \sigma^2, & i = k \\ 0, & \text{otherwise} \end{cases}
$$

That is, the  $V_i$  are independent  $N(0, \sigma^2)$  and

$$
n\hat{\sigma}^2 = \hat{\boldsymbol{\varepsilon}}' \hat{\boldsymbol{\varepsilon}} = \boldsymbol{\varepsilon}' [\mathbf{I} - \mathbf{Z} (\mathbf{Z}' \mathbf{Z})^{-1} \mathbf{Z}' ] \boldsymbol{\varepsilon} = V_1^2 + V_2^2 + \cdots + V_{n-r-1}^2
$$

is distributed  $\sigma^2 \chi^2_{n-r-1}$ .

2

**Proof of Result 7.10** According to the regression model, the likelihood is determined from the data  $\mathbf{Y} = [\mathbf{Y}_1, \mathbf{Y}_2, ..., \mathbf{Y}_n]'$  whose rows are independent, with  $\mathbf{Y}_i$ distributed as  $N_m(\boldsymbol{\beta}'\mathbf{z}_i, \boldsymbol{\Sigma})$ . We first note that  $\mathbf{Y} - \mathbf{Z}\boldsymbol{\beta} = [\mathbf{Y}_1 - \boldsymbol{\beta}'\mathbf{z}_1,$  $\mathbf{Y}_2 - \boldsymbol{\beta}' \mathbf{z}_2, ..., \mathbf{Y}_n - \boldsymbol{\beta}' \mathbf{z}_n)'$  so

$$
(\mathbf{Y}-\mathbf{Z}\boldsymbol{\beta})'(\mathbf{Y}-\mathbf{Z}\boldsymbol{\beta})=\sum_{j=1}^n(\mathbf{Y}_j-\boldsymbol{\beta}'\mathbf{z}_j)(\mathbf{Y}_j-\boldsymbol{\beta}'\mathbf{z}_j)'
$$

and

$$
\sum_{j=1}^{n} (\mathbf{Y}_{j} - \boldsymbol{\beta}' \mathbf{z}_{j})' \Sigma^{-1} (\mathbf{Y}_{j} - \boldsymbol{\beta}' \mathbf{z}_{j}) = \sum_{j=1}^{n} tr [(\mathbf{Y}_{j} - \boldsymbol{\beta}' \mathbf{z}_{j})' \Sigma^{-1} (\mathbf{Y}_{j} - \boldsymbol{\beta}' \mathbf{z}_{j})]
$$
  
= 
$$
\sum_{j=1}^{n} tr [\Sigma^{-1} (\mathbf{Y}_{j} - \boldsymbol{\beta}' \mathbf{z}_{j})' (\mathbf{Y}_{j} - \boldsymbol{\beta}' \mathbf{z}_{j})']
$$
  
= 
$$
tr [\Sigma^{-1} (\mathbf{Y} - \mathbf{Z} \boldsymbol{\beta})' (\mathbf{Y} - \mathbf{Z} \boldsymbol{\beta})]
$$

Another preliminary calculation will enable us to express the likelihood in a simple form. Since  $\hat{\mathbf{\varepsilon}} = \mathbf{Y} - \mathbf{Z}\boldsymbol{\beta}$  satisfies  $\mathbf{Z}'\hat{\mathbf{\varepsilon}} = 0$  [(see 7-29)],

$$
(\mathbf{Y} - \mathbf{Z}\boldsymbol{\beta})'(\mathbf{Y} - \mathbf{Z}\boldsymbol{\beta})
$$
  
=  $[\mathbf{Y} - \mathbf{Z}\hat{\boldsymbol{\beta}} + \mathbf{Z}(\hat{\boldsymbol{\beta}} - \boldsymbol{\beta})]'[\mathbf{Y} - \mathbf{Z}\hat{\boldsymbol{\beta}} + \mathbf{Z}(\hat{\boldsymbol{\beta}} - \boldsymbol{\beta})]$   
=  $(\mathbf{Y} - \mathbf{Z}\hat{\boldsymbol{\beta}})'(\mathbf{Y} - \mathbf{Z}\hat{\boldsymbol{\beta}}) + (\hat{\boldsymbol{\beta}} - \boldsymbol{\beta})'\mathbf{Z}'\mathbf{Z}(\hat{\boldsymbol{\beta}} - \boldsymbol{\beta})$   
=  $\hat{\boldsymbol{\epsilon}}'\hat{\boldsymbol{\epsilon}} + (\hat{\boldsymbol{\beta}} - \boldsymbol{\beta})'\mathbf{Z}'\mathbf{Z}(\hat{\boldsymbol{\beta}} - \boldsymbol{\beta})$ 

Using the results above, we obtain the likelihood

$$
L(\boldsymbol{\beta}, \boldsymbol{\Sigma}) = \prod_{j=1}^{n} \frac{1}{(2\pi)^{m/2}} \frac{1}{|\boldsymbol{\Sigma}|^{1/2}} e^{-\frac{1}{2}(\mathbf{y}_{j} - \boldsymbol{\beta}' \mathbf{z}_{j})' \boldsymbol{\Sigma}^{-1} (\mathbf{y}_{j} - \boldsymbol{\beta}' \mathbf{z}_{j})}
$$
  
= 
$$
\frac{1}{(2\pi)^{m/2}} \frac{1}{|\boldsymbol{\Sigma}|^{n/2}} e^{-\frac{1}{2} \text{tr}[\boldsymbol{\Sigma}^{-1} (\hat{\boldsymbol{\varepsilon}}' \hat{\boldsymbol{\varepsilon}} + (\hat{\boldsymbol{\beta}} - \boldsymbol{\beta})' \boldsymbol{\Sigma}' \boldsymbol{\Sigma} (\hat{\boldsymbol{\beta}} - \boldsymbol{\beta})]}{1 - \frac{1}{(2\pi)^{m/2}} \frac{1}{|\boldsymbol{\Sigma}|^{n/2}} e^{-\frac{1}{2} \text{tr}[\boldsymbol{\Sigma}^{-1} \hat{\boldsymbol{\varepsilon}}' \hat{\boldsymbol{\varepsilon}}] - \frac{1}{2} \text{tr}[\boldsymbol{\Sigma} (\hat{\boldsymbol{\beta}} - \boldsymbol{\beta}) \boldsymbol{\Sigma}^{-1} (\hat{\boldsymbol{\beta}} - \boldsymbol{\beta})' \boldsymbol{\Sigma}']}
$$

The matrix  $\mathbf{Z}(\hat{\boldsymbol{\beta}} - \boldsymbol{\beta})\mathbf{\Sigma}^{-1}(\hat{\boldsymbol{\beta}} - \boldsymbol{\beta})'\mathbf{Z}'$  is the form  $\mathbf{A}'\mathbf{A}$ , with  $A = \Sigma^{-1/2}(\hat{\beta} - \beta)'Z'$ , and, from Exercise 2.16, it is nonnegative definite. Therefore, its eigenvalues are nonnegative also. Since, by Result 4.9, tr  $[\mathbf{Z}(\hat{\boldsymbol{\beta}} - \boldsymbol{\beta})\Sigma^{-1}(\hat{\boldsymbol{\beta}} - \boldsymbol{\beta})'\mathbf{Z}']$  is the sum of its eigenvalues, this trace will equal its minimum value, zero, if  $\beta = \hat{\beta}$ . This choice is unique because Z is of full rank and  $\hat{\beta}_{(i)} - \beta_{(i)} \neq 0$ , implies that  $\mathbb{Z}(\hat{\beta}_{(i)} - \beta_{(i)}) \neq 0$ , in which case  $tr[\mathbf{Z}(\hat{\boldsymbol{\beta}} - \boldsymbol{\beta})\mathbf{\Sigma}^{-1}(\hat{\boldsymbol{\beta}} - \boldsymbol{\beta})'\mathbf{Z}'] \ge c'\mathbf{\Sigma}^{-1}\mathbf{c} > 0$ , where c' is any nonzero row of  $\mathbf{Z}(\hat{\boldsymbol{\beta}} - \boldsymbol{\beta})$ . Applying Result 4.10 with  $\mathbf{B} = \hat{\boldsymbol{\epsilon}}' \hat{\boldsymbol{\epsilon}}$ ,  $b = n/2$ , and  $p = m$ , we find that  $\hat{\boldsymbol{\beta}}$  and  $\hat{\boldsymbol{\Sigma}} = n^{-1} \hat{\boldsymbol{\epsilon}}' \hat{\boldsymbol{\epsilon}}$  are the maximum likelihood estimators of  $\boldsymbol{\beta}$  and  $\boldsymbol{\Sigma}$ , respectively, and

$$
L(\hat{\beta}, \hat{\Sigma}) = \frac{1}{(2\pi)^{mn/2}} \frac{(n)^{mn/2}}{|\hat{\mathbf{\varepsilon}}' \hat{\mathbf{\varepsilon}}|^{n/2}} e^{-nm/2} = \frac{e^{-nm/2}}{(2\pi)^{mn/2}|\hat{\Sigma}|^{n/2}}
$$

It remains to establish the distributional results. From (7-33), we know that  $\hat{\beta}_{(i)}$ and  $\hat{\epsilon}_{(i)}$  are linear combinations of the elements of  $\epsilon$ . Specifically,

$$
\hat{\boldsymbol{\beta}}_{(i)} = (\mathbf{Z}'\mathbf{Z})^{-1}\mathbf{Z}'\boldsymbol{\varepsilon}_{(i)} + \boldsymbol{\beta}_{(i)}
$$
\n
$$
\hat{\boldsymbol{\varepsilon}}_{(i)} = [\mathbf{I} - \mathbf{Z}(\mathbf{Z}'\mathbf{Z})^{-1}\mathbf{Z}']\boldsymbol{\varepsilon}_{(i)}, \qquad i = 1, 2, ..., m
$$

Therefore, by Result 4.3,  $\hat{\boldsymbol{\beta}}_{(1)}$ ,  $\hat{\boldsymbol{\beta}}_{(2)}$ , ...,  $\hat{\boldsymbol{\beta}}_{(m)}$ ,  $\hat{\boldsymbol{\epsilon}}_{(1)}$ ,  $\hat{\boldsymbol{\epsilon}}_{(2)}$ , ...,  $\hat{\boldsymbol{\epsilon}}_{(m)}$  are jointly normal. Their mean vectors and covariance matrices are given in Result 7.9. Since  $\hat{\epsilon}$  and  $\beta$ have a zero covariance matrix, by Result 4.5 they are independent. From the proof

of Result 7.4,  $[\mathbf{I} - \mathbf{Z}(\mathbf{Z}'\mathbf{Z})^{-1}\mathbf{Z}'] = \sum_{\ell=1}^{n-r-1} e_{\ell}e_{\ell}'$ , where  $e_{\ell}'e_{k} = 0$ ,  $\ell \neq k$ , and  $e_{\ell}'e_{\ell} = 1$ . Set  $V_{\ell} = \mathcal{E}' \mathbf{e}_{\ell} = [\varepsilon'_{(1)} \mathbf{e}_{\ell}, \varepsilon'_{(2)} \mathbf{e}_{\ell}, \dots, \varepsilon'_{(m)} \mathbf{e}_{\ell}]' = e_{\ell 1} \varepsilon_1 + e_{\ell 2} \varepsilon_2 + \dots + e_{\ell n} \varepsilon_n$ . Because  $V_{\ell}$ ,  $\ell = 1, 2, \dots, n - r - 1$ , are linear combinations of the elements of  $\mathcal{E}$ , th joint normal distribution with  $E(V_{\ell}) = E(E') e_{\ell} = 0$ . Also, by Result 4.8,  $V_{\ell}$  and  $V_{k}$ have covariance matrix  $(e_{\ell}^{\prime}e_{k})\Sigma = (0)\Sigma = 0$  if  $\ell \neq k$ . Consequently, the  $V_{\ell}$  are independently distributed as  $N_m(0, \Sigma)$ . Finally,

$$
\hat{\boldsymbol{\varepsilon}}' \hat{\boldsymbol{\varepsilon}} = \boldsymbol{\varepsilon}' [\mathbf{I} - \mathbf{Z} (\mathbf{Z}' \mathbf{Z})^{-1} \mathbf{Z}' ] \boldsymbol{\varepsilon} = \sum_{\ell=1}^{n-r-1} \boldsymbol{\varepsilon}' \mathbf{e}_{\ell} \mathbf{e}_{\ell}' \boldsymbol{\varepsilon} = \sum_{\ell=1}^{n-r-1} \mathbf{V}_{\ell} \mathbf{V}'_{\ell}
$$

which has the  $W_{p,n-r-1}(\Sigma)$  distribution, by (4-22).

## **Proof of Result in Chapter 10**

**Proof of Result 10.1** We assume that  $\Sigma_{11}$  and  $\Sigma_{22}$  are nonsingular.<sup>1</sup> Introduce the symmetric square-root matrices  $\Sigma_{11}^{1/2}$  and  $\Sigma_{22}^{1/2}$  with  $\Sigma_{11} = \Sigma_{11}^{1/2} \Sigma_{11}^{1/2}$  and  $\Sigma_{11}^{-1} = \Sigma_{11}^{-1/2} \Sigma_{11}^{-1/2}$ . [See (2-22).] Set  $c = \sum_{1}^{1/2} a$  and  $d = \sum_{2}^{1/2} b$ , so  $a = \sum_{1}^{1/2} c$  and  $b = \sum_{2}^{1/2} d$ . Then

$$
Corr(\mathbf{a}'\mathbf{X}^{(1)},\mathbf{b}'\mathbf{X}^{(2)}) = \frac{\mathbf{a}'\Sigma_{12}\mathbf{b}}{\sqrt{\mathbf{a}'\Sigma_{11}\mathbf{a}}\sqrt{\mathbf{b}'\Sigma_{22}\mathbf{b}}} = \frac{\mathbf{c}'\Sigma_{11}^{-1/2}\Sigma_{12}\Sigma_{22}^{-1/2}\mathbf{d}}{\sqrt{\mathbf{c}'\mathbf{c}}\sqrt{\mathbf{d}'\mathbf{d}}} \qquad (1)
$$

By the Cauchy-Schwarz inequality (2-48),

$$
\mathbf{c}' \Sigma_{11}^{-1/2} \Sigma_{12} \Sigma_{22}^{-1/2} \mathbf{d} \leq (\mathbf{c}' \Sigma_{11}^{-1/2} \Sigma_{12} \Sigma_{22}^{-1} \Sigma_{21} \Sigma_{11}^{-1/2} \mathbf{c})^{1/2} (\mathbf{d}' \mathbf{d})^{1/2}
$$
(2)

Since  $\Sigma_{11}^{-1/2}\Sigma_{12}\Sigma_{22}^{-1}\Sigma_{21}\Sigma_{11}^{-1/2}$  is a  $p \times p$  symmetric matrix, the maximization result  $(2-51)$  yields

$$
\mathbf{c}' \Sigma_{11}^{-1/2} \Sigma_{12} \Sigma_{22}^{-1} \Sigma_{21} \Sigma_{11}^{-1/2} \mathbf{c} \le \lambda_1 \mathbf{c}' \mathbf{c} \tag{3}
$$

where  $\lambda_1$  is the largest eigenvalue of  $\Sigma_{11}^{-1/2}\Sigma_{12}\Sigma_{22}^{-1}\Sigma_{21}\Sigma_{11}^{-1/2}$ . Equality occurs in (3) for  $c = e_1$ , a normalized eigenvalue associated with  $\lambda_1$ . Equality also holds in (2) if **d** is proportional to  $\Sigma_{22}^{-1/2}\Sigma_{21}\Sigma_{11}^{-1/2}e_1$ . Thus,

$$
\max_{\mathbf{a}, \mathbf{b}} \text{Corr}(\mathbf{a}'\mathbf{X}^{(1)}, \mathbf{b}'\mathbf{X}^{(2)}) = \sqrt{\lambda_1} \tag{4}
$$

with equality occurring for  $\mathbf{a} = \sum_{1}^{n} \mathbf{a}^2 \mathbf{c} = \sum_{1}^{n} \mathbf{a}^2 \mathbf{e}$  and with **b** proportional to  $\Sigma_{22}^{-1/2}\Sigma_{21}^{-1/2}\Sigma_{21}\Sigma_{11}^{-1/2}e_1$ , where the sign is selected to give positive correlation. We take  $\mathbf{b} = \sum_{i=1}^{n} f_i$ . This last correspondence follows by multiplying both sides of

$$
\left(\Sigma_{11}^{-1/2}\Sigma_{12}\Sigma_{22}^{-1}\Sigma_{21}\Sigma_{11}^{-1/2}\right)\mathbf{e}_1 = \lambda_1\mathbf{e}_1
$$

by  $\Sigma_{22}^{-1/2}\Sigma_{21}\Sigma_{11}^{-1/2}$ , yielding

$$
\Sigma_{22}^{-1/2}\Sigma_{21}\Sigma_{11}^{-1}\Sigma_{12}\Sigma_{22}^{-1/2}(\Sigma_{22}^{-1/2}\Sigma_{21}\Sigma_{11}^{-1/2}\mathbf{e}_1)=\lambda_1(\Sigma_{22}^{-1/2}\Sigma_{21}\Sigma_{11}^{-1/2}\mathbf{e}_1)
$$
 (5)

Thus, if  $(\lambda_1, e_1)$  is an eigenvalue–eigenvector pair for  $\Sigma_{11}^{-1/2}\Sigma_{12}\Sigma_{22}^{-1}\Sigma_{21}\Sigma_{11}^{-1/2}$ , then  $(\lambda_1, f_1)$ —with  $f_1$  the normalized form of  $\Sigma_{22}^{-1/2}\Sigma_{21}\Sigma_{11}^{-1/2}e_1$ —is an eigenvalue–eigenvector pair for  $\Sigma_{22}^{-1/2}\Sigma_{21}\Sigma_{11}^{-1}\Sigma_{12}\Sigma_{22}^{-1/2}$ . The sign for  $f_1$  is chosen to give a positive correlation. We have demonstrated that  $U_1 = e'_1 \Sigma_{11}^{-1/2} \mathbf{X}^{(1)}$  and  $V_1 = \mathbf{f}'_1 \Sigma_{22}^{-1/2} \mathbf{X}^{(2)}$  are the first pair of canonical variables and that their correlation is  $\rho_1^* = \sqrt{\lambda_1}$ . Also, Var $(U_1)$  =  ${\bf e}_1' \Sigma_{11}^{-1/2} \Sigma_{11} \Sigma_{11}^{-1/2} {\bf e}_1 = {\bf e}_1' {\bf e}_1 = 1$ , and similarly, Var  $(V_1) = 1$ .

Continuing, we note that  $U_1$  and an arbitrary linear combination  $a'X^{(1)} =$  $c' \Sigma_{11}^{-1/2} X^{(1)}$  are uncorrelated if

$$
0 = \text{Cov}(U_1, \mathbf{c}' \Sigma_{11}^{-1/2} \mathbf{X}^{(1)}) = \mathbf{e}'_1 \Sigma_{11}^{-1/2} \Sigma_{11} \Sigma_{11}^{-1/2} \mathbf{c} = \mathbf{e}'_1 \mathbf{c}, \text{ or } \mathbf{c} \perp \mathbf{e}_1
$$

At the kth stage, we require that  $c \perp e_1, e_2, \ldots, e_{k-1}$ . The maximization result (2-52) then yields

$$
\mathbf{c}' \Sigma_{11}^{-1/2} \Sigma_{12} \Sigma_{22}^{-1} \Sigma_{21} \Sigma_{11}^{-1/2} \mathbf{c} \le \lambda_k \mathbf{c}' \mathbf{c} \quad \text{for } \mathbf{c} \perp \mathbf{e}_1, \dots, \mathbf{e}_{k-1}
$$

<sup>1</sup>If  $\Sigma_{11}$  or  $\Sigma_{22}$  is singular, one or more variables may be deleted from the appropriate set, and the linear combinations a'X<sup>(1)</sup> and b'X<sup>(2)</sup> can be expressed in terms of the reduced set. If  $p > \text{rank}(\Sigma_{12}) =$  $p_1$ , then the nonzero canonical correlations are  $\rho_1^*, \ldots, \rho_{p_1}^*$ .

 $\blacksquare$ 

and by  $(1)$ ,

$$
\text{Corr}\left(\mathbf{a}'\mathbf{X}^{(1)},\mathbf{b}'\mathbf{X}^{(2)}\right) = \frac{\mathbf{c}'\mathbf{\Sigma}_{11}^{-1/2}\mathbf{\Sigma}_{12}\mathbf{\Sigma}_{22}^{-1/2}\mathbf{d}}{\sqrt{\mathbf{c}'\mathbf{c}}\sqrt{\mathbf{d}'\mathbf{d}}} \leq \sqrt{\lambda_k}
$$

with equality for  $\mathbf{c} = \mathbf{e}_k$  or  $\mathbf{a} = \sum_{1}^{1/2} \mathbf{e}_k$  and  $\mathbf{b} = \sum_{2}^{1/2} \mathbf{f}_k$ , as before. Thus,  $U_k = \mathbf{e}_k' \sum_{1}^{1/2} \mathbf{X}^{(1)}$  and  $V_k = \mathbf{f}_k' \sum_{2}^{1/2} \mathbf{X}^{(2)}$ , are the *k*th canonical pair, and

Although we did not explicitly require the  $V_k$  to be uncorrelated,

$$
Cov(V_k, V_\ell) = \mathbf{f}_k' \Sigma_{22}^{-1/2} \Sigma_{22} \Sigma_{22}^{-1/2} \mathbf{f}_\ell = \mathbf{f}_k' \mathbf{f}_\ell = 0, \quad \text{if } k \neq \ell \leq p
$$

Also,

$$
Cov(U_k, V_\ell) = \mathbf{e}_k' \Sigma_{11}^{-1/2} \Sigma_{12} \Sigma_{22}^{-1/2} \mathbf{f}_\ell = 0, \quad \text{if } k \neq \ell \leq p
$$

since  $f'_k$  is a multiple of  $e'_k \Sigma_{11}^{-1/2} \Sigma_{12} \Sigma_{22}^{-1/2}$  by (5).